**1º de Bachillerato**

**MATEMÁTICAS I** 

# **LibrosMareaVerde.tk**

**www.apuntesmareaverde.org.es**

[෬ ාෙම

 $\frac{6}{5}$  NO SA

**Textos Marea** 

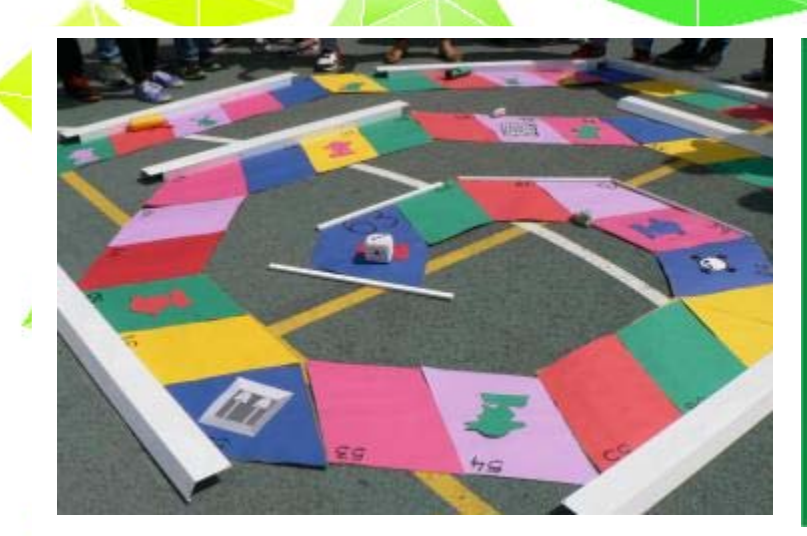

# ESCUELA PUBLICA:

#### **Propiedad Intelectual**

El presente documento se encuentra depositado en el registro de Propiedad Intelectual de Digital Media Rights con ID de obra AAA-0181-02-AAA-067270

Fecha y hora de registro: 2015-05-25 17:17:00.0 Licencia de distribución: CC by-nc-sa

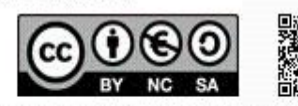

Queda prohibido el uso del presente documento y sus contenidos para fines qi excedan los límites establecidos por la licencia de distribución.

Mas información en http://www.dmrights.com

# **TEXTOS MAREA VERDE**

# **LibrosMareaVerde.tk**

## **www.apuntesmareaverde.org.es**

No se permite un uso comercial de la obra original ni de las posibles obras derivadas, la distribución de las cuales se debe hacer con una licencia igual a la que regula la obra original.

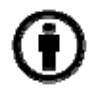

**Reconocimiento** (Attribution): En cualquier explotación de la obra autorizada por la licencia hará falta reconocer la autoría.

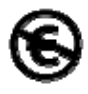

**No Comercial (Non commercial)**: La explotación de la obra queda limitada a usos no comerciales.

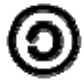

**Compartir Igual (Share alike):** La explotación autorizada incluye la creación de obras derivadas siempre que mantengan la misma licencia al ser divulgadas

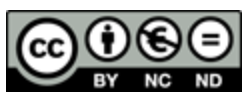

**Reconocimiento – NoComercial – SinObraDerivada (by‐nc‐ nd):** No se permite un uso comercial de la obra original ni la generación de obras derivadas.

- **I.S.B.N. ‐ 13: 978‐84‐606‐9050‐4**
- **I.S.B.N. ‐ 10: 84‐606‐9050‐4**

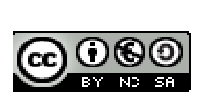

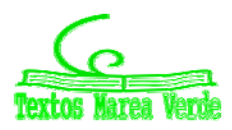

# **MATEMÁTICAS I 1º Bachillerato Capítulo 1: Números reales y complejos**

#### **Propiedad Intelectual**

El presente documento se encuentra depositado en el registro de Propiedad Intelectual de Digital Media Rights con ID de obra AAA-0181-02-AAA-055916

Fecha y hora de registro: 2014-10-30 16:48:12.0 Licencia de distribución: CC by-nc-sa

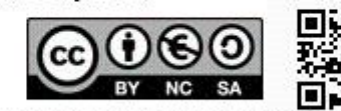

Queda prohibido el uso del presente documento y sus contenidos para fines que excedan los límites establecidos por la licencia de distribución.

Mas información en http://www.dmrights.com

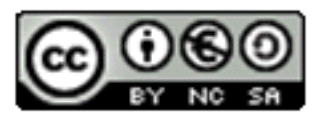

**LibrosMareaVerde.tk** 

**www.apuntesmareaverde.org.es** 

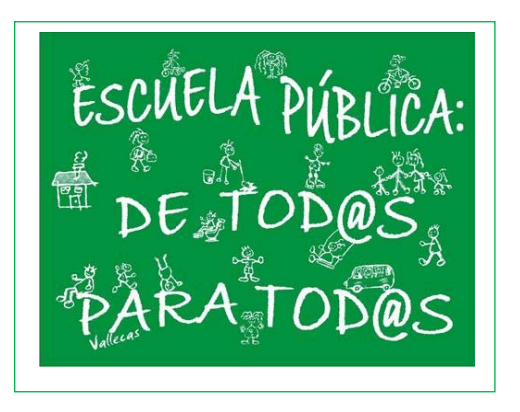

**Autor: Jorge Muñoz y Paco Moya Revisora: Rosa María Herrera Ilustraciones: Banco de Imágenes de INTEF**

# **<sup>4</sup>** Números reales y complejos

# **Índice**

# **1. NÚMEROS REALES**

- 1.1. NÚMEROS RACIONALES E IRRACIONALES
- 1.2. LA RECTA REAL.
- 1.3. VALOR ABSOLUTO
- 1.4. DESIGUALDADES
- 1.5. DISTANCIA EN LA RECTA REAL
- 1.6. INTERVALOS Y ENTORNOS
- 1.7. APROXIMACIONES Y ERRORES
- 1.8. NOTACIÓN CIENTÍFICA

# **2. NÚMEROS COMPLEJOS**

- 2.1. NECESIDAD DE LOS NÚMEROS COMPLEJOS. EL NÚMERO i.
- 2.2. NÚMEROS COMPLEJOS EN FORMA BINÓMICA. OPERACIONES
- 2.3. FORMA TRIGONOMÉTRICA DE LOS NÚMEROS COMPLEJOS. OPERACIONES
- 2.4. FÓRMULA DE MOIVRE

#### **Resumen**

La variable compleja permite resolver problemas muy diferentes dentro de áreas tan variadas como pueden ser hidráulica, aerodinámica, electricidad, electromagnetismo, y otros. Algunos de ellos solo requieren el conocimiento de los números complejos, como sucede en el caso del cálculo de los autovalores asociados a sistemas de ecuaciones diferenciales lineales. Otros en cambio requieren la utilización de la teoría de funciones analíticas complejas, como los problemas de contorno que aparecen, por ejemplo, en el estudio del flujo de fluidos, la conducción del calor, la elasticidad o el potencial electrostático. ¿Sabías que la forma del ala de los aviones se diseña mediante operaciones con números complejos? Se puede decir que el ser humano es capaz de volar gracias a ellos.

Muchos problemas geométricos pueden resolverse utilizando las transformaciones complejas. Para resolver muchos de estos problemas basta conocer lo que vas a estudiar en este capítulo, pero para otros (transformaciones, funciones analíticas) habrá que esperar a saber más.

Si nos quedamos solo dentro de las Matemáticas, es interesante estudiar la variable compleja por estar estrechamente relacionada con distintas áreas, de manera que su estudio pueda hacer accesible parte del álgebra, de la trigonometría o proporcione herramientas para el cálculo integral.

Los antiguos algebristas operaron con expresiones en las que aparecía  $\sqrt{-1}$ . Leibniz, en el siglo XVII, todavía decía que **1** era "*una especie de anfibio entre el ser y la nada*". En 1777 Euler le dio al "*monstruo*" **1** el nombre de i (por *imaginario*). Pero atención, que no te equivoque el nombre, imaginario no significa ilusorio, inexistente o algo así. En la actualidad esta notación se usa casi universalmente, excepto en ingeniería eléctrica, donde se utiliza *j* en lugar de i, ya que la letra i se usa para indicar la intensidad de la corriente.

Cuando se desarrolló la teoría de los números complejos, la electricidad era una materia de interés solo de laboratorio. Pero antes del final del siglo XIX los descubrimientos sobre electricidad y electromagnetismo transformaron el mundo, y en este proceso los números complejos fueron una herramienta que simplificó el cálculo con las corrientes alternas. Esto prueba que conocimientos que son matemática pura para una generación se convierten en aplicados para la siguiente.

Matemáticas I. Bachillerato de Ciencias. Capítulo 1: Números reales y complejos Autor: Jorge Muñoz y Paco Moya LibrosMareaVerde.tk Revisora: Rosa María Herrera www.apuntesmareaverde.org.es **ILUSTRACION DESCRIPTION DESCRIPTION** Illustraciones: Banco de Imágenes de INTEF

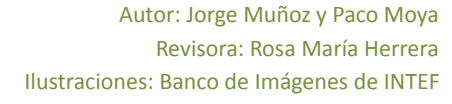

# **1. NÚMEROS REALES**

## **1.1. Números racionales e irracionales**

#### *Recuerda que:*

Ya conoces los distintos tipos de conjuntos numéricos:

**Naturales**  $\rightarrow N = \{0, 1, 2, 3, ...\}$ **Enteros**  $\rightarrow \mathbb{Z} = \{..., -3, -2, -1, 0, 1, 2, 3, ...\}$ **Racionales**  $\bigoplus$  $\mathbf{Q} = \left\{\begin{matrix} \frac{a}{b} \ \vdots \ a \in Z, b \in Z, b \neq 0 \end{matrix}\right\}$  $\mathbf{I}$  $\overline{\mathcal{L}}$ ⇃  $\begin{cases} a \\ \frac{a}{b} \\ a \end{cases}$ ;  $a \in Z, b \in Z, b \neq 0$  $\frac{a}{b}$ ;  $a \in Z, b \in Z, b \neq 0$ .

Los números racionales también contienen a los números que tienen expresión decimal exacta (0'12345) y a los que tienen expresión decimal periódica (7'01252525…). Si el denominador (de la fracción irreducible) solo tiene como factores primos potencias de 2 o 5 la expresión decimal es exacta. Si el denominador (de la fracción irreducible) tiene algún factor primo que no sea ni 2 ni 5 la fracción tendrá una expresión decimal periódica.

Todas las fracciones tienen expresión decimal exacta o periódica; y toda expresión decimal exacta o periódica se puede escribir en forma de fracción.

Pero ya sabes que existen números que no son racionales. Por ejemplo:  $\sqrt{2}$  no puede ponerse como fracción. Todos estos números, por ejemplo  $\sqrt{2}$ ,  $\sqrt{7}$ , π ... junto con los números racionales forman el conjunto de los **números reales**. A los números reales que no son números racionales se les llama **números irracionales**.

La expresión decimal de los **números irracionales** es de infinitas cifras no periódicas.

Por tanto

**Irracionales**  $\rightarrow$  **I** =  $\mathbb{R}$  - Q.

El conjunto de los **números reales** está formado por la unión de los números racionales y de los números irracionales.

**Reales**  $\rightarrow \Re$  =  $Q \cup I$ .

Tenemos por tanto que:  $N \subset Z \subset Q \subset \mathfrak{R}$ .

 $I \subset \Re$ 

#### **Actividades propuestas**

**1.** Mentalmente decide cuáles de las siguientes fracciones tienen una expresión decimal exacta y cuáles la tienen periódica:

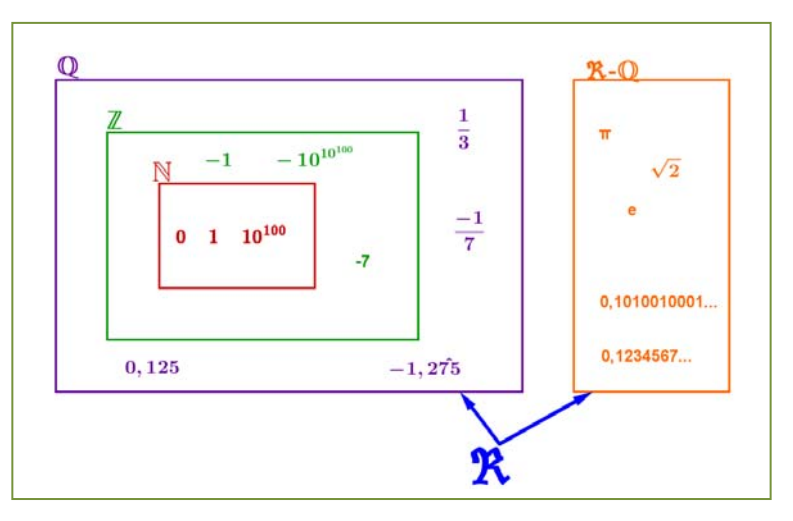

a) 1/9 b) 7/5 c) 9/50 d) 2/25 e) 1/8 f) 3/22

**2.** Halla la expresión decimal de las fracciones del ejercicio 1 y comprueba si tu deducción era correcta.

Matemáticas I. Bachillerato de Ciencias. Capítulo 1: Números reales y complejos Autor: Jorge Muñoz y Paco Moya

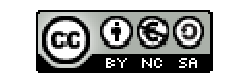

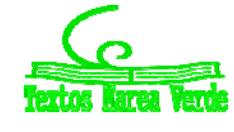

LibrosMareaVerde.tk Revisora: Rosa María Herrera www.apuntesmareaverde.org.es **ILUSTRACION DESCRIPTION DESCRIPTION** Illustraciones: Banco de Imágenes de INTEF

# **6 1 1 Números reales y complejos**

**3.** Calcula la expresión decimal de las fracciones siguientes:

a) 1/5 b) 1/3 c) 5/9 d) 2/25 e) 11/400 1/11

**4.** Escribe en forma de fracción las siguientes expresiones decimales exactas y redúcelas, después comprueba con la calculadora si está bien:

a) 8'35; b) 791'297835; c) 0'47

- **5.** Escribe en forma de fracción las siguientes expresiones decimales periódicas, redúcelas y comprueba que está bien:
	- a) 9'464646..... b) 91'02545454.... c) 0'9999..... d) 3'267123123123.....
- **6.** ¿Puedes demostrar que 4,99999… es igual a 5? ¿Calcula cuánto vale 2,5999…? *Ayuda*: Escríbelos en forma de fracción y simplifica.
- **7.** Demuestra que  $\sqrt[3]{7}$  es irracional.
- **8.** ¿Cuántas cifras puede tener como máximo el periodo de 47  $\frac{1}{47}$  ?
- **9.**  $\epsilon$ Cuántos decimales tiene  $\frac{1}{2^7 \cdot 5^4}$ ?,  $\epsilon$ te atreves a dar una razón?
- **10.** Haz la división 999999:7 y después haz 1:7, ¿es casualidad?
- **11.** Ahora divide 999 entre 37 y después 1:37, ¿es casualidad?

# **1.2. La recta real**

#### **Densidad de los números reales**

Los números reales son **densos**, es decir, entre cada dos números reales hay infinitos números.

Eso es fácil de deducir, si  $a, b$  son dos números con  $a \leq b$  sabemos que  $a < \dfrac{a+b}{2} < b$ , es decir, la media

está entre los dos números. Como esto podemos hacerlo las veces que queramos, pues de ahí el resultado.

Curiosamente los racionales son también densos, así como los irracionales.

#### **Actividades propuestas**

- **12.** Escribe 3 números reales que estén entre 2  $1 - \sqrt{5}$ y 1.
- **13.** Escribe 5 números racionales que estén entre  $\sqrt{2}$  y 1'5.
- **14.** Escribe 5 números irracionales que estén entre 3'14 y π.

## **Representación en la recta real de los números reales**

Elegido el origen de coordenadas y el tamaño de la unidad (o lo que es igual, si colocamos el 0 y el 1) todo número real ocupa una posición en la recta numérica y al revés, todo punto de la recta se puede hacer corresponder con un número real.

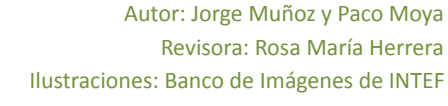

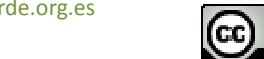

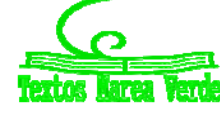

El curso pasado estudiaste cómo representar en la recta real fracciones y raíces.

#### **Actividades propuestas**

**15.** Representa en la recta numérica los siguientes números:

a) 
$$
\frac{9}{5}
$$
, b)  $\frac{-13}{4}$ , c) 1'342, d) -2'555555....

**16.** Representa en la recta numérica:

a) 
$$
\sqrt{10}
$$
, b)  $-\sqrt{6}$ , c)  $\sqrt{27}$ , d)  $\frac{1+\sqrt{5}}{2}$ 

#### **1.3. Valor absoluto**

El valor absoluto o módulo de un número, equivale al valor de ese número ignorando el signo. Por ejemplo, el valor absoluto de  $-1$  es 1, y el valor absoluto de +1, también es 1.

En lenguaje formal, el valor absoluto se define de la siguiente manera.

 $\overline{\mathcal{L}}$  $\left\{ \right.$  $\int$  $=\begin{cases} -x & \text{si } x < 0 \\ x & \text{si } x \ge 0 \end{cases}$ *x si x x si x x*

Si representamos esta función en un eje de coordenadas, resulta una gráfica como la del margen.

Como el valor absoluto es una función muy importante en matemáticas, tiene su propio símbolo. Para escribir el valor absoluto de un número *x*, basta con encerrar el número entre dos barras: |*x*|.

El valor absoluto de un número *x* se consigue suprimiendo el signo, y se anota mediante el símbolo |*x*|.

#### *Ejemplo:*

 $\bigarrow$  El valor absoluto de −32 es 32, igual que el valor absoluto de +32. Escrito en lenguaje formal sería:

$$
|-32| = 32 = |+32|
$$
.

#### **Actividades propuestas**

**17.** Halla el valor absoluto de los siguientes números:  $\begin{pmatrix} a & b \\ c & -b \end{pmatrix}$  =  $\begin{pmatrix} -b & b \\ -c & -b \end{pmatrix}$  =  $\begin{pmatrix} -b & b \\ -c & -b \end{pmatrix}$ 

#### **¿Para qué sirve?**

El valor absoluto se utiliza principalmente para definir cantidades y distancias en el mundo real. Los números negativos son una construcción matemática que se utiliza en el cálculo, pero en la realidad no existen cantidades negativas. No podemos viajar una distancia de  $-100$  kilómetros, o comer  $-3$ caramelos. Esto se debe a que el tiempo solo discurre en una dirección (positiva por convención), pero eso no entra en el ámbito de las matemáticas, sino en el de la física.

El valor absoluto se usa para expresar cantidades o longitudes válidas en el mundo real, como la distancia.

Matemáticas I. Bachillerato de Ciencias. Capítulo 1: Números reales y complejos Autor: Jorge Muñoz y Paco Moya LibrosMareaVerde.tk Revisora: Rosa María Herrera www.apuntesmareaverde.org.es **ILUSTRACION DESCRIPTION DESCRIPTION** Illustraciones: Banco de Imágenes de INTEF

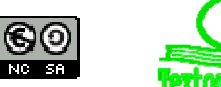

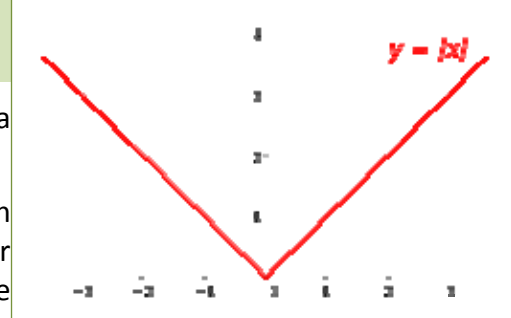

#### *Ejemplo:*

 $\frac{1}{2}$  Hago un viaje de ida y vuelta hasta una ciudad que se encuentra a 40 km de mi casa. Después de hacer el viaje, estoy en el mismo punto, así que mi posición no habrá cambiado, esto es:

$$
Posición = 40 km - 40 km = 0
$$

Esto no quiere decir que no haya recorrido una distancia. Hay dos cantidades a tener en cuenta, una distancia de ida y otra de vuelta, en total será:

$$
L = |40| km + |-40| km = 80 km
$$

**Las propiedades del valor absoluto son:** 

- $\downarrow$  No negatividad:  $|a| \ge 0$ .
- $\triangleq$  Simetría:  $|a| = |-a|$
- **+** Definición positiva:  $|a| = 0 \implies a = 0$ .
- $\downarrow$  Valor absoluto y producto:  $|a \cdot b| = |a| \cdot |b|$
- $\downarrow$  Desigualdad triangular:  $|a + b| \le |a| + |b|$

#### **Actividades resueltas**

- *Demuestra que el valor absoluto nunca puede ser negativo.*
- 1 No negatividad

Por definición, la función valor absoluto solo cambia el signo cuando el operando es negativo, así que no puede existir un valor absoluto negativo.

> Ġ, 计数字 ta<br>Sa B

このかい

*Demuestra que el valor absoluto de un número y su negativo coinciden.*

2 ‐ Simetría.

Si  $a > 0 \Rightarrow |a| = a$ 

Si  $a < 0 \implies |-a| = a$  =  $a$ 

Entonces  $a = |a| = |-a|$ 

 $\bigstar$  *Representa la función*  $f(x) = |gen(x)|$ 

#### **Actividades propuestas**

**18.** Representa las siguientes funciones:

a) 
$$
f(x) = |x^2|
$$
  
\nb)  $f(x) = |x^2 - 1|$   
\nc)  $f(x) = |cos x| \le$   
\nd)  $f(x) = |\sqrt{x}|$ 

Matemáticas I. Bachillerato de Ciencias. Capítulo 1: Números reales y complejos Autor: Jorge Muñoz y Paco Moya

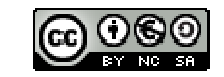

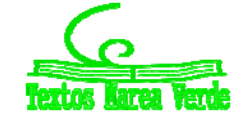

LibrosMareaVerde.tk Revisora: Rosa María Herrera www.apuntesmareaverde.org.es Ilustraciones: Banco de Imágenes de INTEF

#### **1.4. Desigualdades**

#### *Ya sabes que:*

Una desigualdad es una expresión numérica o algebraica unida por uno de los cuatro signos de desigualdad: $\lt$ ,  $>$ ,  $\leq$ ,  $\geq$ .

#### *Por ejemplo:*

 $-4 < 2$ ,  $7 \ge x + 1$ ,  $x^2 - 14 \ge x$ ,  $2x + 3y \ge 7$ .

Una **inecuación** es una desigualdad algebraica en la que aparecen una o más incógnitas.

El **grado** de una inecuación es el mayor de los grados al que están elevadas sus incógnitas.

#### *Por ejemplo:*

 $7 \geq x + 1$  es una inecuación de primer grado, mientras que  $x^2 - 14 \geq x$  es de segundo grado.

**Resolver** una inecuación consiste en encontrar los valores que la verifican. Éstos se denominan **soluciones** de la misma.

#### *Por ejemplo:*

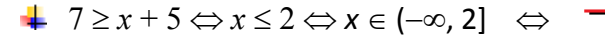

#### **Inecuaciones equivalentes:**

Dos inecuaciones son **equivalentes** si tienen la misma solución.

A veces, para resolver una inecuación, resulta conveniente encontrar otra equivalente más sencilla. Para ello, se pueden realizar las siguientes transformaciones:

- **1.** Sumar o restar la misma expresión a los dos miembros de la inecuación.
- **2.** Multiplicar o dividir ambos miembros por un número **positivo**.
- **3.** Multiplicar o dividir ambos miembros por un número negativo y cambiar la orientación del signo de la desigualdad.

#### *Recuerda que:*

- **1.** Para todo *c*, si  $a < b \Rightarrow a + c < b + c$
- 2. Si  $c > 0$  y  $a \le b \Rightarrow a \cdot c \le b \cdot c$

 $\overline{2}$ 

**3.** Si  $c < b$  y  $a < b \Rightarrow a \cdot c > b \cdot c$ 

#### *Ejemplos*

- $\frac{1}{2}$  3*x* + 6 < 12  $\Leftrightarrow$  3*x* + 6 6 < 12 6  $\Leftrightarrow$  3*x* < 6  $\Leftrightarrow$  3*x* : 3 < 6 : 3  $\Leftrightarrow$  *x* < 2.
- $\uparrow$  7 > x + 1  $\leftrightarrow$  7 1 > x + 1 1  $\leftrightarrow$  6 > x.
- $\Rightarrow$   $-x < 5 \Leftrightarrow (-x) \cdot (-1) > 5 \cdot (-1) \Leftrightarrow x > -5$

#### **Actividades propuestas**

**19.** Dada la siguiente inecuación  $3 + 2x < 5x^2 + 1$ , determina cuáles de los siguientes valores son solución de la misma:

$$
0, 1, -1, 2, -2, 3, -4, 6, -7, 12, -15
$$

#### **20.** Escribe una desigualdad que sea cierta para *x* = 5 y falsa para *x* = 5'5.

Matemáticas I. Bachillerato de Ciencias. Capítulo 1: Números reales y complejos Autor: Jorge Muñoz y Paco Moya

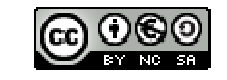

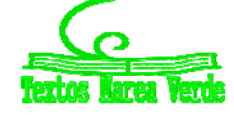

LibrosMareaVerde.tk Revisora: Rosa María Herrera www.apuntesmareaverde.org.es Ilustraciones: Banco de Imágenes de INTEF

## **1.5. Distancia en la recta real**

Una **distancia** es una medida que tiene unas determinadas propiedades:

- 1) No negatividad.
- 2) Simetría.
- 3) Propiedad triangular.

La distancia entre dos números reales *x* e *y* se define como:

```
Dist(x, y) = |x - y|
```
Verifica las propiedades antes indicadas pues:

1) Al estar definida con el valor absoluto es siempre un número no negativo. La distancia entre dos puntos tiene valor cero, solo si los dos puntos son coincidentes:

$$
0 = Dist(x, y) = |x - y| \Rightarrow x - y = 0 \Rightarrow x = y.
$$

- 2) Simetría:  $Dist(x, y) = |x y| = |y x| = Dist(y, x)$ .
- 3) Propiedad triangular:  $Dist(x, y) \le Dist(x, z) + Dist(z, y)$ .

#### *Ejemplo:*

- $\frac{1}{2}$  Dist(3, 8) =  $|8 3| = 5$
- $\blacktriangleright$   $\text{Dist}(-2, -9) = |-9 (-2)| = |-9 + 2| = |-7| = 7$
- $\frac{1}{2}$  Dist(-1, 5) =  $|5 (-1)| = |5 + 1| = |6| = 6$
- $\Rightarrow$  Dist(-9, 5) =  $|5 (-9)| = |5 + 9|| = |14| = 14$

#### *Ejemplo:*

*Si estamos en el sótano* 9º *y subimos al piso* 5º*, ¿Cuántos pisos hemos subido?*

Como hemos visto en el ejemplo anterior, hemos subido en total 14 pisos.

 $Dist(-9, 5) = |5 - (-9)| = |5 + 9| = |14| = 14.$ 

*Si el termómetro marca* 1 ºC *y luego marca* 5 ºC, *¿cuántos grados ha subido la temperatura?*

Como hemos visto en el ejemplo anterior, la temperatura ha subido 6 ºC. Fíjate que la escala termométrica que hemos usado es la Celsius, hay otras, pero esto lo estudiarás en física.

Dist
$$
(-1, 5) = |5 - (-1)| = |5 + 1)| = |6| = 6.
$$

#### **Actividades propuestas**

**21.** Representa en la recta real y calcula la distancia entre los números reales siguientes:

- a) Dist(5, 9) b) Dist( $-2'3$ ,  $-4'5$ )
- c) Dist( $-1/5$ ,  $9/5$ ) d) Dist( $-3'272727...$ ,  $6'27272727...$ ).

Matemáticas I. Bachillerato de Ciencias. Capítulo 1: Números reales y complejos Autor: Jorge Muñoz y Paco Moya

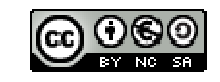

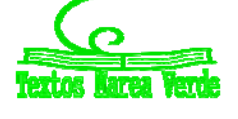

LibrosMareaVerde.tk Revisora: Rosa María Herrera www.apuntesmareaverde.org.es **ILUSTRACION DESCRIPTION DESCRIPTION** Illustraciones: Banco de Imágenes de INTEF

#### **1.6. Intervalos y entornos**

#### *Recuerda que:*

Un intervalo de números reales es un conjunto de números correspondientes a una parte de la recta numérica, en consecuencia, un intervalo es un subconjunto del conjunto de los números reales.

## **Tipos de intervalos**

**Intervalo abierto**: es aquel en el que los extremos no forman parte del mismo, es decir, todos los puntos de la recta comprendidos entre los extremos forman parte del intervalo, salvo los propios extremos.

En otras palabras  $I = (a, b) = \{x \in \mathbb{R} \mid a \le x \le b\}$ , observa que se trata de desigualdades estrictas.

Gráficamente, lo representamos en la recta real del modo siguiente:

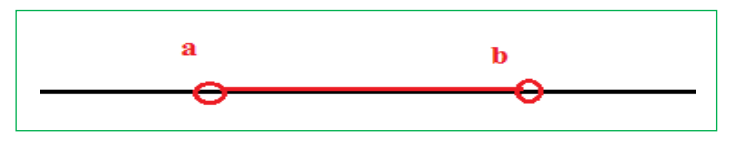

**Intervalo cerrado**: es aquel en el que los extremos si forman parte del mismo, es decir, todos los puntos de la recta comprendidos entre los extremos, incluidos éstos, forman parte del intervalo.

En otras palabras  $I = [a, b] = \{x \in \mathbb{R} \mid a \le x \le b\},\$ observa que ahora no se trata de desigualdades estrictas.

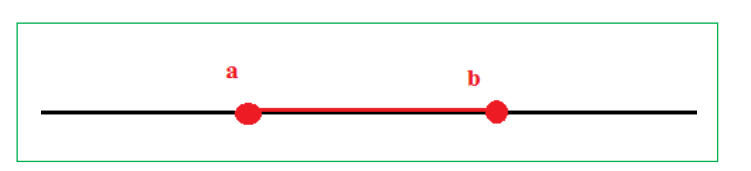

Gráficamente:

**Intervalo semiabierto:** es aquel en el que solo uno de los extremos forma parte del mismo, es decir, todos los puntos de la recta comprendidos entre los extremos, incluido uno de estos, forman parte del intervalo.

**Intervalo semiabierto por la izquierda**, el extremo inferior no forma parte del intervalo, pero el superior si, en otras palabras,

$$
I = (a, b] = \{x \in \mathfrak{R} \mid a < x \leq b\},
$$

observa que el extremo que queda fuera del intervalo va asociado a una desigualdad estricta.

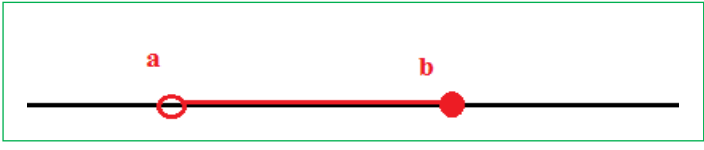

**Intervalo semiabierto por la derecha**, el extremo superior no forma parte del intervalo, pero el inferior si, en otras palabras  $I = [a, b] = \{x \in \mathbb{R} \mid a \le x \le b\}$ , observa que el extremo que queda fuera del intervalo va asociado a una desigualdad estricta.

Gráficamente:

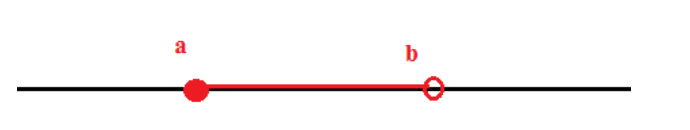

Matemáticas I. Bachillerato de Ciencias. Capítulo 1: Números reales y complejos Autor: Jorge Muñoz y Paco Moya LibrosMareaVerde.tk Revisora: Rosa María Herrera

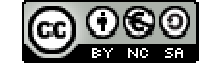

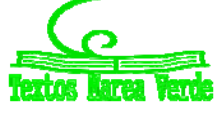

www.apuntesmareaverde.org.es **ILUSTRACION DESCRIPTION DESCRIPTION** Illustraciones: Banco de Imágenes de INTEF

#### **Semirrectas reales**

**Semirrecta de los números positivos**  $S^+ = (0, \infty)$ , es decir, desde cero hasta infinito.

**Semirrecta de los números negativos** S- =  $(-\infty, 0)$ , es decir, desde el menos infinito, el infinito negativo, hasta cero.

Con lo que toda la recta de los números reales es  $\mathfrak{R} = (-\infty, \infty) = (S+) \cup (S-) \cup \{0\}.$ 

A una semirrecta se la puede considerar como un intervalo infinito.

# **Entornos**

Es una forma especial de expresar los intervalos abiertos.

Se define el entorno de centro *a* y radio *r* y se denota  $E(a, r)$  (otra forma usual es  $E_r(a)$ ) como el conjunto de números que están a una **distancia de** *a* **menor que** *r*.

Con un ejemplo lo entiendes mejor:

#### *Ejemplo:*

El entorno de centro 5 y radio 2 son los números que están de 5 una distancia menor que 2. Si lo pensamos un poco, serán los números entre  $5 - 2$  y  $5 + 2$ , es decir, el intervalo (3, 7). Es como coger el compás y con centro en 5 marcar con abertura 2.

$$
E(5,2) = (3,7) \Rightarrow \begin{array}{c} 5 \\ 3 \quad 2 \quad 2 \quad 7 \end{array}
$$

Fíjate que el 5 está en el centro y la distancia del 5 al 7 y al 3 es 2.

 $E(a, r) = (a - r, a + r)$ 

#### *Ejemplo:*

 $E(2, 4) = (2 - 4, 2 + 4) = (-2, 6)$ 

Es muy fácil pasar de un entorno a un intervalo. Vamos a hacerlo al revés.

#### *Ejemplo:*

*Si tengo el intervalo abierto* (3, 10), ¿cómo se pone en forma de entorno?

Hallamos el punto medio  $3 + 10$  13  $\frac{+10}{2}$  =  $\frac{13}{2}$  = 6'5 que será el centro del entorno. Nos falta hallar el radio: (10 3) : 2 = 3'5 es el radio (la mitad del ancho). Por tanto (3, 10) = *E*(6'5, 3'5)

Matemáticas I. Bachillerato de Ciencias. Capítulo 1: Números reales y complejos Autor: Jorge Muñoz y Paco Moya

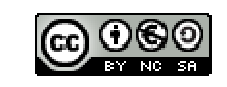

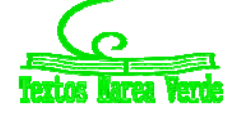

 $\overline{\phantom{a}}$ 

*En general:*

El intervalo 
$$
(b, c)
$$
 es el entorno  $E\left(\frac{b+c}{2}, \frac{c-b}{2}\right)$ .

*Ejemplo:*

$$
■ \text{ El intervalo (-8, 1) =  $E\left(\frac{-8+1}{2}, \frac{1-(-8)}{2}\right) = E(-35, 45)$
$$

También existen los entornos cerrados pero son de uso menos frecuente.

# **Actividades propuestas**

**22.** Escribe los siguientes intervalos mediante conjuntos y represéntalos en la recta real:

a)  $[1, 7)$  b)  $(-3, 5)$  c)  $(2, 8)$  d)  $(-\infty, 6)$ 

**23.** Representa en la recta real y escribe en forma de intervalo:

a)  $2 < x < 5$  b)  $4 < x$  c)  $3 \le x < 6$  d)  $x \le 7$ 

- **24.** Expresa como intervalo o semirrecta, en forma de conjunto (usando desigualdades) y representa gráficamente:
	- a) Un porcentaje superior al 26 %.
	- b) Edad inferior o igual a 18 años.
	- c) Números cuyo cubo sea superior a 8.
	- d) Números positivos cuya parte entera tiene 3 cifras.
	- e) Temperatura inferior a 25 ºC.
	- f) Números para los que existe su raíz cuadrada (es un número real).
	- g) Números que estén de 5 a una distancia inferior a 4.

**25.** Expresa en forma de intervalo los siguientes entornos:

a) *E*(1, 5)

b) 
$$
E(-2, \frac{8}{3})
$$

c)  $E(-10, 0'001)$ 

**26.** Expresa en forma de entorno los siguientes intervalos:

a) (4, 7)

b) 
$$
(-7, -4)
$$

c)  $(-3, 2)$ 

**27.** ¿Los sueldos superiores a 500 € pero inferiores a 1000 € se pueden poner como intervalo de números reales? \**Pista*: 600,222333€ ¿puede ser un sueldo?

Matemáticas I. Bachillerato de Ciencias. Capítulo 1: Números reales y complejos Autor: Jorge Muñoz y Paco Moya

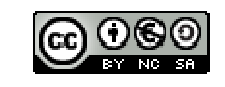

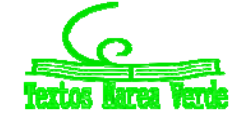

LibrosMareaVerde.tk Revisora: Rosa María Herrera www.apuntesmareaverde.org.es Ilustraciones: Banco de Imágenes de INTEF

#### **1.7. Aproximaciones y errores**

#### *Recuerda que:*

En muchas ocasiones es necesario hacer aproximaciones por motivos prácticos o trabajar con números aproximados por entre otros motivos no conocer los valores exactos. Así por ejemplo, si nos pesamos es una báscula y marca 54'4 Kg, ¿cuánto pesamos exactamente? No se puede saber, lo máximo que podemos decir es que nuestro peso está entre 54'3 y 54'5 Kg si el error máximo es de 100 g.

#### **Error Absoluto**

Se define el Error Absoluto (*EA*) como  $EA = |valor real-valor aproximado|$ .

#### *Ejemplo:*

Si aproximamos  $\pi \approx 3'1416$  tendremos que el  $EA = |\pi - 3'1416| = |-00000073| \approx 0'0000073$  unas 7 millonésimas. Observa que si no se conoce el valor real, no podemos calcular exactamente el error absoluto, pero si aproximarlo calculando una cota del error.

#### **Cota del Error Absoluto:**

Podemos conocer una cota del error absoluto teniendo en cuenta el orden de aproximación, así, si hemos redondeado en las diezmilésimas (como en el ejemplo) siempre podemos afirmar que el EA  $\leq$ 0'00005, es decir, menor o igual que media unidad del valor de la cifra de redondeo o 5 unidades de la siguiente (5 cienmilésimas), que es lo mismo.

#### **Actividades resueltas**

**4** Calcula la cota del error absoluto de  $N \approx 3'7 \rightarrow EA \le 0'05$ . Y la cota de error de  $N \approx 300$  es  $EA \leq 50$  si suponemos que hemos redondeado en las centenas.

#### **Error Relativo.**

Para comparar errores de distintas magnitudes o números se define el Error Relativo (*ER*) como:

$$
ER = \frac{EA}{|Valor\,real|}
$$

que suele multiplicarse por 100 para hablar de % de error relativo.

Si no se conoce el valor real se sustituye por el valor aproximado (la diferencia normalmente es pequeña).

#### **Actividades resueltas**

 $\frac{1}{2}$  Si aproximamos raíz de 3 por 1'73, el error relativo cometido es:

$$
\sqrt{3} \approx 1'73 \rightarrow EA \approx 0'0021 \rightarrow ER = \frac{0'0021}{\sqrt{3}} \approx \frac{0'0021}{1'73} = 0'00121387 \rightarrow 0'12\%
$$

Matemáticas I. Bachillerato de Ciencias. Capítulo 1: Números reales y complejos Autor: Jorge Muñoz y Paco Moya LibrosMareaVerde.tk Revisora: Rosa María Herrera www.apuntesmareaverde.org.es **ILUSTRACION DESCRIPTION DESCRIPTION** Illustraciones: Banco de Imágenes de INTEF

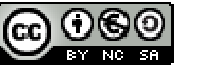

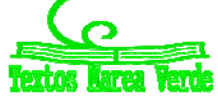

 $\downarrow$  En las aproximaciones A = 7'4 con *EA* ≤ 0'05 y B = 970 con *EA* ≤ 5, ¿en cuál estamos cometiendo proporcionalmente menor error?

Calculamos los errores relativos:

$$
A \rightarrow ER \le \frac{0.05}{7.4} \approx 0.00675 \rightarrow ER \le 0.068 \%
$$
  

$$
B \rightarrow ER \le \frac{5}{9.0} \approx 0.00515 \rightarrow ER \le 0.028
$$

Es mejor aproximación la de B.

# **Control del error cometido**

#### *Recuerda que:*

En cada suma o resta el error absoluto es la suma de los errores absolutos. Por tanto puede aumentar peligrosamente si hacemos varias sumas y restas.

Los errores relativos se suman al multiplicar dos números.

#### **Actividades resueltas**

Medimos el radio de una circunferencia con una regla milimetrada y marca 7'0 *cm*. Queremos calcular el área del círculo. El error máximo en el radio es de 0'05 cm luego puede estar entre 6'95 y 7'05. Si aplicamos la fórmula  $\pi r^2$  para estos valores obtenemos 151'7 y 156'1, que son los valores mínimo y máximo. La diferencia es 4'4 y su mitad es 2'2 que es la cota de error absoluto. Decimos que A =  $153'9 \pm 2'2 \text{ cm}^2$ .

$$
A \rightarrow ER \le \frac{2'2}{153'9} \approx 0'0143 \rightarrow ER \le 1'43\%
$$
  

$$
r \rightarrow ER \le \frac{0'05}{7} \approx 0'00714 \rightarrow ER \le 0'71\%
$$

El radio tenía una cota de 0'71 %, luego hemos perdido precisión.

Si operamos con números aproximados, y peor aún, si lo hacemos en repetidas ocasiones, los errores se van acumulando hasta el punto de poder hacerse intolerables.

#### **Actividades propuestas**

**28.** Redondea  $1 + \sqrt{5}$ 2  $\overline{+}$ hasta las décimas y halla los errores absoluto y relativo cometidos.

**29.** Halla una cota del error absoluto en las siguientes aproximaciones:

a) 5'8 b) 417 c) 417'00

**30.** Una balanza tiene un error inferior o igual a 50 g en sus medidas. Usamos esa balanza para elaborar 5 paquetes de café de medio kilogramo cada uno que son un lote. Determina el peso mínimo y máximo del lote. ¿Cuál es la cota del error absoluto para el lote?

Matemáticas I. Bachillerato de Ciencias. Capítulo 1: Números reales y complejos Autor: Jorge Muñoz y Paco Moya LibrosMareaVerde.tk Revisora: Rosa María Herrera www.apuntesmareaverde.org.es **ILUSTRACION DESCRIPTION DESCRIPTION** Illustraciones: Banco de Imágenes de INTEF

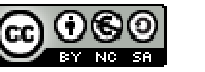

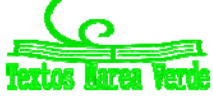

## **1.8. Notación científica**

#### *Recuerda que:*

La notación científica se utiliza para escribir números muy grandes o muy pequeños.

Un número puesto en notación científica *N* **=** *a'bcd***...∙10***<sup>n</sup>* consta de:

- Una parte entera formada por una sola cifra que no es el cero (*a*).
- El resto de las cifras significativas puestas como parte decimal (*b c d*).
- Una potencia de base 10 que da el orden de magnitud del número (10*<sup>n</sup>* ).

Si *n* es positivo, el número *N* es "grande"

Si *n* es negativo, entonces *N* es "pequeño"

#### *Ejemplos:*

- $\frac{1}{2}$  3'45 · 10<sup>14</sup> (= 3460000000000000): Número grande.
- $\frac{1}{2}$  6'789 · 10<sup>-18</sup> (= 0'000000000000000000006789): Número pequeño.

# **Operaciones con notación científica**

#### *Recuerda que:*

Para operar con números dados en notación científica se procede de forma natural, teniendo en cuenta que cada número está formado por dos factores: la expresión decimal y la potencia de base 10.

- Para **multiplicar** números en notación científica, se multiplican las partes decimales y se suman los exponentes de la potencia de base 10.
- Para **dividir** números en notación científica, se dividen las partes decimales y se restan los exponentes de la potencia de base 10.
- $\checkmark$  Si hace falta se multiplica o se divide el número resultante por una potencia de 10 para dejar con una sola cifra en la parte entera.

#### *Ejemplos:*

**a)**  $(3'7 \cdot 10^6) \cdot (4'2 \cdot 10^8) = (3'7 \cdot 4'2) \cdot 10^{6*8} = 15'54 \cdot 10^{14} = 1'554 \cdot 10^{15}$ 

**b)** 
$$
\frac{3'7 \cdot 10^6}{4'2 \cdot 10^{-8}} = \frac{3'7}{4'2} \cdot 10^{6-(-8)} = 0'8809 \cdot 10^{14} = 8'809 \cdot 10^{13}
$$

Matemáticas I. Bachillerato de Ciencias. Capítulo 1: Números reales y complejos Autor: Jorge Muñoz y Paco Moya

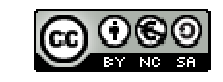

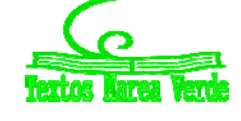

- Para **sumar o restar** números en notación científica, hay que poner los números con la misma potencia de base 10, multiplicando o dividiendo por potencias de base 10.
- $\checkmark$  Se saca factor común la potencia de base 10 y después se suman o restan los números decimales quedando un número decimal multiplicado por la potencia de 10.
- $\checkmark$  Por último si hace falta se multiplica o se divide el número resultante por una potencia de 10 para dejar en la parte entera una sola cifra.

#### *Ejemplos:*

c)  $3'7 \cdot 10^9 + 4'2 \cdot 10^{12} = 3'7 \cdot 10^9 + 4200 \cdot 10^9 = (4203'7) \cdot 10^9 = 4'2037 \cdot 10^{12}$ 

#### **Actividades propuestas**

**31.** Calcula y expresa el resultado en notación científica:

a) (8'91 ∙ 10‐<sup>3</sup> ) ∙ (3'67 ∙ 1011) b) (4'8 ∙ 10‐<sup>5</sup>  $)$  : (6′9  $\cdot$  10 $^{\text{-}8})$ 

**32.** Calcula y expresa el resultado en notación científica:

a) (5 $'81 \cdot 10^{^{-12}}) \cdot (4'79\; \cdot 10^{9})$  + 7 $'23\; \cdot 10^{-4}$ 

b)  $(5'44 \cdot 10^{-7})$  :  $(2'5 \cdot 10^7)$  +  $3'1 \cdot 10^{-10}$ 

# **MATERIALES PARA EL AULA EN INTEF (Banco de Imágenes y sonidos)**

 Análisis geométrico de la **división áurea**. Dado un segmento a se construye con regla y compás el segmento b tal que a/b están en proporción áurea.

183241\_am\_1.swf

183241\_aa\_1.fla

 Construcción, con escuadra y compás, de un **rectángulo áureo**. Dado un segmento a se construye un rectángulo áureo con uno de sus lados igual a *a*.

183279\_am\_1.swf

183279\_aa\_1.fla

 Construcción, con escuadra y compás, de una **espiral áurea**. Dado un rectángulo áureo se construyen otros rectángulos áureos y la espiral.

183245\_am\_1.swf

#### 183245\_aa\_1.fla

 Estudio **áureo de la Gioconda** de Leonardo Da Vinci, de autor José Ángel López Mateos. Sobre el rostro del cuadro de la Gioconda se construyen rectángulos áureos

195440\_am\_1.swf

195440\_aa\_1.fla

Matemáticas I. Bachillerato de Ciencias. Capítulo 1: Números reales y complejos Autor: Jorge Muñoz y Paco Moya

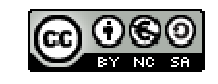

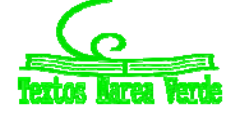

LibrosMareaVerde.tk Revisora: Rosa María Herrera www.apuntesmareaverde.org.es **ILUSTRACION DESCRIPTION DESCRIPTION** Illustraciones: Banco de Imágenes de INTEF

# **2. NÚMEROS COMPLEJOS**

# **2.1. Necesidad de los números complejos. El número i.**

En el campo real la ecuación  $x^2 + 1 = 0$  no tiene solución. El cuadrado de un número real es siempre positivo y al sumarle 1 es imposible que nos de 0.

Pero si se denomina **i** a la raíz cuadrada de -1, entonces

 ${\bf i}^2$  =  $-1$ , por lo que es una solución de dicha ecuación.

 $i^2 = -1 \Leftrightarrow i = \sqrt{-1}$ 

Pero no solo eso. Resulta que introduciendo únicamente ese elemento nuevo, se puede demostrar lo que se denomina el *Teorema Fundamental del Álgebra*, que fue probado por Gauss (1799), y enseña que toda ecuación polinómica de grado *n* tiene exactamente *n* raíces (en el campo complejo). Vamos pues a estudiar estos números complejos.

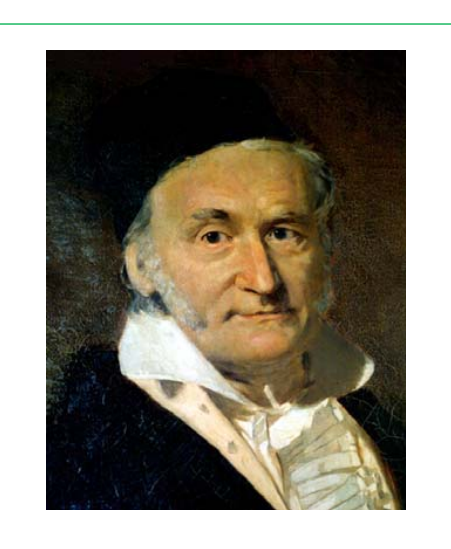

*Carl Friedrich Gauss (1 777 – 1 855)* 

# **2.2. Números complejos en forma binómica. Operaciones**

Un *número complejo* se define como una expresión de la forma:

 $z = x + iy$ 

donde *x* e *y* son números reales.

Este tipo de expresión,  $z = x + i \cdot y$ , se denomina **forma binómica**.

Se llama *parte real* de  $z = x + iy$  al número real *x*, que se denota  $Re(z)$ , y *parte imaginaria* de  $z = x + iy$ , al número real *y*, que se denota *Im***(***z***)**, por lo que se tiene entonces que: *z* = *Re*(*z*) + i*Im*(*z*).

El *conjunto de los números complejos* es, por tanto,

 $C = \{z = x + i \cdot y; x, y \in \Re\}; \text{Re}(z) = x; \text{Im}(z) = y.$ 

Esta construcción permite considerar a los números reales como un subconjunto de los números complejos, siendo *real* aquel número complejo de parte imaginaria nula. Así, los números complejos de la forma *z* = *x* + i0 son números reales y se denominan números *imaginarios* a los de la forma 0 + i*y*, es decir, con su parte real nula.

Dos números complejos  $z_1 = x + iy$  y  $z_2 = u + iv$  son *iguales* si y solo si tienen iguales sus partes reales y sus partes imaginarias:  $x = u$ ,  $y = v$ .

Matemáticas I. Bachillerato de Ciencias. Capítulo 1: Números reales y complejos Autor: Jorge Muñoz y Paco Moya LibrosMareaVerde.tk Revisora: Rosa María Herrera

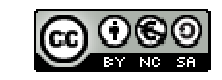

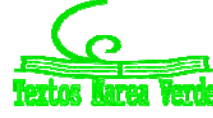

#### **Operaciones en forma binómica**

Las operaciones de suma y producto definidas en los números reales se pueden extender a los números complejos. Para la suma y el producto de dos números complejos escritos en la forma binómica: *x* + i*y*,  $u + iv$  se tienen en cuenta las propiedades usuales del Álgebra con lo que se definen:

**Suma:** 
$$
(x + iy) + (u + iv) = (x + u) + i (y + v)
$$

*Producto:*  $(x + iy) (u + i v) = (x u - y v) + i (x v + y u)$ 

Se comprueba, de nuevo, que el cuadrado del número complejo i es un número real negativo, –1, pues:

$$
(0 + i) \cdot (0 + i) = -1 + i \cdot (0) = -1.
$$

Si los números complejos son números reales, es decir, números complejos con su parte imaginaria nula, estas operaciones se reducen a las usuales entre los números reales ya que:

$$
(x + i0) + (u + i0) = (x + u) + i (0)
$$
\n
$$
(x + i0) (u + i0) = (x u) + i (0)
$$

Esto permite considerar al cuerpo de los números reales  $\Re$  como un subconjunto de los números complejos, *C*. El conjunto de los números complejos también tiene estructura algebraica de cuerpo.

El *conjugado* del número complejo  $z = x + yi$ , se define como:  $\overline{z} = x - yi$ .

#### **Actividades resueltas**

*Calcula*  $(2 - i) \cdot (1 + 2i)$ 

Para calcular  $(2 - i) \cdot (1 + 2i)$  se procede con las reglas usuales del Álgebra teniendo en cuenta que  $i^2 = -1$ :

$$
(2-i)\cdot(1+2i) = 2+4i-i-2i^2 = 2+4i-i+2 = 4+3i.
$$

- **El** conjugado del número complejo  $z = 3 + 5i$ , es  $\overline{z} = 3 5i$ .
- *Para dividir números complejos se multiplica, numerador y denominador por el conjugado del denominador, y así se consigue que el denominador sea un número real:*

$$
\frac{2}{1+i} = \frac{2(1-i)}{(1+i)(1-i)} = \frac{1(1-i)}{1^2 - (i)^2} = \frac{2(1-i)}{1 - (-1)} = \frac{2(1-i)}{2} = 1 - i.
$$

*Para elevar a potencias la unidad imaginaria, se tiene en cuenta que i <sup>2</sup> = –1, y por tanto:*

$$
i^3 = -i
$$
,  $i^4 = 1$ :  $i^6 = -1$ ,  $i^{-3} = \frac{1}{i^3} = \frac{1}{-i} = \frac{1 \cdot i}{(-i)(i)} = \frac{i}{-i} = \frac{i}{1} = i$ .

$$
\downarrow \quad \text{Calcula} (1+i)^4.
$$

Utilizando el binomio de Newton se obtiene:

$$
(1+i)^4 = {4 \choose 0} 1^4 + {4 \choose 1} i + {4 \choose 2} i^2 + {4 \choose 3} i^3 + {4 \choose 4} i^4 = 1 + 4i - 6 - 4i + 1 = -4.
$$

Matemáticas I. Bachillerato de Ciencias. Capítulo 1: Números reales y complejos Autor: Jorge Muñoz y Paco Moya LibrosMareaVerde.tk Revisora: Rosa María Herrera

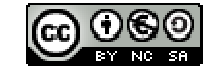

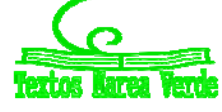

www.apuntesmareaverde.org.es **ILUSTRACION DESCRIPTION DESCRIPTION** Illustraciones: Banco de Imágenes de INTEF

# **<sup>20</sup>** Números reales y complejos

# **Actividades propuestas**

**33.** Comprueba que:

a) 
$$
(1 - i)^4 = -4
$$

b) 
$$
\frac{5+10i}{3-4i} + \frac{2-i}{i} = -2
$$

c) 
$$
(1 + i)^5 = -4 - 4i
$$

**34.** Realiza las siguientes operaciones con números complejos:

a) 
$$
\frac{68}{(1-i)\cdot(2-i)\cdot(3-i)}
$$
  
\nb) 
$$
(2+i)-i(1-2i)
$$
  
\nc) 
$$
\frac{2+i}{4-3i} + \frac{3+i}{5i}
$$
  
\nd) 
$$
(3-2i) (3+2i)
$$

**35.** Calcula: (*Ayuda*: sustituye *z* por  $x + iy$ )

a) 
$$
Im \frac{\overline{z}}{z}
$$
  
b)  $Re(z^4)$   
c)  $(Re(z))^4$ 

Matemáticas I. Bachillerato de Ciencias. Capítulo 1: Números reales y complejos Autor: Jorge Muñoz y Paco Moya

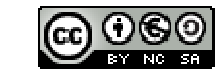

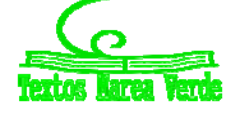

LibrosMareaVerde.tk Revisora: Rosa María Herrera www.apuntesmareaverde.org.es and a series in the INTEF of the INTEF of the INTEF of the INTEF of the INTEF of the INTEF

## **Representación de los números complejos en el plano**

El desarrollo moderno de los números complejos empezó con el descubrimiento de su interpretación geométrica que fue indistintamente expuesta por *John Wallis* (1685) y ya de forma completamente satisfactoria por *Caspar Wessel* (1799). El trabajo de *Wessel* no recibió ninguna atención, y la interpretación geométrica de los números complejos fue redescubierta por *Jean Robert Argand* (1806) y de nuevo por *Carl Friedrich Gauss* (1831).

El conjunto de los números complejos con las operaciones de suma y el producto por un número real tiene estructura de espacio vectorial de dimensión dos, y es, por tanto, isomorfo a  $\mathfrak{R}^2$ . Una base de este espacio está formada por el conjunto {1, i}.

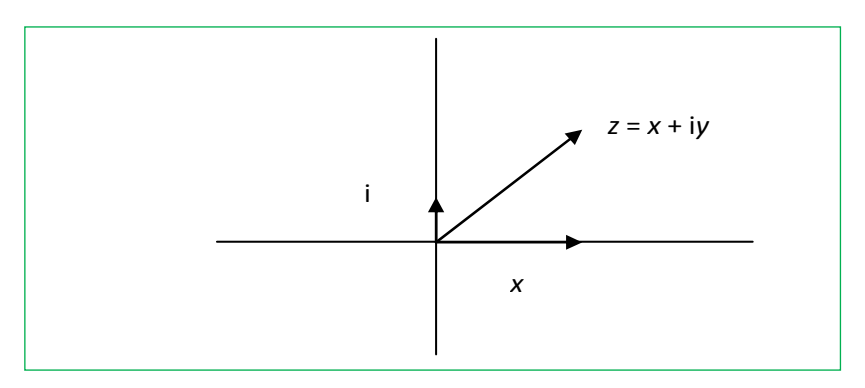

Al igual que los números reales representan los puntos de una recta, los números complejos pueden ser puestos en correspondencia biunívoca con los puntos de un plano. Los números reales se representan en el eje de abscisas o eje real, y a los múltiplos de  $i = \sqrt{-1}$  se les representa como puntos del eje imaginario, perpendicular al eje real en el origen. A esta representación geométrica se la conoce como el *Diagrama de Argand*. El eje *y* = 0 se denomina **eje real** y el *x* = 0, **eje imaginario**.

Como la condición necesaria y suficiente para que  $x + iy$  coincida con  $u + iv$  es que  $x = u$ ,  $y = v$ , el conjunto de los números complejos se identifica con  $\mathfrak{R}^2$ , y los números complejos se pueden representar como puntos del "plano complejo". El número complejo  $z = x + iy$  se corresponde con la abscisa y la ordenada del punto del plano asociado al par (*x* , *y*). En unas ocasiones se refiere el número complejo *z* como el punto *z* y en otras como el vector *z*.

La suma de números complejos corresponde gráficamente con la suma de vectores. Sin embargo, el producto de números complejos no es ni el producto escalar de vectores ni el producto vectorial.

El conjugado de *z*, *z* , es simétrico a *z* respecto del eje de abscisas.

#### **Actividades resueltas**

*Representa en el plano los números complejos:*  $a = 2 + i$ ,  $b =$  $2i y c = -2 - 2i$ .

Los números complejos *a* = 2 + i*, b* = 2i *y*

 $c = -2 - 2i$  se representan:

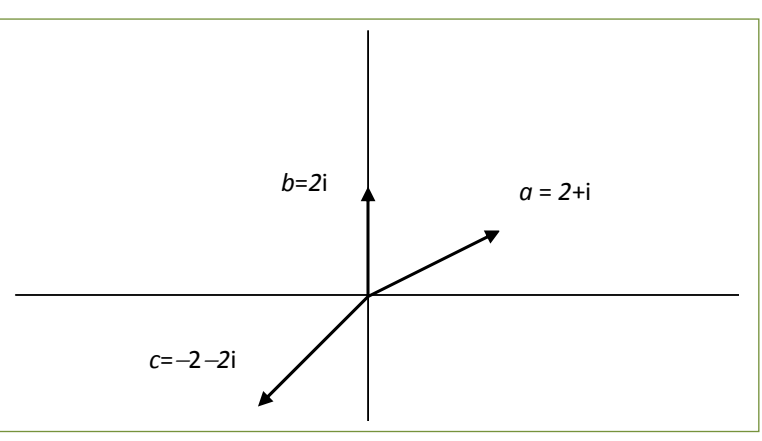

Matemáticas I. Bachillerato de Ciencias. Capítulo 1: Números reales y complejos Autor: Jorge Muñoz y Paco Moya

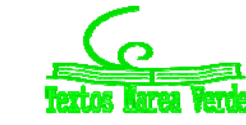

LibrosMareaVerde.tk Revisora: Rosa María Herrera www.apuntesmareaverde.org.es **ILUSTRACION DESCRIPTION DESCRIPTION** Illustraciones: Banco de Imágenes de INTEF  $\frac{1}{2}$  Representa en el plano los números complejos: 2 + 3i, -1 + 2i, -3 -2i, 5 + i y 4 - 3i.

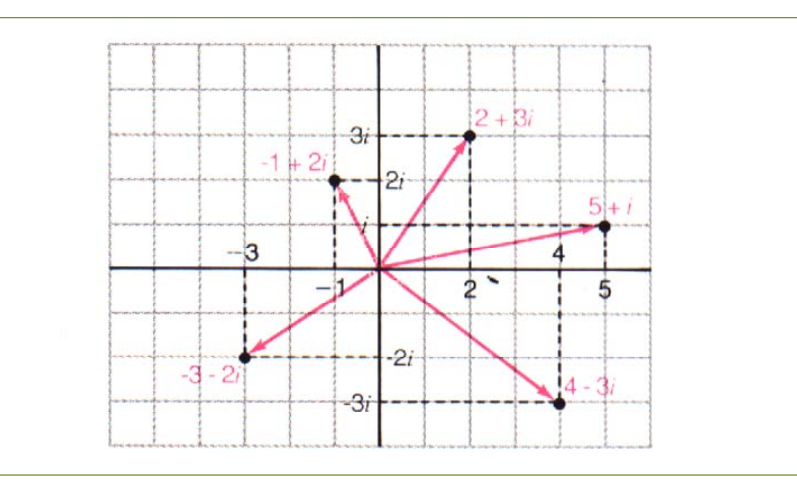

 $\bigstar$  Representa el número complejo conjugado de  $a = 2 + i$ .

El conjugado de  $a = 2 + i$ ,  $2 - i$ , se representa:

Se observa que es el simétrico de *a* respecto del eje de abscisas.

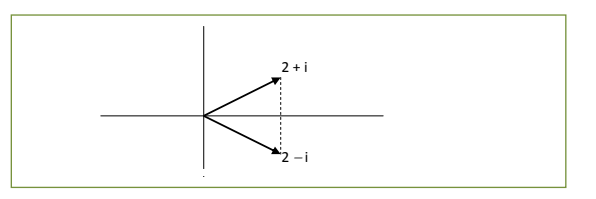

#### *Representa la suma de dos números complejos.*

La suma se representa igual que la suma vectorial. Observa las dos gráficas inferiores, en la cuadrícula la suma de números complejos, junto a ella una suma vectorial.

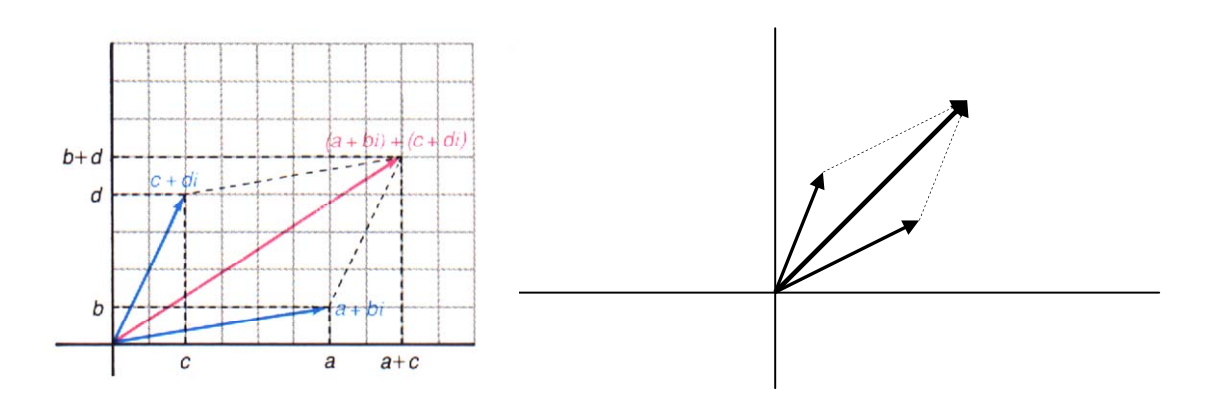

Matemáticas I. Bachillerato de Ciencias. Capítulo 1: Números reales y complejos Autor: Jorge Muñoz y Paco Moya

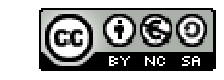

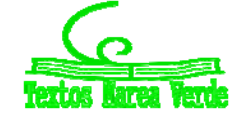

LibrosMareaVerde.tk Revisora: Rosa María Herrera www.apuntesmareaverde.org.es and a series in the series of the INTEF

# **<sup>23</sup>** Números reales y complejos

*Representa el producto del número complejo* 2 + i *por la unidad imaginaria:* i*.*

El producto de  $2 + i$  por i es igual a  $-1 + 2i$ , y al representarlo se observa que multiplicar por la unidad imaginaria es girar 90º.

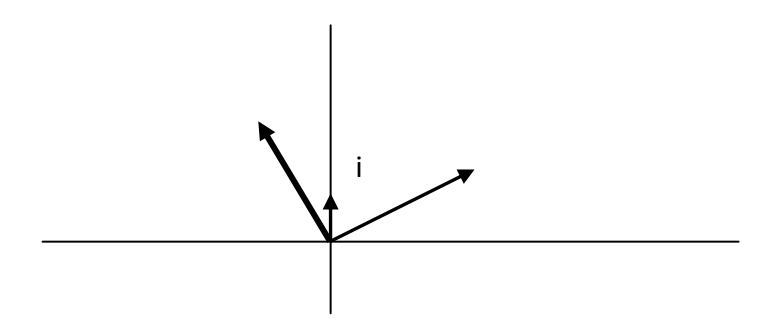

# **Actividades propuestas**

Para los siguientes números complejos:

 $a = 3i$ ;  $b = -2i$ ;  $c = 5$ ;  $d = 1 + i$ ;  $e = -1 - i$ 

- **36.** Represéntalos gráficamente.
- **37.** Representa gráficamente el conjugado de cada uno de ellos.
- **38.** Representa gráficamente las sumas:

 $a + b$   $a + c$   $b + d$   $d + e$ 

**39.** Representa gráficamente los productos:

*a* · i *b* · i *c* · i d · i *e* · i

Analiza el resultado. Comprueba que multiplicar por i supone girar 90º el número complejo.

Matemáticas I. Bachillerato de Ciencias. Capítulo 1: Números reales y complejos Autor: Jorge Muñoz y Paco Moya LibrosMareaVerde.tk Revisora: Rosa María Herrera

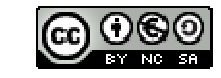

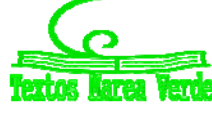

www.apuntesmareaverde.org.es and a series in the series of the INTEF

# **2.3. Forma trigonométrica de los números complejos. Operaciones**

# **Módulo**

El *módulo* de un número complejo se define como  $|z|\!=\!\sqrt{x^2+y^2}$  , y representa la distancia de z al origen, es decir, la longitud del vector libre  $(x, y)$  de  $\mathbb{R}^2$ .

Por tanto el módulo nunca puede ser un número real negativo. El módulo de un número real coincide con su valor absoluto.

Recuerda, la raíz cuadrada (sin signos delante) es siempre positiva.

Aunque no tiene sentido decir si  $z_1 < z_2$ , salvo que sean números reales, sí tiene sentido la desigualdad  $|z_1|$   $\le$   $|z_2|$  y significa que  $z_1$  está más próximo al origen que  $z_2$ .

Otra forma de expresar el módulo de un número complejo es mediante la expresión  $|z| = \sqrt{z \cdot \bar{z}}$  donde *z* es el conjugado de *z*, siendo el producto de un número complejo por su conjugado igual a:

$$
(x + i \cdot y) (x - i \cdot y) = x^2 + y^2
$$

un número real y positivo.

# **Argumento**

El *argumento* de un número complejo *z*, si *z* 0, representa el ángulo, en radianes, que forma el vector de posición con el semieje de abscisas positivas.

Es por tanto cualquier número real  $\theta$  tal que *cos*  $\theta = \frac{x}{|z|}$ , sen  $\theta = \frac{y}{|z|}$ . Se tiene entonces que cada número complejo no nulo tiene infinidad de argumentos, positivos y negativos, que se diferencian entre sí en múltiplos enteros de  $2\pi$ .

Si *z* es igual a cero, su módulo es cero, pero su argumento no está definido.

Si se quiere evitar la multiplicidad de los argumentos se puede seleccionar para  $\theta$  un intervalo semiabierto de longitud  $2\pi$ , lo que se llama elegir una rama del argumento; por ejemplo, si se exige que  $\theta \in (-\pi, \pi]$ , (o para otros autores a [0, 2 $\pi$ ]), se obtiene el **argumento principal** de *z*, que se denota por  $Arg(z)$ . Si *z* es un número real negativo su argumento principal vale  $\pi$ . En ocasiones es preferible utilizar argumentos multivaluados:

$$
arg(z) = \{Arg(z) + 2k\pi; k \in \mathbb{Z}\}\
$$

donde **Z** representa el conjunto de los números enteros.

Si se define *Arg*(*z*) como *arctg*(*y*/*x*) se tiene una nueva ambigüedad, ya que existen dos ángulos en cada intervalo de longitud  $2\pi$  de los cuales sólo uno es válido. Por todo ello, las afirmaciones con argumentos deben ser hechas con una cierta precaución, pues por ejemplo la expresión:

 $arg(z \cdot w) = arg(z) + arg(w)$ 

es cierta si se interpretan los argumentos como multivaluados.

Si *z* es distinto de cero,  $\overline{z}$  verifica que  $|\overline{z}| = |z|$  y que  $Arg(\overline{z}) = -Arg(z)$ .

Matemáticas I. Bachillerato de Ciencias. Capítulo 1: Números reales y complejos Autor: Jorge Muñoz y Paco Moya LibrosMareaVerde.tk Revisora: Rosa María Herrera www.apuntesmareaverde.org.es **ILUSTRACION DESCRIPTION DESCRIPTION** Illustraciones: Banco de Imágenes de INTEF

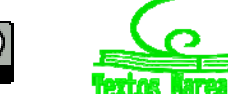

# **Propiedades del módulo, del conjugado y del argumento de un número complejo**

Algunas propiedades del conjugado y del módulo de un número complejo son:

- 1.  $\forall z, w \in C$ ,  $\overline{z+w} = \overline{z} + \overline{w}$ ,  $\overline{z \cdot w} = \overline{z} \cdot \overline{w}$ ,  $\overline{z-w} = \overline{z} \overline{w}$ .
- 2.  $\forall z \in C$ ,  $Arg(\overline{z}) = -Arg(z)$ ,  $arg(\overline{z}) = -arg(z)$ .
- 3.  $z \in \mathbb{R} \Longleftrightarrow z = \overline{z}$ .
- 4.  $\forall z, w \in C, z \cdot \overline{z} = |z|^2, |z| = |z|, |zw| = |z| \cdot |w|, \left| \frac{z}{z} \right| = \frac{|z|}{|z|}$  $\left|\frac{z}{w}\right| = \frac{|z|}{|w|}$ η  $\left| \underline{z} \right|$  $\mathsf{r}$  $\left|\frac{z}{z}\right| = \frac{|z|}{|z|}.$
- $5 \mid z| = 0 \Leftrightarrow z = 0.$
- 6.  $\forall z \in C, Re(z) = \frac{z+\overline{z}}{2}, Im(z) = \frac{z-\overline{z}}{2i}.$
- 7.  $\forall z \in C$ ,  $|Re(z)| \le |z|$ ,  $|Im(z)| \le |z|$ ,  $|z| \le |Re(z)| + |Im(z)|$
- *z*, *w*  $\in$  *C*,  $|z| |w| | \le |z + w| \le |z| + |w|$

Se observa que las desigualdades 7 y 8 son siempre entre números reales, no entre complejos, por lo que sí tiene sentido escribir una desigualdad.

La segunda parte de la propiedad 8 se conoce con el nombre de desigualdad triangular.

Las propiedades del módulo prueban que éste es una distancia en el espacio vectorial *C*.

# **Forma polar y forma trigonométrica**

Si  $\rho$  es igual al módulo del número complejo no nulo  $z \vee \theta$  es un argumento de *z*, entonces ( $\rho$ ,  $\theta$ ) son las *coordenadas polares* del punto *z*.

La *conversión* de coordenadas polares en cartesianas y viceversa se hace mediante las expresiones:

$$
x = \rho \cdot \cos \theta
$$
,  $y = \rho \cdot \sin \theta$ , por lo que  $z = x + iy = \rho \cdot (\cos \theta + i \cdot \sin \theta)$ .

Esta última expresión es válida incluso si  $z = 0$ , pues entonces  $\rho = 0$ , por lo que se verifica para todo  $\theta$ .

Matemáticas I. Bachillerato de Ciencias. Capítulo 1: Números reales y complejos Autor: Jorge Muñoz y Paco Moya LibrosMareaVerde.tk Revisora: Rosa María Herrera

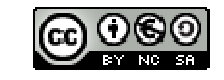

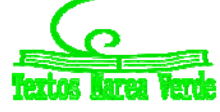

#### **Actividades resueltas**

*Calcula el módulo de los siguientes números complejos:* 2 + 3i *y* 4 + i*.*

Al calcular  $\left|-2+3i\right|=\sqrt{13}$  y  $\left|4+i\right|=\sqrt{17}$  se sabe que el primero dista menos del origen que el segundo.

*Calcula el argumento de los siguientes números complejos: 5*i, *–*7i, 3 *y* –3.

El argumento principal de 5i es igual a 2 *<sup>π</sup>* , el de –7<sup>i</sup> es 2  $\frac{3\pi}{2}$ , el de 3 vale 0 y el -3 es  $\pi$ .

*Escribe en forma binómica el número complejo de módulo <sup>2</sup> <sup>y</sup> argumento* <sup>3</sup>  $\frac{\pi}{2}$ .

El número complejo de módulo 2 y argumento principal  $\frac{\pi}{3}$  $\frac{\pi}{2}$  es 1+ $\sqrt{3}$  i, ya que:

$$
x = 2\cos\frac{\pi}{3} = 1
$$
 e  $y = 2\sin\frac{\pi}{3} = \sqrt{3}$ .

 $\frac{1}{\sqrt{2}}$  Calcula el módulo y el argumento de: -1 – i. El número complejo –1 – i tiene de módulo  $\rho = \sqrt{(-1)^2 + (-1)^2} = \sqrt{2}$ .

Uno de sus argumentos es  $\pi$  +  $\frac{\pi}{4}$  =  $\frac{5\pi}{4}$ , y su argumento principal es 4  $\frac{-3\pi}{4}$ , por tanto

$$
arg(-1-i)=\frac{-3\pi}{4}+2k\pi.
$$

 $\downarrow$  *Comprueba si se verifica que Arg*(*z w*) = *Arg*(*z*) + *Arg*(*w*)*.* 

Se verifica que *arg*(*zw*) = *arg*(*z*) + *arg*(*w*) considerando estos argumentos como conjuntos, y en general no se verifica que *Arg*(*zw*) = *Arg*(*z*) + *Arg*(*w*), pues por ejemplo:

$$
Arg((-i)^2) = Arg(-1) = \pi
$$
, mientras  $Arg(-i) + Arg(-i) = -\frac{\pi}{2} - \frac{\pi}{2} = -\pi$ .

#### **Actividades propuestas**

**40.** Calcula el modulo y el argumento principal de los siguientes números complejos:

a) 
$$
\sqrt{3}-i
$$
  
\nb) -2 - 2i  
\nc)  $1 - \sqrt{3}i$   
\nd) -4i

**41.** Expresa en forma polar los siguientes números complejos:

a) i b) –i c)  $4 + 4i$  d) –4

Matemáticas I. Bachillerato de Ciencias. Capítulo 1: Números reales y complejos Autor: Jorge Muñoz y Paco Moya LibrosMareaVerde.tk Revisora: Rosa María Herrera

www.apuntesmareaverde.org.es Ilustraciones: Banco de Imágenes de INTEF

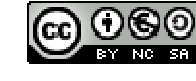

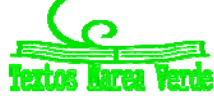

## **2.4. Fórmula de** *Moivre*

Al aplicar la fórmula obtenida de una potencia al número complejo de módulo uno, se obtiene que:

(*cos* + i∙*sen* ) <sup>n</sup> = *cos*(*n*) + i∙*sen*(*n*), cualquiera que sea el número entero *n*.

Esta expresión, que permite conocer *sen*(*nx*) o *cos*(*nx*) en función de *cosx* y *sen x* desarrollando la potencia mediante el binomio de Newton y separando partes real e imaginaria, se conoce como *fórmula de Moivre*.

# **Operaciones entre números complejos en forma trigonométrica**

Para *multiplicar* números complejos expresados en forma trigonométrica basta multiplicar sus módulos y sumar sus argumentos:

La relación entre números complejos y transformaciones geométricas, donde multiplicar por i corresponde a girar 90º, y multiplicar por *a* + *b*i es girar el argumento de dicho número y aplicar una homotecia de razón su módulo, es muy útil en la Mecánica y en otras partes de la Física.

Para *dividir* números complejos, basta dividir sus módulos y restar sus argumentos:

El *inverso* de un número complejo distinto de cero tiene como módulo, el inverso del módulo, y como argumento, el opuesto del argumento:

Para elevar un número complejo a una *potencia*, se eleva el módulo a dicha potencia, y se multiplica el argumento por el exponente.

Para calcular la *raíz <sup>n</sup>‐ésima* de un número complejo, *<sup>n</sup> w= <sup>z</sup>* , se tiene en cuenta el módulo *<sup>r</sup>* debe ser igual a  $r=\sqrt[n]{\rho}$ , pero al tener un número complejo muchos argumentos, ahora el argumento no es único, sino que se tienen *n* argumentos distintos, e iguales a *n +*  $\alpha = \frac{\theta + 2k\pi}{n} = \frac{\theta}{n} + \frac{2k\pi}{n}$ , donde *k* toma los valores desde 0 hasta *n* – 1 antes de que dichos valores comiencen a repetirse.

Por tanto, la función raíz *n*‐ésima es una función multivalorada, con *n* valores que se pueden representar gráficamente en los vértices de un *n*‐ágono regular de centro el origen y radio, el módulo  $r = \sqrt[n]{\rho}$ , pues todas las raíces están situadas en la circunferencia de radio  $r = \sqrt[n]{\rho}$  uniformemente espaciadas cada *n*  $\frac{2\pi}{\pi}$  radianes.

A modo de ejemplo vamos a demostrar la fórmula del producto de números complejos.

#### *Demostración:*

 $z_1 \cdot z_2 = \rho \cdot (\cos \theta + i \cdot \sin \theta) \cdot r \cdot (\cos \alpha + i \cdot \sin \alpha)$ 

 $= (\rho \cdot r) \cdot [\cos \theta \cdot \cos \alpha - \sin \theta \cdot \sin \alpha] + i \cdot [\cos \theta \cdot \sin \alpha + \sin \theta \cdot \cos \alpha] = (\rho \cdot r) \cdot (\cos (\theta + \alpha) + i \cdot \sin (\theta + \alpha)).$ 

Matemáticas I. Bachillerato de Ciencias. Capítulo 1: Números reales y complejos Autor: Jorge Muñoz y Paco Moya LibrosMareaVerde.tk Revisora: Rosa María Herrera

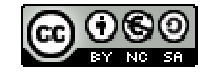

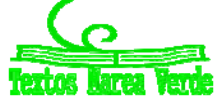

#### **Actividades resueltas**

*Representa gráficamente el producto de los números complejos:* 2(cos(π/6) + isen(π/6)) y de 3(cos(π/4) + i sen(π/4)).

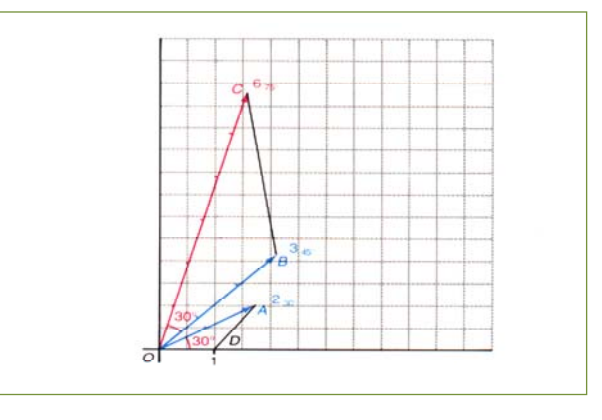

$$
\begin{array}{c}\n\text{4} \quad \text{Calcula:} \quad \frac{-2}{1+\sqrt{3}i} \\
2\n\end{array}
$$

Para dividir  $1 + \sqrt{3}i$  $\frac{-2}{\sqrt{2}}$  se pueden escribir los números

complejos en forma polar y dividir los módulos y restar los argumentos. El módulo de  $-2$  es 2 y su argumento es π. El módulo de 1*+* 3*i* es 2 y su argumento es π/3. Por tanto el módulo del cociente es 1 y su argumento es  $π - π/3 = 2π/3$ . El número complejo de módulo 1 y argumento  $2π/3$  escrito en forma binómica es:

$$
-\frac{1}{2}+\frac{\sqrt{3}}{2}i
$$

Decir que su módulo es 1 es decir que está sobre la circunferencia de centro el origen y radio 1.

$$
\leftarrow \text{Calcula: } \left(\frac{-2}{1+\sqrt{3}i}\right)^{60}
$$

Para calcular una potencia, en general es mucho más sencillo utilizar la forma polar en vez de aplicar la

fórmula del binomio de Newton. Por ejemplo, si se quiere calcular 60  $1 + \sqrt{3}$ 2  $\bigg)$  $\left(\frac{-2}{1+\sqrt{2}}\right)$  $\setminus$  $($  - $\left(\frac{2}{1+\sqrt{3}i}\right)$  , es mucho más práctico

calcular el módulo y el argumento de 60  $1 + \sqrt{3}$ 2  $\bigg)$  $\left(\frac{-2}{1+\sqrt{2}}\right)$  $\setminus$  $($   $+\sqrt{3}i$ que ya sabemos por la actividad anterior que es: 1 y

 $2\pi/3$ , por lo que elevamos 1 a la potencia 60 y obtenemos 1, y multiplicamos  $2\pi/3$  por 60 y obtenemos 40π. Escribimos el forma binómica el número complejo de módulo 1 y un argumento que es múltiplo de 2π, por lo que la solución es 1.

*Calcula la raíz cúbica de* –1.

Para calcular una raíz *n*‐ésima se debe recordar que se tienen *n* raíces distintas:

$$
\sqrt[3]{-1} = \sqrt[3]{1} e^{\pi i} = \begin{bmatrix} \frac{\pi}{3} \\ 1 \\ e^{\frac{\pi}{3}} \end{bmatrix} = \frac{1}{2} + \frac{\sqrt{3}}{2}i
$$

$$
1 e^{\frac{\pi}{3} + \frac{2\pi}{3}}i
$$

$$
1 e^{\frac{\pi}{3} + \frac{2\pi\pi}{3}}i = e^{\pi i} = -1
$$

$$
1 e^{\frac{\pi}{3} + \frac{2\pi\pi}{3}}i = e^{\frac{5\pi}{3}}i = \frac{1}{2} - \frac{\sqrt{3}}{2}i
$$

Matemáticas I. Bachillerato de Ciencias. Capítulo 1: Números reales y complejos Autor: Jorge Muñoz y Paco Moya

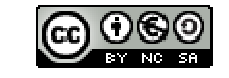

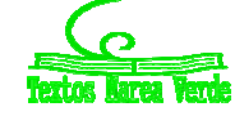

LibrosMareaVerde.tk Revisora: Rosa María Herrera www.apuntesmareaverde.org.es **ILUSTRACION DESCRIPTION DESCRIPTION** Illustraciones: Banco de Imágenes de INTEF *Resuelve*  $z^3 = -1$ .

Esto permite resolver ecuaciones. Así, las soluciones de la ecuación cúbica  $z^3$  = -1 son tres:

la raíz real –1, y las raíces complejas conjugadas:  $\frac{1}{2} \pm \frac{\sqrt{3}}{2}i$ 2 3 2  $\frac{1}{2} \pm \frac{\sqrt{3}}{2}i$ .

*Representa gráficamente las raíces cúbicas y cuartas de la unidad.*

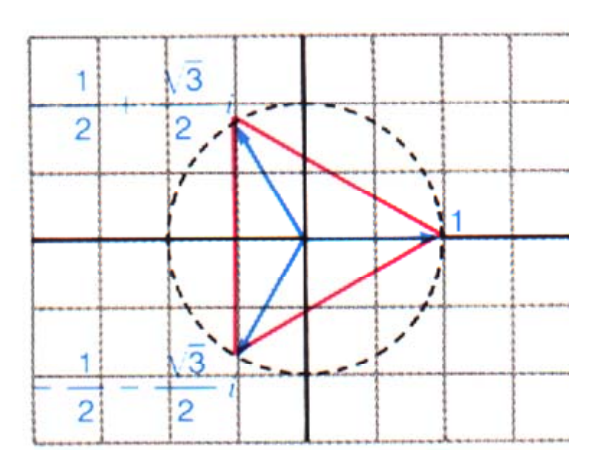

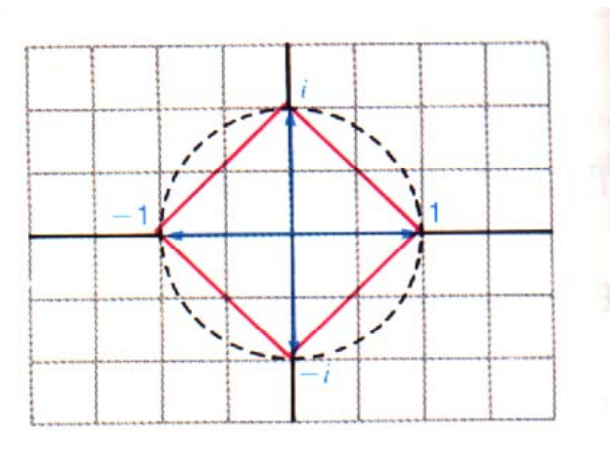

#### **Actividades propuestas**

**42.** Comprueba los resultados siguientes:

a) 
$$
(1 + i)^{16} = 2^8 = 256.
$$

b) 
$$
\sqrt[3]{27i} = \begin{pmatrix} \frac{\pi}{i} \\ 3e^{6} \\ 3e^{6} \\ 3e^{6} \\ 3e^{6} \\ 3e^{6} \end{pmatrix}
$$

Matemáticas I. Bachillerato de Ciencias. Capítulo 1: Números reales y complejos Autor: Jorge Muñoz y Paco Moya

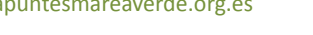

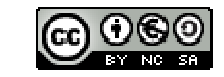

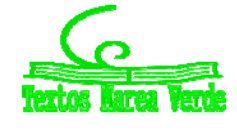

LibrosMareaVerde.tk Revisora: Rosa María Herrera www.apuntesmareaverde.org.es and a series in the INTEF of the INTEF of the INTEF of the INTEF of the INTEF of the INTEF **43.** Realiza las siguientes operaciones con números complejos, expresándolos previamente en forma exponencial:

a) 
$$
\frac{\sqrt{2}i}{-2-2i}
$$
  
b) 
$$
\left(\frac{1}{2} + \frac{\sqrt{3}i}{2}\right)^{30}
$$

**44.** Resuelve las ecuaciones, obteniendo las raíces reales y complejas:

a) 
$$
x^2 = -1
$$
  
\nb)  $x^3 = -8$   
\nc)  $x^4 + 16 = 0$ 

**45.** Calcula las raíces *n*‐ésimas de la unidad, para *n* = 2, 3 y 4. Representarlas gráficamente, y comprobar que están sobre la circunferencia de radio 1, y en los vértices de un polígono regular.

# **MATERIALES PARA EL AULA EN INTEF (Banco de Imágenes y sonidos)**

- Interpretación geométrica de la **suma** de números complejos, de autor José Ángel López Mateos. Se representan gráficamente a los números complejos  $6 + 2i$  y  $-1 + 4i$ , se suman gráficamente y se comprueba que las coordenadas del número complejo suma son la suma de las coordenadas. 183287\_am\_1.swf 183287\_aa\_1.fla
- Interpretación geométrica de la **diferencia** de números complejos, de autor José Ángel López Mateos. Se representan gráficamente a los números complejos  $6 + 2i$  y  $1 + 4i$ , se obtiene gráficamente el opuesto del segundo y se suma con el primero. Se comprueba que las coordenadas del número complejo diferencia son la diferencia de las coordenadas. 183240\_am\_1.swf 183240\_aa\_1.fla
- $\checkmark$  Interpretación geométrica de números complejos, de autor José Ángel López Mateos. Se representa gráficamente al número complejo 4 + 3i y se obtiene su **módulo** y su **argumento**. 183264\_am\_1.swf 183264\_aa\_1.fla
- **Producto de un número complejo por la unidad imaginaria i**, de autor José Ángel López Mateos. Se multiplica al número complejo 4 + 2i por i de forma gráfica y se comprueba que supone girar al número complejo 90º.

185441\_am\_1.swf 185441\_aa\_1.fla

 $\checkmark$  Producto de varios números complejos por la unidad imaginaria i, de autor José Ángel López Mateos. Se multiplica a los números complejos 6 + 3i, 3 + 3i y 3 + 6i que forman un triángulo, por i de forma gráfica y se comprueba que supone girar a esos números complejos, 90º. 185437\_am\_1.swf 185437\_aa\_1.fla

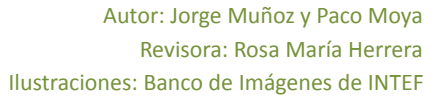

# **<sup>31</sup>** Números reales y complejos

# **CURIOSIDADES. REVISTA**

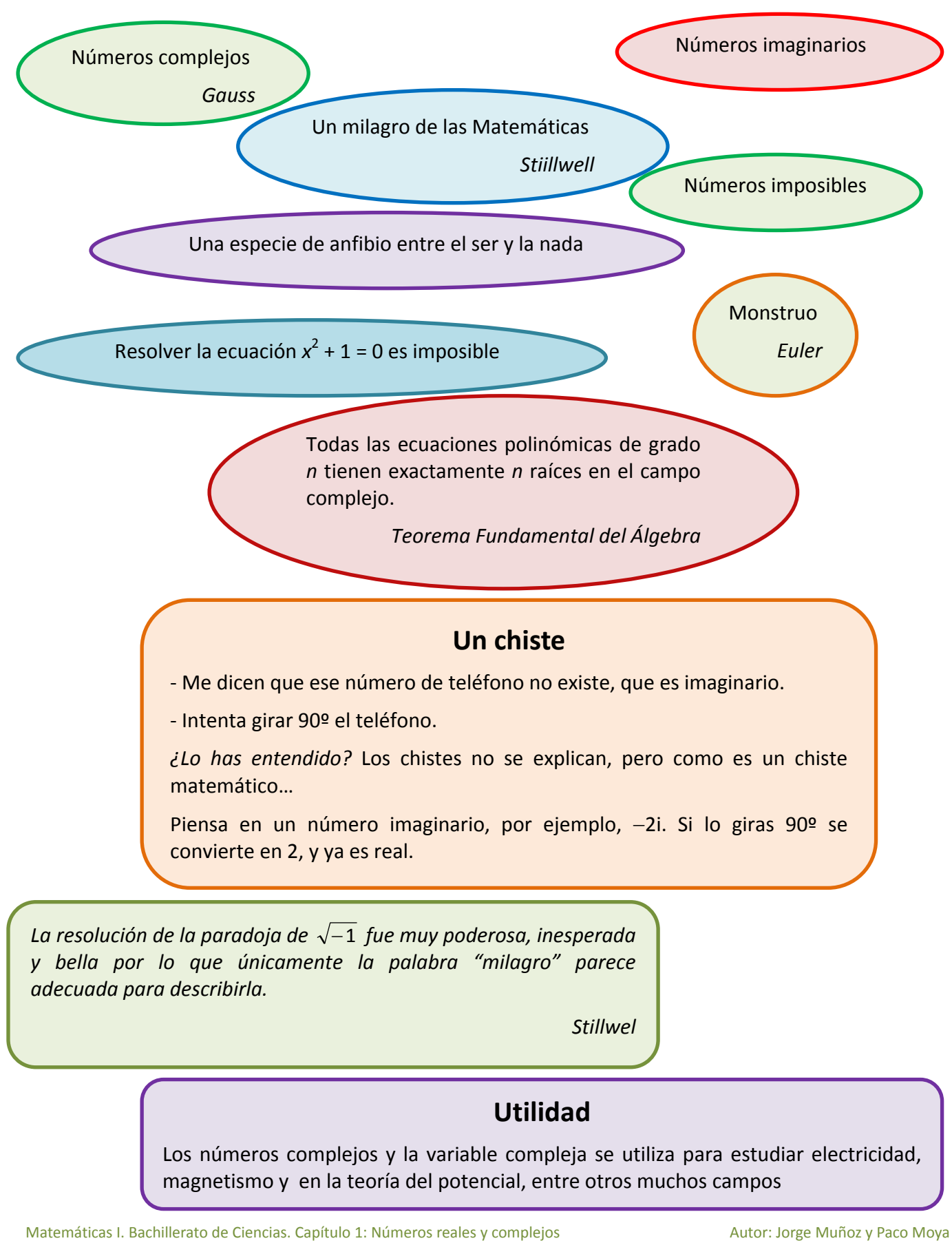

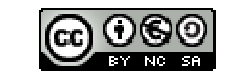

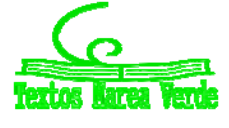

LibrosMareaVerde.tk Revisora: Rosa María Herrera www.apuntesmareaverde.org.es  $\Box$   $\Box$   $\Box$   $\Box$   $\Box$   $\Box$ Ilustraciones: Banco de Imágenes de INTEF

## **Una fórmula maravillosa**

En la Exposición Universal de París de 1937, la misma para la que Picasso pintó el Guernica, en la entrada del pabellón de Matemáticas había un enorme rótulo que decía:

$$
e^{\pi i}+1=0
$$

Una igualdad que relaciona números como el 0 y el 1, con números irracionales como e y π, y con el número complejo i.

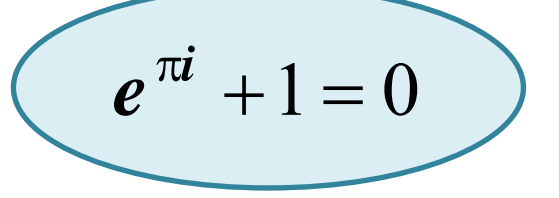

¿Quieres saber de dónde sale?

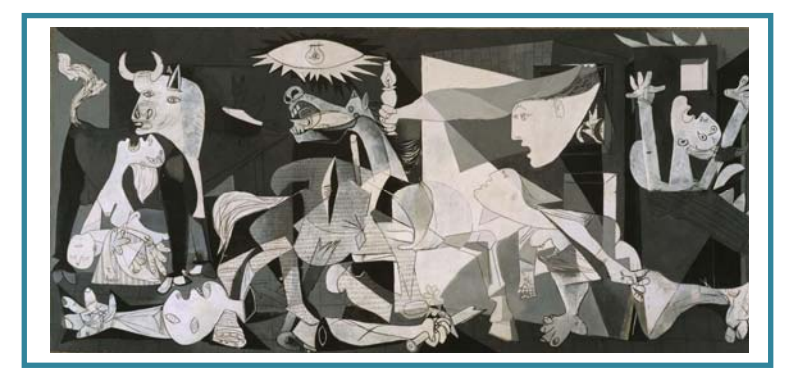

*Euler* expresó, mediante la fórmula que lleva su nombre, que:

 $\cos \alpha + i \sin \alpha = e^{i\alpha}$ .

Ya conoces que un número complejo de módulo  $m$  y argumento  $\alpha$  se escribe en forma trigonométrica como:  $m(\cos \alpha + i \sin \alpha)$ , por lo que utilizando la fórmula de *Euler* se obtiene su **expresión exponencial**:

 $m(\cos\alpha + i\sin\alpha) = me^{i\alpha}$ .

El número  $-1$  tiene de módulo 1 y de argumento π, por lo que su expresión exponencial es:

$$
-1 = e^{\pi i} \Leftrightarrow e^{\pi i} + 1 = 0
$$

Matemáticas I. Bachillerato de Ciencias. Capítulo 1: Números reales y complejos Autor: Jorge Muñoz y Paco Moya

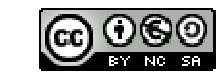

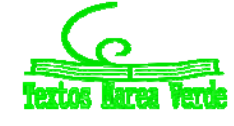

LibrosMareaVerde.tk Revisora: Rosa María Herrera www.apuntesmareaverde.org.es  $\Box$   $\Box$   $\Box$   $\Box$   $\Box$   $\Box$ Ilustraciones: Banco de Imágenes de INTEF

# **Algo de historia de los números complejos**

El desarrollo de las Matemáticas está íntimamente relacionado con la historia del número. Como el producto de un número real por sí mismo es siempre positivo es claro que se necesita ampliar el campo numérico para dar solución a determinadas ecuaciones.

Los números complejos se empiezan a utilizar para obtener soluciones de ecuaciones algebraicas y culminan, en este sentido, cuando se demuestra el teorema fundamental del Álgebra.

Usualmente se dice que los números complejos nacen de la necesidad de resolver la ecuación cuadrática  $x^2 + 1 = 0$ , con la dificultad de que carece de sentido geométrico el que un cuadrado tenga un área negativa. Sin embargo, esto no es enteramente cierto.

Muchas ecuaciones cuadráticas, como círculos o parábolas, están ya implícitas en la geometría de los **griegos** y entonces se analizó si tenían o no solución real, por ejemplo, la intersección de una recta con dichas figuras.

Los **babilonios**, alrededor del año 2000 antes de Cristo, conocían esencialmente el método

para resolver ecuaciones cuadráticas, y Herón de Alejandría (100 a. C.) utilizó  $\sqrt{-63}$ , aunque algebraicamente, sin preguntarse por su significado, pues por aquellos tiempos no se especulaba acerca de la naturaleza de las raíces imaginarias.

Sin embargo cuando en 1545 *Girolamo Cardano* escribió:

$$
40 = (5 + \sqrt{-15}) \cdot (5 - \sqrt{-15})
$$

estos números fueron considerados sin sentido y se les aplicó el término de *"imaginarios"*.

Incluso cuando aparecen las ecuaciones cuadráticas, con *Diofanto* o los árabes, no hay razón para admitir que no tengan solución.

Se necesitan cuando *Del Ferro, Tartaglia* y *Cardano* intentan resolver la ecuación cúbica *x* 3  $p = p \cdot x + q$  en cuya fórmula de solución aparecen números complejos (cuando  $(q/2)^2 - q$  $(p/3)^2$  < 0) y sin embargo tiene siempre una solución real.

*Bombelli* en 1572 trabajó formalmente con el álgebra de los números complejos e implícitamente introdujo las funciones complejas, aunque a pesar de ello los números complejos todavía eran considerados como imposibles.

Al final del siglo XVIII ya se tenía una gran maestría en la manipulación de los números complejos y sin embargo no se tenía la noción de un número complejo como un par de números reales formado por su parte real y su parte imaginaria.

*C. Wessel*, en 1799, asoció todo número complejo con un vector del plano con origen en *O*, y reinterpretó con estos vectores las operaciones elementales de los números complejos. *R. Argand* en 1806 interpretó geométricamente los números complejos. El número i, por ejemplo, lo representó como una rotación de un ángulo recto alrededor del origen. A partir de dicha interpretación ya empezaron a usarse sin dificultades dichos números.

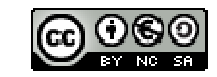

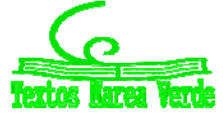

# **<sup>34</sup>** Números reales y complejos

# **RESUMEN**

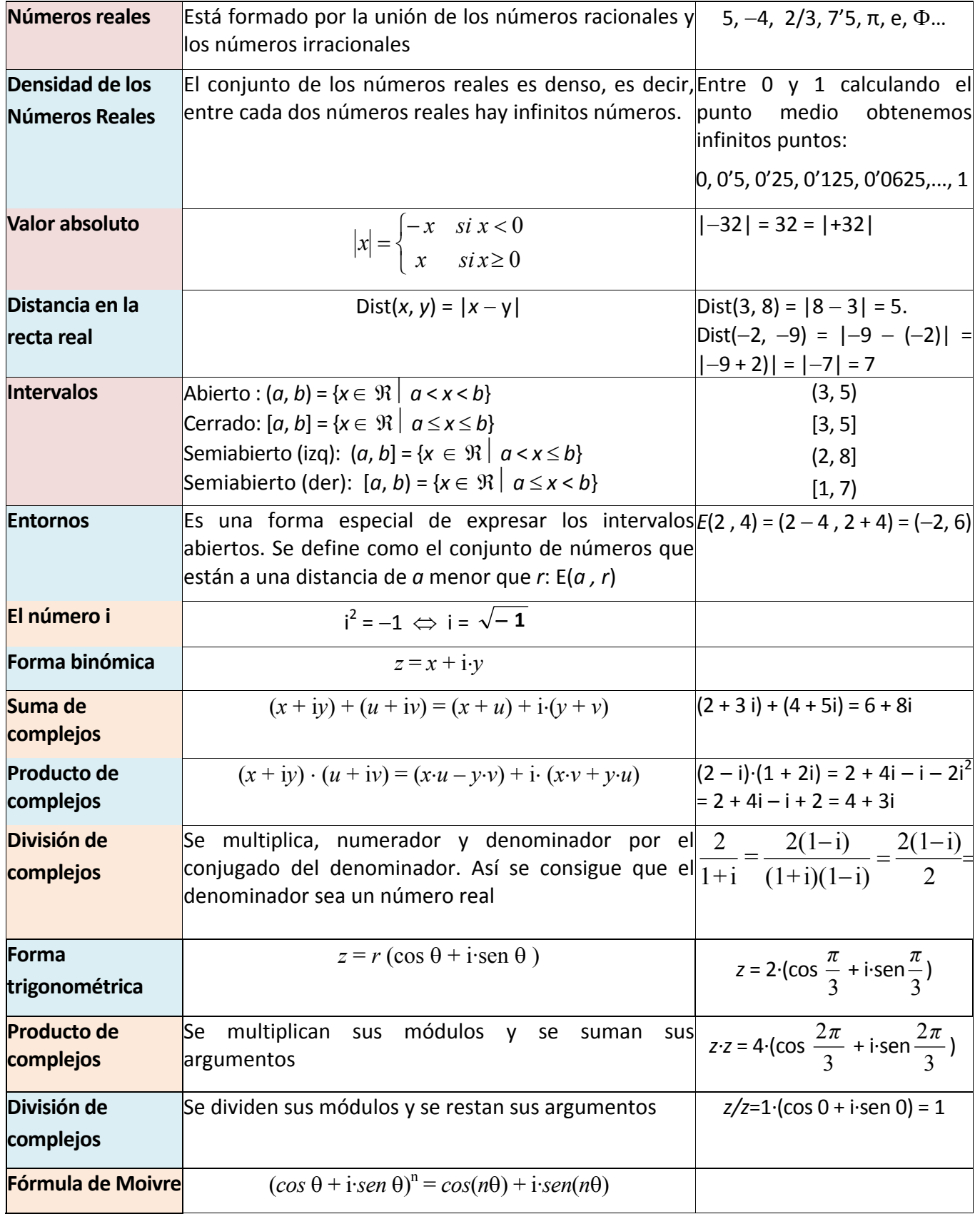

Matemáticas I. Bachillerato de Ciencias. Capítulo 1: Números reales y complejos Autor: Jorge Muñoz y Paco Moya LibrosMareaVerde.tk Revisora: Rosa María Herrera

www.apuntesmareaverde.org.es Ilustraciones: Banco de Imágenes de INTEF

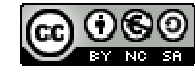

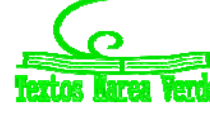

# **EJERCICIOS Y PROBLEMAS.**

# **Números reales**

**1.** Calcula los valores exactos de  $a + b$ ,  $c - a$  y  $a \cdot c$  para los números: (pista: racionalizar)

 $a = 2'7$   $b = 3'292929...$   $c = 0'01030303...$ 

**2.** Descubre cuál de estos números es irracional:

a)  $3'1416$  b)  $\sqrt{4}$  c)  $\pi$ 

**3.** ¿Podemos encontrar números irracionales en las marcas de una regla graduada? ¿Hay algún punto de la regla (aunque no tenga marca) que se corresponda con un número irracional? Justifica tu respuesta.

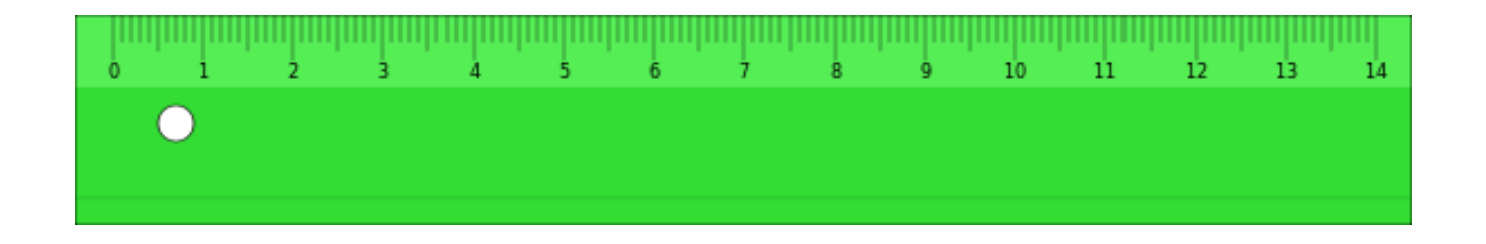

- **4.** Clasifica los siguientes números en orden de mayor a menor y después represéntalos en la recta:
	- a) 7
	- b) 25/4
	- c)  $\sqrt{45}$
	- d) 2∙ℼ
- **5.** Escribe una sucesión infinita de números reales dentro del intervalo  $(-1, 1)$ .
- **6.** Calcula el valor absoluto de los siguientes números:

a)  $|-5|$  b)  $|4-4|$  c)  $|3.2+9|$  d)  $\sqrt{7}$  e)  $\sqrt{7^2}$ 

**7.** Calcula *x* en las siguientes ecuaciones: (*pista*: *x* puede tener dos valores)

a) 
$$
|x| = 5
$$
 b)  $|x - 4| = 0$  c)  $|3x + 9| = 21$ 

Matemáticas I. Bachillerato de Ciencias. Capítulo 1: Números reales y complejos Autor: Jorge Muñoz y Paco Moya LibrosMareaVerde.tk Revisora: Rosa María Herrera www.apuntesmareaverde.org.es Ilustraciones: Banco de Imágenes de INTEF

**8.** Dibuja las siguientes funciones en un gráfico:

a)  $f(x) = |x| - 5$  b)  $f(x) = |x - 4|$  c)  $f(x) = |3x + 9|$ 

- **9.** Elige un día y calcula la distancia que has recorrido en total, y compárala con la distancia entre los puntos inicial (al principio del día) y final (al terminar el día).
- **10.** Un artesano fabrica dos productos. El primero (a) le cuesta 2 horas y 3 euros en material, y el segundo (b) le cuesta 6 horas y 30 euros de material. Si valora en 10 euros cada hora de trabajo, y los vende por (a) 30 y (b) 90 euros, averigua cuál es más rentable para su negocio.
- **11.** Entre Kroflite y Beeline hay otras cinco ciudades. Las siete se encuentran a lo largo de una carretera recta, separadas unas de otras por una distancia entera de kilómetros. Las ciudades se encuentran espaciadas de tal manera que si uno conoce la distancia que una persona ha recorrido entre dos de ellas, puede identificarlas sin ninguna duda. ¿Cuál es la distancia mínima entre Kroflite y Beeline para que esto sea posible?
- **12.** Representa en la recta real los números que verifican las siguientes relaciones:
	- a)  $|x| < 1$ b)  $|x| \leq 1$ c)  $|x| > 1$ d)  $|x| \ge 1$
- **13.** Halla dos números que disten 6 unidades de 3, y otros dos que disten 3,5 unidades de -2, calcula después la diferencia entre el mayor y el menor de todos estos números.
- **14.** Escribe el intervalo [-3, 5] ∩ (3, 8).
- **15.** Escribe el intervalo formado por los números reales *x* que cumplen  $|x 8| \le 3$ .
- **16.** Determina los conjuntos A ∩ B, A U B, A  $-B$  y  $-A$  en los casos siguientes:

a)  $A = [-11, -9]$ ;  $B = (-1, 6)$ b)  $A = [-5, 5]$ ;  $B = (3, 4)$ 

Matemáticas I. Bachillerato de Ciencias. Capítulo 1: Números reales y complejos Autor: Jorge Muñoz y Paco Moya

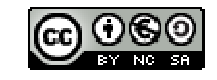

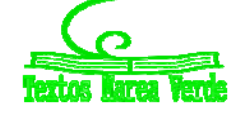

LibrosMareaVerde.tk Revisora: Rosa María Herrera www.apuntesmareaverde.org.es **ILUSTRACION DESCRIPTION DESCRIPTION** Illustraciones: Banco de Imágenes de INTEF
# **<sup>37</sup>** Números reales y complejos

# **Números complejos**

**17.** Comprueba si:

a) 
$$
\left|\frac{\overline{z}}{z}\right| = 1.
$$

b) 
$$
|\cos \alpha + i \sin \alpha| = |e^{i\theta}| = 1.
$$

**18.** Calcula:

a)  $(2 + i)^5$ b)  $\overline{|2-3i|}$ 13 c)  $\frac{(3+2i)}{(2+2i)^3}$ 2  $(2 + 3i)$  $(3 + 2i)$ d)  $i(\sqrt{3} - i)(1 + \sqrt{3} i)$ e)  $(1 + i)^8$ f)  $(1 + i)^{-1}$ g)  $(\sqrt{3} + i)^{-9}$ .

**19.** Demuestra que *z* es real si y solo si  $z = \overline{z}$ .

**20.** Verifica que el inverso de *z*, *z*<sup>-1</sup>, es igual a  $\frac{x}{x^2 + y^2}$  $x - iy$  $\frac{x - iy}{2 + y^2} = \frac{\overline{z}}{z \cdot \overline{z}}$ . Calcula el inverso de 2 + 3i. **21.** Calcula el módulo y el argumento principal de los siguientes números complejos:

- a)  $-3 + 3i$
- b)  $-3$
- c)  $-3i$
- d)  $3 3i$ .

Matemáticas I. Bachillerato de Ciencias. Capítulo 1: Números reales y complejos Autor: Jorge Muñoz y Paco Moya

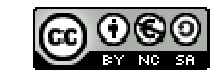

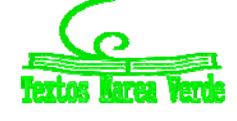

LibrosMareaVerde.tk Revisora: Rosa María Herrera www.apuntesmareaverde.org.es and a series in the series of the INTEF **22.** Expresa en forma polar y trigonométrica los siguientes números complejos:

- a) 5i
- b)  $-7i$
- c)  $5 5i$
- d)  $\sqrt{3} + i$ .
- **23.** Expresa en forma binómica los siguientes números complejos en forma polar:
	- a) De módulo 2 y argumento π/3
	- b) De módulo 3 y argumento –π/4
	- c) De módulo 1 y argumento π/2
	- d) De módulo 5 y argumento 2π/3
- **24.** Realiza las siguientes operaciones con números complejos, expresándolos previamente en forma trigonométrica:
	- a)  $(\sqrt{3} + i)^{60}$ b)  $(4 - 4i)^{-11}$ c)  $\frac{(1-\sqrt{3}i)}{(2-2i)^8}$ 12  $2 - 2i$  $1 - \sqrt{3}$  $(-2 - 2i)$  $(1 - \sqrt{3} i)$  $-2 \frac{-\sqrt{3}i)^{12}}{8}$ .
- **25.** Utiliza la fórmula de Moivre para expresar en función de *sen*  $\theta$  y *cos*  $\theta$ :
	- a)  $cos 2\theta$
	- b) *sen*  $2\theta$
	- c)  $cos 3\theta$
	- d) *sen*  $3\theta$ .
- **26.** Calcula el argumento principal de los siguientes números complejos:

a) 
$$
\frac{-3}{\sqrt{3}+i}
$$
 b)  $\frac{-i}{1-i}$  c)  $(1-i\sqrt{3})^7$ .

Matemáticas I. Bachillerato de Ciencias. Capítulo 1: Números reales y complejos Autor: Jorge Muñoz y Paco Moya LibrosMareaVerde.tk Revisora: Rosa María Herrera www.apuntesmareaverde.org.es and a series in the series of the INTEF

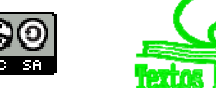

**27.** Calcula, representa en el plano complejo y escribe en forma binómica:

- a)  $\sqrt{-3i}$
- b)  $\sqrt{1+\sqrt{3}i}$
- c)  $\sqrt[3]{-27}$
- d)  $\sqrt[3]{1-i}$
- e)  $\sqrt[4]{-81}$ .
- **28.** Resuelve las ecuaciones:

a) 
$$
x^3 = -27
$$
.  
\nb)  $x^4 = -81$ .  
\nc)  $x^5 - 32 = 0$ .  
\nd)  $x^3 - 8 = 0$ .

- **29.** Calcula todos los valores de *z* para los que:
	- a)  $z^6 + 64 = 0$ . b)  $(z^2 + 3z - 2)^2 - (2z^2 - z + 1)^2 = 0.$ 
		- c)  $z^6 + z^5 + z^4 + z^3 + z^2 + z + 1 = 0.$
- **30.** Calcula las raíces quintas de la unidad y represéntalas en el plano. Calcula también las raíces quintas de –1, represéntalas también. Generaliza este resultado.
- **31.** Calcula las cuatro raíces de  $z^4 + 9 = 0$  y utilízalas para factorizar  $z^4 + 9$  en dos polinomios cuadráticos con coeficientes reales.
- **32.** Resuelve la ecuación:  $z^2 + 3z 1 = 0$ .
- **33.** Calcula  $a$  para que el número complejo  $\frac{a+i}{3-i}$  $\frac{a+b}{3-i}$  tenga su parte real igual a su parte imaginaria.

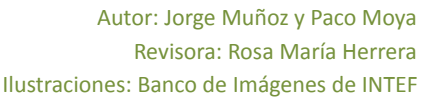

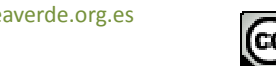

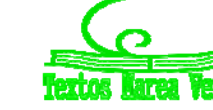

# **AUTOEVALUACIÓN**

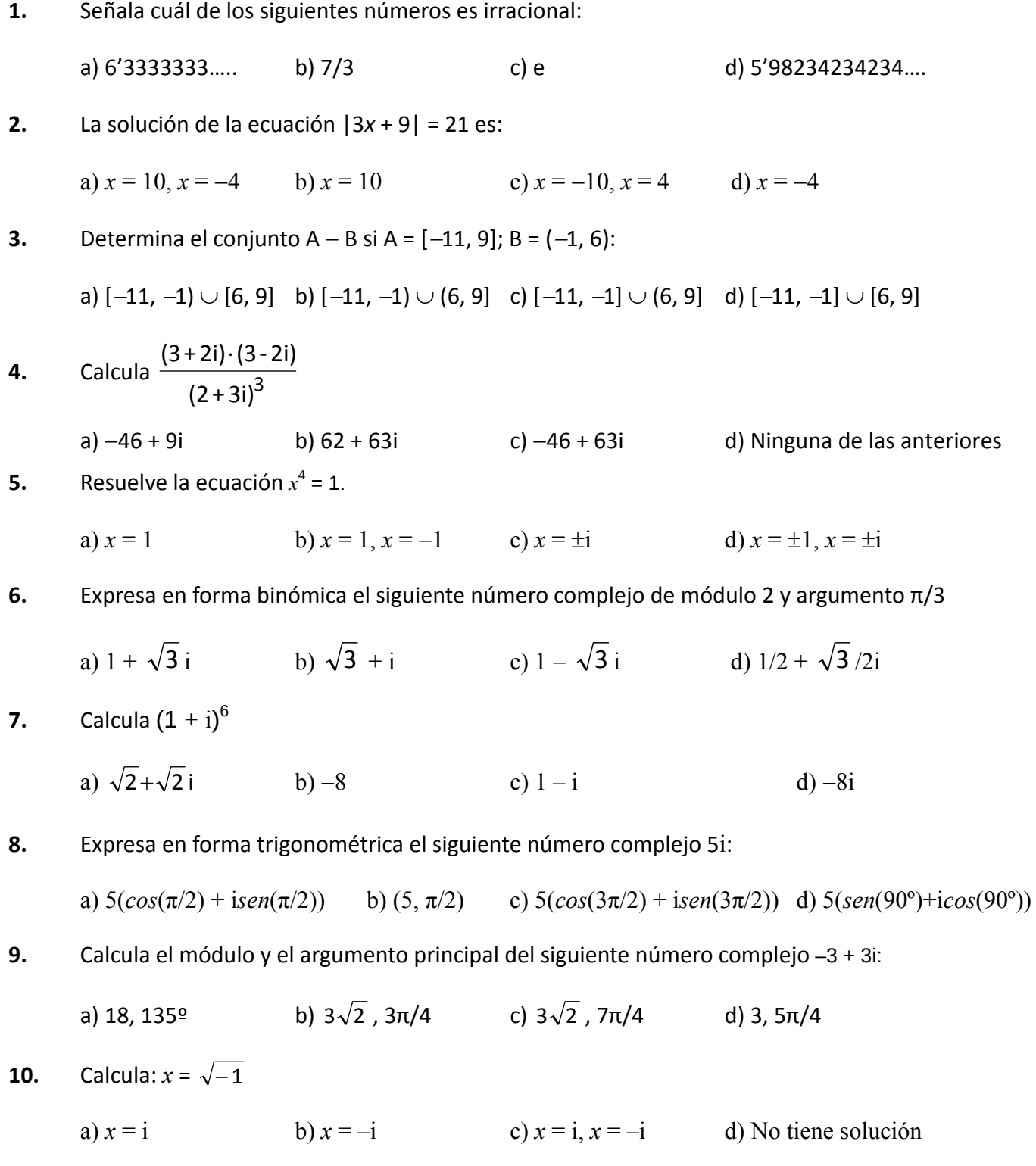

Matemáticas I. Bachillerato de Ciencias. Capítulo 1: Números reales y complejos Autor: Jorge Muñoz y Paco Moya LibrosMareaVerde.tk Revisora: Rosa María Herrera

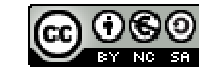

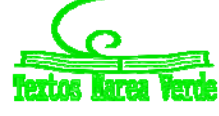

www.apuntesmareaverde.org.es Ilustraciones: Banco de Imágenes de INTEF

# **MATEMÁTICAS I: 1º BACHILLERATO Capítulo 2: Álgebra**

#### **Propiedad Intelectual**

El presente documento se encuentra depositado en el registro de Propiedad Intelectual de Digital Media Rights con ID de obra AAA-0181-02-AAA-060661

Fecha y hora de registro: 2015-01-10 17:30:14.0 Licencia de distribución: CC by-nc-sa

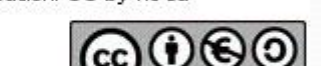

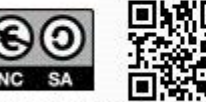

Queda prohibido el uso del presente documento y sus contenidos para fines que excedan los límites establecidos por la licencia de distribución.

Mas información en http://www.dmrights.com

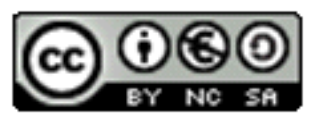

# **LibrosMareaVerde.tk**

**www.apuntesmareaverde.org.es**

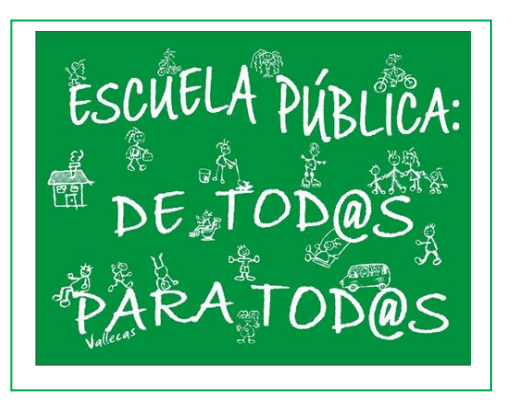

**Autores: José Antonio Encabo de Lucas y Eduardo Cuchillo Revisora: Nieves Zuasti Ilustraciones: Banco de Imágenes de INTEF**

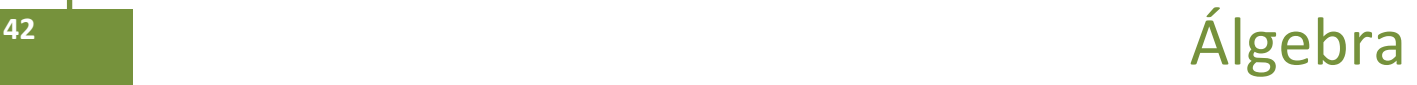

# **Índice**

# **1. POLINOMIOS**

- 1.1. DEFINICIÓN, TÉRMINOS, GRADO, VALOR NUMÉRICO
- 1.2. OPERACIONES CON POLINOMIOS
- 1.3. REGLA DE RUFFINI. TEOREMA DEL RESTO
- 1.4. RAÍCES DE UN POLINOMIO
- 1.5. FACTORIZACION DE POLINOMIOS
- 1.6. FRACCIONES ALGEBRAICAS

# **2. ECUACIONES E INECUACIONES DE PRIMER Y SEGUNDO GRADO.**

- 2.1. RESOLUCIÓN DE ECUACIONES DE PRIMER GRADO
- 2.2. RESOLUCIÓN DE ECUACIONES DE SEGUNDO GRADO
- 2.3. RESOLUCION DE INECUACIONES DE PRIMER GRADO Y SU INTERPRETACIÓN GRAFICA
- 2.4. RESOLUCION DE INECUACIONES DE SEGUNDO GRADO

# **3. SISTEMAS DE ECUACIONES LINEALES.**

- 3.1. RESOLUCION POR EL MÉTODO DE GAUSS
- 3.2. DISCUSION DE SISTEMAS APLICANDO EL METODO DE GAUSS
- 3.3. PROBLEMAS DE ECUACIONES LINEALES
- 3.4. SISTEMAS DE INECUACIONES LINEALES Y SU INTERPRETACIÓN GRÁFICA

# **Resumen**

En este capítulo sobre Álgebra repasaremos conceptos relacionados con polinomios, ecuaciones e inecuaciones, para adentrarnos en los sistemas de ecuaciones, su resolución y representaciones gráficas, basándonos en el método de resolución de sistemas de ecuaciones, "*Método de Gauss*" matemático muy importante en Álgebra pues fue el primero en dar una demostración del teorema fundamental del Álgebra: *"Toda ecuación algebraica de grado n tiene n soluciones"*.

Seguiremos con las inecuaciones y sistemas de inecuaciones que tienen interesantes aplicaciones.

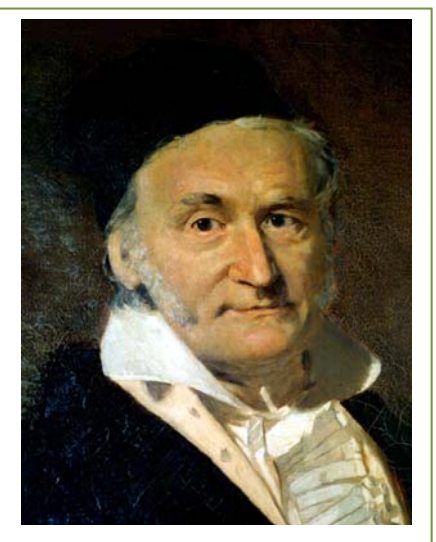

*Karl Friedrich Gauss*

Matemáticas I. Bachillerato de Ciencias. Capítulo 2: Álgebra Autores: José Antonio Encabo de Lucas y Eduardo Cuchillo LibrosMareaVerde.tk Revisora: Nieves Zuasti

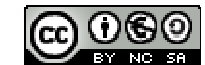

# **1. POLINOMIOS**

# **1.1. Definición. Términos. Grado. Valor numérico**

#### *Recuerda que:*

Un **monomio** viene dado por el producto de números reales e indeterminadas. Llamaremos **coeficiente** de un monomio al número real que multiplica a la indeterminada, o indeterminadas; la indeterminada, o indeterminadas, conforman la **parte literal** del monomio.

Un **polinomio** es una expresión construida a partir de la suma de monomios. El **grado de un polinomio** vendrá dado por el mayor grado de sus monomios.

*Ejemplos:*

- $32 \cdot x^3 + 8$ 7  $\frac{1}{7} \cdot x^2 - 32 \cdot x^3 + 8$  es un polinomio de grado 3 en la variable  $x$  .
- $-5\cdot y^4 + 6\cdot x^2 + 11\cdot x$  es un polinomio de grado 4 en las indeterminadas  $x$  e  $y$ .
- $\uparrow$  3 ·  $x^2 \cdot y^3 2 + 5 \cdot y^2$  *es un polinomio de grado* 5 *en x e y.*
- $\uparrow$  8*x* 9 · *y* + 3 · *z es un polinomio de grado* 1 *en x , y y z*.

Tanto en esta sección como en la siguiente nos limitaremos, básicamente, a considerar polinomios con una única variable.

El aspecto genérico de un polinomio en la variable *x* es

$$
a_n x^n + a_{n-1} x^{n-1} + \dots + a_2 x^2 + a_1 x + a_0
$$

donde los coeficientes  $a_k$  son números reales.

Decimos que un polinomio es **mónico** cuando el coeficiente de su término de mayor grado es igual a 1.

Los términos de un polinomio vienen determinados por el número de monomios que tenga ese polinomio.

> **Recuerda que:** Monomio: *mono: uno, nomio: término*: 1 término Binomio: *bino: 2 dos, nomio: término:* 2 términos Trinomio: *trino: tres, nomio: término* : 3 términos. Cuatrinomio: *cuatri: cuatro, nomio: término*: cuatro términos. A partir de cuatrinomio se les nombra polinomios: *Poli: varios, nomio: términos.*

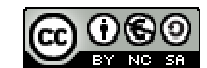

*Así por ejemplo:* 

- $4y^3 + 3y 7$  está formado por 3 monomios  $4y^3$ ,  $3y$ ,  $-7$  por lo tanto tendrá **tres términos.**
- $-3y^4 + 8x^2 + 5x$  está formado por 3 monomios,  $-3y^4$ ,  $8x^2$  y 5x, por lo tiene 3 términos.

Si fijamos, o escogemos, un valor concreto para la variable de un polinomio aparece un número real el **valor numérico** del polinomio para ese valor determinado de la variable.

Si hemos llamado p a un polinomio, a la evaluación de p en, por ejemplo, el número -5 la denotamos por *p*(5), y leemos *"p de menos cinco"* o *"p en menos cinco"*. Con este criterio, si *p* es un polinomio cuya indeterminada es la variable *x* , podemos referirnos a él como *p* o *p*(*x*) indistintamente.

De esta forma apreciamos que un polinomio puede ser entendido como una manera concreta de asignar a cada número real otro número real.

#### *Ejemplos:*

*Si* evaluamos el polinomio  $p = -3x^4 + \frac{1}{x}x^2 + 2$ 5  $p = -3x^4 + \frac{1}{x}x^2 + 2$  en  $x = 5$  nos encontramos con el número

$$
p(5) = -3 \cdot 5^4 + \frac{1}{5} \cdot 5^2 + 2 = -3 \cdot 625 + 5 + 2 = -1875 + 7 = -1868
$$

 $\downarrow$  *El* valor del polinomio  $q(y) = 4y^3 + 3y - 7$  para  $y = -1$  es

$$
q(-1) = 4 \cdot (-1)^3 + 3 \cdot (-1) - 7 = 4 \cdot (-1) - 3 - 7 = -4 - 10 = -14
$$

# **1.2. Operaciones con polinomios**

*Ya sabes que:*

# **Suma de polinomios**

Como un polinomio es una suma de monomios, la suma de dos polinomios es otro polinomio. A la hora de sumar dos polinomios procederemos a sumar los monomios de igual parte literal.

*Ejemplos:*

$$
\frac{1}{2} \text{ La suma de los polinomios } -3x^4 + \frac{1}{5}x^2 + 2 \qquad y \qquad -x^4 + 4x^2 - 5x - 6 \text{ es el polinomio}
$$

$$
\left(-3x^4 + \frac{1}{5}x^2 + 2\right) + \left(-x^4 + 4x^2 - 5x - 6\right) = \left(-3x^4 - x^4\right) + \left(\frac{1}{5}x^2 + 4x^2\right) - 5x + (2 - 6) =
$$
\n
$$
= (-3 - 1) \cdot x^4 + \left(\frac{1}{5} + 4\right) \cdot x^2 - 5x + (2 - 6) = -4x^4 + \frac{21}{5}x^2 - 5x - 4
$$

$$
+ (7x2 - 5x + 3) + (2x2 + 9x - 8) = (7x2 + 2x2) + (-5x + 9x) + (3 - 8) = 9x2 + 4x - 5
$$

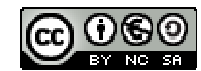

Matemáticas I. Bachillerato de Ciencias. Capítulo 2: Álgebra Autores: José Antonio Encabo de Lucas y Eduardo Cuchillo LibrosMareaVerde.tk Revisora: Nieves Zuasti www.apuntesmareaverde.org.es **COLOREGISTIC EXECUTER** Ilustraciones: Banco de Imágenes de INTEF En el siguiente ejemplo sumaremos dos polinomios disponiéndolos, adecuadamente, uno sobre otro.

$$
2x5 + 6x4 + 3x3 - 11x2 + 5x + 6
$$
  
+ 
$$
-9x5 + 4x3 + 11x2 - 9x - 7
$$
  
- 
$$
7x5 + 6x4 + 7x3 - 4x - 1
$$

# **Propiedades de la suma de polinomios**

**Propiedad conmutativa.** Si *p* y *q* son dos polinomios, no importa el orden en el que los coloquemos a la hora de sumarlos:

$$
p+q \equiv q+p
$$

*Ejemplo:*

$$
(4x2 - 2x + 7) + (-x3 + x2 - 3x + 1) = -x3 + (4x2 + x2) + (-2x - 3x) + (7 + 1) = -x3 + 5x2 - 5x + 8
$$
  
\n
$$
(-x3 + x2 - 3x + 1) + (4x2 - 2x + 7) = -x3 + (x2 + 4x2) + (-3x - 2x) + (1 + 7) = -x3 + 5x2 - 5x + 8
$$

**Propiedad asociativa.** Nos señala cómo se pueden sumar tres o más polinomios. Basta hacerlo agrupándolos de dos en dos:

 $(p+q)+r \equiv p+(q+r)$ 

*Ejemplo:*

$$
(2x3 - 2x2 + 2) + (x4 + 7x2 + 5x + 2) + (x + 6) = (2x3 - 2x2 + 2 + x4 + 7x2 + 5x + 2) + (x - 6) =
$$
  
= (x<sup>4</sup> + 2x<sup>3</sup> + 5x<sup>2</sup> + 5x + 2) + (x + 6) = x<sup>4</sup> + 2x<sup>3</sup> + 5x<sup>2</sup> + 6x + 8

También:

ń

$$
(2x3 - 2x2 + 2) + (x4 + 7x2 + 5x + 2) + (x - 6) = (2x3 - 2x2 + 2) + (x4 + 7x2 + 5x + 2 + x + 6) =
$$
  
= (2x<sup>3</sup> - 2x<sup>2</sup> + 2) + (x<sup>4</sup> + 7x<sup>2</sup> + 6x + 8) = x<sup>4</sup> + 2x<sup>3</sup> + 5x<sup>2</sup> + 6x + 10

**Elemento neutro.** Hay un polinomio con una propiedad particular: el resultado de sumarlo con cualquier otro siempre es éste último. Se trata del polinomio dado por el número 0, el *polinomio cero***.**

#### *Ejemplo:*

$$
(5x3 + 4x2 - 3x + 1) + 0 = 0 + (5x3 + 4x2 - 3x + 1) = (5x3 + 4x2 - 3x + 1)
$$
  
\n
$$
0 + (-7x3 + 3x + 7) = (-7x3 + 3x + 7) + 0 = -7x3 + 3x + 7
$$

www.apuntesmareaverde.org.es Ilustraciones: Banco de Imágenes de INTEF

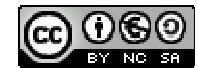

**Elemento opuesto.** Cada polinomio tiene asociado otro, al que llamaremos su *polinomio opuesto*, tal que la suma de ambos es igual al polinomio cero. Alcanzamos el polinomio opuesto de uno dado, simplemente, cambiando el signo de cada monomio.

*Ejemplo:*

El polinomio opuesto de  $p = -3x^4 + 5x^3 + 2x - 7$  es  $3x^4 - 5x^3 - 2x + 7$ , al que denotaremos como " – p". Ratifiquemos que su suma es el polinomio cero:

 $(-3x^4 + 5x^3 + 2x - 7) + (3x^4 - 5x^3 - 2x + 7) = (-3x^4 + 3x^4) + (5x^3 - 5x^3) + (2x - 2x) + (-7 + 7) = 0$ 

#### **Resta de polinomios**

Recordemos que el polinomio *opuesto* de otro se obtiene simplemente cambiando el signo de cada monomio. Esta acción se corresponde con multiplicar por el número " $-1$ " el polinomio original. De esta forma el polinomio opuesto de *p* es

$$
- p \equiv (-1) \cdot p
$$

En este momento aparece de manera natural la **operación diferencia**, o **resta**, de polinomios. La definimos con la ayuda del polinomio opuesto de uno dado:

$$
p - q \equiv p + (-q) \equiv p + (-1) \cdot q
$$

La resta consiste en sumar a un polinomio el opuesto de otro.

*Ejemplo:*

**↓** Dado el polinomio: 
$$
p \equiv 2x^4 - 3x^2 + 6
$$
 y el polinomio:  $q \equiv -7x^4 + 6x^2 + 7$ .

Vamos a restar  $p - q$ :

El proceso es el mismo que para la suma, lo único que cambia es que a *p* le sumamos el opuesto de *q*: Es decir a *q* le cambiamos de signo y se lo sumamos a *p*:

$$
(2x4 - 3x2 + 6) - (-7x4 + 6x2 + 7) = (2x4 - 3x2 + 6) + (7x4 - 6x2 - 7) = 9x4 - 5x2 - 1.
$$

Recordemos que el opuesto de  $q$  es – $q$ ,  $(7x^4-6x^2-7)$ .

*Ejemplo:*

$$
(-5x^2 - 3x + 2) - (-2x^4 + x^3 + 3x^2 + 6) = (-5x^2 - 3x + 2) + (2x^4 - x^3 - 3x^2 - 6) =
$$
  
= 2x<sup>4</sup> - x<sup>3</sup> + (-5x<sup>2</sup> - 3x<sup>2</sup>) - 3x + (2 - 6) = 2x<sup>4</sup> - x<sup>3</sup> - 8x<sup>2</sup> - 3x - 4

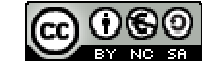

# **Actividades propuestas**

**1.** Realiza la suma y resta de los siguientes polinomios:

a) 
$$
x^2 - 2
$$
 b)  $3x^4 + x^3 - 1$ 

**2.** Realiza las siguientes sumas de polinomios:

a) 
$$
(x^2 - x) + (-2x^2 - 3x + 1) + (2x^3 - 2x^2 + x - 2)
$$

b) 
$$
-x^4 + (x^3 + 2x - 3) + (-3x^2 - 5x + 4) + (2x^3 - x + 5)
$$

**3.** Escribe el polinomio opuesto de cada uno de los siguientes polinomios:

a) 
$$
2x^4 - 6x^3 + 4x^2 + 4x - 1
$$

$$
b) -7x^3 - 6x + 5
$$

$$
c) - x^4 + 3x^2 - 8x + 7
$$

- **4.** Considera los polinomios  $p = +x^3 6x + 2$ ,  $q = 3x^2 + 3x + 1$ , así como el polinomio suma  $s \equiv p + q$ . Halla los valores que adopta cada uno de ellos para  $x = -2$ , es decir, calcula  $p(-2)$ ,  $q(-2)$  y  $s(-2)$ . Estudia si existe alguna relación entre esos tres valores.
- **5.** Obtén el valor del polinomio  $p = -x 5x^3 + 2x 2$  en  $x = 3$ . ¿Qué valor toma el polinomio opuesto de  $p$  en  $x=3$ ?
- **6.** Realiza las siguientes diferencias de polinomios:

a) 
$$
(-4x^3 + 2x) - (-3x^2)
$$

b) 
$$
(2x^4+x)-(-3x-4)
$$

c)  $(3x^2 - x) - (2x^3 + x^2 - x)$ 

# **Producto de polinomios**

Otra operación que podemos realizar con polinomios es la multiplicación.

El resultado del producto de polinomios siempre será otro polinomio. Aunque en un polinomio tenemos una indeterminada, o variable, como ella toma valores en los números reales, a la hora de multiplicar polinomios utilizaremos las propiedades de la suma y el producto de los números reales, en particular la propiedad distributiva del producto respecto de la suma; así, todo queda en función del producto de monomios, cuestión que resolvemos con facilidad:

 $ax^n \cdot bx^m = abx^{n+m}$ 

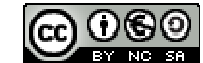

*Ejemplos:*

a) 
$$
6x^2 \cdot (-2x^4) = 6 \cdot (-2) \cdot x^{2+4} = -12x^6
$$
  
\nb)  $5x^3 \cdot (-4) = 5 \cdot (-4) \cdot x^3 = -20x^3$   
\nc)  $3x^2 \cdot (2x^2 - 4x + 6) = (3x^2 \cdot 2x^2) - (3x^2 \cdot 4x) + (3x^2 \cdot 6) = 6x^4 - 12x^3 + 18x^2$   
\nd)  $(-x^3 + 3x - 1) \cdot (-2x) = (-x^3) \cdot (-2x) + (3x) \cdot (-2x) + (-1) \cdot (-2x) = 2x^4 - 6x^2 + 2x$   
\n $(3x-2) \cdot (x^2 - 4x - 5) = (3x) \cdot (x^2 - 4x - 5) + (-2) \cdot (x^2 - 4x - 5) =$   
\ne)  $(3x^3 - 12x^2 - 15x) + (-2x^2 + 8x + 10) =$   
\n $= 3x^3 + (-12x^2 - 2x^2) + (-15x + 8x) + 10 = 3x^3 - 14x^2 - 7x + 10$   
\nf)  $(x+6) \cdot (x^2 - 2x) = (x+6) \cdot x^2 + (x+6) \cdot (-2x) = (x^3 + 6x^2) + (-2x^2 + 12x) = x^3 + 6x^3 - 2x^2 + 12x$ 

*Ejemplo:*

*También podemos materializar el producto de polinomios tal y como multiplicamos números enteros:*

$$
-2x3 + x + 4
$$
  
\n
$$
\begin{array}{r} \n\times x^2 - 3x + 1 \\
\hline\n-2x^3 + x + 4 \\
\hline\n6x^4 - 3x^2 - 12x \\
\hline\n-2x^5 + x^3 + 4x^2 \\
\hline\n-2x^5 + 6x^4 - x^3 + x^2 - 11x + 4\n\end{array}
$$

# **Actividades propuestas**

- **7.** Efectúa los siguientes productos de polinomios:
	- a)  $(5x^3 2x) \cdot (-4x^3)$ <br>b)  $(2x^4 + x) \cdot (-3x 4)$ c)  $(2x^5 + x^3 - x^2) \cdot (3x^2 - x)$ *x*  $(-1) \cdot (7x^3 - 4x^2 - 3x + 1)$
- **8.** Multiplica cada uno de los siguientes polinomios por un número de tal forma que surjan polinomios mónicos:

a) 
$$
4x^3 + 3x^3 + 2x^2
$$
   
b)  $-2x^3 + x^2 - 1$    
c)  $-x^2 + x - 7$ 

- **9.** Calcula y simplifica los siguientes productos:
	- a)  $3x \cdot (2x^3 + 4x^2 6)$  b)  $(3x-4) \cdot (4x+6)$ c)  $(2a^2-5b)\cdot(4b-3a^2)$  d)  $(3a-6)\cdot(8-2a)\cdot(9a-2)$

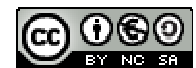

# **Propiedades del producto de polinomios**

**Propiedad conmutativa.** Si *p* y *q* son dos polinomios, no importa el orden en el que los coloquemos a la hora de multiplicarlos:

$$
p \cdot q \equiv q \cdot p
$$

$$
(2x2 - 7) \cdot (-x4 + x2) = 2x2 \cdot (-x4 + x2) - 7 \cdot (-x4 + x2) = -2x6 + 2x4 + 7x4 - 7x2 = -2x6 + 9x3 - 7x2
$$
  

$$
(-x4 + x2) \cdot (2x2 - 7) = -x4 \cdot (2x2 - 7) + x2 \cdot (2x2 - 7) = -2x6 + 7x4 + 2x4 - 7x2 = -2x6 + 9x4 - 7x2
$$

**Propiedad asociativa.** Nos señala cómo se pueden multiplicar tres o más polinomios. Basta hacerlo agrupándolos de dos en dos:

$$
(p \cdot q) \cdot r \equiv p \cdot (q \cdot r)
$$

*Ejemplo:*

*Ejemplo:*

$$
((4x2-2)\cdot(-3x+1))\cdot(-x3+x) = (-12x3+4x2+6x-2)\cdot(-x3+x) =
$$
  
= 12x<sup>6</sup>-12x<sup>4</sup>-4x<sup>5</sup>+4x<sup>3</sup>-6x<sup>4</sup>+6x<sup>2</sup>+2x<sup>3</sup>-2x = 12x<sup>6</sup>-4x<sup>5</sup>-18x<sup>4</sup>+6x<sup>3</sup>+6x<sup>2</sup>-2x

También:

$$
(4x^2 - 2) \cdot ((-3x + 1) \cdot (-x^3 + x)) = (4x^2 - 2) \cdot (3x^4 - 3x^2 - x^3 + x) =
$$
  
= 12x<sup>6</sup> - 12x<sup>4</sup> - 4x<sup>5</sup> + 4x<sup>3</sup> - 6x<sup>4</sup> + 6x<sup>2</sup> + 2x<sup>3</sup> - 2x = 12x<sup>6</sup> - 4x<sup>5</sup> - 18x<sup>4</sup> + 6x<sup>3</sup> + 6x<sup>2</sup> - 2x

**Elemento neutro.** Hay un polinomio con una propiedad particular: al multiplicarlo por cualquier otro siempre nos da éste último. Se trata del polinomio dado por el número 1, el *polinomio unidad*.

*Ejemplo:*

$$
1 \cdot (-8x^2 - 2x + 3) = (-8x^2 - 2x + 3) \cdot 1 = -8x^2 - 2x + 3
$$

Matemáticas I. Bachillerato de Ciencias. Capítulo 2: Álgebra Autores: José Antonio Encabo de Lucas y Eduardo Cuchillo LibrosMareaVerde.tk Revisora: Nieves Zuasti

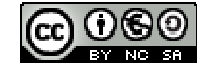

**Propiedad distributiva de la multiplicación respecto de la suma**. Cuando en una multiplicación de polinomios uno de los factores viene dado como la suma de dos polinomios como, por ejemplo,

$$
(8x^2 - x) \cdot ((-2x + 7) + (x^3 - 4x))
$$

tenemos dos opciones para conocer el resultado:

a) realizar la suma y, después, multiplicar

$$
(8x2 - x) \cdot ((-2x + 11) + (x3 - 4x)) = (8x2 - x) \cdot (x3 - 6x + 11) =
$$
  
= 8x<sup>5</sup> - 48x<sup>3</sup> + 88x<sup>2</sup> - x<sup>4</sup> + 6x<sup>2</sup> - 11x = 8x<sup>5</sup> - x<sup>4</sup> - 48x<sup>3</sup> + 94x<sup>2</sup> - 11x

b) distribuir, aplicar, la multiplicación a cada uno de los sumandos y, después, sumar:

$$
(8x2 - x) \cdot ((-2x + 11) + (x3 - 4x)) = (8x2 - x) \cdot (-2x + 11) + (8x2 - x) \cdot (x3 - 4x) =
$$
  
= (-16x<sup>3</sup> + 88x<sup>2</sup> + 2x<sup>2</sup> - 11x) + (8x<sup>5</sup> - 32x<sup>3</sup> - x<sup>4</sup> + 4x<sup>2</sup>) = 8x<sup>5</sup> - x<sup>4</sup> - 48x<sup>3</sup> + 94x<sup>2</sup> - 11x

Comprobamos que obtenemos el mismo resultado.

En general, la **propiedad distributiva** de la multiplicación respecto de la suma nos dice que  $p \cdot (q + r) \equiv (p \cdot q) + (p \cdot r)$ 

Conviene comentar que la anterior propiedad distributiva leída en sentido contrario, de derecha a izquierda, es lo que comúnmente se denomina **sacar factor común**.

*Ejemplo:*

$$
6x^6 - 10x^4 - 22x^3 + 2x^2 = (3x^4 - 5x^2 - 11x + 1) \cdot 2x^2
$$

#### **Actividades propuestas**

**10.** Realiza los siguientes productos de polinomios:

- a)  $x^2 \cdot (-5x^4 3x^2 + 1) \cdot 2x^3$
- b)  $(2x^2-3)\cdot(-3x^2-5x+4)\cdot(-x)$

**11.** De cada uno de los siguientes polinomios extrae algún factor que sea común a sus monomios:

a) 
$$
-16x^4 - 20x^3 + 10x^2
$$

b) 
$$
24x^4 - 30x^2
$$

Matemáticas I. Bachillerato de Ciencias. Capítulo 2: Álgebra Autores: José Antonio Encabo de Lucas y Eduardo Cuchillo LibrosMareaVerde.tk Revisora: Nieves Zuasti www.apuntesmareaverde.org.es Ilustraciones: Banco de Imágenes de INTEF

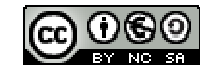

# **Productos notables de polinomios**

En este apartado vamos a destacar una serie de productos concretos de polinomios que surgen frecuentemente. Podemos exponerlos de muy diversas formas. Tal y como lo haremos, aparecerá más de una indeterminada; hemos de ser capaces de apreciar que si, en un algún caso concreto, alguna indeterminada pasa a ser un número concreto esto no hará nada más que particularizar una situación más general.

**Potencias de un binomio.** Las siguientes igualdades se obtienen, simplemente, tras efectuar los oportunos cálculos:

$$
a+b)^2 = a^2 + 2ab + b^2
$$

El cuadrado de una suma es igual al cuadrado del primero, más el doble producto del primero por el segundo, más el cuadrado del segundo.

Comprueba la igualdad a partir de los cuadrados y rectángulos de la ilustración.

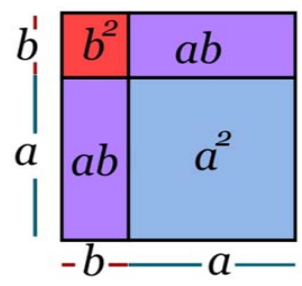

$$
a-b^2 = a^2 - 2ab + b^2
$$

El cuadrado de una diferencia es igual al cuadrado del primero, menos el doble producto del primero por el segundo, más el cuadrado del segundo.

Observa la figura y conéctala con la igualdad.

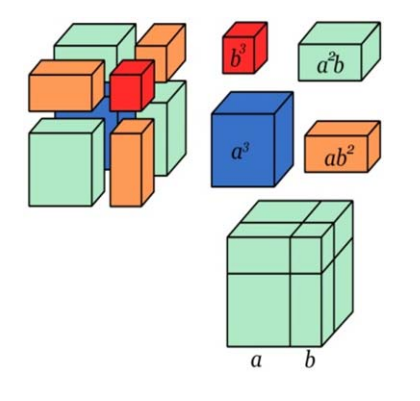

 $(a+b)^3 = a^3 + 3a^2b + 3ab^2 + b^3$ 

Ratifica la igualdad con los cubos y prismas de la figura.

$$
a^2 - (a-b)^3 = a^3 - 3a^2b + 3ab^2 - b^3
$$

Podemos observar que, en cada uno de los desarrollos, el exponente del binomio coincide con el grado de cada uno de los monomios.

#### *Ejemplos:*

a) 
$$
(a+2)^2 = a^2 + 2 \cdot a \cdot 2 + 2^2 = a^2 + 4a + 4
$$
  
\nb)  $(x-5)^2 = x^2 - 2 \cdot x \cdot 5 + 5^2 = x^2 - 10x + 25$   
\nc)  $(7x+5)^2 = (7x)^2 + 2 \cdot 7x \cdot 5 + (5)^2 = 49x^2 + 70x + 25$   
\nd)  $(x-3y)^2 = x^2 - 2 \cdot x \cdot 3y + (3y)^2 = x^2 - 6xy + 9y^2$   
\ne)  $(4x-5)^3 = (4x)^3 - 3 \cdot (4x)^2 \cdot 5 + 3 \cdot (4x) \cdot 5^2 - 5^3 = 64x^3 - 60x^2 + 30x - 125$ 

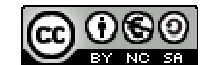

# Álgebra **<sup>52</sup>**

**Suma por diferencia.** De nuevo la siguiente igualdad se obtiene tras efectuar el producto señalado:

 $(a+b)(a-b)=a^2-b^2$ 

Suma por diferencia es igual a diferencia de cuadrados.

Observa las figuras y conéctalas con la igualdad.

# *Ejemplos:*

a) 
$$
(a+5) \cdot (a-5) = a^2 - 5^2 = a^2 - 25
$$
  
\nb)  $(x+1) \cdot (x-1) = x^2 - 1^2 = x^2 - 1$   
\nc)  $(3x+4) \cdot (3x-4) = (3x)^2 - 4^2 = 9x^2 - 16$   
\nd)  $(-3x-5) \cdot (-3x+5) = (-1) \cdot (3x+5) \cdot (-3x+5) = (-1) \cdot (5+3x) \cdot (5-3x) =$   
\n $= (-1) \cdot (5^2 - (3x)^2) = -25 + 9x^2$ 

# **Actividades propuestas**

**12.** Realiza los cálculos:

- a)  $(2+3a)^2$
- b)  $(-x+3)^2$
- c)  $(-3x+2)^2$

d) 
$$
(x^2-1)^3
$$

e)  $(4x^2 + 2)^3$ 

**13.** Obtén las fórmulas de los cuadrados de los siguientes trinomios:

a) 
$$
(a+b+c)^2
$$
 b)  $(a+b-c)^2$ 

**14.** Desarrolla las siguientes potencias:

a) (2*x* ‐ 5*y*) 2 b)  $(3x + y/3)^2$  c)  $(5x^2 - 5/x)^2$ d)  $(3a - b)^2$ e)  $(a^2 + b^2)^2$  f)  $(3/5y - 2/y)^2$ 

**15.** Expresa como cuadrado de una suma o de una diferencia las siguientes expresiones algebraicas:

b)  $(2x^2 + 8) \cdot (2x^2 - 8)$ 

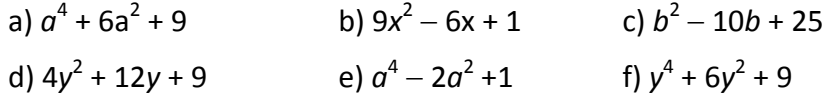

**16.** Efectúa estos productos:

a) 
$$
(4x^2 + 3y) \cdot (4x^2 - 3y)
$$

Matemáticas I. Bachillerato de Ciencias. Capítulo 2: Álgebra Autores: José Antonio Encabo de Lucas y Eduardo Cuchillo LibrosMareaVerde.tk Revisora: Nieves Zuasti www.apuntesmareaverde.org.es Ilustraciones: Banco de Imágenes de INTEF

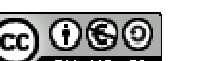

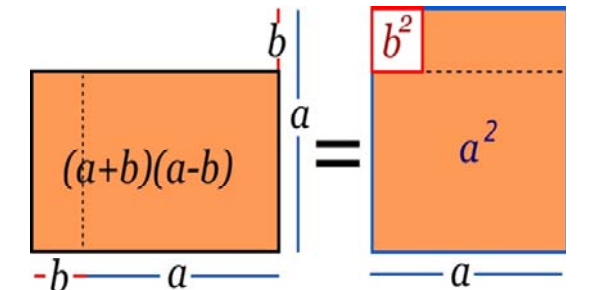

*x*  $(-x^2 + 3x) \cdot (x^2 + 3x)$ 

# **División de polinomios**

#### *Ya sabes que:*

Analicemos con detenimiento la división de dos números enteros positivos. Cuando dividimos dos números, *D* (dividendo) entre *d* (divisor, distinto de 0), surgen otros dos, el cociente (*c*) y el resto (*r*). Ellos se encuentran ligados por la llamada *prueba de la división*:

$$
D=d\cdot c+r
$$

Alternativamente:

$$
\frac{D}{d} = c + \frac{r}{d}
$$

Además, decimos que la división es exacta cuando  $r = 0$ .

El conocido algoritmo de la división persigue encontrar un número entero, el cociente *c*, tal que el resto *r* sea un número menor que el divisor *d*, y mayor o igual que cero. Fijémonos en que, sin esta exigencia para el resto *r*, podemos escoger arbitrariamente un valor para el cociente *c* el cual nos suministra su valor asociado como resto *r*.

En efecto, si tenemos como dividendo *D* = 672 y como divisor *d* = 12, "si queremos" que el cociente sea  $c = 48$  su resto asociado es

$$
r = D - d \cdot c = 672 - 12 \cdot 48 = 672 - 576 = 96
$$

y la conexión entre estos cuatro números es

$$
672 = 12 \cdot 48 + 96
$$

Esta última "lectura" de la división de números enteros va a guiarnos a la hora de dividir dos polinomios.

Dados dos polinomios  $p(x)$  y  $q(x)$ , la división de  $p(x)$ , polinomio dividendo, entre  $q(x)$ , polinomio divisor, nos proporcionará otros dos polinomios, el polinomio cociente *c*( *x*) y el polinomio resto *r*( *x*) . También aquí pesará una exigencia sobre el polinomio resto: su grado deberá ser menor que el grado del polinomio divisor. La relación entre los cuatro será, naturalmente,

 $p(x) = q(x) \cdot c(x) + r(x)$ 

También escribiremos

$$
\frac{p(x)}{q(x)} = c(x) + \frac{r(x)}{q(x)}
$$

Al igual que ocurre con el algoritmo de la división entera, el algoritmo de la división de polinomios consta de varias etapas, de carácter repetitivo, en cada una de las cuales aparecen unos polinomios cociente y resto "provisionales" de forma que el grado de esos polinomios resto va descendiendo hasta que nos topamos con uno cuyo grado es inferior al grado del polinomio divisor, lo que indica que hemos concluido. Veamos este procedimiento con un ejemplo concreto

Matemáticas I. Bachillerato de Ciencias. Capítulo 2: Álgebra Autores: José Antonio Encabo de Lucas y Eduardo Cuchillo

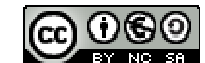

#### *Ejemplo:*

Vamos a dividir el polinomio  $p(x)=6x^4+5x^3+x^2+3x-2$  entre el polinomio  $q(x)=2x^2-x+3$ . Como el polinomio divisor,  $q(x)$ , es de grado 2, debemos encontrar dos polinomios, un polinomio cociente  $c(x)$ , y un polinomio resto  $r(x)$  de grado 1 o 0, tales que

$$
p(x) = q(x) \cdot c(x) + r(x)
$$

#### *Primera etapa:*

Para poder lograr la igualdad  $p \equiv q \cdot c + r$ , como el grado de  $r(x)$  será 1 o 0, el término de mayor grado de  $p(x)$ ,  $6x<sup>4</sup>$ , surgirá del producto  $q(x) \cdot c(x)$ . Así obtenemos la primera aproximación de  $c(x)$ , su monomio de mayor grado:

$$
c_1(x) = 3x^2
$$

y, de manera automática, también un primer resto  $r<sub>i</sub>(x)$ :

$$
6x4 + 5x3 + x2 + 3x - 2
$$
  
\n
$$
-6x4 + 3x3 - 9x2
$$
  
\n
$$
8x3 - 8x2 + 3x - 2
$$
  
\n1 3x<sup>2</sup>  
\n1 3x<sup>2</sup>

Como este polinomio  $r_1(x)$  es de grado 3, mayor que 2, el grado del polinomio divisor  $q(x)$ , ese polinomio resto no es el definitivo; debemos continuar.

#### *Segunda etapa:*

Esta segunda etapa consiste en dividir el polinomio  $r_{\rm i}(x) \!=\! 8 x^3 \!-\! 8 x^2 \!+\! 3x \!-\! 2$ , surgido como resto de la etapa anterior, entre el polinomio  $q(x)$   $=$   $2x^2$   $x$   $+$   $3$ , el divisor inicial. Es decir, repetimos lo hecho antes pero considerando un nuevo polinomio dividendo: el polinomio resto del paso anterior.

Al igual que antes, el grado de  $r(x)$  debería ser 1 o 0. Como el término de mayor grado de  $r<sub>i</sub>(x)$ ,  $8x<sup>3</sup>$ , sale del producto  $q(x) \cdot c_1(x)$ , es necesario que el polinomio cociente contenga el monomio

 $c_2(x) = 4x$ 

Ello nos lleva a un segundo resto  $r_2(x)$  :-4x<sup>2</sup>-9x-2

Como este polinomio  $r_2(x)$  es de grado 2, igual que el grado del polinomio divisor  $q(x)$ , ese polinomio resto no es el definitivo; debemos continuar.

*Primera y segunda etapas:*

$$
6x4 + 5x3 + x2 + 3x - 2
$$
  
\n
$$
-6x4 + 3x3 - 9x2
$$
  
\n
$$
8x3 - 8x2 + 3x - 2
$$
  
\n
$$
-8x3 + 4x2 - 12x
$$
  
\n
$$
-4x2 - 9x - 2
$$

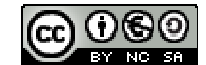

#### *Tercera etapa:*

Esta tercera etapa consiste en dividir el polinomio  $r^{}_2(x)\!=\! -4x^2-9x\!-\!2$ , el resto de la etapa anterior, entre el polinomio  $q(x)$   $=$   $2x^2$   $x$   $+$   $3$  , el divisor inicial. De nuevo repetimos el algoritmo pero con otro polinomio dividendo: el polinomio resto del paso anterior.

Perseguimos que  $r_2 \equiv q \cdot c_1 + r$ . Como en cada paso, el grado de  $r(x)$  debería ser 1 o 0. El término de mayor grado de  $r_2(x)$ ,  $-4x^2$ , surge del producto  $q(x) \cdot c_3(x)$ , por lo que

 $c_2(x) = -2$ 

y el tercer resto  $r<sub>3</sub>(x)$  es: -11x+4

Como este polinomio  $r_3(x)$  es de grado 1, menor que 2, grado del polinomio divisor  $q(x)$ , ese polinomio resto sí es el definitivo. Hemos concluido:

*Las tres etapas:* 

$$
6x4 + 5x3 + x2 + 3x - 2
$$
  
\n
$$
-6x4 + 3x3 - 9x2
$$
  
\n
$$
8x3 - 8x2 + 3x - 2
$$
  
\n
$$
-8x3 + 4x2 - 12x
$$
  
\n
$$
-4x2 - 9x - 2
$$
  
\n
$$
4x2 - 2x + 6
$$
  
\n
$$
-11x + 4
$$
  
\n
$$
4x2 - 2x + 6
$$

*Conclusión:* Al dividir el polinomio  $p(x) = 6x^4 + 5x^3 + x^2 + 3x - 2$  entre el polinomio  $q(x) = 2x^2 - x + 3$ obtenemos como polinomio cociente  $c(x)$   $=$   $3x^2 + 4x - 2$  y como polinomio resto  $r(x)$  =  $-11x + 4$  .

#### **Actividades propuestas**

**17.** Divide los siguientes polinomios:

a) 
$$
2x^4 - x^2 - x + 7
$$
 entre  $x^2 + 2x + 4$   
\nb)  $-10x^3 - 2x^2 + 3x + 4$  entre  $5x^3 - x^2 - x + 3$   
\nc)  $4x^5 - 6x^3 + 6x^2 - 3x - 7$  entre  $-2x^3 + x + 3$   
\nd)  $-8x^5 - 2x^4 + 10x^3 + 2x^2 + 3x + 5$  entre  $4x^3 + x^2 + x - 1$   
\ne)  $-6x^5 + x^2 + 1$  entre  $x^3 + 1$ 

**18.** Encuentra dos polinomios tales que al dividirlos aparezca  $q(x) = x^2 - x - 3$  como polinomio cociente y  $r(x) = -3x^2 - 1$  como resto.

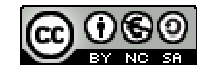

# **1.3. Regla de** *Ruffini***. Teorema del resto**

Debido a la importancia que tiene la división de polinomios cuando el polinomio divisor es de la forma  $x - \alpha$ , es conveniente agilizar tales divisiones.

Estamos ante la llamada **regla de** *Ruffini*, un algoritmo que nos proporciona tanto el cociente como el resto que resultan de dividir un polinomio cualquiera entre otro de la forma  $x - \alpha$ .

#### *Veámoslo con un ejemplo:*

Consideremos el polinomio  $p(x)$  =  $3x^3 - 4x^2 + x + 3$  . Vamos a dividirlo entre  $x + 2$  .

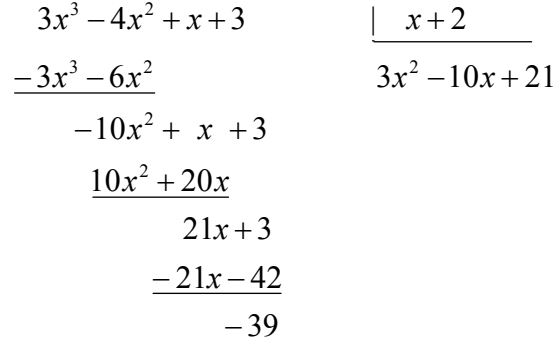

Veamos cómo han surgido tanto el polinomio cociente como el resto. El que el grado del dividendo sea tres y que el divisor sea de grado uno impone que el cociente tenga grado dos y que el resto sea un número real. El cociente consta de los monomios  $3x^2$ ,  $-10x$  y 21, los cuales coinciden con los monomios de mayor grado de cada uno de los dividendos después de disminuir sus grados en una unidad:  $3x^2$  procede de  $3x^3 - 4x^2 + x + 3$  (el dividendo inicial),  $-10x$  viene de  $-10x^2 + x + 3$  y, por último,  $21$  de  $21x+3$ . Este hecho, coincidencia en el coeficiente y disminución del grado en una unidad, se debe a que el divisor,  $x+2$ , es mónico y de grado uno.

Seguidamente, vamos a tener en cuenta únicamente los coeficientes del dividendo, por orden de grado,  $3, -4, 1$  y 3; en cuanto al divisor, como es mónico y de grado uno, basta considerar su término independiente, +2, pero como el resultado de multiplicar los monomios que van conformando el cociente por el divisor hemos de restárselo a cada uno de los dividendos, atendiendo a este cambio de signo, en lugar del término independiente, +2, operaremos con su opuesto, -2, número que, a la vez, es la raíz del divisor  $x+2$  y sobre el que pesa la pregunta de si es o no raíz de  $p(x)$ .

Este último concepto lo veremos más delante de manera detallada cuando definamos raíz de un polinomio.

Vamos a compararlo con el proceso de la división convencional y veremos que es igual:

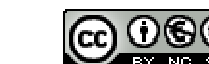

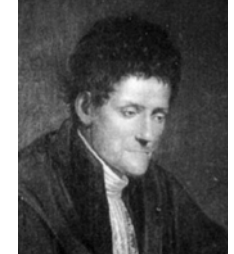

*Paolo Ruffini*

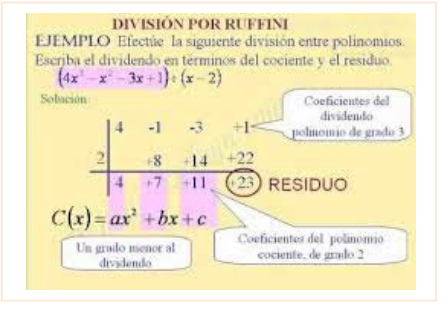

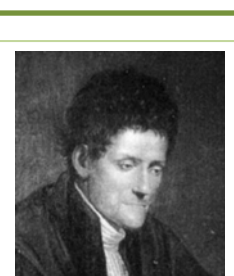

*Primer paso de la división:*

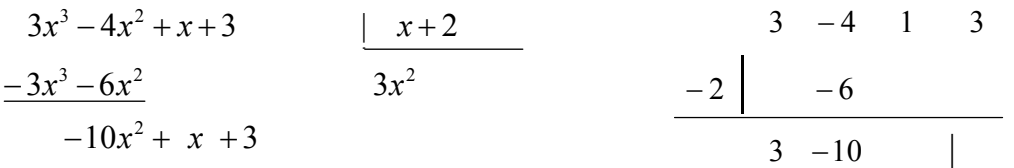

Aparece en el cociente el monomio  $3x^2$  (coeficiente 3), el cual provoca la "desaparición" de  $3x^3$  en el dividendo y la aparición del monomio  $-6x^2$  (coeficiente  $-6 = (-2) \cdot 3$ ). Después de operar (sumar) nos encontramos con  $-10 x^2$  (coeficiente  $-10 = (-4) + (-6)$ ) y, en el cociente  $-10x$ .

 $\bigstar$  *Segundo paso. El dividendo pasa a ser*  $-10x^2 + x + 3$ .

$$
3x3-4x2+x+3
$$
  
\n
$$
-3x3-6x2
$$
  
\n
$$
-10x2+x+3
$$
  
\n
$$
\underline{10x2+20x}
$$
  
\n
$$
21x+3
$$
  
\n
$$
3 - 4 1 3
$$
  
\n
$$
-2 6 20
$$
  
\n
$$
3 -10 21
$$

La irrupción en el cociente del monomio  $-10x$  (coeficiente  $-10$ ) provoca la "desaparición" de  $-10x<sup>2</sup>$ en el dividendo y la aparición del monomio  $20x$  (coeficiente  $20 = (-2) \cdot (-10)$ ). Después de operar (sumar) nos encontramos con  $21x$  (coeficiente  $21=1+20$ ) y, en el cociente  $21$ .

#### $\uparrow$  *Tercer* paso. *El* dividendo pasa a ser  $21x + 3$ .

$$
3x3-4x2+x+3
$$
  
\n
$$
-3x3-6x2
$$
  
\n
$$
-10x2+x+3
$$
  
\n
$$
\underline{10x2+20x}
$$
  
\n
$$
21x+3
$$
  
\n
$$
-2 \begin{vmatrix} -2 & -6 & 20 & -42 \\ 3 & -10 & 21 & -39 \\ 3 & -10 & 21 & -39 \end{vmatrix}
$$

Tenemos en el cociente el término independiente 21. Éste provoca la eliminación de 21*x* en el dividendo y la aparición del término  $-42 = (-2) \cdot 21$ . Después de operar (sumar) nos encontramos con el resto  $-39=3-42$ .

En cada uno de los pasos figura, en la parte derecha, lo mismo que se ha realizado en la división convencional, pero con la ventaja de que todo es más ágil debido a que únicamente se manejan números reales: los coeficientes de los distintos polinomios intervinientes.

Matemáticas I. Bachillerato de Ciencias. Capítulo 2: Álgebra Autores: José Antonio Encabo de Lucas y Eduardo Cuchillo www.apuntesmareaverde.org.es **COLOREGISTIC EXECUTE:** Ilustraciones: Banco de Imágenes de INTEF

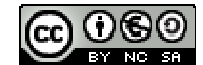

*Ejemplo:*

 $P(x) = -x^4 + 2x^3 - 5x + 4$  **entre**  $x + 3$ :

$$
\begin{array}{c|cccc}\n-1 & 2 & 0 & 5 & 4 \\
\hline\n-3 & +3 & -15 & +45 & -150 \\
\hline\n-1 & +5 & -15 & +50 & -146\n\end{array}
$$

# **Actividades propuestas**

**19.** Usa la regla de *Ruffini* para realizar las siguientes divisiones de polinomios:

- a)  $-3x^{2} + x + 1$  entre  $x-1$
- b)  $x^4 + 2x^3 2x + 1$  entre  $x-2$
- c)  $4x^3 3x^2 1$  entre  $x + 1$
- d)  $x^3 9x + 1$  entre  $x 3$
- **20.** Estudia si es posible usar la regla de *Ruffini*, de alguna forma, para dividir  $x^3 + 2x^2 + 5x + 7$  entre  $2x + 3$ .

# **Teorema del resto**

El teorema del resto es muy útil para hallar los valores numéricos de los polinomios sin necesidad de sustituir directamente en ellos la incógnita por el número de que se trate. Haciendo uso de dicho teorema, podemos hallar las raíces de los polinomios, proceso que habrá que realizar con mucha frecuencia en lo sucesivo.

El enunciado del teorema del resto es el siguiente:

**Teorema del resto**. El valor numérico que adopta un polinomio  $p(x)$  al particularizarlo en  $x = \alpha$ coincide con el resto que aparece al dividir  $p(x)$  entre  $x - \alpha$ .

Matemáticas I. Bachillerato de Ciencias. Capítulo 2: Álgebra Autores: José Antonio Encabo de Lucas y Eduardo Cuchillo

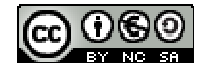

De esta forma, podremos saber de antemano si una división va a ser exacta sin necesidad de efectuarla.

#### *Demostración:*

Según vimos en el apartado de la división de polinomios, al dividir un polinomio *D*(*x*) entre otro, *d*(*x*), la relación que se establece es:

$$
D(x) = d(x) \cdot c(x) + r(x)
$$

donde *c*(*x*) y *r*(*x*) son respectivamente, el cociente y el resto de la división. En este caso estamos dividiendo por  $x - a$ , es decir, el divisor es  $d(x) = x - a$ . Por tanto

$$
D(x) = (x - a) \cdot c(x) + r(x)
$$

Hallamos el valor numérico del polinomio *D*(*x*) para *x = a*, para ello sustituimos la *x* por *a*:

$$
D(a) = (a - a) \cdot c(a) + r(a)
$$

Y, por tanto,  $D(a) = r(a) = r$ , que es precisamente lo que queríamos demostrar.

#### *Ejemplo:*

 $P(x) = -x^4 + 3x^3 - 5x + 4$  entre  $x + 3$ :  $1 + 6 - 18 + 56 - 164$  $3 + 3 - 18 + 51 - 168$  $-1$   $+3$  0 5 4 | |  $-1$  + 6 - 18 + 56 | - $-3$  + 3 - 18 + 51 -

El cociente es  $-x^3 + 6x^2 - 18x + 56$  y el resto -164

$$
p(x) = -x^4 + 2x^3 - 5x + 4 = (x+3) \cdot (-x^3 + 6x^2 - 18x + 56) + (-164)
$$

Si evaluamos  $p(x)$  en  $x = -3$  no puede dar cero, pero *i* qué valor resulta?

$$
p(-3) = (-3+3) \cdot (-3)^3 - 6 \cdot (-3)^2 - 18 \cdot (-3) + 56 + (-164) = 0 + (-164) = -164
$$

Naturalmente hemos obtenido el resto anterior, que vemos que coinciden, el valor numérico del polinomio y el resto de la división.

#### **Actividades propuestas**

**21.** Utiliza la regla de *Ruffini* para conocer el valor del polinomio  $-3x^3 + 7x^2 + 2x + 4$  en  $x = 5$ .

Matemáticas I. Bachillerato de Ciencias. Capítulo 2: Álgebra Autores: José Antonio Encabo de Lucas y Eduardo Cuchillo

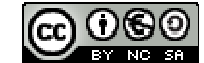

# **1.4. Raíces de un polinomio:**

Dado un polinomio  $p(x)$  diremos que un número real concreto  $\alpha$  es una raíz, o un cero, del polinomio  $p$ , si al evaluar  $p$  en  $x = \alpha$  obtenemos el número 0, esto es, si

 $p(\alpha) = 0$ 

*Ejemplo:*

- *Consideremos el polinomio*  $s(x) = 2x^3 + 2x^2 8x 8$ .
	- o El número 2 es una raíz de *s*( *x*) , puesto que

$$
s(2) = 2 \cdot 2^3 + 2 \cdot 2^2 - 8 \cdot 2 - 8 = 2 \cdot 8 + 2 \cdot 4 - 16 - 8 = 16 + 8 - 16 - 8 = 0
$$

o Otra raíz de  $s(x)$  es el número  $-1$ :

$$
s(-1) = 2 \cdot (-1)^3 + 2 \cdot (-1)^2 - 8 \cdot (-1) - 8 = 2 \cdot (-1) + 2 \cdot (+1) + 8 - 8 = -2 + 2 + 8 - 8 = 0
$$

o En cambio, el número 1no es una raíz de *s*( *x*) :

$$
s(1) = 2 \cdot 1^3 + 2 \cdot 1^2 - 8 \cdot 1 - 8 = 2 + 2 - 8 - 8 = 4 - 16 = -12 \neq 0
$$

o Tampoco es raíz de  $s(x)$  el número 0:

$$
s(0) = 2 \cdot 0^3 + 2 \cdot 0^2 - 8 \cdot 0 - 8 = 0 + 0 - 0 - 8 = -8 \neq 0
$$

# **Cálculo de las raíces de un polinomio**

*Ejemplos:* 

*Comprobemos, mediante la regla de Ruffini, que*  $\alpha = \frac{1}{2}$  $\alpha = \frac{1}{2}$  es raíz del polinomio  $2x^2 - 3x + 1$ :

$$
\begin{array}{c|cc}\n & 2 & -3 & 1 \\
\hline\n1/2 & & 1 & -1 \\
\hline\n2 & -2 & 0\n\end{array}
$$

 $\frac{1}{\sqrt{2}}$  *Para* conocer las raíces del polinomio  $x^2 - 2$  debemos estudiar si hay algún número real  $\alpha$  tal *que lo anule, es decir, para el que se tenga*

$$
\alpha^2 - 2 = 0
$$

$$
\alpha^2 = 2
$$

$$
\alpha = \pm \sqrt{2}
$$

Así, el polinomio de grado dos  $x^2 - 2$  tiene dos raíces distintas, las cuales son números irracionales.

 $\downarrow$  *Ya sabemos que hay polinomios que carecen de raíces, como por ejemplo*  $x^2 + 4$ .

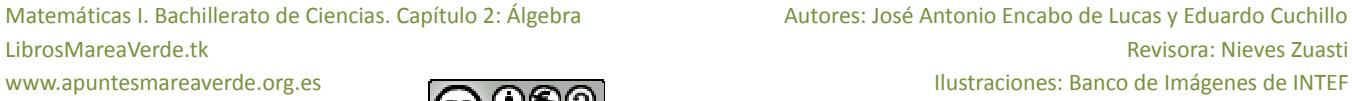

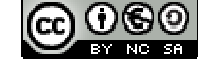

Para facilitar la comprensión de los conceptos y resultados de este asunto la mayoría de los números que han aparecido hasta ahora, coeficientes, raíces, etc., han sido números enteros. Por supuesto que podemos encontrarnos con polinomios con coeficientes racionales, o irracionales, o con polinomios con raíces dadas por una fracción o un número irracional. También existen polinomios que carecen de raíces.

Apreciamos que la regla de *Ruffini* nos informa sobre si un número concreto es o no raíz de un polinomio. Naturalmente, cuando estamos ante un polinomio, y nos interesa conocer sus raíces, no es posible efectuar una prueba con cada número real para determinar cuáles son raíz del polinomio. En el próximo párrafo destacaremos ciertos "números candidatos" a ser raíz de un polinomio.

A la hora de buscar las **raíces enteras de un polinomio** disponemos del siguiente resultado:

Dado un polinomio cualquiera

$$
a_n x^n + a_{n-1} x^{n-1} + \dots + a_2 x^2 + a_1 x + a_0
$$

cuyos coeficientes son todos números enteros, sus **raíces enteras**, si las tuviera, se encuentran necesariamente entre los divisores enteros de su término independiente  $a_0$ .

Procedamos a su demostración. Supongamos que cierto número entero  $\alpha$  es una raíz de ese polinomio. Tal número debe anularlo:

$$
a_n \alpha^n + a_{n-1} \alpha^{n-1} + \dots + a_2 \alpha^2 + a_1 \alpha + a_0 = 0
$$
  
\n
$$
a_n \alpha^n + a_{n-1} \alpha^{n-1} + \dots + a_2 \alpha^2 + a_1 \alpha = -a_0
$$
  
\n
$$
\alpha \cdot (a_n \alpha^{n-1} + a_{n-1} \alpha^{n-2} + \dots + a_2 \alpha + a_1) = -a_0
$$
  
\n
$$
a_n \alpha^{n-1} + a_{n-1} \alpha^{n-2} + \dots + a_2 \alpha + a_1 = \frac{-a_0}{\alpha}
$$

En la última igualdad, el número del lado izquierdo es entero, porque está expresado como una suma de productos de números enteros. Por ello, el número del lado derecho,  $\frac{-a_0}{\alpha}$ , también es entero. Al ser también enteros tanto  $-a_0$  como  $\alpha$ , alcanzamos que  $\alpha$  es un divisor de  $a_0$ .

#### *Ejemplos:*

 $\downarrow$  Determinemos, con arreglo al anterior resultado, qué números enteros son candidatos a ser raíces del polinomio  $7x^3 + 23x^2 - 2x - 6$ :

Tales números enteros candidatos deben ser divisores de  $-6$ , el término independiente del polinomio. Por ello, los únicos números enteros que pueden ser raíz de ese polinomio son:

$$
\pm 1, \pm 2, \pm 3, \pm 6
$$

 $\downarrow$  Las únicas posibles raíces enteras del polinomio  $2x^3 + 3x^2 - 11x - 6$  también son:

$$
\pm 1, \pm 2, \pm 3, \pm 6
$$

En este caso 2 y  $-3$  son raíces enteras del polinomio.

Algo más general podemos afirmar sobre clases de números y raíces de un polinomio:

Matemáticas I. Bachillerato de Ciencias. Capítulo 2: Álgebra Autores: José Antonio Encabo de Lucas y Eduardo Cuchillo www.apuntesmareaverde.org.es **COLOREGISTIC EXECUTE:** Ilustraciones: Banco de Imágenes de INTEF

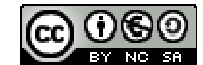

Dado un polinomio cualquiera

$$
a_n x^n + a_{n-1} x^{n-1} + \dots + a_2 x^2 + a_1 x + a_0
$$

cuyos coeficientes son todos números enteros, sus **raíces racionales**, si las tuviera, necesariamente tienen por numerador algún divisor del término independiente,  $a_0$ , y por denominador algún divisor del coeficiente del término de mayor grado, *<sup>n</sup> a* .

#### *Ejemplos:*

 $\frac{1}{2}$  En el polinomio  $2x^3 + 3x^2 - 11x - 6$  los números racionales candidatos a ser raíces suvas tienen por numerador a un divisor de  $-6$  y por denominador a un divisor de  $2$ . Por lo tanto, los únicos números racionales que pueden ser raíz de ese polinomio son:

$$
\pm 1, \pm 2, \pm 3, \pm 6, \frac{\pm 1}{2}, \frac{\pm 2}{2} = \pm 1, \frac{\pm 3}{2}, \frac{\pm 6}{2} = \pm 3
$$

Además de  $2 \text{ y } -3$  , también es raíz 2 1 ; los demás no lo son.

Las únicas posibles raíces racionales del polinomio  $2x^4 + 7x^3 - 11x^2 - 4x - 3$  son:

$$
\pm 1, \pm 3, \frac{\pm 1}{2}, \frac{\pm 3}{2}
$$

En este caso ninguno de esos números es raíz del polinomio.

#### **Actividades propuestas**

- **22.** Emplea la regla de Ruffini para dictaminar si los siguientes números son o no raíces de los polinomios citados:
	- a)  $\alpha = 3$  de  $x^3 4x^2 + 5$
	- b)  $\beta = -2$  de  $-x^3 2x^2 + x + 2$

c) 
$$
\gamma = 1
$$
 de  $-2x^4 + x + 1$ 

- d)  $\sigma = -1$  de  $2x^3 + 2x^2$
- **23.** Para cada uno de los siguientes polinomios señala, en primer lugar, qué números enteros son candidatos a ser raíces suyas y, después, determina cuáles lo son:
	- a)  $x^3 x^2 + 2x 2$
	- b)  $x^4 + 4x^3 + 4x^2 + 4x + 3$
	- c)  $2x^3 + x^2 18x 9$
	- d)  $x^4 + 2x^3 + 3x^2 + 6x$

**24.** Comprueba que  $\frac{1}{2}$  $\frac{-1}{2}$  es raíz del polinomio 2 $x^3 + 3x^2 - 11x - 6$ .

- **25.** Para cada uno de los siguientes polinomios indica qué números racionales son candidatos a ser raíces suyas y, después, determina cuáles lo son:
	- a)  $3x^2 + 4x 5$ <br>b)  $2x^3 9x^2 + 12x + 2$

# **1.5. Factorización de polinomios**

Matemáticas I. Bachillerato de Ciencias. Capítulo 2: Álgebra Autores: José Antonio Encabo de Lucas y Eduardo Cuchillo LibrosMareaVerde.tk Revisora: Nieves Zuasti

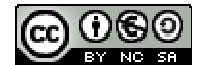

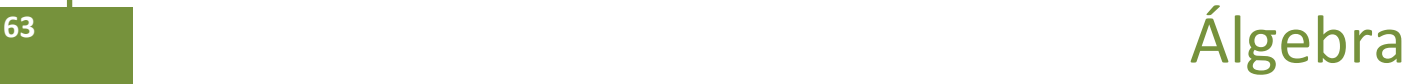

Todo polinomio de grado *n* tiene a lo sumo *n* raíces reales, alguna de las cuales puede aparecer repetida entre esos no más de *n* números reales.

Basándonos en el cálculo de las raíces de un polinomio vamos a realizar el proceso de descomposición de un polinomio en forma de producto de otros polinomios más sencillos.(Factorización de un polinomio):

Nos vamos a basar en el siguiente enunciado:

La *condición necesaria* y *suficiente* para que un polinomio  $P(x)$  sea divisible por  $(x - a)$  es que a sea una raíz de *P*(*x*)*.*

Podemos reescribir este resultado de la siguiente manera:

Un polinomio  $P(x)$  es divisible por  $(x - a) \Leftrightarrow a$  es una raíz de  $P(x)$ .

*Vamos a demostrarlo:*

Si  $P(x)$  es divisible por  $(x - a) \Rightarrow a$  es una raíz de  $P(x)$ : **Condición necesaria** 

En efecto: Si  $P(x)$  divisible por  $(x - a) \Rightarrow r = 0 \Rightarrow P(a) = 0$  (por el teorema del resto)  $\Rightarrow a$  es raíz de  $P(x)$ 

Si *a* es una raíz de  $P(x) \Rightarrow (x - a)$  divide a  $P(x)$ : **Condición suficiente** 

En efecto: *a* raíz de  $P(x) \Rightarrow P(a) = 0$  (por el teorema del resto).

El resto de la división de  $P(x)$  entre  $(x - a)$  es  $0 \Rightarrow (x - a)$  divide a  $P(x)$  por la definición de raíz.

Como consecuencia inmediata se tiene: si *a* es una raíz de  $P(x) \Rightarrow P(x) = c(x) (x - a)$ 

El polinomio dado queda descompuesto en forma de producto de dos factores. Repitiendo el proceso para *c*(*x*), éste se puede descomponer a su vez de nuevo y así sucesivamente.

Llegando al resultado general: Dado el polinomio  $P(x) = a_n x^n + a_{n-1} + ... a_1 x + a_0$ cuyas *n* raíces son  $x_1$ , *x*2 , …, *x*<sup>n</sup> ,dicho polinomio se puede descomponer factorialmente de la siguiente forma:

$$
P(x) = a_n(x - x_1)(x - x_2)...(x - x_n)
$$

Decimos que un polinomio es **reducible** si admite una factorización mediante polinomios de grado inferior al suyo. En caso contrario el polinomio será **irreducible**.

*Ejemplo:*

Descomponer factorialmente el polinomio:  $x^3 - 4x^2 + 5x - 2$ .

Como el coeficiente de x<sup>3</sup> es 1, según vimos en el apartado de cálculo de raíces de un polinomio, las posibles raíces racionales, de existir, han de ser divisores de 2.por tanto pueden ser:  $+1, -1, +2, -2$ .

Comprobamos si el 1 es raíz. Aplicamos el teorema de *Ruffini*:

$$
\begin{array}{c|cccc}\n1 & -4 & 5 & -2 \\
1 & 1 & -3 & 2 \\
\hline\n& 1 & -3 & 2 & 0\n\end{array}
$$

Por tanto, 1 es raíz y tenemos:

$$
x^3 - 4x^2 + 5x - 2 = (x - 1)(x^2 - 3x + 2)
$$

Matemáticas I. Bachillerato de Ciencias. Capítulo 2: Álgebra Autores: José Antonio Encabo de Lucas y Eduardo Cuchillo www.apuntesmareaverde.org.es **COLOREGISTIC EXECUTER** Ilustraciones: Banco de Imágenes de INTEF

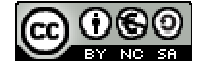

Resolviendo ahora la ecuación  $x^2 - 3x + 2 = 0$ , resulta  $x = 1$  y  $x = 2$ .

Por tanto,  $x^2 - 3x + 2 = (x - 1)(x - 2)$  y en definitiva, el polinomio tendrá la siguiente descomposición factorial:  $x^3 - 4x^2 + 5x - 2 = (x - 1)(x - 1)(x - 2) = (x - 1)^2(x - 2)$  siendo sus raíces  $x_1 = 1$ , doble y  $x_2 = 1$ 2.

Hay polinomios que no admiten raíces, es decir, que no se anulan nunca.

#### *Ejemplos:*

El polinomio  $t(x) = x^2 + 4$  no tiene raíces puesto que al evaluarlo en cualquier número real  $\alpha$ siempre nos da un valor positivo y, por lo tanto, distinto de 0:

$$
t(\alpha) = \alpha^2 + 4 > 0
$$

Además, este polinomio de grado dos,  $t(x) = x^2 + 4$ , es un polinomio irreducible porque, al carecer de raíces, no podemos expresarlo como producto de polinomios de menor grado.

Otro polinomio sin raíces reales es  $u(x) = (x^2 + 1)^2 = (x^2 + 1) \cdot (x^2 + 1) = x^4 + 2x^2 + 1$ .

# **Actividades propuestas**

**26.** Supongamos que tenemos dos polinomios,  $p_1(x) \vee p_2(x)$ , y un número real  $\alpha$ .

- a) Si  $\alpha$  es una raíz de  $p_1(x)$ , ¿también es raíz del polinomio suma  $p_1(x) + p_2(x)$ ?
- b) Si  $\alpha$  es una raíz de  $p_1(x)$ , ¿también es raíz del polinomio producto  $p_1(x) \cdot p_2(x)$ ?
- c) ¿Hay alguna relación entre las raíces del polinomio  $p_1(x)$  y las del polinomio  $4 \cdot p_1(x)$ ?

**27.** Construye un polinomio de grado 4 tal que posea tres raíces distintas.

**28.** Determina un polinomio de grado 4 tal que tenga, al menos, una raíz repetida.

- **29.** Construye un polinomio de grado 4 de forma que tenga una única raíz.
- **30.** Conjetura, y luego demuestra, una ley que nos permita saber cuándo un polinomio cualquiera

$$
a_n x^n + a_{n-1} x^{n-1} + \dots + a_1 x + a_0
$$

admite al número 0 como raíz.

**31.** Demuestra una norma que señale cuándo un polinomio cualquiera

$$
a_n x^n + a_{n-1} x^{n-1} + \ldots + a_1 x + a_0
$$

admite al número 1 como raíz.

**32.** Determina las raíces de cada uno de los siguientes polinomios:

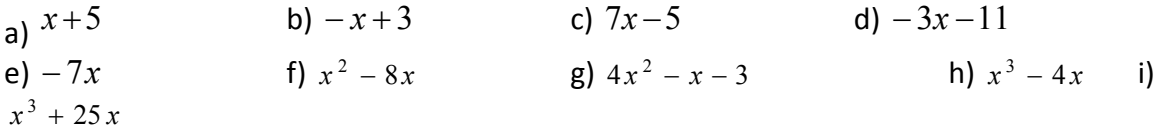

# **1.6. Fracciones algebraicas**

Una **fracción algebraica** es una expresión de la forma:

$$
\frac{P(x)}{Q(x)} \qquad Q(x) \neq 0
$$

dónde tanto *P*(*x*) como *Q*(*x*) son polinomios.

*Ejemplos:*

*Así son fracciones algebraicas las siguientes expresiones:*

$$
\frac{7x^3 - 2x}{6x^2 + 5x - 9} \qquad \frac{4x^2 - 9x}{2x^2 + 33} \qquad \frac{3x^2y + 2xy^2}{7xy}
$$

Son expresiones algebraicas, son **fracciones algebraicas**. En general, no son un polinomio. Sólo lo es en el muy particular caso en el que el denominador es un número real diferente de cero, esto es, un polinomio de grado 0.

Es sencillo constatar que las expresiones anteriores no son un polinomio: cualquier polinomio puede tener un valor numérico para cualquier número real *x*. Sin embargo esas expresiones no pueden ser evaluadas para los valores que anulan el denominador.

 $\downarrow$  Podríamos creer que la siguiente fracción algebraica sí es un polinomio:

$$
\frac{-3x^3 + 5x^2 - 3x}{x} = \frac{-3x^3}{x} + \frac{5x^2}{x} + \frac{-3x}{x} = -3x^2 + 5x - 3
$$

La expresión de la derecha sí es un polinomio, pues se trata de una suma de monomios, pero la de la izquierda no lo es ya que no puede ser evaluada en  $x = 0$ . No obstante, esa fracción algebraica y el polinomio, cuando son evaluados en cualquier número diferente de cero, ofrecen el mismo valor.

Son **expresiones equivalentes** allí donde ambas tienen sentido.

# **Simplificación de fracciones algebraicas**

De la misma manera que se hace con las fracciones numéricas, para simplificar fracciones algebraicas se descomponen numerador y denominador en factores, simplificando, posteriormente, aquellos que son comunes.

#### *Ejemplo:*

*Una fracción algebraica como*  $6x^3 - 6x^2 - 7x - 6$  $8x^2 - 9$ 5  $6x^3$   $6x^2$ 4  $\Omega_{12}^2$  $-6x^3 - 6x^2 - 7x -8x^2$  $x^5 - 6x^3 - 6x^2 - 7x$  $\frac{x^4-8x^2-9}{x^3-6x^2-2}$  puede ser simplificada gracias a que el numerador y el denominador admiten factorizaciones en las que algún polinomio está presente en ambas.

$$
\frac{x^4 - 8x^2 - 9}{x^5 - 6x^3 - 6x^2 - 7x - 6} = \frac{(x^2 + 1) \cdot (x + 3) \cdot (x - 3)}{(x^2 + 1) \cdot (x + 2) \cdot (x + 1) \cdot (x - 3)} = \frac{x + 3}{(x + 2) \cdot (x + 1)}
$$

Como ya hemos apuntado en otras ocasiones, las expresiones final e inicial no son idénticas pero sí son equivalentes en todos aquellos valores para los que ambas tienen sentido, esto es, para aquellos en los que no se anula el denominador.

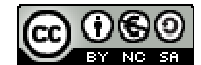

# **Operaciones con fracciones algebraicas**

Las operaciones con fracciones algebraicas se realizan de la misma forma que las respectivas operaciones con fracciones numéricas.

Puesto que las fracciones algebraicas obtenidas a partir de dos polinomios son, en potencia, números reales, operaremos con tales expresiones siguiendo las propiedades de los números reales.

 **Suma o resta.** Para sumar o restar dos fracciones algebraicas deberemos conseguir que tengan igual denominador. Una manera segura de lograrlo, aunque puede no ser la más adecuada, es ésta:

$$
\frac{p_1}{q_1} + \frac{p_2}{q_2} = \frac{p_1 \cdot q_2}{q_1 \cdot q_2} + \frac{p_2 \cdot q_1}{q_2 \cdot q_1} = \frac{p_1 \cdot q_2 + p_2 \cdot q_1}{q_1 \cdot q_2}
$$

**Producto.** Basta multiplicar los numeradores y denominadores entre sí:

$$
\frac{p_1}{q_1} \cdot \frac{p_2}{q_2} \equiv \frac{p_1 \cdot p_2}{q_1 \cdot q_2}
$$

**División.** Sigue la conocida regla de la división de fracciones numéricas:

$$
\frac{p_1}{q_1} = \frac{p_1 \cdot q_2}{q_1 \cdot p_2}
$$

#### *Ejemplo:*

*En una suma de fracciones algebraicas como ésta* 

$$
\frac{3x-2}{x^2+x} + \frac{4}{x^2-x-2}
$$

podemos alcanzar un común denominador en las fracciones a partir de la descomposición de cada denominador:

$$
\frac{3x-2}{x^2+x} + \frac{4}{x^2-x-2} = \frac{3x-2}{x \cdot (x+1)} + \frac{4}{(x+1) \cdot (x-2)} = \frac{(3x-2) \cdot (x-2)}{x \cdot (x+1) \cdot (x-2)} + \frac{4 \cdot x}{(x+1) \cdot (x-2) \cdot x} = \frac{(3x-2) \cdot (x-2) + 4x}{x \cdot (x+1) \cdot (x-2)} = \frac{3x^2 - 4x + 4}{x \cdot (x+1) \cdot (x-2)}
$$

Conviene destacar que en el resultado final se ha optado por dejar el denominador factorizado. De esa forma, entre otras cuestiones, se aprecia rápidamente para qué valores de la indeterminada esa fracción algebraica no admite ser evaluada.

Matemáticas I. Bachillerato de Ciencias. Capítulo 2: Álgebra Autores: José Antonio Encabo de Lucas y Eduardo Cuchillo www.apuntesmareaverde.org.es **COLOREGISTIC EXECUTE:** Ilustraciones: Banco de Imágenes de INTEF

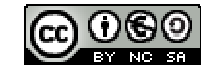

# **Actividades propuestas**

**33.** Simplifica, si es posible, las siguientes expresiones:

a) 
$$
\frac{x^2 + 4x}{x^3 + 3x^2 - 6x - 8}
$$
 b)  $\frac{x^2 - 1}{x^3 + 3x^2 - 6x - 8}$  c)  $\frac{x^2 - 1}{x^3 + x^2 - 6x}$ 

**34.** Simplifica las siguientes fracciones algebraicas:

a) 
$$
\frac{3x^2 - 6x}{9x^2 + 15}
$$
 b)  $\frac{a^3 - 5a^2}{7a^3 + 4a^2}$  c)  $\frac{x^2y + 3xy^2}{4xy}$  d)  $\frac{2a^2b^2 + 3ab}{a^3b - ab}$ 

**35.** Realiza las siguientes operaciones teniendo en cuenta las factorizaciones de los denominadores:

a) 
$$
\frac{5}{-3x+12} + \frac{x+2}{x^2-4x}
$$
 b)  $\frac{-x}{x^2-2x+1} - \frac{3x-1}{x^2-1}$ 

**36.** Efectúa los siguientes cálculos:

a) 
$$
\frac{2x+1}{x^2+1} + \frac{4}{x}
$$
 b)  $\frac{1}{x-2} + \frac{3}{x+1}$  c)  $\frac{-x}{x^2+3x} \cdot \frac{1}{x-1}$  d)  $\frac{x-2}{x^2+3x} \cdot \frac{x-2}{x+3}$ 

**37.** Realiza las siguientes operaciones alterando, en cada apartado, únicamente uno de los denominadores, y su respectivo numerador:

a) 
$$
\frac{-x^2 + x - 1}{x^3} - \frac{3x + 2}{x^2}
$$
 b)  $\frac{x - 2}{x^2 + 3x} - \frac{8}{x + 3}$ 

**38.** Comprueba las siguientes identidades simplificando la expresión del lado izquierdo de cada igualdad:

a) 
$$
\frac{8a^4b^3}{2a^2b^2} = 4a^2b
$$
  
b) 
$$
\frac{4x^3y^2 - 3xy^2}{2xy} = 2x^2y - \frac{3}{2}y
$$
  
c) 
$$
\frac{3x^2 - 9x}{6x + 12} = \frac{x^2 - 3x}{x + 4}
$$
  
d) 
$$
\frac{6a^2b^2 + 8a^2b - 10ab}{2ab^2 + 16a^2b} = \frac{3ab + 4a - 5}{b + 8a}
$$

Matemáticas I. Bachillerato de Ciencias. Capítulo 2: Álgebra Autores: José Antonio Encabo de Lucas y Eduardo Cuchillo LibrosMareaVerde.tk Revisora: Nieves Zuasti

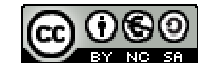

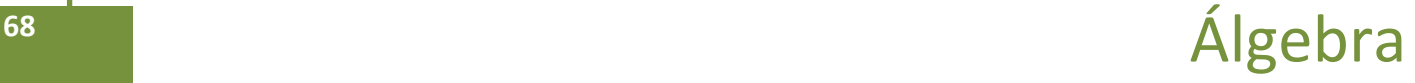

# **2. ECUACIONES E INECUACIONES DE PRIMER Y SEGUNDO GRADO**

En este apartado vamos a centrarnos en la resolución de ecuaciones e inecuaciones de primer y segundo grado y en su interpretación gráfica, para luego exponer los sistemas de ecuaciones e inecuaciones y su aplicación a las Ciencias y a las Ciencias Sociales.

*Ya sabes que:*

# **2.1. Resolución de ecuaciones de primer grado**

#### **Recuerda que:**

**La técnica para resolver una ecuación de primer grado consiste siempre en transformar la ecuación inicial en otra equivalente hasta conseguir aislar la incógnita en el primer miembro:**

#### *Ejemplo:*

Resolver la ecuación: 
$$
\frac{7(x-1)}{3} + \frac{5x}{6} = 1 - \frac{x}{2}
$$

*Primer paso: Suprimir los denominadores*.

El mínimo común múltiplo de los denominadores es 6, multiplicamos por 6 toda la ecuación.

$$
\frac{6.7(x-1)}{3} + \frac{6.5x}{6} = 6.1 - \frac{6.x}{2} \Rightarrow 14(x-1) + 5x = 6 - 3x
$$

*Segundo paso: Efectuar los paréntesis:*

$$
14x - 14 + 5x = 6 - 3x
$$

*Tercer paso: Trasponer términos y simplificar:*

$$
14x + 5x + 3x = 6 + 15 \implies 22x = 20
$$

*Cuarto paso: despejar la incógnita, simplificando el resultado.*

$$
x = \frac{20}{22} = \frac{10}{11}
$$

*Quinto paso: Comprobar el resultado.*

Sustituimos el resultado obtenido en la ecuación dada y comprobamos que se verifica la igualdad.

#### *Recuerda que:*

**Las ecuaciones permiten resolver muchos tipos de problemas.**

**El tratamiento habitual ante un problema concreto es el siguiente:**

- **1. Plantear una ecuación que concuerde con el enunciado.**
- **2. Resolver la ecuación.**
- **3. Comprobar el resultado e interpretarlo**

www.apuntesmareaverde.org.es **COLOREGISTIC EXECUTER** Ilustraciones: Banco de Imágenes de INTEF

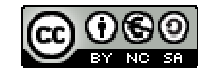

#### *Ejemplo:*

↓ La suma de tres números enteros consecutivos es 108. ¿Cuáles son esos números?

Llamando *x* al menor. Los tres números, al ser consecutivos, serán:

1º número: *x* 2º número: *x*+1 3º número: *x*+2

Planteamos ahora la ecuación correspondiente al enunciado: la suma ha de ser 108. Por tanto:

$$
x + (x + 1) + (x + 2) = 108
$$

Los paréntesis, en este caso, no son necesarios debido a la propiedad asociativa de la suma de números reales. Se han puesto, exclusivamente, para aclarar la ecuación que estamos escribiendo.

Eliminamos los paréntesis y agrupamos términos nos queda:

$$
x + x + 1 + x + 2 = 108 \Rightarrow x + x + x = 108 - 1 - 2 = 105 \Rightarrow 3x = 105
$$

Despejando la incógnita:

$$
x = \frac{105}{3} = 35.
$$

Por tanto los números son 35, 36 y 37, cuya suma es 108.

# **2.2. Ecuaciones de segundo grado**

*Ya sabes que:*

#### **Recuerda que**

Una ecuación de segundo grado es aquella que tiene como forma general la siguiente:

$$
ax^2+bx+c=0, \text{con } a\neq 0.
$$

Una ecuación tiene tantas soluciones como su grado.

Ya sabes que al ser de grado 2 tendrá 2 soluciones o 1 o ninguna en el campo real.

Según sea la ecuación de segundo grado sus soluciones se pueden hallar:

#### *Caso 1: El coeficiente de la x es* **0***: b* **= 0:**

En este caso la ecuación es de la forma:  $a x^2 + c = 0$ .

Para hallar las soluciones basta con despejar la *x*:

$$
ax^2 = -c \Rightarrow x^2 = -\frac{c}{a} \Rightarrow x = \pm \sqrt{-\frac{c}{a}} \Rightarrow x_1 = \sqrt{-\frac{c}{a}}; x_2 = -\sqrt{-\frac{c}{a}}
$$

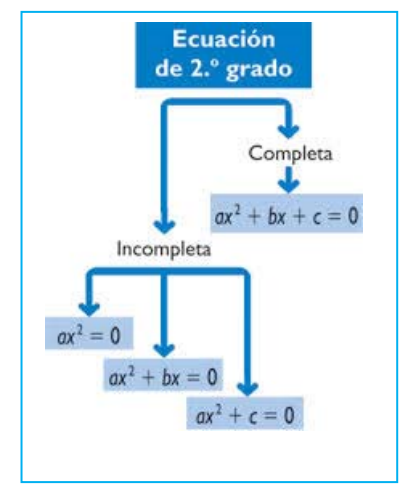

Matemáticas I. Bachillerato de Ciencias. Capítulo 2: Álgebra Autores: José Antonio Encabo de Lucas y Eduardo Cuchillo LibrosMareaVerde.tk Revisora: Nieves Zuasti

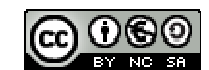

www.apuntesmareaverde.org.es and a series of the series of the INTEF in the INTEF in the UNTEF in the UNTEF in the UNTEF in the UNTEF in the UNTEF in the UNTEF in the UNTEF in the UNTEF in the UNTEF in the UNTEF in the UNT

*Ejemplo:*

Resolver la ecuación:  $2x^2 - 8 = 0$ 

Se despeja *x* 2 :  $2x^2 = 8 \implies x^2 = 4 \implies x = \pm 2 \implies x_1 = 2; x_2 = -2$ 

#### *Caso 2: El término independiente es 0: c* **= 0**

La ecuación es ahora de la forma:

$$
ax^2+bx=0.
$$

Para resolver basta con sacar factor común a la *x*:

$$
ax + bx = 0 \Rightarrow x(ax + b) = 0 \Rightarrow x_1 = 0; ax + b = 0 \Rightarrow x_2 = -\frac{b}{a}
$$

En este caso siempre una de las dos soluciones va a ser la *x* = 0*.*

Los casos 1 y 2 son **ecuaciones de segundo grado incompletas**, que también se pueden resolver aplicando la fórmula general. Sin embargo es más rápido resolverlas de la manera que acabamos de exponer.

#### *Caso 3: Resolución analítica de una ecuación de segundo grado completa:*

*Solución gráfica de una ecuación de segundo grado:* Consideramos la función

$$
f(x) = ax^2 + bx + c = 0
$$

Su representación gráfica es una parábola, donde las soluciones de la ecuación  $ax^2 + bx + c = 0$  son los puntos de corte de ésta con el eje de abscisas.

 $4a^2x^2 + 4abx = -4ac$ 

*Solución analítica de una ecuación de segundo grado completa:* Partiendo de la ecuación  $ax^2 + bx + c = 0$  vamos a obtener el valor de *x*:

Pasamos el término independiente al segundo miembro quedando expresado de la siguiente manera:  $ax^2 + bx = -c$ 

Multiplicamos toda la ecuación por 4*a*:

Sumamos  $b^2$  a ambos miembros:

El primer miembro es el cuadrado del binomio 2*ax + b*. Por tanto:  $4a^2x^2 + 4abx + b^2 = b^2 - 4ac$ 

$$
(2ax+b)^2 = b^2 - 4ac
$$

Extraemos la raíz cuadrada:

$$
2ax + b = \pm \sqrt{b^2 - 4ac}
$$

Pasamos *b* al segundo miembro y dividimos por 2*a*, con lo que obtenemos el siguiente resultado:

$$
x = \frac{-b \pm \sqrt{b^2 - 4ac}}{2a}
$$

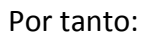

$$
x = \frac{-b \pm \sqrt{b^2 - 4ac}}{2a} \Rightarrow x_1 = \frac{-b + \sqrt{b^2 - 4ac}}{2a}; x_2 = \frac{-b - \sqrt{b^2 - 4ac}}{2a}
$$

#### Es la fórmula general para calcular las dos soluciones de la ecuación de segundo grado

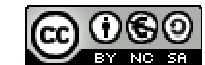

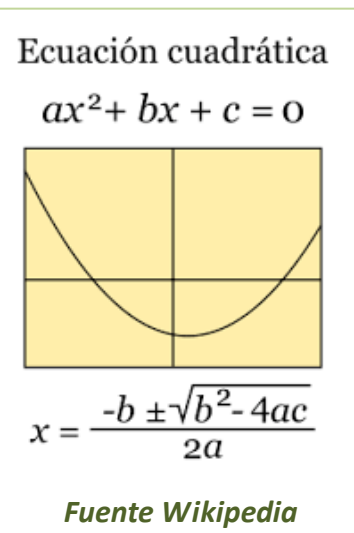

#### *Particularidades:*

El radicando,  $b^2 - 4ac$ , recibe el nombre de **discriminante** de la ecuación. Se representa por la letra griega Δ. Según sea el signo del discriminante pueden darse tres casos:

- $\triangleright$   $\Delta$  > 0: La ecuación tendrá las dos soluciones *x<sub>1</sub>* y *x*<sub>2</sub>
- **Δ = 0**: La ecuación tiene una única **solución doble**, las dos soluciones de la ecuación son iguales:

$$
x = \frac{-b \pm 0}{2a} = \frac{-b}{2a}
$$

 **Δ <0:** El radicando es negativo, la ecuación no tiene raíces reales, (la raíz da lugar a un número \*\* complejo no real,).

*Ejemplo:*

**E** Resolver la ecuación:

$$
2x^2 + 3x - 2 = 0
$$

Su solución gráfica es una parábola con el vértice hacia abajo al tener positivo el coeficiente de *x 2* , como hemos representado aquí.

Vamos a ver que sus soluciones analíticas son los puntos de corte de la parábola con el eje de abscisas.

Comprobémoslo:

 $2x^2 + 3x - 2 = 0$ . Aplicando la fórmula general de resolución de una ecuación de segundo grado completa.

$$
x = \frac{-3 \pm \sqrt{3^2 - 4.2.(-2)}}{2.2} = \frac{-3 \pm \sqrt{9 + 16}}{4} = \frac{-3 \pm 5}{4} \Rightarrow x_1 = \frac{1}{2}; x_2 = -2,
$$

que coinciden con los puntos de corte de la parábola con el eje de abscisas.

#### *Ejemplo:*

 $\downarrow$  Vamos a considerar ahora un ejemplo de una ecuación de segundo grado con el coeficiente de  $x^2$  negativo  $-x^2 + 4x + 5$  cuya representación gráfica es una parábola con el vértice hacia arriba:

Como en el ejemplo anterior aplicamos la fórmula general de resolución de ecuaciones de segundo grado, la ecuación es:

$$
-x^2+4x+5
$$

Cuya solución es:

$$
x = \frac{-4 \pm \sqrt{4^2 - 4(-1)} \cdot 5}{2(-1)} = \frac{-4 \pm \sqrt{16 + 20}}{-2} = \frac{-4 \pm 6}{-2} \Rightarrow x_1 = -1; x_2 = 5
$$

que coinciden con el corte de la parábola con el eje de abscisas.

www.apuntesmareaverde.org.es **COLOREGISTIC EXECUTER** Ilustraciones: Banco de Imágenes de INTEF

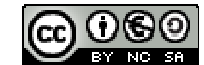

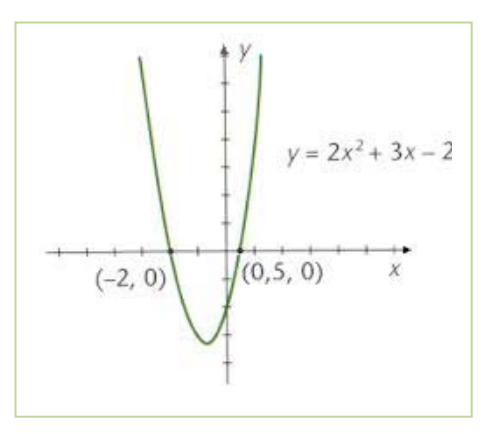

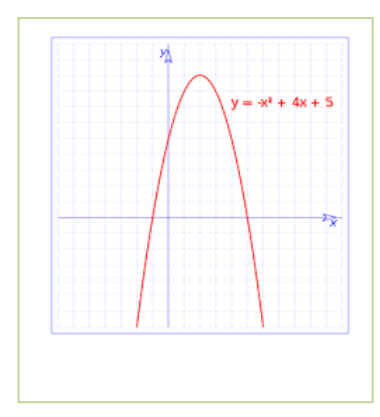

# **Suma y producto de las soluciones en una ecuación de segundo grado**

Vamos a calcular ahora a qué es igual la suma y el producto de las dos raíces de una ecuación de segundo grado.

Llamamos:

$$
x_1 = \frac{-b + \sqrt{b^2 - 4ac}}{2a} \quad \text{y} \quad x_2 = \frac{-b - \sqrt{b^2 - 4ac}}{2a}
$$

a las dos soluciones o raíces.

Veamos en primer lugar, a qué es igual la suma de ambas:

$$
x_1 + x_2 = \frac{-b + \sqrt{b^2 - 4ac}}{2a} + \frac{-b - \sqrt{b^2 - 4ac}}{2a} = \frac{-b + \sqrt{b^2 - 4ac} + b - \sqrt{b^2 - 4ac}}{2a} = \frac{-2b}{2a} = \frac{b}{a}
$$

Es decir:

*a*  $x_1 + x_2 = \frac{-b}{a}$ 

Veamos ahora el producto:

$$
x_1.x_2 = \frac{-b + \sqrt{b^2 - 4ac}}{2a} \cdot \frac{-b - \sqrt{b^2 - 4ac}}{2a} = \frac{(-b)^2 - (\sqrt{b^2 - 4ac})^2}{4a^2} = \frac{b^2 - (b^2 - 4ac)}{4a^2} = \frac{4ac}{4a^2} = \frac{c}{a}
$$

Fórmula de *Cárdano*.<sup> $x_1 \cdot x_2 = \frac{-b + \sqrt{b^2 - 4ac}}{2a} \cdot \frac{-b - \sqrt{b^2 - 4ac}}{2a}$ </sup> Es decir: *a*  $x_1 x_2 = \frac{c}{a}$ 

Las igualdades anteriores nos permite resolver el problema inverso al habitual: en lugar de dada una ecuación hallar sus raíces o soluciones, podremos, sabiendo cuáles son

las soluciones de una ecuación, hallar la expresión de dicha ecuación.

En efecto, consideramos la ecuación de segundo grado de siempre, de soluciones *x1* y *x2*:

$$
ax^2 + bx + c = 0
$$

Dividiendo toda la ecuación por el coeficiente de *x* 2 :

$$
x^2 + \frac{b}{a}x + \frac{c}{a} = 0
$$

Ecuación equivalente a la dada.

Fijándonos en dicha ecuación, vemos que el coeficiente de la *x* es igual a la suma de las dos raíces con el signo contrario, mientras que el término independiente es igual al producto de las dos raíces.

Como consecuencia: si las dos raíces de una ecuación de segundo grado son *x1* y *x2*, la ecuación es:

$$
x^{2} - (x_{1} + x_{2})x + x_{1}.x_{2} = 0 \Leftrightarrow x^{2} - sx + p = 0
$$

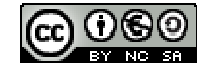

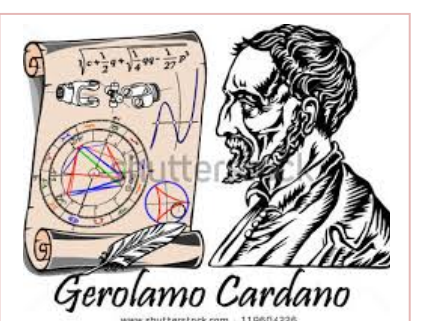
### *Ejemplo:*

**↓** Las dos raíces de una ecuación de segundo grado son  $x_1 = 1/2$  y  $x_2 = 2/3$ . ¿Cuál es esa ecuación? Sumando las dos raíces tenemos: 6 7 3 2 2  $\frac{1}{2} + \frac{2}{3} = \frac{7}{6}$ . Lo llamamos *s*. Multiplicamos las dos raíces y tenemos: 1 1 .  $\frac{1}{2}$ .  $\frac{1}{2}$  =  $\frac{1}{6}$ . Lo llamamos p.

6

3

2

Por la fórmula anterior obtenemos que la ecuación es:

Si quitamos denominadores nos queda: 6*x*

 $\downarrow$  Otra forma de resolver este tipo de problemas es hacer uso de la factorización de polinomios que se estudió en páginas anteriores.

3 1

6  $x^2 - \frac{7}{6}x + \frac{1}{2} = 0$ .

 $6x^2 - 7x + 2 = 0$ .

Consideramos la ecuación de segundo grado completa  $ax^2 + bx + c = 0$  de soluciones  $x_1 \vee x_2$ .

Sabemos que esta primera ecuación es equivalente a esta otra:  $x^2 + \frac{b}{a}x + \frac{c}{a} = 0$ *a*  $x^2 + \frac{b}{x}$ 

En consecuencia, el polinomio correspondiente <sup>a</sup> la misma es: *<sup>a</sup>*  $x + \frac{c}{x}$ *a*  $p(x) = x^2 + \frac{b}{x} + \frac{c}{x}$ 

Tiene como raíces los números  $x_1$  y  $x_2$  y su descomposición factorial es:

$$
p(x) = (x - x_1)(x - x_2)
$$

Si efectuamos el producto, podemos escribir la ecuación correspondiente:

$$
(x - x_1)(x - x_2) = 0
$$

Se pueden plantear múltiples problemas de la vida real y de aplicación a otras ciencias.

Las pautas a seguir son iguales que las de las ecuaciones de primer grado.

Veamos un ejemplo:

### *Ejemplo:*

Queremos sembrar de césped una parcela rectangular de 27 m<sup>2</sup>, de manera que uno de los lados de la misma sea el triple que el otro. ¿Cuáles son las dimensiones de la parcela?

Llamando *x* al lado más pequeño del rectángulo, el otro, al ser triple, medirá 3*x*.

Puesto que el área del rectángulo es igual al producto de la base por la altura:

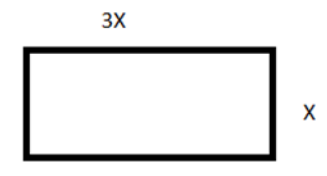

 $3x \cdot x = 27 \Rightarrow 3x^2 = 27 \Rightarrow x^2 = 9$ 

Por tanto las dos soluciones de esta ecuación son  $x = 3$  y  $x = -3$ .

Pero puesto que no tienen sentido que una longitud sea negativa para una parcela, la única solución válida para es *x* = 3 m. Según

esto las dimensiones de la parcela son 3 m y 9 m.

LibrosMareaVerde.tk Revisora: Nieves Zuasti www.apuntesmareaverde.org.es **COLOREGISTIC EXECUTER** Ilustraciones: Banco de Imágenes de INTEF

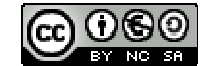

### **Ecuaciones bicuadradas:**

Se llaman ecuaciones **bicuadradas** a las ecuaciones del tipo siguiente:

 $ax^4 + bx^2 + c = 0$ 

Son ecuaciones de cuarto grado, en las cuales la incógnita aparece únicamente elevada a potencias pares. Al ser de cuarto grado, tendrá 4 soluciones.

El proceso general para resolver este tipo de ecuaciones es hacer un cambio de variable.

Haciendo *t*=*x* <sup>2</sup> tendremos la expresión siguiente:

$$
ax^4 + bx^2 + c = 0 \Rightarrow a(x^2)^2 + bx^2 + c = 0 \Rightarrow at^2 + bt + c = 0
$$

Conseguimos convertir la ecuación de cuarto grado en una ecuación de segundo grado fácil de resolver, de ahí que lo haya incluido como una ecuación de segundo grado particular.

Se resuelve la ecuación de segundo grado como tal y una vez resuelta debemos realizar el último paso:

Hemos hallado el valor de *t*, pero la incógnita es *x*. Con lo cual hemos de deshacer el cambio efectuado:

$$
\text{Si } x^2 = t \Rightarrow x = \pm \sqrt{t}
$$

### *Ejemplo:*

Resolver la ecuación  $3x^4 + x^2 - 4 = 0$ 

Efectuando el cambio $x^2 = t$ , la ecuación se convierte en :

$$
3t^2+t-4=0
$$

Que resolvemos para *t*:

$$
t = \frac{-1 \pm \sqrt{1^2 - 4 \cdot 3 \cdot (-4)}}{2 \cdot 3} = \frac{-1 \pm 7}{6} \Rightarrow t_1 = 1; t_2 = -\frac{4}{3}
$$

Es decir, las dos soluciones de esta ecuación son  $t_1 = 1$  y  $t_2 = -4/3$ , deshacemos el cambio:

$$
x^{2} = t = 1 \Rightarrow x = \pm 1
$$

$$
x^{2} = t = -\frac{4}{3} \Rightarrow x = \pm \sqrt{-\frac{4}{3}} = \pm \frac{2\sqrt{3}}{3}i
$$

Esta última solución no es un número real, pues una raíz cuadrada negativa no tiene solución real. Se encuentra dentro de los números imaginarios que ya conoces del capítulo anterior.

En definitiva, las cuatro soluciones de la ecuación bicuadrada inicial son:

$$
x_1 = 1; x_2 = -1; x_3 = \frac{2\sqrt{3}}{3}i; x_4 = -\frac{2\sqrt{3}}{3}i
$$

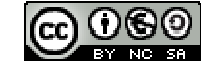

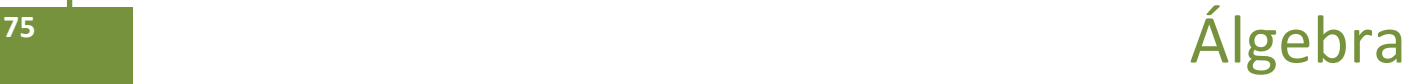

# **Actividades propuestas**

**39.** Resolver las siguientes ecuaciones:

a) 
$$
\frac{2x-4}{3x-2} = \frac{4}{7}
$$
  
b) 
$$
\frac{x+8}{x-1} - \frac{x+4}{x+1} = \frac{12x}{x^2-1}
$$
  
c) 
$$
\frac{3(2x+1)}{4} - \frac{5x+3}{6} + 4x + \frac{x+1}{3} = x + \frac{151}{12}
$$

**40.** Resolver:

a. 
$$
\frac{x^2}{25} + \frac{(x+3)^2}{9} = 1
$$
  
\nb. 
$$
\frac{x^2}{16} = 1 + \frac{3/4x}{9}
$$
  
\nc. 
$$
4x^4 + 8x^2 - 12 = 0
$$
  
\nd. 
$$
80x^4 - 48x^2 - 12 = 0
$$

- **41.** Sumando siete unidades al doble de un número más los 3/2 del mismo obtenemos como resultado el séxtuplo de dicho número menos 23.¿De que número se trata?
- **42.** Las dimensiones de un rectángulo son 54 y 36 metro. Trazar una paralela al lado que mide 36 m de modo que se forme un rectángulo semejante al primero. ¿Cuáles son las longitudes de los segmentos en que dicha paralela divide al lado de 54 m?
- **43.** Deseamos vender un coche, un piso y una finca por un total de 300000 €.Si la finca vale 4 veces más que el coche y el piso cinco veces más que la finca .¿Cuánto vale cada cosa?

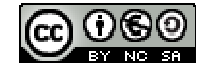

# **2.3. Resolución de inecuaciones de primer grado y su interpretación gráfica**

Una **inecuación** es una desigualdad algebraica en la que aparecen una o más incógnitas.

El **grado** de una inecuación es el mayor de los grados al que están elevadas sus incógnitas.

*Así,*

 $4 \geq x + 2$  y  $x + y \geq 2$  son inecuaciones de primer grado, mientras que  $x^2 - 5 \geq x$  es de segundo grado.

 $\overline{2}$ 

**Resolver** una inecuación consiste en encontrar los valores que la verifican. Éstos se denominan **soluciones** de la misma.

*Por ejemplo:*

 $\downarrow$  4  $\geq$  x + 2  $\Longleftrightarrow$  x  $\in$  (- $\infty$ , 2]  $\Longleftrightarrow$ 

# **Inecuaciones equivalentes**

Dos inecuaciones son **equivalentes** si tienen la misma solución.

A veces, para resolver una inecuación, resulta conveniente encontrar otra equivalente más sencilla. Para ello, se pueden realizar las siguientes transformaciones:

 $\frac{1}{\sqrt{1}}$  Sumar o restar la misma expresión a los dos miembros de la inecuación.

 $5x+4 < 9 \Leftrightarrow 5x+4-4 < 9-4 \Leftrightarrow 5x < 5$ 

 $\frac{1}{\sqrt{2}}$  Multiplicar o dividir ambos miembros por un número positivo.

$$
5x < 5 \Leftrightarrow 5x : 5 < 5 : 5 \Leftrightarrow x < 1
$$

 $\downarrow$  Multiplicar o dividir ambos miembros por un número negativo y cambiar la orientación del signo de la desigualdad.

 $x < 2 \Leftrightarrow (-x) \cdot (-1) > 2 \cdot (-1) \Leftrightarrow x > -2 \Leftrightarrow (-2, +\infty) \Leftrightarrow$ 

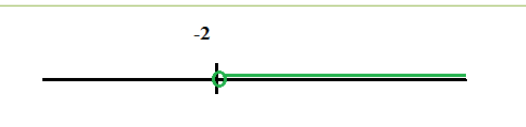

# **Inecuaciones de primer grado con una incógnita**

Una inecuación de primer grado con una incógnita puede escribirse de la forma:

 $ax > b$ ,  $ax \ge b$ ,  $ax < b$  o bien  $ax \le b$ .

Para resolver la inecuación en la mayoría de los casos conviene seguir el siguiente procedimiento:

- 1º) **Quitar denominadores**, si los hay. Para ello, se multiplica los dos miembros de la ecuación por el m.c.m. de los denominadores.
- 2º) **Quitar los paréntesis**, si los hay.
- 3º) **Transponer** los términos con *x* a un miembro *y* los números al otro.
- 4º) **Reducir** términos semejantes.
- 5º) **Despejar** la *x*.

Matemáticas I. Bachillerato de Ciencias. Capítulo 2: Álgebra Autores: José Antonio Encabo de Lucas y Eduardo Cuchillo LibrosMareaVerde.tk Revisora: Nieves Zuasti

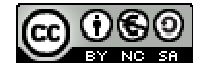

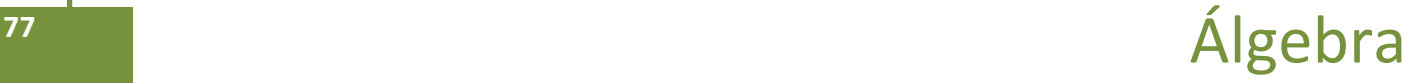

 $Ejemplo:$ 

$$
\frac{x-5}{3} - \frac{(x-8)}{6} > \frac{3-x}{2} \Leftrightarrow \frac{2(x-5) - (x-8)}{6} > \frac{3(3-x)}{6} \Leftrightarrow 2(x-5) - (x-8) > 3(3-x)
$$
\n
$$
\Leftrightarrow 2x - 10 - x + 8 > 9 - 3x \Leftrightarrow 2x - x + 3x > 10 - 8 + 9 \Leftrightarrow
$$
\n
$$
4x > 11 \Leftrightarrow x > \frac{11}{4}
$$
\n
$$
x \in \left(\frac{11}{4}, +\infty\right)
$$

# **Actividades propuestas**

**44.** Resuelve las siguientes inecuaciones y representa la solución en la recta real:

a) 
$$
5 + 3x < 2x + 4
$$
 b)  $3 + 4x \le 8x + 6$  c)  $5 + 4x > 3x + 2$  d)  $1 + 3x \ge 5x + 7$ 

**45.** Resuelve las siguientes inecuaciones y representa la solución en la recta real:

a)  $4(3+2x) < -(6x+8)$  b)  $7(2+3x) \le 5(6x+3)$  c)  $9(2+4x) + 4(5x-2) > 3(2x+1)$ 

**46.** Resuelve las siguientes inecuaciones y representa la solución en la recta real:

a)  $6 + 3x < x/3 + 1$  b)  $5 + 5x/2 \le 9x/2 + 1$  c)  $(2 + 5x)/3 > 4x + 1$  d)  $(1 + 5x)/2 + 1 \ge (3x + 6)/4$ 

**47.** Escribe una inecuación cuya solución sea el siguiente intervalo:

a) 
$$
[2, \infty)
$$
 \t\t b)  $(-\infty, 3)$  \t\t c)  $(4, \infty]$  \t\t d)  $(-\infty, 2)$ 

**48.** Calcula los valores de *x* para que sea posible calcular las siguientes raíces:

a) 
$$
\sqrt{2x-3}
$$
 b)  $\sqrt{-x-9}$  c)  $\sqrt{2-7x}$  d)  $\sqrt{-2x+7}$ 

Matemáticas I. Bachillerato de Ciencias. Capítulo 2: Álgebra Autores: José Antonio Encabo de Lucas y Eduardo Cuchillo LibrosMareaVerde.tk Revisora: Nieves Zuasti

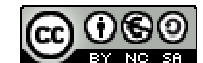

# **2.4. Resolución de inecuaciones lineales de segundo grado**

Una inecuación de segundo grado con una incógnita puede escribirse de la forma:

$$
ax^2 + bx + c > 0
$$

empleando cualquiera de los cuatro signos de desigualdad.

Para resolverla, calculamos las soluciones de la ecuación asociada, las representamos sobre la recta real, quedando por tanto la recta dividida en tres, dos o un intervalo, dependiendo de que la ecuación tenga dos, una o ninguna solución.

En cada uno de ellos, el signo del polinomio se mantiene constante, por lo que bastará con determinar el signo que tiene dicho polinomio para un valor cualquiera de cada uno de los intervalos. Para saber si las soluciones de la ecuación verifican la inecuación, bastará con sustituirla en la misma y comprobarlo.

### $Ejemplo:$

*Representa gráficamente la parábola* 

$$
y = x^2 + 2x - 3
$$

 $e$  *indica <code>en</code> qué intervalos <code>es</code>*  $x^2 + 2x - 3 > 0$ *.* 

Observa en la gráfica que la parábola toma valores negativos entre  $-3$ y 1. La solución de la inecuación es:

$$
x\in(-\infty,-3)\cup(1,+\infty).
$$

El punto  $-3$  no es solución, ni tampoco el punto 1, pues el problema tiene una desigualdad estricta, >.

Si tuviera la desigualdad  $\geq$ ,  $x^2 + 2x - 3 \geq 0$ , la solución sería:

$$
x\in(-\infty,-3]\cup[1,+\infty).
$$

Si fuera  $x^2 + 2x - 3 < 0$ , la solución sería:  $x \in (-3, 1)$ .

Si fuera  $x^2 + 2x - 3 \le 0$ , la solución sería:  $x \in [-3, 1]$ .

### *Ejemplo:*

 $x^2 - 6x + 5 \ge 0$ 

Las raíces de  $x^2 - 6x + 5 = 0$  son  $x = 1$  y  $x = 5$ .

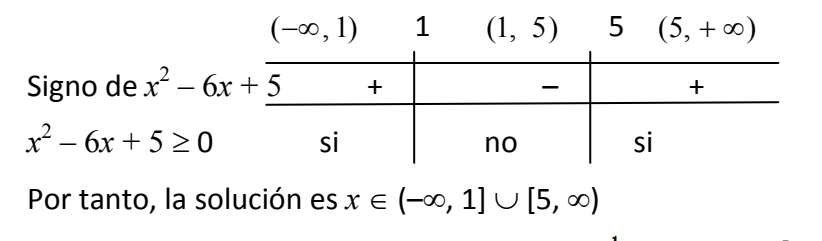

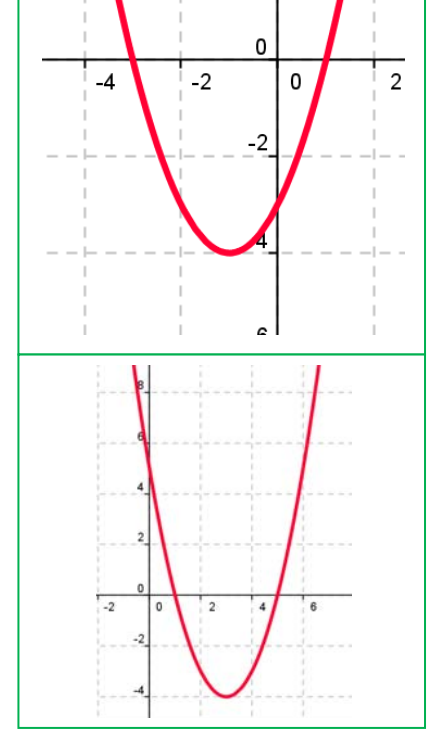

LibrosMareaVerde.tk Revisora: Nieves Zuasti

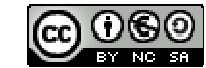

# **Actividades propuestas**

**49.** Resuelve las siguientes inecuaciones de segundo grado:

a) 
$$
x^2 - 1 \ge 0
$$
  
\nb)  $x^2 - 4 \le 0$   
\nc)  $x^2 - 9 > 0$   
\nd)  $x^2 + 4 \ge 0$   
\ne)  $2x^2 - 50 < 0$   
\nf)  $3x^2 + 12 \le 0$   
\ng)  $5x^2 - 45 > 0$   
\nh)  $x^2 + 1 \ge 0$ 

**50.** Resuelve las siguientes inecuaciones de segundo grado:

a)  $x^2 + x \le 0$  b)  $x^2 - 5x > 0$  c)  $x^2 \le 8x$ d)  $x^2 \le 3x$  <br> e)  $2x^2 - 3x > 0$  <br> f)  $5x^2 - 10x < 0$ 

**51.** Resuelve las siguientes inecuaciones de segundo grado:

**a**)  $x^2 - 2x - 3 \le 0$ **b**)  $-x^2 - 2x + 8 \ge 0$ **c**)  $x^2 + 9x + 14 > 0$ **d)**  $x^2 - 6x + 9 \le 0$ **e**)  $-x^2 - 4x - 5 < 0$ **f)**  $x^2 + 8x + 16 > 0$ **g**)  $x^2 + x + 3 \ge 0$ **h**)  $2x^2 - 3x - 5 \le 0$ 

**52.** Resuelve las siguientes inecuaciones de segundo grado:

- **a**)  $x^2 + x 6 > 0$
- **b**)  $x^2 x 12 \le 0$
- **c**)  $x^2 x 20 < 0$
- **d**)  $x^2 + 5x 14 \ge 0$
- **e**)  $-2x^2 + 3x + 2 > 0$
- **f)**  $3x^2 + 2x 1 \le 0$
- **g**)  $5x^2 7x 6 \ge 0$
- **h**)  $2x^2 + x 15 < 0$

**53.** Calcula los valores de *x* para que sea posible obtener las siguientes raíces:

a) 
$$
\sqrt{x^2-1}
$$
 b)  $\sqrt{-x^2+4}$  c)  $\sqrt{x^2+5x+6}$  d)  $\sqrt{x^2-5x+6}$ 

**54.** Resuelve las siguientes inecuaciones de segundo grado:

a) 
$$
(2x+5)(2x-5) \le 11
$$
 b)  $(2x-5)(4x-3) - (x-10)(x-2) \ge 50$  c)  $\frac{3x-2}{x} \le \frac{5-2x}{x+3}$ 

Matemáticas I. Bachillerato de Ciencias. Capítulo 2: Álgebra Autores: José Antonio Encabo de Lucas y Eduardo Cuchillo LibrosMareaVerde.tk Revisora: Nieves Zuasti

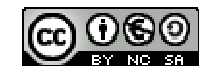

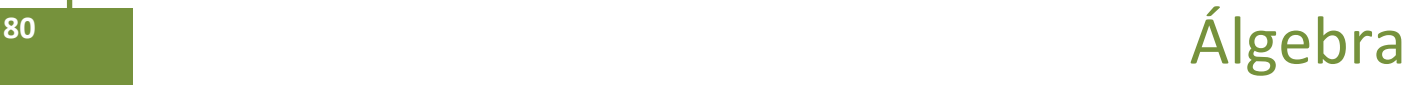

# **3. SISTEMAS DE ECUACIONES LINEALES**

Los sistemas de ecuaciones lineales son ecuaciones en las que todas sus incógnitas están elevadas a la unidad, no pudiendo aparecer el producto de dos de ellas.

Es un conjunto de ecuaciones que debe verificarse para los mismos valores de las incógnitas, llamadas **soluciones.**

Resolver un sistema es encontrar los valores que, sustituidos en las incógnitas, cumplan todas las ecuaciones a la vez

Se clasifican atendiendo a criterios diversos: número de ecuaciones o de incógnitas, tipo de las soluciones…

Los sistemas de ecuaciones lineales atendiendo, al tipo de de solución, se clasifican en, los que tienen solución se llaman *compatibles* y los que no, *incompatible*. Los compatibles pueden ser

- **Compatible determinado:** si posee una solución
- **Compatible indeterminado:** si posee más de una solución (poseen infinitas)

### **Sistemas de ecuaciones y posiciones de sus rectas en el plano:**

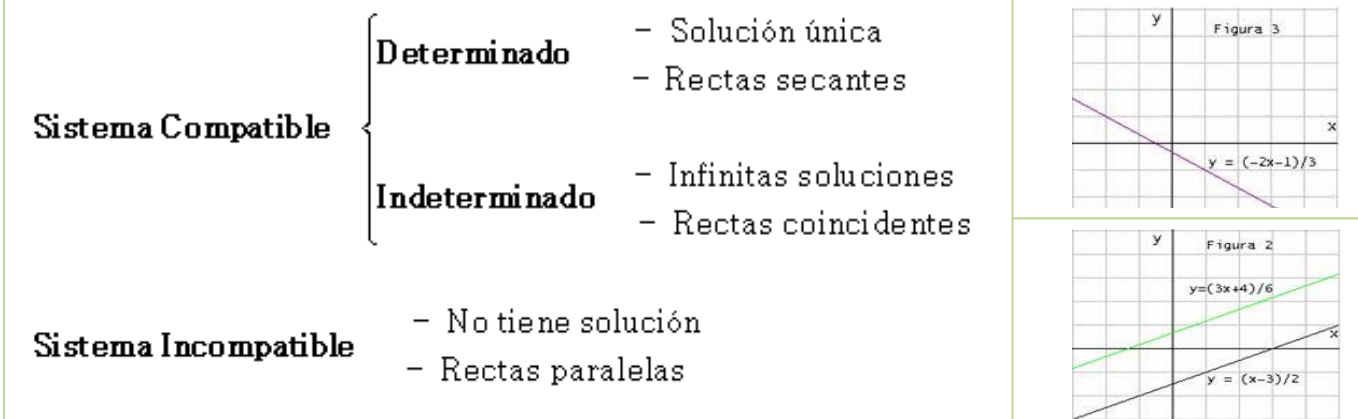

Vamos a repasar los tres métodos elementales de resolución de sistemas lineales con dos ecuaciones y con dos incógnitas que son:

### *Ejemplo*

 $\bigstar$  Resolveremos el siguiente sistema:

 $5x - y = 3$ 

 $2x + 3y = 8$ 

www.apuntesmareaverde.org.es **COLOREGISTIC EXECUTE:** Ilustraciones: Banco de Imágenes de INTEF

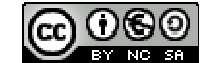

El proceso consiste en despejar una cualquiera de las incógnitas de una cualquiera de las ecuaciones y sustituir en la otra.

Despejamos por ejemplo, la *y* de la primera ecuación:

 $y=5x-3$ 

Y sustituimos en la segunda:

$$
2x + 3(5x - 3) = 8 \Rightarrow x = 1
$$

Y, por tanto  $y = 2$ 

# **Método de Igualación:**

Se despeja la misma incógnita en las dos ecuaciones, igualando posteriormente ambas expresiones. Despejamos, por ejemplo, la *y* en ambas ecuaciones:

$$
5x - y = 3
$$
  
2x + 3y = 8  $\Rightarrow$  y = 5x - 3  

$$
y = \frac{8 - 2x}{3}
$$

Igualando:

$$
5x - 3 = \frac{8 - 2x}{3} \Rightarrow x = 1
$$

Posteriormente, para hallar *y* se sustituye el valor encontrado de *x* en una cualquiera de las dos ecuaciones iniciales, y se calcula el correspondiente valor *de y*.

# **Método de reducción:**

Este método consiste en transformar alguna de las ecuaciones en otras equivalentes de manera que al sumarlas o restarlas se eliminen una de las incógnitas.

Multiplicando la primera ecuación por 3, obtenemos el sistema equivalente al siguiente:

$$
\frac{5x - y = 3}{2x + 3y = 8} \qquad \frac{15x - 3y = 9}{2(1) + 3y = 8} \Rightarrow 17x = 17 \Rightarrow x = 1
$$

Gráficamente las ecuaciones con dos incógnitas representan en el plano una recta.

En el caso anterior, la ecuación:  $y = 5x - 3$  y la ecuación: 3  $y = \frac{8-2x}{2}$  son dos rectas en el plano.

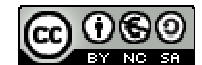

### *Ejemplo:*

### ∫3x+2y=7<br>|2x-y=0 Resolver analítica y graficamente el sistema de ecuaciones :

Dos rectas son secantes si sólo tienen un punto en común. Al resolver el sistema que forman sus ecuaciones obtenemos una solución que se corresponde con las coordenadas del punto de corte.

#### Analítica

Re solvemos el sistema por reducción.

$$
\begin{cases} 3x + 2y = 7 \\ 2x - y = 0 \end{cases} \Rightarrow \begin{array}{c} 1^{\alpha} \\ 2^{\alpha}(2) \\ 4x - 2y = 0 \end{array} \Rightarrow \begin{array}{c} 7x = 7 \\ \Rightarrow \\ x = 1 \end{array} \Rightarrow \begin{array}{c} 3 \cdot 1 + 2y = 7 \\ y = 2 \end{array} \text{ Sol: } (1, 2)
$$

#### Graficamente

Hacemos la tabla de valores de cada una de las ecuaciones. Representamos las dos rectas que forman el sistema de ecuaciones.

1<sup>a</sup> 3x+2y=7 
$$
\rightarrow
$$
 y= $\frac{-3x+7}{2}$   $\rightarrow$   $\begin{array}{ccc} x & 0 & 1 \\ y & 3,5 & 2 \end{array}$   
2<sup>a</sup> y=2x  $\rightarrow$   $\begin{array}{ccc} x & 0 & 1 \\ y & 0 & 2 \end{array}$ 

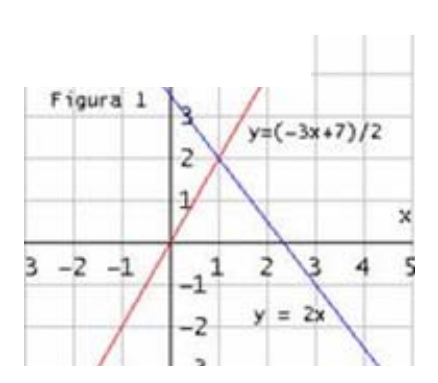

Matemáticas I. Bachillerato de Ciencias. Capítulo 2: Álgebra Autores: José Antonio Encabo de Lucas y Eduardo Cuchillo LibrosMareaVerde.tk Revisora: Nieves Zuasti

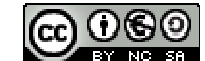

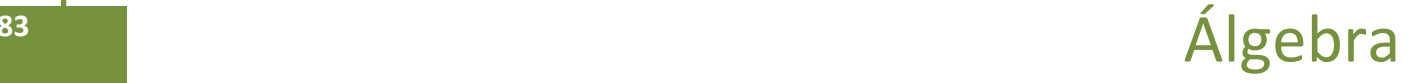

$$
\mathbf{z}^{\prime}
$$

# **3.1. Resolución por el método de Gauss**

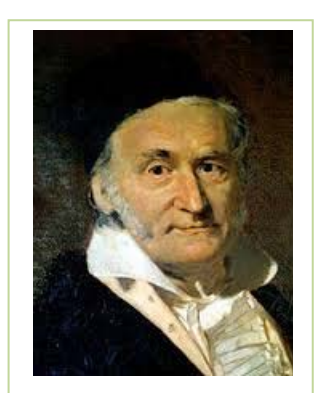

*GAUSS: Fuente Google*

El método de *Gauss* está basado en el método de reducción también llamado de cascada o triangulación.

La ventaja que tiene este método es que es fácilmente generalizable a sistemas con cualquier número de ecuaciones y de incógnitas.

Este método consiste en obtener, para un sistema de tres

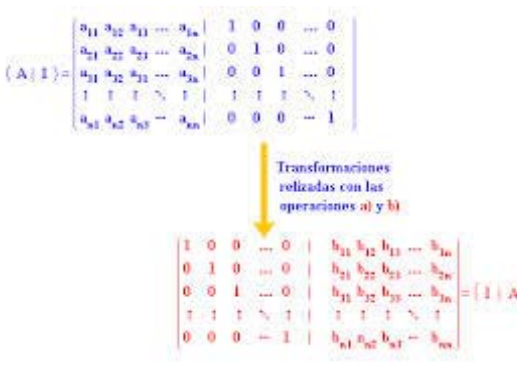

ecuaciones con tres incógnitas, un sistema equivalente cuya primera ecuación tenga tres incógnitas; la segunda, dos; y la tercera una. Se obtiene así un sistema triangular de la forma siguiente:

#### **Recuerda que:**

Un sistema equivalente a otro cuando ambos tienen las mismas soluciones.

Son sistemas cuyas ecuaciones son complicadas, en su lugar resolvemos otro sistema que tenga las mismas soluciones que el propuesto (sistema equivalente) y que sea de ecuaciones mucho más sencilla

> $\overline{\mathcal{L}}$  $\vert$ ₹  $\int$  $+0+C''z=D''$  $+ B'y + C'z =$  $+ By + Cz =$  $C''z = D$  $B'y + C'z = D$  $Ax + By + Cz = D$  $0 + 0$  $0 + B'y + C'z = D'$

La resolución del sistema es inmediata; en la tercera ecuación calculamos sin dificultad el valor de *z*, llevamos este valor de *z* a la segunda ecuación y obtenemos el valor de *y*, y con ambos valores calculamos el valor de *x* en la primera ecuación.

*Ejemplo:*

Resuelve, aplicando el método de Gauss, el sistema:

$$
x + 4y + 3z = -1
$$
  
\n
$$
2x - 3y - 2z = 1
$$
  
\n
$$
-x + 2y + 4z = 2
$$

El proceso es el siguiente:

1. Se elimina la incógnita *x* en las ecuaciones segunda y tercera, sumando a éstas, la primera ecuación multiplicada por 2 y 1, respectivamente, quedando el sistema:

$$
x + 4y + 3z = -1
$$
  
E2 - 2E1  

$$
0 - 11y - 8z = 3
$$
  
E3 + E1  

$$
0 + 6y + 7z = 1
$$

2. Suprimimos la incógnita *y* de la tercera ecuación sumando a la misma, previamente multiplicada por 11, la segunda multiplicada por 6:

$$
x + 4y + 3z = -1
$$
  
0 - 11y - 8z = 3  
11E3 + 6E2  
0 + 0 + 29z = 29

3. Se resuelve el sistema escalonado empezando por la tercera ecuación:

$$
29z = 29 \implies z = \frac{29}{29} \implies z = 1
$$

Ahora, en la segunda ecuación:

$$
-11y - 8(1) = 3 \Leftrightarrow -11y = -11 \Leftrightarrow y = -1
$$

Y, por último, en la primera:

$$
x + 4(-1)+3.1 = -1 \Leftrightarrow x = -1+1 = 0
$$

La solución del sistema es:

$$
x=0, y=-1, z=1
$$

Geométricamente como cada ecuación lineal con tres incógnitas representa un plano, podemos decir que los tres planos se cortan en el punto  $(0, -1, 1)$  que es el único punto común a los tres.

Es un sistema **compatible determinado.**

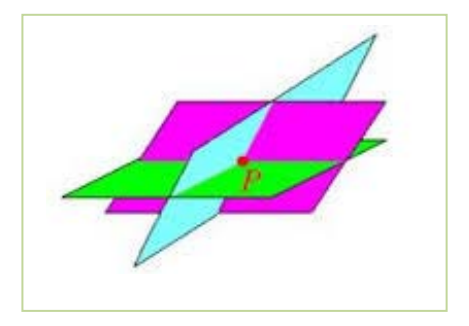

# **3.2. Discusión de sistemas aplicando el método de Gauss**

Discutir un sistema consiste en explicar razonadamente sus posibilidades de solución dependiendo del valor de sus coeficientes y términos independientes. En los sistemas escalonados la discusión se hace a partir de la ecuación más simple, que supondremos que es la última. Así, estudiando la tercera ecuación del sistema [2], *a''*33*z* 5 *b''*3, se determinan las posibilidades de solución del sistema inicial, verificándose:

Partimos del sistema inicial

$$
a_{11}x + a_{12}y + a_{13}z = b_1
$$
 (E1)

$$
a_{21}x + a_{22}y + a_{23}z = b_2
$$
 (E2)

$$
a_{31}x + a_{32}y + a_{33}z = b_3 \tag{E3}
$$

que transformamos en otro equivalente a él, de la forma:

$$
a_{11}x + a_{12}y + a_{13}z = b_1
$$
 (E1)

$$
0 + a'_{22} y + a'_{23} z = b'_{2}
$$
 (E'2)

$$
0 + 0 + a_{33}^{\circ} z = b^{\prime}{}_{3}^{\circ} \qquad (E^{\prime}{}_{3})
$$

Matemáticas I. Bachillerato de Ciencias. Capítulo 2: Álgebra Autores: José Antonio Encabo de Lucas y Eduardo Cuchillo

LibrosMareaVerde.tk Revisora: Nieves Zuasti www.apuntesmareaverde.org.es Ilustraciones: Banco de Imágenes de INTEF

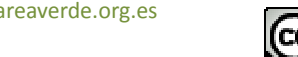

Para ello se elimina la incógnita *x* de la ecuación segunda (*E*2) y (E3) y las incógnitas *x* e *y* de la tercera ecuación (*E*3).

Así, estudiando la tercera ecuación del sistema propuesto,  $a_{33}$ " $z = b$ "<sub>3</sub>, se determinan las posibilidades de solución del sistema inicial, verificándose:

- $\triangleright$  Si  $a_{33}$ <sup>3</sup>  $\neq$  0 el sistema es **compatible determinado**, pues siempre se puede encontrar una solución única empezando a resolver el sistema por la tercera ecuación.
- $\triangleright$  Si  $a_{33}$ " = 0 y b<sup>3</sup> = 0 el sistema es **compatible indeterminado**, pues la ecuación *E*3 desaparece (queda 0*z* = 0, que se cumple para cualquier valor de *z* resultando así un sistema con dos ecuaciones y tres incógnitas), el sistema anterior queda:

 $a_{11}x + a_{12}y + a_{13}z = b_1$   $a_{11}x + a_{12}y + a_{13}z = b_1$   $a_{11}x + a_{12}y = b_1 - a_{13}z$ *a'*<sup>22</sup> *y* + *a'*23*z* = *b'*<sup>2</sup> *a'*<sup>22</sup> *y* + *a'*23*z* = *b'*<sup>2</sup> *a'*<sup>22</sup> *y* = *b'*<sup>2</sup>  *a'*23*z*  $0z = 0$ 

Para resolver este sistema hemos de suponer la incógnita *z* conocida y hallar las otras en función de ella. (En la práctica, suele hacerse *z* = *k*.)

 $\triangleright$  Si  $a_{33}$ " = 0 y b"<sub>3</sub>  $\neq$  0 el sistema es **incompatible**, pues la ecuación E3 queda 0z = b"<sub>3</sub>  $\neq$  0, que evidentemente es absurda, pues cualquier valor de *z* multiplicado por 0 debe dar 0.

#### *Ejemplo:*

 $\downarrow$  Discute y halla la solución del sistema:

$$
x + 2y + 3z = 4
$$
  

$$
-x + 3y - z = -2
$$
  

$$
2x - y + 4z = 6
$$

Utilizando el método de Gauss se tiene:

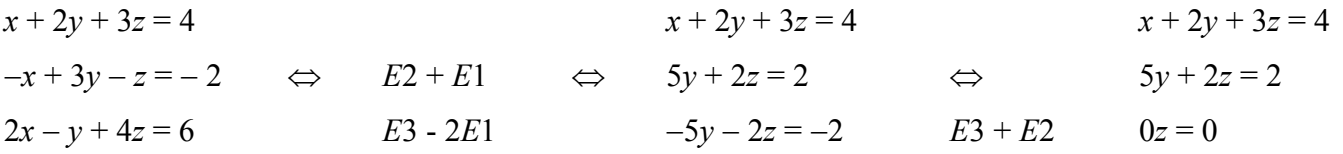

Como la ecuación E3 se ha anulado el sistema es **compatible Indeterminado**, ya que tiene menos ecuaciones que incógnitas, tendrá infinitas soluciones, pudiendo expresarlas todas en función de una de ellas.

Este sistema es equivalente a:

 $x + 2y + 3z = 4$   $x + 2y = 4 - 3z$  $5y + 2z = 2$   $5y = 2 - 2z$ 

Despejando *y* en *E*2, resulta 
$$
y = \frac{2 - 2z}{5}
$$
. Sustituyendo en *E*1:

www.apuntesmareaverde.org.es **COLOREGISTIC EXECUTER** Ilustraciones: Banco de Imágenes de INTEF

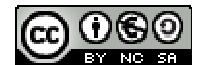

Matemáticas I. Bachillerato de Ciencias. Capítulo 2: Álgebra Autores: José Antonio Encabo de Lucas y Eduardo Cuchillo LibrosMareaVerde.tk Revisora: Nieves Zuasti

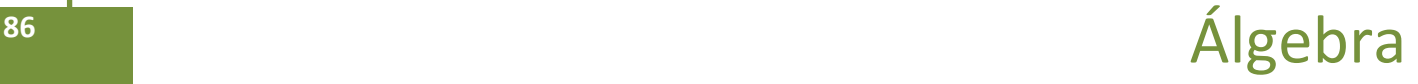

$$
x + 2\left(\frac{2 - 2z}{5}\right) = 4 - 3z \Leftrightarrow x = 4 - \frac{4 - 4z}{5} - 3z \Leftrightarrow x = \frac{16 - 11z}{5}
$$

Haciendo *z = k*, la solución es:

$$
x = \frac{16 - 11k}{5}; y = \frac{2 - 2k}{5}; z = k
$$

Geométricamente, las ecuaciones del sistema anterior representan a tres planos con infinitos puntos comunes alineados según una recta.

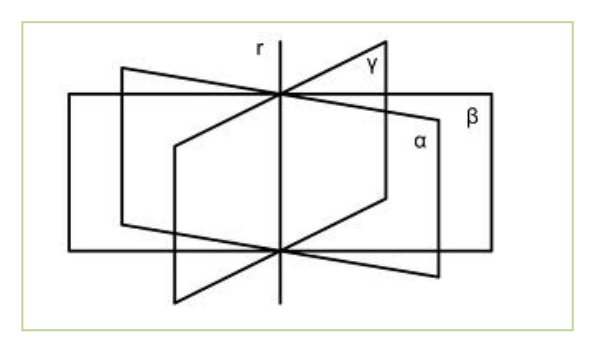

# **Actividades resueltas:**

Resolver por el método de *Gauss* el siguiente sistema de ecuaciones:

$$
\begin{cases}\nx + 2y + z = 3 \\
2x - y + 3z = 1 \\
3x + y + 4z = 5\n\end{cases}
$$

Eliminamos  $x$  en la  $2^a$  y  $3^a$  ecuaciones. Para ello hacemos:  $E2 - 2E1$  y  $E3 - 3E1$ 

$$
\Leftrightarrow \begin{cases} x + 2y + z = 3 \\ -5y + z = -5 \\ -5y + z = -4 \end{cases}
$$

Eliminamos *y* en la 3ª ecuación, para ello hacemos: E3 ‐ E2:

$$
\begin{cases}\n x + 2y + z = 3 \\
 -5y + z = -5 \\
 0 = 1\n\end{cases}
$$

La última ecuación  $0 = 1$  es un absurdo que nos dice que el sistema es **incompatible, sin solución**.

Geométricamente, los planos que representan a las ecuaciones no tienen ningún punto en común.

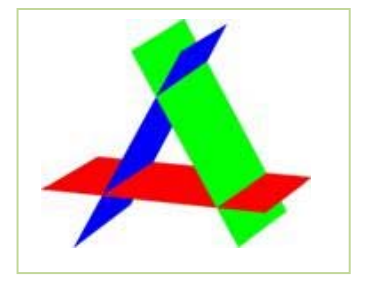

Resuelve, aplicando el método de Gauss, el sistema:

$$
\begin{cases}\nx + 4y + 3z = -1 \\
2x - 3y - 2z = 1 \\
2x + 2y + 4z = 2\n\end{cases}
$$

El proceso es el siguiente:

1. Se elimina la incógnita *x* en las ecuaciones segunda y tercera, sumando a éstas, la primera ecuación multiplicada por ‐2 y 1, respectivamente: *E*2 ‐ 2*E*1; *E*3 + *E*1, quedando el sistema:

Matemáticas I. Bachillerato de Ciencias. Capítulo 2: Álgebra Autores: José Antonio Encabo de Lucas y Eduardo Cuchillo www.apuntesmareaverde.org.es Ilustraciones: Banco de Imágenes de INTEF

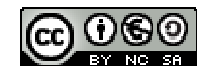

 $\bigg[0+6y+7z=1$  $\mathbf{I}$  $\begin{cases} 0 - 11y - 8z = 3 \end{cases}$  $\int x + 4y + 3z = -1$ 

2. Suprimimos la incógnita *y* de la tercera ecuación sumando a la misma, previamente multiplicada por 11, la segunda multiplicada por 6: 11*E*3 + 6*E*2.

$$
\begin{cases}\nx + 4y + 3z = -1 \\
0 - 11y - 8z = 3 \\
0 + 0 + 29z = 29\n\end{cases}
$$

3. Se resuelve el sistema escalonado empezando por la tercera ecuación:

$$
29z = 29 \Rightarrow z = 1.
$$

Ahora, en la segunda ecuación:

$$
-11y - 8 \cdot 1 = 3 \Leftrightarrow -11y = 11 \Leftrightarrow y = -1
$$

Y por último, en la primera:

$$
x+4 \cdot (-1) + 3 (1) = -1 \Leftrightarrow x = -1 + 1 = 0.
$$

La solución del sistema es:

$$
x=0, y=-1, z=1.
$$

# **Actividades propuestas**

**55.** Resolver por el método de *Gauss* los sistemas:

a) 
$$
\begin{cases} 4x + 2y - z = 5 \\ 5x - 3y + z = 3 \\ 2x - y + z = 3 \end{cases}
$$
 b) 
$$
\begin{cases} x + y + z = 0 \\ 7x + 2y - z = 0 \\ 3x + 5y + 4z = 0 \end{cases}
$$

**56.** Resuelve y discute si es posible el siguiente sistema:

$$
\begin{cases}\nx + 2y - z = 1 \\
2x + y - 2z = 2 \\
x - y - z = 1\n\end{cases}
$$

**57.** Discutir y resolver cuando sea posible, los siguientes sistemas lineales de ecuaciones.

a) 
$$
\begin{cases} x - 6y - 4z = -7 \\ x + 8y + 4z = 6 \\ x + y = 1 \end{cases}
$$
  
b) 
$$
\begin{cases} x + y - 6z - 4t = 6 \\ 3x + 2y - 3z + 8t = -7 \\ 3x - y - 6z - 4t = 2 \\ 4x - y + 3z + 12t = 0 \end{cases}
$$

LibrosMareaVerde.tk Revisora: Nieves Zuasti

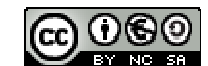

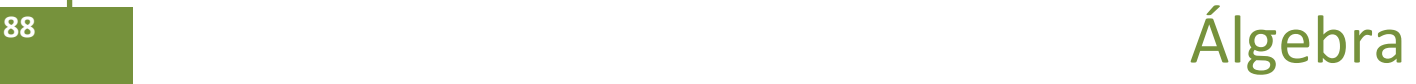

# **3.3. Problemas de ecuaciones lineales**

Se pueden plantear problemas de la vida diaria que se pueden resolver aplicando el método de *Gauss*, ya que dan lugar a sistemas de más de dos ecuaciones e incógnitas.

Antes de resolver un problema vamos a dar unos consejos que vendrán bien para su pronta y eficaz resolución.

#### *Recuerda que:*

En la resolución del problema no importa tanto llegar a obtener la solución del problema como el **proceso** seguido en el mismo, que es el que realmente nos ayuda a potenciar nuestra forma de pensar. Para empezar debemos familiarizarnos con el problema, comprendiendo el enunciado y adquiriendo una idea clara de los datos que intervienen en éste, las relaciones entre ellos y lo que se pide.

En la fase de familiarización con el problema se deben tener en cuenta las pautas siguientes:

Antes de hacer trata de entender

Tómate el tiempo necesario.

Actúa sin prisa y con tranquilidad

Imagínate los elementos del problema y juega con ellos

Pon en claro la situación de partida, la intermedia y a la que debes llegar.

Buscar estrategias para resolver el problema y una vez encontrada llevarla adelante.

Revisar el proceso y sacar consecuencias de él: El resultado que hemos obtenido, hacemos la comprobación y observamos que verifica las condiciones impuestas por el problema.

*Ejemplo:*

Averigua cuántos hombres, mujeres y niños hay en una reunión sabiendo que: Si hubiera un niño más, habría igual número de niños que de hombres y mujeres juntos. Si hubiese 8 mujeres más, el número de éstas doblaría a la suma de hombres y niños. El triple de la cantidad de hombres más el número de mujeres es igual al número de niños más 5.

Si llamamos *x* al número de hombres, al de mujeres *y* y al de niños *z*, obtendremos el sistema siguiente:

$$
\begin{cases}\nz+1 = x + y \\
y+8 = 2(x+z) \\
3x + y = z + 5\n\end{cases}
$$

Pasamos las incógnitas al 1º miembro y obtenemos el siguiente sistema:

$$
\begin{cases}\nx + y - z = 1 \\
2x - y + 2z = 8 \\
3x + y - z = 5\n\end{cases}
$$

Matemáticas I. Bachillerato de Ciencias. Capítulo 2: Álgebra Autores: José Antonio Encabo de Lucas y Eduardo Cuchillo

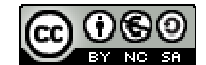

Vamos a resolverlo aplicando el método de *Gauss*:

Eliminamos *x* en la 2ª y 3ª ecuación. Para ello hacemos E2‐2E1; E3‐3E1

$$
\begin{cases}\nx + y - z = 1 \\
0 - 3y + 4z = 6 \\
0 - 2y + 2z = 2\n\end{cases}
$$

La 3ª ecuación es simplificable, la dividimos por 2, quedando E3/2:

$$
\begin{cases}\nx + y - z = 1 \\
-3y + 4z = 6 \\
-y + z = 1\n\end{cases}
$$

Eliminamos *y* en la 3ª ecuación. Para ello hacemos ‐3E3+E2:

$$
\begin{cases}\nx + y - z = 1 \\
-3y + 4z = 6 \\
z = 3\n\end{cases}
$$

Obtenemos así un sistema en forma escalonada muy sencillo de resolver. De la 3ª ecuación obtenemos el valor de *z*: *z* = 3. Sustituyendo *z* = 3 en la 2ª ecuación:

$$
-3y + 4(3) = 6 \Rightarrow -3y = -6 \Rightarrow y = 2
$$

Sustituyendo los valores de *y* y de *z* obtenidos en la 1ª ecuación:

$$
x+2-3=1 \Rightarrow x=2
$$

Es un sistema **compatible determinado** con solución única:

*x* =2 hombres, *y* = 2 mujeres, *z*= 3 niños.

Comprobamos el resultado. En efecto un niño más, 4, es igual al número de mujeres más hombres, 2 + 2. 8 mujeres más, 10, dobla al número de hombres y niños: 2(2 + 3). El triple de la cantidad de hombres, 6, más el número de mujeres, 6 + 2 = 8, es igual al número de niños más 5, 3 + 5.

Geométricamente son tres planos que se cortan en el punto (2, 2, 3) que es el único punto común a los tres.

# **Actividades propuestas**

- **58.** Compramos 8 kg de café natural y 5 kg de café torrefacto, pagando 66 €. Calcula el precio del kilo de cada tipo de café, sabiendo que si mezclamos mitad y mitad resulta el kilo a 5 €.
- **59.** Una madre tiene el doble de la suma de las edades de sus hijos. La edad del hijo menor es la mitad de la de su hermano.la suma de las edades de los niños y la de la madre es 45 años. ¿Qué edades tienen?
- **60.** Deseamos vender un coche, un piso y una finca por un total de 300000 €. Si la finca vale cuatro veces más que el coche y el piso cinco veces más que la finca, ¿cuánto vale cada cosa?
- **61.** Las tres cifras de un número suman 18.Si a ese número se le resta el que resulta de invertir el orden de sus cifras, se obtiene 594; la cifra de las decenas es media aritmética entre las otras dos. Halla dicho número.

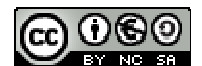

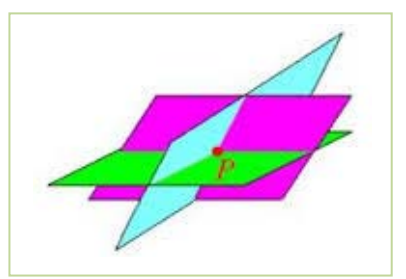

# **3.4. Sistemas de inecuaciones lineales**

Un sistema de inecuaciones lineales con dos incógnitas es el conjunto de dos o más inecuaciones, que debe satisfacerse a la vez.

Para su resolución, se procede de la manera siguiente:

- $\triangleright$  Se resuelve cada inecuación por separado.
- **El conjunto solución** del sistema, también llamado **región factible**, está formada por las soluciones comunes a todas las inecuaciones.

### *Ejemplo:*

 $\downarrow$  Tomemos como ejemplo el sistema de inecuaciones siguiente:

$$
\begin{cases} 2x + y \le 3 \\ x + y \ge 1 \end{cases}
$$

**1º** Representamos la región solución de la primera inecuación.

Transformamos la desigualdad en igualdad.

$$
2x + y = 3
$$

Damos a una de las dos variables dos valores, con lo que obtenemos dos puntos.

$$
x = 0; \t 2 \cdot 0 + y = 3; \t y = 3; \t (0, 3)
$$
  

$$
x = 1; \t 2 \cdot 1 + y = 3; \t y = 1; \t (1, 1)
$$

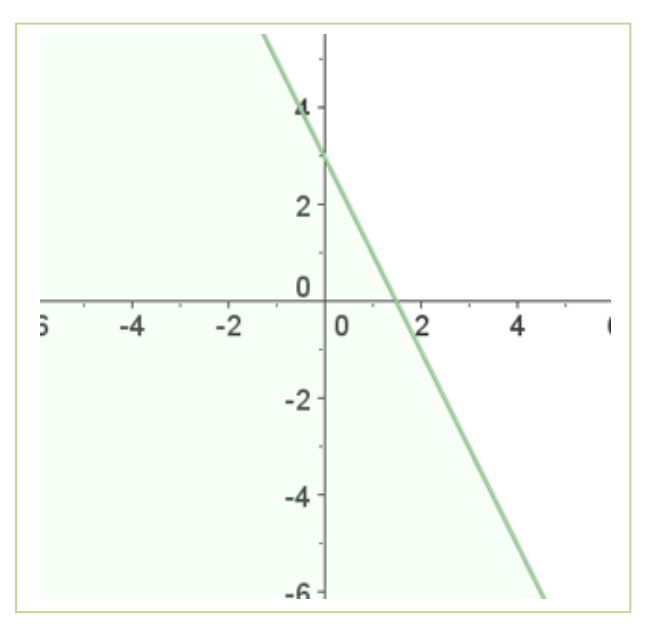

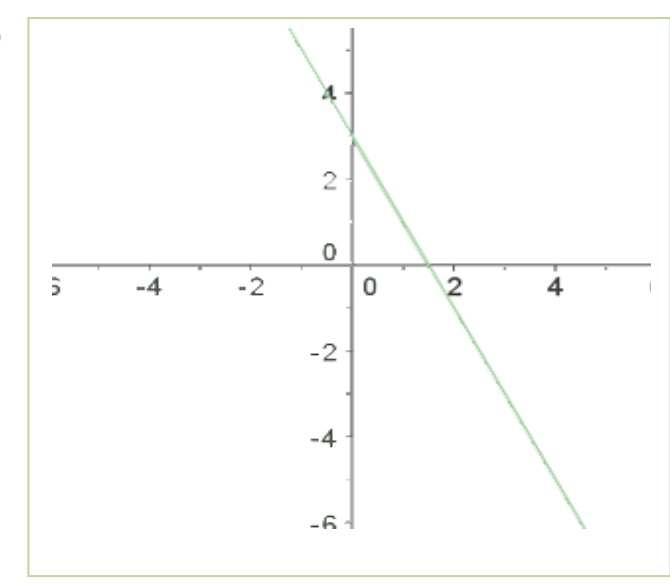

Al representar y unir estos puntos obtenemos una recta.

Tomamos un punto, por ejemplo el (0, 0), los sustituimos en la desigualdad. Si se cumple, la solución es el semiplano donde se encuentra el punto, si no la solución será el otro semiplano.

### $2x + y \leq 3$  $2 \cdot 0 + 0 \leq 3$  0  $\leq 3$  Si

El semiplano que está sombreado es la solución de la primera inecuación.

LibrosMareaVerde.tk Revisora: Nieves Zuasti

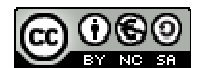

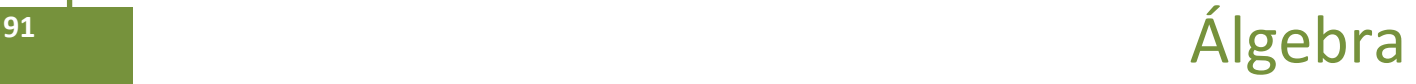

Hacemos lo mismo con la segunda inecuación:

**2º** Representamos la región solución de la segunda inecuación.

$$
x + y = 1
$$

 $x = 0;$   $0 + y = 1;$   $y = 1;$   $(0, 1)$  $x = 1$ ;  $1 + y = 1$ ;  $y = 0$ ; (1, 0)

Tomamos un punto, el (0, 0) por ejemplo y lo sustituimos en la inecuación, como no se cumple la desigualdad será el semiplano en el que no está el punto.

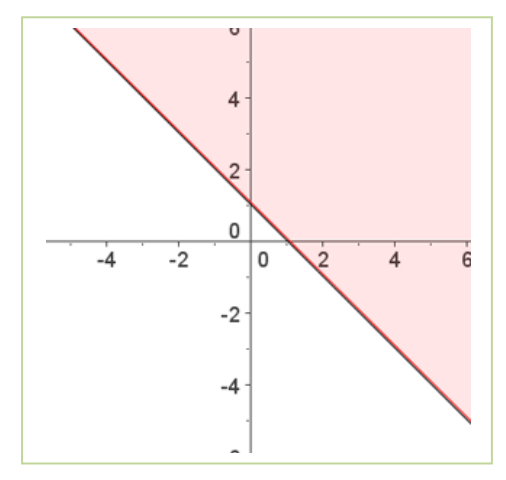

$$
x + y \ge 1
$$
  
0 + 0 \ge 1 \t No

**3º** La solución es la intersección de las regiones soluciones.

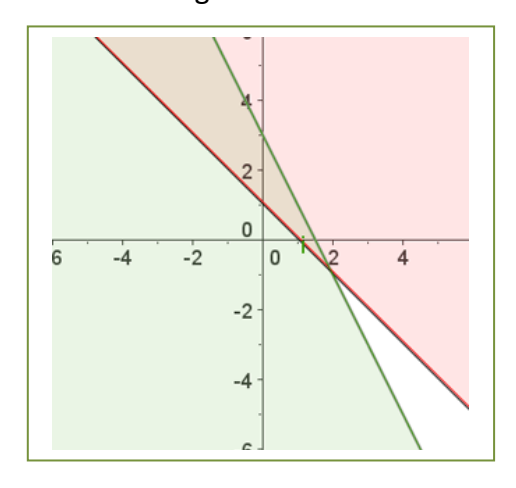

### **Actividades resueltas:**

 $\overline{\phantom{a}}$  Resuelve el siguiente sistema de inecuaciones:

$$
\begin{cases} 2x - y \ge - \\ x + y < 2 \end{cases}
$$

3

Conjunto de soluciones de la primera inecuación:

 $2x - y = -3$   $\Leftrightarrow$   $y = 2x + 3$ .

Puntos de corte de la recta con los ejes:

$$
x = 0 \quad \Rightarrow \quad y = 2x + 3 = 3 \quad \Rightarrow \quad A = (0, 3)
$$

$$
y = 0 \quad \Rightarrow \quad 0 = 2x + 3 \quad \Rightarrow \quad x = -3/2 \quad \Rightarrow \quad B = (-3/2, 0)
$$

Probamos con puntos a ambos lados de la recta para ver cuál cumple la inecuación:

$$
(0, 0), \quad 2x - y \ge -3 \quad \Rightarrow \quad 0 \ge -3 \qquad \text{SI}
$$

Como se cumple la igualdad para el punto propuesto la región factible es el semiplano al que pertenece el punto referido.

Matemáticas I. Bachillerato de Ciencias. Capítulo 2: Álgebra Autores: José Antonio Encabo de Lucas y Eduardo Cuchillo

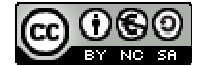

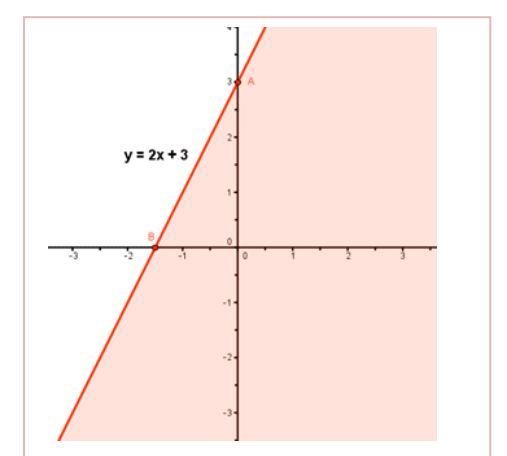

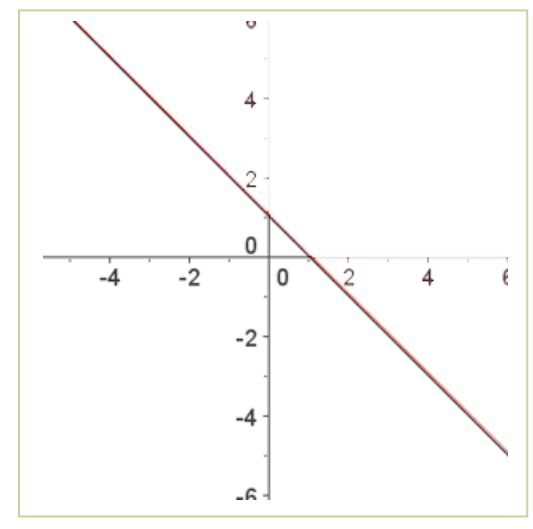

LibrosMareaVerde.tk Revisora: Nieves Zuasti www.apuntesmareaverde.org.es and a series of the contract of the INTEF of the INTEF of the INTEF of the INTEF of the INTEF of the INTEF of the INTEF of the INTEF of the INTEF of the INTEF of the INTEF of the INTEF of the I Conjunto de soluciones de la segunda inecuación:

 $x + y = 2$   $y = 2 - x$ 

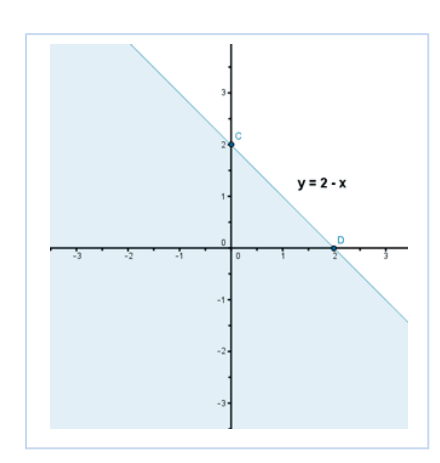

Puntos de corte de la recta con los ejes:

 $x=0$   $\Rightarrow$   $y=2-x=2$   $\Rightarrow$   $C=(0, 2)$  $y=0$   $\Rightarrow$   $0=2-x$   $\Rightarrow$   $x=2$   $\Rightarrow$   $D=(2, 0)$ 

Probamos con puntos a ambos lados de la recta para ver qué región verifica la inecuación:

(0, 0),  $x + y < 2 \implies 0 < 2$ 

Como se cumple para el punto dado el semiplano elegido es en el que está el punto.

El conjunto de soluciones del sistema, o región factible, está formado por aquellos puntos que cumplan ambas inecuaciones, por tanto, la solución es la intersección de ambos semiplanos:

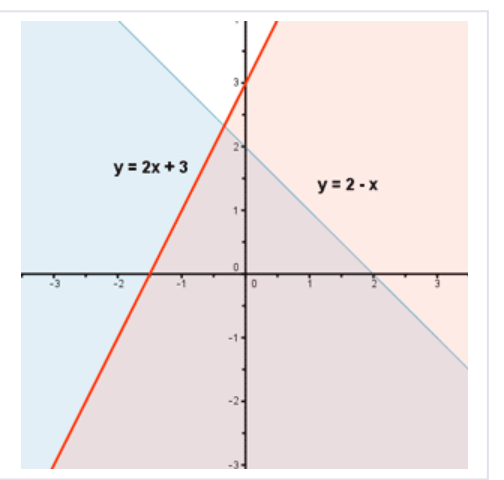

### **Actividades propuestas**

**62.** Encuentra la región factible del sistema:

$$
\begin{cases}\nx \ge 0 \\
y \ge 0 \\
6x + 5y \le 30 \\
x + 2y \le 8\n\end{cases}
$$

**63.** Resuelve los siguientes sistemas de inecuaciones:

a) 
$$
\begin{cases} \frac{1}{2} - \frac{x - 2y + 3}{3} \ge \frac{x - y + 1}{2} \\ 1 - \frac{2x - 4 - y}{3} + \frac{2x + 3y}{2} \ge 0 \end{cases}
$$
  
b) 
$$
\begin{cases} x + y \ge 1 \\ y - 2x \ge 3 \\ y \le 5 \end{cases}
$$
  
c) 
$$
\begin{cases} x + y \ge 0 \\ 2x - y \ge 0 \\ x \le 6 \end{cases}
$$
  
d) 
$$
\begin{cases} (x + 1) \cdot 10 + x \le 6(2x + 1) \\ 4(x - 10) < -6(2 - x) - 6x \end{cases}
$$

Matemáticas I. Bachillerato de Ciencias. Capítulo 2: Álgebra Autores: José Antonio Encabo de Lucas y Eduardo Cuchillo LibrosMareaVerde.tk Revisora: Nieves Zuasti

# **CURIOSIDADES. REVISTA**

# **El origen del Álgebra**

El origen del Álgebra no está en Grecia, está en Bagdad, hacia el año 773, con su Casa de la Sabiduría, un observatorio y una biblioteca. Los libros llegaban en distintas lenguas y fue preciso traducirlos al árabe. Libros de todo tipo, científicos, filosóficos… En esa época Bagdad era la nueva Alejandría gobernada por el califa *Harún al‐Raschid*, que promovió la búsqueda de manuscritos.

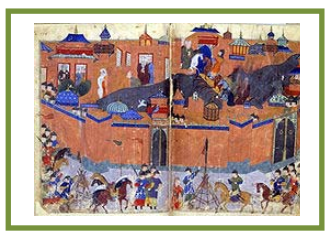

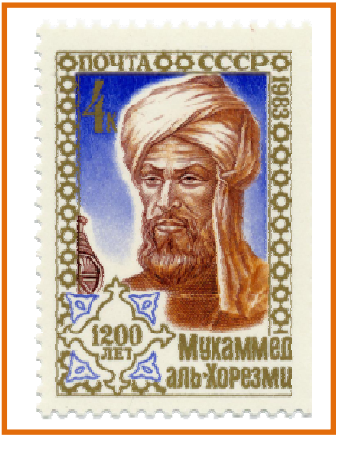

El matemático más importante fue *al‐ Jwarizmi*. Si lees este nombre en voz alta te sonará parecido a *algoritmo*, palabra que se deriva de él. Nació en lo que hoy es Uzbekistán. Escribió el primer libro de Álgebra (ربجلا, al‐Jabr) palabra que en árabe significa colocar, recomponer.

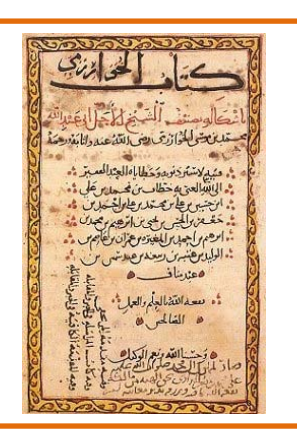

Pretendía convertir lo oscuro en claro y lo complejo en simple.

Cervantes, en el Quijote, habla de un *algebrista* que arreglaba huesos rotos o dislocados.

Hasta ahora se había trabajado con números conocidos, pero al‐Jwarizmi dice "*esa cosa que busco, voy a nombrarla, pero como no la conozco, la llamaré cosa*". Y cosa en árabe se dice *chei*. Lo que se hace en álgebra es utilizar la cosa, la incógnita, como si se conociese, y se intenta descubrirla.

**Álgebra elemental** es la parte del álgebra que se enseña generalmente en los cursos de Matemáticas, resolviendo ecuaciones y como continuación de la aritmética.

Matemáticas I. Bachillerato de Ciencias. Capítulo 2: Álgebra Autores: José Antonio Encabo de Lucas y Eduardo Cuchillo www.apuntesmareaverde.org.es **COLOGO** Ilustraciones: Banco de Imágenes de INTEF

La noción de ecuación se debe a al‐Jwarizmi. Con ellas no resuelve un problema numérico concreto sino una familia de problemas. Es una igualdad entre dos expresiones donde al menos en una de ellas hay una incógnita.

Resolvieron, él y sus seguidores, ecuaciones de primer, segundo y tercer grado.

**Álgebra abstracta** es el nombre dado al estudio de las estructuras algebraicas.

LibrosMareaVerde.tk Revisora: Nieves Zuasti

# Álgebra **<sup>94</sup>**

 $\label{eq:QV} \underset{\text{ET INVERTIONI}}{\underbrace{\text{V E S I T I}}$ NICOLO TARTAGLIA,

# **Historia del Álgebra en Europa**

En el siglo XIII *Leonardo de Pisa*, hijo de Bonaccio, *Fibonacci*, aprendió árabe. Escribió *Liber abaci*, y trajo las cifras árabes (o hindúes) a Europa.

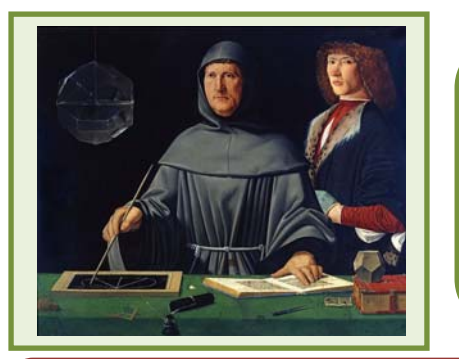

En 1494 *Luca Pacioli* escribió la primera obra de álgebra impresa. No aporta conocimientos nuevos pero recoge los conocidos. Llamaba *cosa* a la incógnita.

Hasta *Tartaglia* (1499 – 1557) no se vuelve sobre problemas como la solución de ecuaciones de **tercer** grado.

En un desafío se proponen problemas como estos:

- *"Encuentra un número que sumado a su raíz cúbica de 6*"
- *"Reparte 100 monedas entre dos personas sabiendo que a la primera le corresponde la raíz cúbica de la segunda"*
- $\triangleright$  "Se presta un capital con la condición de que se devuelva a final de un año con unos inter*eses de la raíz cúbica del capital. Se devuelven 800 monedas, cuánto se prestó"*

En 1572 *Raffaelle Bombelli* publica *Álgebra*, donde empieza a manejar los números complejos.

*Euler* (1707 – 1783) nombra a la unidad imaginaria con la letra i.

Se resuelven ecuaciones por radicales (como sabes resolver la ecuación de segundo grado). Son ecuaciones algebraicas formadas por polinomios de primer, segundo, tercer … grado. Se discute sobre el número de soluciones, extrañándose de que una ecuación de tercer grado pudiera tener más de una solución.

Fue *Karl Gauss* (1777 – 1855) quien, con el **teorema fundamental del álgebra**, dejó resuelto ese problema del número de soluciones de una ecuación algebraica: *Una ecuación algebraica de grado n tiene siempre n raíces en el campo complejo*.

*Niels Henrik Abel* (1802 – 1829) demostró la imposibilidad de resolver por radicales la ecuación general de **quinto grado**.

LibrosMareaVerde.tk Revisora: Nieves Zuasti www.apuntesmareaverde.org.es and a series of the series of the INTEF in the INTEF in the UNTEF in the UNTEF in the UNTEF in the UNTEF in the UNTEF in the UNTEF in the UNTEF in the UNTEF in the UNTEF in the UNTEF in the UNT

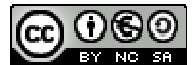

Matemáticas I. Bachillerato de Ciencias. Capítulo 2: Álgebra Autores: José Antonio Encabo de Lucas y Eduardo Cuchillo

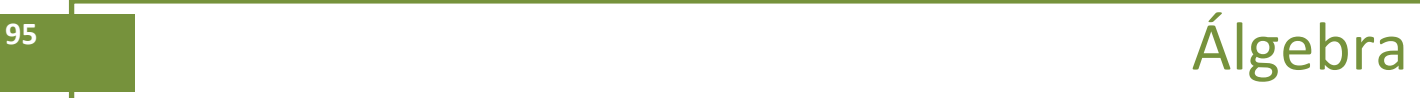

# **RESUMEN**

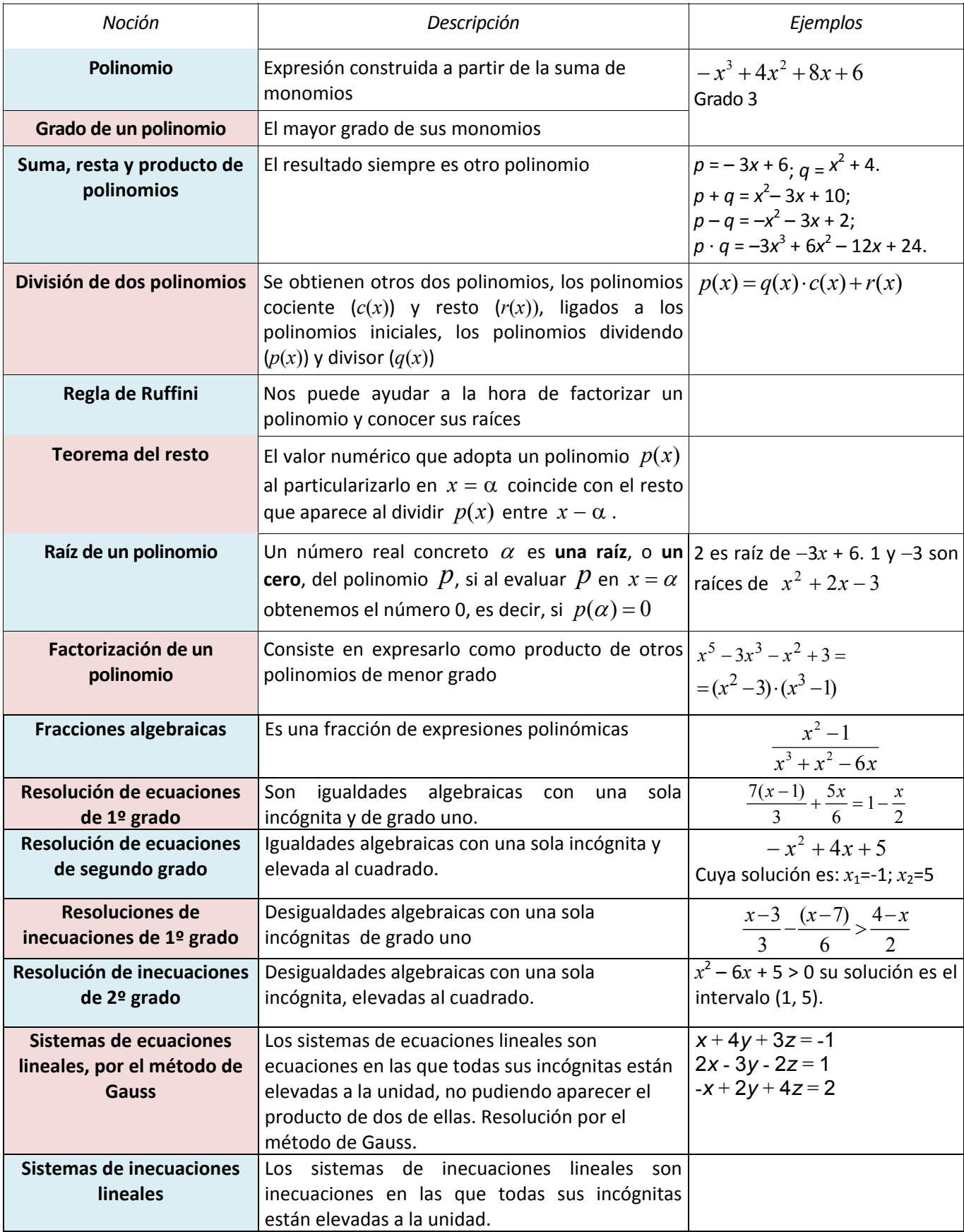

Matemáticas I. Bachillerato de Ciencias. Capítulo 2: Álgebra Autores: José Antonio Encabo de Lucas y Eduardo Cuchillo

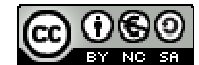

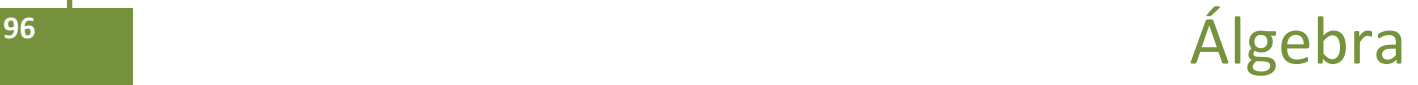

# **EJERCICIOS Y PROBLEMAS**

# **Polinomios:**

- **1.** Estudia si hay números reales en los que las siguientes expresiones no pueden ser evaluadas:
	- a)  $(x + 3) \cdot (2x - 16)$  $7x - 9$  $(+3)\cdot(2x \overline{a}$  $(x + 3) \cdot (2x)$  $\frac{x-9}{x}$  b)  $5x + 6$  $5x + 7$  $x^2$  – 5x +  $-5x +$  $x^2 - 5x$ *x* c)  $2x^4 - 3x^2 - 4$  $9x^3 - 2$ 4  $2x^2$ 3  $-2x^4-3x^2$  –  $\overline{a}$  $\frac{9x^3 - 2x}{x^4 - 3x^2 - 4}$  **d)**  $\frac{2x - 3y + 2}{x^2 + y^2}$  $2x - 3y + 5$  $x^2 + y$  $x - 3y$  $^{+}$  $-3y+$
- **2.** Calcular cuánto debe valer la letra *m* para que el valor numérico de la expresión algebraica siguiente sea  $-2$  para  $x = 0$ .

$$
\frac{x^3 - mx + 4}{(x^4 - 1)(mx + 2)}
$$

- **3.** Consideremos los polinomios  $p(x) = -3x^3 + 2x^2 5x 4$ ,  $q(x) = 2x^4 + 3x^3 4x^2 + 5x + 6$  y  $r(x) = 3x^2 + 5x - 7$  . Realiza las siguientes operaciones:
	- a)  $p+q+r$  b)  $p-q$
	- c)  $p \cdot r$  d)  $p \cdot r q$
- **4.** Efectúa las divisiones de polinomios:

a) 
$$
3x^4 - 2x^3 - 5x^2 + 7x - 9
$$
 entre  $3x^2 + 2x - 5$ 

b) 
$$
6x^5 - 7x^4 + 8x^3 + 9x^2 - 10x - 5
$$
 entre  $x^3 + 3x + 5$ 

**5.** Señala sin efectuar la división, si las siguientes divisiones son exactas o no:

a) 
$$
\frac{x^5 + 7x^4 - 13x^3 + 5x^2 - 17x + 5}{x - 3}
$$
  
\nb) 
$$
\frac{x^5 + x^4 - 3x^3 + 3x^2 - 4x + 4}{x - 2}
$$
  
\nc) 
$$
\frac{9x^5 + 7x^4 - 3x^3 + 5x^2 - 17x - 1}{x - 1}
$$

- **6.** Construye un polinomio de grado 2 tal que el número 4 sea raíz suya.
- **7.** Escribe dos polinomios de grados diferentes y que tengan en común las raíces 2 y 3.
- **8.** Construye un polinomio de grado 4 tal que tenga únicamente dos raíces reales.
- **9.** Encuentra un polinomio  $q(x)$  tal que al dividir  $p(x) = x^6 + x^4 + x^2 + x + 1$  entre  $q(x)$  se obtenga como polinomio resto  $r(x) = 5x^4 + 5x^2 + 1$ .

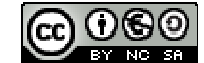

**10.** Halla las raíces enteras o racionales de los siguientes polinomios:

a) 
$$
4x^3 + 11x^2 + 6x - 3
$$
  
\nb)  $3x^3 - 2x^2 + 6x - 3$   
\nc)  $3x^3 - 4x^2 + 2x - 1$   
\nd)  $2x^3 + x^2 - 6x - 3$ 

**11.** Descompón los siguientes polinomios como producto de polinomios irreducibles:

 $3x^3 + 11x^2 + 5x + 3$  $5x^3 + 5x^2 + x - 1$  $2x^3 + x^2 + 6x - 3$  $3x^3 - 6x^2 + x - 2$ 

**12.** Realiza las operaciones entre fracciones algebraicas:

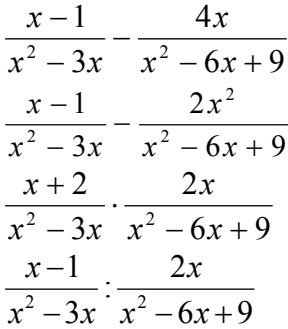

**13.** Analiza si los siguientes polinomios han surgido del desarrollo de potencias de binomios, o trinomios, o de un producto *suma por diferencia*. En caso afirmativo expresa su procedencia.

$$
x^{2}-6x+9
$$
  
\n
$$
x^{4}+8x^{2}+16
$$
  
\n
$$
x^{2}+\sqrt{20}xy+5y^{2}
$$
  
\n
$$
x^{4}+2x^{3}+x^{2}+2x+1
$$
  
\n
$$
x^{4}-2x^{3}+x^{2}+2x+1
$$
  
\n
$$
x^{2}-36
$$
  
\n
$$
5x^{2}+1
$$
  
\n
$$
5x^{2}-11
$$
  
\n
$$
x^{4}-3y^{2}
$$

**14.** Efectúa las siguientes operaciones y simplifica todo lo posible:

a) 
$$
\frac{2}{x(5-x)} + \frac{6}{2(5-x)}
$$
 b)  $\frac{x+y}{x-y} \cdot \frac{x^2+y^2}{x^2-y^2}$  c)  $\frac{2x+1}{4x^2-1}$ 

**15.** Efectúa las siguientes operaciones y simplifica todo lo posible:

a) 
$$
\left(x^4 - \frac{1}{x^2}\right): \left(x^3 + \frac{1}{x}\right)
$$
 b)  $\frac{x^3 - 3ax^2 + 3a^2x - a^3}{x - a} : \frac{x + a}{x - a}$  c)  $\left(\frac{a + b}{a - b} - \frac{a - b}{a + b}\right): \frac{ab}{a - b}$ 

Matemáticas I. Bachillerato de Ciencias. Capítulo 2: Álgebra Autores: José Antonio Encabo de Lucas y Eduardo Cuchillo www.apuntesmareaverde.org.es Ilustraciones: Banco de Imágenes de INTEF

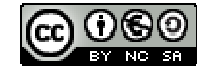

LibrosMareaVerde.tk Revisora: Nieves Zuasti

**16.** Efectúa las siguientes operaciones y simplifica todo lo posible:

a) 
$$
\frac{1}{a} - \frac{1}{x-y} = \frac{1}{x} - \frac{1}{a+y}
$$
  
b)  $\left(1 - \frac{1}{x} - \frac{3}{x^2} + \frac{2}{x^3}\right) = \left(\frac{1}{x} - \frac{3}{x^2} - \frac{2}{x^3}\right)$   
c)  $\frac{\frac{3}{x} + \frac{2}{y}}{\frac{1}{x} + \frac{3}{y}} \cdot \frac{\frac{2}{x} - \frac{1}{y}}{\frac{3}{x} + \frac{5}{y}}$ 

### **Ecuaciones, inecuaciones y sistemas:**

**17.** Resolver las ecuaciones siguientes:

- a)  $\frac{3x-1}{2x-4} = \frac{9}{9}$ 5  $\frac{3x-1}{2x-4} =$ *x*  $\frac{x-1}{1} = \frac{5}{2}$  <br> b)  $\frac{x}{2} + 5 = \frac{3x}{6} - 7$ 6  $5 = \frac{3}{5}$ 2  $\frac{x}{2} + 5 = \frac{3x}{6} - 7$  c)  $\frac{5}{2} = \frac{5x}{1} - 2$ 1 5  $\frac{5}{+1} = \frac{5x}{x-1}$ *x*
- **18.** Resolver las siguientes ecuaciones indicando cuantas soluciones tienen y cuales son:

a) 
$$
\frac{16x^3 - 7}{2x^2 - 3} = 5 + 8x
$$
 b)  $x^4 + 8x^2 - 12 = 0$ 

c) 
$$
80x^4 - 48x^2 + 7 = 0
$$
 d)  $\frac{x^2}{16} + \frac{(x+5)^2}{25} = 1$ 

- **19.** El cateto mayor de un triángulo rectángulo es una unidad mayor que el cateto menor. La hipotenusa es tres unidades mayor que el cateto menor. Se pide:
	- a) Escribir la expresión algebraica que resulta de aplicar el Teorema de Pitágoras.
	- b) Calcula la hipotenusa y los catetos.
- **20.** En una competición de baloncesto a doble vuelta participan doce equipos. Cada partido ganado vale 2 puntos y los partidos perdidos, 1 punto (no puede haber empates). Al final de la competición, un equipo tiene 36 puntos. ¿Cuántos partidos ha ganado?
- **21.** Una caja de forma cúbica se llena con cierto número de cubitos de un centímetro cúbico y sobran 71 cubitos; pero si todos los cubitos que hay se ponen en otra caja que tiene un centímetro más por cada arista, faltan 200 para llenarla. Calcula las longitudes de las aristas de las dos cajas y el número de cubitos que hay.
- **22.** Las tres cifras de un número suman 18. Si a ese número se le resta el que resulta de invertir el orden de sus cifras, se obtienen 594; la cifra de las decenas es la media aritmética entre las otras dos. Halla el número.
- **23.** Queremos averiguar las edades de una familia formada por los padres y los dos hijos. Si sumamos sus edades de tres en tres, obtenemos 100, 73, 74 y 98 años, respectivamente. ¿Cuál es la edad de cada uno de ellos?
- **24.** Resuelve:

a) 
$$
\frac{x}{3} - 9 < 2
$$
  
b)  $\frac{5x}{7} - 7 \le -5x$   
c)  $4(2x - 3) > 1 - 7x$   
d)  $\frac{3(x + 4)}{5} < 2x$   
e)  $\frac{2x - 4}{3} + 1 > \frac{9x + 6}{6}$   
f)  $\frac{7x}{2} - 1 < x - \frac{3x + 5}{4}$ 

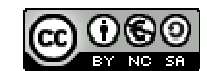

**25.** Calcula los valores de *x* para que sea posible calcular las siguientes raíces:

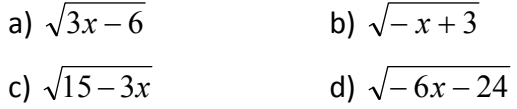

**26.** Resuelve las siguientes inecuaciones de segundo grado:

a) 
$$
2x^2 - 8 < 0
$$
  
\nb)  $-x^2 + 25 \le 0$   
\nc)  $-x^2 + 49 \ge 0$   
\nd)  $5x^2 - 45 \ge 0$   
\ne)  $9x^2 - 1 > 0$   
\nf)  $16x^2 - 9 < 0$   
\ng)  $49x^2 - 36 < 0$   
\nh)  $121x^2 + 100 \le 0$ 

**27.** Resuelve las siguientes inecuaciones de segundo grado:

a) 
$$
-2x^2 + 50x \le 0
$$
  
\nb)  $7x^2 + 3x \ge 0$   
\nc)  $2x^2 < 8x$   
\nd)  $-2x^2 - 24x \ge 0$   
\ne)  $-7x^2 + 14x < 0$   
\nf)  $-5x^2 - 30x \ge 0$ 

**28.** Resuelve las siguientes inecuaciones de segundo grado:

a) 5*x* 2  $\leq 0$  b)  $7x^2 > 0$ c)  $-2x^2 < 0$  d)  $6x^2 \ge 0$ 

**29.** Calcula los valores de *x* para que sea posible obtener las siguientes raíces:

a) 
$$
\sqrt{2x^2+x-3}
$$
  
b)  $\sqrt{x^2+2x+1}$   
c)  $\sqrt{-1+2x-x^2}$   
d)  $\sqrt{x^2+3x+5}$   
e)  $\sqrt{-x^2+12x+36}$   
f)  $\sqrt{x^2+6x-27}$   
g)  $\sqrt{1-4x^2}$ 

**30.** Resuelve los siguientes sistemas por el método de *Gauss* y discute el resultado:

 $\overline{c}$ 

a) 
$$
\begin{cases} x+y+2z = 4 \\ x+y = 2 \\ y+z = 2 \end{cases}
$$
  
b) 
$$
\begin{cases} x+y+t = 3 \\ x+z-t = 1 \\ y+z+t = 3 \\ x-y+z = 1 \end{cases}
$$

b) 
$$
\begin{cases} x - y + 2z = 4 \\ 2x + y + 5z = 13 \\ x + y - 4z = -6 \end{cases}
$$
 e) 
$$
\begin{cases} 3x + 4y - z = 6 \\ 6x - 6y + 2z = 2 \\ x - y + 2x = -2 \end{cases}
$$

c) 
$$
\begin{cases} x + 4y - 8z = -8 \\ 4x + 8y - 2z = -2 \\ 8x - y - 4z = -4 \end{cases}
$$
f) 
$$
\begin{cases} x - 2y + 3z + 4t = 6 \\ 2x - y + z - t = 1 \\ x - y + 3z + 2t = 5 \\ 3x - y + 2z - 3t = 1 \end{cases}
$$

Matemáticas I. Bachillerato de Ciencias. Capítulo 2: Álgebra Autores: José Antonio Encabo de Lucas y Eduardo Cuchillo LibrosMareaVerde.tk Revisora: Nieves Zuasti

www.apuntesmareaverde.org.es Ilustraciones: Banco de Imágenes de INTEF

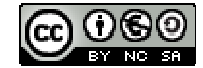

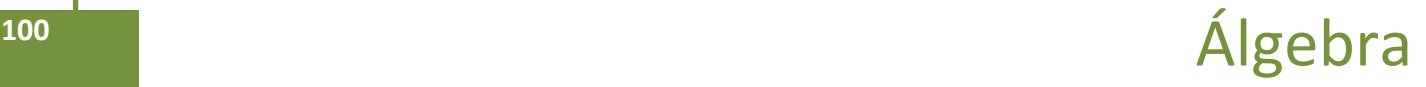

# **AUTOEVALUACIÓN**

- **1.** El valor numérico de la expresión *z xy y*  $\frac{x-7}{2}$  + 5xy<sup>3</sup> –  $\frac{6}{5}$  $2 - 3$  $\frac{3x-7}{2-3y^2}$  + 5xy<sup>3</sup> –  $\frac{6}{z}$  en x = 2, y = -1, z = -1 es:
	- a) 17 b) 15 c)  $-3$  d)  $-5$
- **2.** Al dividir el polinomio  $p(x) = x^5 + x^4 + x^3 + 1$  entre  $q(x) = x^2 + x + 1$  el polinomio resto resultante:
	- a) debe ser de grado 2. b) puede ser de grado 2.
	- c) debe ser de grado menor que 2. d) ninguna de las opciones precedentes.
- **3.** Todo polinomio con coeficientes enteros de grado tres
	- a) tiene tres raíces reales b) tiene más de tres raíces reales
	- c) tiene tres raíces complejas d) Tiene alguna raíz real.
- **4.** ¿Es posible que un polinomio, con coeficientes enteros, de grado cuatro tenga exactamente tres raíces reales, ya sean diferentes o con alguna múltiple?
- **5.** Tiene como solución *x* = 2 la inecuación siguiente:

a)  $x < 2$  b)  $x > 2$  c)  $x \le 2$  d)  $x + 3 < 5$ 

**6.** La ecuación  $x^2 \leq 4$  tiene de soluciones:

a) 
$$
x \in (-2, 2)
$$
 b)  $x \in [-2, 2]$  c)  $x \in (-\infty, -2) \cup (2, +\infty)$  d)  $x \in (-\infty, -2] \cup [2, +\infty)$ 

**7.** La solución de la inecuación  $\left|-x+7\right|\leq 8$  es: a)  $[-1, 15]$  b)  $(-\infty, -1]$  c)  $(-1, 1)$  d)  $[1, \infty)$ 

**8.** Las soluciones posibles de  $\sqrt{5x-9}$  son:

a) 
$$
x < 9/5
$$
 b)  $x > 9/5$  c)  $x \le 9/5$  d)  $x \ge 9/5$ 

- **9.** La solución de la inecuación  $\frac{2x}{2}$  < 1 2  $\frac{2x-3}{x-2} <$ *x*  $\frac{x-3}{2}$  < 1 es:
	- a) (1, 2) **b**)  $(-\infty, 1)$  **c**)  $x < 1 \cup x > 2$  **d**)  $(-1, 2)$
- **10.** Justifica la veracidad o falsedad de cada una de las siguientes frases:
	- a) La regla de Ruffini sirve para dividir dos polinomios cualesquiera.
	- b) La regla de Ruffini permite dictaminar si un número es raíz o no de un polinomio.
	- c) La regla de Ruffini solo es válida para polinomios con coeficientes enteros.
	- d) La regla de Ruffini es un algoritmo que nos proporciona todas las raíces de un polinomio.

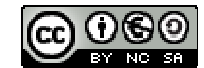

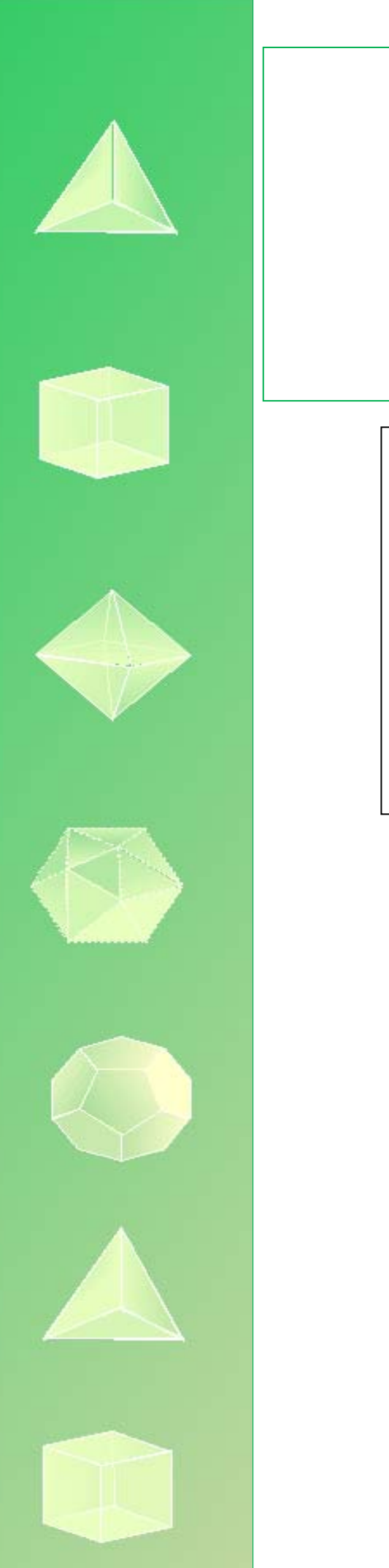

# **MATEMÁTICAS I 1º Bachillerato Capítulo 3: Sucesiones**

### **Propiedad Intelectual**

El presente documento se encuentra depositado en el registro de Propiedad Intelectual de Digital Media Rights con ID de obra AAA-0181-02-AAA-063456

Fecha y hora de registro: 2015-03-11 12:33:01.0

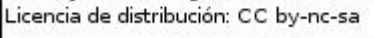

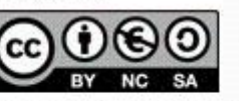

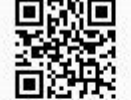

Queda prohibido el uso del presente documento y sus contenidos para fines que excedan los límites establecidos por la licencia de distribución.

Mas información en http://www.dmrights.com

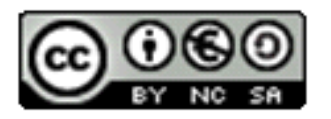

# **LibrosMareaVerde.tk www.apuntesmareaverde.org.es**

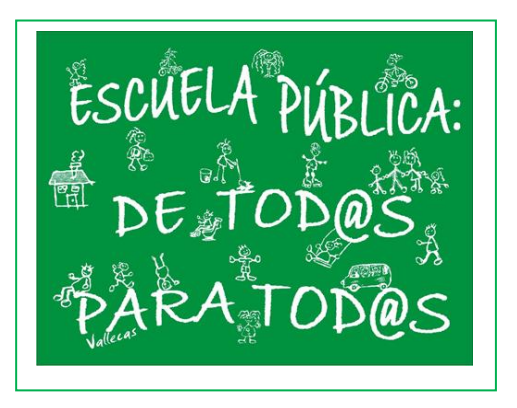

**Autora: Fernanda Ramos Rodríguez Revisor: Javier Rodrigo Ilustraciones: Banco de Imágenes de INTEF**

# **Índice**

# **1. SUCESIONES DE NÚMEROS REALES**

- 1.1. DEFINICIONES
- 1.2. FORMAS DE DEFINIR UNA SUCESIÓN
- 1.3. PROGRESIONES ARITMÉTICAS Y GEOMÉTRICAS
- 1.4. TIPOS DE SUCESIONES: CONVERGENTES, DIVERGENTES Y OSCILANTES
- 1.5. SUMA DE LOS INFINITOS TÉRMINOS DE UNA PROGRESIÓN GEOMÉTRICA
- 1.6. MONOTONÍA Y ACOTACIÓN
- 1.7. APLICACIONES DE LAS PROGRESIONES GEOMÉTRICAS

# **2. LÍMITE DE UNA SUCESIÓN**

- 2.1. REFLEXIONES SOBRE EL INFINITO
- 2.2. CÁLCULO DE ALGUNOS LÍMITES DE SUCESIONES
- 2.3. EL NÚMERO e
- 2.4. FUNCIÓN EXPONENCIAL Y FUNCIÓN LOGARITMO

# **Resumen**

¿Qué tienen en común conceptos tan dispares como el número de conejos hijos engendrados por una pareja de conejos, la estructura de un copo de nieve o el interés que obtenemos al depositar determinada cantidad de dinero en una entidad financiera?

Detrás de estos casos nos encontramos con el concepto de sucesión. Las sucesiones numéricas tienen gran importancia y utilidad en muchísimos aspectos de la vida real, alguno de los cuales irás descubriendo a lo largo de este capítulo.

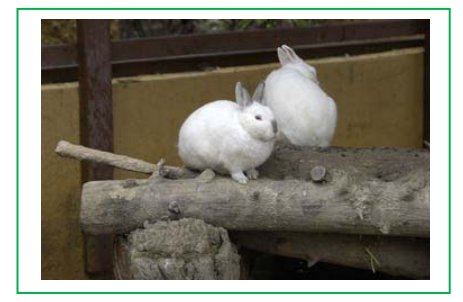

Además reflexionamos sobre el infinito, ¿qué se entiende por límite de una sucesión? Ya los griegos se preguntaban si algo con un número infinito de sumandos podía dar un resultado finito, como en la célebre Paradoja de Aquiles y la tortuga.

En el capítulo de números reales hemos mencionado al número *e*. Ahora lo vamos a definir y analizaremos algunas de sus aplicaciones. Lo utilizaremos para trabajar con los logaritmos y sus propiedades.

Matemáticas I. Bachillerato de Ciencias. Capítulo 3: Sucesiones Autora: Fernanda Ramos Rodríguez LibrosMareaVerde.tk Revisor: Javier Rodrigo Revisor: Javier Rodrigo Revisor: Javier Rodrigo www.apuntesmareaverde.org.es and a series of the series of the INTEF of the INTEF of the INTEF of the INTEF of the INTEF of the INTEF of the INTEF of the INTEF of the INTEF of the INTEF of the INTEF of the INTEF of the INT

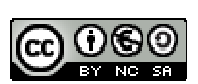

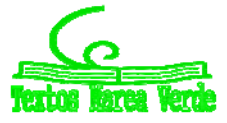

# **1. SUCESIONES DE NÚMEROS REALES**

# **1.1. Definiciones**

Una **sucesión** de números reales es una secuencia ordenada de números.

### *Ejemplo:*

- $\downarrow$  Las siguientes secuencias son sucesiones:
	- a) 1, 2, 3, 4, 5, 6,…
	- b) 2, 4, 6, 8, 10, 12,…
	- c)  $\frac{1}{4}, \frac{1}{2}, \frac{1}{2}, \frac{1}{4}, \frac{1}{5}, \frac{1}{5}, \ldots$ 6  $\frac{1}{\sqrt{2}}$ 5  $\frac{1}{\cdot}$ 4  $\frac{1}{\cdot}$ 3  $\frac{1}{\sqrt{2}}$ 2  $\frac{1}{\cdot}$ 1 1

### *Definición:*

Una sucesión de números reales es una aplicación entre los números naturales y los números reales:

*f*:  $N \rightarrow R$ 

 $n \rightarrow a_n$ 

### *Ejemplo:*

 $\downarrow$  En el ejemplo anterior, la sucesión 2, 4, 6, 8, 10, 12,... la podemos ver como:

$$
1 \rightarrow 2
$$
  

$$
2 \rightarrow 4
$$
  

$$
3 \rightarrow 6
$$
  

$$
4 \rightarrow 8
$$
  

$$
n \rightarrow 2n
$$

aunque la notación que usamos normalmente para decir que a *n* le corresponde 2*n* es utilizar el término general de una sucesión: *b*<sup>n</sup> = 2*n*.

$$
f: N \to R
$$
  
\n $n \to b_n = 2n$   
\nde la misma forma la sucesión  $\frac{1}{1}, \frac{1}{2}, \frac{1}{3}, \frac{1}{4}, \frac{1}{5}, \frac{1}{6}, \dots$  se puede escribir como:

 $f: N \to R$  $n \rightarrow c_n = 1/n$ 

Se llama **término de una sucesión** a cada uno de los elementos que constituyen la sucesión.

Matemáticas I. Bachillerato de Ciencias. Capítulo 3: Sucesiones Autora: Fernanda Ramos Rodríguez LibrosMareaVerde.tk **Branch and The Control of Control of Control of Control of Control of Control of Control of Control of Control of Control of Revisor: Javier Rodrigo** www.apuntesmareaverde.org.es **International Communistion** Ilustraciones: Banco de Imágenes de INTEF

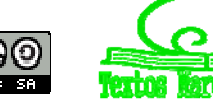

*Ejemplo:*

- **↓** En la sucesión a) tendríamos que:  $a_5 = 5$ , ya que es el término de la sucesión que ocupa el quinto *lugar.*
- *En la sucesión b), el tercer término, se denotaría b<sup>3</sup> y correspondería al 6*
- *En la sucesión c), por ejemplo*  $c_2$  =  $\frac{1}{2}$

Lo realmente importante a la hora de nombrar los términos de una sucesión es el subíndice porque denota el lugar que ocupan en la sucesión. Las letras con las que se designa la sucesión son distintas para sucesiones distintas y suelen ser letras minúsculas.

Aunque una sucesión es una función, usualmente no se utiliza la notación de función sino que únicamente se escribe su término general.

Se llama **término general de una sucesión** al término que ocupa el lugar *n*‐ésimo y se escribe con la letra que denote a la sucesión (por ejemplo *a*) con subíndice *n*: (*an*)

*Ejemplo:*

 $\downarrow$  En los casos que estamos considerando, los términos generales de las sucesiones son:

$$
a_n=n, b_n=2n \text{ y } c_n=1/n.
$$

# **Actividades resueltas**

*En las sucesiones anteriores, observamos que:*  $a_{105}$  *= 105,*  $b_{23}$  *= 46 y*  $c_{37}$  *=*  $\frac{1}{37}$ 

# **Actividades propuestas**

- **1.** Escribe los diez primeros términos de las siguientes sucesiones:
	- a) 7, 10, 13, 16, … b) 2, 5, 10, 17,… c) 1, 3, 5, 7,…
	- d) 0, 3, 8, 15, 24…
- **2.** Escribe el término que ocupa el lugar 100 de cada una de las sucesiones anteriores.
- **3.** Sabemos que un cuerpo con densidad suficiente que cae libremente sobre la Tierra tiene una velocidad que aumenta 9'8 m/s. Si en el primer segundo su velocidad es de 10 m/s, escribe en tu cuaderno la velocidad en los segundos indicados en la tabla. ¿Observas alguna regla que te permita conocer la velocidad al cabo de 30 segundos? Representa gráficamente esta sucesión.

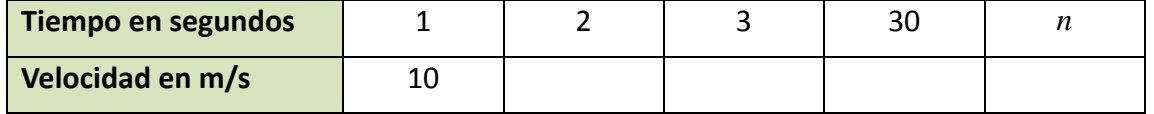

Matemáticas I. Bachillerato de Ciencias. Capítulo 3: Sucesiones Autora: Fernanda Ramos Rodríguez LibrosMareaVerde.tk **Branch and The Control of Control of Control of Control of Control of Control of Control of Control of Control of Control of Revisor: Javier Rodrigo** www.apuntesmareaverde.org.es **COLLECTION COLLECTION** Ilustraciones: Banco de Imágenes de INTEF

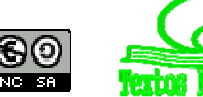

# **1.2. Formas de definir una sucesión**

Existen varias formas de definir una sucesión:

### **1. Dando una propiedad que cumplan los términos de esa sucesión**

#### *Ejemplo:*

- *Sucesión de los números pares:* 2, 4, 6, 8, 10,…
- *Sucesión de los números primos:* 2, 3, 5, 7, 11,..
- *Sucesión de los números naturales acabados en* 7: 7, 17, 27, 37, ...
- *Sucesión de los cuadrados de los números naturales:* 1, 4, 9, 16,…
- *Sucesión de los cubos de los números naturales:* 1, 8, 27, 64,…

#### **2. Dando su término general o término** *n***‐ésimo**:

Es una expresión algebraica en función de *n.*

#### *Ejemplo:*

 $a_n = n^2 + 5$ 

Sabiendo esto, podemos construir los términos de la sucesión sin más que sustituir *n* por los números naturales. Así, tendríamos:

$$
a_1 = 1^2 + 5 = 6
$$
  
\n
$$
a_2 = 2^2 + 5 = 9
$$
  
\n
$$
a_3 = 3^2 + 5 = 14
$$
  
\n
$$
a_4 = 4^2 + 5 = 21
$$

…..

 $d_n = (-1)^n$ *n* 1

$$
d_1 = (-1)^1 \frac{1}{1} = -1
$$
  
\n
$$
d_2 = (-1)^2 \frac{1}{2} = \frac{1}{2}
$$
  
\n
$$
d_3 = (-1)^3 \frac{1}{3} = -\frac{1}{3}
$$
  
\n
$$
d_4 = (-1)^4 \frac{1}{4} = \frac{1}{4}
$$

Matemáticas I. Bachillerato de Ciencias. Capítulo 3: Sucesiones Autora: Fernanda Ramos Rodríguez LibrosMareaVerde.tk **Branch and The Control of Control of Control of Control of Control of Control of Control of Control of Control of Control of Revisor: Javier Rodrigo** 

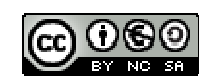

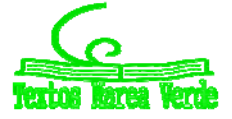

www.apuntesmareaverde.org.es **Company of the INTEF** 

#### **3. Por una ley de recurrencia**:

Es una expresión que permite obtener un término a partir de los anteriores.

*Ejemplo:*

**<sup>↓</sup>** *La sucesión:* 

1, 1, 2, 3, 5, 8, 13, 21, 34,…

conocida como *Sucesión de Fibonacci* se obtiene con la siguiente ley de recurrencia:

$$
a_1 = a_2 = 1, \, a_n = a_{n-1} + a_{n-2}
$$

Es decir, cada término, salvo los dos primeros, se obtiene como suma de los dos anteriores.

#### **4. No siempre se puede definir la sucesión por los métodos anteriores**

*Ejemplo:*

 $\downarrow$  *La sucesión formada por las cifras decimales de*  $\pi$ :

1, 4, 1, 5, 9, 2, …

Forman una sucesión pero ignoramos la propiedad, la fórmula del término general o la ley de recurrencia que nos permita, por ejemplo, conocer la cifra que ocupa el lugar un trillón. Hoy, con ayuda de los ordenadores, ya sabes que se han logrado conocer muchas de las cifras de  $\pi$ , en 2011 más de dos billones.

### **Actividades resueltas**

 $\overrightarrow{ }$  *Sea la sucesión de término general:*  $a_n = 2n + 4$ .

Sus cinco primeros términos son:  $a_1 = 6$ ,  $a_2 = 8$ ,  $a_3 = 10$ ,  $a_4 = 12$ ,  $a_5 = 14$ .

 $\downarrow$  Dada la sucesión en forma recurrente:  $a_1 = 1$ ,  $a_n = a_{n-1} + 2$ 

Sus cuatro primeros términos son:

$$
a_1 = 1
$$
 (ya viene dado),  
\n $a_2 = 1 + 2 = 3,$   
\n $a_3 = 3 + 2 = 5,$   
\n $a_4 = 5 + 2 = 7...$ 

Matemáticas I. Bachillerato de Ciencias. Capítulo 3: Sucesiones Autora: Fernanda Ramos Rodríguez LibrosMareaVerde.tk **Branch and The Control of Control of Control of Control of Control of Control of Control of Control of Control of Control of Revisor: Javier Rodrigo** www.apuntesmareaverde.org.es **COLLECTION COLLECTION** Ilustraciones: Banco de Imágenes de INTEF

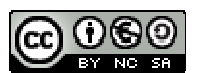

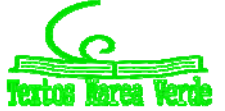

### **Actividades propuestas**

**4.** Escribe los cuatro primeros términos de las siguientes sucesiones:

a) 
$$
a_n = 3n^2 + 3
$$
  
b)  $b_n = \frac{2n-1}{n+3}$   
c)  $c_1 = 1, c_n = 2c_{n-1} + 4$   
d)  $d_1 = 2, d_2 = 5, d_n = 3d_{n-1} + 2d_{n-2}$ 

- **5.** Escribe la expresión del término general de las siguientes sucesiones:
	- a)  $\{-2, 2, -2, 2, -2, 2, -2, 2, ...\}$
	- b) {0, 3, 8, 15, 24, 35,…}
	- c) {2, 4, 6, 8, 10,…}
	- d)  $\left\{\frac{1}{2}, \frac{1}{5}, \frac{1}{10}, \frac{1}{17}, \frac{1}{26}, ...\right\}$  $\mathcal{L}$  $\overline{\mathcal{L}}$  $\left\{\frac{1}{2}, \frac{3}{5}, \frac{5}{10}, \frac{7}{17}, \frac{9}{26}, \ldots\right\}$  $\frac{5}{10}$ , 5 , 5 3 , 2 1
- **6.** En una sucesión el primer término es 5 y los demás se obtienen sumando 3 al término anterior. Hallar los 10 primeros términos de la sucesión.
- **7.** Escribe el término general de las sucesiones:
	- a) 6, 18, 54, 162, … b) 3, 2, 5/3, 6/4, 7/5, … c) 7, 0'7, 0'07, 0,007, … d) 2, 5, 8, 11, 15, …
- **8.** Un satélite artificial se puso en órbita a las 10 horas y 30 minutos. Tarda en dar una vuelta completa a su órbita 90 minutos. A) Completa en tu cuaderno la tabla adjunta. B) Escribe una expresión general que te permita conocer la hora en que ha completado la vuelta *n*‐ésima. C) Busca una expresión que te permita conocer la hora en función de la hora de la órbita anterior. D) Busca una expresión que te permita conocer la hora en función de la primera. E) ¿Cuántas vueltas completas habrá dado 30 días más tarde a las 9 horas?

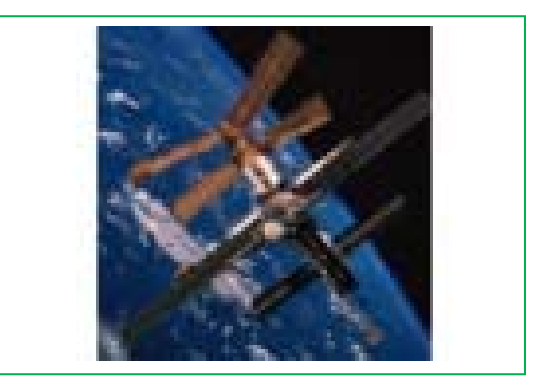

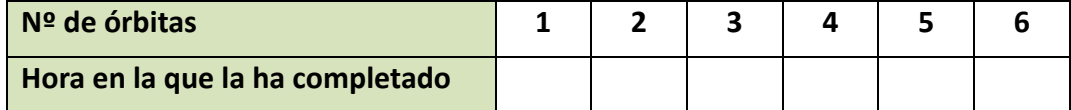

LibrosMareaVerde.tk **Branch and The Control of Control of Control of Control of Control of Control of Control of Control of Control of Control of Revisor: Javier Rodrigo** 

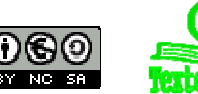

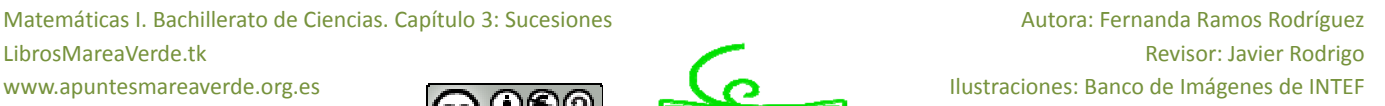

# **1.3. Progresiones aritméticas y geométricas**

Ya conoces de cursos anteriores dos tipos de sucesiones, las progresiones aritméticas y las progresiones geométricas.

### *Recuerda que:*

Una **progresión aritmética** es una sucesión de números reales en la que la diferencia entre dos términos consecutivos de la sucesión es constante. A esta constante se le llama **diferencia de la progresión** y se suele denotar con la letra *d*.

Es decir, cada término se obtiene sumando al anterior la diferencia, *d*:

 $a_{n+1} = a_n + d$ 

### *Ejemplo:*

 $\uparrow$  *Si*  $a_1 = 2$  y  $d = 3$  los cinco primeros términos de la progresión aritmética son:

 $a_1 = 2$ ,  $a_2 = a_1 + d = 2 + 3 = 5$  $a_3 = a_2 + d = 5 + 3 = 8$  $a_4 = a_3 + d = 8 + 3 = 11$  $a_5 = a_4 + d = 11 + 3 = 14$ 

Una **progresión geométrica** es una sucesión de números reales en la que el cociente entre cada término y el anterior es constante. A esta constante se denomina **razón de la progresión** y se suele denotar con

la letra *r*. Es decir,  $\frac{a_{n+1}}{a_n} = r$ *a*  $\frac{a_{n+1}}{a}$  =  $r$  siendo  $n$  un número natural y siempre que  $a_n$  sea distinto de cero. *n*

O lo que es lo mismo, cada término se obtiene multiplicando el anterior por la razón *r*:

 $a_{n+1} = a_n \cdot r$ 

### *Ejemplo:*

*Un padre planea meter en una hucha* 1 € *el día que su hijo recién nacido cumpla un año y duplicar la cantidad en cada uno de sus cumpleaños. ¿Cuánto debe meter en la hucha el día que su hijo cumple 5 años?*

La sucesión cuyos términos son el dinero que mete en la hucha cada año es:

$$
\{1, 2, 4, 8, 16, ...\}.
$$

Cuando cumple 5 años debe meter en la hucha 16 euros.

Observamos que los términos de la sucesión van aumentando de forma que cada término es el anterior multiplicado por 2. Este tipo de sucesiones se llaman progresiones geométricas.

### *Recuerda que:*

El término general de una progresión aritmética es:

 $a_n = a_1 + (n-1) d$ 

### El término general de una progresión geométrica es:

 $a_n = a_1 \cdot r^{n-1}$ 

Matemáticas I. Bachillerato de Ciencias. Capítulo 3: Sucesiones Autora: Fernanda Ramos Rodríguez LibrosMareaVerde.tk **Branch and The Control of Control of Control of Control of Control of Control of Control of Control of Control of Control of Revisor: Javier Rodrigo** www.apuntesmareaverde.org.es **COLOREGIA EXPEDITER** Ilustraciones: Banco de Imágenes de INTEF

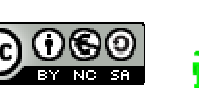

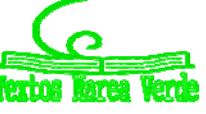

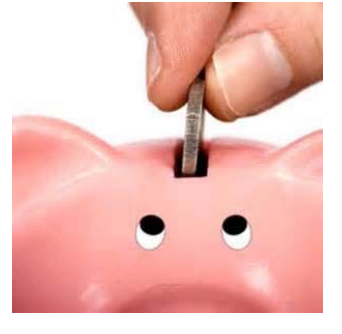
La **suma** de los *n* primeros términos de una **progresión aritmética** viene dada por:

$$
S_n = \frac{n \cdot (a_1 + a_n)}{2}.
$$

El **producto** de los *n* primeros términos de una progresión **geométrica** viene dado por:

$$
P_n = \pm \sqrt{(a_1 \cdot a_n)^n} = \pm a_1 \cdot r^{\frac{n-1}{2}}
$$

La **suma** de los *n* primeros términos de una progresión **geométrica** viene dada por:

$$
S_n = \frac{r \cdot a_n - a_1}{r - 1} = \frac{a_1(r^n - 1)}{r - 1}
$$
 siempre que  $r \neq 1$ .

# **Actividades resueltas**

*El término 5 de la progresión aritmética con*  $a_1 = 7$  *y*  $d = 3$  *es:* 

$$
a_5 = a_1 + (5 - 1) d = 7 + 4 \cdot 3 = 7 + 12 = 19.
$$

*La suma de los 5 primeros términos de esa progresión es:*

$$
S_5 = \frac{5 \cdot (a_1 + a_5)}{2} = \frac{5(7+19)}{2} = 65.
$$

*El término 5 de la progresión geométrica* {1, 2, 4, 8, 16,…} *es:*

$$
a_5 = a_1 \cdot r^{5-1} = 1 \cdot 2^4 = 16
$$

*El producto de los 5 primeros términos de esa progresión es:*

$$
P_5 = \pm \sqrt{(a_1 \cdot a_5)^5} = \sqrt{(1 \cdot 16)^5} = 16^2 \sqrt{16} = 16^2 \cdot 4 = 1024
$$

*La suma de los 5 primeros términos de esa progresión es:*

$$
S_n = \frac{r \cdot a_n - a_1}{r - 1} = \frac{2 \cdot 16 - 1}{2 - 1} = \frac{32 - 1}{1} = 31.
$$

#### **Actividades propuestas**

**9.** Escribe los 4 primeros términos de las sucesiones siguientes e indica si son progresiones aritméticas, progresiones geométricas o de otro tipo.

a) 
$$
a_n = 3 \cdot 3^n
$$
  
\nb)  $a_n = 5n + 7$   
\nc)  $a_n = 3 \cdot 2^n - 1$   
\nd)  $a_n = \frac{(-1)^n + 2n}{3n}$ 

- **10.** En las sucesiones del problema anterior que sean progresiones aritméticas, calcula la suma de los 6 primeros términos.
- **11.** En las que sean progresiones geométricas, calcula el producto de los 6 primeros términos y la suma de los 6 primeros términos.

Matemáticas I. Bachillerato de Ciencias. Capítulo 3: Sucesiones Autora: Fernanda Ramos Rodríguez LibrosMareaVerde.tk **Branch and The Control of Control of Control of Control of Control of Control of Control of Control of Control of Control of Revisor: Javier Rodrigo** www.apuntesmareaverde.org.es **COLLECTION COLLECTION** Ilustraciones: Banco de Imágenes de INTEF

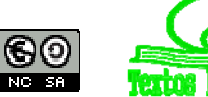

# **1.4. Tipos de sucesiones: convergentes, divergentes y oscilantes**

# **Actividad resuelta**

*Tenemos en la mano un cuadrado de papel de área 1. Cortamos las cuatro esquinas por los puntos medios de los lados. El nuevo cuadrado, ¿qué área tiene? Dejamos los recortes encima de la mesa. ¿Qué área de recortes hay sobre la mesa? Con el nuevo cuadrado que tenemos en la mano efectuamos la misma operación de cortar las cuatro esquinas y dejarlas sobre la mesa, y así sucesivamente. ¿Qué área tienen los sucesivos cuadrados que tengo en la mano? ¿Y los recortes que quedan sobre la mesa? Halla la suma de las infinitas áreas de recortes así obtenidas.*

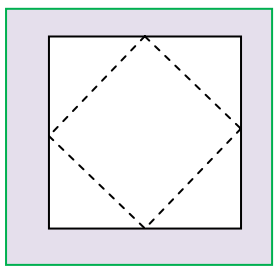

El área del primer cuadrado nos dicen que mide 1 u<sup>2</sup>.

Al cortar las cuatro esquinas el nuevo cuadrado tiene un área de  $1/2$  u<sup>2</sup>. Dejamos sobre la mesa las cuatro esquinas, por lo que estamos dejando sobre la mesa un área 1/2 u<sup>2</sup>.

Volvemos a cortar las cuatro esquinas, y así sucesivamente.

En la mano tenemos las siguientes áreas: 1, 1/2, 1/4, 1/8, … Tenemos cada vez menos papel en la mano.

¿Alguna vez nos quedaremos sin nada de papel en la mano? Si siempre cortamos la mitad de lo que nos queda, nunca llegamos a tener 0.

Encima de la mesa vamos dejando las siguientes áreas:

$$
1/2
$$
,  $1/2$  +  $1/4$ ,  $1/2$  +  $1/4$  +  $1/8$  + ...

¿Y la cantidad de papel que tenemos sobre la mesa? Sumamos y sumamos trocitos de papel, pero nunca tendremos más del inicial, 1, y ni siquiera llegaremos nunca a tener 1.

#### **Actividades resueltas**

 $\downarrow$  Hay sucesiones como la progresión geométrica 1, 1/2, 1/4, 1/8, 1/16, … de razón 1/2, con término general:

$$
a_n = \left(\frac{1}{2}\right)^{n-1}
$$

que se acercan a un cierto número real, aunque puede ocurrir que nunca lleguen a alcanzarlo. Esta progresión geométrica tiende a 0. Decimos entonces que es **convergente,** que converge a 0, o que su límite es 0:

$$
\lim_{n \to \infty} a_n = \lim_{n \to \infty} \left(\frac{1}{2}\right)^{n-1} = 0
$$

Matemáticas I. Bachillerato de Ciencias. Capítulo 3: Sucesiones Autora: Fernanda Ramos Rodríguez LibrosMareaVerde.tk **Branch and The Control of Control of Control of Control of Control of Control of Control of Control of Control of Control of Revisor: Javier Rodrigo** www.apuntesmareaverde.org.es **COLOREGIA EXPEDITER** Ilustraciones: Banco de Imágenes de INTEF

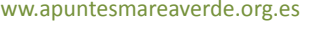

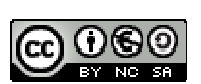

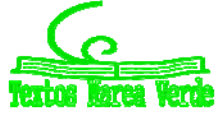

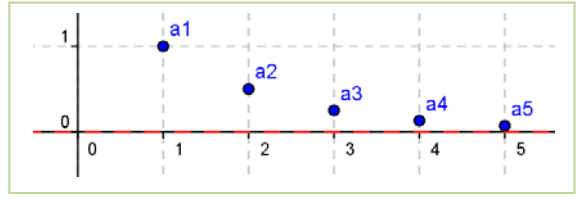

# 111 Sucesiones

 $a<sub>3</sub>$ 

 $\mathbf{3}$ 

 $a<sub>2</sub>$ 

 $\overline{2}$ 

⊺a1

La sucesión  $a_n = \sum \left| \frac{1}{n} \right|$ J  $\left(\frac{1}{2}\right)$  $\setminus$  $=\sum_{n=1}^{\infty}$  $=$ *n i n*  $a_n = \sum_{i=1}^n \frac{1}{2}$ 1 es convergente, tiene como límite

1, o converge a 1.

 $\overline{\phantom{a}}$ 

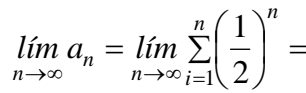

Otras sucesiones como la progresión geométrica  $2, -2, 2,$  $-2$ , 2,  $-2$ , ... de razón  $-1$ , con término general  $a_n =$  $2 \cdot (-1)^{n+1}$  no se acercan a un único valor, sino que 15 oscila entre 2 y  $-2$ . No tiene límite. Se dice que es una sucesión **oscilante**.

 $\overline{0}$ 

1

Otras sucesiones, como la progresión geométrica 2, 4, 8, 16, 32… de razón 2, con término general  $a_n = 2^n$  no se acercan a un número real, sino que crecen y crecen indefinidamente. No tienen límite. No es convergente. Al aumentar *n* los valores de la sucesión pueden superar a cualquier número por grande que éste sea. Se dice que su límite es infinito y que la sucesión es **divergente**.

$$
\lim_{n\to\infty}a_n=\lim_{n\to\infty}(2)^n=\infty.
$$

#### *Recuerda que:*

Las sucesiones pueden ser convergentes, si tienen como límite un número *L*, divergentes, si tienden a infinito, y oscilantes.

#### **1.5. Monotonía y acotación**

#### **Actividades resueltas**

- ↓ La sucesión 2, 4, 8, 16, 32... es monótona creciente pero no está acotada.
- $\downarrow$  La sucesión 2, -2, 2, -2, 2, -2, ... no es monótona, pero si está acotada.
- $\downarrow$  La sucesión 1, 1/2, 1/4, 1/8, 1/16, ... es monótona decreciente y está acotada.
- $\downarrow$  La sucesión 1/2, 1/2 + 1/4, 1/2 + 1/4 + 1/8 + ... es monótona creciente y está acotada.

A la vista de estos ejemplos vamos a definir cuándo una sucesión es monótona y cuándo está acotada.

#### *Definición:*

Una sucesión  $a_n$  está acotada si existe  $k \in \mathcal{R}$  tal que  $|a_n| < k$  para todo *n*.

#### *Definición:*

Una sucesión *an* es monótona creciente en sentido estricto si para todo *n* se verifica que *an* < *an+1*. Una sucesión  $a_n$  es monótona decreciente en sentido estricto si para todo *n* se verifica que  $a_n > a_{n+1}$ .

Matemáticas I. Bachillerato de Ciencias. Capítulo 3: Sucesiones Autora: Fernanda Ramos Rodríguez LibrosMareaVerde.tk Revisor: Javier Rodrigo Revisor: Javier Rodrigo Revisor: Javier Rodrigo www.apuntesmareaverde.org.es **COLOREGIST DESCRIPTION OF A COLOREGIST** DESCRIPTION INTER

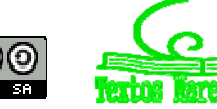

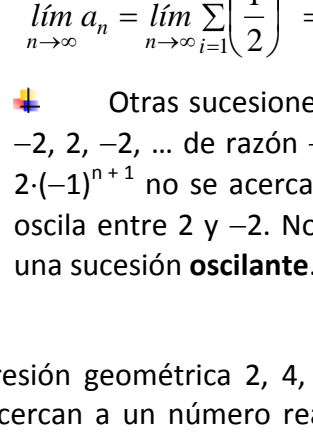

 $a<sup>4</sup>$ 

 $\overline{A}$ 

# **1.6. Suma de los infinitos términos de una progresión geométrica**

# **Actividades resueltas**

 $\downarrow$  En la actividad resuelta del apartado anterior vimos que la cantidad de papel que dejábamos sobre la mesa:  $a_n = 1/2 + 1/4 + 1/8 + ... + 1/2^n$ , se aproximaba a 1 tanto como quisiéramos, pero nunca iba a ser 1.

¡Esto es una idea difícil! Los griegos tardaron en comprenderla. Puedes leer sobre ello en la revista la Paradoja de Zenon de Aquiles y la tortuga. No comprendían cómo una suma infinita, es decir, con infinitos sumandos, podía dar un resultado finito, en nuestro caso, 1.

$$
\lim_{n \to \infty} \left( \frac{1}{2} + \frac{1}{4} + \frac{1}{8} + \dots + \frac{1}{2^n} + \dots \right) = 1.
$$

#### *Recuerda que:*

Este resultado ya lo conoces de 3º de ESO. Vamos a revisar lo que ya conoces:

#### **A) Suma de un número ilimitado de términos consecutivos de una progresión geométrica**

Dependiendo del valor de *r* será posible o no obtener la suma de un número ilimitado de términos:

- a) Si *r* = 1, la progresión es la progresión constante formada por el primer término: {*a*1, *a*1, *a*1, *a*1…} y si *a*<sup>1</sup> es positivo la suma de los términos será cada vez mayor. Si fuera *a*<sup>1</sup> negativo sería la suma cada vez mayor en valor absoluto, pero negativa. Por tanto, si el número de términos es ilimitado, esta suma es infinita. Es **divergente**.
- b) Si  $|r| > 1$ , los términos crecen indefinidamente y el valor de la suma para un número ilimitado de términos, también es infinito. Es **divergente**.
- c) Si *r* < 1, la suma de sus términos se aproxima, cuando *n* es grande, a

$$
S_n \approx \frac{a_1}{1-r}
$$

Observamos que la suma no depende del número de términos, ya que al hacerse cada vez más pequeños, llega un momento en que no se consideran. Es **convergente**.

d) Si  $r = -1$ , los términos consecutivos son opuestos: { $a_1, -a_1, a_1, -a_1,...$ } y  $S_n$  es igual a cero si *n* es par, e igual a *a*<sup>1</sup> si *n* es impar. La suma de la serie **oscila** entre esos dos valores para un número finito de términos. Para un número de términos ilimitado no sabemos si es par o impar, con lo

que la suma no se puede realizar a no ser que  $a_1 = 0$ , caso en que  $S = 0 = \frac{a_1}{1 - r}$ . En el resto de

los casos decimos que la suma de infinitos términos no existe pues su valor es **oscilante**.

e) Si  $r < -1$ , los términos oscilan entre valores positivos y negativos, creciendo en valor absoluto. La suma de sus infinitos términos no existe pues su valor también es **oscilante**.

#### *En resumen,*

La **suma** de un número **ilimitado** de términos de una **progresión geométrica** de primer término no nulo sólo toma un valor finito si  $|r| < 1$ , y entonces viene dada por:

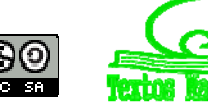

$$
S=\frac{a_1}{1-r}.
$$

En el resto de los casos, o vale infinito y es divergente, o no existe pues oscila.

#### **Actividades resueltas**

*Calcula la suma de todos los términos de la progresión geométrica cuyo primer término es* 4 *y la razón* 1/2.

$$
S = \frac{a_1}{1 - r} = \frac{4}{1 - \frac{1}{2}} = 8
$$

*En una progresión geométrica la razón es* 1/4 *y la suma de todos sus términos es* 8*. ¿Cuánto vale el primer término?*

Despejamos 
$$
a_1
$$
 de:  $S = \frac{a_1}{1-r}$  y:  $a_1 = S(1-r) = 8 \cdot (1-1/4) = 6$ 

#### **Actividades propuestas**

- **12.** Calcula la suma de los infinitos términos de la sucesión: 6, 3, 3/2, 3/4,…
- **13.** Tenemos un cuadrado de área 1 en la mano, y lo cortamos por las líneas de puntos como indica la figura. El trozo mayor lo dejamos sobre la mesa y nos quedamos en la mano con el cuadrado, al que volvemos a cortar de la misma forma. Y así sucesivamente. ¿Qué área tienen los sucesivos cuadrados que tengo en la mano? ¿Crece o disminuye? Escribe el término general de la sucesión de áreas que tenemos en la mano. ¿Y los recortes que quedan sobre la mesa? ¿Crece el área sobre la mesa o disminuye? Vamos sumando áreas, calcula la suma de estas áreas si hubiéramos hecho infinitos cortes.

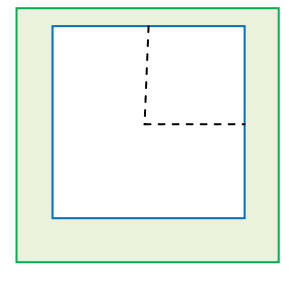

**14.** *El error de Euler*: *Euler* fue un gran matemático, pero se encontró con el siguiente problema. Quizás tú seas capaz de ayudarle a resolverlo. Hizo la siguiente suma, donde *r* es un número positivo:

$$
\dots + \frac{1}{r^n} + \dots + \frac{1}{r^2} + \frac{1}{r} + 1 + r + r^2 + \dots + r^n + \dots
$$

Primero sumó la primera parte, aplicando la fórmula  $S = \frac{a_1}{1 - r}$ :

$$
\dots + \frac{1}{r^n} + \dots + \frac{1}{r^2} + \frac{1}{r} = \frac{\frac{1}{r}}{1 - \frac{1}{r}} = \frac{\frac{1}{r}}{\frac{r-1}{r}} = \frac{1}{r-1}
$$

Luego la segunda:

$$
1 + r + r2 + ... + rn + ... = \frac{1}{1 - r}
$$

Y al sumar ambas obtuvo:  $\frac{1}{\sqrt{1}} + \frac{1}{\sqrt{1}} = 0$ 1 1  $\frac{1}{r-1} + \frac{1}{1-r} = 0$ , que evidentemente está mal pues la suma de infinitos números positivos no puede ser 0. ¿Dónde está el error?

Matemáticas I. Bachillerato de Ciencias. Capítulo 3: Sucesiones Autora: Fernanda Ramos Rodríguez LibrosMareaVerde.tk Revisor: Javier Rodrigo www.apuntesmareaverde.org.es **COLLECTION COLLECTION** Ilustraciones: Banco de Imágenes de INTEF

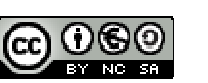

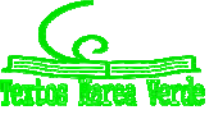

# **1.7. Aplicaciones de las progresiones geométricas**

# **Fracción generatriz**

El curso pasado estudiaste cómo pasar de un decimal periódico puro o periódico mixto a una fracción. Ahora vamos a utilizar las progresiones geométricas para que comprendas mejor el proceso.

#### *Ejemplo:*

Si tenemos un **número decimal periódico puro**, lo podemos escribir como:

$$
2'\hat{3}\hat{7} = 2 + 0'37 + 0'0037 + 0'000037...
$$

O lo que es lo mismo:

$$
2 + \frac{37}{100} + \frac{37}{100 \cdot 100} + \frac{37}{100 \cdot 100 \cdot 100} + \dots
$$

donde los sumandos a partir del segundo forman una progresión geométrica de razón  $r$  =  $\displaystyle \frac{1}{100}$ < 1, cuya

suma infinita vale:  $S = \frac{a_1}{1 - r}$ . Por tanto:

$$
2 + \frac{\frac{37}{100}}{1 - \frac{1}{100}} = 2 + \frac{\frac{37}{100}}{\frac{99}{100}} = 2 + \frac{37}{99} = \frac{198}{99} + \frac{37}{99} = \frac{235}{99}
$$

Si tenemos un **número decimal periódico mixto**, se utiliza un proceso similar:

$$
1'32\hat{8} = 1'32 + 0'008 + 0'0008 + ...
$$

O lo que es lo mismo:

$$
1'32 + \frac{8}{1000} + \frac{8}{1000 \cdot 10} + \frac{8}{1000 \cdot 10 \cdot 10} + \dots
$$

En este caso, los sumandos a partir del segundo forman una progresión geométrica de razón  $r$  =  $\displaystyle{\frac{1}{10}}$  $\leq 1$ . Por tanto:

$$
1'32 + \frac{\frac{8}{1000}}{1 - \frac{1}{10}} = 1 + 0'32 + \frac{8}{900} = 1 + \frac{32}{100} + \frac{8}{900} = 1 + \frac{296}{900}
$$

#### *Nota*

Con este proceso estamos ilustrando el concepto de fracción generatriz como aplicación de las progresiones geométricas, pero a efectos prácticos, es más cómodo efectuarlo según el proceso que ya conoces.

Matemáticas I. Bachillerato de Ciencias. Capítulo 3: Sucesiones Autora: Fernanda Ramos Rodríguez LibrosMareaVerde.tk **Branch and The Control of Control of Control of Control of Control of Control of Control of Control of Control of Control of Revisor: Javier Rodrigo** www.apuntesmareaverde.org.es **IMTEF ILCONGLIFEE ILLECONGLIFEE ILLECONGLIFEE ILLECONGLIFEE ILLECONGLIFEE ILLECONGLIFEE ILLECONGLIFEE ILLECONGLIFEE ILLECONGLIFEE ILLECONGLIFEE ILLECONGLI** 

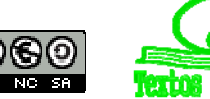

#### **Capitalización compuesta**

Ya conoces el interés compuesto pero vamos a revisarlo a la vista de las progresiones geométricas.

Si depositamos en una entidad financiera una cantidad de dinero *C0* durante un tiempo *t* y un rédito *r* dado en tanto por uno, obtendremos un beneficio  $I = C_0 \cdot r \cdot t$  llamado interés.

La principal característica de la capitalización compuesta es que los intereses que se generan en un año, pasan a formar parte del capital inicial y producen intereses en los periodos siguientes.

Entonces:

Al final del *primer año*, el capital será el capital inicial *C0* junto con los intereses producidos durante ese año. Es decir:

$$
C_1 = C_0 + I = C_0 + C_0 \cdot r \cdot 1 = C_0 \cdot (1 + r)
$$

Al final del *segundo año*, el capital que tendremos será el capital que teníamos al finalizar el primer año más los intereses producidos ese segundo año. Es decir:

$$
C_2 = C_1 + C_1 \cdot r \cdot 1 = C_1 \cdot (1+r) = C_0 \cdot (1+r) \cdot (1+r) = C_0 \cdot (1+r)^2
$$

Observando los capitales obtenidos: *C*1, *C*2, …, *Cn* concluimos que se trata de una progresión geométrica de razón (1 + *r*). Por tanto:

El *año n‐ésimo*, tendremos:

El capital final obtenido después de *n* años dado un capital inicial *C0* y un rédito *r* dado en tanto por uno, es:

$$
C_n = C_0 \cdot (1+r)^n
$$

# **Actividades resueltas**

*Veamos la fracción generatriz de 23,* 45 *como aplicación de las progresiones geométricas.*

$$
23, \overline{45} = 23 + 0,45 + 0,0045 + 0,000045 + \dots
$$

O lo que es lo mismo:

$$
23 + \frac{45}{100} + \frac{45}{100 \cdot 100} + \frac{45}{100 \cdot 100 \cdot 100} + \dots
$$

donde los sumandos a partir del segundo forman una progresión geométrica de razón  $r$  =  $\displaystyle \frac{1}{100}$ < 1, cuya

suma infinita vale:  $S = \frac{a_1}{1 - r}$ . Por tanto: 23 + 100  $1 - \frac{1}{10}$ 100 45  $\overline{a}$  $= 23 +$ 100 99 100 45  $= 23 +$  $\frac{45}{99} = \frac{2277}{99}$ +  $\frac{45}{99} = \frac{2322}{99} = \frac{258}{11}.$ 

Matemáticas I. Bachillerato de Ciencias. Capítulo 3: Sucesiones Autora: Fernanda Ramos Rodríguez LibrosMareaVerde.tk Revisor: Javier Rodrigo www.apuntesmareaverde.org.es **COLOREGIA ENTER COLOREGIA ENTER** Ilustraciones: Banco de Imágenes de INTEF

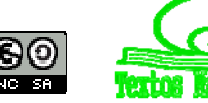

*Depositamos en un banco 1500 € al 3'5 % de capitalización compuesta durante tres años. ¿Cuánto dinero tendríamos al finalizar el tercer año?*

Utilizamos la expresión:  $C_t$  =  $C_0 \cdot (1 + r)^t$  donde  $C_0$  = 1500 €,  $r$  = 0,035 pues es el tanto por uno y *t* = 3 años. Por tanto:  $C_t$ =  $C_0 \cdot (1+r)^t$  = 1500(1 + 0'035)<sup>3</sup> = 1663'08 €.

# **Actividades propuestas**

- **15.** Calcula la fracción generatriz del número 4'5 $\widehat{61}$ .
- **16.** Un empresario acude a una entidad financiera para informarse sobre cómo invertir los 6000 € de beneficios que ha tenido en un mes. Le plantean dos opciones: Mantener ese capital durante 5 años al 3'5 % anual o recibir el 5 % del capital durante los dos primeros años y el 3 % los tres años restantes.

¿Qué opción le interesa más?

Matemáticas I. Bachillerato de Ciencias. Capítulo 3: Sucesiones Autora: Fernanda Ramos Rodríguez LibrosMareaVerde.tk **Branch and The Control of Control of Control of Control of Control of Control of Control of Control of Control of Control of Revisor: Javier Rodrigo** www.apuntesmareaverde.org.es **IMTEF** Ilustraciones: Banco de Imágenes de INTEF

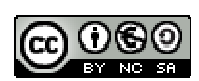

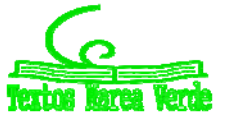

# **2. LÍMITE DE UNA SUCESIÓN**

# **2.1. Reflexiones sobre el infinito**

"Cuando en el uso de los principios del entendimiento no nos limitamos a aplicar nuestra razón a objetos de la experiencia, sino que nos atrevemos a extenderla más allá de los límites de ésta, se originan *demostraciones que no esperan confirmación en la experiencia ni pueden tener refutación"*

*"El infinito, como ningún otro problema, siempre ha conmovido profundamente el alma de los seres humanos. El infinito como ninguna otra idea, ha tenido una influencia estimulante y fértil en la mente. Pero el infinito necesita, más que ningún otro concepto, clarificarse"*

*David Hilbert*

Vamos a reflexionar un poco sobre el infinito matemático.

#### **Reflexión 1: Un juego**

- *Dos amigos un poco aburridos, Daniel y Jorge, deciden jugar a un juego que consiste en que Daniel escriba números y Jorge los borre. El procedimiento propuesto por Daniel es:*
	- $\checkmark$  A las cinco menos un minuto yo escribo los números 1 y 2, y tú borras el 1.
	- $\checkmark$  A las cinco menos medio minuto yo escribo 3 y 4, y tú borras el 2.
	- $\checkmark$  A las cinco menos un tercio de minuto yo escribo 5 y 6 y tú borras el 3.
	- $\checkmark$  Y así sucesivamente. Naturalmente juegan con la imaginación.
	- $\checkmark$  Daniel pregunta a Jorge: A las cinco menos una centésima de minuto, ¿cuántos números te quedarán por borrar?
	- ¿Y a las cinco menos una millonésima de minuto?
	- ¿En qué momento borrarás el número 1000?
	- $\checkmark$  ¿Hay algún número que no puedas borrar antes de las cinco?

Ayuda a Jorge a responder.

#### **Reflexión 2: El hotel infinito**

*Para el dueño de un hotel es un disgusto tener que decir a un cliente que no le quedan habitaciones. Pero, ¿qué ocurriría si el hotel tuviera infinitas habitaciones numeradas 1, 2, 3, 4,…? Imagina que el hotel está completo y llega un nuevo cliente, ¿cómo lo alojarías?*

Muy fácil. El dueño pasa al cliente de la habitación 1 a la 2, al de la 2 a la 3, al de la 3 a la 4… y de este modo le queda libre la habitación 1.

*¿Y si llegaran 100 clientes más? ¿Y si mil?* 

Muy fácil, Pasa al cliente 1 a la habitación 101… dejando libres las 100 primeras habitaciones. En el segundo pasa al cliente de la habitación 1 a la habitación 1001… dejando libres las 1000 primeras habitaciones.

#### *¿Y si llegaran tantos clientes como hay?*

Matemáticas I. Bachillerato de Ciencias. Capítulo 3: Sucesiones Autora: Fernanda Ramos Rodríguez LibrosMareaVerde.tk Revisor: Javier Rodrigo Revisor: Javier Rodrigo Revisor: Javier Rodrigo www.apuntesmareaverde.org.es **Compteter in Comptete** Ilustraciones: Banco de Imágenes de INTEF

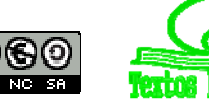

118 Sucesiones

En el último caso tiene que pensar un poco más. ¡Ya está! Pasa al cliente 1 a la habitación 2, al 2 a la habitación 2·2 = 4, al 3 a la habitación 2·3 = 6, y así sucesivamente. Le quedan ocupadas las habitaciones pares y libres todas las impares.

# **Reflexión 3: La tabla de Caratheodory**

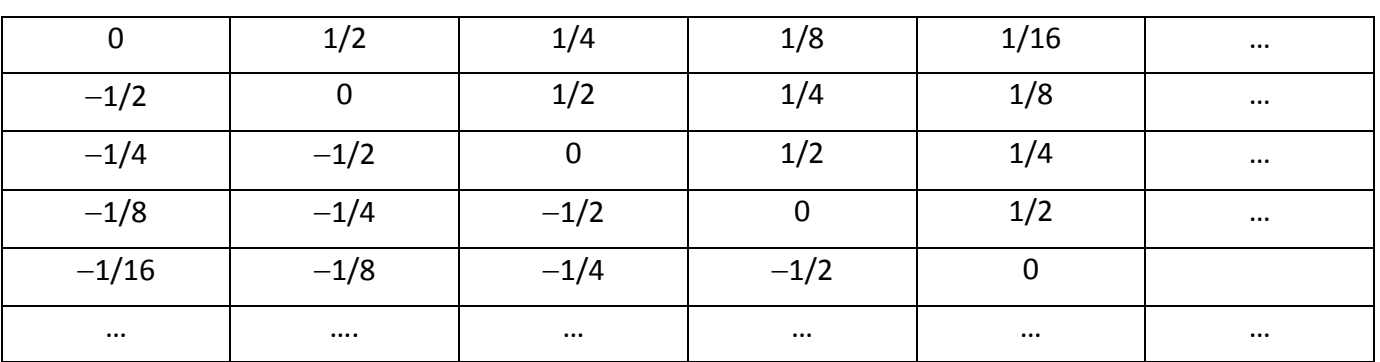

*Tenemos la siguiente tabla infinita:*

Sabemos que en una tabla, si sumamos primero todas las filas y luego por columnas, nos debe dar lo mismo que si primero sumamos todas las columnas y luego las filas. Pero esta tabla es infinita. ¡Mira lo que sale!

- $\triangleright$  Al sumar por filas, ya sabemos que la primera fila suma 1. Ve sumando las otras filas y luego los resultados de las sumas por filas.
- $\triangleright$  Ahora empieza a sumar por columnas. Y luego los resultados de las sumas por columnas.
- $\triangleright$  Por último suma por diagonales. ¿Te sorprende el resultado?

# **Conjuntos finitos y conjuntos infinitos**

Los conjuntos finitos tienen propiedades que no tienen los conjuntos infinitos.

Al reflexionar sobre las cuestiones anteriores te habrás dado cuenta que propiedades muy evidentes de los conjuntos finitos, no las cumplen los conjuntos infinitos.

Un conjunto *A* es finito si no es posible establecer una correspondencia biunívoca entre *A* y una parte de *A*, distinta del propio *A*. Al número de elementos de un conjunto finito lo llamamos su cardinal.

Pero como hemos visto en el hotel con infinitas habitaciones, en un conjunto infinito podemos establecer una correspondencia biunívoca entre el conjunto de los números naturales, *N*, y el conjunto de los números pares, *P*, que es una parte de los naturales y distinta de *N*.

Con el "*Hotel infinito*" hemos visto que  $\infty + 1 = \infty$ ,  $\infty + 100 = \infty$ ,  $\infty + 1000 = \infty$  e incluso  $\infty + \infty = \infty$ .

El cardinal de los números naturales se denomina "*infinito numerable*" y es el mismo que el de los números enteros, *Z*, y el de los números racionales, Q. Sin embargo el infinito de los números irracionales y el de los números reales es mucho mayor, es la "*potencia del continuo."* No es posible establecer una correspondencia biunívoca entre los números racionales y los números reales del intervalo (0, 1).

Con la *Tabla de Caratheodory* hemos comprobado que hay otras propiedades que no se verifican. No se verifica la propiedad asociativa, y al agruparlos de distintas formas se obtienen resultados diferentes.

Matemáticas I. Bachillerato de Ciencias. Capítulo 3: Sucesiones Autora: Fernanda Ramos Rodríguez LibrosMareaVerde.tk Revisor: Javier Rodrigo www.apuntesmareaverde.org.es **COLOREGIA EXPEDITER** Ilustraciones: Banco de Imágenes de INTEF

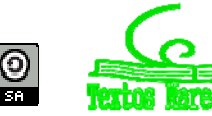

# **2.2. Cálculo de algunos límites**

No hay un procedimiento general e infalible que permita conocer si una sucesión es convergente y calcular su límite. En el capítulo dedicado a límite de funciones aprenderás con mayor rigor el concepto de límite de una función (las sucesiones son funciones) y nuevos procedimientos que podrán servirte para calcular el límite de las sucesiones, pero tendrás que tener cuidado con que las sucesiones **no son funciones continuas**. La representación gráfica de una sucesión, al ser una aplicación de los números naturales en los números reales, está formada por puntos sueltos.

Ya hemos calculado algunos límites como:

- La sucesión 1/2, 1/4, 1/8, ..., 1/2<sup>n</sup>, ... tiene un número infinito de términos, pero tiene límite, se acerca a 0 tanto como queramos, y ese límite es un número finito, 0.
- La sucesión 2, 4, 8, ..., 2<sup>n</sup>, ... tiene un número infinito de términos, pero no tiene límite, podemos encontrar términos de la sucesión tan grandes como queramos. Es divergente. Tiende a infinito.
- $\downarrow$  La suma 1/2 + 1/4 + 1/8 ... + 1/2<sup>n</sup> ... es una suma de infinitos términos. ¿Qué quiere decir sumar infinitos términos? Lo que queremos decir con ello es que esa suma converge a 1 (en el caso de la cantidad de papel que teníamos sobre la mesa, esto quiere decir que podemos tener sobre la mesa una cantidad de papel tan próxima a 1 como queramos).

Vamos ahora a calcular algunos límites sencillos.

#### **Actividades resueltas**

$$
■ La succession an = \frac{3+n}{2n-5}
$$
 tiene como límite 1/2.

Para comprobarlo le damos a *n* valores muy grandes y observamos que podemos acercarnos a 1/2 tanto como queramos:

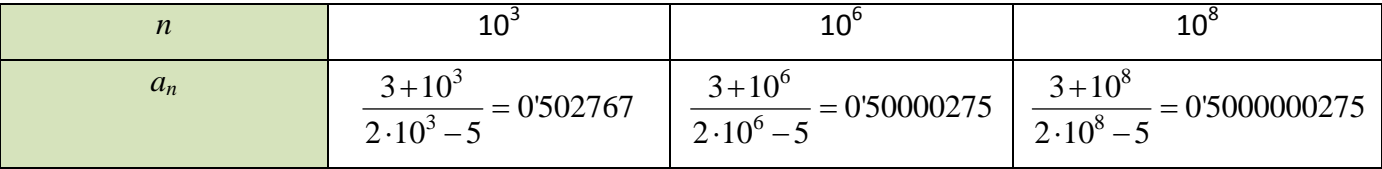

Es natural que para valores muy grandes de *n* el 3 del numerador y el 5 del denominador ya influyan muy poco comparados con *n* y con 2*n*. Por ello podemos decir que:

$$
\lim_{n\to\infty} a_n = \lim_{n\to\infty} \frac{3+n}{2n-5} = \lim_{n\to\infty} \frac{n}{2n} = \lim_{n\to\infty} \frac{1}{2} = \frac{1}{2}.
$$

#### **Actividades propuestas**

**17.** Calcula el límite de las sucesiones siguientes:

a) 
$$
a_n = \frac{n^2 + 2}{3n^2}
$$
  
b)  $a_n = \frac{2n + 2}{3(n + 1)}$   
c)  $a_n = \frac{7}{5^n}$   
d)  $a_n = 4 + \frac{n + 2}{n - 3}$ 

Matemáticas I. Bachillerato de Ciencias. Capítulo 3: Sucesiones Autora: Fernanda Ramos Rodríguez LibrosMareaVerde.tk **Branch and The Control of Control of Control of Control of Control of Control of Control of Control of Control of Control of Revisor: Javier Rodrigo** 

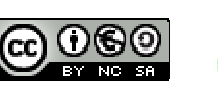

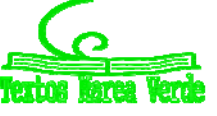

www.apuntesmareaverde.org.es **Company of the INTEF** 

# **Actividades resueltas**

*Comprobamos, utilizando la calculadora y dando valores grandes a n que:*

La sucesión  $a_n = \frac{4}{n}$  tiene como límite 0.

La sucesión  $a_n = 3 - \frac{4}{n}$  tiene como límite 3.

La sucesión  $a_n = n + \frac{4}{n}$  no es convergente, tiende a infinito.

La sucesión  $a_n = \sqrt{n^2 + 1}$  no es convergente, es la sucesión:  $\sqrt{2}$  ,  $\sqrt{5}$  ,  $\sqrt{17}$  ,  $\sqrt{26}$  , … y tiende a infinito.

# **Actividades propuestas**

**18.** Calcula el límite de las sucesiones siguientes, si es que lo tienen:

a) 
$$
a_n = \frac{5n^3 + 2n}{n - 6}
$$
  
\nb)  $a_n = \frac{1 - 2n}{1 + 2n}$   
\nc)  $a_n = 2 + \frac{7}{5^n}$   
\nd)  $a_n = 6 + \frac{5n + 2}{2n - 3}$ 

**19.** Escribe una sucesión cuyo límite sea 2, y otra de límite 0.

**20.** Calcula el límite de las sucesiones siguientes, si es que lo tienen:

a) 
$$
\lim_{n \to \infty} \frac{2n}{n^2 - 6}
$$
  
\nb) 
$$
\lim_{n \to \infty} \frac{1 - 2n}{1 + 2n + 7n^3}
$$
  
\nc) 
$$
\lim_{n \to \infty} \left(6 - \frac{7}{n}\right)
$$
  
\nd) 
$$
\lim_{n \to \infty} \left(\frac{2n + 2}{n - 3} - 3\right)
$$

Matemáticas I. Bachillerato de Ciencias. Capítulo 3: Sucesiones Autora: Fernanda Ramos Rodríguez LibrosMareaVerde.tk **Branch and The Control of Control of Control of Control of Control of Control of Control of Control of Control of Control of Revisor: Javier Rodrigo** www.apuntesmareaverde.org.es **Internal Communistion** Ilustraciones: Banco de Imágenes de INTEF

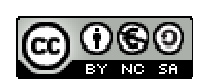

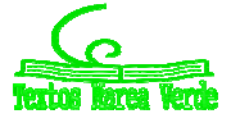

# **3.3. El número e**

Vamos a definir el número *e* como el límite de una sucesión, pero antes vamos a analizar situaciones que ya conoces que nos ayuden a comprenderlo.

#### **Situación 1: Crecimiento de unas algas**

Los residuos vegetales de las calles y jardines de Madrid se llevan a la planta de compostaje de Migas Calientes, donde se obtiene compost que, de nuevo, se utiliza para abonar estos jardines.

Allí se investiga sobre la forma en que los microorganismos se reproducen y actúan con más rapidez transformando los restos de poda en compost. Imagina que si someten una cantidad *C* de microorganismos (bacterias y

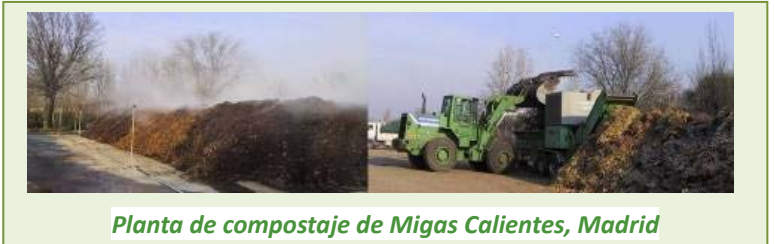

hongos) a un determinado proceso durante un mes estos se han incrementado y se obtiene una cantidad doble, *C + C* = 2*C* de microorganismos. Aceleran el proceso, añadiendo por ejemplo más oxígeno, de forma que dure sólo medio mes, pero se obtiene sólo la mitad, *C + C/2 = C(1 + 1/2)* aunque entonces se realizan dos ciclos en un mes por lo que al final del mes se obtiene una cantidad de microorganismos de  $C(1 + 1/2) + (1/2)(C(1 + 1/2)) = C(1 + 1/2)^2$  de microorganismos al final del mes. ¿Y si realizan cinco ciclos al mes, obteniendo en cada ciclo la quinta parte?

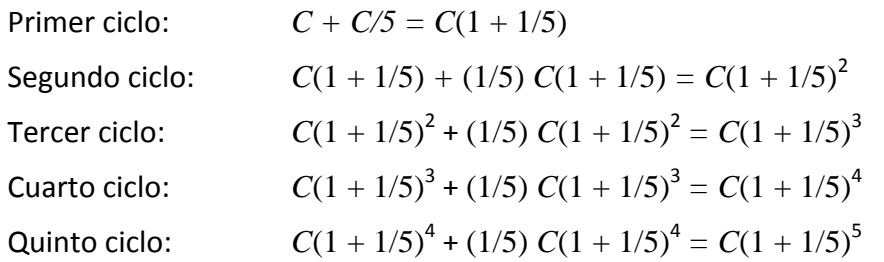

En general si se hacen *n* ciclos al mes obteniendo en cada ciclo 1/*n* de la cantidad tratada, al final del mes tenemos una cantidad  $C(1 + 1/n)^n$  de microorganismos.

Observa que al aumentar el número de ciclos, aumenta la cantidad de microorganismos, pero ¿hay un límite o crece hasta el infinito?

# **Situación 2: Interés compuesto**

**↓** Ya hemos estudiado el interés compuesto. Si un capital *C* se pone a un interés del 5 % anual durante un año, al final del año se obtiene *C* + 0'05*C* = *C*(1 + 0'05). Si los intereses se acumulan cada medio año al cabo del año se obtiene  $C(1 + 0'05/2)^2$ , y si es cada cuarto de año (cada trimestre) se tiene  $C(1 + 0'05/4)^4$ . En general si el año se divide en *n* intervalos se obtendría:

 $C(1 + 0'05/n)^n$ 

¿Podría uno hacerse millonario en un año invirtiendo 200 euros en esas condiciones?

Matemáticas I. Bachillerato de Ciencias. Capítulo 3: Sucesiones Autora: Fernanda Ramos Rodríguez LibrosMareaVerde.tk **Branch and The Control of Control of Control of Control of Control of Control of Control of Control of Control of Control of Revisor: Javier Rodrigo** www.apuntesmareaverde.org.es **COLOREGIA EXPEDITER** Ilustraciones: Banco de Imágenes de INTEF

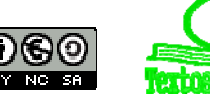

# **Situación 3: La espiral**

- La figura del margen es la concha del *Nautilus*. Forma una espiral que se llama espiral
- equiangular, logarítmica, geométrica… Dibuja una teniendo en cuenta que cuando sus ángulos centrales están en progresión aritmética, sus radios están en progresión geométrica.

Marca un punto *O*. Toma una unidad *OA* = 1. Marca los ángulos centrales de *AOB* = 40º; *AOC* = 80º, *AOD* = 120º…

Sobre la recta que contiene a *O* y a *B*, marca *B* a una distancia de 1'2. *OB* = 1'2*OA*. Marca *C* (sobre *OC*) a una distancia de *OC* =  $1'2 \cdot OB = 1'44 \cdot OA$ 

Pero si el ángulo fuera 40º/2, el radio habría que multiplicarlo por 1'2/2. De esta forma obtendríamos nuevos puntos.

Estamos viendo que en distintas situaciones aparecen sucesiones parecidas:

$$
C(1 + 1/n)^n
$$
,  $C(1 + 0'05/n)^n$ .

#### *Definición:*

Se define el número *e* como 
$$
e = lim_{n \to \infty} \left(1 + \frac{1}{n}\right)^n
$$
.

i Es el límite de una sucesión!

Si damos a *n* valores (con una calculadora o un ordenador) podemos aproximarlo: 2, 2'25, 2'37, 2'44, 2'5, 2'52… Para *n* = 100 obtenemos 2'7048…. Para *n* = 1000 obtenemos 2'716. Para *n* igual a un millón, 2'71828…

Utilizamos el desarrollo de un binomio por Newton.

#### *Recuerda:*

$$
(a+b)^n = a^n + na^{n-1}b + \binom{n}{2}a^{n-2}b^2 + \binom{n}{3}a^{n-3}b^3 + \dots + \binom{n}{n}b^n
$$

Como  $a = 1 \rightarrow a^n = 1$ , y  $b = 1/n$ , tenemos que:

$$
(1+\frac{1}{n})^n = 1 + n\frac{1}{n} + {n \choose 2} \left(\frac{1}{n}\right)^2 + {n \choose 3} \left(\frac{1}{n}\right)^3 + \dots + {n \choose n} \left(\frac{1}{n}\right)^n =
$$
  

$$
1 + 1 + \frac{1}{2!} \frac{n(n-1)}{n^2} + \frac{1}{3!} \frac{n(n-1)(n-2)}{n^3} + \dots =
$$
  

$$
1 + \frac{1}{1!} + \frac{1}{2!} \left(1 - \frac{1}{n}\right) + \frac{1}{3!} \left(1 - \frac{1}{n}\right) \left(1 - \frac{2}{n}\right) + \dots
$$

#### Tomamos límites

Matemáticas I. Bachillerato de Ciencias. Capítulo 3: Sucesiones Autora: Fernanda Ramos Rodríguez LibrosMareaVerde.tk **Branch and The Control of Control of Control of Control of Control of Control of Control of Control of Control of Control of Revisor: Javier Rodrigo** 

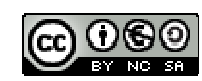

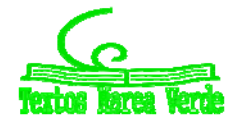

www.apuntesmareaverde.org.es **IMTEF** Ilustraciones: Banco de Imágenes de INTEF

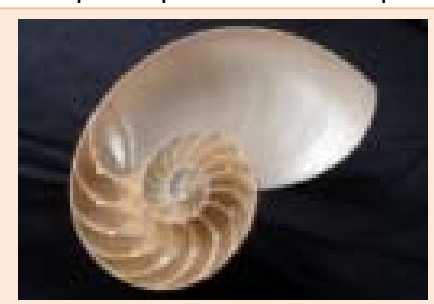

$$
e = \lim_{n \to \infty} \left( 1 + \frac{1}{n} \right)^n = 1 + \frac{1}{1!} + \frac{1}{2!} + \frac{1}{3!} + \dots + \frac{1}{n!} + \dots
$$

Resulta que *e* también es la suma de una serie. Ahora el valor de *e* lo obtenemos de una forma mucho más rápida. Nos basta la suma de 8 términos para obtener cinco cifras decimales de *e*, mientras que con la sucesión los obteníamos con *n* igual a un millón.

#### $e \approx 2'71828...$

#### *e* es un número irracional, con infinitas cifras decimales no periódicas.

Ahora ya sabemos resolver las situaciones de partida: la cantidad de microorganismos de la planta de compostaje si se aumenta el número de ciclos en un mes, tiende a *Ce ≈ C*⋅2'71828.... Nunca llegaría a triplicar la cantidad *C* de microorganismos.

En la situación de interés compuesto, nos preguntábamos si podría uno hacerse millonario en un año invirtiendo 200 euros en esas condiciones. Tenemos que calcular el límite:

$$
\lim_{n \to \infty} 200 \cdot \left(1 + \frac{0.05}{n}\right)^n = 200 \cdot \lim_{n \to \infty} \left(1 + \frac{0.05}{n}\right)^n = 200 e^{0.05}
$$

No nos hacemos millonarios. Pero vamos a aprender a calcular estos límites.

#### **Límites tipo** *e*

En general para calcular el límite: *n*  $lim_{n\to\infty}$  n  $\lim\left(1+\frac{A}{A}\right)$ J  $\left(1+\frac{A}{A}\right)$  $\lim_{x\to\infty} \left(1+\right)$ 

Vamos completando la definición de *e*, dividiendo primero por *A*. El denominador *n/A* tiende a infinito, y lo completamos en el exponente, multiplicando y dividiendo por *n*/*A*.

$$
\lim_{n \to \infty} \left(1 + \frac{A}{n}\right)^n = \lim_{n \to \infty} \left(1 + \frac{1}{\frac{n}{A}}\right)^n = \lim_{n \to \infty} \left(1 + \frac{1}{\frac{n}{A}}\right)^{\frac{n}{A}} = e^A
$$

Esta técnica podemos usarla si tenemos un límite con un exponente que tienda a infinito y cuya base tienda a 1, lo que llamamos una indeterminación tipo  $1^{\infty}$ .

#### **Actividades resueltas**

**↓** Calculate *l* finite: 
$$
\lim_{n \to \infty} \left( \frac{3n-3}{3n+1} \right)^{2n-1}
$$

Primero comprobamos que es un límite tipo *e*, el exponente *2n* – 1 tiende a infinito, y la base:

Matemáticas I. Bachillerato de Ciencias. Capítulo 3: Sucesiones Autora: Fernanda Ramos Rodríguez LibrosMareaVerde.tk **Branch and The Control of Control of Control of Control of Control of Control of Control of Control of Control of Control of Revisor: Javier Rodrigo** www.apuntesmareaverde.org.es **COLOREGIA EXPEDITER** Ilustraciones: Banco de Imágenes de INTEF

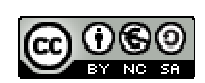

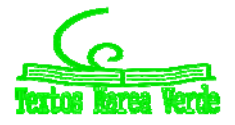

$$
\frac{3n-3}{3n+1} \to \frac{3n}{3n} \to 1
$$
, tiende a 1.

Queremos completar el primer 1 de la definición de *e*, para lo que tenemos que dividir:

$$
\frac{3n-3}{3n+1} = \frac{3n+1-3-1}{3n+1} = 1 + \frac{-4}{3n+1}
$$

Para conseguir el segundo 1, dividimos por – 4

$$
1 + \frac{-4}{3n+1} = 1 + \frac{1}{\frac{3n+1}{-4}}.
$$

Hacemos que el exponente coincida con 4  $3n + 1$  $\overline{a}$  $\frac{n+1}{4}$ .

$$
\lim_{n \to \infty} \left( \frac{3n-3}{3n+1} \right)^{2n-1} = \lim_{n \to \infty} \left( 1 + \frac{1}{\frac{3n+1}{-4}} \right)^{\frac{3n+1}{-4} \cdot \frac{-4}{3n+1} \cdot (2n-1)} = \left[ \lim_{n \to \infty} \left( 1 + \frac{1}{\frac{3n+1}{-4}} \right)^{\frac{3n+1}{-4}} \right]^{\frac{\left(\frac{5n}{10}\right)^{-4}}{2n+1} \cdot (2n-1)}
$$

El límite de la base hemos conseguido que sea *e*. El límite del exponente sabemos calcularlo:

$$
\frac{-4}{3n+1} \cdot (2n-1) \rightarrow \frac{-8n}{3n} \rightarrow \frac{-8}{3}
$$

Por tanto:

$$
\lim_{n \to \infty} \left( \frac{3n-3}{3n+1} \right)^{2n-1} = e^{\frac{-8}{3}} = \frac{1}{\frac{8}{3}} = \frac{1}{\sqrt[3]{e^8}}.
$$

# **Actividades propuestas**

**21.** Calcula el límite de las sucesiones siguientes:

a) 
$$
a_n = \left(\frac{5n^3 + 2n}{5n^3 - 6}\right)^{2n}
$$
  
\nb)  $a_n = \left(\frac{3 + 2n}{5 + 2n}\right)^{3n+2}$   
\nc)  $a_n = \left(1 + \frac{7}{n+3}\right)^{n^2}$   
\nd)  $a_n = \left(\frac{2n+2}{2n-3}\right)^{\frac{n^3+1}{n}}$ 

Matemáticas I. Bachillerato de Ciencias. Capítulo 3: Sucesiones Autora: Fernanda Ramos Rodríguez LibrosMareaVerde.tk **Branch and The Control of Control of Control of Control of Control of Control of Control of Control of Control of Control of Revisor: Javier Rodrigo** www.apuntesmareaverde.org.es **Contract in the Contract of Contract in the INTEF** 

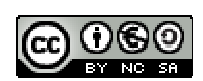

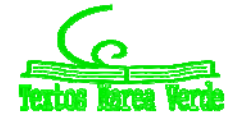

# **2.4. Función exponencial y función logaritmo**

# **Función exponencial**

En 4º de ESO (4ºB) ya has estudiado la función exponencial y la función logaritmo, pero ahora que conoces mejor el número *e* parece interesante que analicemos algo sobre ellas, y resolvamos nuevos problemas.

La función exponencial de base *e* se define como  $y = e^x$ . Ahora ya sabes bien qué es lo que significa. Algunas de sus propiedades son:

- **1.**  $e^x = \lim_{n \to \infty} \left( 1 + \frac{\lambda}{n} \right) = 1 + \frac{\lambda}{1!} + \frac{\lambda}{2!} + \frac{\lambda}{3!} + \dots + \frac{\lambda}{n!} + \dots$ 2  $^{3}$  $\left(1+\frac{x}{n}\right)^n = 1+\frac{x}{1!}+\frac{x^2}{2!}+\frac{x^3}{3!}+...+\frac{x^n}{n!}+$  $=$  *l*im $\left(1+\frac{x}{n}\right)^n = 1+\frac{x}{1!} + \frac{x^2}{2!} + \frac{x^3}{3!} + ... + \frac{x^n}{n}$ *n*  $e^x = \lim \left(1 + \frac{x}{x}\right)$ *n*  $\lambda^2$   $\lambda^3$   $\lambda^n$ *n x*
- **2.**  $e^0 = 1$ , y  $e^x > 0$  para todo *x*.
- **3.** Es siempre estrictamente creciente, lo que permite resolver ecuaciones exponenciales.
- **4.** Cuando *x* tiende a +  $\infty$ ,  $e^x$  tiende a +  $\infty$ , pero
- **5.** Cuando *x* tiende a  $-\infty$ ,  $e^x$  tiende a 0.

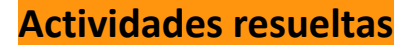

Resuelve la ecuación:  $e^{x+1} = e^{2x-3}$ .

Para resolver ecuaciones exponenciales debemos conseguir que las bases sean iguales y basta, entonces, con igualar los exponentes:

$$
e^{x+1} = e^{2x-3} \to x+1 = 2x-3 \to x = 4.
$$

#### **Actividades propuestas**

- **22.** Calcula 1/*e* con tres cifras decimales exactas.
- **23.** Calcula  $\sqrt{e}$  con tres cifras decimales exactas.

# **Función logaritmo**

La **función logaritmo** en base *e*, es decir, **logaritmo neperiano**, se define como:

*ln*  $x = y \Leftrightarrow x = e^y$ 

Aplicando esa definición se demuestra que:

- $\checkmark$  El logaritmo de 1 es cero (en cualquier base).
- $\checkmark$  El logaritmo de la base es 1.
- $\checkmark$  Solo tienen logaritmos los números positivos, es decir,  $Dom(ln) = \Re^+$ .

Matemáticas I. Bachillerato de Ciencias. Capítulo 3: Sucesiones

LibrosMareaVerde.tk

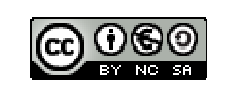

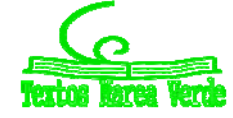

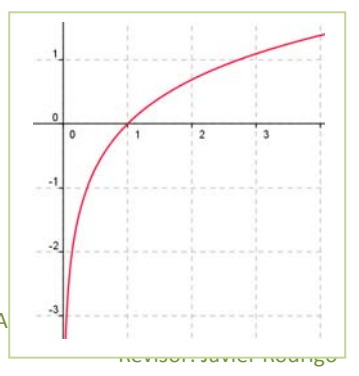

www.apuntesmareaverde.org.es **ILUST ALICE ILUST ALICE ILLUST** Illustraciones: Banco de Imágenes de INTEF

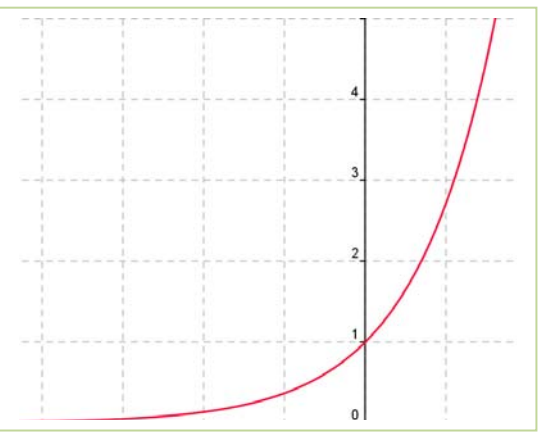

- $\checkmark$  Cuando *x* tiende a +  $\infty$ , *ln x* tiende a +  $\infty$ .
- $\checkmark$  Cuando *x* tiende a 0, *ln x* tiende a  $-\infty$ .
- $\checkmark$  Es siempre estrictamente creciente, lo que permite resolver ecuaciones logarítmicas.

# **Propiedades de los logaritmos**

 El logaritmo de un **producto** (en cualquier base) es igual a la suma de los logaritmos de sus factores.

 $\log (a \cdot b) = \log(a) + \log(b)$ 

 El logaritmo de un **cociente** (en cualquier base) es igual al logaritmo del dividendo menos el logaritmo del divisor.

 $\log (a/b) = \log(a) - \log(b)$ 

 El logaritmo de una **potencia** (en cualquier base) es igual al exponente multiplicado por el logaritmo de la base de la potencia.

```
\log (a^b) = b \cdot \log(a)
```
#### **Actividades resueltas**

*Resuelve las ecuaciones: a)*  $e^{x+2} = e^4$ *. b)*  $ln(2x-1) = ln(3)$ .

Para resolver ecuaciones logarítmicas despejamos el logaritmo en ambos miembros, y luego, igualamos. *a*)  $e^{x+2} = e^4 \rightarrow x + 2 = 4 \rightarrow x = 2$ .

b) 
$$
ln(2x-1) = ln(3) \rightarrow 2x - 1 = 3 \rightarrow x = 4/2 = 2
$$
.

#### **Actividades propuestas**

- **24.** Calcula el logaritmo neperiano de 1/e y de  $\sqrt{e}$ .
- **25.** Resuelve la ecuación  $ln(x + 2) + ln(3x) = 1$
- **26.** Resuelve la ecuación:  $8^{x^2} \cdot 2^{3x} = 4^2$ .

Matemáticas I. Bachillerato de Ciencias. Capítulo 3: Sucesiones Autora: Fernanda Ramos Rodríguez LibrosMareaVerde.tk **Branch and The Control of Control of Control of Control of Control of Control of Control of Control of Control of Control of Revisor: Javier Rodrigo** www.apuntesmareaverde.org.es **IMTEF ILCONGLIFEE ILLECONGLIFEE ILLECONGLIFEE ILLECONGLIFEE ILLECONGLIFEE ILLECONGLIFEE ILLECONGLIFEE ILLECONGLIFEE ILLECONGLIFEE ILLECONGLIFEE ILLECONGLI** 

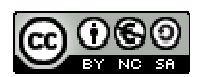

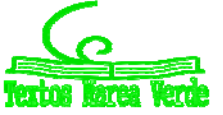

# **CURIOSIDADES. REVISTA**

#### **A) El inventor del ajedrez**

Ya vimos en el capítulo sobre potencias la leyenda sobre el ajedrez. Ahora puedes utilizar tus conocimientos sobre progresiones para hacer los cálculos:

Cuenta la leyenda cómo el inventor del ajedrez presentó su invento a un príncipe de la India. El príncipe quedó tan impresionado que quiso premiarle generosamente, para lo cual le dijo: "Pídeme lo que quieras, que te lo daré".

El inventor del ajedrez formuló su petición del modo siguiente:

"Deseo que me entregues un grano de trigo por la primera casilla del tablero, dos por la segunda, cuatro por la tercera, ocho por la cuarta, dieciséis por la quinta, y así sucesivamente hasta la casilla 64".

La sorpresa fue cuando el secretario del príncipe calculó la cantidad de trigo que representaba la petición del inventor, porque toda la Tierra sembrada de trigo era insuficiente para obtener el trigo que pedía.

¿Qué tipo de progresión se utiliza? ¿Aritmética o geométrica? ¿Cuál es la razón?

¿Cuántos trillones de granos de trigo pedía aproximadamente?

¿Podrías hallar el total de granos de trigo utilizando fórmulas y usando la calculadora?

#### **Potencias de 2 en el tenis**

 $1 + 2 + 2^2 + 2^3 + 1 + 2^{62} + 2^{63}$ 

Las potencias de 2 también aparecen en los torneos de tenis. En muchos torneos se enfrentan los jugadores de la siguiente forma: En la final juegan dos jugadores; en la semifinal hay cuatro; en los cuartos de final hay ocho jugadores. Así, en cada ronda adicional la cantidad de jugadores se duplica, tal como ocurría con los granos de trigo en el tablero de ajedrez. Si el torneo tuviera 25 rondas, ¿te imaginas cuántos habría? Pues, i i podrían participar casi todos los habitantes de España!! y con 33 rondas, ji podrían participar todos los habitantes del planeta!!

Matemáticas I. Bachillerato de Ciencias. Capítulo 3: Sucesiones Autora: Fernanda Ramos Rodríguez LibrosMareaVerde.tk Revisor: Javier Rodrigo www.apuntesmareaverde.org.es **COLORED ENTER Instructiones:** Banco de Imágenes de INTEF

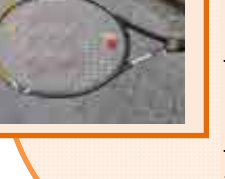

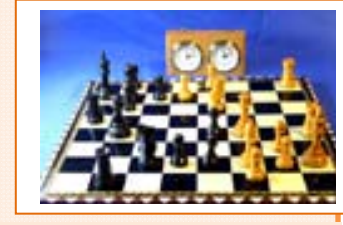

#### **Sucesión de** *Fibonacci*

Para los que pensáis que es imposible ver Matemáticas fuera del aula y mucho menos en la naturaleza, os presentamos uno de los más bellos conceptos matemáticos estrechamente relacionado con la naturaleza y el arte.

- Se trata de una sucesión muy simple, en la que cada término es la suma de los dos anteriores.
	- La sucesión comienza por el número 1,
	- Y sigue con 1, 2, 3, 5, 8, 13, 21, 34, 55, 89, 144, 233, 377, 610, 987, 1597, 2584…, ya que  $1 = 0 + 1$ ;  $2 = 1 + 1$ ;  $3 = 1 + 2$ ;  $5 = 2 + 3$ ;  $8 = 3 + 5$ ;  $13 = 5 + 8$ ;  $21 = 8 + 13$ ... etc.

Una de las propiedades más curiosas, es que el cociente de dos números consecutivos de la sucesión se aproxima a la llamada **"sección áurea" o "divina proporción"**, que ya conoces, el número de oro descubierto por los renacentistas,  $\frac{1}{2}$  $\frac{1+\sqrt{5}}{2}$  = 1'61803..., que se

nombra con la letra griega φ. La sucesión formada por los cocientes de números consecutivos de la sucesión de *Fibonacci* se acerca rápidamente hacia el número de oro. Los griegos y renacentistas estaban fascinados con este número y lo consideraban el ideal de la belleza.

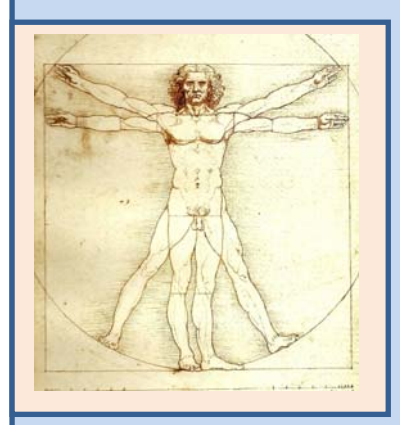

De hecho, *Leonardo da Vinci* en su obra "*El hombre de Vitrubio*" utiliza este número para conseguir las perfectas proporciones de su obra.

¿Cómo puede ser que el cociente de dos números de una secuencia inventada por el hombre se relacione con la belleza? Pues porque la sucesión de *Fibonacci* está estrechamente relacionada con la naturaleza. Se cree que *Leonardo* encontró estos números cuando estudiaba el crecimiento de las poblaciones de conejos. Supongamos que una pareja de conejos tarda un mes en alcanzar la edad fértil, y a partir de ese momento cada vez engendra otra pareja de conejos, que a su vez engendrarán cada mes una pareja de conejos.

#### **¿Cuántos conejos habrá al cabo de un determinado número de meses?**

Pues sí, cada mes habrá un número de conejos que coincide con cada uno de los términos de la sucesión de *Fibonacci*. Parece magia, ¿verdad?

Pues muchas plantas, como las piñas o las margaritas siguen una disposición relacionada también con la sucesión de *Fibonacci*, lo que ilustra la famosa frase de *Galileo*

#### **"La naturaleza está escrita en lenguaje matemático".**

Matemáticas I. Bachillerato de Ciencias. Capítulo 3: Sucesiones Autora: Fernanda Ramos Rodríguez LibrosMareaVerde.tk Revisor: Javier Rodrigo www.apuntesmareaverde.org.es **Contract PECOL** ILO ILO ILLUSTRACION ILLUSTRACION ILLUSTRACION ILLUSTRACIONES: Banco de Imágenes de INTEF

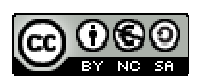

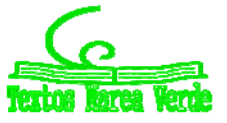

#### **Los griegos y el infinito**

El concepto de infinito ha costado tiempo y esfuerzo a la humanidad entenderlo. Los griegos opinaban que el número de granos de arena del mundo era infinito, hasta que *Arquímedes* escribió *el Arenario*, tratado en el que estimaba ese número, que en efecto es muy grande, pero no infinito.

# **Paradoja de Aquiles y la tortuga**

En ese mismo sentido, los griegos no podrían comprender que si sumaban infinitas cantidades les pudiera dar una cantidad finita.

Así aparece la paradoja de *Zenón* de "Aquiles y la tortuga". Aquiles, el de los pies ligeros, echa una carrera con una tortuga. Da a la tortuga una gran ventaja, pongamos *L* estadios. En poco tiempo Aquiles recorre los *L* estadios, pero al llegar allí descubre que la tortuga ha avanzado un cierto trecho, supongamos que *L*/10. Avanza de nuevo hasta donde se encontraba la tortuga, pero al llegar, ésta de nuevo ha avanzado. De este modo Aquiles nunca ganará la carrera, pues al llegar a la posición donde se encontraba la tortuga, ésta ya se ha movido.

<u> Linda a Castella de Castella de Castella de Castella de Castella de Castella de Castella de Castella de Castell</u> La experiencia les decía que Aquiles sí alcanzaba a la tortuga, pero no lograban comprenderlo. Tú ya les podrías ayudar pues ya sabes sumar series infinitas en progresión geométrica de razón menor que 1:

$$
\frac{1}{\sqrt{2}}\left(\frac{1}{\sqrt{2}}\right)^{2}
$$

$$
S = \frac{a_1}{1 - r}
$$
  

$$
S = L + L/10 + L/10^2 + \dots = \frac{L}{1 - \frac{1}{10}} = \frac{10L}{9}
$$

Matemáticas I. Bachillerato de Ciencias. Capítulo 3: Sucesiones Autora: Fernanda Ramos Rodríguez LibrosMareaVerde.tk **Branch and The Control of Control of Control of Control of Control of Control of Control of Control of Control of Control of Revisor: Javier Rodrigo** www.apuntesmareaverde.org.es **Contract PECOL** ILO ILO ILLUSTRACION ILLUSTRACION ILLUSTRACIONES: Banco de Imágenes de INTEF

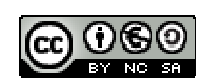

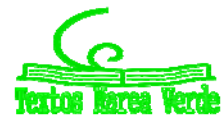

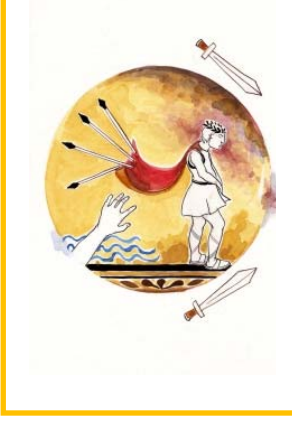

# 130 Sucesiones

# **RESUMEN**

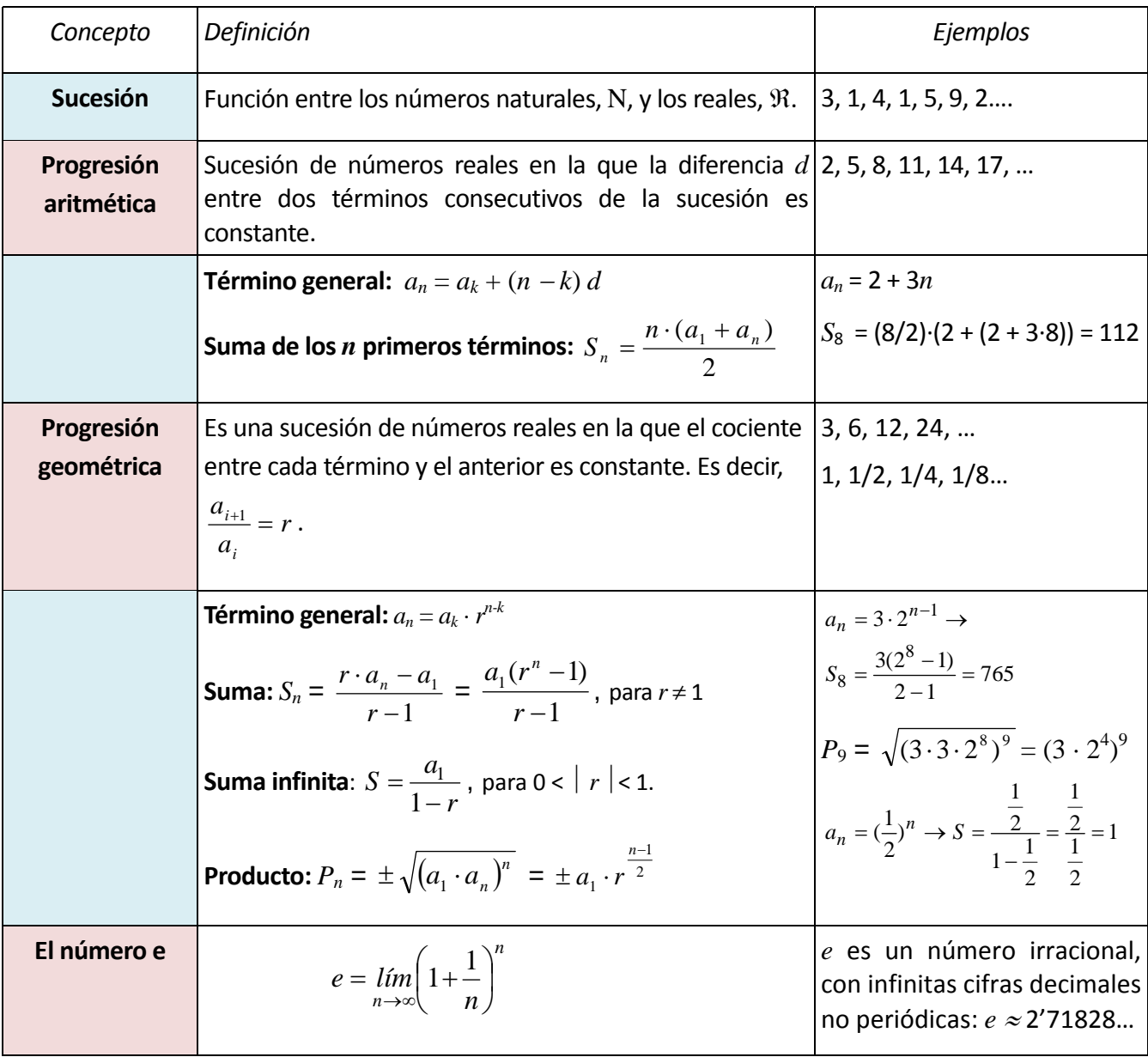

Matemáticas I. Bachillerato de Ciencias. Capítulo 3: Sucesiones Autora: Fernanda Ramos Rodríguez LibrosMareaVerde.tk Revisor: Javier Rodrigo www.apuntesmareaverde.org.es Ilustraciones: Banco de Imágenes de INTEF

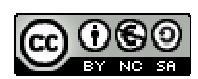

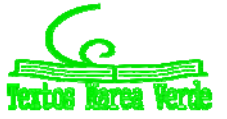

# **EJERCICIOS Y PROBLEMAS**

# **Sucesiones**

- **1.** Calcula el término que ocupa el lugar 1000 de una progresión aritmética cuyo primer término es igual a 2 y la diferencia es 3.
- **2.** El término octavo de una progresión aritmética es 5 y la diferencia 1/2. Halla el primer término y el término 100.
- **3.** Calcula los lados de un triángulo rectángulo sabiendo que sus medidas, expresadas en metros, están en progresión aritmética de diferencia 2.
- **4.** Calcula la suma de los múltiplos de 42 comprendidos entre 1000 y 2000.
- **5.** La suma de 16 números en progresión aritmética es 548 y el término 16 es 60'5. Halla el primer término.
- **6.** El producto de 4 términos en progresión geométrica es 5184 y el primer término es 3. Escribe el resto de términos.
- **7.** Por el alquiler de una casa se acuerda pagar 700 euros al mes durante el primer año, y cada año se aumentará el alquiler en 30 euros mensuales. ¿Cuánto se pagará mensualmente al cabo de 10 años?
- **8.** El quinto término de una progresión geométrica es 48 y el primero es 3. Halla los cinco primeros términos de dicha progresión.
- **9.** Halla *x* para que  $x 1$ ,  $x + 1$ ,  $2(x + 1)$  estén en progresión geométrica.
- **10.** A una cuerda de 350 m de longitud se le dan dos cortes, de modo que uno de los trozos extremos tiene una longitud de 50 m. Sabiendo que las longitudes de los trozos están en progresión geométrica, determina la longitud de cada trozo.
- **11.** Halla la fracción generatriz del número decimal 0'12121212..., como suma de los términos de una progresión geométrica ilimitada.
- **12.** Se tiene una cuba de vino que contiene 512 litros. El 1 de diciembre se vació la mitad del contenido; al día siguiente se volvió a vaciar la mitad de lo que quedaba, y así sucesivamente todos los días. ¿Qué cantidad de vino se sacó el día 15 de diciembre?
- **13.** Dado un cuadrado de 1 m de lado, unimos dos a dos los puntos medios de sus lados; obtenemos un nuevo cuadrado, en el que volvemos a efectuar la misma operación, y así sucesivamente. Halla la suma de las infinitas áreas así obtenidas.

Matemáticas I. Bachillerato de Ciencias. Capítulo 3: Sucesiones Autora: Fernanda Ramos Rodríguez LibrosMareaVerde.tk **Branch and The Control of Control of Control of Control of Control of Control of Control of Control of Control of Control of Revisor: Javier Rodrigo** www.apuntesmareaverde.org.es **Contract PECOL** ILO ILO ILLUSTRACION ILLUSTRACION ILLUSTRACIONES: Banco de Imágenes de INTEF

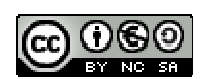

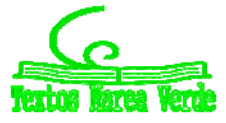

**14.** *Triángulo de Sierpinski:* Vamos a construir un fractal. Se parte de un triángulo equilátero. Se unen los puntos medios de los lados y se forman cuatro triángulos. Se elimina el triángulo central. En cada uno de los otros tres triángulos se repite el proceso. Y así sucesivamente. A la figura formada por iteración

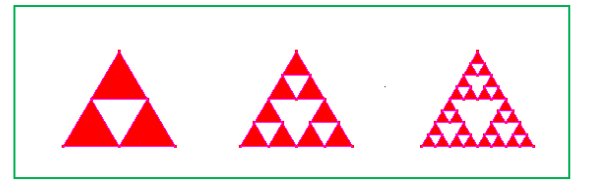

infinita se la denomina *Triángulo de Sierpinski*, y es un fractal. A) Imagina que el primer triángulo tiene un área *A*. Cuando aplicamos la primera iteración, el área es (3/4)*A*. ¿Y en la segunda? Escribe la sucesión de las áreas. ¿Es creciente o decreciente? B) Imagina ahora que la longitud de cada lado del triángulo inicial es *L*. Escribe la sucesión de las longitudes. ¿Es creciente o decreciente?

# **Límite de sucesiones**

**15.** Calcula el límite de las sucesiones siguientes:

a) 
$$
a_n = \frac{2n^3 + 2n}{2n^3 - 6}
$$
   
b)  $a_n = \frac{5n^2 - 4}{n^2 - 6n}$    
c)  $a_n = \frac{5n^{10} + 2n^2}{3n^{10} + 8n}$    
d)  $a_n = \frac{n-3}{n+7}$ 

**16.** Calcula el límite de las sucesiones siguientes:

a) 
$$
a_n = \frac{2n^2 + 2n}{2n^3 - 6}
$$
   
b)  $a_n = \frac{5n - 4}{n^2 - 6n}$    
c)  $a_n = \frac{5n^7 + 2n^2}{3n^{10} + 8n}$    
d)  $a_n = \frac{-3}{n+7}$ 

**17.** Calcula el límite de las sucesiones siguientes:

a) 
$$
a_n = \frac{2n^5 + 2n}{2n^3 - 6}
$$
   
b)  $a_n = \frac{5n^7 - 4}{n^2 - 6n}$    
c)  $a_n = \frac{5n^{12} + 2n^2}{3n^{10} + 8n}$    
d)  $a_n = \frac{n^2 - 3}{n + 7}$ 

**18.** Calcula el límite de las sucesiones siguientes:

a) 
$$
a_n = \frac{\sqrt{2n^5 + 2n}}{2n^3 - 6}
$$
   
b)  $a_n = \frac{5n^7 - 4}{\sqrt{n^2 - 6n}}$    
c)  $a_n = \frac{\sqrt{n^{12} + 2n^2}}{3n^{10} + 8n}$    
d)  $a_n = \frac{\sqrt{n^2 - 3}}{n + 7}$ 

**19.** Calcula el límite de las sucesiones siguientes:

a) 
$$
a_n = \left(1 + \frac{3}{2n^3 - 6}\right)^{2n+1}
$$
   
b)  $a_n = \left(1 - \frac{4}{5n^7 - 6n}\right)^{n-2}$    
c)  $a_n = \left(1 + \frac{2}{3n+8}\right)^{\frac{n^2+3}{n-1}}$ 

**20.** Calcula el límite de las sucesiones siguientes:

a) 
$$
a_n = \left(\frac{2n^3 + 2n}{2n^3 - 6}\right)^{2n+1}
$$
   
b)  $a_n = \left(\frac{5n^7 - 4}{5n^7 - 6n}\right)^{n-2}$    
c)  $a_n = \left(\frac{3n+2}{3n+8}\right)^{\frac{n^2+3}{n-1}}$ 

**21.** Calcula el límite de las sucesiones siguientes:

a) 
$$
a_n = \left(\frac{n^2 + 2n}{n^2 - 6}\right)^{2n - 3}
$$
   
b)  $a_n = \left(\frac{n^2 - 4}{n^2 - 6n}\right)^{n - 2}$    
c)  $a_n = \left(\frac{n + 2}{n - 5}\right)^{\frac{2n^2 + 3}{3n - 1}}$ 

Matemáticas I. Bachillerato de Ciencias. Capítulo 3: Sucesiones Autora: Fernanda Ramos Rodríguez LibrosMareaVerde.tk **Branch and The Control of Control of Control of Control of Control of Control of Control of Control of Control of Control of Revisor: Javier Rodrigo** www.apuntesmareaverde.org.es **Compteter in Comptete** Ilustraciones: Banco de Imágenes de INTEF

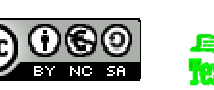

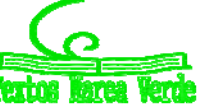

# **Exponencial y logarítmica**

- **22.** La población de peces de una piscifactoría sigue un modelo de crecimiento exponencial y ha pasado de 100 ejemplares a 1500 en 60 días. ¿Qué población tendrá en 100 días?
- **23.** Ingresamos en un banco 20.000 euros al 3 % de interés compuesto anual. ¿En cuánto tiempo habremos duplicado nuestro dinero?
- **24.** Vanesa ha comprado un coche por 17.000 euros. Se estima que el precio se devalúa un 10 % cada año. ¿A cuánto lo podrá vender al cabo de 5 años? Si tiene un accidente en que el coche queda destrozado cuando tiene 7 años, ¿cuánto le pagará la compañía de seguros?
- **25.** La escala de Richter relaciona la intensidad de un terremoto, *x*, con su energía *y* (en ergios): log *y* =11'4 + 1'5 *x*. Calcula la energía de un terremoto: a) de una intensidad 5 en dicha escala, y b) de una intensidad 7.
- **26.** Juan ha visto cucarachas en su casa. Mira de que tipo es y se entera que se triplican cada mes siguiendo un modelo exponencial. Estima que en este momento podría tener 20. Si no hiciera nada, ¿cuántas tendría al cabo de 5 meses?
- **27.** En la fórmula del término *n*–ésimo de una progresión geométrica, despeja *n*, aplicando logaritmos.
- **28.** Nieves tiene un gran frasco de perfume muy concentrado de un litro. Saca con una pipeta 10  $cm<sup>3</sup>$  que sustituye con agua. Vuelve a sacar de la mezcla con una pipeta 10 cm<sup>3</sup> que vuelve a sustituir con agua. Así hasta conseguir una mezcla con el 75 % de la inicial. ¿Cuántas operaciones ha debido hacer?
- **29.** Resuelve, tomando logaritmos, la ecuación exponencial: (0'99)*<sup>n</sup>* = 0'75.
- **30.** Utiliza la calculadora para estimar el valor de  $2^{63}$ . Estima también  $2^{64} 1$ .
- **31.** Resuelve las ecuaciones:

a) 
$$
3^{2x-4} = 81
$$
  
\nb)  $\sqrt{5^x} = \sqrt[7]{5}$   
\nc)  $x-\sqrt[1]{8} = 2$   
\nd)  $3^{\frac{1}{5}x} = 27$ 

Matemáticas I. Bachillerato de Ciencias. Capítulo 3: Sucesiones Autora: Fernanda Ramos Rodríguez LibrosMareaVerde.tk Revisor: Javier Rodrigo Revisor: Javier Rodrigo Revisor: Javier Rodrigo www.apuntesmareaverde.org.es **Compteter in Comptete** Ilustraciones: Banco de Imágenes de INTEF

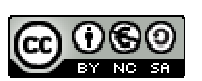

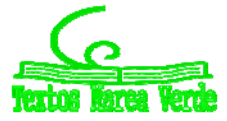

# **AUTOEVALUACIÓN**

**1.** ¿Cuál es la razón de la siguiente progresión geométrica: *an* = 7∙4*<sup>n</sup>*<sup>1</sup> ? a)  $7$  b)  $4$  c)  $-1$  d) No es una progresión geométrica **2.** En la sucesión de múltiplos de 11, el 121 ocupa el lugar: a) 1 b) 2 c) 11 d) 121 **3.** La suma de los diez primeros términos de la progresión aritmética: 5, 10, 15, 20,… es: a) 220 b) 275 c) 55 d) 250 **4.** La sucesión 1, 1/5, 1/25, 1/125,...: a) Es una progresión geométrica de razón 5 b) Es una progresión aritmética de diferencia 5 c) Es una progresión geométrica de razón 1/5 d) Es una progresión aritmética de diferencia 1/5. 5. La solución de la ecuación  $5^{5}$  = 625 1  $x^{x}$  = 625 es: a) 40 b) 8 c) 10 d) 20 **6.** La progresión aritmética cuyo primer término es 3 y su diferencia 5, tiene como término general: a)  $a_n = 5n$  b)  $a_n = 5n + 2$  c)  $a_n = 5n - 1$  d)  $a_n = 5n - 2$ **7.** Pepa está preparando el examen de selectividad. Para no dejar toda la materia para el final ha decidido estudiar cada día el doble de páginas que el día anterior. Si el primer día estudió dos páginas, ¿cuántas habrá estudiado al cabo de 5 días? a) 62 b) 32 c) 1024 d) 128 **8.** A Luis le han tocado 6000 € en la lotería y decide depositarlos en el banco a un tipo de interés compuesto del 4 %. ¿Cuánto dinero tendrá al cabo de 5 años? a) 6240 € b) 6104 € c) 7832,04 € d) 7299,92 € 9. La sucesión  $6n - 2$  $7n^2 - 4n + 3$ 2 2  $a_n = \frac{7n^2 - 4n + 3}{n^2 - 6n - 2}$  tiene como límite: a) 0 b) c) 3/2 d) 7 10. La sucesión *n*  $a_n = \left(1 - \frac{2}{n}\right)$ J  $\left(1-\frac{2}{\epsilon}\right)$  $\setminus$  $=\left(1\!-\!\!2\right)^{\!n}\,$ tiene como límite: a) *e* 2 b)  $\infty$  c)  $e^{-2}$ d)  $-e$ 

Matemáticas I. Bachillerato de Ciencias. Capítulo 3: Sucesiones Autora: Fernanda Ramos Rodríguez LibrosMareaVerde.tk Revisor: Javier Rodrigo Revisor: Javier Rodrigo Revisor: Javier Rodrigo www.apuntesmareaverde.org.es **Compteter in the INTEF** 

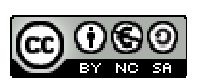

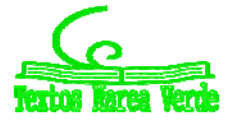

# **MATEMÁTICAS I: 1º de Bachillerato Capítulo 4: Trigonometría**

#### **Propiedad Intelectual**

El presente documento se encuentra depositado en el registro de Propiedad Intelectual de Digital Media Rights con ID de obra AAA-0181-02-AAA-065414

Fecha y hora de registro: 2015-05-03 18:05:49.0 Licencia de distribución: CC by-nc-sa

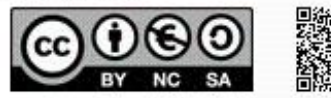

Queda prohibido el uso del presente documento y sus contenidos para fines que excedan los límites establecidos por la licencia de distribución.

Mas información en http://www.dmrights.com

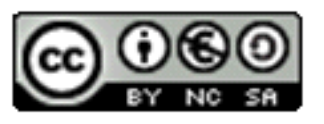

# **LibrosMareaVerde.tk**

**www.apuntesmareaverde.org.es**

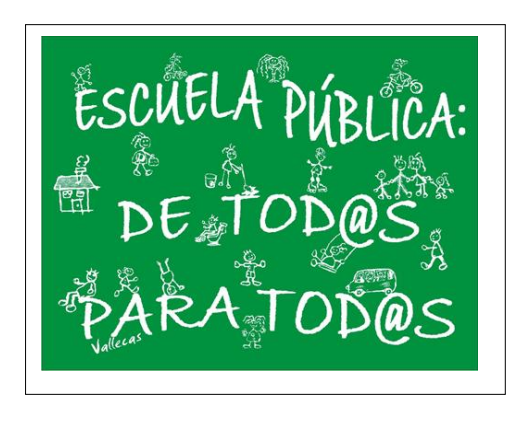

**Autores: José Luis Lorente Aragón y Andrés García Mirantes**

**Ilustraciones: Elaboración propia, Wikipedia, Banco de Imágenes de INTEF**

# **1. RAZONES TRIGONOMÉTRICAS**

- 1.1. UNIDADES DE MEDIDA DE ÁNGULOS
- 1.2. RAZONES TRIGONOMÉTRICAS DE ÁNGULOS AGUDOS
- 1.3. RAZONES TRIGONOMÉTRICAS DE ÁNGULOS ARBITRARIOS

# **2. CÁLCULO DE RAZONES DE UNOS ÁNGULOS A PARTIR DE OTROS**

- 2.1. RAZONES TRIGONOMÉTRICAS DE LA SUMA DE ÁNGULOS
- 2.2. RAZONES TRIGONOMÉTRICAS DE LA RESTA DE ÁNGULOS
- 2.3. RAZONES TRIGONOMÉTRICAS DEL ÁNGULO DOBLE
- 2.4. RAZONES TRIGONOMÉTRICAS DEL ÁNGULO MITAD
- 2.5. TRANSFORMACIONES DE SUMA DE RAZONES TRIGONOMÉTRICAS EN PRODUCTOS

# **3. IDENTIDADES Y ECUACIONES TRIGONOMÉTRICAS**

- 3.1. ECUACIONES
- 3.2. SISTEMAS

# **4. RESOLUCIÓN GENERAL DE TRIÁNGULOS**

- 4.1. TEOREMA DEL COSENO
- 4.2. TEOREMA DEL SENO
- 4.3. RESOLUCIÓN DE TRIÁNGULOS
- 4.4. PROBLEMAS DE TRIGONOMETRÍA CON MEDIDAS SIMPLES Y DOBLES

En el curso anterior ya te habrás familiarizado con los conceptos más importantes de la trigonometría y

hasta es posible que conozcas su historia.

Como seguramente sabes, la palabra trigonometría significa "medición de triángulos". Más concretamente, viene del griego "τριγωνομετρία" ("trigonometria"), donde "τρίγωνο" significa triángulo y "μετρεῖν" significa medir.

Es una de las disciplinas de las Matemáticas más antiguas. Hay tablillas babilónicas del siglo XX (jantes de Cristo!) y papiros egipcios del XVII a.C. que tratan temas de trigonometría.

No sólo son antiguos sus orígenes, también su desarrollo. Prácticamente todo lo que vamos a ver en este capítulo (que es esencialmente todo lo que se sabe) acerca de resolución de triángulos ya lo conocían los griegos en el siglo II antes de

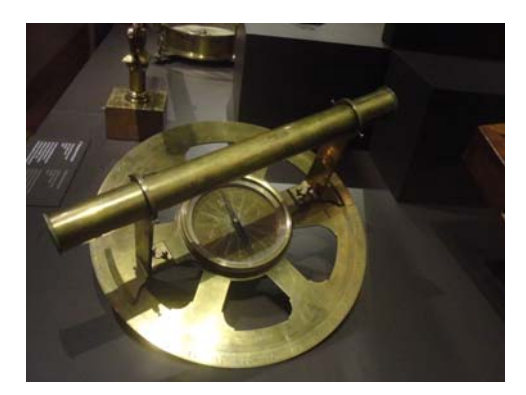

*Instrumento para medir ángulos Museo Arqueológico de Madrid*

Cristo. El enfoque suyo, sin embargo era fundamentalmente geométrico y muchos teoremas que nosotros vemos en forma algebraica se escribían de manera muy diferente. ¡Pero ya eran conocidos! ¿Por qué este desarrollo tan rápido? La explicación no es muy sorprendente. La trigonometría se utiliza muchísimo en Astronomía, medida de terrenos (agrimensura) y navegación, tres campos muy necesarios en las civilizaciones antiguas. Y no pienses que la Astronomía se hacía por curiosidad, era vital saber los movimientos de los astros para las crecidas del Nilo y para guiar barcos por las estrellas. Por eso existen instrumentos realmente antiguos de medidas de ángulos, como la ilustración que puedes ver del Museo Arqueológico de Madrid.

En este capítulo no sólo veremos resolución de triángulo. También se estudiarán las identidades y ecuaciones donde aparecen razones trigonométricas. El estudio de estas fórmulas se lo debemos fundamentalmente a la civilización hindú (siglo X fundamentalmente). De hecho seno y coseno vienen del sáncrito. Seno viene de *jyā* (cuerda de arco) y *ko*ṭ*i‐jyā* (*jyā* del complementario).

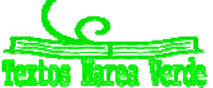

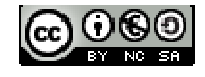

# **1. RAZONES TRIGONOMÉTRICAS**

# **1.1. Medida de ángulos**

En el sistema sexagesimal de medida de ángulos, la unidad es el **grado sexagesimal** que se define como la trescientos sesenteava parte de un ángulo completo. Tiene dos divisores: el **minuto** que es la sesenteava parte de un grado y el **segundo** que es la sesenteava parte de un minuto.

Probablemente hayas visto ya en el curso anterior que la unidad de medida de ángulos en el Sistema Internacional es el **radián.**

El **radián** es un ángulo tal que cualquier arco que se le asocie mide exactamente lo mismo que el radio utilizado para trazarlo. Se denota por **rad**.

Puesto que a un ángulo completo le corresponde un arco de longitud 2*R*, a un radián un arco de longitud *R*, entonces:

Nº de radianes de un ángulo completo =  $\frac{2\pi R}{D}$  = 2 $\pi$ *R*  $\frac{R}{\sigma}$  = 2 $\pi$  rad

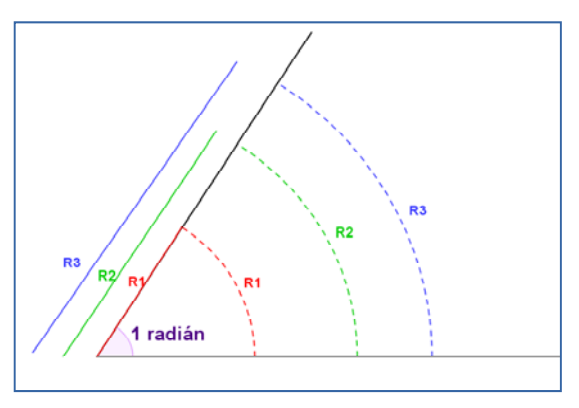

Y la relación con el sistema sexagesimal la obtenemos a partir del ángulo completo:

**ángulo completo** = 360<sup>°</sup> = 2 $\pi$  **rad**  $\Leftrightarrow$  **ángulo llano** = 180<sup>°</sup> =  $\pi$  **radianes** 

Por esta relación se obtiene que 1 rad  $\approx$  57, 216 $^{\circ}$   $\approx$  57 $^{\circ}$  12  $^{\prime}$  58  $^{\prime\prime}$ .

Podríamos por tanto haber definido el radián de otra manera totalmente equivalente, a partir de los grados.

Un **radián** son 
$$
\frac{180}{\pi}
$$
 grados sexagesimales.

¿Por qué esta medida? ¿No resulta un poco extraño usar un número irracional como  $\pi$  para medir? Hay dos razones para ello.

- 1. Con radianes es muy fácil transformar longitudes en ángulos y viceversa. Con grados es un poco más complicado (tampoco mucho).
- 2. Cuando veamos en este mismo curso las derivadas, las funciones trigonométricas se expresan en radianes. Esto es así porque las derivadas salen más sencillas. Pero bueno, lo veremos más adelante.

# **Actividades propuestas**

- **1.** Expresa en radianes las siguientes medidas: 60<sup>°</sup>, 120<sup>°</sup>, 225<sup>°</sup>, 330<sup>°</sup>.
- **2.** Expresa en grados sexagesimales:  $\frac{\pi}{4}$ ,  $\frac{2\pi}{3}$ ,  $\frac{3\pi}{2}$  $3\pi$  $y \frac{18}{6}$  $\frac{10\pi}{6}$  radianes.

Matemáticas I. Bachillerato de Ciencias. Capítulo 4: Trigonometría Autores: Andrés García Mirantes y José Luis Lorente Aragón www.apuntesmareaverde.org.es

LibrosMareaVerde.tk Ilustraciones: Elaboración propia, Wikipedia, Banco de Imágenes de INTEF

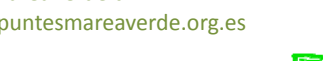

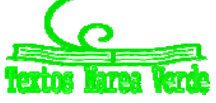

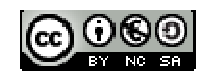

- **3.** ¿Cuánto suman (en radianes) los ángulos de un triángulo? ¿Cuánto mide un ángulo recto en radianes?
- **4.** Para ver la utilidad de los radianes, supongamos un móvil que se mueve en una circunferencia de dos metros de radio con una velocidad de 4 m/s. Calcula su velocidad en rad/s y en grados por segundo. ¿cuántas vueltas da por minuto?
- **5.** Un móvil ha recorrido 3 rad en una circunferencia de radio 2 m. ¿Cuánto espacio ha recorrido? ¿Y si la circunferencia tuviera radio 0'5 m?
- **6.** Hemos recorrido 40 grados de una circunferencia de radio 2 m. ¿cuánto espacio hemos recorrido? ¿y si tuviera radio 0'5 m? ¿Es más fácil o más difícil que hacerlo con radianes?

# **1.2. Razones trigonométricas de ángulos agudos**

Ya has visto el año pasado cómo se definían las razones trigonométricas en un triángulo. Nos limitaremos por tanto a recordar cómo se hacían y a introducir la notación que vamos a seguir en este capítulo.

Los vértices de un triángulo los representaremos con letras mayúsculas, empezando el alfabeto (*A, B, C*,…). El lado opuesto a cada vértice lo representaremos con la letra minúscula correspondiente a dicho

vértice (*a, b, c*…). A su vez el ángulo correspondiente a cada vértice lo representaremos con la letra griega que toque, empezando el alfabeto griego (α, β, γ…).

En otras palabras:

- En el vértice *A* está el ángulo α y opuesto a él, el lado *a*.
- En el vértice *B* está el ángulo α y opuesto a él, el lado *b*.
- En el vértice *C* está el ángulo α y opuesto a él, el lado *c*.

En la medida de lo posible usaremos siempre esa convención, para todos los triángulos, sean rectángulos o no. También marcaremos los ángulos rectos como en la figura, con forma cuadrada.

Como ya sabes, se definen las razones trigonométricas del ángulo α como:

$$
sen(\alpha) = \frac{cateto \ opuesto}{hipotenusa} = \frac{a}{b}
$$

$$
cos(\alpha) = \frac{cateto \ contiguo}{hipotenusa} = \frac{c}{b}
$$

$$
tg(\alpha) = \frac{cateto \ opuesto}{cateto \ contiguo} = \frac{a}{c} = \frac{\left(\frac{a}{b}\right)}{\left(\frac{c}{b}\right)} = \frac{sen(\alpha)}{cos(\alpha)}
$$

En inglés se escribe *sin*(α) para el seno y *tan*(α) para la tangente. Posiblemente lo tengas así en tu calculadora.

Como ya has visto el año pasado, esta definición no depende del triángulo elegido.

Matemáticas I. Bachillerato de Ciencias. Capítulo 4: Trigonometría Autores: Andrés García Mirantes y José Luis Lorente Aragón LibrosMareaVerde.tk Ilustraciones: Elaboración propia, Wikipedia, Banco de Imágenes de INTEF

www.apuntesmareaverde.org.es

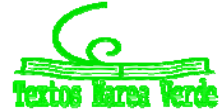

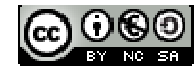

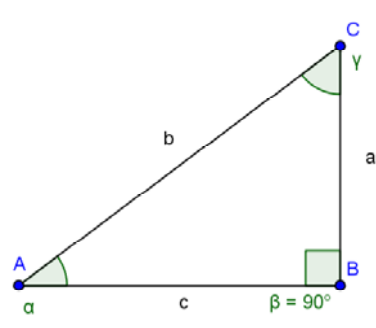

# Trigonometría **<sup>139</sup>**

Estas razones no son independientes unas de otras. De hecho, si sabemos que un ángulo es agudo, basta una CUALQUIERA de las razones trigonométricas para calcular todas las demás.

1. **PRIMERA RELACIÓN FUNDAMENTAL**:  $\left[\,\textit{sen}(\alpha)\,\right]^2+\left[\,\text{cos}(\alpha)\,\right]^2=1$ 2. **SEGUNDA RELACIÓN FUNDAMENTAL:**  $(\alpha)$  $\alpha$ ) =  $\frac{sen(\alpha)}{cos(\alpha)}$  $tg(\alpha) = \frac{sen}{\alpha}$ 

#### **Una cuestión de notación**

Es muy habitual, aunque no del todo correcto, escribir los cuadrados de las funciones trigonométricas antes del argumento. Es decir  $\mathit{sen}^{\mathit{2}}(\alpha)$  quiere decir  $[\mathit{sen}(\alpha)]^{\mathit{2}}$  y NO  $\mathit{sen}[\mathit{sen}(\alpha)]$  .

Esta notación está tan generalizada que creemos conveniente que te habitúes a ella y por eso es la que seguiremos a partir de ahora. Pero fíjate por favor en lo que significa.

También se utiliza para otras potencias. Así, por ejemplo  $\mathit{sen}^{\rm 8}(\alpha) \!=\! \llbracket \mathit{sen}(\alpha) \rrbracket^{\rm 8}$  y  $\cos^2\alpha+\mathit{sen}^2\alpha\!=\! 1.$ 

#### **Actividad propuesta**

- **7.** En la figura se verifica el teorema de *Pitágoras*  $a^2 + b^2 = c^2$ . Utilizando dicho teorema, demuestra la primera relación fundamental.
- **8.** Utilizando las definiciones de las razones trigonométricas, demuestra la segunda relación fundamental.

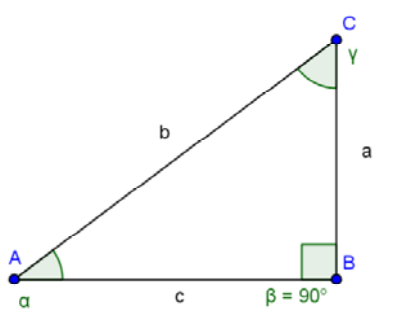

#### **Otras razones trigonométricas**

Además de las razones trigonométricas que hemos visto, existen otras tres que son un poco menos habituales. Son las siguientes:

$$
\sec(\alpha) = \frac{1}{\cos(\alpha)}
$$

$$
\cos ec(\alpha) = \frac{1}{\sec(\alpha)}
$$

$$
\cot g(\alpha) = \frac{1}{tg(\alpha)}
$$

# **Actividad propuesta**

**9.** Utilizando la definición de las identidades, demuestra:

a) 
$$
1 + tg^2(\alpha) = \sec^2(\alpha)
$$
 b)  $1 + \cot g^2(\alpha) = \cos ec^2(\alpha)$ 

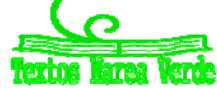

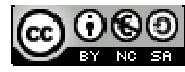

# **Razones trigonométricas de 30<sup>o</sup> y 60 <sup>o</sup>**

Consideramos un triángulo equilátero de lado *L.* Trazamos la altura correspondiente al lado sobre el que se apoya. Con ello queda dividido en dos triángulos rectángulos iguales cuyos ángulos miden 90 $^{\circ}$ , 30 $^{\circ}$  y 60<sup>°</sup>. Además la hipotenusa mide L y uno de sus catetos L/2. Por el teorema de *Pitágoras* podemos obtener el que nos falta:

$$
h = \sqrt{L^2 - \left(\frac{L}{2}\right)^2} = \sqrt{L^2 - \frac{L^2}{4}} = \sqrt{\frac{3L^2}{4}} = \frac{\sqrt{3}L}{2}
$$

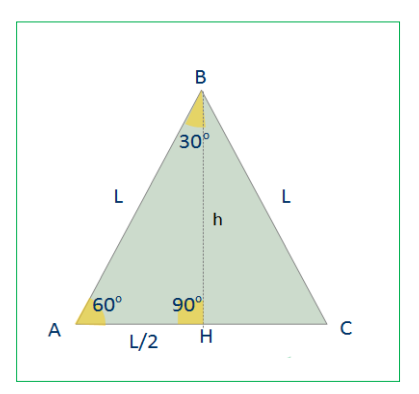

 $\mathsf{Calculamos}$  las razones trigonométricas de 30 $^{\circ}$  y 60 $^{\circ}$  en el triángulo  $\stackrel{\scriptscriptstyle \Delta}{ABH}$  :

$$
\text{sen } 60^{\circ} = \frac{h}{L} = \frac{\sqrt{3} \ L}{2} : L = \frac{\sqrt{3} \ L}{2 \ L} = \frac{\sqrt{3}}{2}
$$
\n
$$
\text{sen } 30^{\circ} = \frac{L}{2} : L = \frac{L}{2L} = \frac{1}{2}
$$
\n
$$
\text{cos } 60^{\circ} = \frac{L}{2} : L = \frac{L}{2L} = \frac{1}{2}
$$
\n
$$
\text{cos } 30^{\circ} = \frac{h}{L} = \frac{\sqrt{3} \ L}{2} : L = \frac{\sqrt{3} \ L}{2 \ L} = \frac{\sqrt{3}}{2}
$$

$$
tg\ 60^\circ = h:\ \frac{L}{2} = \frac{2\ h}{L} = \frac{2\sqrt{3}\ L}{2};\ L = \frac{2\sqrt{3}\ L}{2\ L} = \sqrt{3}\ ,tg\ 30 = \frac{L}{2};\ h = \frac{L}{2}:\frac{\sqrt{3}\ L}{2} = \frac{2\ L}{2\sqrt{3}\ L} = \frac{1}{\sqrt{3}} = \frac{\sqrt{3}}{3}
$$

#### **Razones trigonométricas de 45<sup>o</sup>**

Ahora vamos a trabajar con un triángulo rectángulo isósceles. Pongamos que los dos catetos tienen una longitud *L*. Utilizamos de nuevo el teorema de *Pitágoras* y obtenemos el valor de la hipotenusa *x* en función de *L*:

$$
x = \sqrt{L^2 + L^2} = \sqrt{2L^2} = L\sqrt{2}
$$

Ahora podemos calcular ya las razones trigonométricas de 45°

$$
\text{sen } 45^{\circ} = \frac{L}{x} = \frac{L}{L\sqrt{2}} := \frac{1}{\sqrt{2}} = \frac{\sqrt{2}}{2}
$$
\n
$$
\cos 45^{\circ} = \frac{L}{x} = \frac{L}{L\sqrt{2}} := \frac{1}{\sqrt{2}} = \frac{\sqrt{2}}{2}
$$
\n
$$
\text{tg } 45^{\circ} = \frac{L}{L} = 1
$$

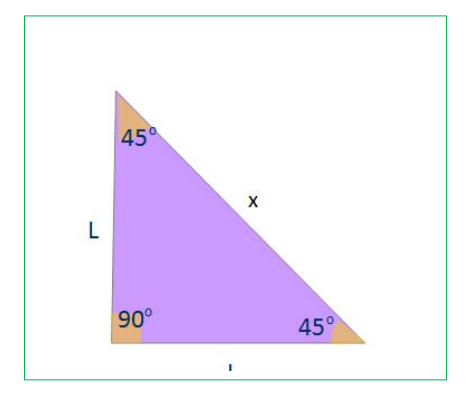

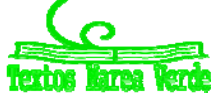

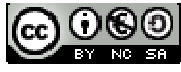

#### **Ángulos complementarios**

Antes de nada recordemos que son los ángulos complementarios. Dos ángulos son complementarios si la suma de ambos resulta 90 $^{\circ}$ , -, . Por ejemplo  $30^{\circ}$  y  $60^{\circ}$  son ángulos complementarios,  $20^{\circ}$  y  $70^{\circ}$  o  $45^{\circ}$  y  $45^{\circ}$ también entre otros. De forma genérica si llamamos  $α$  a cualquier ángulo agudo su complementario es  $90 - \alpha$ .

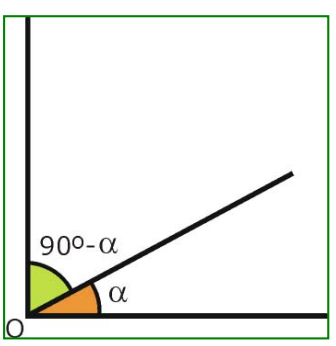

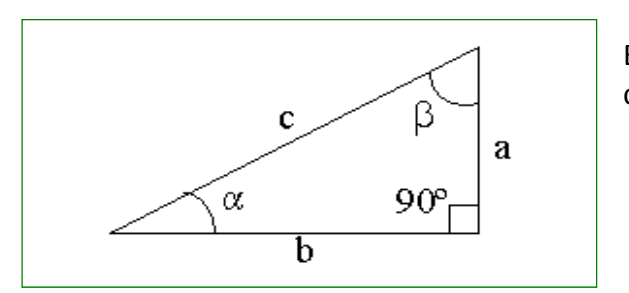

En todo triángulo rectángulo los ángulos no rectos son complementarios:

$$
90^0 + \alpha + \beta = 180^0 \Rightarrow \alpha + \beta = 90^0 \Rightarrow \beta = 90^0 - \alpha
$$

En esta sección queremos ver la relación entre las razones trigonométricas de ángulos complementarios. De momento nos limitaremos a ángulos agudos, luego se verá el caso para ángulos arbitrarios.

Nos fijamos el dibujo del triángulo rectángulo y calculemos las razones trigonométricas.

$$
sen(\alpha) = \frac{cateto opuesto}{hipotenusa} = \frac{a}{c}
$$

$$
sen(\beta) = \frac{cateto opuesto}{hipotenusa} = \frac{b}{c}
$$
  
Para  $\alpha$  :  $cos(\alpha) = \frac{cateto contiguo}{hipotenusa} = \frac{b}{c}$ . Para  $\beta$  :  $cos(\beta) = \frac{cateto contiguo}{hipotenusa} = \frac{b}{c}$   
 $tg(\alpha) = \frac{cateto opuesto}{cateto contiguo} = \frac{a}{b}$   
 $tg(\beta) = \frac{cateto opuesto}{cateto contiguo} = \frac{b}{a}$ 

Igualando razones iguales:

$$
sen(\alpha) = cos(90 - \alpha) = \frac{a}{c}
$$

$$
cos(\alpha) = sen(90 - \alpha) = \frac{b}{c}
$$

$$
tg(\alpha) = \frac{1}{tg(90 - \alpha)} = \frac{a}{c}
$$

#### **Actividades propuestas**

- **10.** Comprueba las anteriores relaciones a partir de los ángulos de 30 $^{\circ}$  y 60 $^{\circ}$ .
- **11.** Explica, a partir de lo visto en este apartado, porque el seno y el coseno de 45<sup>°</sup> son iguales, y porque la tangente vale la unidad.

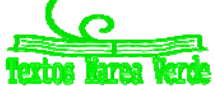

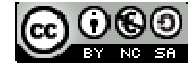

# **1.3. Razones trigonométricas de ángulos arbitrarios**

Se llama **circunferencia trigonométrica** o *goniométrica* a una circunferencia de radio unidad centrada en el origen de coordenadas.

Es posible representar cualquier ángulo en la circunferencia trigonométrica. Para ello siempre se toma un lado fijo que es la semirrecta definida por la parte positiva del eje de abscisas; el segundo lado es la semirrecta variable que corresponda según su medida. El sentido de un ángulo se mide de *OX* a la semirrecta variable que determina su amplitud. Se entiende que para un ángulo negativo coincide con el de las agujas de un reloj analógico y para un ángulo positivo, el contrario.

El punto  $P = (x_a, y_a)$ , el punto ( $x_a$ , 0) y el origen de coordenadas delimitan un triángulo. Este triángulo es SIEMPRE rectángulo y su hipotenusa es SIEMPRE uno (puesto que es el radio de la circunferencia).

La circunferencia trigonométrica divide al plano en cuatro regiones que se denominan cuadrantes.

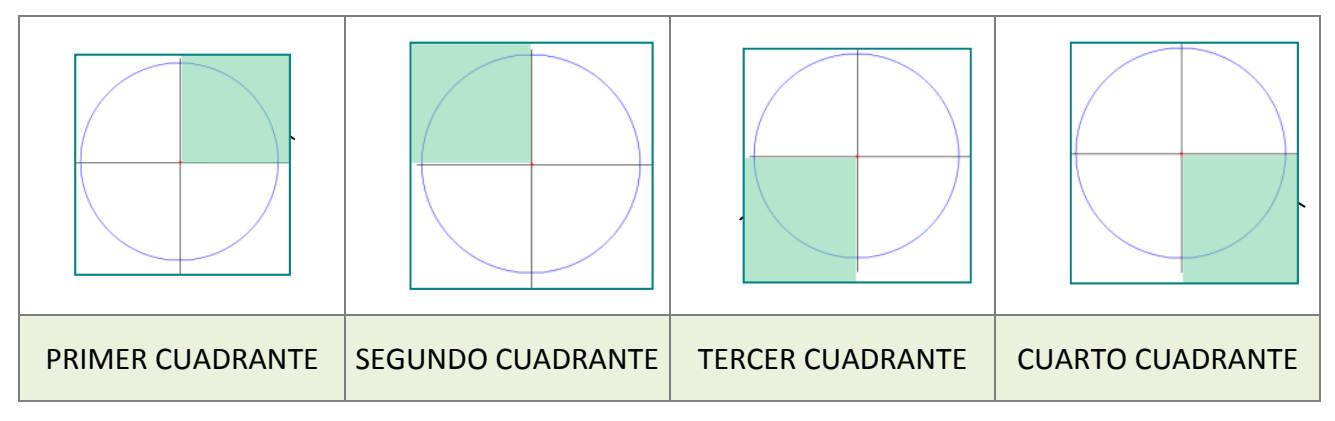

Como puedes ver en la figura, si el ángulo está en el primer cuadrante, tenemos un ángulo agudo. Podemos pues calcular sus razones trigonométricas:

$$
sen(\alpha) = \frac{y_{\alpha}}{1} = y_{\alpha}, \ \cos(\alpha) = \frac{x_{\alpha}}{1} = x_{\alpha} \ \ \forall \ \ t g(\alpha) = \frac{y_{\alpha}}{x_{\alpha}} = \frac{sen(\alpha)}{cos(\alpha)}
$$

Ahora bien, esta definición tiene también sentido cuando el ángulo está en cualquiera de los otros cuadrantes.

Haciendo la misma construcción, se calcula el punto  $P_\alpha = (x_\alpha, y_\alpha)$  y se definen el seno, coseno y tangente a partir de sus componentes, de la misma manera.

$$
sen(\alpha) = \frac{y_{\alpha}}{1} = y_{\alpha}, \ \cos(\alpha) = \frac{x_{\alpha}}{1} = x_{\alpha} \ \text{y} \ \text{tg}(\alpha) = \frac{y_{\alpha}}{x_{\alpha}} = \frac{sen(\alpha)}{cos(\alpha)}
$$

La única diferencia es que las componentes de  $P_\alpha$  pueden ser nulas o negativas y por tanto las razones trigonométricas pueden ser nulas y negativas. Asimismo, observa que si el coseno es 0 la tangente no está definida. En la figura puedes ver un ejemplo en el segundo cuadrante

De este modo, se conserva la definición para ángulos agudos que son ángulos del primer cuadrante y se amplía a ángulos de cualquier signo y amplitud. En las figuras siguientes aparecen el seno y coseno de cualquier cuadrante.

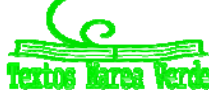

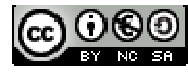

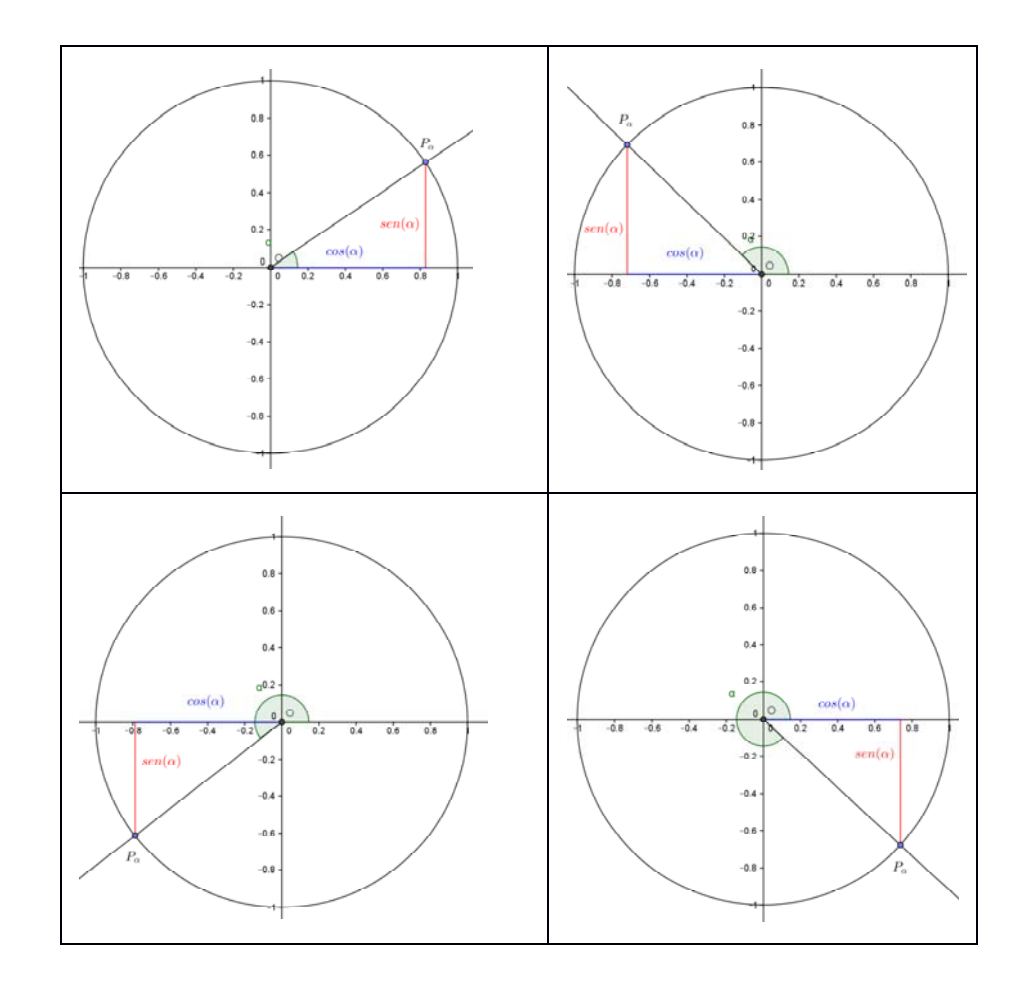

Recuerda finalmente que las funciones trigonométricas son periódicas con periodo 360 grados o  $2\pi$ radianes. De este modo  $\text{sen}(\alpha + 2\pi n) = \text{sen}(\alpha)$  para cualquier *n* entero.

También se definen con esa fórmula, ángulos negativos. Un ángulo negativo quiere decir que se recorre en sentido de las agujas del reloj. Para pasarlo a positivo se le suma 360 grados tantas veces como sea necesario.

Así  $cos(-30) = cos(-30 + 360) = cos(330)$  y  $sen(-400) = sen(-400 + 2.360) = sen(320)$ 

Si bien es muy probable que ya lo hayas visto el curso pasado, vamos a repasar las fórmulas de reducción de ángulos al primer cuadrante.

Los ángulos  $\alpha$  de los cuadrantes segundo, tercero o cuarto pueden relacionarse con ángulos agudos  $\beta$ que podemos situar en el primer cuadrante y que tienen razones trigonométricas con los mismos valores absolutos que los ángulos  $\alpha$  iniciales.

En los casos en los que deseemos obtener qué ángulos corresponden a una razón trigonométrica dada, resulta especialmente importante ya que, aunque hagamos uso de la calculadora, ésta nos devolverá un único valor y, sin embargo, existen infinitos ángulos solución de este problema. Gracias a lo que describiremos en este apartado, podremos encontrarlos sin dificultad.

*Para hacer más cómoda la explicación consideraremos que a partir de P se miden las razones trigonométricas del ángulo y a partir de P´ las del ángulo*

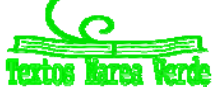

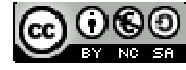

# Trigonometría **<sup>144</sup>**

# **Ángulos del segundo cuadrante**

Construimos los triángulos rectángulos *OPA* y *OP´A´* iguales de forma que la hipotenusa sea en ambos casos el radio de la circunferencia  $g$ oniométrica y además  $\beta$  = ángulo  $AOP$  = ángulo  $AOP'$ .

$$
\operatorname{sen} \alpha = \overline{AP} = \overline{A'P'} = \operatorname{sen} \beta
$$

$$
\cos \alpha = \overline{AO} = -\overline{A'O} = -\cos \beta
$$

Y dividiendo miembro a miembro, obtenemos  $tg \alpha = \frac{sen \alpha}{cos \alpha} = \frac{sen \beta}{-cos \beta} = -tg \beta$  $\cos \alpha$  -cos

# **Ángulos del tercer cuadrante**

También en este caso los triángulos rectángulos *OPA* y *OP´A´* son iguales. Su hipotenusa es el radio de la circunferencia *goniométrica* y sus catetos los segmentos determinados por las coordenadas de los puntos  $P \vee P'$ . La construcción se realiza además de modo que  $\beta$  = ángulo *AOP* = ángulo *A´OP´.*

$$
sen \alpha = \overline{AP} = -\overline{A'P'} = -sen \beta
$$

$$
\cos\alpha = \overline{AO} = -\overline{A'O} = -\cos\beta
$$

Y dividiendo miembro a miembro, obtenemos  $tg\ \alpha = \frac{sen\ \alpha}{cos\ \alpha} = \frac{-sen\ \beta}{-cos\ \beta} = tg\ \beta$  $\cos \alpha$  -cos

# **Ángulos del cuarto cuadrante**

Por último construimos los triángulos rectángulos *OPA* y *OP´A* iguales de modo análogo a lo descrito en los dos casos anteriores, observando que, en este caso *A = A´*.

$$
\text{sen } \alpha = \overline{AP} = -\overline{AP'} = -\text{sen } \beta
$$
\n
$$
\cos \alpha = \overline{AO} = \cos \beta
$$

Y dividiendo miembro a miembro, obtenemos:

$$
tg \alpha = \frac{sen \alpha}{\cos \alpha} = \frac{-sen \beta}{\cos \beta} = -tg \beta
$$

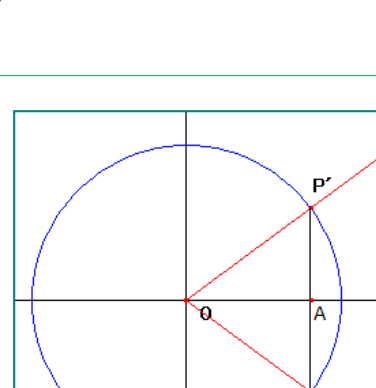

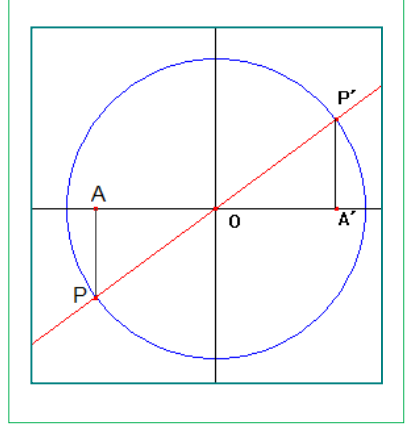

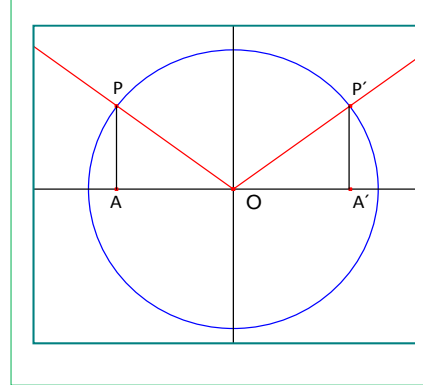

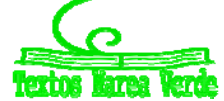

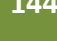

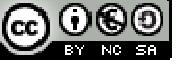
## **Actividades propuestas**

**12.** Copia en tu cuaderno, y sitúa en el cuadrante que corresponda y expresa en función de un ángulo agudo las razones trigonométricas de los siguientes ángulos:

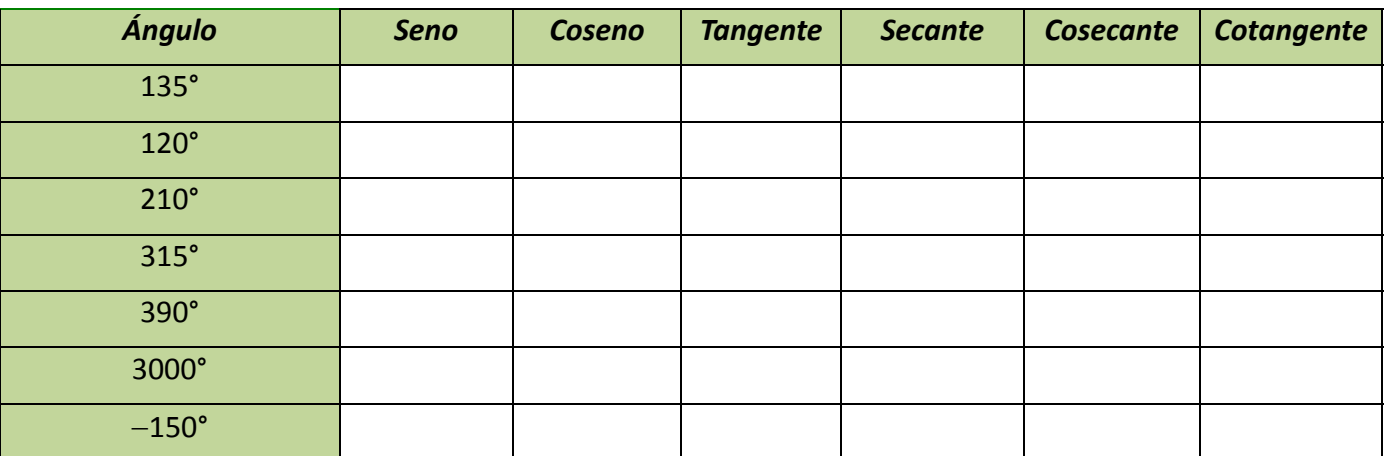

**13.** Utiliza la calculadora y lo aprendido en este apartado para encontrar todos los ángulos positivos menores que  $360^\circ$  cuyo seno es de 0'6.

- 14. Ídem todos los ángulos negativos menores en valor absoluto que 360° cuya tangente vale 4.
- **15.** Ídem todos los ángulos comprendidos entre 360° y 720° cuyo coseno vale 0'75.

## **Ángulos determinados por los semiejes**

Hay cuatro puntos  $P_{\alpha}$  donde la circunferencia corta a los ejes coordenados. Es fácil ver que son los puntos:

$$
(1, 0) [\alpha = 0^0]
$$
  

$$
(0, 1) [\alpha = 90^0]
$$
  

$$
(-1, 0) [\alpha = 180^0]
$$
  

$$
(0, -1) [\alpha = 270^0]
$$

Por tanto, los ángulos  $0^{\circ} + 360^{\circ} n$ ,  $90^{\circ} + 360^{\circ} n$ ,  $180^{\circ} + 360^{\circ} n$  y  $270^\circ + 360^\circ n$  están determinados por semiejes de coordenadas y sus razones trigonométricas se miden a partir de puntos de los ejes.

0<sub>5</sub>  $(1, 0)$ ᠼ  $\overline{0.5}$  $-0.5$ 

De ahí se obtiene con facilidad:

\n
$$
\text{sen } (0^\circ + 360^\circ n) = 0;
$$
\n $\text{cos } (0^\circ + 360^\circ n) = 1;$ \n $\text{tan } (90^\circ + 360^\circ n) = 1;$ \n $\text{cos } (90^\circ + 360^\circ n) = 0;$ \n $\text{cos } (90^\circ + 360^\circ n) = 0;$ \n $\text{cos } (180^\circ + 360^\circ n) = -1;$ \n $\text{cos } (180^\circ + 360^\circ n) = -1;$ \n $\text{cos } (180^\circ + 360^\circ n) = -1;$ \n $\text{cos } (270^\circ + 360^\circ n) = 0;$ \n $\text{cos } (270^\circ + 360^\circ n) = 0;$ \n $\text{cos } (270^\circ +$ 

LibrosMareaVerde.tk Ilustraciones: Elaboración propia, Wikipedia, Banco de Imágenes de INTEF www.apuntesmareaverde.org.es

Matemáticas I. Bachillerato de Ciencias. Capítulo 4: Trigonometría Autores: Andrés García Mirantes y José Luis Lorente Aragón

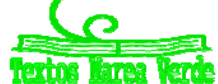

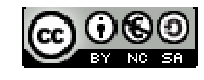

# **2. CÁLCULO DE RAZONES DE UNOS ÁNGULOS A PARTIR DE OTROS**

## **2.1. Razones trigonométricas de la suma de ángulos**

Muchas veces es de utilidad poder calcular las razones trigonométricas de una suma de ángulos a partir de conocer las razones trigonométricas de los ángulos independientes.

El objetivo del presente apartado es expresar las razones *sen*(*a+b*), *cos*(*a+b*) y *tg*(*a+b*) en función de *sen*(*a*), *sen*(*b*), *cos*(*a*), *cos*(*b*), *tg*(*a*) y *tg*(*b*).

Para el cálculo utilizaremos la siguiente figura formada por dos triángulos rectángulos *OCB* y *OBP* superpuestos. La hipotenusa *OB* de un triángulo es un cateto del otro. En la figura a la hipotenusa *OP* le daremos el valor de 1 unidad. En la construcción se obtiene un tercer triángulo rectángulo *OAP* en donde el ángulo del vértice *O* es la suma de los ángulos (*a+b*) de los otros dos triángulos (*a* y *b*).

Por propiedades de perpendicularidad podemos ver otro triángulo rectángulo semejante *PRB* (iguales ángulos y lados proporcionales) al triángulo *OCB*. Para entender la semejanza sólo tienes que ver que los lados de los triángulos son perpendiculares.

Nuestro objetivo es poner las razones trigonométricas del ángulo *a+b*, del triángulo *OPA* en función de *a* y *b*. Vamos a calcular el seno y el coseno de este ángulo:

$$
sen (a+b) = AP = AR + RP = CB + RP
$$
  

$$
cos (a+b) = OA = OC - AC = OC - RB
$$

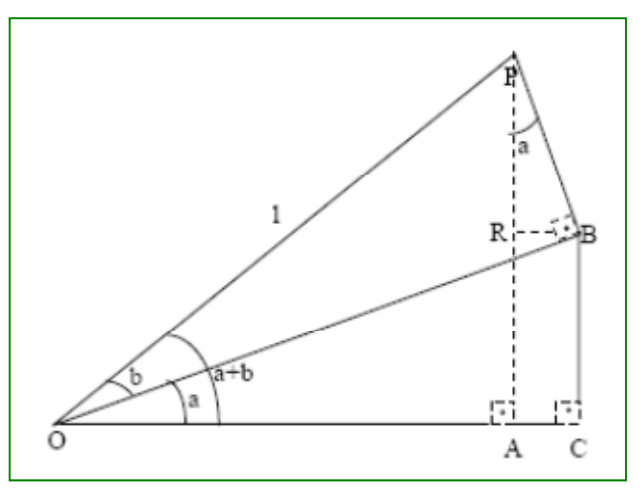

Pongamos los segmentos *CB, RP, OC* y *RB* en función de los ángulos de *a* y *b*:

$$
sen(a) = \frac{CB}{OB} \rightarrow CB = OB\cdot sen(a)
$$
  
\n
$$
sen(a) = \frac{RB}{PB} \rightarrow RB = PB\cdot sen(a)
$$
  
\n
$$
sen(a) = \frac{RB}{PB} \rightarrow RB = PB\cdot sen(a)
$$
  
\n
$$
con(a) = \frac{RB}{PB} \rightarrow RB = PB\cdot sen(a)
$$
  
\n
$$
cos(a) = \frac{BP}{PB} \rightarrow RP = PB\cdot cos(a)
$$
  
\n
$$
cos(a) = \frac{OC}{OB} \rightarrow OC = OB\cdot cos(a)
$$
  
\n
$$
sen(b) = \frac{PB}{1} \rightarrow PB = sen(b)
$$
  
\n
$$
cos(b) = \frac{OB}{1} \rightarrow OB = cos(b)
$$
  
\n
$$
cos(b) = \frac{OB}{1} \rightarrow OB = cos(b)
$$
  
\n
$$
cos(b) = \frac{OB}{1} \rightarrow OB = cos(b)
$$
  
\n
$$
cos(b) = \frac{OB}{1} \rightarrow OB = cos(b)
$$

Con estas igualdades fácilmente relacionaremos el seno y coseno de la suma de dos ángulos con las razones simples... i i hemos llegado a nuestro objetivo!!

> $cos(a+b) = cos(a) \cdot cos(b) - sen(a) \cdot sen(b)$  $sen(a+b) = sen(a) \cdot cos(b) + cos(a) \cdot sen(b)$

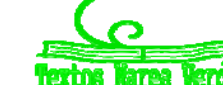

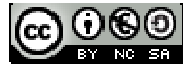

*Una nota adicional:* Aunque lo hayamos demostrado sólo para ángulos agudos, estas fórmulas son válidas para ángulos cualesquiera. Sólo hay que ir reduciéndolos al primer cuadrante. Es pesado, pero no reviste especial dificultad.

Para calcular la tangente utilizaremos la relación que tiene con el seno y el coseno visto en el apartado anterior:

$$
tg(a+b) = \frac{sen(a+b)}{cos(a+b)} = \frac{sen(a) \cdot cos(b) + cos(a) \cdot sen(b)}{cos(a) \cdot cos(b) - sen(a) \cdot sen(b)} = \frac{sen(a) \cdot cos(b) + cos(a) \cdot sen(b)}{\cos(a) \cdot cos(b) - sen(a) \cdot sen(b)} = \frac{cos(a) \cdot cos(b) + cos(a) \cdot sen(b)}{\cos(a) \cdot cos(b) - sen(a) \cdot sen(b)} = \frac{tg(a) + tg(b)}{1 - tg(a) \cdot tg(b)}
$$

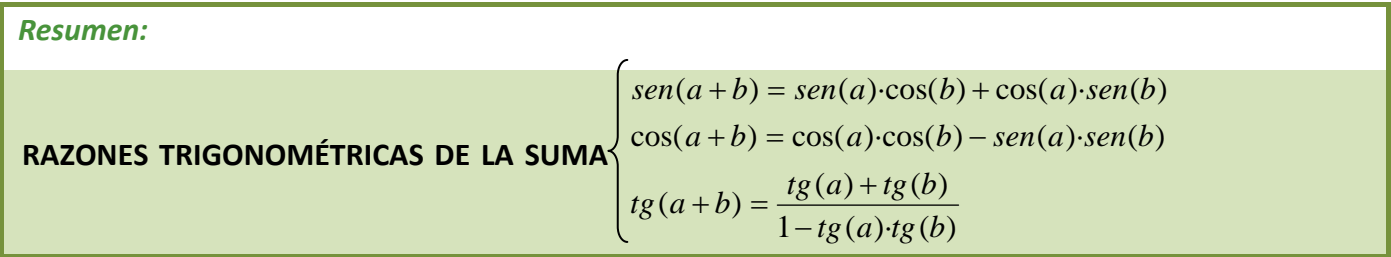

### **Actividades propuestas**

- 16. Calcula a partir de las razones trigonométricas de 30<sup>°</sup>, 45<sup>°</sup>, 60<sup>°</sup> y 90<sup>°</sup> las razones trigonométricas de 75°, 120°, 150°, 105° y 135°
- 17. Comprueba que las razones trigonométricas de 90<sup>°</sup> se pueden obtener a partir de las razones trigonométricas de 30 $^{\circ}$  y de 60 $^{\circ}$ .

## **2.2. Razones trigonométricas de la resta de ángulos**

En este apartado nos planteamos obtener las razones trigonométricas de la resta de dos ángulos (*a b*) en función de *a* y *b*. La demostración en este caso es mucho más sencilla que en el sub‐apartado anterior, pues simplemente vamos a usar el resultado de la suma, sumando un ángulo negativo (*b*). Para la demostración utilizaremos la relación entre un ángulo del cuarto cuadrante ( $-b = 360 - b$ ) en función del ángulo *b* en el primero. Recordemos esta relación vista en un apartado anterior**:** 

- $sen(-b) = sen(360 b) = -sen(b)$
- $cos(-b) = cos(360 b) = cos(b)$
- $tg(-b) = tg(360 b) = -tg(b)$

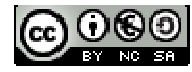

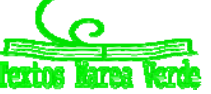

# Trigonometría **<sup>148</sup>**

Aplicamos estos resultados a las razones trigonométricas de la suma visto anteriormente:

$$
sen(a-b) = sen(a + (-b)) = sen(a) \cdot cos(-b) + cos(a) \cdot sen(-b) = sen(a) \cdot cos(b) - cos(a) \cdot sen(b)
$$
  
\n
$$
cos(a-b) = cos(a + (-b)) = cos(a) \cdot cos(-b) + sen(a) \cdot sen(-b) = cos(a) \cdot cos(b) + sen(a) \cdot sen(b)
$$
  
\n
$$
tg(a-b) = tg(a + (-b)) = \frac{tg(a) + tg(-b)}{1 - tg(a) \cdot tg(-b)} = \frac{tg(a) - tg(b)}{1 + tg(a) \cdot tg(b)}
$$

*Resumiendo:*

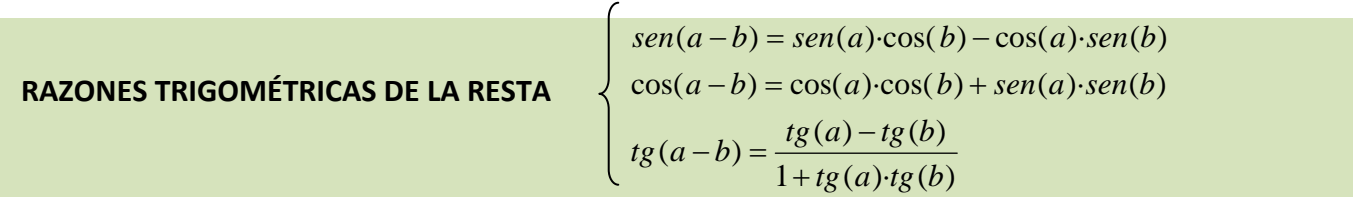

#### **Actividades propuestas**

- 18. Calcula a partir de las razones trigonométricas de 30<sup>°</sup>, 45<sup>°</sup>, 60<sup>°</sup> y 90<sup>°</sup> las razones trigonométricas de  $15^\circ$
- 19. Comprueba que las razones trigonométricas de 30° se pueden obtener a partir de las razones trigonométricas de 90<sup>°</sup>, y de 60<sup>°</sup>.
- **20.** Demuestra las fórmulas de ángulos complementarios usando las fórmulas de la resta. Es decir, verifica que  $\text{sen}(90 - \alpha) = \text{cos}(\alpha)$  y las demás usando estas fórmulas. Observa que esta demostración que acabas es más general que la que hicimos antes, porque ahora  $\alpha$  no tiene por qué ser agudo.

## **2.3. Razones trigonométricas del ángulo doble**

En este apartado buscamos expresar las razones trigonométricas del ángulo doble, 2*a*, en función del ángulo *a*.

Para calcularlo utilizamos las razones trigonométricas de la suma:

$$
sen(2a) = sen(a+a) = sen(a) \cdot cos(a) + cos(a) \cdot sen(a) = 2 \cdot sen(a) \cdot cos(a)
$$
  
\n
$$
cos(2a) = cos(a) \cdot cos(a) - sen(a) \cdot sen(a) = cos2(a) - sen2(a)
$$
  
\n
$$
tg(2a) = \frac{tg(a) + tg(a)}{1 - tg(a) \cdot tg(a)} = \frac{2 \cdot tg(a)}{1 - tg2(a)}
$$

*Resumiendo:* 

**RAZONES TRIGOMÉTRICAS DEL ÁNGULO DOBLE** 

 $\mathbf{I}$  $\mathbf{I}$  $\mathbf{I}$  $\int t g(2a) = \frac{2ig(a)}{1 - tg^2(a)}$  $\mathbf{I}$  $\mathbf{I}$  $\mathbf{I}$  $\cos(2a) = \cos^2(a) - \sin^2(a)$  $\left\lceil \right\rceil$  $sen(2a) = 2\text{·}sen(a)\text{·}cos(a)$  $(2a) = \frac{2 \cdot tg(a)}{1 - tg^2(a)}$  $tg(2a) = \frac{2 \cdot tg(a)}{a}$ 

Matemáticas I. Bachillerato de Ciencias. Capítulo 4: Trigonometría Autores: Andrés García Mirantes y José Luis Lorente Aragón LibrosMareaVerde.tk Ilustraciones: Elaboración propia, Wikipedia, Banco de Imágenes de INTEF

www.apuntesmareaverde.org.es

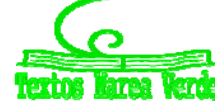

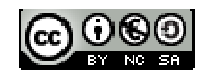

## **2.4. Razones trigonométricas del ángulo mitad**

Como has visto en los dos anteriores sub‐apartados podemos calcular las razones de las resta y del ángulo doble a partir de las razones trigonométricas de la suma. Para nuestro propósito de calcular las razones trigonométricas de los ángulos mitad utilizaremos las fórmulas del ángulo doble y de la relación fundamental de la trigonometría. Vamos a ello:

$$
\cos(2x) = \cos^2(x) - \sin^2(x) = 1 - \sin^2(x) - \sin^2(x) = 1 - 2\sin^2(x) \implies \sin(x) = \pm \sqrt{\frac{1 - \cos(2x)}{2}}
$$

$$
\cos(2x) = \cos^2(x) - \sin^2(x) = \cos^2(x) - (1 - \cos^2(x)) = 2\cos^2(x) - 1 \implies \cos(x) = \pm \sqrt{\frac{1 + \cos(2x)}{2}}
$$

Llamando 2*x* = *a*, y por tanto *x* = *a*/2 tendremos los resultados que resumimos en el siguiente cuadro

**RAZONES TRIGOMÉTRICAS DEL ÁNGULO MITAD**

RAZONES TRIGOMÉTRICAS DEL ÁNGULO MITAD  

$$
\begin{cases}\n\operatorname{seq}\left(\frac{a}{2}\right) = \pm \sqrt{\frac{1 - \cos(a)}{2}} \\
\operatorname{cos}\left(\frac{a}{2}\right) = \pm \sqrt{\frac{1 + \cos(a)}{2}} \\
\operatorname{res}\left(\frac{a}{2}\right) = \pm \sqrt{\frac{1 - \cos(a)}{1 + \cos(a)}}\n\end{cases}
$$

## **Actividad resuelta**

*Calcular sen*(3*a*) *en función únicamente de sen*(*a*)

#### *Solución:*

Para la resolución utilizaremos el seno de la suma, expresando 3*a* = 2*a + a*. Luego utilizaremos el seno y el coseno del ángulo doble para los *sen*(2*a*) y *cos*(2*a*). Por últimos para expresar todo en función del seno usaremos la relación fundamental que nos relaciona el coseno de un ángulo con su seno. Vamos a ello:

**Paso 1**. Seno de la suma: *sen*(*a+b*) = *sen*(*a*)∙*cos*(*b*) + *cos*(*a*)∙*sen*(*b*).  $sen(3a) = sen(2a + a) = sen(2a) \cdot cos(a) + cos(2a) \cdot sen(a)$ 

**Paso 2.** Seno y coseno del ángulo doble: *sen*(2*a*) = 2*sen*(*a*)∙*cos*(*a*) y *cos*(2*a*) = c*os* 2 (*a*) *sen* 2 (*a*).  $\frac{\sin(3a)}{2\cdot \sin(a)}$   $\cdot \cos(a) \cdot \cos(a) + \left(\cos^2(a) - \sin^2(a)\right)$   $\sin(a) =$ 

$$
= 2 \cdot \text{sen}(a) \cdot \cos^2(a) + \cos^2(a) \cdot \text{sen}(a) - \text{sen}^3(a) = 3 \cos^2(a) \cdot \text{sen}(a) - \text{sen}^3(a)
$$

**Paso 3.** Relación fundamental trigonometría: *sen* 2 (*a*) + *cos* 2 (*a*) = 1.

 $sen(3a) = 3(1 - sen^2(a)) \cdot sen(a) - sen^3(a) = 3\cdot sen(a) - 4\cdot sen^4(a)$ 

## **Actividades propuestas**

www.apuntesmareaverde.org.es

- **21.** Calcula las razones trigonométricas de 22'5<sup>°</sup> y 11'25<sup>°</sup> a partir de las razones trigonométricas de 45<sup>°</sup>.
- **22.** Comprueba que las razones trigonométricas de 45<sup>°</sup> se pueden obtener a partir de las razones trigonométricas de 90<sup>°</sup>.
- **23.** Calcula *cos*(3*a*) en función únicamente de *cos*(*a*),
- **24.** Calcula *sen*(4*a*) en función únicamente de *sen*(*a*) y *cos*(4*a*) en función de *cos*(*a*).

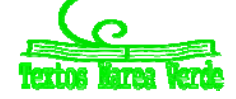

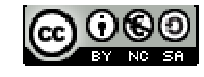

## **2.5. Transformaciones de sumas de razones trigonométricas en productos**

En este apartado vamos a ver como trasformar la suma o diferencia de dos razones trigonométricas en un producto de razones trigonométricas. La utilidad de esto es más grande del que a simple vista parece, de hecho lo utilizaremos bastante en el apartado siguiente de resolución de ecuaciones trigonométricas.

Vamos a demostrar, como en los anteriores sub‐apartados, las identidades que nos relacionan la suma de dos razones trigonométricas en el producto de otras dos razones. Para este objetivo partimos de las ya conocidas razones trigonométricas del seno y coseno de la suma y diferencia:

(1) 
$$
sen(a + b) = sen(a) \cdot cos(b) + cos(a) \cdot sen(b)
$$
  
(2) 
$$
sen(a - b) = sen(a) \cdot cos(b) - cos(a) \cdot sen(b)
$$
  
(1) + (2) 
$$
\rightarrow sen(a + b) + sen(a - b) = 2 \cdot sen(a) \cdot cos(b)
$$
  
(1) - (2) 
$$
\rightarrow sen(a + b) - sen(a - b) = 2 \cdot cos(a) \cdot sen(b)
$$

Como el objetivo es que sean los argumentos de las razones trigonométricas sumadas conocidos se realiza el siguiente cambio de variable:

$$
\begin{cases}\na + b = A & a = \frac{A + B}{2} \\
a - b = B & b = \frac{A - B}{2}\n\end{cases}
$$
\n
$$
sen(A) + sen(B) = 2 \cdot sen\left(\frac{A + B}{2}\right) \cdot cos\left(\frac{A - B}{2}\right)
$$
\n
$$
sen(A) - sen(B) = 2 \cdot cos\left(\frac{A + B}{2}\right) \cdot sen\left(\frac{A - B}{2}\right)
$$

De esta forma:

Vamos a obtener la suma y diferencia de cosenos:

(1) 
$$
cos(a + b) = cos(a) \cdot cos(b) - sen(a) \cdot sen(b)
$$
  
\n(2)  $cos(a - b) = cos s(a) \cdot cos(b) + sen(a) \cdot sen(b)$   
\n(1) + (2)  $\rightarrow cos(a + b) + cos(a - b) = 2 \cdot cos(a) \cdot cos(b)$   
\n(1) - (2)  $\rightarrow cos(a + b) - cos(a - b) = -2 \cdot sen(a) \cdot sen(b)$   
\n $cos(A) + cos(B) = 2 \cdot cos\left(\frac{A+B}{2}\right) \cdot cos\left(\frac{A-B}{2}\right)$   
\nriable:

Haciendo el cambio de var

Matemáticas I. Bachillerato de Ciencias. Capítulo 4: Trigonometría Autores: Andrés García Mirantes y José Luis Lorente Aragón LibrosMareaVerde.tk Ilustraciones: Elaboración propia, Wikipedia, Banco de Imágenes de INTEF

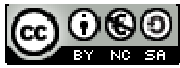

  $\bigg)$ 

 $\left(\frac{A-B}{2}\right)$ 

 $\setminus$  $\left| \text{sen} \right| \frac{A-}{2}$ 

J

 $\left(\frac{A+B}{2}\right)$ 

 $\setminus$  $\cos(A) - \cos(B) = -2\operatorname{sen}\left(\frac{A+B}{2}\right)\operatorname{sen}\left(\frac{A-B}{2}\right)$ 

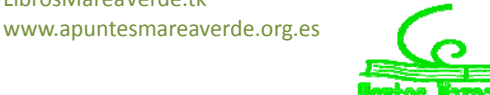

# Trigonometría **<sup>151</sup>**

*Recapitulemos los resultados:*   $\overline{\phantom{a}}$ J  $\left(\frac{A-B}{2}\right)$  $\setminus$  $\left| \text{sen} \right| \frac{A-}{2}$  $\big)$  $\left(\frac{A+B}{2}\right)$  $\setminus$  $sen(A) - sen(B) = 2 \cdot cos\left(\frac{A+B}{2}\right)$ sen $\left(\frac{A-B}{2}\right)$ J  $\big)$  $\left(\frac{A-B}{2}\right)$  $\setminus$  $\cos\left(\frac{A-}{2}\right)$ J  $\left(\frac{A+B}{2}\right)$  $\setminus$  $+ sen(B) = 2\text{·}sen\left(\frac{A + B}{A}\right)$ 2  $sen(A) + sen(B) = 2\cdot sen\left(\frac{A+B}{2}\right)cos\left(\frac{A-B}{2}\right)$ J  $\left\langle \cdot \right\rangle$  $\left(\frac{A-B}{2}\right)$  $\overline{\mathcal{L}}$  $\left| \text{sen} \right| \frac{A-}{2}$  $\left.\rule{0pt}{12pt}\right)$  $\left(\frac{A+B}{2}\right)$  $\setminus$  $cos(A) - cos(B) = -2\cdot sen\left(\frac{A+B}{2}\right)sen\left(\frac{A-B}{2}\right)$ J  $\left\langle \cdot \right\rangle$  $\left(\frac{A-B}{2}\right)$  $\overline{\mathcal{L}}$  $\cos\left(\frac{A-}{2}\right)$  $\left.\rule{0pt}{12pt}\right)$  $\left(\frac{A+B}{2}\right)$  $\overline{\mathcal{L}}$  $+\cos(B) = 2\cdot\cos\left(\frac{A+}{2}\right)$ 2  $\cos(A) + \cos(B) = 2\cos\left(\frac{A+B}{2}\right)\cos\left(\frac{A-B}{2}\right)$ 

## **Actividad resuelta**

 $Simplifica$  la expresión  $\frac{sen(9a) + sen(a)}{cos(9a) - cos(a)}$  $a) - \cos(a)$ *sen a sen a*  $\overline{a}$ *hasta obtener una única razón trigonométrica*

#### *Solución:*

Primero trasformamos las sumas en portantes

Podemos simplificar y agrupar en la c

products: 
$$
\frac{sen(9a) + sen(a)}{cos(9a) - cos(a)} = \frac{2 \cdot sen(5a) \cdot cos(4a)}{-2 \cdot sen(5a) \cdot sen(4a)}
$$
  
otangente: 
$$
\frac{sen(9a) + sen(a)}{cos(9a) - cos(a)} = \frac{2 \cdot sen(5a) \cdot cos(4a)}{-2 \cdot sen(5a) \cdot sen(4a)} = -cot g(4a)
$$

## **Actividades propuestas**

**25.** Calcula sin hacer uso de la calculadora

- a. *sen*(75) *sen*(15)
- b.  $cos(15) sen(15)$
- **26.** Utiliza las transformaciones de sumas en productos para poner en función del seno y coseno del ángulo a:
	- a.  $sen(45+a) + sen(45-a)$
	- b.  $cos(120+a) + cos(60 + a)$
	- c.  $cos(270 a) cos(90 a)$
- **27.** Simplifica las siguientes expresiones hasta obtener una única razón trigonométrica:

a. 
$$
\frac{sen(5a) + sen(3a)}{cos(5a) + cos(3a)}
$$

b. 
$$
\frac{\cos(x-y)-\cos(x+y)}{\sin(x+y)+\sin(x-y)}
$$

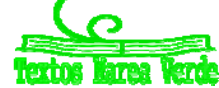

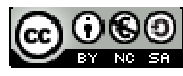

# **3. ECUACIONES Y SISTEMAS TRIGONOMÉTRICOS**

## **3.1. Ecuaciones**

Es importante distinguir una *identidad* (trigonométrica o no) y una *ecuación*. Aunque es algo que trabajas desde la ESO es conveniente recordarlo, para no confundir conceptos. Una identidad es una igualdad que es cierta para cualquier valor de las letras (variables), por ejemplo  $\textit{sen}^2(x) + \text{cos}^2(x) = 1$ . Por el contratio una ecuación sólo se cumple para algún valor de las letras (ahora se suele llamar incógnitas), por ejemplo " $\textit{sen}(x)$  = 0" será cierto para  $x$  = 0  $^{\text{o}}$  y  $x$  = 180  $^{\text{o}}$  pero no para  $x$  = 90 $^{\text{o}}$ .

En este punto que ahora abordamos lo que tratamos es de resolver las ecuaciones, es decir encontrar los valores de las incógnitas donde se cumpla la igualdad.

Podemos poner algunas pautas para resolver las ecuaciones, pero no hay ninguna "receta mágica" que permita resolverlas de forma mecánica como las ecuaciones de segundo grado. Sólo repetir y hacer bastantes ecuaciones te va a facilitar resolver otras. Permítenos que te demos esas **pautas** que antes describíamos:

- I. Para resolver una ecuación los *argumentos* de las razones trigonométricas (lo que está dentro de los paréntesis del *sen*, *cos*, *tg*…) han de ser *iguales*. De esta forma si tenemos en algunos *x* en otros 2*x*, por ejemplo podemos transformarlos en *x* con el ángulo doble
- II. Si tenemos *sumas o resta de dos razones trigonométricas* (seno o coseno) igualadas a cero, podemos transformarlas en producto y así luego separar la ecuación en dos igualdades elementales.
- III. Si tenemos varias razones trigonométricas con mismo argumento mediante las igualdades trigonométricas,  $\operatorname{sen}^2(x) + \cos^2(x) = 1$ ,  $1 + t g^2(x) = \frac{1}{\cos^2(x)}$ *x*  $+tg^{2}(x) = \frac{1}{2(x)}$  o  $cos(x)$  $f(x) = \frac{sen(x)}{s}$ *x*  $tg(x) = \frac{sen(x)}{s}$  podremos poner

todas las razones en *función de una única razón trigonométrica* y mediante un cambio de variable resolver la ecuación.

Vamos a ver alguna ecuación y su resolución:

## **Actividad resuelta**

<u> 1989 - Johann Barn, mars eta inperiodo</u>

- *Ecuación básica con una única razón trigomométrica: sen***(2***x***)** *=* **1/2***.*
- Primero despejamos la *x* buscando, en la circunferencia trigonométrica o con la calculadora, el 1/2. En este caso sabemos que el ángulo mide o 30º ( $\pi/6$  radianes) o 150º (5 $\pi/6$  radianes).
- Usando la calculadora (*recuerda*, debes usar las teclas *shift* y luego *sin*) y obtendrás sólo una de las dos soluciones que tiene<sup>1</sup>,  $2x$  = 30<sup>°</sup>, (según tengas la calculadora, en grados, 2 $x$  = 30<sup>°</sup>, o en radianes, 2*x* = 0'52 rad).
- A partir circunferencia trigonométrica podemos obtener la otra solución entre  $[0^{\circ}, 360^{\circ}]$  que tiene la igualdad.

Tenemos que en nuestro ejemplo las soluciones entre [0 $^{\circ}$ , 360 $^{\circ}$ ) son 30 $^{\circ}$  y 150 $^{\circ}$ 

Para completar las soluciones se debe incluir las soluciones en cualquier rango, no sólo en el intervalo [0°, 360°), por lo que debido a la peridicidad de las funciones trigonométricas podemos sumarle las

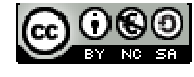

 $1$  Cuando es  $sen(x) = 1$ ,  $sen(x) = -1$ ,  $cos(x) = 1$ ,  $cos(x) = -1$  sólo tienen una solución entre [0, 360<sup>o</sup>)

vueltas que se deséen a las soluciones anteriores.

Luego la solución para el problema es 2  $\overline{\mathcal{L}}$ ⇃  $\int$  $k = \begin{cases} 30^{\circ} + 360^{\circ} k \\ 150^{\circ} + 360^{\circ} k \end{cases}$  $x = \begin{cases} 50 & 300 \\ 150^{o} & 260^{o} \end{cases}$  $\theta$   $\Omega$   $\Omega$ <sup>0</sup>  $150^{\circ} + 360$  $30^\circ + 360^\circ k$  con  $k \in \mathbb{Z}$  (número de vueltas) y por tanto despejando *x* tenemos:

$$
x = \begin{cases} 15^{\circ} + 180^{\circ} k \\ 75^{\circ} + 180^{\circ} k \end{cases} \Rightarrow x = \begin{cases} 15^{\circ} + 360k \\ 195^{\circ} + 360k \\ 75^{\circ} + 360k \\ 255^{\circ} + 360k \end{cases}
$$

#### **Actividades propuestas**

**28.** Calcula las soluciones de las siguientes ecuaciones trigonométricas

a)  $cos(3x) = 0$  <br> b)  $tg(2x) = -1$  <br> c)  $sen(4x) = -1$ 

**29.** Expresa en radianes las soluciones de la actividad resuelta (*sen*(2*x*) *=* 1/2) y de la actividad propuesta anterior.

#### **Actividad resuelta**

*Ecuación trigonométrica con suma de dos razones trigonométricas (seno o coseno) transformable en productos.* 

Un caso particular es la ecuación: *sen***(4***x***)** *sen***(2***x***) = 0** que procedemos ahora a resolver.

Transformamos la suma en producto aplicando identidades del apartado anterior:

$$
sen(4x) - sen(2x) = 0 \Rightarrow 2cos(3x) \cdot sen(x) = 0.
$$

Cuando un producto es igual a cero cada uno de los multiplicandos puede ser cero, y la ecuación se transforma en tantas ecuaciones simples como factores tengamos, en nuestro ejemplo dos:

(1)  $cos(3x) = 0$  y (2)  $sen(x) = 0$ .

Resolvamos estas dos ecuaciones:

(1) 
$$
cos(3x) = 0 \rightarrow 3x \left\{\begin{array}{c}30^{\circ}+360^{\circ}k \\150^{\circ}+360^{\circ}k \\270^{\circ}+360^{\circ}k \\90^{\circ}+360^{\circ}k \\330^{\circ}+360^{\circ}k\end{array}\right\}
$$
  
(2)  $\rightarrow x = \left\{\begin{array}{c}30^{\circ}+360^{\circ}k \\270^{\circ}+360^{\circ}k \\210^{\circ}+360^{\circ}k \\330^{\circ}+360^{\circ}k\end{array}\right\}$ 

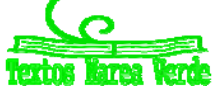

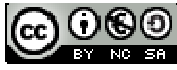

## **Actividades propuestas**

**30.** Calcula las soluciones de las siguientes ecuaciones trigonométricas:

a)  $cos(5x) - cos(x) = 0$ 

b)  $sen(2x) - sen(4x) = 0$ 

## **Actividad resuelta**

**Ecuación trigonométrica donde no podemos transformar las sumas en productos por ser más de** dos o *combinar seno y coseno.* 

Tendremos que transformar todas las razones trigonométricas en una misma. Los pasos a seguir son los que siguen:

- (1) Si tienen distinto argumento mediante transformaciones de ángulo doble poner todas las razones con mismo argumento.
- (2) Si tenemos mismo argumento pero distintas razones trigonométricas poner todas en función de la misma utilizando las identidades  $sen^2(x) + cos^2(x) = 1$ ,  $tg(x) = sen(x)/cos(x)$  y  $1+tg^2(x) = 1/cos^2(x)$

Como caso particular vamos a resolver *cos***(2***x)sen***(***x***)***= sen***<sup>2</sup> (***x***)**.

Primero transformamos el *cos*(2*x*) en función ángulo *x* (coseno del ángulo doble):

$$
cos2(x) - sen2(x) - sen(x) = sen2(x) \rightarrow cos2(x) - 2\cdot sen2(x) - sen(x) = 0
$$

Tenemos ahora que expresar el seno en función del coseno o al revés, utilicemos la identidad fundamental de la trigonometría  $cos^2(x)$  = 1 –  $sen^2(x)$ , con este cambio tenemos que la ecuación se transforma en ecuación en *sen*(*x*):

$$
1 - \text{sen}^2(x) - 2 \cdot \text{sen}^2(x) - \text{sen}(x) = 0 \Longrightarrow 1 - 3 \cdot \text{sen}^2(x) - \text{sen}(x) = 0
$$

Es una ecuación de segundo grado en *sen*(*x*), llamando a *sen*(*x*) = *t* lo verás más sencillo:

$$
-3t^2 - t + 1 = 0.
$$

Resolviendo  $t = sen(x) =$  $\overline{\phantom{a}}$ ₹  $\int$ 

 $\frac{1+\sqrt{13}}{-6}$  (1) que son dos ecuaciones c*omolas de la primera actividad resuelta.*

$$
\left| \frac{1 - \sqrt{13}}{-6} (2) \right|
$$
  
(1)  $\text{sen}(x) = \frac{1 + \sqrt{13}}{-6} \rightarrow x =$ 

 $\overline{a}$  $\ddot{}$ 

$$
(2) \ \text{sen}(x) = \frac{1 - \sqrt{13}}{-6} \qquad \Rightarrow \qquad x =
$$

#### **Actividades propuestas**

**31.** Calcula las soluciones de las siguientes ecuaciones trigonométricas:

- a)  $sen(x) + cos(x) = 1$
- b)  $\text{sen}(2x) = 2\cdot\cos(x)$
- c)  $\text{sen}^2(x) \cos^2(x) \cos(2x) = 1$

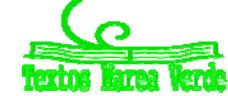

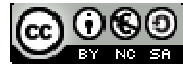

## **3.2. Sistemas**

Tenemos un sistema de ecuaciones trigonométricas cuando al menos en una de las ecuaciones que lo forman es una ecuación trigonométrica.

Resolver los sistemas trigonométricos no siempre es sencillo. Veamos los tipos de sistemas más frecuentes:

*Nota:* En las ecuaciones trigonométricas donde las incógnitas aparezcan en ecuaciones sin estar dentro de alguna razón trigonométrica se suponen que están expresadas en radianes.

## **Sistemas resolubles por los cambio de variable o por reducción.**

Son sistemas donde aparecen sólo dos razones trigonométricas, tal que podemos hacer el cambio de variable y obtener un sistema de ecuaciones no trigonométricas.

## **Actividad resuelta**

www.apuntesmareaverde.org.es

$$
\begin{cases}\n\text{sen}(2x) + \cos(3y) = 1 \\
2\cdot \text{sen}(2x) + 4\cdot \cos(3y) = 3\n\end{cases}
$$

Este es un ejemplo típico de cambio de variable.

 $X = \text{sen}(2x)$ ,  $Y = \text{cos}(3y) \rightarrow$  $\overline{\mathcal{L}}$ ₹  $\int$  $+4Y=$  $+Y=$  $2 \cdot X + 4 \cdot Y = 3$ 1 *X Y X Y* , resolviendo el sistema lineal tenemos *X* = 1/2, *Y* = 1/2.

Deshaciendo el cambio de variable nos quedan ecuaciones trigonométricas del primer tipo:

$$
X = 1/2 \qquad \rightarrow \qquad \text{sen}(2x) = 1/2 \qquad \rightarrow \qquad x = \begin{cases} 15^{\circ} + 180^{\circ} k \\ 75^{\circ} + 180k \end{cases} \qquad x = \begin{cases} 15^{\circ} + 360^{\circ} k \\ 75^{\circ} + 360^{\circ} k \\ 255^{\circ} + 360^{\circ} k \end{cases}
$$

$$
Y = 1/2 \qquad \rightarrow \qquad \text{cos}(3Y) = 1/2 \qquad \rightarrow \qquad y = \begin{cases} 100^{\circ} + 360^{\circ} k \\ 220^{\circ} + 360^{\circ} k \\ 340^{\circ} + 360^{\circ} k \\ 20^{\circ} + 360^{\circ} k \\ 140^{\circ} + 360^{\circ} k \\ 260^{\circ} + 360^{\circ} k \end{cases}
$$

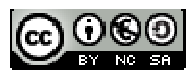

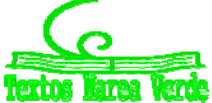

## **Actividad resuelta**

$$
\begin{cases} (1) \ y + \cos^2(x) = 1 \\ (2) \ 2 \cdot y + 2 \cdot \text{sen}^2(x) = 0 \end{cases}
$$

Podemos obtener una ecuación sin más que restar la ecuación (2) menos dos veces la ecuación (1)

$$
2 \cdot (1) - (2) \rightarrow 2 \cdot cos^2(x) - 2 \cdot sen^2(x) = 2 ,
$$

Se resuelve transformando el seno en coseno o al revés mediante la igualdad fundamental:

$$
\cos^2 x = 1 - \sin^2 x
$$
  
2 - 2 $\sin^2(x)$  - 2 $\sin^2(x)$  = 2  $\Rightarrow \sin^2(x)$  = 0  $\Rightarrow x = \begin{cases} 0^\circ + 360k \\ 180^\circ + 360k \end{cases}$   
 $y = 1 - \cos^2(x) = \sin^2(x) = 0.$ 

### **Actividades propuestas**

**32.** Resuelve los siguientes sistemas

a) 
$$
x + \text{sen}^2 y = 2
$$

$$
x + \cos^2 y = 1
$$

$$
sen(x) \cdot \cos(y) = \frac{3}{4}
$$

$$
cos(x) \cdot \text{sen}(y) = \frac{1}{4}
$$

## **Sistemas donde una variable se puede despejar.**

En este tipo de sistemas despejamos la variable y la introducimos en la ecuación trigonométrica*:*

## **Actividad resuelta**

$$
\begin{cases}\n\operatorname{sen}(x) + \cos(y) = 1 \\
x + y = \pi/2\n\end{cases}
$$

Podemos despejar en la segunda ecuación una de las dos incógnitas y meterla en la primera obteniendo un sistema:  $x = \frac{\pi}{2}$  $\frac{\pi}{2} - y$ .

*sen*( 2 *<sup>y</sup>*) <sup>+</sup> *cos*(*y*) <sup>=</sup> 1, utilizando la relación de ángulos complementarios *sen*( 2  $\frac{\pi}{2}$ – *y*) = *cos*(*y*), con lo que

la ecuación es *cos*(*y*) + *cos*(*y*) = 1 *cos*(*y*)=1/2 *y*=  $\mathbf{I}$  $\overline{\mathcal{L}}$  $\overline{\phantom{a}}$ ₹  $\int$ +360°· $k = \frac{5\pi}{2} + 2\cdot\pi$ +360°· $k = \frac{\pi}{2} + 2 \cdot \pi$  $k = \frac{3\pi}{2} + 2\pi k$  $k = \frac{\pi}{2} + 2 \cdot \pi \cdot k$  $300^{\circ}+360^{\circ}$ · $k = \frac{5\pi}{3}+2\pi$ ·  $60^\circ + 360^\circ \cdot k = \frac{\pi}{3} + 2 \cdot \pi$ 

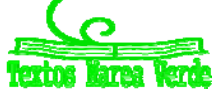

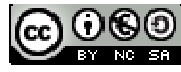

# 157 Trigonometría

Sustituyendo y obtendremos la 
$$
x = \begin{cases} \frac{\pi}{2} - \left(\frac{\pi}{3} + 2\pi k\right) = \frac{\pi}{6} - 2\pi k \\ \frac{\pi}{2} - \left(\frac{5\pi}{3} + 2\pi k\right) = \frac{-7\pi}{6} - 2\pi k \end{cases}
$$

Soluciones, si  $x = \frac{\pi}{6} - 2 \cdot \pi \cdot k \implies y = \frac{\pi}{3} + 2 \cdot \pi \cdot k$ 3  $\frac{\pi}{2}$  + 2· $\pi$ · $k$ ; si  $x = \frac{-7\pi}{6} - 2$ · $\pi$ · $k$ 6  $\frac{-7\pi}{6} - 2\cdot \pi \cdot k \rightarrow y = \frac{5\pi}{6} + 2\cdot \pi \cdot k$ 3  $\frac{5\pi}{2}+2\cdot\pi$ 

## **Actividades propuestas**

**33.** Resuelve los siguientes sistemas

a) 
$$
\begin{cases}\n\text{sen}(x) - \text{sen}(y) = 0 \\
x - y = \pi\n\end{cases}
$$
\n $\begin{cases}\n\text{sen}(x) \cdot \cos(y) = \frac{1}{2} \\
\text{b)}\n\end{cases}$ \n $\begin{cases}\n\text{sen}(x) \cdot \cos(y) = \frac{1}{2} \\
x + y = \frac{\pi}{2}\n\end{cases}$ 

## **Sistemas donde podemos eliminar las razones trigonométricas**

En estos sistemas eliminamos la razón trigonométrica a partir de las funciones inversas (arco tangentes, arco coseno o arco seno). Resolvemos el sistema.

## **Actividad resuelta**

$$
\begin{cases}\n\operatorname{sen}(x - y) = \frac{\sqrt{2}}{2} & x - y = \begin{cases}\n45^{\circ} + 360^{\circ} k \\
135^{\circ} + 360^{\circ} k\n\end{cases} \\
\operatorname{sen}(x + y) = \frac{\sqrt{3}}{2} & x + y = \begin{cases}\n60^{\circ} + 360^{\circ} k \\
120^{\circ} + 360^{\circ} k\n\end{cases}.\n\end{cases}
$$

Tenemos 4 posibles sistemas:

a) 
$$
\begin{cases} x - y = 45^{\circ} + 360^{\circ} k \\ x + y = 60^{\circ} + 360^{\circ} k \end{cases} \rightarrow 2x = 105^{\circ} + 360^{\circ} k \rightarrow \begin{cases} x = 52,5^{\circ} + 360^{\circ} k \rightarrow y = 7,5^{\circ} + 360^{\circ} k \\ x = 232,5^{\circ} + 360^{\circ} k \rightarrow y = 187,5^{\circ} + 360^{\circ} k \end{cases}
$$
  
b) 
$$
\begin{cases} x - y = 45^{\circ} + 360^{\circ} k \\ x + y = 120^{\circ} + 360^{\circ} k \end{cases} \rightarrow 2x = 165^{\circ} + 360^{\circ} k \rightarrow \begin{cases} x = 82,5^{\circ} + 360^{\circ} k \rightarrow y = 37,5^{\circ} + 360^{\circ} k \\ x = 262,5^{\circ} + 360^{\circ} k \rightarrow y = 217,5^{\circ} + 360^{\circ} k \end{cases}
$$
  
c) 
$$
\begin{cases} x - y = 135^{\circ} + 360^{\circ} k \\ x + y = 60^{\circ} + 360^{\circ} k \end{cases} \rightarrow 2x = 195^{\circ} + 360^{\circ} k \rightarrow \begin{cases} x = 97,5^{\circ} + 360^{\circ} k \rightarrow y = 322,5^{\circ} + 360^{\circ} k \\ x = 277,5^{\circ} + 360^{\circ} k \rightarrow y = 142,5^{\circ} + 360^{\circ} k \end{cases}
$$
  
d) 
$$
\begin{cases} x - y = 135^{\circ} + 360^{\circ} k \\ x + y = 120^{\circ} + 360^{\circ} k \end{cases} \rightarrow 2x = 255^{\circ} + 360^{\circ} k \rightarrow \begin{cases} x = 127,5^{\circ} + 360^{\circ} k \rightarrow y = 352,5^{\circ} + 360^{\circ} k \\ x = 307,5^{\circ} + 360^{\circ} k \rightarrow y = 172,5^{\circ} + 360^{\circ} k \end{cases}
$$

## **Actividad propuesta**

**34.** Resuelve los siguientes sistemas

a) 
$$
\begin{cases}\n\cos(x-y) = 0 \\
\cos(x+y) = 0\n\end{cases}
$$
  
b) 
$$
\begin{cases}\n\sin(x-y) = 1/2 \\
\cos(x-y) = 1/2\n\end{cases}
$$

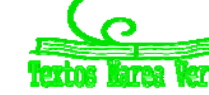

# **4. RESOLUCIÓN GENERAL DE TRIÁNGULOS**

En este apartado, nos ocuparemos de un problema muy concreto, la resolución de triángulos. Resolver un triángulo es calcular todos sus lados y sus ángulos.

En un triángulo hay seis datos: tres lados y tres ángulos. Como veremos, un triángulo puede resolverse, en general (con las excepciones que citaremos) si de los seis datos conocemos tres cualesquiera.

Es muy posible que de cursos anteriores ya conozcas gran parte de lo que vamos a ver en este apartado. En cualquier caso, nosotros comenzaremos desde el principio.

## **Notación general**

Por comodidad, vamos a representar los triángulos siempre de la misma manera, como ya habíamos visto en el apartado 1.2 para ángulos agudos. Para mayor comodidad lo vamos a repetir aquí.

- 1. Los vértices se representarán con letras mayúsculas, *A, B, C* …
- 2. El lado opuesto a un vértice se representará con la letra minúscula correspondiente *a, b, c* …
- 3. El ángulo correspondiente a un vértice se representará con la letra griega (minúscula) correspondiente. Pondremos  $\alpha$  (alfa) para el vértice A,  $\beta$  (beta) para el vértice B y  $\gamma$  (gamma) para el vértice *C*. No utilizaremos más letras griegas, si necesitáramos representar más ángulos usaremos primas como en  $\alpha'$  (alfa prima) o  $\alpha''$  (alfa segunda).

Puedes ver a continuación un esquema.

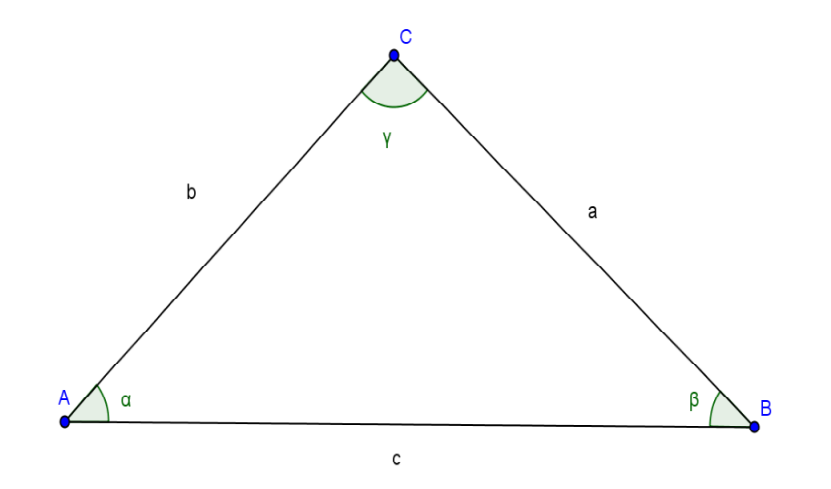

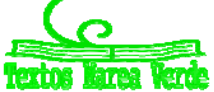

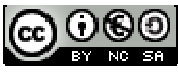

## **4.1. Teorema del coseno**

El teorema del coseno a veces recibe el nombre de *Teorema de Pitágoras Generalizado*, que es una descripción más exacta. Es esencialmente el teorema de *Pitágoras* para triángulos no rectángulos (y además incluye como caso especial los triángulos rectángulos).

Su enunciado es sencillo:

#### **Teorema del coseno**

Si *a, b* y *c* son los lados de un triángulo cualquiera y α es el ángulo entre *b* y *c* se cumple la igualdad:

 $a^2 = b^2 + c^2 - 2bc \cdot \cos \alpha$ 

#### *Notas*

- $\triangleright$  Cuando el triángulo es rectángulo y a es la hipotenusa entonces  $\alpha = 90^\circ$ . Si sustituimos en la fórmula tenemos  $a^2 = b^2 + c^2 - 2bc \cos 90$ . Pero al ser  $\cos 90 = 0$  la fórmula se reduce al **teorema de Pitágoras**  $a^2 = b^2 + c^2$ . Todos los problemas que se resuelven con el teorema de Pitágoras se resuelven con el teorema del coseno (pero, obviamente, no al revés).
- El teorema del coseno vale para CUALQUIER ángulo α, no es necesario que sea agudo. Por ejemplo puede ser  $\alpha = 110^{\circ}$ , lo único que el coseno sería negativo. Pero la fórmula es la misma.
- Podemos utilizar el teorema de los cosenos si en un triángulo conocemos:
	- Los tres lados.
	- Dos lados y el ángulo opuesto a uno de ellos.
	- Dos lados y el ángulo que forman.

#### *Demostración del teorema*

Vamos a hacerlo para un triángulo acutángulo. Dejaremos como ejercicio el caso obtusángulo (el rectángulo lo suponemos conocido, es el *Teorema de Pitágoras*).

Dibujemos un triángulo *ABC* y tracemos la altura correspondiente al vértice *C.* Esta altura puede caer sobre el lado *AB* o fuera de él. Vamos a considerar el primer caso, el segundo quedará como ejercicio.

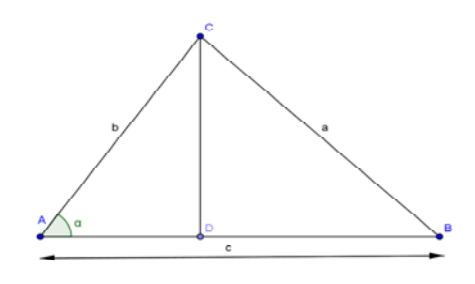

Queremos calcular el lado *a* = *BC*. Por el teorema de *Pitágoras* es  $a^2 = BC^2 = CD^2 + DB^2$  . El problema es que no tenemos ni  $CD$  ni *DB*. Lo que sí tenemos es *b = AC*, *c = AB* y el ángulo *α*.

Sabemos que 
$$
sen(\alpha) = \frac{CD}{AC} \Rightarrow CD = AC \text{sen}(\alpha)
$$
.

Sabemos también 
$$
cos(\alpha) = \frac{AD}{AC} \Rightarrow AD = AC cos(\alpha)
$$
.

Pero, por construcción  $AD + DB = AB$  y  $AB$  sí lo tenemos. Luego es  $DB = AB - AD$ .

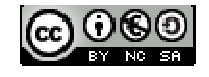

Recapitulando y escribiendo en función de *a, b* y *c* que son los datos originales:

$$
CD = AC \, sen(\alpha) \Rightarrow CD = b \, sen(\alpha)
$$

$$
DB = AB - AD = c - AC \, cos(\alpha) = c - b \, cos(\alpha)
$$

Finalmente  $a^2 = BC^2 = CD^2 + DB^2 = [b \text{ sen}(\alpha)]^2 + [c - b \cos(\alpha)]^2$  . Basta operar un poco:

$$
a^{2} = [b \text{ sen}(\alpha)]^{2} + [c - b \cos(\alpha)]^{2} = b^{2} \text{sen}^{2}(\alpha) + c^{2} - 2bc \cos(\alpha) + b^{2} \cos^{2}(\alpha)
$$

$$
a^{2} = b^{2}sen^{2}(\alpha) + b^{2} \cos^{2}(\alpha) + c^{2} - 2bc \cos(\alpha) = b^{2}[sen^{2}(\alpha) + \cos^{2}(\alpha)] + c^{2} - 2bc \cos(\alpha)
$$

Pero  $\sin^2 \alpha + \cos^2 \alpha = 1$  con lo que finalmente tenemos el resultado deseado.

#### **Actividades propuestas**

**35.** ¿Qué ocurre cuando la altura cae FUERA del segmento *AB*? En otras palabras si tenemos la figura que ves a la derecha. Demuestra el teorema del coseno en ese caso [*Pista:* los únicos cambios aparecen al despejar *AD* que se suma en vez de restar].

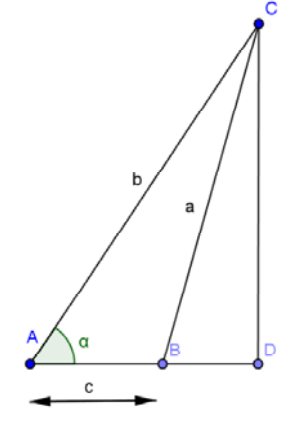

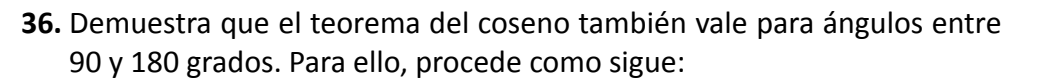

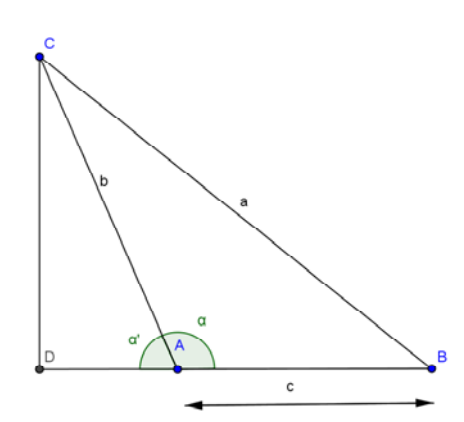

a) En la figura que tienes a tu izquierda considera el ángulo α'. Se cumple que  $cos(\alpha') = -cos(\alpha)$  ¿Por qué?

b) Considera el triángulo rectángulo *DBC* y pon *a* en función de *CD* y *DB*.

c) De la misma manera que antes, pon *CD* y *DB* en función de *b, c* y α'.

d) Sustituye en la expresión para *a* hasta llegar a una fórmula para *a* en función de *b*, *c* y α'. Al sustituir el cos $(α') = -cos(α)$  tienes el resultado.

- **37.** Dibuja un triángulo con  $b = 5$ ,  $c = 8$  y el ángulo entre ellos  $\alpha = 40^{\circ}$  (usa una regla y un transportador). Calcula el otro lado con el teorema del coseno y comprueba que coincide con el resultado medido. No te saldrá exactamente por el redondeo y el error de medición pero debería ser muy similar.
- **38.** Un triángulo tiene de lados 3, 5 y 7. Calcula sus ángulos.
- **39.** En un triángulo *ABC*, los lados *AB* y *AC* miden 3 y 2 cm respectivamente. El ángulo correspondiente al vértice *B* mide 30 grados.
	- a) Utiliza el teorema del coseno para calcular el otro lado. Obtendrás dos soluciones.
	- b) Las dos soluciones se deben a que hay dos triángulos ¿serías capaz de dibujarlos?

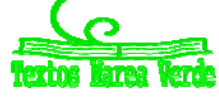

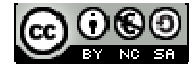

## **4.2. Teorema del seno**

**Teorema del seno**:

El teorema del coseno es sólo la mitad de las herramientas que necesitamos para resolver triángulos. La otra mitad es el teorema del seno, que vamos a definir a continuación. Su enunciado y demostración son más sencillos que el teorema del coseno.

# En todo triángulo los lados son proporcionales a los senos de sus ángulos opuestos.

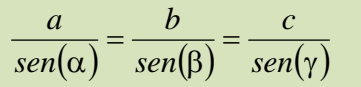

#### *Notas*

- Como antes el teorema del seno vale para CUALQUIER ángulo α, no es necesario que sea agudo. En este caso además el seno es siempre positivo pues los lados de un triángulo suman 180 grados. Y obviamente ningún ángulo puede ser 0 o 180, porque nos quedamos sin triángulo.
- El teorema del seno es preferible al del coseno si conocemos:
	- a) Dos ángulos (es decir, tres ángulos) y un lado.
	- b) Dos lados y el ángulo opuesto a uno de ellos.

#### *Demostración del teorema*

Como antes, vamos a hacerlo para un triángulo acutángulo y dejaremos como ejercicio los otros casos, el caso obtusángulo (el rectángulo lo suponemos conocido, es el Teorema de *Pitágoras*).

Dibujemos un triángulo *ABC* y tracemos la altura correspondiente al vértice *C*. Esta altura puede caer sobre el lado *AB* o fuera de él. Vamos a considerar el primer caso, el segundo quedará como ejercicio.

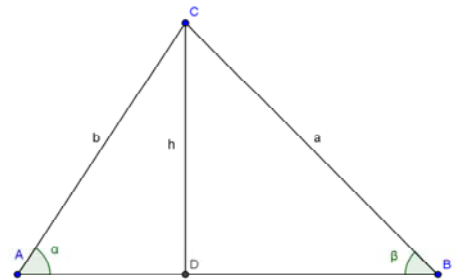

Por definición de seno, tenemos 
$$
sen(\alpha) = \frac{h}{b}
$$
 y también

 $(\beta)$ *a*  $\mathit{sen}( \beta ) \! = \! \frac{h}{\hspace*{.3mm}-\hspace*{-.3mm}}$  . De este modo, despejando  $h$  en los dos lados e igualando  $b \text{ sen}(\alpha) = h = a \text{ sen}(\beta)$ .

En otras palabras 
$$
b \text{sen}(\alpha) = a \text{sen}(\beta) \Rightarrow \frac{a}{\text{sen}(\alpha)} = \frac{b}{\text{sen}(\beta)}
$$
.

Con el mismo razonamiento para el ángulo  $\gamma$  correspondiente al vértice *C* se tiene la otra igualdad.

Al igual que en el teorema anterior, en las actividades propuestas veremos el otro caso.

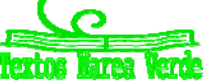

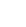

### **Actividades propuestas**

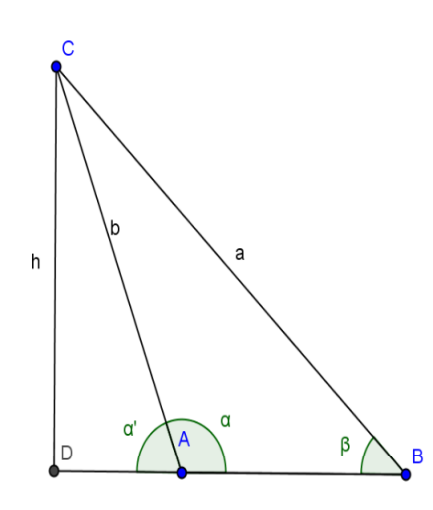

**40.** ¿Qué ocurre cuando la altura cae FUERA del segmento *AB*? En otras palabras si tenemos la figura que ves a la derecha. Demuestra el teorema del seno en ese caso [*Pista:* hay que utilizar α' en vez de α y ver la relación entre el seno de ambos ángulos]

**41.** El ejercicio anterior ya demuestra que el teorema del seno vale para triángulos obtusángulos ¿por qué? Demuestra el teorema para un triángulo rectángulo usando que *sen*90 = 1

**42.** Como antes, dibuja un triángulo con *b* = 5, *c* = 8 y el ángulo entre ellos  $\alpha = 40^{\circ}$ . Calcula con el teorema del seno el ángulo opuesto al lado *b* y calcula, SIN UTILIZAR EL TEOREMA DEL COSENO el otro ángulo y el lado que falta. Comprueba que te sale lo mismo que si hubieras utilizado el teorema del coseno para calcular *a.*

- **43.** Un triángulo dos ángulos que valen 40 y 60 grados respectivamente. El lado entre ellos es de 8 cm. Calcula todos sus ángulos y lados.
- **44.** En un triángulo *ABC*, los lados *AB* y *AC* miden 3 y 2 cm respectivamente. El ángulo correspondiente al vértice *B* mide 30 grados.
	- a) Utiliza el teorema del seno para calcular el otro ángulo. Hay dos soluciones porque hay dos ángulos con el mismo seno. Calcula los dos.
	- b) Las dos soluciones se deben a que hay dos triángulos, ¿serías capaz de dibujarlos?

## **Problemas con el teorema del seno. Las soluciones obtusa y aguda**

Si sabemos que un ángulo  $\alpha$  está entre 0° y 180° y conocemos su coseno, el ángulo está determinado. Eso significa que, con el teorema del coseno, siempre podemos calcular ángulos de un triángulo sin ambigüedad.

Pero no ocurre lo mismo con el teorema del seno. Dado el seno de un ángulo, hay dos ángulos entre 0<sup>o</sup> y 180⁰ cuyo seno coincida. En efecto, *sen*(30) = *sen*(150), *sen*(40) = *sen*(140) y en general  $sen(\alpha) = sen(180 - \alpha)$ . Sólo lo tenemos identificado cuando  $sen(\alpha) = 1$  que da únicamente  $\alpha = 90^{\circ}$ .

Por eso, si utilizamos el teorema del seno para calcular ángulos, hay dos soluciones, la solución aguda y la solución obtusa. En algunas ocasiones esto está bien porque hay dos triángulos posibles pero en otras simplemente estamos introduciendo soluciones falsas.

¿Cómo arreglar este problema? Hay dos maneras. La más fácil es no utilizar nunca el teorema del seno para calcular ángulos, sino sólo lados.

La otra manera es utilizarlo para el cálculo de ángulos PERO ASEGURÁNDONOS DE QUE EL ÁNGULO ES AGUDO, ¿y cómo saber esto? Pues con el siguiente resultado.

Si un triángulo es obtusángulo, el ángulo obtuso es opuesto al lado más grande.

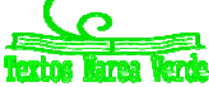

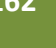

#### *Demostración del teorema*

Supongamos un triángulo obtusángulo de lados  $a, b \vee c$  con  $\alpha$  el ángulo opuesto a " $a$ " obtuso. Debemos ver  $a > b \vee a > c$ .

Por el teorema del coseno  $a^2 = b^2 + c^2 - 2ab\cos(\alpha)$ . Como el ángulo  $\alpha$  es obtuso entonces  $\cos(\alpha)$ < 0 y  $2ab\cos(\alpha)$  >  $0$  . Eso significa  $c^2 + 2ab\cos(\alpha)$  >  $0$  y por tanto  $a^2$  >  $b^2$  . Como los dos son positivos, tomando raíces se deduce  $a > b$ . Del mismo modo se demuestra que  $a > c$ .

## **4.3. Resolución general de triángulos**

Con las herramientas de que disponemos, ya podemos solucionar el problema general de la trigonometría, es decir, resolver triángulos cualesquiera.

Un triángulo tiene seis datos. Para resolverlo necesitamos tres de ellos y al menos uno de ello debe ser un lado.

#### **Herramientas fundamentales**

- Teorema del seno
- Teorema del coseno
- La suma de los ángulos del triángulo es 180<sup>°</sup>

Para evitar que los errores se propaguen es recomendable utilizar los datos que nos dan inicialmente, y no los que hemos ido calculando.

No siempre un triángulo se puede resolver pues con los datos dados nos pueden aparecer soluciones imposibles. También a veces con los datos dados tendremos dos soluciones. El caso más problemático es cuando se conocen dos lados y uno de los ángulos que no formen los dos lados.

Vamos a continuación a describir la situación con todo el detalle en todos los casos.

## **Conocidos tres lados**

Puede ocurrir:

- $\triangleright$  Una única solución
- Ninguna solución: esto ocurre cuando un lado es mayor o igual que la suma de los otros dos, o menor o igual que la resta de los otros dos.

#### **Método recomendado para tres lados**

- $\checkmark$  Si *a* es el lado mayor, calcular  $\alpha$  (el ángulo opuesto) planteando el teorema del coseno en la forma  $a^2 = b^2 + c^2 - 2ab\cos(\alpha)$ . Si sale  $\cos \alpha \ge 1$  o  $\cos \alpha \le 1$  es que no hay solución.
- Calcular cualquiera de los otros dos ángulos con el teorema del seno.
- $\checkmark$  Calcular el tercer ángulo usando que la suma de los ángulos del triángulo es 180<sup>o</sup>.

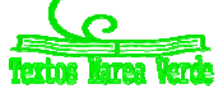

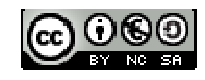

## **Actividad resuelta**

*Resolver un triángulo si sus lados son a = 2 cm, b = 4 cm, c = 5 cm.*

#### *Solución:*

El lado más grande es *c* de modo que lo ponemos a la izquierda en el planteamiento del teorema del  $\cosh(2a)$  and  $c^2 = a^2 + b^2 - 2ab\cos(\gamma)$ .

Sustituyendo tenemos.  $5^2 = 2^2 + 4^2 - 2 \cdot 2 \cdot 4 \cdot \cos \gamma \Rightarrow 25 - 4 - 16 = -16 \cos \gamma$ 

Queda cosγ = 
$$
\frac{5}{-16}
$$
 ⇒ γ = arc cos  $\left(-\frac{5}{16}\right)$  = 108'21°

Fíjate que no hemos tenido ningún problema porque el ángulo fuera obtuso. Con el seno habríamos tenido que distinguir casos.

Podemos ahora calcular cualquiera de los otros ángulos con el teorema del seno. Como ya sabemos que son agudos (porque ya hemos calculado el único que podía ser obtuso) no hay problema. Por ejemplo, vamos a calcular  $\beta$ . Podríamos haber calculado  $\alpha$  igualmente.

$$
\frac{sen(\gamma)}{c} = \frac{sen(\beta)}{b}
$$
. Sustituyendo  $\frac{sen(108'21)}{5} = \frac{sen(\beta)}{4} \Rightarrow sen(\beta) = \frac{4sen(108'21)}{5} = 0'76$ 

De ahí obtenemos  $\beta = arc \, sen(0'76) = 49'46^\circ$ .

Finalmente  $\alpha + \beta + \gamma = 180 \implies \alpha = 180 - 108'21 - 49'46 = 22'33^{\circ}$ 

Con este método no estamos utilizando los datos iniciales en cada momento y por eso podemos tener errores de redondeo. Recomendamos tomar al menos dos decimales.

De una manera un poco más lenta, podemos usar sólo los datos iniciales.

## **Método para tres lados sólo con datos iniciales**

Calcular TODOS los ángulos despejando con el teorema del coseno.

## **Actividad resuelta**

*Resolver un triángulo si sus lados son a = 2 cm, b = 4 cm, c = 5 cm.*

### *Solución:*

Ahora podemos hacerlo en el orden que queramos, porque cada uno de ellos no afecta a los de antes. Lo único, que si empezamos por el más grande sabemos antes si no hay solución. Pero como ya hemos visto antes que sí la hay, empezamos calculando  $\alpha$  para ver que sale lo mismo.

 $a^2=b^2+c^2-2bc\cos(\alpha)$   $\Rightarrow$   $2^2=$   $4^2+5^2-2\cdot 4\cdot 5\cdot\cos\alpha$   $\Rightarrow$   $4-16-25=-40\cos(\alpha)$   $\,$ o, lo que es lo mismo 22'33 40  $\cos \left( \frac{37}{10} \right)$ 40  $\cos \alpha = \frac{-37}{40} \Rightarrow \alpha = \arccos \left( \frac{37}{40} \right) =$ J  $\left(\frac{37}{10}\right)$  $\alpha = \frac{-37}{-40} \Rightarrow \alpha = \arccos$ 

De la misma manera  $\cos(\beta) = \arccos\left(\frac{\pi}{\sqrt{2}}\right) = \arccos\left(\frac{13}{\sqrt{2}}\right) = 49'46$ 20  $\cos\left(\frac{-13}{2}\right)$  $2 \cdot 5 \cdot 2$  $\cos(\beta) = \arccos\left(\frac{4^2 - 2^2 - 5}{2.5 - 2}\right)$ 2  $2^2$   $5^2$  $\vert$  =  $\bigg)$  $\left(\frac{-13}{20}\right)$  $\setminus$ ſ  $= arccos\left(\frac{-1}{2}\right)$ J  $\setminus$  $\parallel$  $\setminus$ ſ  $-2.5$  $\beta$ ) =  $\arccos\left(\frac{4^2-2^2-5^2}{2\cdot 5^2}\right)$  =  $\arccos\left(\frac{-13}{20}\right)$  = 49'46.

$$
\text{Finalmente } \cos(\gamma) = \arccos\left(\frac{5^2 - 2^2 - 4^2}{-2 \cdot 2 \cdot 4}\right) = \arccos\left(\frac{5}{-16}\right) = 108'21^{\circ} \text{ .}
$$

Observa que APARENTEMENTE no hay ninguna diferencia con la solución anterior. Sin embargo, sí que

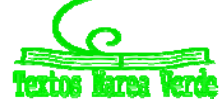

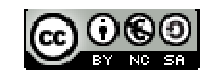

la hay si mostramos todas las cifras. En este ejercicio, por ejemplo hemos calculado 49'458 20  $\arccos\left(\frac{-13}{20}\right) =$ J  $\left(\frac{-13}{20}\right)$  $\setminus$ ſ - $\beta = \arccos\left(\frac{-13}{20}\right) = 49'458$  pero en el anterior hemos hecho  $\beta = \arccos(0'76) = 49'464$ .

El error, en cualquier caso, es pequeño.

## **Conocidos dos lados y el ángulo entre ellos**

En este caso SIEMPRE hay una única solución. El método es simple.

#### **Método recomendado para dos lados y el ángulo que forman**

- $\checkmark$  Calcular el otro lado con el teorema del coseno.
- $\checkmark$  Usar el teorema del seno para calcular un ángulo. Hay dos posibilidades, tenemos que escoger siempre la que corresponda al lado MENOR. De este modo evitamos la solución obtusa.
- $\checkmark$  Calcular el tercer ángulo usando que la suma de los ángulos del triángulo es 180<sup>o</sup>.

## **Actividad resuelta**

 $\overrightarrow{4}$  Resolver un triángulo con lados  $a = 20$  cm,  $b = 10$  cm y ángulo  $\gamma = 60^{\circ}$ 

#### *Solución:*

Lo primero, observa que el ángulo  $\gamma$  corresponde al vértice  $c$  y por tanto es el ángulo entre  $a \vee b$ .

Por el teorema del coseno:

$$
c^2 = a^2 + b^2 - 2ab \cdot cos \gamma
$$
  $\rightarrow c^2 = 400 + 100 - 400 \cdot cos(60)$   $\rightarrow c = \sqrt{300} = 17'32$  cm

Podemos aplicar el teorema del seno al ángulo  $\alpha$ , correspondiente al lado  $a$  = 20 cm o al ángulo  $\beta$ , correspondiente al lado  $b = 10$  cm. Para evitar la solución obtusa escogemos  $\beta$  pues es agudo (recuerda, si hay un ángulo obtuso debe corresponder al lado más grande).

$$
\frac{sen(\beta)}{b} = \frac{sen(\gamma)}{c} \Rightarrow \frac{sen(\beta)}{10} = \frac{sen(60)}{\sqrt{300}} \Rightarrow sen(\beta) = 0.5 \Rightarrow \beta = 30^{\circ}
$$

Finalmente, restando tenemos  $\alpha = 180 - \beta - \gamma = 180 - 30 - 60 = 90^\circ$ . No habríamos tenido problemas si hubiéramos aplicado el teorema del seno a  $\alpha$  pero "más vale prevenir"

## **Conocidos dos lados y un ángulo que no esté entre ellos**

En este caso pueden ocurrir tres cosas:

- Una única solución (es un triángulo rectángulo).
- $\triangleright$  Dos soluciones.
- $\triangleright$  Ninguna solución.

Es muy parecido al otro caso, pero hay que discutir todas las posibilidades.

Matemáticas I. Bachillerato de Ciencias. Capítulo 4: Trigonometría Autores: Andrés García Mirantes y José Luis Lorente Aragón LibrosMareaVerde.tk Ilustraciones: Elaboración propia, Wikipedia, Banco de Imágenes de INTEF

www.apuntesmareaverde.org.es

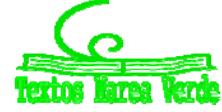

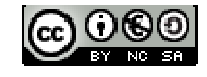

#### **Método recomendado para dos lados y un ángulo que no esté entre ellos**

- Plantear el teorema del coseno. Nos aparecerá una ecuación de segundo grado.
	- a) Si no tiene solución hemos terminado. No hay tal triángulo.
	- b) Si tiene solución única procedemos con los siguientes pasos.
	- c) Si tiene dos soluciones procedemos con los siguientes pasos para cada una de ellas. Son dos triángulos.
- Usar el teorema del seno para calcular un ángulo. Hay dos posibilidades, tenemos que escoger siempre la que corresponda al lado MENOR. De este modo evitamos la solución obtusa.

Calcular el tercer ángulo usando que la suma de los ángulos del triángulo es 180<sup>°</sup>

## **Actividad resuelta**

 $\overrightarrow{AB}$  Resolver un triángulo con lados  $a = 20$  cm,  $b = 10$  cm y ángulo  $\beta = 20^{\circ}$ 

#### *Solución:*

Observa que, aunque el problema es muy similar, en este caso el ángulo está en otro lugar. Y esa diferencia, que parece mínima, nos cambia todo el problema.

Sabemos que el triángulo tiene que ser de la forma que aparece a la derecha. El triángulo no está a escala, es simplemente un esquema.

Puesto que sólo conocemos un ángulo, debemos aplicar el teorema del coseno a ese ángulo.  $b^2 = a^2 + c^2 - 2ac \cos \beta$ 

Sustituyendo obtenemos  $10^2 = 20^2 + c^2 - 2 \cdot 20 \cdot c \cdot \cos(50)$ , es decir  $100 = 400 + c^2 - 40 \cdot c \cdot 0'$ 94 o, expresado como ecuación de segundo grado  $c^2 - 37'60 c + 300 = 0$  .

Resolviendo 2  $c = \frac{37'6 \pm \sqrt{37'6^2 - 4 \cdot 300}}{2}$  nos da dos soluciones,  $c = 26'11$  y  $c = 11'49$ .

Hay por tanto dos triángulos. Uno con *a* = 20, *b* = 10, *c* = 26'11 y otro con *a* = 20, *b* = 10, *c* = 11'49. Vamos a resolver el primero.

El único ángulo que puede ser obtuso es el  $\gamma$ . Por tanto vamos a calcular el  $\alpha$ . Con el teorema del seno  $\frac{d(\alpha)}{d\alpha} = \frac{sen(\beta)}{b} \Rightarrow \frac{sen(\alpha)}{20} = \frac{sen(20)}{10} \Rightarrow sen(\alpha) = \frac{20}{10} sen(20) = 0'68 \Rightarrow \alpha = arc\,sen(0'68) = 42'84°$ 10  $\frac{\alpha}{b} = \frac{sen(\beta)}{b}$   $\Rightarrow$   $\frac{sen(\alpha)}{20} = \frac{sen(20)}{10}$   $\Rightarrow$   $sen(\alpha) = \frac{20}{10}$   $sen(20) = 0$ '68  $\Rightarrow$   $\alpha = arc \,sen(0'68) =$ *b sen a sen*

Finalmente,  $\gamma = 180 - 42'84 - 20 = 117'16$ °

El segundo es diferente puesto que ahora  $\alpha$  puede ser obtuso. Así pues tenemos que calcular  $\gamma$ .  $\frac{N(\gamma)}{N} = \frac{sen(\beta)}{10} \Rightarrow \frac{sen(\alpha)}{11'49} = \frac{sen(20)}{10} \Rightarrow sen(\alpha) = \frac{11'49}{10} sen(20) = 0'39 \Rightarrow \alpha = arc\,sen(0'39) = 22'95^{\circ}$ 10  $\frac{\gamma}{10} = \frac{sen(\beta)}{10} \Rightarrow \frac{sen(\alpha)}{11'49} = \frac{sen(20)}{10} \Rightarrow sen(\alpha) = \frac{11'49}{10} sen(20) = 0'39 \Rightarrow \alpha = arc\,sen(0'39) =$ *c sen*

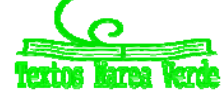

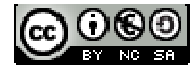

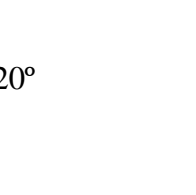

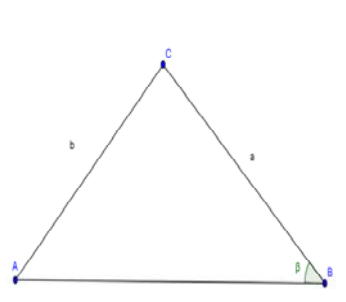

```
Finalmente, \alpha = 180 - 22'95 - 20 = 137'05^{\circ}
```
En resumen dos triángulos solución:

 $a = 20$  cm,  $b = 10$  cm,  $c = 26'11$  cm,  $\alpha = 42'84^{\circ}$ ,  $\beta = 20^{\circ}$ ,  $\gamma = 117'16^{\circ}$ .

 $a = 20$  cm,  $b = 10$  cm,  $c = 11'49$  cm,  $\alpha = 137'05^{\circ}$ ,  $\beta = 20^{\circ}$ ,  $\gamma = 22'95^{\circ}$ .

## **Conocido un lados y dos ángulos**

En este caso pueden ocurrir son cosas:

- 1. Ninguna solución (si los dos ángulos suman 180 grados o más).
- 2. Una única solución.

Este caso es especialmente sencillo.

```
Método recomendado para dos ángulos y un lado
```
- Calcular el tercer ángulo usando que la suma de los ángulos del triángulo es 180<sup>o</sup>. Si los dos ángulos que nos dan suman 180 grados o más no hay solución.
- $\checkmark$  Usar el teorema del seno para calcular los otros lados.

## **Actividad resuelta**

 $\overrightarrow{4}$  Resolver un triángulo con lado  $a = 10$  cm y ángulos  $\gamma = 60^{\circ}$  y  $\alpha = 80^{\circ}$ 

#### *Solución:*

El ángulo  $\beta$  se calcula sin dificultad como  $\beta = 180 - 60 - 80 = 40^\circ$ .

Podemos ahora usar el teorema del seno:

$$
\frac{sen(\alpha)}{a} = \frac{sen(\gamma)}{c} \Rightarrow \frac{sen(80)}{10} = \frac{sen(60)}{c} \Rightarrow c = \frac{sen(60)}{sen(80)} \cdot 10 = 8'79 \text{ cm}
$$

Es conveniente, al calcular el ángulo, poner las proporciones el revés. Desde luego, no es obligatorio, ya ves que el anterior lo hemos hecho sin cambiar. Lo dejamos a tu elección cómo quieras hacerlo.

$$
\frac{a}{sen(\alpha)} = \frac{b}{sen(\beta)} \Rightarrow \frac{10}{sen(80)} = \frac{b}{sen(40)} \Rightarrow b = \frac{sen(40)}{sen(80)} \cdot 10 = 6'53 \text{ cm}
$$

Observa que con los tres ángulos no se pueden calcular los lados. Dos triángulos con los ángulos iguales son semejantes, pero los lados no se pueden calcular sin tener algún otro lado.

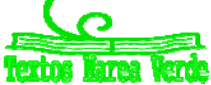

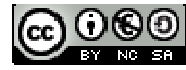

## **4.4. Problemas de trigonometría con medidas simples y dobles.**

Ahora que ya sabemos resolver cualquier tipo de triángulo, podemos también resolver problemas con varias medidas y no estamos restringidos a triángulos rectángulos. Por eso tenemos mucha libertad para resolverlos.

El problema típico de doble medida es tener dos ángulos [de ahí la doble medida] y una distancia y buscar calcular otra. Algunos ejemplos son:

- Desde un punto vemos el punto más alto de una torre con un ángulo de 30 grados y al acercarnos 5 metros se ve con un ángulo de 40 grados. Calcular la altura de la torre.
- Un globo está en la vertical entre dos observadores separados por 40 m. El primero lo ve con un ángulo de 30 grados y el segundo con un ángulo de 50 grados, ¿a qué altura está el globo?
- En un viaje de alumnos de 4º de E.S.O. a Londres, algunos de los viajeros hicieron prácticas de trigonometría. Al conocer que las torres de la Abadía de Westminster tienen 30 metros de altura, decidieron aprovechar sus conocimientos para calcular la altura de la conocida torre Big Ben. Desde un punto intermedio entre ambos edificios se divisa el punto más alto de la Abadía con ángulo de 60⁰, y el Big Ben con un ángulo de 45⁰. Si la distancia entre las bases de las torres de los dos edificios es de 50 metros, ¿cuál fue el resultado de sus cálculos?, ¿a qué distancia se encontraba de cada edificio? (*Nota:* Los datos son totalmente ficticios y este problema está sacado de un libro de cuarto de la ESO también de Marea Verde).

Usualmente hay dos maneras de resolver un problema:

- $\triangleright$  Dividiendo el problema en varios triángulos rectángulos y planteando un sistema.
- $\triangleright$  Ir calculando una a una las medidas mediante dos triángulos no necesariamente rectángulos.

Vamos a resolver el primero. Los demás los dejaremos como ejercicio al final de esta misma sección.

#### **Actividad resuelta**

+ Desde un punto vemos el punto más alto de una torre con un ángulo de 30 grados y al *acercarnos 5 metros se ve con un ángulo de 40 grados. Calcular la altura de la torre de dos maneras distintas.*

#### *Solución:*

En primer lugar vamos a resolverlo con un sistema. Antes de nada, dibujaremos la figura y pondremos nombre a las cosas.

El punto alejado lo llamamos A y a su ángulo  $\alpha$ . El punto más cercano lo llamamos  $A'$  y a su ángulo  $\alpha'$ .  $B$  es el pie de la torre y  $C$  su punto más alto. Planteando un sistema tenemos:

$$
tg(\alpha) = \frac{BC}{AB} = \frac{BC}{5 + A'B} \qquad tg(\alpha') = \frac{BC}{A'B'}
$$

Pero las tangentes las tenemos.  $tg(\alpha) = tg(30) = 0'58$  y  $tg(\alpha') = tg(40) = 0.84$ . Por comodidad llamamos  $y = BC$ ,  $x = A'B$ .

$$
\begin{cases}\n0'58 = \frac{y}{5+x} \\
0'84 = \frac{y}{x}\n\end{cases}
$$

Así pues tenemos el sistema:

Para resolverlo, lo más fácil es dividir miembro a miembro las dos ecuaciones.

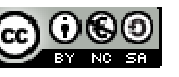

Ċ

# Trigonometría **<sup>169</sup>**

$$
\frac{0'84}{0'58} = \frac{\frac{y}{x}}{\frac{y}{5+x}} \Rightarrow 1'45 = \left(\frac{y}{x}\right) \div \left(\frac{y}{x+5}\right) = \frac{y(x+5)}{yx} = \frac{x+5}{x}.
$$
  

$$
1'45x = x+5 \Rightarrow 0'45x = 5 \Rightarrow x = \frac{5}{0'45} = 11'11.
$$

Pero lo que nos interesa es *y*. Así pues  $0'84 = \frac{y}{1.114} \Rightarrow y = 11'11 \cdot 0'84 = 9'33m$ 11'11  $0'84 = \frac{y}{1444} \Rightarrow y = 11'11 \cdot 0'84 = 9'33m$ .

Vamos ahora a resolverlo directamente. En el triángulo *A'BC* tenemos sólo dos ángulos ( $\alpha$ '= 40° y el otro de 90⁰). Necesitamos un lado para resolverlo. Y nos vale cualquier lado.

Así pues, vamos a calcular el lado común con otro triángulo. Del triángulo *AA'C* tenemos un lado (*AA'*) y el ángulo  $\alpha = 30^\circ$ . Necesitamos algo más. Pero tenemos  $\alpha' = 40^\circ$  así que también tenemos su complementario, al que llamaremos  $\alpha''$  y que obviamente vale 140 = 180 - 40. Por tanto en AA'C tenemos dos lados y un ángulo. Podemos resolverlo.

No nos interesa el triángulo entero, solamente el lado común con *A'BC*. Aplicamos el método recomendado.

En primer lugar, el ángulo que queda,  $\gamma$ , vale 10<sup>o</sup> pues es 10 = 180 - 140 - 30.

Plantemos el teorema del seno. 
$$
\frac{A'C}{sen(\alpha)} = \frac{AA'}{sen(\gamma)}
$$

 $\textsf{Sustituyendo}\ \frac{A'C}{sen(30)}\!=\!\frac{5}{sen(10)}\!\Rightarrow AC=\frac{sen(30)}{sen(10)}5\!=\!14^{\,\prime}38\,m$  $AC = \frac{sen}{2}$ *sen sen*  $\frac{A'C}{(2\pi)^2} = \frac{5}{\sqrt{2\pi}} \Rightarrow AC = \frac{sen(30)}{(2\pi)^2} 5 = 14'38$  $[10$ 30  $[10$ 5 30  $\frac{C}{(2c)} = \frac{5}{(2c)} \Rightarrow AC = \frac{sen(30)}{(2c)}$  5

Por tanto, ya tenemos dos lados y dos ángulos. Podemos aplicar el teorema del seno a *A'BC*:

$$
\frac{BC}{sen(\alpha)} = \frac{A'C}{sen(90)} \Rightarrow \frac{BC}{sen(40)} = \frac{14'38}{1} \Rightarrow BC = 14'38 \,sen(40) = 9'24 \, m
$$

Hay una pequeña diferencia debido al redondeo. Si haces los cálculos usando todos los decimales de la calculadora puedes comprobar que sale 9'25416578 en los dos casos.

#### **Actividades propuestas**

- **45.** Un globo está en la vertical entre dos observadores separados por 40 m. El primero lo ve con un ángulo de 30 grados y el segundo con un ángulo de 50 grados, ¿a qué altura está el globo?
- **46.** En un viaje de alumnos de 4º de E.S.O. a Londres, algunos de los viajeros hicieron prácticas de trigonometría. Al conocer que las torres de la Abadía de Westminster tienen 30 metros de altura, decidieron aprovechar sus conocimientos para calcular la altura de la conocida torre Big Ben. Desde un punto intermedio entre ambos edificios se divisa el punto más alto de la Abadía con ángulo de 60⁰, y el Big Ben con un ángulo de 45⁰. Si la distancia entre las bases de las torres de los dos edificios es de 50 metros, ¿cuál fue el resultado de sus cálculos?, ¿a qué distancia se encontraba de cada edificio?

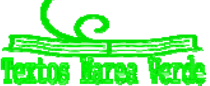

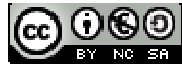

## **CURIOSIDADES. REVISTA**

## **Sobre la redondez de la Tierra**

¿Desde cuándo sabemos que la Tierra es redonda y no plana? (más bien habría que decir esférica pero todo el mundo dice redonda). Un error relativamente común es, pensar que todo el mundo opinaba que la Tierra era plana hasta el siglo XV. Entonces Colón descubrió América en el siglo XV y convenció a casi todo el mundo. Y luego Fernando de Magallanes y Juan Sebastián Elcano dieron la primera vuelta al mundo y disiparon todas las dudas.

Bien, pues jino es cierto!! Se sabe que la Tierra es redonda desde la Antigüedad. No sólo eso. Desde el siglo III a.C. se conoce su radio y por tanto su circunferencia. Así que ya antes de Cristo se sabía cuánto tenía que navegar Colón para dar la vuelta al mundo.

Entonces, ¿de qué tuvo que convencer Colón a sus patrocinadores? Ciertamente no de la redondez de la Tierra. Colón pensaba que la circunferencia de la Tierra era más pequeña y que Japón estaba más cerca de los datos más precisos que tenían los científicos de la época. De hecho afirmaba que sólo había unos 3.700 km de las islas Canarias a Japón (la cifra real son 12.500 Km).

Hay cierto debate sobre si realmente Colón pensaba eso o si simplemente sabía que había tierra a esa distancia y se limitó a coger las estimaciones que más se ajustaban a su idea. Pero todo eso nos aleja de la pregunta fundamental que queríamos responder, ¿cómo sabían los antiguos que la Tierra era redonda?

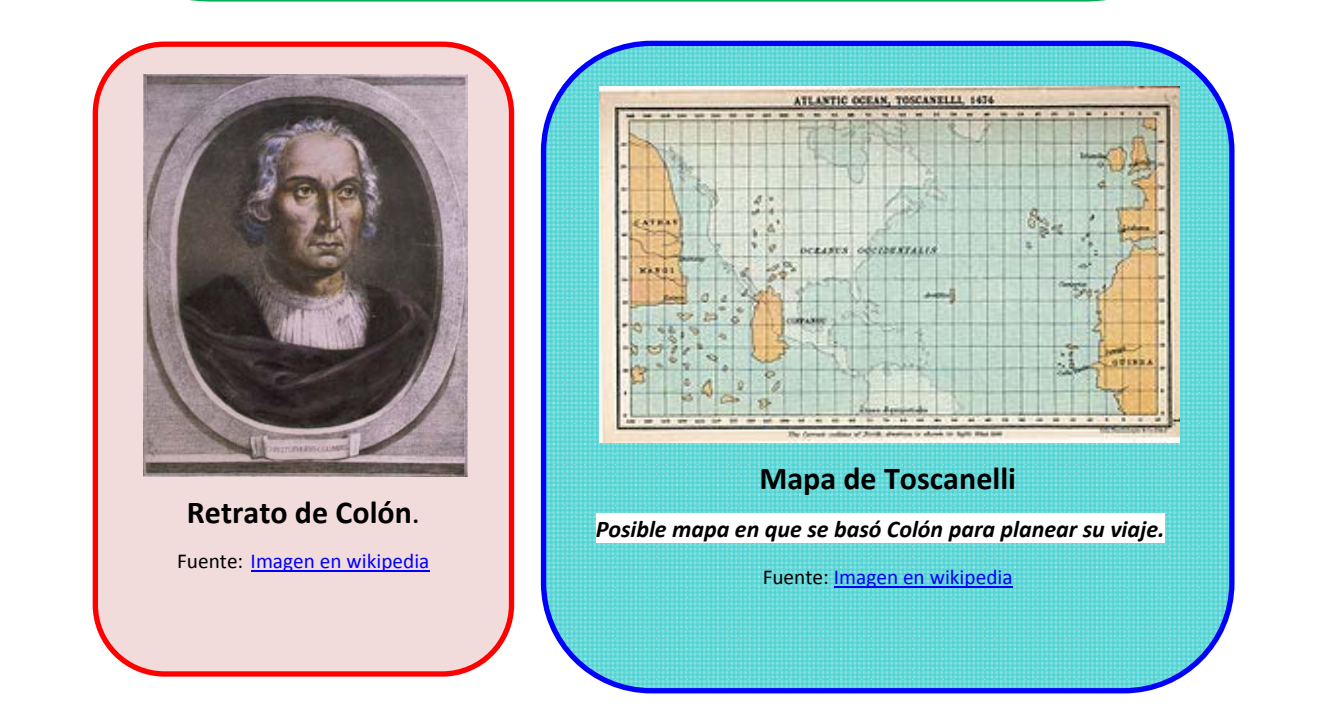

Matemáticas I. Bachillerato de Ciencias. Capítulo 4: Trigonometría Autores: Andrés García Mirantes y José Luis Lorente Aragón LibrosMareaVerde.tk Ilustraciones: Elaboración propia, Wikipedia, Banco de Imágenes de INTEF

www.apuntesmareaverde.org.es

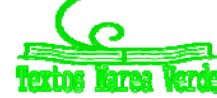

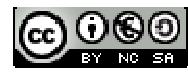

## **Erastóstenes y el radio de la Tierra**

No está claro desde cuándo se sabe que la Tierra es redonda. Algunos dicen que fue *Pitágoras* (siglo VI a.C.) el primero en afirmarlo. También se afirma de otros griegos más o menos de la misma época como *Parménides*, *Zenón* o *Hesiodo*. Lo que sí se sabe es que a partir del siglo V a.C. la idea generalizada era que la Tierra era redonda.

La evidencia venía, entre otros factores, del hecho de que algunas estrellas que se ven desde *Egipto* no se veían desde *Grecia*. Eso sólo puede ocurrir si la Tierra es curva. También en los eclipses, la sombra de la Tierra sobre la Luna es siempre circular independientemente de cómo sea el eclipse. La única figura que siempre da sombras circulares es la esfera.

Sin embargo, hasta el siglo III a.C. sólo era una cuestión filosófica. El primero que midió realmente el radio de la Tierra y por tanto calculó su tamaño fue *Erastótenes de Cirene*.

El griego *Eratóstenes* vivió en Alejandría entre los años 276 a. C. y 194 a.C. Era un conocido matemático, astrónomo y geógrafo de la época. Entre otros trabajos uno de los más conocidos y aplicados en la actualidad es la denominada "Criba de *Eratóstenes*" para el cálculo de números primos.

El experimento realizado por *Eratóstenes* era genial en su sencillez: se sabía que en *Siena* (hoy *Asuán* en Egipto) los días próximos al solsticio de verano el Sol al mediodía no proyectaba sombras, es decir estaba en el perpendicular con la horizontal terrestre. En cambio el mismo día a la misma hora en *Alejandría* esto no ocurría y los palos tenían sombra. Mediante esta observación *Eratóstenes* no sólo le valió para darse cuenta de que la Tierra no era plana sino para ¡¡¡calcular el radio de la Tierra!!! Vamos a ver gráficamente el experimento a fin de entenderlo mejor. En la siguiente sección te proponemos realizar con tu clase otra práctica similar.

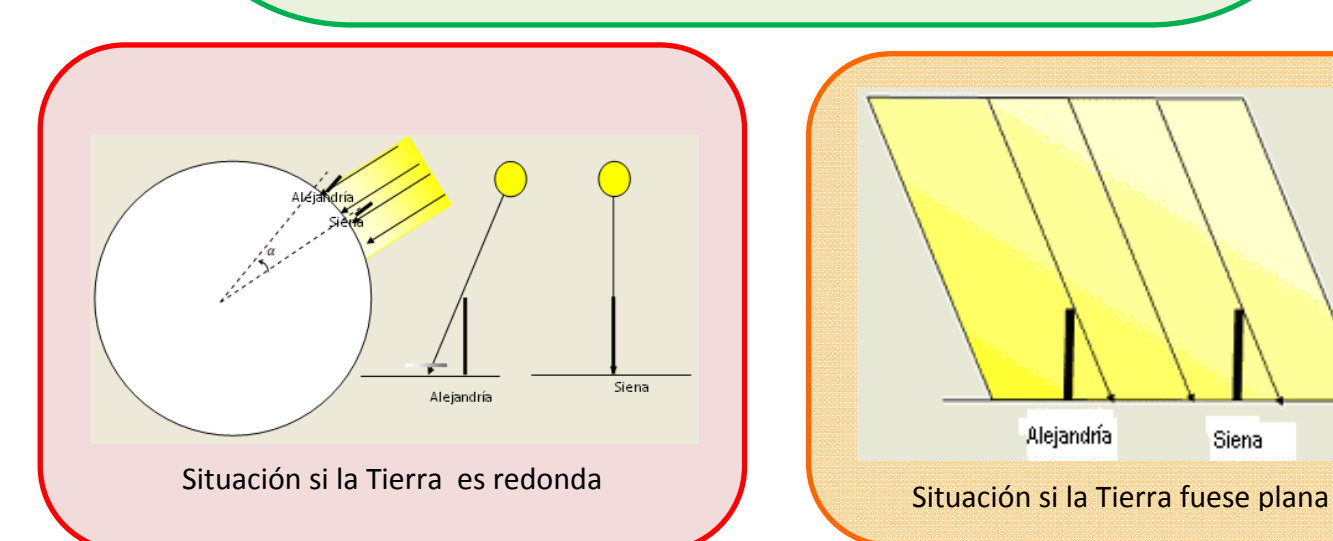

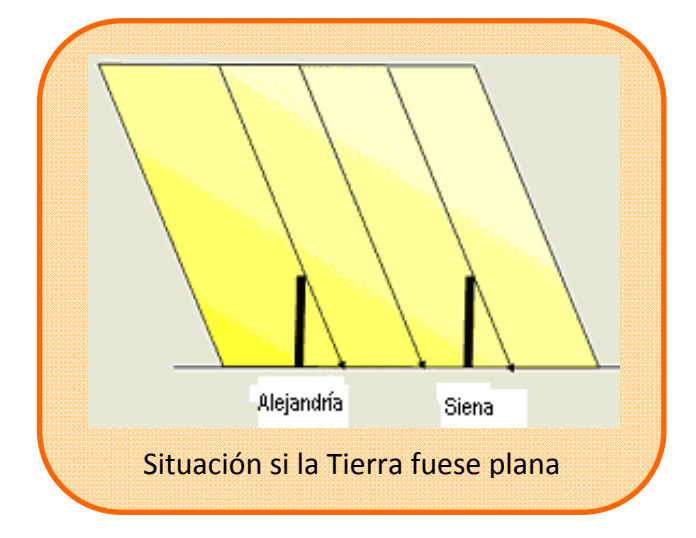

Matemáticas I. Bachillerato de Ciencias. Capítulo 4: Trigonometría Autores: Andrés García Mirantes y José Luis Lorente Aragón LibrosMareaVerde.tk Ilustraciones: Elaboración propia, Wikipedia, Banco de Imágenes de INTEF www.apuntesmareaverde.org.es

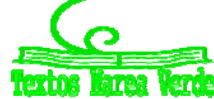

 $\Theta(\Theta)$ 

## **REPLICA EL EXPERIMENTO**

## **Replicando los cálculos originales**

Simplemente observando que lo que ocurre es que dos palos separados dan sombras distintas, ya puedes deducir que la Tierra tiene curvatura. Pero el experimento nos da mucho más que eso. Podemos calcular también el radio de la esfera.

Si te fijas bien en el esquema primero (donde la Tierra es esférica) podemos observar que los ángulos que marcan la diferencia de latitud entre las dos ciudades ( ) y el ángulo de los rayos solares con el palo en *Alejandría* son iguales, pues los lados que forman ambos ángulos son paralelos. De esta forma calculando el ángulo que forma el palo de *Alejandría* con los rayos solares (con el arco tangente del cociente del tamaño de la sobra y el del palo) hemos calculado la diferencia de latitud.

Así lo hizo *Eratóstenes* y calculó este ángulo cuyo resultado fue 1/50 parte de la circunferencia, es decir,  $7^\circ$  12'. Posteriormente, tomó la distancia estimada por las caravanas que comerciaban entre ambas ciudades, aunque bien pudo obtener el dato en la propia *Biblioteca de Alejandría*, fijándola en 5000 estadios, un estadio 174'25 m. Con estos resultado con una simple regla de tres llegó a la siguiente conclusión, que te pedimos que compruebes con calculadora:

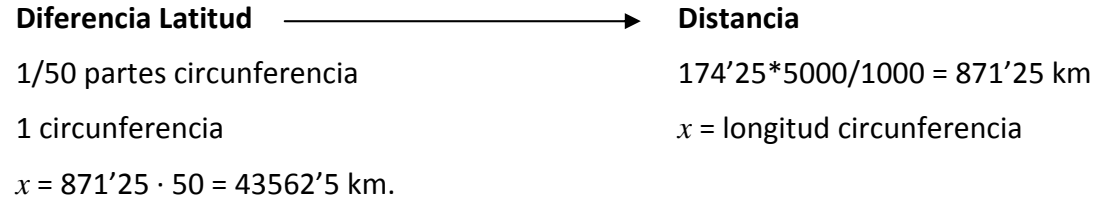

Radio Tierra =  $longitud(x)/(2) = 6933$  m (radio real 6370 m, error inferior al 10%)

Algunas consideraciones: Para hacer la medición de las sombras es necesario que la medición se haga a la misma "hora solar", esta sólo ocurre en el mismo instante sólo si nos encontramos en ciudades con la misma longitud (en el mismo meridiano). La diferencia entre las dos ciudades elegidas por *Eratóstenes* se diferencia en casi 3<sup>°</sup>.

## **Realizando con tu clase un experimento similar**

Vamos a realizar la experiencia con tus compañeros de clase. Para realizar la experiencia necesitas buscar la colaboración de otro instituto, cuanto más diferencia de latitud con el tuyo mejor saldrá la experiencia.

Dos son las dudas que se plantean a la hora de repetir el experimento:

- 1) ¿Necesitamos que los dos institutos estén en el mismo meridiano?
- 2) ¿Es necesario que el sol en uno de los institutos no proyecte sombra?

Vamos a resolver estas dos dudas:

1) Para hacer las medidas es necesario que el instante cuando miremos la sombra sea la misma "hora solar", es decir el sol estar en la "misma posición" en los dos centros. Si los dos centros no están en la misma longitud entonces tendremos que buscar el instante en cada centro en el que la hora solar sea la misma. Elegiremos la hora solar más reconocible, el mediodía solar. Es fácil reconocer este momento, por las siguientes

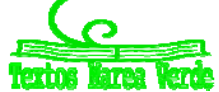

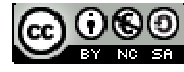

características:

- a. El sol ocupa la posición más alta del día (menor sombra)
- b. El sol está en el Sur del horizonte (la sombra cae al Norte)

La hora de reloj del mediodía varía según la época del año y la longitud del centro. Para calcularlo tendremos en cuenta las siguientes consideraciones:

En España estamos una hora adelantados respecto a la hora Europea. Así hay que sumar una hora a la hora del mediodía (12 h)

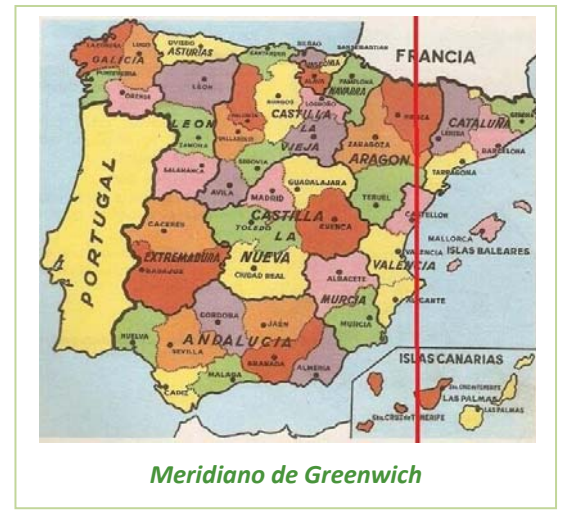

 $\frac{1}{2}$  En invierno con el cambio de hora tendremos que sumar otra hora.

**La hora de nuestros relojes está referida al centro del** uso horario, en España el meridiano de *Greenwich*. Así al Oeste de este meridiano (que marca longitud  $0^{\circ}$ ) tendremos que sumar el "tiempo que tarda el sol" en llegar a la latitud del local. Si el centro se encuentra al Este del Meridiano hay que restar el "tiempo que tardó en Sol" en llegar al meridiano de *Greenwich* desde el lugar. Este valor se calcula con una sencilla regla de tres (24 horas  $\rightarrow$  360°). Veamos dos ejemplos:

León: Longitud  $-5'57^{\circ}$ , tendremos que sumar a la hora

 $5'57^{\circ}$  — = 22 min

Girona: Longitud  $-2'8^{\circ}$  tendremos que restar  $2'8^{\circ}$   $\longrightarrow$  = 11min

Ecuación del tiempo: es la diferencia entre el tiempo solar medio (medido generalmente por un reloj) y el tiempo solar aparente (tiempo medido por un reloj de sol). Genera una gráfica de esta forma

Para asentar conceptos veamos la hora real del mediodía solar en León el día 90 del año (comienzo de marzo).

Hora mediodía = 12h + 1h invierno) + 1h (horario de España) + 22 min + ‐6 (ecuación del tiempo) =

14:16 minutos

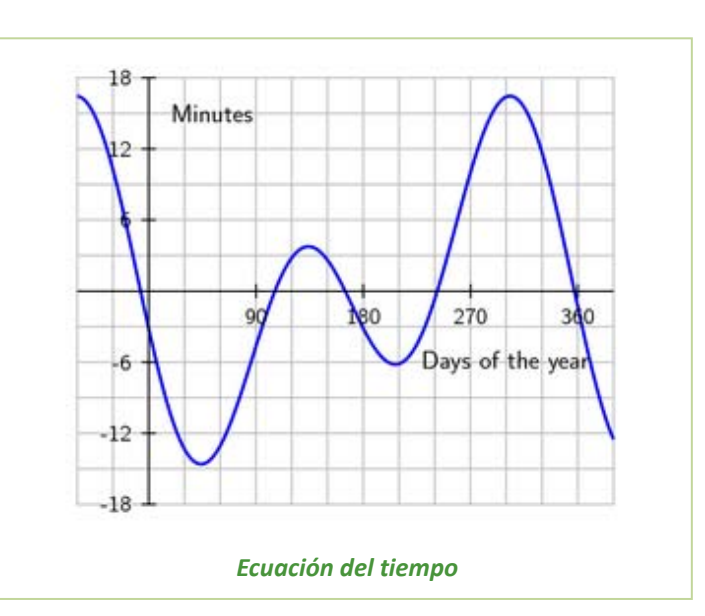

 $a2 -$ 

2) El Sol sólo se sitúa en la vertical en días de verano de latitudes más próximas al ecuador. Pero esto no limita realizar la experiencia, pues la diferencia de latitud de los dos centros se calcula restando los ángulos que forma es Sol en los institutos.

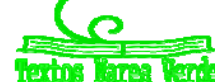

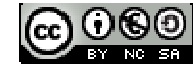

Elegimos un día (y esperamos que sea soleado…). Nuestro objetivo es calcular la altura solar (ángulo

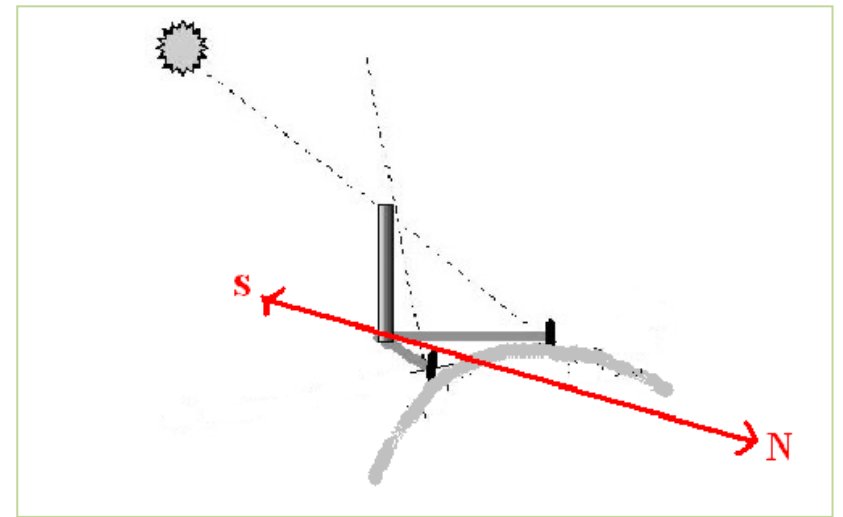

que forma el sol con un gnomo o palo perpendicular al suelo) en el mediodía. Para calcular este ángulo vamos a hacer varias medidas una hora antes y otra después del mediodía (recuerda como se calcula).

Situamos un palo perpendicular al suelo, podemos usar un recogedor y una plomada para asegurar la perpendicularidad con el suelo. Marcamos la posición en el suelo de la vertical del palo que nos da la sombra y situamos papel de *kraf* en el suelo

para poder situar sobre él la sombra del palo. Cada cinco minutos marcamos la posición del extremo de la sombra, así como la hora. La sombra se mueve del Oeste a Este (al revés del sol), además hasta el mediodía la sombra disminuye de tamaño y a partir de mediodía aumenta.

Cuando tengamos las marcas y las horas analizamos las mismas con el fin de determinar la hora del mediodía y el tamaño de la sombra en este momento (sombra más pequeña en el mediodía). Podemos hacer esto de observando el tamaño de la sombra y cogiendo el valor menor o usar una herramienta informática (como Excel) para representar el tiempo frente al tamaño cuya gráfica es una parábola, siendo el vértice de la misma el punto que nos marca la hora del mediodía y la sombra al mediodía.

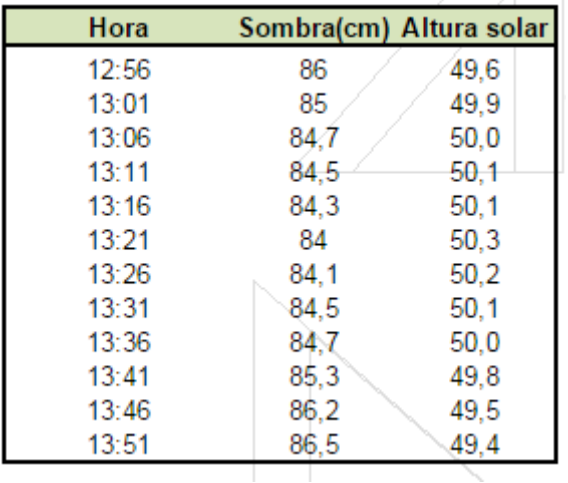

Marketson  $\overline{u}$  $83.5$  $+2.57$ 13:04  $13.12$ 13:19  $13.26$  $12.22$  $12.40$  $13.48$  $+2.58$ 13:55

Recuerda que el vértice se calcula a partir de la expresión analítica de segundo grado  $y = ax^2 + bx + c$ siendo  $V(x_0, y_0)$  con  $x_0 =$ — (hora del mediodía solar) e  $y_0 = f(x_0)$  (sombra del palo en el mediodía solar). Sólo nos falta calcular el tamaño del palo (gnomon) y con el tamaño de la sombra calcular el ángulo que

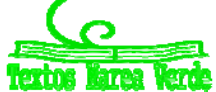

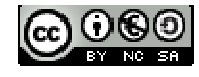

Veamos un ejemplo para asentar ideas:

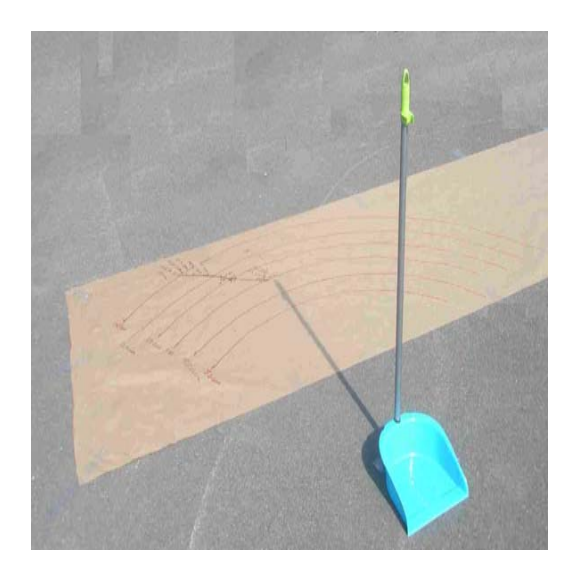

forma el sol con el palo (altura solar) a partir de la tangente.

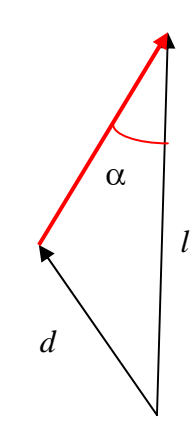

Ya tienes el valor de tu ángulo, ahora a esperar que tus compañeros del otro instituto hayan hecho lo mismo. La diferencia entre estos dos ángulos debería ser la diferencia de latitud entre ambos centros. Utiliza algún programa informático como *sigpac* para ver la distancia (sólo en latitud) entre los dos centros y mediante una regla de tres y ¡ya tienes calculado la longitud de la circunferencia terrestre!

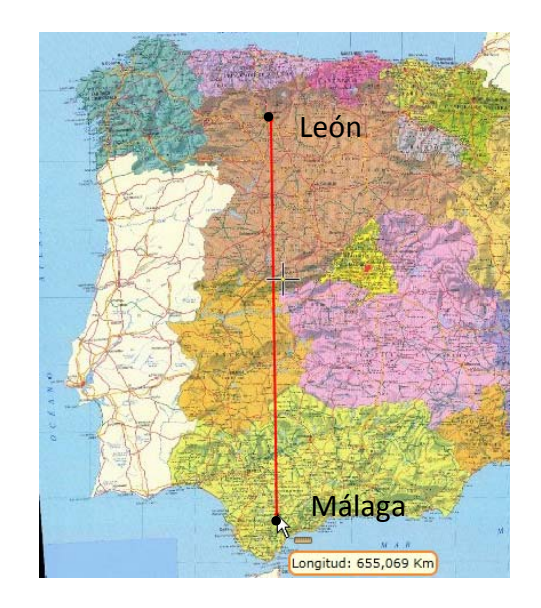

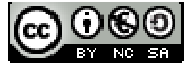

# 176 Trigonometría

## **RESUMEN**

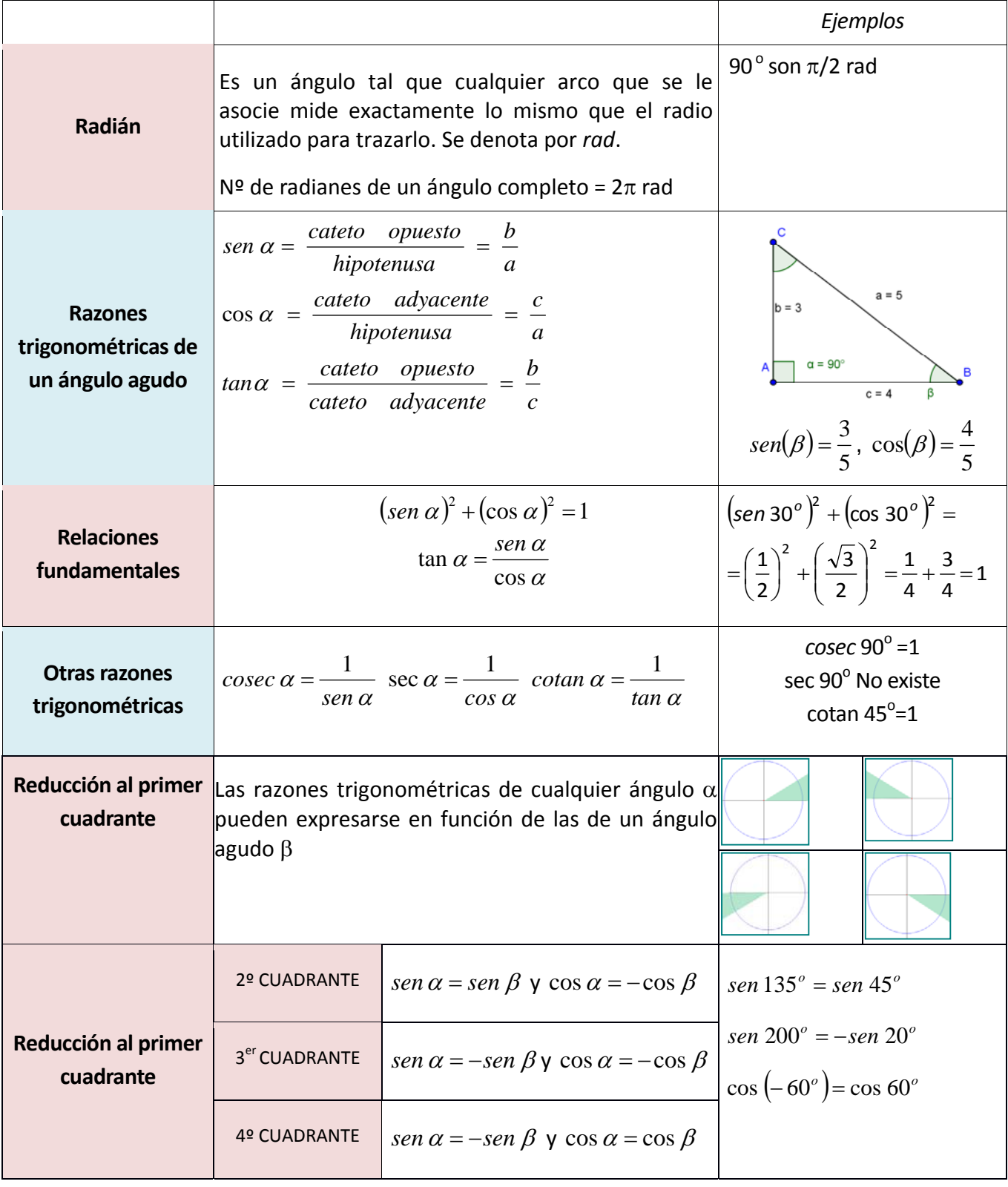

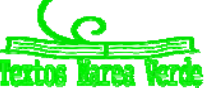

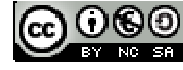

# Trigonometría **<sup>177</sup>**

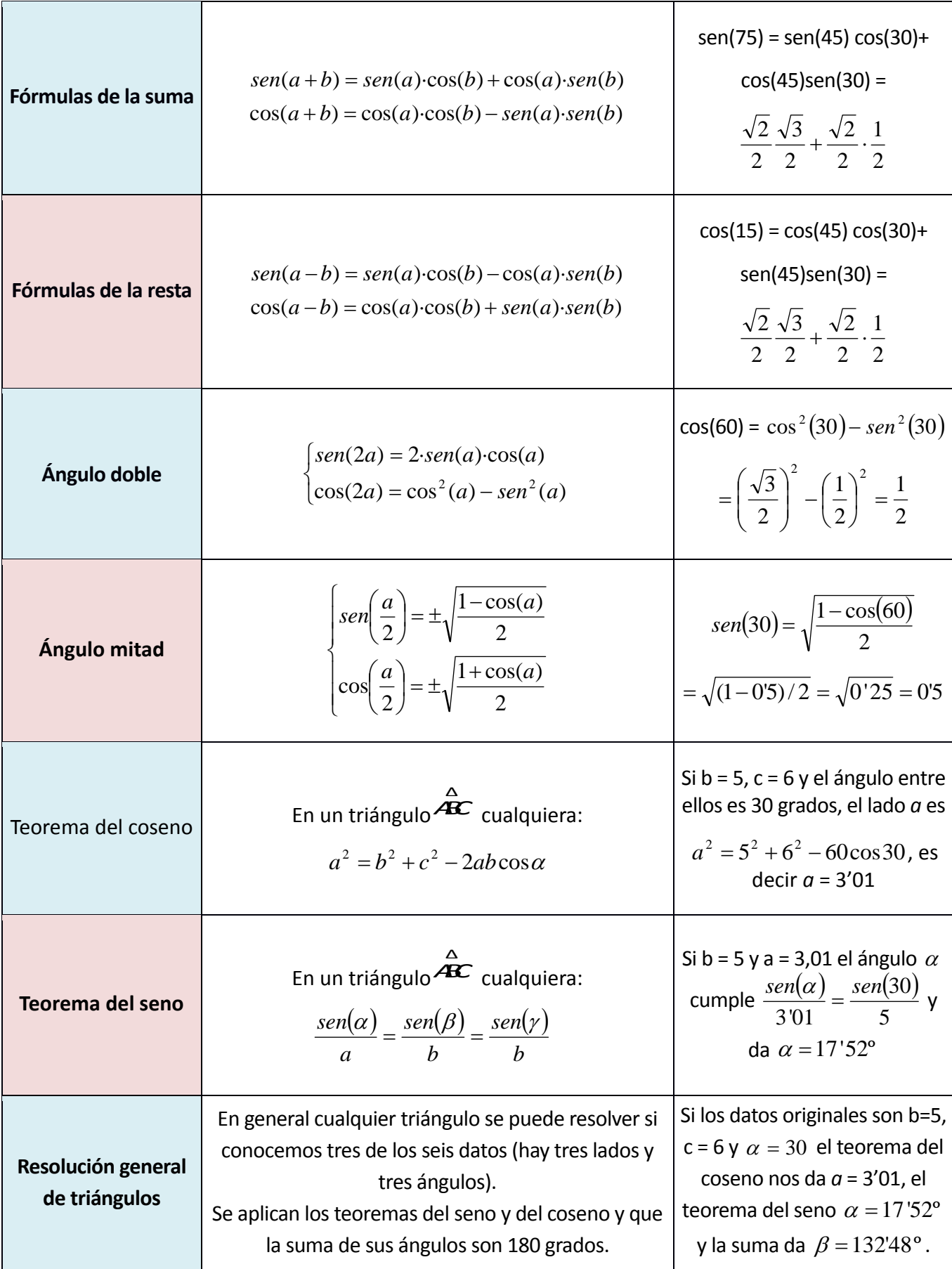

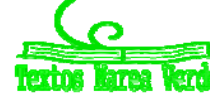

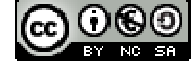

# **EJERCICIOS Y PROBLEMAS**

## **Ángulos y razones trigonométricas**

- **1.** Sabiendo que  $\cos \alpha = \frac{\sqrt{3}}{3}$  $\cos \alpha = \frac{\sqrt{5}}{2}$ , halla las restantes razones trigonométricas del ángulo  $\alpha$ . [Hay dos soluciones].
- **2.** Calcula sin hacer uso de la calculadora las demás razones trigonométricas
	- a)  $sen(\alpha) = 0'2$  (cuadrante II)
	- b)  $cos(\alpha) = -0'3$  (cuadrante III)
	- c)  $tg(\alpha) = 2$  (cuadrante I)
- **3.** Sabiendo que  $\textit{sen}\alpha = -\frac{1}{5}$  $\sin \alpha = -\frac{4}{5}$ , y que  $\alpha$  es un ángulo del tercer cuadrante, halla el coseno y la tangente de dicho ángulo.
- **4.** Si *tgx* = 1/3, y *x* es un ángulo del primer cuadrante, calcula:

a) *tg*(180º *x*) b) *sen*(180º + *x*) c) *cos*(360º *x*)

**5.** Sabiendo que  $\text{sen}\alpha = 0.5$ , y que  $\alpha$  es un ángulo del SEGUNDO cuadrante, halla las otras cinco razones de dicho ángulo.

## **Identidades y ecuaciones trigonométricas**

**6.** Resuelve:

a) 
$$
3\sin^2 x + \cos^2 x + \cos x = 0
$$
 b.  $tgx = \sqrt{2} \cos x$ 

**7.** Demuestra las siguientes identidades:

a) 
$$
(tg x)(\cos x) = sen(x)
$$
  
b)  $\cot g^2 x - 1 = \frac{\cos(2x)}{sen^2 x}$   
c)  $\sec^2 x = 1 + tg^2 x$   
d)  $1 + \cos(2x) = \frac{2}{1 + tg^2 x}$ 

- e)  $\cos ec^2 x = 1 + \cot g^2 x$  $\cos ec^2 x = 1 + \cot g^2 x$  <br>  $f) \frac{\cos x + \sin x}{\cos x - \sin x} \cdot \cos 2x = 1 + \sin 2x$  $\frac{x + \text{senx}}{\text{cos}2x}$   $\cdot \text{cos}2x = 1 + \text{sen}2$  $\frac{\cos x + \text{sen}x}{\cos x - \text{sen}x} \cdot \cos 2x = 1 + \text{sen}2x$
- **8.** Demuestra que son ciertas las siguientes igualdades:
	- a)  $\text{sen}_a \cdot \text{sen}(a-b) + \cos a \cdot \cos(a-b) = \cos b$

b) 
$$
tg 2\alpha = \frac{2tg\alpha}{1 - tg^2\alpha}
$$

- **9.** Resuelve las siguientes ecuaciones trigonométricas:
	- a)  $\cos 2\alpha 3\sin \alpha + 1 = 0$
	- b)  $\sin \alpha + \cos \alpha = 0$

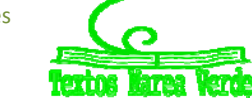

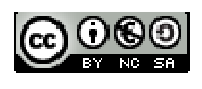

**10.** Di si son ciertas o falsas las siguientes igualdades:

a) 
$$
\frac{1 + t g^2 x}{1 + \cot g^2 x} = t g^2 x
$$
 b)  $\frac{\text{sen}(2x)}{1 + \cos(2x)} = t g(x)$ 

**11.** Demuestra que son ciertas las siguientes igualdades:

a) 
$$
\frac{2senx}{tg2x} = \cos x - \frac{sen^2x}{\cos x}
$$
 b) 
$$
\frac{1 - sen^4x}{\cos^2 x} = 2 - \cos^2 x
$$

**12.** Comprueba que son ciertas las siguientes igualdades:

a) 
$$
\frac{1 + t g^2(\alpha)}{1 + \cot g^2(\alpha)} = t g^2(\alpha)
$$
  
c) 
$$
\frac{\cos^2(\alpha)}{1 + \text{sen}(\alpha)} = 1 - \text{sen}(\alpha)
$$

b) 
$$
sec2(x) + cosec2(x) = sec2(x) \cdot cosec2(x)
$$

- **13.** Resuelve las siguientes ecuaciones trigonométricas:
	- a)  $\cos x \cdot \cos 2x + 2\cos^2 x = 0$  b)  $tgx-sen2x = 0$
- **14.** Demuestra que son ciertas las igualdades:

a) 
$$
\cos(\alpha - \beta) - (\operatorname{sen}\beta)(\operatorname{sg}\alpha)(\cos \alpha) = \frac{\cos \alpha}{\sec \beta}
$$
 b)  $\operatorname{sen}(270 - \alpha) + \cos(\alpha) = 0$ 

- **15.** Resuelve la ecuación trigonométrica  $cos(2\alpha) + 1 = 4cos \alpha$  (dando TODAS las soluciones posibles).
- **16.** Resuelve la ecuación trigonométrica  $\frac{sen(2x)}{tgx}$  +  $cos^2 x$  = 1 dando TODAS las soluciones posibles.
- **17.** Resuelve la ecuación trigonométrica  $cos(2x) + cos(x) = 0$ '2 dando TODAS las soluciones posibles.
- **18.** Resuelve las siguientes ecuaciones

a) 
$$
\text{sen}^2(x) - \text{sen}(x) = 0
$$

- b)  $cos(x) + sen^2(x) = 1$
- c)  $3tg^2(x) = sec^2(x)$
- d)  $sen(2x) = 0'5$
- **19.** Resuelve los siguientes sistemas:

a) 
$$
\begin{cases}\nx + \operatorname{sen}^2 y = 2 \\
x + \cos^2 y = 1\n\end{cases}
$$
  
\nb) 
$$
\begin{cases}\n\operatorname{res}(x) \cdot \cos(y) = \frac{3}{4} \\
\operatorname{cos}(x) \cdot \operatorname{sen}(y) = \frac{1}{4}\n\end{cases}
$$
  
\nc) 
$$
\begin{cases}\n\operatorname{cos}(x) \cdot \operatorname{sen}(y) = \frac{1}{4} \\
\operatorname{cos}(x + y) = 1\n\end{cases}
$$

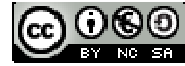

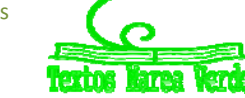

**20.** Resuelve las siguientes ecuaciones

a) 
$$
\operatorname{sen}\left(\frac{\pi}{4} + 2x\right) = \frac{\sqrt{3}}{2}
$$

b) 
$$
\text{sen}(3x) - \text{sen}(30^{\circ}) = 0
$$

$$
c) \quad \text{sen}(2x) = 2\cdot \cos(x)
$$

**21.** Simplifica las siguientes expresiones

a) 
$$
(sen(x)+cos(x))^{2}+(sen(x)-cos(x))^{2}
$$
 d)  $\frac{sen(2a)\cdot cos(a)}{sen(a)\cdot(1+cos(2a))}$ 

b) 
$$
\frac{sen^{3}(x) + sen(x) \cdot cos^{2}(x)}{sen(x)}
$$
 e) 
$$
\frac{tg(a)}{tg(2a) - tg(a)}
$$

c) 
$$
\frac{sen(x-y) - sen(x+y)}{cos(x+y) - cos(x-y)}
$$

$$
\frac{tg(a)}{tg(2a)-tg(a)}
$$

**Problemas de resolución de triángulos**

- **22.** Una antena de radio está sujeta al suelo con dos cables, que forman con la antena ángulos de 36º y 48º. Los puntos de sujeción de los cables están alineados con el pie de la antena y distan entre sí 98 metros. Calcula la altura de la antena.
- **23.** Calcula los lados y los ángulos del triángulo *ABC*, rectángulo en *A*, del que conocemos el cateto *AC*=15cm. y la altura relativa a la hipotenusa *AD* = 12cm.
- **24.** Calcular el área de un heptágono regular inscrito en una circunferencia de 35 cm de perímetro. Calcular el radio de la circunferencia inscrita.
- **25.** En un tramo de carretera la inclinación es del 5 % (sube 5 m en 100 m). Calcular el ángulo que forma con la horizontal la carretera. Sabemos que hemos subido 100 m, ¿Cuánto hemos andado por la carretera?
- **26.** Desde un cierto punto del suelo se ve un árbol bajo un ángulo de 42º ¿bajo qué ángulo se ve colocándose al doble de distancia?
- **27.** En un triángulo conocemos dos de sus ángulos y un lado: *A* = 55º, *B* = 98º, *a* = 7'5 cm. Resuélvelo.
- **28.** En un triángulo conocemos dos lados y el ángulo comprendido entre ellos *A* = 35º, *b* = 20 cm, *c* = 14 cm. Resuélvelo.
- **29.** Halla los ángulos de un triángulo del que se conocen los tres lados: *a* = 37 cm, *b* = 42 cm, *c* = 68 cm.
- **30.** Dos barcos parten de un puerto con rumbos distintos que forman un ángulo de 127º. El primero sale a las 10 h de la mañana con una velocidad de 17 nudos, y el segundo sale a las 11 h 30 min, con una velocidad de 26 nudos. Si el alcance de sus equipos de radio es de 150 km. ¿Podrán ponerse en contacto a las 3 de la tarde? (nudo=milla/hora; milla=1850 m).

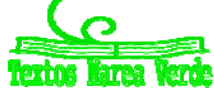

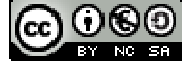
# Trigonometría **<sup>181</sup>**

- **31.** Dos amigos están en una playa a 150 m de distancia y en el mismo plano vertical que una cometa que se encuentra volando entre ambos. En un momento dado, uno la ve con un ángulo de elevación de 50º y el otro con un ángulo de 38º. ¿Qué distancia hay desde cada uno de ellos a la cometa?
- **32.** Un globo aerostático se encuentra sujeto al suelo, mediante dos cables de acero, en dos puntos que distan 70 metros. El cable más corto mide 90 metros y el ángulo que forma el otro cable con el suelo es de 42º. Calcula:
	- a) La medida del otro cable.
	- b) La distancia del globo al suelo.
- **33.** Desde un faro *F* se ve un barco A con ángulo de 43º con la costa, y el barco B con 21º. El barco *B* está a 3km de la costa y el *A* a 5km. Calcula distancia entre los barcos.
- **34.** Una finca tiene forma triangular. Dos de sus lados miden 140 m y 200 m respectivamente, y el ángulo comprendido entre ambos es de 35º.

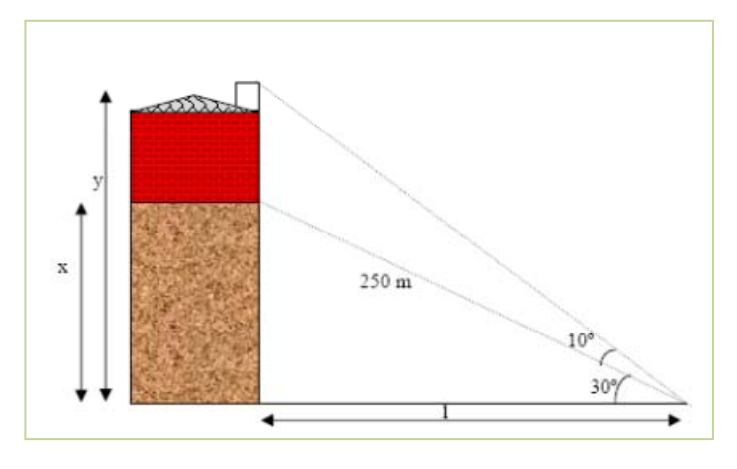

b) ¿A qué altura está el globo?

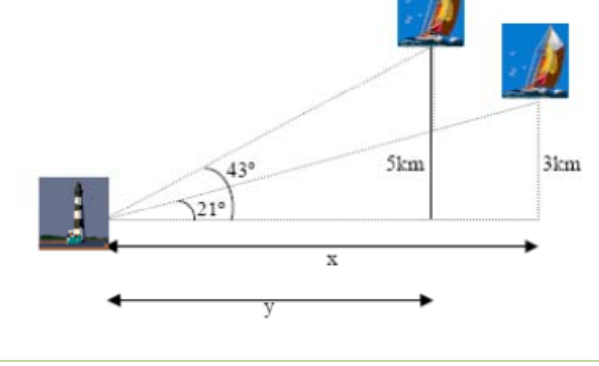

Calcula el perímetro y la superficie de la finca.

**35.** Calcula el área y el perímetro de un pentágono regular inscrito en una circunferencia de radio 3 cm.

**36.** Calcula la altura del edificio:

**37.** Dos personas *A* y *B* distan entre sí 200m y ven un globo que está situado entre ambas. La primera persona lo ve con un ángulo de 30º y la segunda con un ángulo de 60º.

a) ¿A qué distancia está *B* del globo?

c) Una persona que esté situada dentro del globo ¿Con qué ángulo ve a *A* y *B*?

**38.** Calcula la altura de la torre grande a partir del siguiente dibujo.

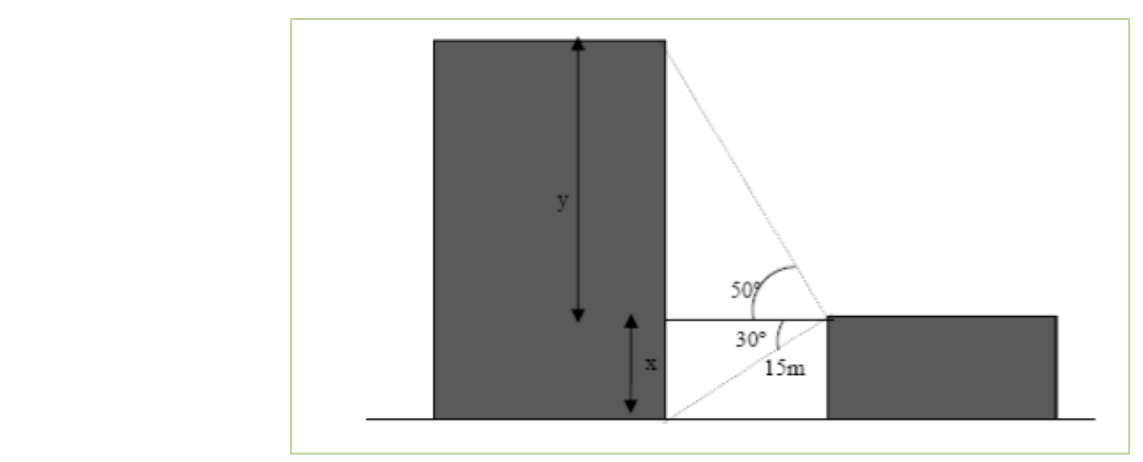

Matemáticas I. Bachillerato de Ciencias. Capítulo 4: Trigonometría Autores: Andrés García Mirantes y José Luis Lorente Aragón LibrosMareaVerde.tk Ilustraciones: Elaboración propia, Wikipedia, Banco de Imágenes de INTEF www.apuntesmareaverde.org.es

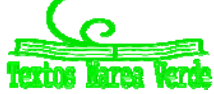

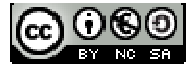

- **39.** Deseamos medir la altura de un edificio. Si lo observamos desde un punto *A* lo vemos con un ángulo de 50º. Ahora bien, si lo contemplamos desde 20m más lejos el ángulo es de 40º. ¿Cuál es la altura del edificio? ¿A qué distancia está el punto *B* de dicho edificio?
- **40.** Calcula todos los ángulos de un triángulo de lados 4,5 y 6. ¿Hay más de una solución? Si hay más de una, calcúlalas todas, si hay una sola, explica por qué.
- **41.** Justifica que hay EXACTAMENTE DOS triángulos con lados  $a = 4$ ,  $b=5$  y ángulo  $\alpha$  (el opuesto al lado a) igual a 45º.
- **42.** Resuelve los siguientes triángulos
	- a)  $\alpha = 45^{\circ}$ , *b*=50m, *a*=40m
	- b)  $\beta$ =30<sup>o</sup>, *a*=5cm, *b*=3cm
	- c)  $\alpha$  =45<sup>o</sup>,  $\gamma$ =60<sup>o</sup>, *b*=20m
	- d) =45º , *b*=10m, *c*=6m
	- e) *a*=5cm, *b*=4cm, *c*=4cm
- **43.** Comenzamos en una ciudad A y observamos un cartel. La ciudad *B* está a 50 Km y la ciudad *C* a 40 Km. Medimos el ángulo que forman las dos carreteras y resulta ser de 60º.
	- a) ¿A qué distancia está *B* de *C*?
	- b) Desde la ciudad *B* ¿Con qué ángulo se ven las otras dos ciudades? [En otras palabras: si consideramos el triángulo *ABC* ¿cuánto vale el ángulo  $\beta$  que corresponde al vértice *B*?]

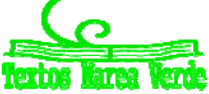

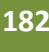

# **AUTOEVALUACIÓN**

- **1.** Calcula las siguientes razones trigonométricas sin hacer uso de la calculadora.
	- a. *sen*(-750°)
	- b.  $tg(570^{\circ})$
	- c.  $cos(20\pi/3)$
- **2.** A partir de las razones trigonométricas de la suma calcula las siguientes razones trigonométricas:
	- a. *sen*(105°)
	- b.  $cos(75^\circ)$
- **3.** Sea un triángulo del que conocemos los siguientes datos  $a = 10$ cm,  $b = 20$ cm,  $\hat{A} = 30$ <sup>o</sup>. Calcula los demás datos del triángulo. Calcula el área del triángulo
- **4.** Un buitre vuela a 120 m de altura y formando un ángulo con la horizontal respecto de nosotros de  $60^{\circ}$  En la misma dirección pero formando un ángulo de 30 $^{\circ}$  vuela una perdiz a 100 m de altura. Si el buitre quiere comerse la perdiz, pero sólo lo consigue si la distancia entre ambos es menor de 150 m. ¿Puede el buitre cazar a la perdiz? ¿A qué distancia están?
- **5.** Calcula sin utilizar la calculadora el resto de razones trigonométricas (seno, coseno) de  $\alpha$ , sabiendo que  $tg(\alpha) = 1/2$  y  $\alpha \in 3^{\text{er}}$  cuadrante.
- **6.** Resuelve las siguientes ecuaciones

a. 
$$
6\cdot \cos^2(x/2) + \cos(x) = 1
$$
 b.  $\operatorname{sen}(x) + \cos(x) = \sqrt{2}$ 

**7.** Resuelve los siguientes sistemas:

a. 
$$
\begin{cases} \n\operatorname{sen}(x) + \operatorname{sen}(y) = 1 \\ \n x + y = \pi \n\end{cases}
$$
  
c. 
$$
\begin{cases} \n\operatorname{sen}(x) + \operatorname{sen}(y) = \frac{\sqrt{3} + 1}{2} \\ \n\operatorname{sen}(x) - \operatorname{sen}(y) = \frac{\sqrt{3} - 1}{2} \n\end{cases}
$$

b. 
$$
\begin{cases} x+y=\frac{\pi}{2} \\ \operatorname{sen}(x)+\operatorname{sen}(y)=\frac{\sqrt{6}}{2} \end{cases}
$$

**8.** Demuestra las siguientes igualdades:

a) 
$$
cos(x+y+z) = cos(x) \cdot cos(y) \cdot cos(z) - cos(x) \cdot sen(y) \cdot sen(z) - sen(x) \cdot cos(y) \cdot sen(z) - sen(x) \cdot sen(y) \cdot cos(z)
$$
  
 $sin^2(2a)$ 

$$
b) \frac{sen^2(2a)}{(1-cos^2 a) \cdot cos(a)} = 4 \cdot cos(a)
$$

- **9.** Calcula el perímetro de un pentágono regular inscrito en una circunferencia de 30 cm de radio. Calcula su área
- **10.** En las señales de tráfico que indican la pendiente de la carretera la información que nos dan es el porcentaje de subida en función del avance del coche. Calcula el ángulo para una pendiente del 15 %.

Matemáticas I. Bachillerato de Ciencias. Capítulo 4: Trigonometría Autores: Andrés García Mirantes y José Luis Lorente Aragón LibrosMareaVerde.tk Ilustraciones: Elaboración propia, Wikipedia, Banco de Imágenes de INTEF

www.apuntesmareaverde.org.es

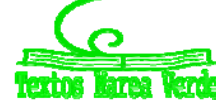

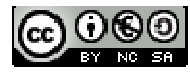

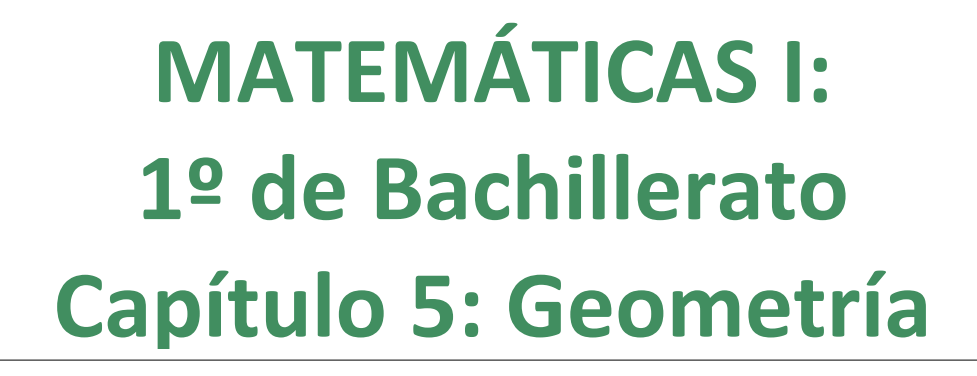

#### **Propiedad Intelectual**

El presente documento se encuentra depositado en el registro de Propiedad Intelectual de Digital Media Rights con ID de obra AAA-0181-02-AAA-060662

Fecha y hora de registro: 2015-01-10 17:33:51.0 Licencia de distribución: CC by-nc-sa

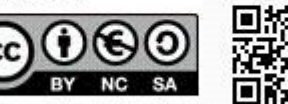

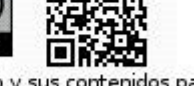

Queda prohibido el uso del presente documento y sus contenidos para fines que excedan los límites establecidos por la licencia de distribución.

Mas información en http://www.dmrights.com

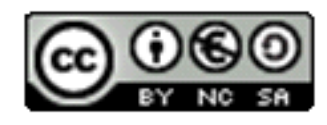

### **LibrosMareaVerde.tk**

**www.apuntesmareaverde.org.es**

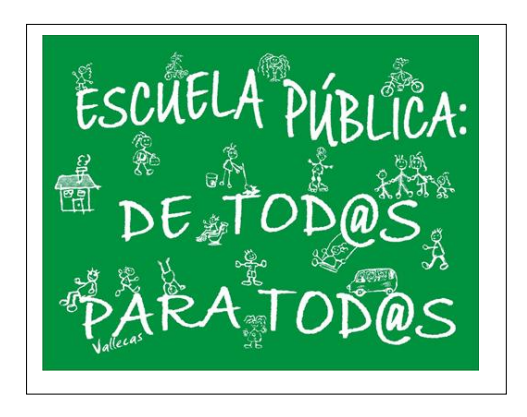

**Autor: Andrés García Mirantes Revisor: José Luis Lorente Aragón**

**Ilustraciones: Elaboración propia, Wikipedia, Banco de Imágenes de INTEF y** http://rabfis15.uco.es/lvct/tutorial/39/Parabolicos.htm

## **1. VECTORES**

- 1.1. EL PLANO CARTESIANO
- 1.2. LOS VECTORES EN EL PLANO
- 1.3. OPERACIONES CON PUNTOS Y VECTORES
- 1.4. EL PRODUCTO ESCALAR. CÁLCULO DE DISTANCIAS Y ÁNGULOS
- 1.5. BASES ORTOGONALES Y ORTONORMALES

## **2. RECTAS Y PROBLEMAS MÉTRICOS**

- 2.1. LUGARES GEOMÉTRICOS
- 2.2. RECTAS. DEFINICIÓN Y ECUACIONES
- 2.3. POSICIONES RELATIVAS DE RECTAS
- 2.4. PROBLEMAS MÉTRICOS. DISTANCIA DE UN PUNTO A UNA RECTA
- 2.5. TRASLACIONES
- 2.6. MEDIATRIZ Y BISECTRIZ

### **3. CÓNICAS**

- 3.1. CIRCUNFERENCIAS Y ELIPSES
- 3.2. HIPÉRBOLAS
- 3.3. PARÁBOLAS
- 3.4. CÓNICAS GENERALES
- 3.5. LA HIPÉRBOLA EQUILÁTERA

El objetivo de este capítulo es exponer con detalle la Geometría Analítica en dos dimensiones. La Geometría Analítica permite describir diferentes elementos geométricos como puntos, rectas, circunferencias, elipses entre otros.

En este curso nos centraremos en geometría en dos dimensiones, es decir que se puede dibujar en un plano; el próximo curso se verá la Geometría Analítica en el espacio o en 3 dimensiones

La Geometría Analítica se la debemos especialmente a dos matemáticos franceses del siglo XVII, *Pierre de Fermat* y *Renè Descartes*. Es posible que te suene el nombre de años anteriores. Un ejemplo de su influencia es el conocido plano cartesiano, invención de *Descartes* (se llama cartesiano por *Cartesio*, que era el nombre en latín de *Descartes*) concepto básico para describir la Geometría Analítica. La leyenda cuenta que *Descartes* inventó esta geometría mientras estaba tumbado en la cama observando el vuelo de una mosca, actividad ociosa donde las haya. Se le ocurrió que, si ponía en el techo dos ejes y llamaba *x* e *y* a la posición de la mosca con respecto a dichos ejes en cada momento, podría describir su vuelo con una expresión que relacionara las dos variables, sin necesidad de dibujar. Este es un ejemplo más de que la creatividad surge en los momentos más inesperados. Fíjate en la idea que se le ocurrió a *Newton* cuando una manzana le cayó en la cabeza (si no conoces la historia, búscala, también es curiosa).

El (aparentemente) simple hecho de determinar una posición mediante coordenadas revolucionó totalmente la Geometría, permitiendo representar toda clase de figuras nuevas y estudiar las ya conocidas de un modo muchísimo más eficaz. Fue asimismo vital para la Física, porque gracias a ello se pudo estudiar el movimiento con un detalle que antes era impensable.

Tanto es así, que normalmente cuando una persona aprende la Geometría Analítica, ya no vuelve casi a usar geometría sin coordenadas. Depende, claro, un poco de gustos personales.

Sea este o no tu caso, esperamos que el capítulo te resulte interesante y que puedas apreciar la potencia y la belleza de estos nuevos métodos.

Matemáticas I. Bachillerato de Ciencias. Capítulo 5: Geometría **Autor: Andrés García Mirantes** Autor: Andrés García Mirantes LibrosMareaVerde.tk  **Revisor: José Luis Lorente Aragón** Revisor: José Luis Lorente Aragón www.apuntesmareaverde.org.es ILO CONCILIATE ILUStraciones: Banco de Imágenes de INTEF

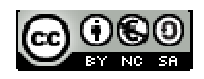

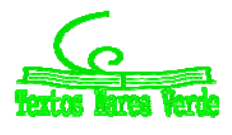

# **1. VECTORES**

### **1.1. El plano cartesiano**

En cursos anteriores, para estudiar las figuras geométricas las hemos dibujado. El enfoque en este curso va a ser ligeramente distinto. En vez de hablar sencillamente de las figuras lo que vamos a hacer es relacionar los puntos que las forman con sus coordenadas.

De esta forma dando valores a la coordenada *x* (o la *y*) podremos obtener la otra coordenada y así dibujar las figuras en el plano cartesiano. Recordemos muy brevemente qué es el plano cartesiano.

**Un sistema de referencia cartesiano** consiste en dos rectas numéricas perpendiculares, llamadas **ejes coordenados**. El punto en el que se cortan los ejes, *O*, es el **origen de coordenadas**.

Normalmente lo representamos con un eje vertical y el otro horizontal. Al eje horizontal lo denominamos **eje de abscisas** o también eje *OX* y al vertical, **eje de ordenadas** o eje *OY*.

Al cortarse los dos ejes, el plano queda dividido en cuatro zonas, que se conocen como cuadrantes:

- ‐ Primer cuadrante: Zona superior derecha (*x* > 0 e *y* > 0)
- ‐ Segundo cuadrante: Zona superior izquierda (*x* < 0 e *y* > 0)
- ‐ Tercer cuadrante: Zona inferior izquierda (*x* < 0 e *y* < 0)
- ‐ Cuarto cuadrante: Zona inferior derecha (*x* > 0 e *y* < 0)

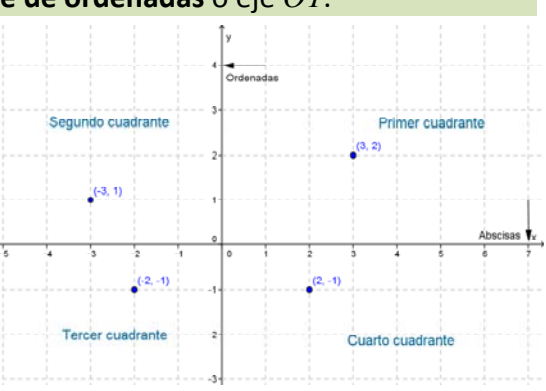

Para representar puntos, sólo hay que recordar que la primera componente (o **abscisa**) corresponde al eje *OX* y la segunda componente (u **ordenada**) al eje *OY*.

Cada uno de los dos ejes representan el conjunto de todos los números reales (recta Real), el sentido positivo es hacia la derecha en el eje de abscisas y arriba en el de ordenadas. Los números negativos se representan hacia abajo y hacia la izquierda.

### **1.2. Los vectores en el plano**

Un punto no es más que una posición en el plano. Se representan con letras mayúsculas como *A, B, C*... y constan de dos componentes, la abscisa y la ordenada. Así, escribimos *P* 1, 2 representando el punto que está una unidad a la derecha del origen y dos hacia abajo.

En contraposición, un vector representa un movimiento. Imagínate que estás en el punto anterior  $P = (1, -2)$  y te quieres mover al punto  $Q = (3, 1)$ . En ese caso, tienes que desplazarte dos unidades a la derecha y tres hacia arriba. Esto es muy largo de decir, por eso se dice simplemente que te desplazas con el vector  $\vec{v} = (2, 3)$ . ¡Observa la flecha encima del nombre del vector! Se pone para distinguir los puntos de los vectores *v* . En algunos libros en ocasiones también puedes encontrar que se escriben en negrita: *v.*

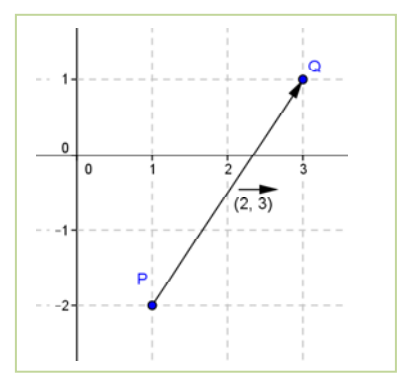

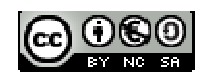

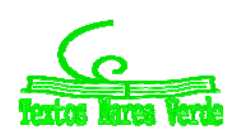

Un **vector** viene dado por una pareja de números *a*,*b* y representa un desplazamiento de *a* unidades en la dirección del eje *OX* y *b* unidades en la del eje *OY*.

Los vectores se suelen denotar con letras minúsculas y flechas encima ( $\vec{v}$ ,  $\vec{u}$ ,  $\vec{w}$ )

El vector  $(0,0)$  se llama vector nulo y se representa  $\overline{0}$ 

### **Actividad resuelta**

*Imagínate que estás en el punto* (1, 2) *y te mueves al punto* (3, 1), *¿qué vector representa ese movimiento? Si las unidades están en metros, ¿cuántos metros te has movido?*

La mejor manera de resolverlo es gráficamente. Dibujamos los puntos y los unimos con el vector que corresponde.

Vemos entonces que nos movemos dos unidades a la derecha y una hacia abajo. Es decir, que nos movemos con el vector  $\vec{v} = (2,-1)$ 

Para determinar la distancia que nos hemos movido, hay que calcular la hipotenusa del triángulo rectángulo de catetos 2 y 1. Pero eso es sencillo, es simplemente  $\sqrt{2^2 + 1^2} = \sqrt{5} \approx 2'23$  metros.

Esto nos lleva al concepto de módulo, que no es más que el tamaño del vector o, en otras palabras, la distancia que se recorre al aplicar el vector. Más formalmente:

El **modulo de un vector**  $\vec{v} = (v_1, v_2)$  es  $|\vec{v}| = \sqrt{v_1^2 + v_2^2}$  $v_1^2 + v_2^2$  . Se representa con una o dos barras, es decir como  $\|\vec{v}\|$  (esta notación es más frecuente en Matemáticas) o  $|\vec{v}|$  (más habitual en Física). Un vector se dice **unitario** si tiene módulo 1.

Observa que en la actividad anterior podríamos haber calculado la distancia que nos pedían sin necesidad de dibujar, sólo calculando el módulo  $\left\|2, -1\right\| = \sqrt{2^2 + (-1)^2} = \sqrt{5} \approx 2'23$ . Observa también que los signos de las componentes no tienen importancia. Eso es lógico, la distancia es la misma si vamos hacia arriba que hacia abajo.

### **Magnitudes escalares y vectoriales**

Es el momento de dar un pequeño paso atrás desde las Matemáticas y ver el cuadro desde la perspectiva de otras ciencias, fundamentalmente de la Física.

La idea de vector aparece de manera natural al estudiar algunas magnitudes. Piensa por ejemplo en la fuerza. Decir "Aplíquese una fuerza de 3 Newton" tiene tanto sentido como decir "Muévase tres metros". La respuesta es "Sí, pero ¿hacia dónde?". Si me preguntan dónde está mi casa y digo "a 400 m en línea recta" no ayudo mucho, tendré que decir en qué dirección.

Por el contrario, si me preguntan qué temperatura hace hoy, puedo decir "15° C" y la respuesta es perfectamente válida. De hecho, la misma cuestión "¿15° C hacia dónde?" no tiene ningún sentido. Esto nos lleva al concepto de magnitudes escalares y vectoriales.

Matemáticas I. Bachillerato de Ciencias. Capítulo 5: Geometría **Autor: Andrés García Mirantes** Autor: Andrés García Mirantes LibrosMareaVerde.tk Revisor: José Luis Lorente Aragón www.apuntesmareaverde.org.es Ilustraciones: Banco de Imágenes de INTEF

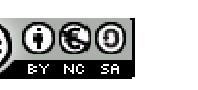

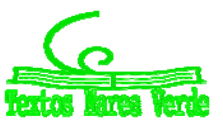

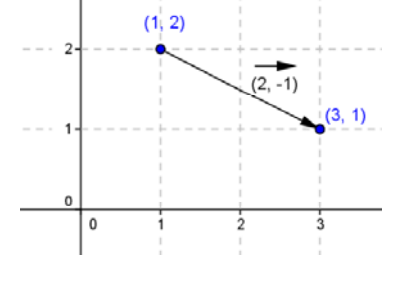

Verás en la asignatura de Física y Química o en la de Física del próximo año muchas magnitudes vectoriales. Destacaremos en este capítulo la posición, la velocidad y la aceleración (Cinética), la fuerza (Dinámica) y los campos magnéticos, eléctricos y gravitatorios entre otros. Magnitudes escalares también hay muchas, la temperatura, el trabajo, la energía y la intensidad electrónica. Tener claro cuáles son escalares y vectoriales es básico a la hora de trabajar con ellas.

**Magnitudes vectoriales** son aquellas que, por definición, se describen con un vector

**Magnitudes escalares** son aquellas que, por definición, se describen con un número

Un **escalar** es un número. Se les llama así para distinguirlos de los vectores.

#### **Actividad resuelta**

*Indica si las siguientes magnitudes son escalares o vectoriales:*

- a) *La fuerza de la gravedad.*
- b) *La masa de un cuerpo*
- c) *La velocidad*

#### *Solución:*

Es escalar la b). La a) y la c) son vectoriales. De la fuerza ya hemos hablado y la velocidad sólo tiene sentido si indicamos hacia dónde vamos.

### **Características de un vector**

Para conocer bien un vector  $\vec{v} = (v_1, v_2)$  debemos averiguar tres características:

- **Módulo**: que como acabamos de ver nos proporciona el tamaño del vector.
- **Dirección:** nos indica algo sobre la recta en la que nos movemos. Es la pendiente de la recta que

contiene el vector. Puede calcularse como  $m=\frac{v_2}{2}$  $\mathbf{1}$ *v*  $m = \frac{v_2}{v_1}$ . Observa que si  $v_1 = 0$  no tiene sentido. A

**veces se habla en este caso de pendiente infinita**. Son los vectores que tienen la dirección del eje de ordenadas.

 **Sentido:** indicado por la punta de la flecha, nos muestra si avanzamos en un sentido de la dirección o la contraria.

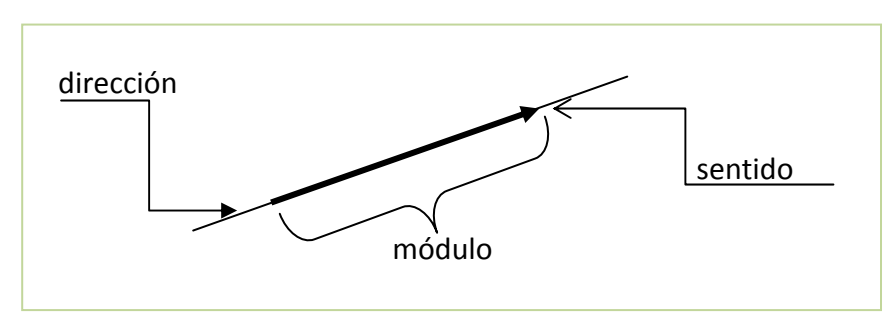

En ocasiones se distingue entre **vectores libres** (que representan un desplazamiento) y **vectores ligados** (que están asociados a un punto). Esta distinción no suele hacerse en Matemáticas, pero si suele aplicarse mucho en Física. En el apéndice I la describiremos con detalle. En el resto del capítulo consideraremos vectores libres.

Matemáticas I. Bachillerato de Ciencias. Capítulo 5: Geometría **Autor: Andrés García Mirantes** Autor: Andrés García Mirantes LibrosMareaVerde.tk Revisor: José Luis Lorente Aragón www.apuntesmareaverde.org.es Ilustraciones: Banco de Imágenes de INTEF

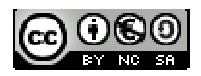

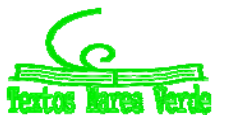

#### **1.3. Operaciones con puntos y vectores**

Lo que vamos a ver ahora es cómo formalizar lo que hemos hecho antes, para poder hacerlo sin dibujar. Las operaciones son muy intuitivas y casi no es necesario ponerlas, pero vamos a verlas todas juntas para poder tenerlas como referencia.

Las operaciones entre puntos y vectores son muy frecuentes y útiles. Fíjate, en el siguiente cuadro, cuándo el resultado es un punto y cuándo es un vector.

Dados dos puntos  $P = (p_1, p_2)$  y  $Q = (q_1, q_2)$  se define el vector  $\overrightarrow{PQ} = (q_1 - p_1, q_2 - p_1)$ . Dado un punto  $P = (p_1, p_2)$  y un vector  $\vec{v} = (\overrightarrow{v_1, v_2})$ , su suma es el **punto**  $(p_1 + v_1, p_2 + v_2)$ . Dados dos vectores  $\vec{v} = (\overrightarrow{v_1}, \overrightarrow{v_2})$  y  $\vec{w} = (\overrightarrow{w_1}, \overrightarrow{w_2})$ , su suma es el <u>vector</u>  $\vec{v} + \vec{w} = (\overrightarrow{v_1 + w_1}, \overrightarrow{v_2 + w_2})$ . Dado un vector  $\vec{v} = (\overrightarrow{v_1}, \overrightarrow{v_2})$  y un escalar *k*, su producto es el **<u>vector</u>**  $k\vec{v} = (kv_1, kv_2)$ 

#### *Ejemplos:*

*A continuación mostramos gráficamente las situaciones anteriores.*   $\overleftrightarrow{v}$ РŐ  $\overline{0}$ l o Vector entre dos puntos Suma de un punto y un vector Suma de dos vectores Un vector por un escalar

#### **Actividades propuestas**

- **1.** Dados los puntos  $P = (2, 2)$ ,  $Q = (1, 0)$  y  $R = (-2, 3)$  y los vectores  $\vec{v} = (1, -1)$ ,  $\vec{w} = (0, -2)$ calcula, indicando si el resultado es punto o vector:
- a)  $\overrightarrow{OP}$  b)  $3\vec{v} 2\vec{w}$  c)  $\vec{v} \overrightarrow{RP}$  d)  $P + \vec{v}$  $+\vec{v}$  e)  $R + \overrightarrow{PQ} + \vec{w}$
- **2.** Dados tres puntos genéricos,  $P = (p_1, p_2)$ ,  $Q = (q_1, q_2)$  y  $R = (r_1, r_2)$ , demuestra:
- a) *PQ QR PR* b) *PQ* 1 *QP* c) *PP*0 d) *PQ PQ* 2*PQ*

Matemáticas I. Bachillerato de Ciencias. Capítulo 5: Geometría **Autor: Andrés García Mirantes** Autor: Andrés García Mirantes LibrosMareaVerde.tk Revisor: José Luis Lorente Aragón www.apuntesmareaverde.org.es ILO CONCILIATE ILUStraciones: Banco de Imágenes de INTEF

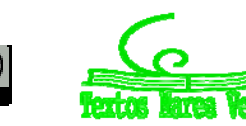

### **Vectores paralelos**

#### Dos vectores son **paralelos** si tienen la misma dirección.

Si la primera componente es no nula,  $\vec{v} = (v_1, v_2)$  es paralelo a

$$
\vec{w} = (w_1, w_2)
$$
 si (y sólo si)  $m = \frac{v_2}{v_1} = \frac{w_2}{w_1}$ .

Así, los vectores  $(1, 2)$   $(3, 6)$  y  $(-2, -4)$  son paralelos, pues todos tienen la misma pendiente (*m* = 2).

Existe otra manera equivalente de definir vectores paralelos que evita el problema de que sea  $v_1 = 0$ . Volvamos a la

ecuación de la pendiente 1  $\overline{2}$ 1 2 *w w v*  $m = \frac{v_2}{v_1} = \frac{w_2}{v_2}$ . Dividiendo en cruz

tenemos 1 1 2 2 *w v w*  $\frac{v_2}{v_1} = \frac{v_1}{v_1}$ . Si llamamos *k* a este valor común, es decir, 1 1 2 2 *w v*  $k = \frac{v_2}{w_2} = \frac{v_1}{w_1}$  tenemos  $v_2 = kw_2$  y  $v_1 = kw_1$  o, lo que es lo mismo,  $\vec{v} = k\vec{w}$ 

Resumiendo:

Dos vectores  $\vec{v}$  **y**  $\vec{w}$  son **paralelos** si uno es múltiplo del otro:  $\vec{v} = k\vec{w}$ .

### **1.4. El producto escalar. Cálculo de distancias y ángulos**

Lo más interesante de este apartado es que vamos a ser capaces de calcular distancias y ángulos directamente. Para ello, vamos a necesitar una herramienta totalmente nueva, el producto escalar. Puede parecer al principio que no tiene nada que ver con lo que estamos viendo, te pedimos un poco de paciencia.

Se define el **producto escalar** de dos vectores  $\vec{v} = (v_1, v_2)$  y  $\vec{w} = (w_1, w_2)$  como el número o valor **escalar**

 $\vec{v} \cdot \vec{w} = v_1 w_1 + v_2 w_2$ 

No es difícil de recordar que el resultado del producto escalar es un escalar  $\odot$ . Vamos a ver unos pocos ejemplos. Observa que el producto escalar puede ser nulo o negativo.

#### *Ejemplos:*

- $\overline{1, 2} \cdot (2, 3) = 1 \cdot 2 + 2 \cdot 3 = 2 + 6 = 8$
- $\overline{1, 2} \cdot (0, -1) = 1 \cdot 0 + 2 \cdot (-1) = 0 2 = -2$
- $\overline{1, 3} \cdot (3, -1) = 1 \cdot 3 + 3 \cdot (-1) = 3 3 = 0$

### **Actividad propuesta**

- **3.** Calcula el producto escalar de los siguientes vectores.
- a)  $\overline{(1, 2)} \cdot \overline{(2, 3)}$  b)  $\overline{(1, 2)} \cdot \overline{(0, 0)}$  c)  $\overline{(1, 2)} \cdot \overline{(-2, 1)}$  d)  $\overline{(3, 2)} \cdot \overline{(1, 3)}$ e)  $(-1,-2)\cdot(2,0)$  f)  $(5,-1)\cdot(3,-4)$  g)  $(0,1)\cdot(-2,0)$  h)  $(3,4)\cdot(-4,3)$

Matemáticas I. Bachillerato de Ciencias. Capítulo 5: Geometría Autor: Andrés García Mirantes Autor: Andrés García Mirantes LibrosMareaVerde.tk Revisor: José Luis Lorente Aragón www.apuntesmareaverde.org.es Ilustraciones: Banco de Imágenes de INTEF

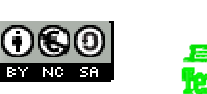

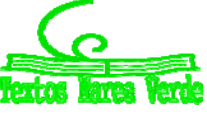

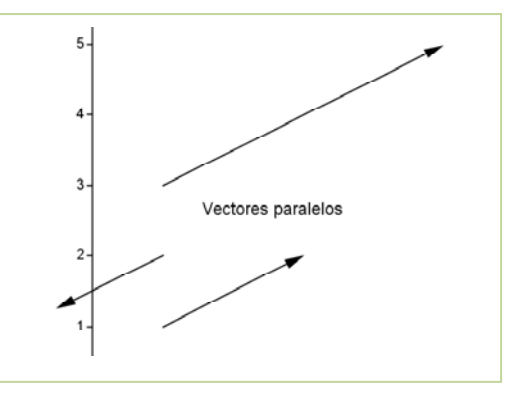

### **Propiedades del producto escalar**

- 1. Conmutativa:  $\vec{v} \cdot \vec{w} = \vec{w} \cdot \vec{v}$
- 2. Distributiva respecto a la suma:

 $\vec{u} \cdot (\vec{v} + \vec{w}) = \vec{u} \cdot \vec{v} + \vec{u} \cdot \vec{w}$  $(\vec{u} + \cdot \vec{v}) \cdot \vec{w} = \vec{u} \cdot \vec{w} + \vec{v} \cdot \vec{w}$ 

- 3. Asociativa respecto a escalares:  $\vec{v} \cdot (k\vec{w}) = (k\vec{v}) \cdot \vec{w} = k(\vec{v} \cdot \vec{w})$  si k es escalar.
- 4. El producto escalar es el producto de los módulos por el coseno del ángulo que forman. Expresado en símbolos, si  $\alpha$  es el ángulo que forman  $\vec{v} \cdot \vec{w} = ||\vec{v}|| \cdot ||\vec{w}|| \cos \alpha$

La cuarta propiedad es sin duda la más importante pero también es la más difícil de demostrar, así que este año no veremos su demostración. Las otras tres demostraciones forman el siguiente ejercicio.

#### **Actividad propuesta**

**4.** Considera tres vectores genéricos  $\vec{u} = (u_1, u_2)$ ,  $\vec{v} = (v_1, v_2)$   $\vec{w} = (w_1, w_2)$  así como un escalar genérico *k.* Demuestra las propiedades 1 a 3 del producto escalar.

### **Cálculo de distancias**

El cálculo de distancias ya lo habíamos esbozado antes. La distancia entre dos puntos no es más que el

módulo del vector que los une. Es decir  $d(P, Q)$  =  $\left\| \overrightarrow{PQ} \right\|$  donde  $d$  representa la distancia.

.  $BA\|\cdot\|BC$ 

### **Cálculo de ángulos**

Para calcular el ángulo entre dos vectores, debemos utilizar la fórmula del producto escalar y despejar el coseno. Es decir, el coseno del ángulo entre dos vectores se obtiene como:

$$
\cos\alpha = \frac{\vec{v} \cdot \vec{w}}{\|\vec{v}\| \cdot \|\vec{w}\|}
$$

En el caso de tres puntos *A, B* y *C* si queremos calcular el ángulo *ABC*debemos calcular el ángulo entre

 $\textsf{loss vectors} \textsf{que} \textsf{ los unen } \textsf{cos}\bigl(A\widehat{B}C\bigr) {=} \frac{BA\cdotp BC}{\|\ldots\| \|\ldots\}}$ 

Ten en cuenta de todos modos lo siguiente:

1. El coseno de ángulos que suman  $360^\circ$  es idéntico. La única manera de distinguir  $30^\circ$  de  $330^\circ$  (por ejemplo) es dibujar los vectores.

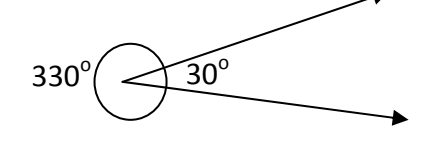

Matemáticas I. Bachillerato de Ciencias. Capítulo 5: Geometría Autor: Autor: Andrés García Mirantes LibrosMareaVerde.tk Revisor: José Luis Lorente Aragón www.apuntesmareaverde.org.es Ilustraciones: Banco de Imágenes de INTEF

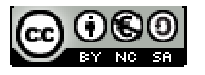

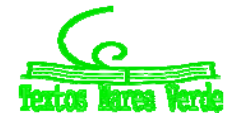

2. Cuando tenemos que calcular un ángulo, si tomamos un vector con el sentido opuesto, calculamos el ángulo suplementario. (el que suma 180<sup>°</sup>).

Vamos a ver un problema completo con todos los detalles.

#### **Actividad resuelta**

 $\blacktriangleright$  *Calcula todos los lados y ángulos del triángulo*  $A = (1, 2)$ *,*  $B = (4, 2)$ *,*  $C = (5, 5)$ 

#### *Solución:*

Todos estos cálculos pueden hacerse sin dibujar para nada el triángulo. Pero, naturalmente, es más claro con un dibujo. Observa que hemos seguido la notación habitual en estos casos. Los vértices se representan con letras mayúsculas, los lados opuestos con letras minúsculas y los ángulos con letras griegas.

Las longitudes de los lados ya sabemos calcularlas. Son simplemente las distancias entre puntos o, lo que es lo mismo, los módulos de los vectores que los unen. Como los vamos a utilizar varias veces, calculamos primero los vectores de los lados.

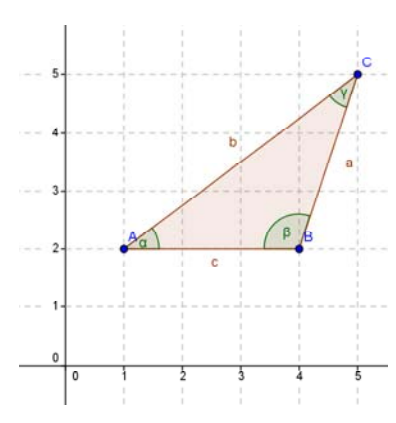

$$
\overrightarrow{AB} = (4, 2) - (1, 2) = (3, 0), \ \overrightarrow{AC} = (5, 5) - (1, 2) = (4, 3) \ \overrightarrow{BC} = (5, 5) - (4, 2) = (1, 3).
$$

Así pues  $c = d(A, B)$  =  $\|AB\|$  =  $\sqrt{3^2 + 0^2} = 3$  , lo que podía verse directamente en el dibujo.

$$
b = d(A, C) = \sqrt{4^2 + 3^2} = 5. \ a = d(B, C) = \sqrt{1^2 + 3^2} = \sqrt{10} \approx 316.
$$

Observa que para calcular los lados da lo mismo el orden de los puntos (es igual tomar *AB* que *BA* ). Los ángulos se calculan despejando el coseno. Pero ahora hay que tener cuidado con el orden.

$$
\cos(\alpha) = \frac{\overline{AB} \cdot \overline{AC}}{\|\overline{AB}\| \cdot \|\overline{AC}\|} = \frac{3 \cdot 4 + 0 \cdot 3}{3 \cdot 5} = \frac{12 + 0}{15} = \frac{12}{15} \Rightarrow \alpha = \arccos\left(\frac{12}{15}\right) \approx 36\degree 87^\circ
$$
  
\n
$$
\cos(\beta) = \frac{\overline{BA} \cdot \overline{BC}}{\|\overline{BA}\| \cdot \|\overline{BC}\|} = \frac{(-3) \cdot 1 + 0 \cdot 3}{3 \cdot \sqrt{10}} = \frac{-3 + 0}{3 \sqrt{10}} = \frac{-3}{3 \sqrt{10}} \Rightarrow \beta = \arccos\left(\frac{-3}{3 \sqrt{10}}\right) \approx 108\degree 44^\circ
$$
  
\n
$$
\cos(\gamma) = \frac{\overline{CA} \cdot \overline{CB}}{\|\overline{CA}\| \cdot \|\overline{CB}\|} = \frac{(-4) \cdot (-1) + (-3) \cdot (-3)}{5 \cdot \sqrt{10}} = \frac{4 + 9}{5 \sqrt{10}} = \frac{13}{5 \sqrt{10}} \Rightarrow \gamma = \arccos\left(\frac{13}{5 \sqrt{10}}\right) \approx 34\degree 70^\circ
$$

### **Actividades propuestas**

**5.** En el problema anterior que dice "Calcula todos los lados y ángulos del triángulo A(1, 2), B(4, 2) y C(5, 5), repite el cálculo de ángulos cambiando el orden en que se toman los puntos *BA* , *AC* y *CB* . ¿Cómo cambian los ángulos? ¿Por qué?

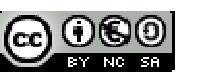

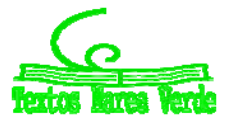

- **6.** Calcula todos los lados y los ángulos de los siguientes triángulos de dos maneras. Primero con el método anterior y luego por el que se indica:
- a)  $A = (1, 1)$ ,  $B = (1, 4)$ ,  $C = (2, 2)$ . Calcula los tres lados y luego usa trigonometría.
- b)  $A = (1, -1)$ ,  $B = (2, 4)$ ,  $C = (2, 2)$ . Calcula los lados  $a \vee c \vee e$ l ángulo  $\beta \vee \gamma$  luego usa trigonometría.
- c)  $A = (1, 1), B = (2, 3), C = (3, -2)$ . Calcula el lado *a* y los ángulos  $\beta$  y  $\gamma$  y luego usa trigonometría.
- d)  $A = (0, 1)$ ,  $B = (1, 4)$ ,  $C = (2, 3)$ . Calcula tres datos cualesquiera (los que sean, tres lados, dos ángulos y un lado…) y luego usa trigonometría.
- **7.** Calcula el área del triángulo de vértices *A* = (1, 1), *B* = (2, 2) y *C* = (4, 5). [*Pista*: Puedes calcular todos los lados y ángulos. La altura se calcula con trigonometría].
- **8.** Calcula el área del rectángulo *ABCD* con *A* = (1, 2), *B* = (2, 4), *C* = (5, 3) y *D* = (4, 1).
- **9.** Calcula el área del rombo *ABCD* con *A* = (1, 1), *B* = (4, 0), *C* = (3, 3) y *D* = (0, 4).
- **10.** Calcula un vector que forme 60 grados con el vector  $(1, 0)$ . Para ello, procede como sigue. Supón

que el vector sea de la forma  $\overline{(x,1)}$  y plantea la ecuación  $\cos 60^\circ = \frac{(x,1)(1,0)}{||(-1,1)||/||(1,0)||}$  $(x,1)$ || $(1,0)$  $\cos 60^{\circ} = \frac{(x,1)(1,0)}{\|(x,1)\| \|(1,0)\|}$ . Despejando *x* 

obtendrás el vector. ¿Serías capaz de calcular un vector UNITARIO (de módulo 1) que forme un ángulo de 60º con el vector  $(1, 0)$ ?

**11.** Considera un hexágono regular *ABCDEF* de centro el origen. Si el punto *B* es el (1, 0), ¿cuáles son las coordenadas de los puntos *A* y *C*? Calcula el ángulo del hexágono.

### **Vectores paralelos (de nuevo)**

Otro caso importante es el de los vectores paralelos. Para este no necesitamos el producto escalar (de hecho ya lo habíamos visto) pero creemos que es interesante que veas que cuando calculamos el ángulo nos sale que el ángulo es de 0<sup>º</sup> o 180<sup>°</sup>.

Recordemos que dos vectores eran paralelos si uno era múltiplo del otro:  $\vec{v} = k\vec{w}$ . Así pues, tomamos

dos vectores,  $\vec{v}$  y  $k\vec{v}$  y calculamos su producto escalar:  $\cos(\alpha) = \frac{\vec{v} \cdot k\vec{v}}{\|\vec{v}\| \cdot \|\vec{\kappa}\|} = \frac{k\vec{v} \cdot \vec{v}}{ |k| \cdot \|\vec{v}\| \cdot \|\vec{v}\|} = \frac{k\|\vec{v}\|^2}{|k| \cdot \|\vec{v}\|^2} = \frac{k}{|k| \cdot \|\vec{v}\|^2} = \frac{k}{|k| \cdot \|\vec{v}\|^2}$  $k \cdot | \vec{v}$  $k$   $|\vec{v}|$  $k \cdot |\vec{v}| \cdot |\vec{v}|$  $k\vec{v} \cdot \vec{v}$  $\vec{v}$   $\| \cdot \| k \vec{v}$  $\frac{\vec{v} \cdot k\vec{v}}{|\vec{v}||\vec{v}|^2} = \frac{k\vec{v} \cdot \vec{v}}{|\vec{v}||\vec{v}||^2} = \frac{k\|\vec{v}\|^2}{|v||^2} =$  $\vec{v}(\alpha) = \frac{\vec{v} \cdot k \vec{v}}{\|\vec{v}\| \cdot \|k \vec{v}\|} = \frac{k \vec{v} \cdot \vec{v}}{|k| \cdot \|\vec{v}\| \cdot \|\vec{v}\|} = \frac{k \|\vec{v}\|^2}{|k| \cdot \|\vec{v}\|^2}$  $\cos(\alpha) = \frac{\nu}{\|\vec{v}\| \cdot \|\vec{k}\vec{v}\|} = \frac{\kappa \nu}{|\vec{k}| \cdot \|\vec{v}\| \cdot \|\vec{v}\|} = \frac{\nu \cdot \|\vec{v}\|}{|\vec{k}| \cdot \|\vec{s}\|}$  $\vec{v}$  $\frac{1}{\sqrt{2}}$  $\vec{v}$ .  $\vec{v}$  $\frac{1}{\sqrt{2}}$  $\vec{v}$ ,  $\vec{E}$ 

Por tanto, si  $k > 0$ ,  $\cos(\alpha) = \frac{k}{1} = 1$ *k*  $h(\alpha) = \frac{k}{k} = 1$  por lo que  $\alpha = 0^\circ$ . A su vez, si  $k < 0$ ,  $\cos(\alpha) = \frac{k}{-k} = -1$  $\alpha$ )= $\frac{\pi}{4}$ =-1 por lo que  $\alpha = 180^{\circ}$ .

Es decir, el ángulo que forman dos vectores paralelos es de 0° o 180°, como era de esperar.

### **Actividades propuestas**

- **12.** *A* = (1, 1), *B* = (2, 3) y *C* = (2, 8) son vértices (consecutivos) de un paralelogramo *ABCD*. Calcula el vértice *D* y el ángulo *ABC*.
- **13.** Mismo problema que el anterior con  $A = (2, 4)$ ,  $B = (3, 5)$  y  $C = (4, -1)$ . ¿Se puede resolver el problema sean cuales sean *A, B* y *C*?
- **14.** Sean *A* = (2, 2) y *B* = (4, 6) dos vértices de un cuadrado. Calcula los otros dos vértices y el área del cuadrado. (*Ayuda*: Hay dos soluciones, las dos con la misma área).

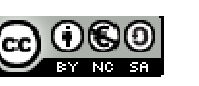

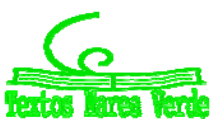

### **1.5. Bases ortogonales y ortonormales**

### **Vectores perpendiculares**

Ya hemos visto cómo se calcula el ángulo entre dos vectores. Hay un caso especial que es interesante por méritos propios y es la perpendicularidad o, lo que es lo mismo, que los vectores formen 90 $^{\circ}$  o  $270^\circ$ .

Puesto que  $\cos (90)$  =  $\cos (270)$  = 0 , aplicando la fórmula:  $\cos(\alpha)$  =  $\frac{\vec{v} \cdot \vec{w}}{\|\vec{v}\| \cdot \|\vec{w}\|}$  =  $0 \Leftrightarrow \vec{v} \cdot \vec{w}$  =  $0$  $\frac{\vec{v} \cdot \vec{w}}{\left|\vec{v}\right| \cdot \left\|\vec{w}\right\|} = 0 \Longleftrightarrow \vec{v} \cdot \vec{w}$ . Así pues:

Dos vectores  $\vec{v}$  y  $\vec{w}$  son perpendiculares si, y solamente si, su producto escalar es 0:  $\vec{v}\cdot\vec{w}$  = 0.

De este modo, es muy fácil calcular un vector perpendicular. Si un vector es de la forma  $\vec{v} = (\overrightarrow{v_1,v_2})$ , basta cambiar las componentes de orden y una de signo para que al hacer el producto escalar salga 0. Puede invertirse el signo de cualquiera, pero sólo de una.

#### *Ejemplos:*

- $\downarrow$  Un vector perpendicular a  $(1,2)$  es  $(-2,1)$
- $\downarrow$  Un vector perpendicular a (−1,0) es  $(0,-1)$

Un vector perpendicular a  $\vec{v} = (v_1, v_2)$  es  $\vec{w} = (-v_2, v_1)$ .

#### **Bases ortogonales**

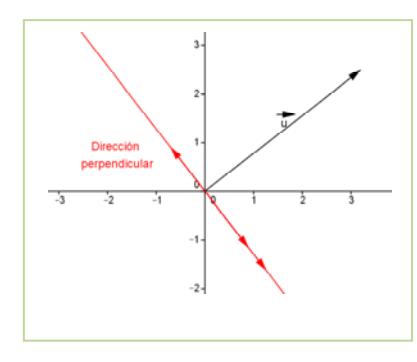

Una cuestión que aparece de modo natural es, dado un vector, cuántos vectores pueden ser perpendiculares a él. La respuesta es que, en el plano, sólo hay uno y sus vectores paralelos. Esto es muy fácil verlo gráficamente.

Si construimos un vector  $\vec{u}$ , su dirección perpendicular es una recta. Cualquier vector que esté sobre esa recta es perpendicular a *u* . Y sólo estos vectores son perpendiculares.

Además, si  $\vec{u} = (u_1, u_2)$   $\vec{v} = (v_1, v_2)$ 

son perpendiculares, cualquier vector se puede calcular sumando múltiplos de los dos. Se dice entonces que es combinación lineal de *u* y  $\vec{v}$ .

Múltiplo de

Es fácil ver gráficamente que, dados dos vectores perpendiculares, cualquier vector es combinación lineal de ellos. En el dibujo podemos ver un vector  $\vec{w}$  como combinación lineal de  $\vec{u} \times \vec{v}$ .

Puesto que todos los vectores pueden calcularse a partir de dos vectores perpendiculares, se le ha dado nombre propio a este concepto.

En el plano, dos vectores  $\vec{u}$  y  $\vec{v}$  forman una **base ortogonal** si son no nulos y perpendiculares entre sí.

En general, dados dos vectores que NO sean nulos ni paralelos siempre se puede poner cualquier otro vector como combinación lineal de ellos. Si no son ortogonales se habla de base oblicua, pero es un concepto que no necesitamos este curso.

Matemáticas I. Bachillerato de Ciencias. Capítulo 5: Geometría **Autor: Andrés García Mirantes** Autor: Andrés García Mirantes LibrosMareaVerde.tk Revisor: José Luis Lorente Aragón www.apuntesmareaverde.org.es Ilustraciones: Banco de Imágenes de INTEF

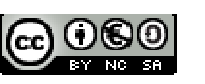

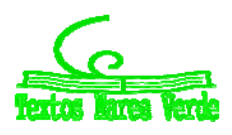

#### **Actividades propuestas**

**15.** ¿Son los siguientes pares de vectores una base ortogonal? Justifica la respuesta.

a.  $\overline{(1,2)} \vee \overline{(1,-2)}$ , b.  $\overline{(1,-2)} \vee \overline{(2,1)}$  c.  $\overline{(0,1)} \vee \overline{(100,0)}$  d.  $\overline{(1,0)} \vee \overline{(0,0)}$ 

- **16.** Calcula un vector que forme con  $\overline{(1, 4)}$  una base ortogonal.
- **17.** Calcula un vector perpendicular a  $(1, 2)$  que tenga módulo 3 [*Pista*: calcula un vector perpendicular cualquiera. Al dividir por su módulo tendrá módulo 1. Basta multiplicar por la constante 3].

### **Bases ortonormales**

En muchos problemas (en casi todos), resulta más sencillo si los vectores de referencia además de perpendiculares son unitarios. Si tenemos que movernos en una dirección concreta un número de unidades, la manera más fácil para describirla es a partir de vectores de módulo uno.

Vamos en primer lugar a ver un ejemplo.

### **Actividad resuelta**

**↓** Un barco está en el punto  $A = (1, 2)$  y se mueve hacia el punto  $B = (2, -1)$ . Las unidades son millas náuticas. Cuando llega al punto B le avisan de que gire 90 grados en sentido de las agujas del *reloj y se mueva 5 millas. ¿En qué punto está el barco después de moverse?* 

#### *Solución:*

El vector que une los puntos es  $\overrightarrow{(1,-3)}$ . Un vector perpendicular es el  $(3,1)$ . Pero su módulo es fácil ver que es  $\sqrt{10}$  y nos piden que mida 5. Así pues dividimos por el módulo y obtenemos el vector unitario de esa dirección:  $10$  $\frac{1}{\sqrt{3}}$   $\overline{(3,1)}$ . Ahora basta multiplicarlo por 5 y

obtenemos un vector de módulo 5 que forme un ángulo de 90 grados.

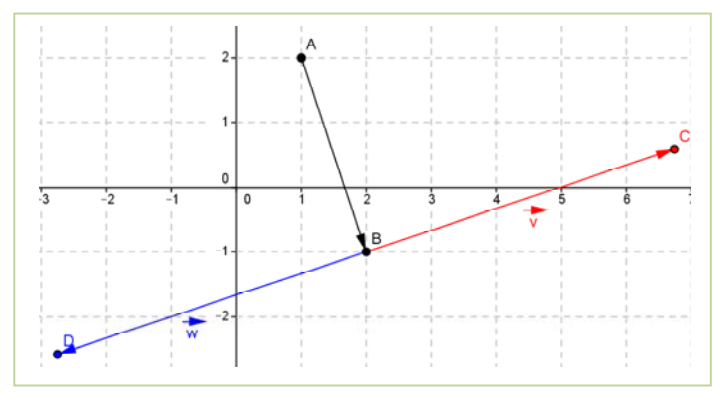

Dicho vector es  $\vec{v} =$  $10$  $\frac{5}{\sqrt{2\pi}}\left(\overline{3,1}\right)$ . No es la única solución, sino que hay dos. La otra es el mismo vector cambiado de signo *<sup>w</sup>*  $10$  $\overline{\overline{C}}$   $\overline{(3,1)}$ . ¿Cuál de las dos vale? Observa el dibujo. Sumando  $\vec{\nu}$  llegamos al punto  $C$  y sumando  $\vec{w}$  al punto  $D$ .

El dibujo nos muestra que, si el giro es en el sentido del reloj, vamos hacia *D*. El punto al que llegamos es el punto D que tendrá de coordenadas  $(2, -1) + \frac{1}{\sqrt{2}}(3, 1) \approx (-274, -258)$  $10$  $(2,-1)+\frac{-5}{\sqrt{3}}(3,1)\approx (-274,-$ 

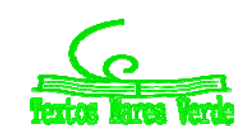

Así pues, en muchas aplicaciones se consideran bases ortogonales con vectores unitarios. Estas bases tienen nombre propio.

Dos vectores del plano  $\vec{u}$  y  $\vec{v}$  forman una **base ortonormal** si son unitarios y perpendiculares entre sí.

El próximo curso, que se estudiará la geometría en 3 dimensiones, una base ortonormal la formarán tres vectores de módulo 1, y ortogonales entre sí.

#### **Actividades propuestas**

**18.** ¿Forman los siguientes pares de vectores una base ortonormal? Justifica la respuesta.

- a.  $(1, 0)$  y  $(0, 1)$ , b.  $(1, -2)$  y  $(2, 1)$  c.  $(0, 1)$  y  $(100, 0)$  d.  $\frac{1}{\sqrt{2}}(1,1)$ 2  $\frac{1}{\sqrt{2}}(1,1)$  y  $\frac{\sqrt{2}}{2}(-1,1)$ 2  $\frac{2}{\sqrt{2}}$
- **19.** Si *A* = (1, 1) y *B* = (2, 3) son dos vértices de un cuadrado, calcula los otros dos vértices y el área del cuadrado (*Cuidado*: hay dos soluciones, las dos con la misma área).
- **20.** Dado el vector  $\vec{v} = (1, -2)$  calcula una base ortonormal que contenga a un múltiplo suyo. ¿Hay más de una solución al problema anterior? En caso afirmativo, calcúlalas todas.

#### **Base canónica**

Es usual tomar como base ortonormal la formada por el vector  $\vec{u}_1$  de coordenadas (1, 0) y el vector  $\vec{u}_2$  de coordenadas (0, 1). Es la base canónica. El vector  $\vec{v} = (3, 2)$  puede escribirse como:

$$
\vec{v} = 3 \vec{u}_1 + 2 \vec{u}_2.
$$

Se dice que las coordenadas de *v* respecto de la base  $\{\vec{u}_1, \vec{u}_2\}$  son (3, 2).

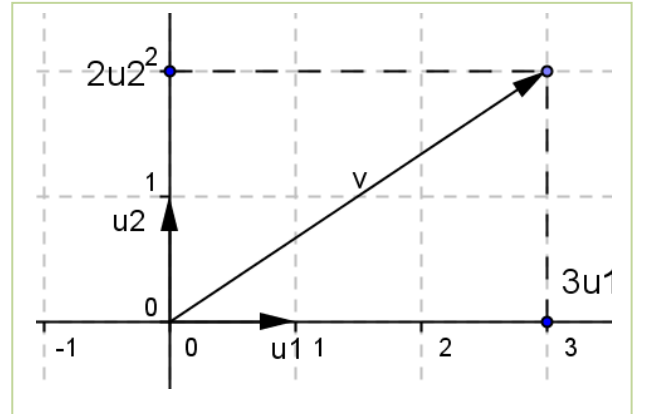

Matemáticas I. Bachillerato de Ciencias. Capítulo 5: Geometría **Autor: Andrés García Mirantes** Autor: Andrés García Mirantes LibrosMareaVerde.tk Revisor: José Luis Lorente Aragón www.apuntesmareaverde.org.es ILO CONCILIATE ILUStraciones: Banco de Imágenes de INTEF

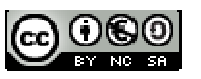

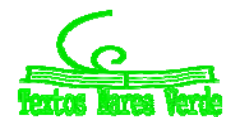

# **2. RECTAS Y PROBLEMAS MÉTRICOS**

### **2.1. Lugares geométricos**

Es el momento de utilizar lo que sabemos de los vectores para estudiar algunas figuras en el plano. Para ello necesitamos un concepto adicional el de lugar geométrico.

Un **lugar geométrico** son los puntos del plano que verifican una o varias condiciones geométricas.

Estos lugares geométricos cumplen determinadas ecuaciones que en breve describiremos

#### *Ejemplos:*

*Estos son cuatro lugares geométricos definidos cada uno como los puntos que verifican una ecuación. Están representados con el programa Geogebra. En él puedes escribir la ecuación que desees y automáticamente se dibuja el lugar geométrico.*

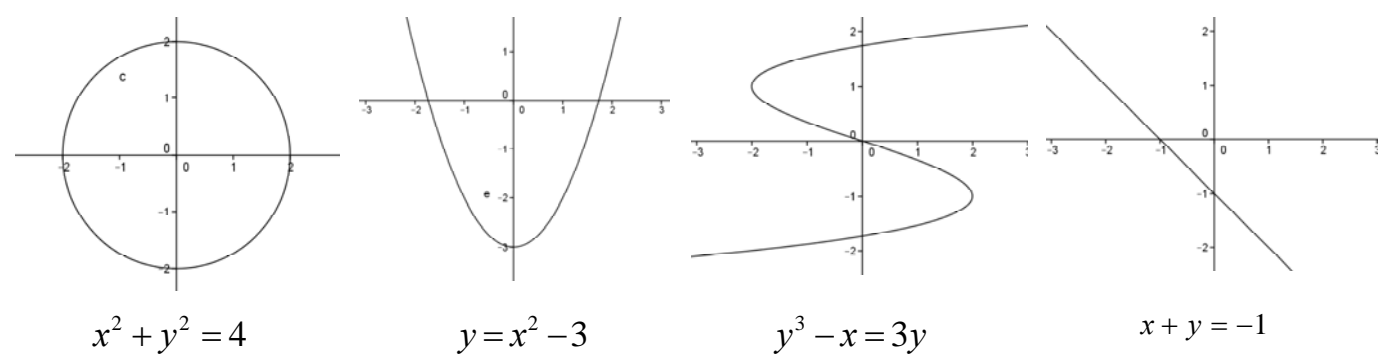

Este curso estudiaremos algunos de los lugares geométricos más importantes, los que vienen dados por ecuaciones de primer y segundo grado (en *x* e *y*). En este apartado veremos los lugares que aparecen con ecuaciones de primer grado (las rectas) y en la siguiente los que corresponden a ecuaciones de segundo grado (las cónicas).

Muchas veces no nos dan la ecuación, sino simplemente nos dicen "los puntos del plano que cumplen tal propiedad" y tendremos nosotros que encontrar la ecuación.

### **2.2. Rectas. Definición y ecuaciones**

Ya conoces de cursos anteriores la ecuación de una recta. Lo que vamos a ver ahora es la recta desde el punto de vista de los vectores y la geometría.

Existen varias maneras equivalentes de definir una recta. La más intuitiva, desde nuestro punto de vista, es la siguiente:

Una **recta** es el lugar geométrico de los puntos del plano que se pueden alcanzar sumando a un punto, múltiplos de un vector. Este vector se llama **vector director**.

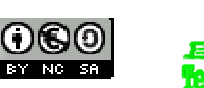

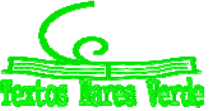

#### *Ejemplo:*

 $\overrightarrow{F}$  Gráficamente se ve bastante más claro. Pensemos en el punto  $P = (1, -1)$  y el vector  $\overrightarrow{v} = (2, 1)$ . *Al irle sumando múltiplos del vector, vamos obteniendo los infinitos puntos de la recta.*

Por ejemplo, son puntos de la recta:

$$
(1,-1)=(1,-1)+0(\overline{2,1}), \qquad (2,0)=(3,-1)+1(\overline{2,1}),
$$

 $(-1, -2) = (1, -1) + (-1)\overline{(2, 1)}$  y así sucesivamente.

Puede ponerse entonces como  $\{(x, y) = (1, -1) + k(2, 1)\}$  donde *k* es una variable que va tomando todos los valores reales. Esta ecuación se conoce como ecuación vectorial de la recta. Si se pone en vertical,  $\overline{\mathcal{L}}$ ₹  $\int$  $=-1 +$  $=1+$  $y = -1 + 1k$  $x = 1 + 2k$  $-1 + 1$  $1 + 2$ se

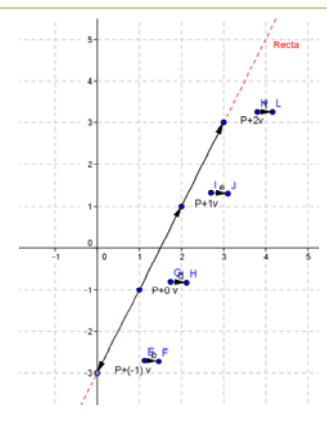

conoce como ecuaciones paramétricas.

Dado un punto  $P = (p_1, p_2)$  y un vector director  $\vec{v} = (v_1, v_2)$  se llama **ecuación vectorial** a la expresión  $\{(x, y) = (p_1, p_2) + k \overline{(v_1, v_2)}\}.$ 

Se llama **ecuación paramétrica** a las expresiones  $\overline{\mathcal{L}}$  $\left\{ \right.$  $\left\lceil \right\rceil$  $= p_2 +$  $= p_1 +$  $y = p_2 + v_2 k$  $x = p_1 + v_1 k$  $2$   $V_2$  $1 + v_1$ <sup> $\alpha$ </sup>

Observa que siempre decimos "un vector director". Y es que hay más de uno, ya sabes, cualquier múltiplo de un vector director (en otras palabras cualquier vector paralelo) es también vector director. Por ejemplo, si  $\overline{(2,1)}$  es vector director, también lo son  $\overline{(-2,-1)}$ ,  $\overline{(4,2)}$ ,  $\overline{(10,5)}$ ...

Las ecuaciones vectorial y paramétrica (que son prácticamente iguales, como puedes comprobar) son muy útiles si lo que queremos es calcular puntos de la recta.

### **Actividad resuelta**

 $\downarrow$  Una recta pasa por los puntos  $A = (1, 2)$ ,  $B = (4, -1)$ . Calcula la ecuación vectorial y la ecuación *paramétrica de dicha recta, y encuentra otros dos puntos.*

Lo primero, para calcular la ecuación vectorial de la recta necesitamos un vector de la misma. Puesto que  $B = A + \overrightarrow{AB}$ , es evidente que  $\overrightarrow{AB}$  es vector director. Así pues  $\overrightarrow{AB} = (3, -3)$  es vector director y, por tanto, su ecuación vectorial es  $\{(x, y) = (1, 2) + k(3, -3)\}.$ 

Su ecuación paramétrica es: 
$$
\begin{cases} x = 1 + 3k \\ y = 2 - 3k \end{cases}
$$
.

Para obtener otros dos puntos, damos valores a *k.* Cualquier valor nos vale.

Por ejemplo si  $\,k=-1\,$  tenemos el punto  $\,(1,\,2)$   $\!-(3,\,-3)$   $\!=$   $\!(-\,2,\,5)\,$  en tanto que si 3  $k=\frac{1}{2}$  obtenemos  $(1, 2) + \frac{1}{2}(3, -3) = (2, 1)$ 3  $(1, 2) + \frac{1}{2}(3, -3) = (2, 1)$ . Observa que para  $k = 1$  se obtiene el punto *B*.

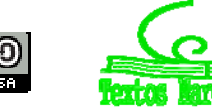

### **Ecuación continua**

Con la ecuación paramétrica o vectorial es muy sencillo obtener puntos, pero no es demasiado sencillo comprobar si un punto pertenece o no a una recta. Por ejemplo, ¿está el punto  $(0, 3)$  en la recta  $(x, y) = (1, 2) + k(3, -3)$ ? Para saberlo tendremos que poner (0,3) en lugar de  $(x, y)$  y ver si con el mismo valor de *k* obtenemos las dos coordenadas. No parece muy sencillo ¿verdad?

Buscamos una ecuación que relacione la *x* con la *y*. Para obtenerla despejamos *k* de las dos ecuaciones y las igualamos.

$$
\begin{cases}\nx = p_1 + k v_1 \\
y = p_2 + k v_2\n\end{cases} \Rightarrow \begin{cases}\nx - p_1 = k v_1 \\
y - p_2 = k v_2\n\end{cases} \Rightarrow \begin{cases}\n\frac{x - p_1}{v_1} = k \\
\frac{y - p_2}{v_2} = k\n\end{cases}
$$

Puesto que los segundos miembros son iguales, los primeros miembros también son iguales. De modo que tenemos 2 2 1 1 *v y p v*  $\frac{x-p_1}{x-p_1} = \frac{y-p_2}{y-p_2}$ . Esta forma es tan importante que tiene un nombre propio.

Dado un punto  $P = (p_1, p_2)$  y un vector director  $\vec{v} = (\overrightarrow{v_1, v_2})$  se llama **ecuación continua** a la expresión:

$$
\frac{x - p_1}{v_1} = \frac{y - p_2}{v_2}.
$$

Así pues, en el ejemplo anterior, teníamos la ecuación vectorial  $(x, y) = (1, 2) + k(3, -3)$  que nos da directamente la ecuación continua 3 2 3 1  $\overline{a}$  $\frac{x-1}{2} = \frac{y-2}{2}$ .

Para ver si un punto pertenece a la recta, sustituimos en la ecuación el valor de *x* y de *y*. Si se cumple la igualdad, sí pertenece. Si no, no.

#### *Ejemplo:*

Volvamos a la recta de antes,  $\frac{x+2}{3} = \frac{y-3}{-3}$ 2 3 1  $\overline{a}$  $\frac{x-1}{2} = \frac{y-2}{2}$ .

Sustituimos  $(0, \, 3)$  y tenemos 3  $3 - 2$ 3 1 3  $0 - 1$  $\overline{a}$  $\frac{-1}{2}$  =  $\frac{1}{2}$  =  $\frac{3-2}{2}$ . El punto  $(0, 3)$  pertenece a la recta.

En cambio si sustituimos el  $(4, 2)$  tenemos 3  $1 \neq 0 = \frac{2 - 2}{3}$ 3  $4 - 1$  $\overline{a}$  $\frac{-1}{2}$  = 1  $\neq$  0 =  $\frac{2-2}{2}$  . El punto (4, 2) no está en la recta.

Matemáticas I. Bachillerato de Ciencias. Capítulo 5: Geometría Autor: Autor: Andrés García Mirantes LibrosMareaVerde.tk Revisor: José Luis Lorente Aragón www.apuntesmareaverde.org.es ILO CONCILIATE ILUStraciones: Banco de Imágenes de INTEF

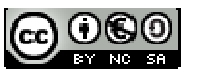

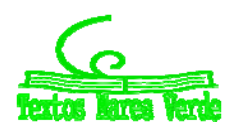

### **Ecuación punto‐pendiente**

El problema de las ecuaciones anteriores es que, aunque representen lo mismo, la expresión no es única ya que una recta tiene muchos puntos y vectores de dirección distintos. Puedes comprobar que 3 2 3 1  $\frac{x-1}{3} = \frac{y-2}{-3}$  y  $\frac{x}{-1} = \frac{y-3}{1}$  $\frac{x}{x-1} = \frac{y-3}{1}$  son la misma recta pues tienen dos puntos en común. Pero, ¿a qué no lo parece a simple vista?

Para cada vector y cada punto tenemos una ecuación continua distinta. Vamos a empezar a eliminar la parte que dependa del vector.

Si multiplicamos en la ecuación continua por el denominador de la y obtenemos  $\frac{v_2}{v_1}(x-p_1) = y-p_2$ 1 *v*  $\frac{v_2}{(x-p_1)} = y-p_2$ .

Lo primero, tenemos que notar que  $\frac{v_2}{2}$ 1 *v v* es siempre constante, independientemente del vector que

elijamos ya que si dos vectores tienen la misma dirección verifican que 1 1 2 2 *w v w*  $k = \frac{v_2}{v_1} = \frac{v_1}{v_2}$ , donde *k* es la

pendiente del vector. La pendiente de la recta se calcula como la de cualquiera de sus vectores. Vamos a resaltar las definiciones.

Se llama **pendiente de una recta** a la pendiente de un vector director suyo. El resultado es el mismo para cualquiera de los vectores directores de la recta. La pendiente puede ser positiva o negativa.

En el caso  $v_1 = 0$  la recta es vertical y su ecuación  $x = b$ .

Otras maneras equivalentes de definir la pendiente:

- 1. La pendiente son las unidades de subida (si es positiva) o bajada (si es negativa) por cada unidad que nos movemos en horizontal. Esta es la definición que se usa en las señales de tráfico (expresada en tanto por ciento)
- 2. La pendiente es la tangente del ángulo que forma un vector con la horizontal. Si el ángulo es en sentido negativo (es decir, hacia abajo) es negativa.

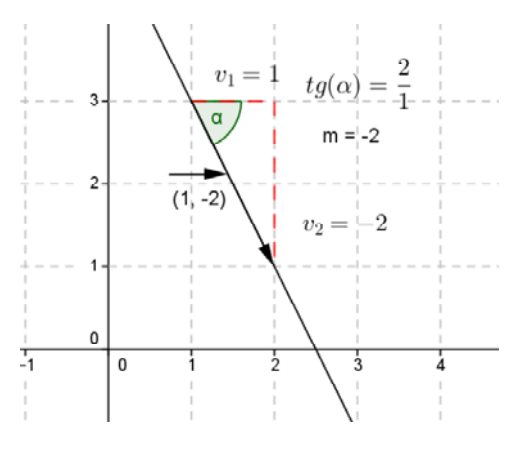

Volvamos pues a la ecuación que teníamos,  $\frac{v_2}{2}(x-p_1)=y-p_2$ 1  $\frac{2}{2}(x-p_1) = y-p_1$ *v*  $\frac{v_2}{(x-p_1)} = y-p_2$ .

Si llamamos 1 2 *v v*  $m = \frac{v_2}{r}$  a la pendiente tenemos otra ecuación:

Dado un punto  $P = (p_1, p_2)$  y un número *m* se llama **ecuación punto-pendiente** a la expresión:

 $y - p_2 = m(x - p_1)$ 

Observa que esta expresión NO es única, porque depende del punto. Pero ya no depende del vector. Así,  $y - 2 = 3(x - 1)$  da la misma recta que  $y - 5 = 3(x - 1)$  pero la pendiente será siempre la misma.

LibrosMareaVerde.tk Revisor: José Luis Lorente Aragón www.apuntesmareaverde.org.es ILO CONCILIATE ILUStraciones: Banco de Imágenes de INTEF

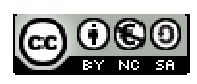

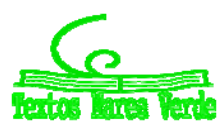

### **Actividad resuelta**

 $\blacktriangle$  *Llamemos r a la recta que pasa por los puntos*  $A = (1, 3)$ ,  $B = (4, 0)$ . *Calcula:* 

- *a) La pendiente de dicha recta*
- *b) Averigua si el punto C* 0, 7 *pertenece a dicha recta y encuentra otros dos puntos*

Lo primero, para calcular la recta necesitamos un vector de la misma. Así pues  $\overrightarrow{AB} = (3, -3)$  es vector director y, por tanto, su ecuación vectorial es  $(x, y) = (1, 3) + k(3, -3)$ . La pendiente es -3/3 = -1. La ecuación punto ‐ pendiente es:

$$
y-3 = (-1)(x-1) \to y = -x + 4.
$$

Para  $x = 0 \rightarrow y = 4$ , luego el punto *C* no pertenece a la recta. Para encontrar otros puntos damos valores a *x* y calculamos *y*:

Para  $x = 1 \rightarrow y = 3$ , luego el punto A pertenece a la recta.

Para  $x = 2 \rightarrow y = 2$ , luego el punto D (2, 2) pertenece a la recta.

Para  $x = 3 \rightarrow y = 1$ , luego el punto *E* (3, 1) pertenece a la recta.

### **Ecuación implícita**

Si en la ecuación continua hacemos operaciones 2 2 1 1 *v y p v*  $\frac{x-p_1}{x-p_1} = \frac{y-p_2}{p}$ , de modo que haya sólo un coeficiente para el término independiente *x* e *y* e igualemos a 0, obtenemos la ecuación implícita, también llamada ecuación general. Con más detalle:

Multiplicando en cruz:  $\frac{x - p_1}{x} = \frac{y - p_2}{x} \Rightarrow v_2(x - p_1) = v_1(x - p_2)$ 2 2 1  $v_1 = \frac{y - p_2}{2} \implies v_2(x - p_1) = v_1(x - p_2)$ *v y p v*  $\frac{x-p_1}{x} = \frac{y-p_2}{y} \Rightarrow v_2(x-p_1) = v_1(x-p_2).$ 

Operando:  $v_1x - v_2p_1 = v_1y - v_1p_2 \Rightarrow v_2x - v_1y + (v_1p_2 - v_2p_1) = 0$ . Basta cambiarles el nombre a los coeficientes:  $A = v_2$ ,  $B = -v_1$ ,  $C = v_1 p_2 - v_2 p_1$ 

Dados tres números *A*, *B*, *C* se llama **ecuación implícita** de una recta a la expresión:  $Ax + By + C = 0$ .

Se trata de una ecuación lineal con dos variables (*x* e *y*). Las infinitas soluciones de esta ecuación son los puntos de la recta que estamos describiendo. Hay que tener en cuenta que puede haber todas las ecuaciones lineales que queramos que representen la misma recta, basta con multiplicar todos los términos de la misma por un mismo número para obtener una ecuación equivalente. Por ejemplo  $2x + 2y - 4 = 0$  representa la misma recta que  $x + y - 2 = 0$ 

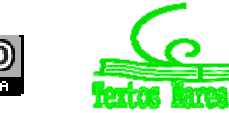

### **Vector director**

Si tenemos la ecuación de una recta en la forma implícita, podemos calcular el vector director directamente. No es muy recomendable aprenderse la fórmula porque es fácil confundirse pero te la ponemos por si te resulta útil. Úsala con cuidado.

Sea  $Ax + By + C = 0$ : Observa que pasando la "y" al otro lado,  $Ax + C = -By$  con lo que la forma

continua de esa recta es *A y B A*  $x + \frac{C}{\sqrt{2}}$  $\frac{A}{-B}$  =  $\overline{+}$ **y** su vector director es  $(-B, A)$ .

Si la recta es  $Ax + By + C = 0$  un **vector director** es el  $\overline{(-B, A)}$ .

El vector *n* <sup>=</sup> (*A*, *<sup>B</sup>*) se llama **vector normal**, que como puedes ver es perpendicular <sup>a</sup> la recta.

### **Actividad resuelta**

**En** la actividad de la recta *r* que pasa por los puntos  $A = (1, 3)$ ,  $B = (4, 0)$ , la ecuación implícita es  $y = -x + 4 \rightarrow x + y - 4 = 0$ 

### **Ecuación explícita**

Vamos finalmente a dar una ecuación que sí es siempre única. Si en la ecuación punto‐pendiente despejamos la *y* tenemos la expresión que buscamos:

 $y - p_2 = m(x - p_1) \Rightarrow y = mx - mp_1 + p_2$ . Si llamamos  $n = -mp_1 + p_2$  obtenemos la ecuación  $y = mx + n$ . Ya la conocían bien, es la ecuación de la recta vista como una función.

Dados dos números *m* y *n* se llama **ecuación explícita de una recta** a la expresión: *y mx n* . El número *m* es la **pendiente** y el número *n* es la **ordenada en el origen**.

Ya hemos visto que *m* es la pendiente. ¿Qué es pues *n*? Es claro que es el valor de *y* cuando sustituimos *x* por 0 puesto que  $y = m0 + n = n$ . De ahí el nombre, puesto que cuando *x* está en el origen (el 0) la ordenada de ese punto es *n*.

De lo anterior vemos que la recta pasa por el punto  $(0, n)$ .

Otra manera de ver la ordenada en el origen es el valor de *y* al cruzar la recta el eje *OY*.

En el dibujo podemos ver cómo la recta  $y = -2x + 5$  tiene  $m = -2$  como pendiente y *n =* 5 como ordenada en el origen (OO en el dibujo).

Observa que si *m* es la pendiente, un vector director es SIEMPRE  $(1, m)$ .

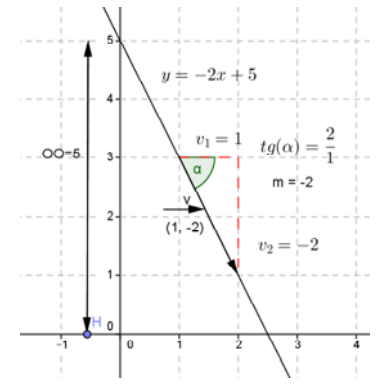

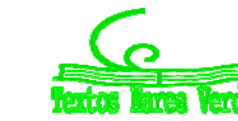

#### *Resumen:*

Acabamos de ver un montón de ecuaciones de la recta y hemos visto brevemente cómo se pasa de una a otra (realmente sólo en un sentido). Es el momento de recopilar lo que tenemos y ver cómo aplicarlo para resolver problemas. Aplicaremos el siguiente **PRINCIPIO FUNDAMENTAL**.

Si una recta se pone en una forma concreta, sus elementos distinguidos son los de dicha forma. Más detalladamente:

1. Si la recta tiene de ecuación  $\overline{\mathcal{L}}$  $\left\{ \right.$  $\left\lceil \right\rceil$  $= p_2 +$  $= p_1 +$  $y = p_2 + v_2 k$  $x = p_1 + v_1 k$ 2  $V_2$  $\frac{1}{\mu} + \frac{\nu_1 k}{\mu}$  automáticamente  $\bigl(p_1, p_2\bigr)$  es un punto de la recta y

<sup>1</sup> <sup>2</sup> *v* , *v* es un vector. Esta es la extracción de elementos de la forma **paramétrica**.

2. Si la recta tiene de ecuación 2  $\mathbf{0}$ 1  $\boldsymbol{0}$ *v y y*  $\frac{x - x_0}{v_1} = \frac{y - y_0}{v_2}$  automáticamente  $(x_0, y_0)$  es un punto de la recta y

<sup>1</sup> <sup>2</sup> *v* , *v* es un vector. Esta es la extracción de elementos de la forma **continua**.

- 3. Si la recta tiene de ecuación  $y y_0 = m(x x_0)$  automáticamente *m* es la pendiente y  $(x_0, y_0)$  es un punto. Esta es la extracción de elementos de la forma **punto‐pendiente**.
- 4. Si la recta tiene de ecuación  $Ax + By + C = 0$  automáticamente  $(A, B)$  es un vector perpendicular a la recta. Esta es la extracción de elementos de la forma **implícita**.
- 5. Si la recta tiene de ecuación  $y = mx + n$  automáticamente *m* es la pendiente y *n* es la ordenada en el origen, o bien  $(0, n)$  es un punto y  $(1, m)$  es un vector de dirección. Esta es la extracción de elementos de la forma **explícita**.

### **Actividad resuelta**

 $\blacktriangleright$  *Consideremos la recta*  $5x + 2y - 7 = 0$ . *Calcula su pendiente, un punto y un vector director.* 

Hay un montón de maneras de resolver esto.

Una directamente: el vector (5, 2) es perpendicular a la recta, luego el vector (2, -5) es un vector de dirección, y la pendiente es: -5/2. Si  $y$  = 0, entonces  $x$  = 7/5, luego un punto de la recta es:  $\vert -\frac{1}{x},0\vert$  $\bigg)$  $\left(-\frac{7}{5},0\right)$  $\setminus$  $\left( -\frac{7}{5}, 0 \right)$ 5  $\left(\frac{7}{5}, 0\right)$ .

Vamos a hacerlo ahora pasando a dos formas que nos sean útiles, la punto ‐ pendiente y la continua.

Despejamos *y*: 2 7 2  $5x+2y-7=0 \Rightarrow 2y=-5x+7 \Rightarrow y=-\frac{5}{6}x+\frac{7}{6}$ . La pendiente, por tanto es 2  $-\frac{5}{3}$ , y un punto, la ordenada en el origen es 2  $n=\frac{7}{2}$ .

Vamos a partir de nuevo de la ecuación implícita y multiplicar en cruz para buscar la forma continua.

5  $\boldsymbol{0}$ 2 5 7 2 5 7  $5x+2y-7 = 0 \Rightarrow 2y = -5x+7 \Rightarrow \frac{y}{-5} = \frac{x-\frac{7}{5}}{2} \Rightarrow \frac{x-\frac{7}{5}}{2} = \frac{y-\frac{7}{5}}{-\frac{3}{5}}$  $\Rightarrow$  $x+2y-7=0 \Rightarrow 2y = -5x+7 \Rightarrow \frac{y}{-5} = \frac{x-\frac{7}{5}}{2} \Rightarrow \frac{x-\frac{7}{5}}{2} = \frac{y-0}{-5}$ . Un punto es, por tanto, el  $\left(-\frac{7}{5},0\right)$  $\bigg)$  $\left(-\frac{7}{5},0\right)$  $\setminus$  $\left( -\frac{7}{5}, 0 \right)$ 5 7 y un vector es el  $(2, -5)$ . Comprobamos inmediatamente que la pendiente es 2  $-\frac{5}{3}$  como nos había salido

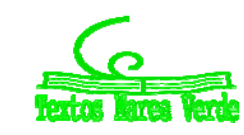

antes.

### **2.3. Posiciones relativas de rectas**

Las posiciones relativas de dos rectas se pueden estudiar desde dos puntos de vista, el geométrico y el analítico.

Desde el punto de vista geométrico, las posiciones de dos rectas en el plano son sencillas.

- 1. Rectas **secantes,** cuando las rectas se cortan. Es decir, tienen un único punto en común.
- 2. Rectas **paralelas** si no tiene ningún punto en común y tienen misma pendiente.
- 3. Rectas **coincidentes** cuando son la misma recta (infinitos puntos en común).

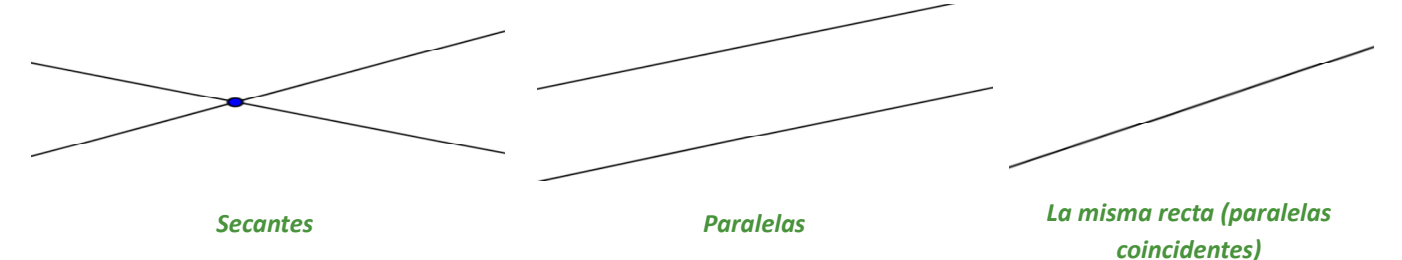

¿Cómo distinguir esos casos? Vamos a dar varios métodos para hacerlo.

### **Método 1: Con vectores directores**

Es claro que dos rectas son paralelas o iguales si (y solamente si) sus vectores son paralelos. A su vez, si son paralelas no tienen puntos en común y si son coincidentes los tienen todos. Eso sugiere el siguiente método:

- 1. Calcular los vectores directores de las dos rectas. Si NO son paralelos, son secantes.
- 2. Si los vectores son paralelos, tomar un punto cualquiera de una recta y ver si es punto de la otra. Si lo es, son coincidentes. Si no, son paralelas.

### **Actividad resuelta**

*Estudiar la posición relativa de las rectas*  $5x + 2y - 7 = 0$  y  $(x, y) = (1, 2) + k(4, -10)$ .

#### *Solución:*

Necesitamos calcular un vector de la primera. El vector (5, 2) es ortogonal a la recta, luego el vector  $(-2, 5)$  es un vector de dirección.

La segunda ya nos da directamente el vector director, es el  $\overline{(4, -10)}$ .

¿Son paralelos estos vectores? Para verlo, dividimos las componentes:  $\frac{1}{-2} = -2 = \frac{1}{5}$  $2 = \frac{-10}{1}$  $\frac{4}{-2} = -2 = \frac{-10}{5}$ . Sí, lo son. Podría haberse visto sin más que observar que  $\overline{(4, -10)} = -2 \overline{(-2, 5)}$ .

Por tanto, o las rectas son paralelas o son la misma. Tenemos que tomar un punto de una y ver si es punto de la otra. Puesto que la primera está en forma implícita, ver si es punto de ella es más fácil, así que vamos a tomar un punto de la segunda. El más fácil es obviamente el punto  $(1, 2)$ .

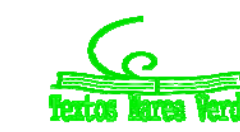

Sustituyendo, nos da  $5.1 + 2.2 - 7 = 2 \neq 0$ . Puesto que el punto no verifica la ecuación, NO es un punto de la recta y las rectas son paralelas.

#### **Método 2: Analizando y resolviendo el sistema**

Si pasamos las dos rectas a forma general o implícita tenemos un sistema de dos ecuaciones con dos incógnitas. El sistema  $\overline{\mathcal{L}}$ ⇃  $\int$  $+ B_{2} y + C_{2} =$  $+ B_1 y + C_1 =$  $\boldsymbol{0}$ 0  $_{2}x + \nu_{2}y + C_{2}$  $1^{\lambda + \nu_1 y + \nu_1}$  $A_2 x + B_2 y + C$  $A_1 x + B_1 y + C_1 = 0$  puede ser:

- 1. Compatible determinado 2 1 2 1 *B B A A*  $\neq \frac{D_1}{D_1}$  (si multiplicas en cruz puedes darte cuenta que  $m_1 \neq m_2$ ). Hay una única solución (punto de corte), por tanto las rectas son secantes.
- 2. Compatible indeterminado 2 1 2 1 2 1 *C C B B A*  $\frac{A_1}{A_1} = \frac{B_1}{B_1} = \frac{C_1}{C_1}$  (ecuaciones proporcionales). Infinitas soluciones, por

tanto las rectas son la misma recta o rectas coincidentes.

3. Incompatible 2 1 2 1 2 1 *C C B B A*  $\frac{A_1}{A_1} = \frac{B_1}{B_1} \neq \frac{C_1}{C_1}$  (misma pendiente pero distintas ecuaciones). No hay soluciones,

por tanto las rectas son paralelas.

#### *En resumen, el método es:*

- 1. Escribir las dos rectas en forma general
- 2. Clasificar el sistema
- 3. Identificar la posición relativa en función de las soluciones del sistema

#### Resolvemos el sistema

Si sale un punto entonces las rectas son secantes.

Si obtenemos 0 = 0 lo que ocurre es que hay infinitas soluciones. Eso significa que las dos ecuaciones son la misma, o, lo que es lo mismo, las dos rectas son la misma.

Si obtenemos 1 = 0 lo que ocurre entonces es que no hay solución. En otras palabras, las rectas deben ser paralelas.

#### *En resumen, el método es:*

- 1. Escribir las dos rectas en forma general (cualquier forma excepto vectorial o paramétrica).
- 2. Intentar resolver el sistema.
- 3. Tenemos tres casos:
	- a. Si sale un punto: **SECANTES**.
	- b. Si sale 0 = 0: **LA MISMA RECTA**.
	- c. Si sale 1 = 0 **PARALELAS**

Matemáticas I. Bachillerato de Ciencias. Capítulo 5: Geometría Autor: Autor: Andrés García Mirantes LibrosMareaVerde.tk Revisor: José Luis Lorente Aragón www.apuntesmareaverde.org.es Ilustraciones: Banco de Imágenes de INTEF

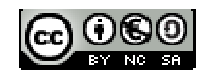

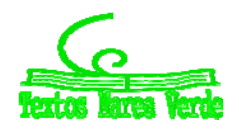

### **Actividad resuelta**

*Estudiar la posición relativa de las rectas*  $5x + 2y - 7 = 0$  y  $(x, y) = (1, 2) + k(4, -10)$ .

#### *Solución:*

Ya habrás visto que son las mismas de antes. Lo que ocurre es que vamos a aplicar el otro método. En primer lugar, hay que poner la segunda en forma de implícita. Lo más rápido, puesto que tenemos un

punto y un vector, es escribir la forma continua: 10 2 4 1  $\overline{a}$  $\frac{x-1}{1} = \frac{y-2}{10}$ , y operando:  $-10x - 4y + 2 = 0$ 

Multiplicamos la primera por 2 y sumamos para resolverlo por reducción (o por el método de Gauss).

$$
\begin{cases} 5x + 2y - 7 = 0 \\ -10x - 4y + 2 = 0 \end{cases} \Rightarrow \begin{cases} 2(5x + 2y - 7 = 0) \\ -10x - 4y + 2 = 0 \end{cases} \Rightarrow \begin{cases} 10x + 4y = 14 \\ -10x - 4y = -2 \end{cases} \Rightarrow \begin{cases} 10x + 4y = 14 \\ 0 = 12 \end{cases}.
$$

Sumando se obtiene  $0 = 12$ . Luego NO tiene solución. Las rectas son paralelas, como ya habíamos visto. Debe salir lo mismo, esto son matemáticas  $\odot$ .

### **2.4. Problemas métricos. Distancia de un punto a una recta**

Hasta ahora hemos ido construyendo las herramientas para resolver problemas de geometría. Vamos a dedicar este apartado a recapitular lo que ya tenemos y dar algunas indicaciones sobre cómo resolver problemas. Resolveremos aquí algunos problemas típicos, pero la geometría es muy extensa y te animamos a que practiques.

Veremos también un problema muy especial, la distancia de un punto a una recta. Ya lo puedes resolver con lo que sabes, pero por su importancia vamos a calcular una fórmula.

### **Algunas cosas que ya sabes (y cómo hacerlas)**

- 1. Calcular **distancias** entre dos puntos (módulo del vector que une los puntos).
- 2. Ángulo entre **rectas** (ángulo entre sus vectores con el producto escalar).
- 3. Calcular ángulos en triángulos (**ángulo entre los vectores** con producto escalar).
- 4. Calcular ecuaciones de **rectas** (busca un punto y un vector y aplica la forma vectorial o continua).
- 5. Posiciones relativas de **rectas** (Resuelve el sistema para hallar el punto de intersección).

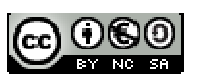

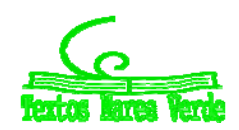

Vamos a ver algunos problemas resueltos:

#### **Actividad resuelta**

 $\blacktriangleright$  *Divide el segmento que une los puntos*  $A = (1, 2)$   $\blacktriangleright$   $B = (3, -2)$  *en cuatro partes iguales.* 

#### *Solución:*

El vector que une los puntos es  $\overrightarrow{AB} = (2,-4)$ . Si queremos dividir el segmento en cuatro partes iguales, lo que deberemos hacer es dividir el vector en cuatro partes e irlas sumando:

$$
\vec{w} = \frac{1}{4}(\overrightarrow{2, -4}) = (0.5, -1)
$$

Por tanto, los puntos son:

 $P_1 = A + \vec{w} = (1, 2) + (0.5, -1) = (1.5, 1)$ ,  $P_2 = P_1 + \vec{w} = (2, 0)$ ,  $P_3 = P_2 + \vec{w} = (2.5, -1)$ 

Observa como la solución la gráfica coincide con lo obtenido.

En el caso del punto medio, se hace exactamente igual, dividiendo entre 2. Pero se puede calcular también de otro modo:

Dados dos puntos  $A = (a_1, a_2)$  y  $B = (b_1, b_2)$ , su punto medio es  $M = \frac{A_1 + B_2}{2} = \frac{a_1 + b_1}{2}$ ,  $\frac{a_2 + b_2}{2}$  $\overline{\phantom{a}}$  $\left(\frac{a_1+b_1}{2}, \frac{a_2+b_2}{2}\right)$  $M = \frac{A+B}{2} = \left(\frac{a_1 + b_1}{2}, \frac{a_2 + b_2}{2}\right).$ 

#### *Ejemplo*

**■** El punto medio entre 
$$
A = (1, 2)
$$
 y  $B = (3, -2)$  es  $M = \left(\frac{1+3}{2}, \frac{2+(-2)}{2}\right) = (2, 0)$  como ya sabíamos.

#### **Actividades propuestas**

**21.** Dados los puntos  $A = (1,4)$  y  $B = (-3,6)$  calcula su punto medio:

- a. Construyendo el vector que los une.
- b. Con la fórmula. Comprueba que sale lo mismo.
- **22.** Considera los puntos  $A = (a_1, a_2)$   $\gamma$   $B = (b_1, b_2)$ . Demuestra que con las dos maneras de calcular el punto medio sale lo mismo.

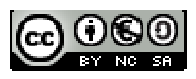

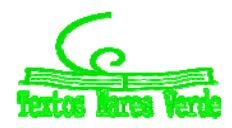

### **Actividad resuelta**

**↓** Calcula el ángulo entre las rectas  $r = \{x + y = 2\}$  y la recta s que pasa por el punto  $A = (1, -1)$  y *tiene pendiente* 2*.* 

#### *Solución:*

Lo primero, vamos a calcular la recta *s*. Ya que nos dan la pendiente, podemos aplicar la ecuación punto-pendiente para obtener:  $y-1 = 2[x-(-1)]$ .

Necesitamos un vector de la recta. Pasamos a forma continua, que es: 1 1 2  $\frac{y-1}{2} = \frac{x+1}{x}$  o, reordenando

2 1 1  $\frac{x+1}{1} = \frac{y-1}{2}$ . Un vector de la recta es  $(1, 2)$ . Recuerda que si *m* es la pendiente, un vector director es SIEMPRE  $(1, m)$ .

Y ahora, un vector de la otra recta. Hay muchas maneras de hacerlo, vamos a calcularlo obteniendo dos puntos. Es claro que  $(1, 1) \in r$ ,  $(2, 0) \in r$ . El vector que los une es  $(-1, 1)$  que será por tanto un vector director de la recta.

Más sencillo es usar que  $Ax + By - 2 = 0$  tiene como vector ortogonal  $(A, B)$  y, por tanto, como vector directos a  $(-B, A) = (-1, 1)$ . O bien calculando la pendiente despejando:  $y = -x + 2$ .

En cualquier caso, ahora basta calcular el ángulo entre los vectores con la fórmula:

$$
\cos \alpha = \frac{(1, 2) \cdot (-1, 1)}{\|(1, 2)\| \cdot \|(-1, 1)\|} = \frac{-1 + 2}{\sqrt{1^2 + 2^2} \cdot \sqrt{(-1)^2 + 1^2}} = \frac{1}{\sqrt{3} \cdot \sqrt{2}} \Rightarrow \cos \alpha = \frac{1}{\sqrt{6}}.
$$

Haciendo el arco coseno, obtenemos  $\ arccos\left(\frac{1}{\sqrt{6}}\right) = 65'91^{\circ}$  $\big)$  $\left(\frac{1}{\sqrt{2}}\right)$  $\setminus$  $\left(\frac{1}{\sqrt{2}}\right)$  = 65'91°. Observa que el ángulo entre dos rectas es

siempre menor de 90º, por lo que siempre conviene tomar el coseno positivo

### **Actividades propuestas**

- **23.** Calcula una recta perpendicular a  $r = x + 2y = 5$  que pase por  $(2, 0)$ . Exprésala al menos en tres formas y dibújala.
- **24.** Sean las rectas  $\overline{\mathcal{L}}$ ↑  $\int$  $\equiv \begin{cases} x = 2 + \lambda \\ y = 1 - 2\lambda \end{cases}$  $1 - 2$ 2 *y x*  $r \equiv \begin{cases} x^2 + y^2, & y \leq x \leq 2x + y = 2. \end{cases}$  Estudia su posición relativa y calcula sus puntos de

corte si los hubiera.

- **25.** Consideremos la recta  $r = (1,3) + \lambda(1,-2)$ .
	- a. Calcula su pendiente.
	- b. ¿Pertenece el punto  $(2, 2)$  a la recta? ¿Y el punto  $(0,-2)$ ?
	- c. Da al menos tres puntos de la recta.
	- d. Dibuja la recta.

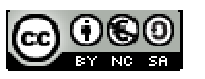

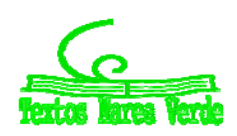

#### **Distancia de un punto a una recta**

En primer lugar vamos a definir lo que es.

La **distancia entre un punto y una recta** es la mínima distancia que hay entre el punto y cualquiera de los puntos de la recta. Si P es el punto y r es la recta se representa por  $d(P, r)$ .

Es decir, dada una recta *r* y un punto exterior a ella *P*, la distancia del punto a la recta es:

 $d(P, r) = \min \{d(P, Q): Q \in r\}$ 

Este es un problema que ya se puede hacer con lo que sabes. De modo que vamos exponerlo de una manera un poco diferente del resto. En primer lugar, vamos a resolverlo con lo que ya sabes y después, como es un problema importante, vamos a deducir una fórmula para hacerlo directamente. Naturalmente, tú puedes resolverlo cómo quieras. Lo único previo que vamos a notar es una propiedad que resulta bastante obvia intuitivamente.

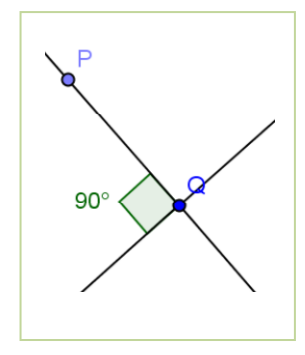

Dada una recta *r* y un punto exterior a ella *P*, el punto *Q* de mínima distancia es el que cumple que el vector  $\overrightarrow{PQ}$  es perpendicular a la recta.

#### **Actividad resuelta**

**2.1** Calcula la distancia entre el punto 
$$
P = (1, -2)
$$
 y la recta  $r = \{(x, y) = (-2, 2) + k(\overline{4, -2})\}$ .

Lo que debemos calcular es el punto *Q.* De modo que calculamos la recta perpendicular a *r* que pasa por *P* (la vamos a llamar *s* por ponerle un nombre)*.* Su intersección con *r* será el punto *Q.*

El vector perpendicular a  $(4, -2)$  ya sabes que es  $(2, 4)$ . Así pues, la recta es  $s \equiv \left\{\frac{z}{2} = \frac{z}{4}\right\}$  $\overline{\phantom{a}}$  $\overline{\mathcal{L}}$  $\left\{ \right.$  $\equiv \left\{ \frac{x-1}{2} = \frac{y+2}{4} \right\}$ 2  $s \equiv \left\{\frac{x-1}{2} = \frac{y+2}{4}\right\}$  puesto que pasa por P y tiene a  $(2, 4)$  como vector director. Para hacer la intersección necesitamos a r en una forma con *x* e *y*. Lo más sencillo es pasarla a forma continua, que resulta ser  $r \equiv \left\{\frac{n}{4} = \frac{3}{2}\right\}$  $\mathcal{L}$  $\overline{\mathcal{L}}$  $\left\{ \right.$  $\int$  $\equiv \left\{\frac{x+2}{4} = \frac{y-2}{-2}\right\}$ 4  $r \equiv \left\{\frac{x+2}{4} = \frac{y-2}{2}\right\}$ . Para calcular *Q*, resolvemos el sistema:

$$
\begin{cases} \frac{x-1}{2} = \frac{y+2}{4} \\ \frac{x+2}{4} = \frac{y-2}{-2} \end{cases} \Rightarrow \begin{cases} 4x-4 = 2y+4 \\ -2x-4 = 4y-8 \end{cases} \Rightarrow \begin{cases} 4x-2y = 8 \\ -2x-4y = -4 \end{cases}.
$$

Resolvemos el sistema multiplicando la segunda ecuación por 2:

$$
\begin{cases} 4x - 2y = 8 \\ 2(-2x - 4y = -4) \end{cases} \Rightarrow \begin{cases} 4x - 2y = 8 \\ -4x - 8y = -8 \end{cases} \Rightarrow \begin{cases} 4x - 2y = 8 \\ -10y = 0 \end{cases} \Rightarrow -10y = 0 \Rightarrow y = 0 \Rightarrow x = 2
$$

El punto *Q* es, por tanto, (2, 0). Basta calcular la distancia entre *P* y *Q*, distancia entre dos puntos que ya conoces.

$$
d(P,Q) = d[(1,-2),(2,0)] = \sqrt{(1-2)^2 + (-2-0)^2} = \sqrt{(-1)^2 + 2^2} = \sqrt{5} \approx 224.
$$

Matemáticas I. Bachillerato de Ciencias. Capítulo 5: Geometría **Autor: Andrés García Mirantes** Autor: Andrés García Mirantes LibrosMareaVerde.tk Revisor: José Luis Lorente Aragón www.apuntesmareaverde.org.es Ilustraciones: Banco de Imágenes de INTEF

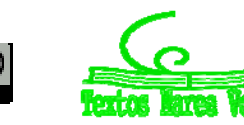

### **Fórmula general para la distancia de un punto a una recta**

Ya hemos visto que el problema se puede resolver con los conocimientos que ya tienes. Vamos a dar la fórmula general, su demostración la veremos en el apéndice II.

La **distancia entre un punto**  $P = (x_0, y_0)$  y una recta  $r = \{Ax + By + C = 0\}$  se calcula:

$$
d(P,r) = \left| \frac{Ax_0 + By_0 + C}{\sqrt{A^2 + B^2}} \right|
$$

### **Actividad resuelta**

*Calcula la distancia entre el punto*  $P = (1,-2)$  *y la recta*  $r = \{(x,y) = (-2,2) + k(4,-2) \}$  $\cdot$  $\overline{\mathcal{L}}$  $r \equiv \left\{ (x, y) = (-2, 2) + k \left( \overrightarrow{4, -2} \right) \right\}$ .

#### *Solución:*

Debemos pasar la recta a forma implícita. En forma continua (ya lo habíamos visto) es 2 2 4 2  $\overline{a}$  $\frac{x+2}{1} = \frac{y-2}{2}$ . Multiplicando en cruz es  $-2x-4=4y-8 \Rightarrow -2x-4y+4=0$ . Para dejarlo más bonito, multiplicamos por  $(-1)$ , si bien este paso no es necesario. Obtenemos al final que la ecuación implícita de la recta es:

$$
2x+4y-4=0.
$$

Aplicamos sin más la fórmula:

$$
d(P,r) = \left| \frac{Ax_0 + By_0 + C}{\sqrt{A^2 + B^2}} \right| = \left| \frac{2 \cdot 1 + 4 \cdot (-2) - 4}{\sqrt{2^2 + 4^2}} \right| = \left| \frac{-10}{\sqrt{20}} \right| = \frac{10}{2\sqrt{5}} = \frac{10\sqrt{5}}{2 \cdot 5} = \sqrt{5} \approx 2'24
$$

Una vez más, el resultado es el mismo.

Observa que esta fórmula NO calcula el punto de mínima distancia. Si lo necesitáramos, no habría más remedio que utilizar el método anterior.

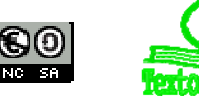

# Geometría **<sup>211</sup>**

### **Punto simétrico**

Este es un concepto que aparece mucho en Geometría. Punto simétrico es la imagen en el espejo. Más concretamente, el "espejo" es una recta. La definición formal es la que sigue.

Dada una recta *r* y un punto *P* exterior a ella el simétrico, *P'*, es un punto situado a la misma distancia de la recta y de forma que el vector  $\overrightarrow{PP}$  perpendicular a la recta.

El punto P' **simétrico** de P respecto a la recta r es igual a  $P' = Q + PQ$  siendo Q el punto de *r* de mínima distancia a *P*.

### **Actividad resuelta**

$$
\text{Calculate the value of } \mathcal{L} \text{ and } \mathcal{L} \text{ and } \mathcal{
$$

#### *Solución:*

Ya habíamos calculado el punto Q, que era (2, 0). Así pues,  $\overrightarrow{PQ} = (2, 0) - (1, -2) = (1, 2)$ . El simétrico es, por tanto  $P' = Q + \overrightarrow{PO} = (2, 0) + (1, 2) = (3, 2)$ .

#### **Actividades propuestas**

- **26.** Suponte que la distancia de un punto a una recta es 0. ¿Qué significa ese resultado? Aplícalo a la recta  $2x - y = 1$  y el punto (2, 3).
- **27.** Considera la recta  $x + 2y = 3$  y el punto  $A = (2, 3)$ . Calcula el punto  $O$  de mínima distancia y el simétrico de *A* respecto de la recta*.*
- **28.** Calcula la distancia al origen de las rectas que se indican.

a. 
$$
2x + y = 3
$$
  
b.  $(x, y) = (1, -2) + \lambda(2, -1)$   
c.  $y = \frac{x}{2}$ 

**29.** Calcula la distancia del punto (1, 2) a las rectas que se indican.

a. 
$$
x + 3y = 4
$$
  
b. 
$$
\begin{cases} x = 1 - \lambda \\ y = 2 + 2\lambda \end{cases}
$$
c. 
$$
\frac{x - 1}{2} = \frac{y - 3}{-1}
$$
d.  $y - 2 = 4(x + 1)$ 

- **30.** Una recta pasa por el punto (3, 1) y forma con los semiejes positivos un triángulo de área seis unidades. Calcula dicha recta.
- **31.** Calcula el punto de simétrico de *A* = (1, 2) respecto a la recta *y* = 3.
- **32.** Consideremos un pentágono irregular *ABCDE* formado por los puntos

 $A = (-2, 3), B = (1, 4), C = (3, 3), D = (2, 2) \vee E = (-1, 1).$ 

Dibújalo y calcula su área [Te recomendamos dividirlo en figuras más manejables].

**33.** Consideremos un cuadrado *ABCD*. El punto *A* es (1, 2) y los puntos *B* y *C* están sobre la recta  $y - x = 3$ . Calcula los cuatro vértices del cuadrado y su área.

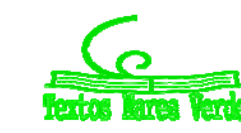

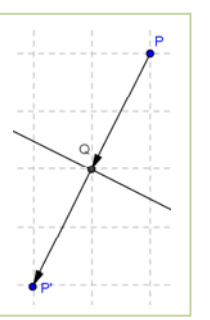

### **2.5. Traslaciones**

Muchos lugares geométricos tienen ecuaciones bastante más sencillas si los expresamos centrados en el origen de coordenadas. Para ello, vamos a ver cómo mover los lugares geométricos.

Si queremos transformar el punto  $(x_{\scriptscriptstyle 0}, y_{\scriptscriptstyle 0})$  en el origen de coordenadas se hace  $\overline{\mathcal{L}}$  $\left\{ \right.$  $\sqrt{ }$  $= y = x \mathbf 0$  $\mathbf 0$ ' '  $y' = y - y$  $x'=x-x_0$  y de este

modo la nueva ecuación aparece centrada en el origen. En otras palabras, se usa la tabla:

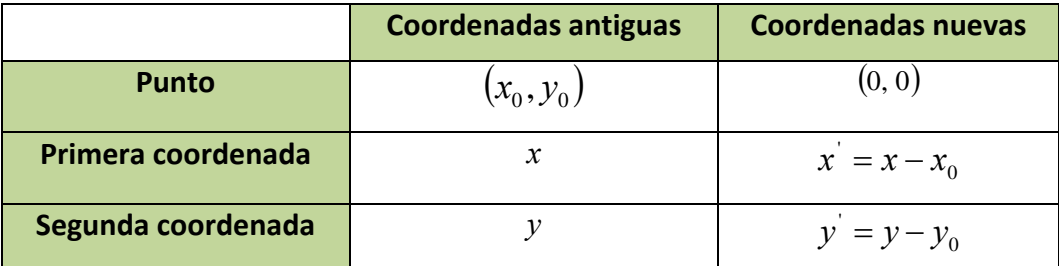

Esta transformación se puede hacer en un sentido o en el otro.

### **Actividad resuelta**

- $\blacktriangleright$  *Dada la* recta  $2y + x = 3$  *trasladarla* para que pase por el origen de coordenadas.
- *Calcular la recta con pendiente 2 que pase por el punto* 1, 2

#### *Solución:*

1. Basta ponerlo junto. Hacemos en  $2y + (x-3) = 0$  el cambio  $\overline{\mathcal{L}}$ ₹  $\int$  $=$  $= x$ *y y*  $x' = x$ '  $y = x - 3$ la recta se transforma en

 $2v' + x' = 0$ , recta que, en efecto, pasa por el rigen de coordenadas.

2. Lo que vamos a hacer es la transformación inversa. La recta con pendiente 2 que pasa por el origen es obviamente  $y'=2x'$ . El cambio es ahora  $\overline{\mathcal{L}}$ ₹  $\int$  $= y = x$  $y - 2$  $' = x - 1$ *y y*  $x' = x$ por lo que sustituyendo obtenemos la ecuación  $y - 2 = 2(x - 1)$ . No por casualidad es la ecuación punto-pendiente, la ecuación punto pendiente SIEMPRE puede deducirse así.

Puede parecerte que las traslaciones no sirven de gran cosa, poco nos han arreglado los problemas. Pero es que las rectas son lugares geométricos muy sencillos, en cuanto veamos alguno más complicado veremos su gran utilidad.

### **2.6. Mediatriz y bisectriz**

Un ejemplo de lugar geométrico que ya conoces es el de las mediatrices y las bisectrices. Con lo que ya sabes, puedes resolver todos los problemas en los que aparezcan. Pero vamos a insistir en su definición como lugar geométrico.

La **mediatriz** de un segmento *AB* es el lugar geométrico de los puntos, *X*(*x, y*), que equidistan de los extremos del segmento. Es decir:

 $d(X, A) = d(X, B)$ .

Matemáticas I. Bachillerato de Ciencias. Capítulo 5: Geometría **Autor: Andrés García Mirantes** Autor: Andrés García Mirantes LibrosMareaVerde.tk Revisor: José Luis Lorente Aragón www.apuntesmareaverde.org.es Ilustraciones: Banco de Imágenes de INTEF

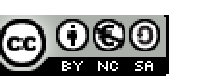

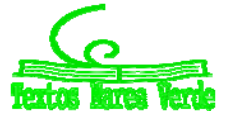

Vamos a comenzar con un ejemplo:

#### **Actividad resuelta**

*Dado el segmento de extremos A* = (1, 1) *y B* = (5, 3) *determina la ecuación de su mediatriz.*

#### *Solución*

Debemos imponer:  $d(X, A) = d(X, B)$ , siendo  $X = (x, y)$ .

$$
d(X, A) = \sqrt{(x-1)^2 + (y-1)^2}.
$$

 $d(X, B) = \sqrt{(x-5)^2 + (y-3)^2}$ . Igualamos:

$$
\sqrt{(x-1)^2 + (y-1)^2} = \sqrt{(x-5)^2 + (y-3)^2}.
$$

Elevamos al cuadrado:

$$
(x-1)2 + (y-1)2 = (x-5)2 + (y-3)2.
$$

Desarrollamos y simplificamos:

$$
x^{2}-2x+1+y^{2}-2y+1 = x^{2}-10x+25+y^{2}-6y+9 \rightarrow 8x+4y-32 = 0 \rightarrow 4x+2y-16 = 0
$$

En efecto, jes la ecuación de una recta! A pesar de los términos en cuadrado que nos aparecían.

Ya sabemos que un vector perpendicular a dicha recta nos lo dan los coeficientes: (4, 2), que en efecto son las componentes del vector  $\overline{AB}$  = (5 – 1, 3 – 1) = (4, 2), que es perpendicular a la recta. Sabemos también que debe pasar por el punto medio del segmento:  $M = \left(\frac{1+5}{2}, \frac{1+3}{2}\right) = (3, 2)$  $\big)$  $\left(\frac{1+5}{2},\frac{1+3}{2}\right)$  $\overline{\phantom{a}}$  $M = \left(\frac{1+5}{2}, \frac{1+3}{2}\right) = (3, 2)$ . En efecto (3, 2) es un punto de la recta pues:  $4.3 + 2.2 = 12 + 4 = 16$ .

Por tanto también puedes calcular la ecuación de la mediatriz como

Mediatriz de un segmento es la recta que pasa por el **punto medio** y es **perpendicular al segmento**.

#### *En general*

La ecuación de la mediatriz del segmento AB, con  $A = (a_1, a_2) \vee B = (b_1, b_2)$  es por tanto:

$$
d(X, A) = d(X, B)
$$
  

$$
\sqrt{(x - a_1)^2 + (y - a_2)^2} = \sqrt{(x - b_1)^2 + (y - b_2)^2}.
$$
  

$$
(x - a_1)^2 + (y - a_2)^2 = (x - b_1)^2 + (y - b_2)^2.
$$
  

$$
x^2 - 2a_1x + a_1^2 + y^2 - 2a_2y + a_2^2 = x^2 - 2b_1x + b_1^2 + y^2 - 2b_2y + b_2^2 \rightarrow
$$
  

$$
2(b_1 - a_1)x + 2(b_2 - a_2)y + a_1^2 + a_2^2 - b_1^2 - b_2^2 = 0
$$

No te aprendas esta ecuación. Únicamente observa que es una recta perpendicular al segmento.

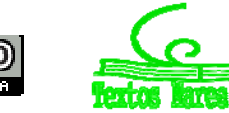

#### **Bisectriz**

La **bisectriz** de un ángulo es el lugar geométrico de los puntos, *X* (*x, y*), que equidistan de los lados del ángulo. Si el ángulo está formado por las rectas *r* y *s*, la definición nos dice:

 $d(X, r) = d(X, s)$ .

Vamos a comenzar con un ejemplo:

### **Actividad resuelta**

**La** Dadas las rectas r:  $3x + 4y = 1$ , y s:  $4x + 3y = 5$ , determina la ecuación de su bisectriz (o *bisectrices).*

#### *Solución*

Debemos imponer:  $d(X, r) = d(X, s)$ , siendo  $X = (x, y)$ .

$$
d(X,r) = \left| \frac{3x + 4y - 1}{\sqrt{3^2 + 4^2}} \right| = \left| \frac{3x + 4y - 1}{5} \right| = d(X,s) = \left| \frac{4x + 3y - 5}{\sqrt{4^2 + 3^2}} \right| = \left| \frac{4x + 3y - 5}{5} \right|
$$

Al quitar los valores absolutos tenemos dos soluciones posibles:

1)  $3x + 4y - 1 = 4x + 3y - 5$   $\longrightarrow$   $-x + y + 4 = 0$ 2)  $3x + 4y - 1 = -(4x + 3y - 5)$   $\rightarrow$   $7x + 7y - 6 = 0$ 

Observa que hemos obtenido dos bisectrices, ya que dos rectas forman cuatro ángulos iguales dos a dos, que son dos rectas perpendiculares, y en este caso particular paralelas a las bisectrices de los cuadrantes.

#### **Actividades propuestas**

- **34.** Determina las mediatrices de los segmentos de extremos *A* y *B*. Represéntalo gráficamente.
	- a.  $A = (2, 7) \vee B = (6, 3)$  b.  $A = (-3, 5) \vee B = (0, -3)$  c.  $A = (-1, 0) \vee B = (7, -4)$
- **35.** Determina las mediatrices de los segmentos de extremos *A* y *B*. Represéntalo gráficamente.
	- a.  $A = (0, 7)$  y  $B = (0, 3)$  <br> b.  $A = (-3, 0)$  y  $B = (6, 0)$  <br> c.  $A = (-5, 0)$  y  $B = (0, -5)$

**36.** Determina las bisectrices de las rectas *r* y *s*. Represéntalo gráficamente.

a.  $r: x + 2y - 5 = 0$  y  $s: 2x - y - 8 = 0$  b.  $r: 3x + 5y - 2 = 0$  y  $s: 4x - 6y - 1 = 0$ 

**37.** Determina las bisectrices de las rectas *r* y *s*. Represéntalo gráficamente.

a.  $r : x = 0$  y  $s : y = 0$  b.  $r : x + y = 0$  y  $s : x - y = 0$ 

- **38.** Dado el triángulo de vértices *ABC*, siendo *A* = (0, 0), *B* = (6, 0) y *C* = (4, 4), determina las ecuaciones de:
	- a. Sus mediatrices y las coordenadas del circuncentro
	- b. Sus bisectrices y las coordenadas del incentro
	- c. Sus alturas y las coordenadas del ortocentro
	- d. Sus medianas y las coordenadas del baricentro

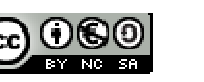

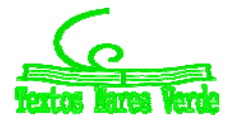

# **3. CÓNICAS**

Vamos a continuar con lugares geométricos un poco más complicados, los que vienen dados por ecuaciones de segundo grado (en *x* e *y*). Estos lugares de llaman cónicas porque se pueden obtener cortando un cono por un plano.

### **3.1. Circunferencias y elipses**

Empecemos con uno que debería resultarte familiar, la circunferencia.

Dado un punto cualquiera  $P = (p_1, p_2)$ , llamado **centro,** y una distancia *r* llamada **radio**, una **circunferencia** es el lugar geométrico de los puntos que están a distancia *r* de *P*.

Esta definición debería sonarte al menos un poco, quizás de manera un poco menos formal. Antes ya habíamos visto que un lugar geométrico debe venir dado por una ecuación, así que vamos a calcular la ecuación de la circunferencia.

 $i$ Cuándo un punto  $(x, y)$  pertenece a la circunferencia? Pues cuando está a distancia *r* de  $(p_1, p_2)$ . Lo único que tenemos que hacer es insertar la fórmula de la distancia.

$$
d[(x, y), (p_1, p_2)] = r \text{ significance } \sqrt{(x - p_1)^2 + (y - p_2)^2} = r \Leftrightarrow (x - p_1)^2 + (y - p_2)^2 = r^2
$$

Una **circunferencia** de centro  $(p_1, p_2)$  y radio *r* tiene por ecuación  $(x-p_1)^2 + (y-p_2)^2 = r^2$  $(x-p_1)^2 + (y-p_2)^2 = r^2$ . Esta ecuación a veces se llama **ecuación canónica** o **ecuación reducida**.

### **Propiedades de la circunferencia**

1. Si se toman dos puntos en una circunferencia, su mediatriz pasa por el centro.

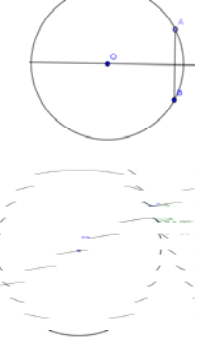

- 2. Si tomamos un punto *A* en una circunferencia, la tangente a la circunferencia por ese punto es perpendicular al radio que le corresponde.
- 3. Conocido tres puntos de la circunferencia podemos calcular la misma (su centro es el circuncentro del triángulo que forman).

### **Actividad resuelta**

*Calcula la circunferencia que pasa por los puntos*  $A = (1, 1), B = (3, 3), C = (-3, 3)$ 

#### *Solución:*

Sabemos que el centro está sobre todas las mediatrices. Así pues, calculemos la mediatriz del segmento *AB* y la de *AC* (podría hacerse también con *BC*) y el punto de corte es el centro.

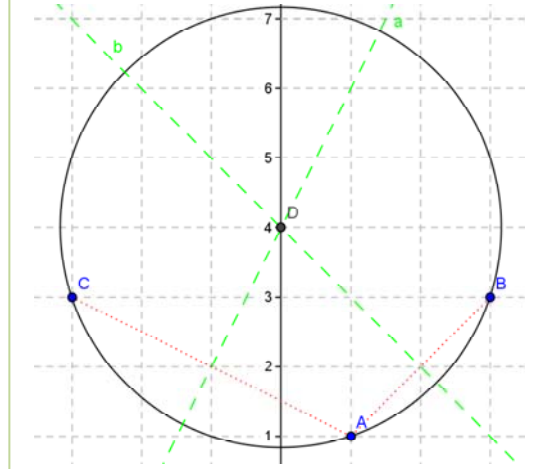

Matemáticas I. Bachillerato de Ciencias. Capítulo 5: Geometría Autor: Autor: Andrés García Mirantes LibrosMareaVerde.tk Revisor: José Luis Lorente Aragón www.apuntesmareaverde.org.es 
Ilustraciones: Banco de Imágenes de INTEF

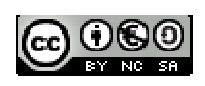

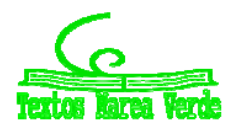

Se tiene  $\overrightarrow{AB} = \overrightarrow{(2,2)}$  y su punto medio es:

$$
A + \frac{1}{2}\overrightarrow{AB} = (1, 1) + \overrightarrow{(1, 1)} = (2, 2).
$$

Un vector perpendicular a  $\overline{AB}$  es  $(-2,2)$ . Con ese vector director, la recta es 2 2  $\frac{x-2}{-2} = \frac{y-2}{2}$ .

Simplificando  $x - 2 = (-1)(y - 2) \Rightarrow x = 4 - y$ . Llamemos *a* a esta recta.

De modo análogo, la otra mediatriz es la recta que pasa por el punto medio de  $(-3, 3)$  y  $(1, 1)$ :  $(-1, 2)$ , y cuyo vector director es perpendicular a  $BC = (-4, 2)$ . Puedes comprobar que debe ser la recta 4 2 2  $\frac{x+1}{2} = \frac{y-2}{4}$  que resulta ser  $y = 2x + 4$ 

Resolviendo el sistema  $\overline{\mathcal{L}}$ ┤  $\int$  $= 2x +$  $=4 2x + 4$ 4  $y = 2x$  $x = 4 - y$  obtenemos el centro, que es el punto  $(0, 4)$ . Para calcular el radio, basta calcular la distancia a cualquiera de sus puntos. Por ejemplo,  $r = d$   $[(0, 4), (1, 1)]$  que nos da  $r\!=\!\sqrt{(0\!-\!1)^2+(4\!-\!1)^2}=\!\sqrt{10}$ . La circunferencia es pues:

 $(x - 0)^2 + (y - 4)^2 = (\sqrt{10})^2$  o, lo que es lo mismo  $x^2 + (y - 4)^2 = 10$ .

Es fácil comprobar que los puntos *A*, *B* y *C* cumplen la ecuación.

#### **Cómo reconocer una circunferencia**

Suponte que nos dan una ecuación del tipo  $2x^2 + 2y^2 - 8x + 4y = 0$  y nos preguntan a qué lugar geométrico corresponde. Debemos intentar que se parezca a algo conocido. Para ello, seguimos el siguiente método.

- 1. Dividimos por el coeficiente común de  $x^2$  e  $y^2$  (si el coeficiente no es común se trata de otro lugar geométrico):  $x^2 + y^2 - 4x + 2y = 0$
- 2. Completamos los cuadrados para que quede  $(x-x_0)^2 + (y-y_0)^2 + A = 0$  $(x-x_0)^2 + (y-y_0)^2 + A = 0$ :  $(x-2)^2 + (y+1)^2 - 4 - 1 = 0$
- 3. Pasamos el número "*A*" al otro término, siendo *–A* el radio al cuadrado (obviamente ha de ser positivo si no es una circunferencia compleja, es decir no real):  $\left( x\! -\! 2 \right)^2+\left( y+1\right)^2=5$

Vamos a hacerlo con más detalle:

### **Actividad resuelta**

 $\overrightarrow{+}$  *La ecuación*  $2x^2 + 2y^2 - 8x + 4y = 0$  representa una circunferencia. Calcula su ecuación *canónica, centro y radio.* 

#### *Solución:*

Lo primero, dividimos por 2. De este modo obtenemos  $x^2 + y^2 - 4x + 2y = 0$ .

Matemáticas I. Bachillerato de Ciencias. Capítulo 5: Geometría Autor: Andrés García Mirantes Autor: Andrés García Mirantes LibrosMareaVerde.tk Revisor: José Luis Lorente Aragón www.apuntesmareaverde.org.es ILO CONCILIATE ILUStraciones: Banco de Imágenes de INTEF

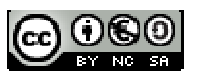

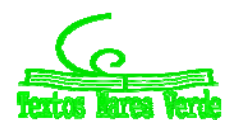
Ahora, al agrupar " $x$ ", se tiene  $x^2 - 4x$ . Si queremos que sea un cuadrado de la forma  $(x-a)^2 = x^2 - 2ax + a^2$  es claro que tenemos que tomar  $a=2$  . Por tanto, tenemos la igualdad:

$$
x^{2}-4x = x^{2}-4x+2^{2}-2^{2} = (x-2)^{2}-4
$$

De la misma manera  $y^2 + 2y = (y+1)^2 - 1$ .

Sustituyendo  $0 = x^2 + y^2 - 4x + 2y = (x - 2)^2 - 4 + (y + 1)^2 - 1$  de donde la ecuación es:

$$
(x-2)^2 + (y+1)^2 = 5.
$$

Arreglándola un poco, tenemos la ecuación canónica:

$$
(x-2)^2 + [y-(-1)]^2 = (\sqrt{5})^2.
$$

El centro es, por tanto  $(2, -1)$  y el radio es  $\sqrt{5}$ 

Todo este método supone que los coeficientes de  $x^2$  e  $y^2$  son iguales. ¿Qué pasa si no lo son? Pues entonces no tenemos una circunferencia sino otra figura. Es la que vamos a estudiar ahora.

Hemos visto ya que la recta viene dada por ecuaciones de primer grado del tipo  $Ax + By + C = 0$ . También hemos notado que, con ecuaciones de segundo grado con los coeficientes iguales y sin término en *xy*, como  $4x^2 + 4y^2 + 8x + 12y - 12 = 0$  obtenemos circunferencias.

#### **La elipse**

Vamos ahora a ver qué pasa con el caso general de segundo grado,  $Ax^2 + By^2 + Cx + Dy + E = 0$ cuando el signo de *A* y el de *B* son iguales.

Antes de nada vamos a hacer un caso sencillo. Pensemos un momento en la ecuación  $x^2 + y^2 = 2^2$ , que es una circunferencia centrada en el origen y de radio 2.

Podemos exprésala como  $\left|\frac{x}{2}\right| + \left|\frac{y}{2}\right| = 1$ 2)  $\langle 2 \rangle$ 2  $($   $\sqrt{2}$  $\left(\frac{y}{2}\right)^2 =$  $\left(\frac{x}{2}\right)^2 + \left(\frac{1}{2}\right)^2$  $\setminus$  $\left(\frac{x}{2}\right)^2 + \left(\frac{y}{2}\right)^2 = 1$ .

Esta circunferencia pasa por  $(2, 0)$ ,  $(0, 2)$ ,  $(-2, 0)$  y  $(0, -2)$ . ¿Y si cambiamos uno de los doses, por ejemplo por un tres?:  $\left|\frac{x}{2}\right| + \left|\frac{y}{2}\right| = 1$ 3) (2 2  $($   $\sqrt{2})$  $\left(\frac{y}{2}\right)^{2} =$  $\left(\frac{x}{3}\right)^2 + \left(\frac{1}{2}\right)^2$  $\setminus$  $\left(\frac{x}{2}\right)^2 + \left(\frac{y}{2}\right)^2 = 1$ . Pues tenemos una figura que pasa por (3, 0), (0, 2), (-3, 0) y (0, 2). Una especie de circunferencia deformada cuyo nombre es **elipse**.

 $\left(\frac{x}{2}\right)^2 + \left(\frac{y}{2}\right)^2 = 1$ 

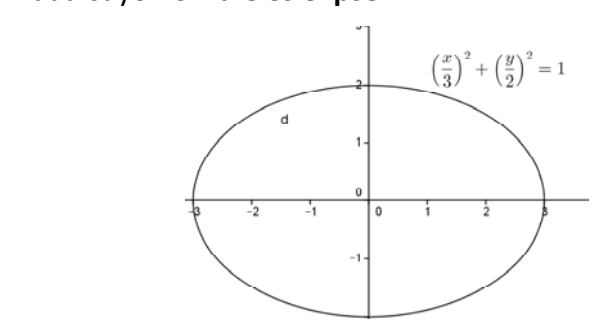

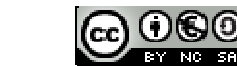

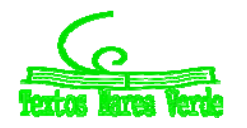

En general,  $\left|\frac{x}{-}\right|$  +  $\left|\frac{y}{-}\right|$  = 1 2  $($   $\sqrt{2}$  $\left(\frac{y}{r}\right)^2 =$  $\left(\frac{x}{r}\right)^2 + \left(\frac{1}{r}\right)^2$  $\setminus$ ſ *r y r*  $\left(\frac{x}{\epsilon}\right)^2+\left(\frac{y}{\epsilon}\right)^2=1$  es circunferencia de radio *r*. Podemos cambiar *r* por dos constantes *a* y *b* con la única restricción de que sean positivas.

Dados dos números positivos *a*, *b* tenemos una **elipse** (centrada en el origen) **con** el lugar geométrico dado por la ecuación  $\left|\frac{1}{n}\right| + \left|\frac{1}{n}\right| = 1$ 2  $\left( \sqrt{2}\right)$  $\left(\frac{y}{b}\right)^2 =$  $\left(\frac{x}{a}\right)^2 + \left(\frac{y}{a}\right)^2$  $\setminus$ ſ *b y a*  $\left(\frac{x}{x}\right)^2 + \left(\frac{y}{x}\right)^2 = 1$ .

Una elipse es una especie de circunferencia deformada, con un radio en horizontal y otro en vertical. Pasa por (*a*, 0), (*a*, 0), (0, *b*), (0, *b*).

1  $\sqrt{2}$   $(1)^2$  $\Big\} =$ J  $\setminus$  $\overline{\phantom{a}}$  $\setminus$ ſ  $| +$ J  $\setminus$  $\overline{\phantom{a}}$  $\setminus$ ſ *b y a*  $\left(\frac{x}{x}\right)^2 + \left(\frac{y}{x}\right)^2 = 1$ , es la elipse centrada en el origen, si el centro se sitúa en (*x*<sub>0</sub>, *y*<sub>0</sub>) tendremos que la

ecuación genérica de la elipse es:  $\bigg\{$  $\vert$ ↑  $\left($  $\xrightarrow{desp\ vertical} y \xrightarrow{desp horiz} x -$ 0  $\mathbf{0}$  $y \xrightarrow{desp\ vertical} y - y$  $x \xrightarrow{desp horiz} x - x$ *desp vertical desp horiz* 1 2  $\mathbf 0$ 2  $\left(\frac{0}{b}\right)^2 + \left(\frac{y-y_0}{b}\right)^2 =$  $\left(\frac{x-x_0}{a}\right)^2+\left(\frac{y-a}{l}\right)^2$  $\overline{\mathcal{L}}$  $(x$ *b y y a*  $\left(\frac{x-x_0}{1}\right)^2 + \left(\frac{y-y_0}{1}\right)^2 = 1$ .

Dados dos números positivos *a*, *b* y un punto  $(x_0, y_0)$  llamado **centro**, una **elipse** es el lugar geométrico dado por la ecuación  $\left| \frac{x-x_0}{1}\right| + \left| \frac{y-y_0}{1}\right| = 1$ 2  $\mathbf{0}$ 2  $\left(\frac{0}{b}\right)^{2} + \left(\frac{y-y_{0}}{b}\right)^{2} =$  $\left(\frac{x-x_0}{a}\right)^2+\left(\frac{y-a}{l}\right)^2$  $\backslash$  $(x$ *b y y a*  $\left(\frac{x-x_0}{x}\right)^2 + \left(\frac{y-y_0}{x}\right)^2 = 1$ . Esta ecuación a veces se llama **ecuación canónica** o **ecuación reducida de la elipse**.

### **Cómo reconocer una elipse**

En general, cualquier ecuación del tipo  $Ax^2 + By^2 + Cx + Dy + E = 0$  es una elipse cuando (y sólo cuando) *A* y *B* son no nulos y del mismo signo. Vamos a ver un método para llegar a la ecuación canónica.

Si nos dan una ecuación del tipo  $2x^2 + 5y^2 - 8x + 4y = 0$ , siempre que los coeficientes de  $x^2$  e  $y^2$  sean del mismo signo tenemos una elipse. El método es prácticamente idéntico al de la circunferencia.

- 1. Completamos los cuadrados para que quede  $A(x-x_0)^2 + B(y-y_0)^2 + F = 0$ : 0 5  $)^2 - \frac{44}{1}$  $(3)^2 - 8 - \frac{4}{5} = 2(x-2)^2 + 5(y + \frac{2}{5})$ 5  $2(x-2)^2 + 5(y+\frac{2}{x})^2 - 8 - \frac{4}{x} = 2(x-2)^2 + 5(y+\frac{2}{x})^2 - \frac{44}{x} =$
- 2. Si *F* es nulo es un único punto. Si no, dividimos por *F* para obtener  $\frac{A}{F}(x-x_0)^2 + \frac{B}{F}(y-y_0)^2 = 1$ *F A*

$$
\frac{10}{44}(x-2)^2 + \frac{25}{44}(y+\frac{2}{5})^2 = 1
$$

3. La expresamos como  $\left|\frac{x-x_0}{x-x_0}\right| + \left|\frac{y-y_0}{x}\right| = 1$ 2  $\mathbf 0$ 2  $\left(\frac{0}{b}\right)^2 + \left(\frac{y-y_0}{b}\right)^2 =$  $\left(\frac{x-x_0}{a}\right)^2+\left(\frac{y-a}{l}\right)^2$  $\setminus$  $(x$ *b y y a*  $\left(x - x_0\right)^2 + \left(\frac{y - y_0}{y}\right)^2 = 1$  :  $\left(\frac{x - 2}{\sqrt{y^2}}\right)^2 + \left(\frac{y - y_0}{\sqrt{y^2}}\right)^2 = 1$ 25 44 5 2  $(\frac{x-2}{\sqrt{4^2}})^2 + (\frac{y+\frac{2}{5}}{\sqrt{44}})^2 = 1.$  Si *F A* es negativo no

hay elipse. A veces se llama elipse imaginaria, pues al sustituir *a* y *b* por *ai* y *bi* obtenemos una elipse.

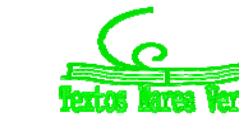

## **Elementos de una elipse**

El estudio general de una elipse nos llevaría demasiado tiempo pero sí vamos a dar unas pinceladas. Nos vamos a limitar a la forma canónica, porque todas las características ya están en ella. La elipse general puede estudiarse simplemente transformando los elementos.

Así pues, vamos a ello. La elipse en forma canónica es  $\left|\frac{1}{n}\right| + \left|\frac{1}{n}\right| = 1$ 2  $\wedge$  2  $\left(\frac{y}{b}\right)^2 =$  $\left(\frac{x}{a}\right)^2 + \left(\frac{y}{a}\right)^2$  $\setminus$ ſ *b y a*  $\left(\frac{x}{x}\right)^2 + \left(\frac{y}{x}\right)^2 = 1$  y vamos a tomar  $a > b$ 

(observa que si  $a = b$  es una circunferencia). Si fuera  $a < b$  sería lo mismo pero en vertical (es decir, todos los elementos girados 90 $^{\circ}$ ).

En primer lugar, si bien consideramos que la definición que hemos dado de una elipse es la más intuitiva, no es la definición clásica. La definición tradicional es la siguiente:

Dados dos puntos *F<sup>1</sup>* y *F<sup>2</sup>* llamados **focos**, una **elipse** es el lugar geométrico de los puntos *P* cuya suma de distancias a los focos es constante. En símbolos:

$$
d(P, F_1) + d(P, F_2) = 2a
$$

Tal y cómo está expuesta, no se parece mucho a la definición que hemos dado. Vamos a avanzar un poco más en esta nueva definición.

En primer lugar, ¿dónde están los focos? O, en otras palabras, si los colocamos en los puntos  $F_1 \equiv (-c, 0)$  y  $F_2 \equiv (c, 0)$  para que sea más cómodo, ¿dónde queda la elipse? Lo siguiente son ideas intuitivas, la demostración rigurosa la puedes encontrar en el apéndice III.

Lo primero, parece natural suponer (al menos como primera hipótesis) que el centro de la elipse será el punto medio de sus focos, es decir 2  $\frac{F_1 + F_2}{2}$  . Si están en  $(-c, 0)$  y en  $(c, 0)$  el centro es el origen.

Lo siguiente que notamos es que, si  $a > c$  el punto  $(a, 0)$  pertenece a la elipse pues  $d((a, 0), (c, 0)) = a - c$  en tanto que  $d((a, 0), (-c, 0)) = a + c$ .

De este modo  $d((a, 0), F_1) + d((a, 0), F_2) = a - c + a + c = 2a$ .

Si esos puntos están, eso ya nos sugiere que la elipse será  $\frac{x}{a^2} + \frac{y}{b^2} = 1$ 2 2 2  $+\frac{y^2}{b^2} =$ *a*  $\frac{x^2}{2} + \frac{y^2}{2} = 1$ . Nos falta sólo calcular la relación entre *b* y *c*. Esto puede hacerse gráficamente.

*Teorema de Pitágoras de la elipse:* los valores de *a*, *b* y *c* están relacionados entre sí mediante la siguiente expresión:

 $a^2 = b^2 + c^2$ 

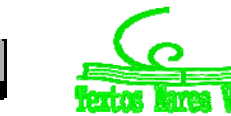

#### *Demostración:*

Aplicamos la definición de la elipse en cualquiera de los puntos *B* o *B'*:

 $d(F, B) + d(F', B) = 2a \rightarrow d(F, B) = a$ 

Se forma un triángulo rectángulo donde los catetos valen *b* y *c* y la hipotenusa *a*.

Sabemos que el punto  $(0, b)$  está en la elipse. Por tanto la suma de sus distancias a los focos es 2*a*. Calculémoslas:

$$
\sqrt{(0-c)^2 + (b-0)^2} + \sqrt{[0-(-c)]^2 + (b-0)^2} = 2a.
$$

De ahí se deduce inmediatamente:

$$
2\sqrt{c^2 + b^2} = 2a
$$
 o, lo que es lo mismo,  $c^2 = a^2 - b^2$ .

Por tanto, si tenemos una elipse  $\frac{x^2}{a^2} + \frac{y^2}{b^2} = 1$ 2 2  $+\frac{y^2}{b^2} =$ *a*  $\frac{x^2}{x^2} + \frac{y^2}{x^2} = 1$ , sus focos están en los puntos:

$$
\left(-\sqrt{a^2-b^2},0\right)\sqrt{\sqrt{a^2-b^2}},0\right).
$$

#### *Recapitulemos*:

- 1. La elipse es el lugar geométrico de los puntos cuya suma de distancias a dos puntos fijos llamados focos es constante.
- 2. Si llamamos 2*a* a esa constante,  $(-c, 0)$  y  $(c, 0)$  a los focos y definimos  $b^2 = a^2 c^2$  entonces la elipse tiene por ecuación  $\frac{x^2}{a^2} + \frac{y^2}{b^2} = 1$ 2 2  $+\frac{y^2}{b^2} =$ *a*  $\frac{x^2}{2} + \frac{y^2}{12} = 1$ .
- 3. Observa,  $a^2 = b^2 + c^2$ . ¿No te recuerda al teorema de *Pitágoras*, donde *a* es la hipotenusa y *b* y *c* los catetos?

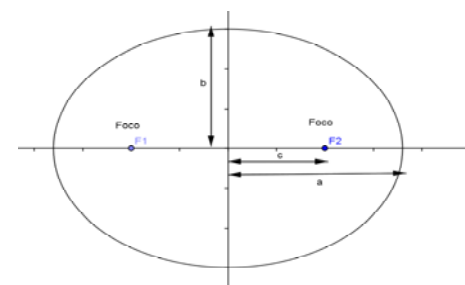

En el dibujo que mostramos a continuación, puedes ver una elipse donde hemos dibujado sus focos y el significado de las distancias *a*, *b* y *c*.

Una última cuestión es un parámetro llamado excentricidad que vamos a pasar a definir ahora, junto con la distancia focal.

Dada una elipse  $\left|\frac{x}{-}\right| + \left|\frac{y}{-}\right| = 1$ 2  $\left( \sqrt{2}\right)$  $\left(\frac{y}{b}\right)^2 =$  $\left(\frac{x}{a}\right)^2 + \left(\frac{y}{a}\right)^2$  $\setminus$ ſ *b y a*  $\left(\frac{x}{x}\right)^2 + \left(\frac{y}{x}\right)^2 = 1$ , se llama **distancia focal** a la distancia entre los dos focos, es decir 2*c* . Se llama **excentricidad** al cociente *a c* y se suele representar con la letra *e*.

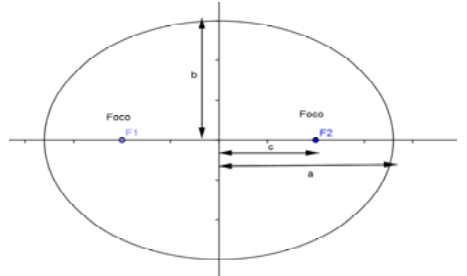

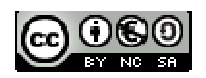

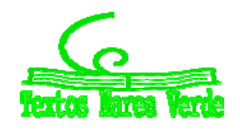

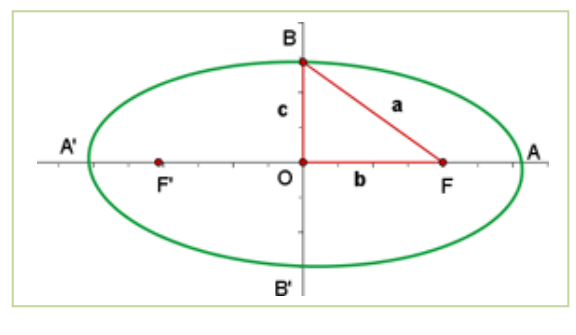

Algunas notas sobre la excentricidad y la distancia focal:

- 1. La excentricidad de una elipse siempre está entre 0 y 1, pues es  $\frac{2}{a} = \frac{\sqrt{a^2 2}}{a} = \sqrt{1 \frac{b^2}{a^2}}$ 2  $\mu^2$   $\mu^2$ 1 *a b a*  $a^2 - b$ *a*  $\frac{c}{c} = \frac{\sqrt{a^2 - b^2}}{b} = \sqrt{1 - \frac{b^2}{b^2}}$
- 2. El 0 puede alcanzarse, corresponde a distancia focal 0. En tal caso los dos focos coinciden con el centro de la elipse y la elipse es una circunferencia. Se cumple  $c = 0$  y  $a = b$ .
- 3. El 1 no puede alcanzarse sin cambiar la definición. Realmente, se aproxima a una curva que veremos después y que ya has estudiado en cursos anteriores, una parábola.
- 4. Cuánto más pequeña sea la excentricidad, más se aproxima la elipse a una circunferencia. Cuánto más grande sea (sin llegar a 1) más ovalada se vuelve.

En el dibujo puedes ver cuatro elipses con el mismo parámetro *b*. Las llamamos *a, b, c* y *d*. Sus focos son *A* para la  $a$ ,  $B_1$  y  $B_2$  para la  $b$ , etc. y al ir variando  $c$ , sus excentricidades son, respectivamente:

$$
0, \frac{1}{\sqrt{5}} \approx 0'45, \frac{3}{\sqrt{13}} \approx 0'83 \text{ y } \frac{5}{\sqrt{29}} \approx 0'93.
$$

Observa cómo la inicial es una circunferencia y la figura se vuelve cada vez más ovalada, con los focos más cerca del borde.

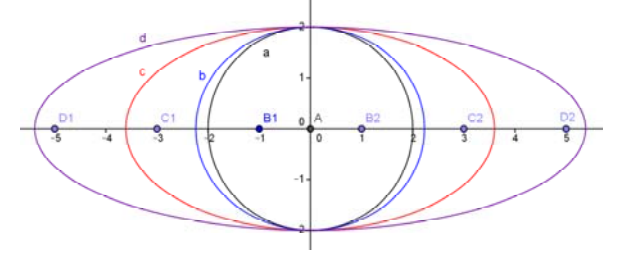

#### **Actividades propuestas**

- **39.** Una elipse tiene focos en (1, 2) y en (5, 2) y pasa por el punto (0, 2). Calcula su ecuación y dibújala. ¿Cuánto vale su excentricidad?
- **40.** Calcula todos los elementos de las elipses siguientes y dibújalas.

a. 
$$
\frac{(x-2)^2}{3^2} + \frac{(y+1)^2}{4} = 1
$$
  
b.  $4x^2 + 9y^2 - 8x = 0$ 

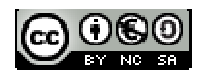

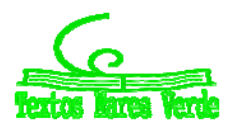

## **3.2. Hipérbolas**

El siguiente caso es  $Ax^2 + By^2 + Cx + Dy + E = 0$  con *A* y *B* de distinto signo. Como antes, vamos a analizar primero la ecuación canónica. Es prácticamente igual que la elipse (en cuanto a desarrollo, el dibujo es TOTALMENTE distinto) de modo que vamos a ir más rápido.

Centrada en el origen, la elipse es  $\left|\frac{1}{n}\right| + \left|\frac{1}{n}\right| = 1$ 2  $($   $\sqrt{2}$  $\left(\frac{y}{b}\right)^2 =$  $\left(\frac{x}{a}\right)^2 + \left(\frac{y}{a}\right)^2$  $\setminus$ ſ *b y a*  $\left(\frac{x}{x}\right)^2 + \left(\frac{y}{x}\right)^2 = 1$ . La hipérbola aparece simplemente cambiando el

signo, es decir:

$$
\left(\frac{x}{a}\right)^2 - \left(\frac{y}{b}\right)^2 = 1.
$$

Dados dos números positivos *a*, *b* una **hipérbola** (centrada en el origen) es el lugar geométrico dado por la ecuación  $\left|\frac{x}{-}\right| - \left|\frac{y}{+}\right| = 1$ 2  $\left( \sqrt{2}\right)$  $\left(\frac{y}{b}\right)^2 =$  $\left(\frac{x}{a}\right)^2 - \left(\frac{1}{a}\right)^2$  $\setminus$ ſ *b y a*  $\left(\frac{x}{x}\right)^2 - \left(\frac{y}{x}\right)^2 = 1$ . Esta ecuación a veces se llama **ecuación canónica** o **ecuación reducida**.

¿Y qué es esta figura? Para verlo, vamos a dibujar una con valores concretos. Tomamos dos valores simples cualesquiera, por ejemplo  $a = 2$ ,  $b = 3$  (por ninguna razón especial). Vamos pues a dibujar,

pues 
$$
\left(\frac{x}{2}\right)^2 - \left(\frac{y}{3}\right)^2 = 1
$$
.

Para ello, vamos despejar la *y*. Esto es sencillo:

$$
\left(\frac{x}{2}\right)^2 - \left(\frac{y}{3}\right)^2 = 1 \Rightarrow \frac{x^2}{4} - \frac{y^2}{9} = 1 \Rightarrow -\frac{y^2}{9} = 1 - \frac{x^2}{4} \Rightarrow y^2 = 9\left(\frac{x^2}{4} - 1\right) \Rightarrow y = \pm\sqrt{9}\sqrt{\frac{x^2}{4} - 1}.
$$

En resumen, tenemos:

$$
y = \pm 3\sqrt{1 - \frac{x^2}{4}}
$$
 o, en general  $y = \pm b\sqrt{1 - \frac{x^2}{a^2}}$ .

En primer lugar, no tenemos una función sino dos, la raíz positiva y la negativa. Vamos a dibujar la primera  $y = 3\sqrt{1-\frac{x}{4}}$  $y = 3\sqrt{1 - \frac{x^2}{4}}$ , la otra la obtendremos por simetría.

Lo primero que debemos notar es que, puesto que no se pueden calcular raíces negativas, hay valores para los que la función no está definida. Resolviendo la inecuación  $1-\frac{x}{\cdot\cdot\cdot}\geq 0$ 4 1  $-\frac{x^2}{4} \ge 0$  obtenemos  $x \in (-\infty, -2] \cup [2, +\infty)$ , el dominio de la función. Es fácil notar que es simétrica. Para dibújala vamos a dar valores:

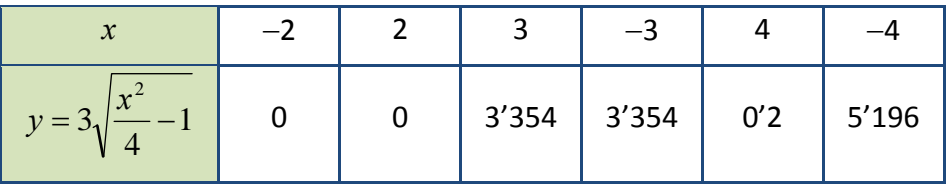

Su gráfica es, por tanto:

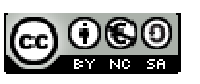

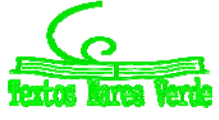

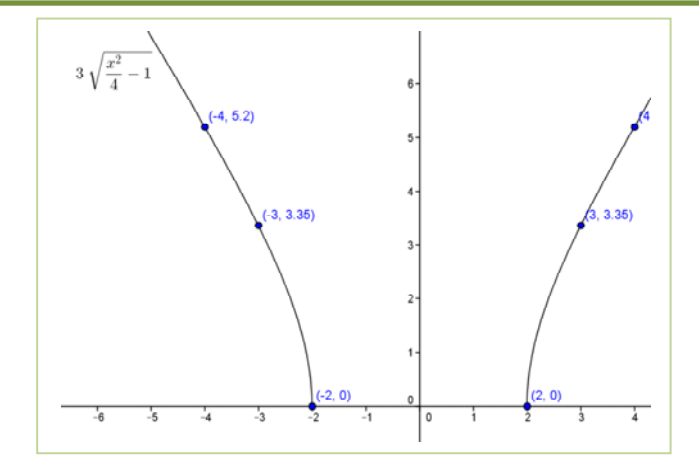

¿Y qué ocurre con la parte de abajo? Pues es lo mismo por simetría. Vamos a hacer el dibujo completo, visto con ejes más grandes ("desde más lejos"):

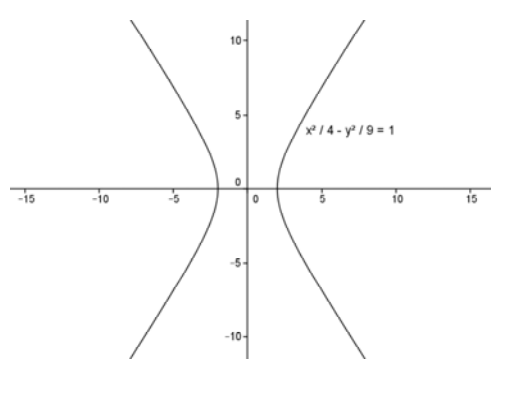

### **Ecuación general**

Al igual que antes, si la hipérbola  $\left(\frac{x'}{ -}\right)^2 - \left(\frac{y'}{ -}\right)^2 = 1$  $\left(\frac{y'}{b}\right)^2 =$  $\left(\frac{x'}{a}\right)^{2} - \left(\frac{1}{a}\right)^{2}$  $\setminus$ ſ *b y a x* representa

la ecuación con centro en el origen, para el caso más general con centro en (*x*0, *y*0)  $\overline{\mathcal{L}}$  $\mathbf{I}$ ₹  $\left($  $\xrightarrow{desp\ vertical} y \xrightarrow{desp horiz} x$  –  $\mathbf{0}$ 0  $y \xrightarrow{desp\ vertical} y - y$  $x \xrightarrow{desp horiz} x - x$ *desp vertical desp horiz* tendremos la expresión general  $\left|\frac{x-x_0}{1}\right| - \left|\frac{y-y_0}{1}\right| = 1$ 2  $\mathbf 0$ 2  $\left(\frac{0}{b}\right)^{2} - \left(\frac{y-y_{0}}{b}\right)^{2} =$  $\left(\frac{x-x_0}{a}\right)^2 - \left(\frac{y-1}{l}\right)^2$  $\setminus$  $(x$ *b y y a*  $\left(\frac{x-x_0}{x}\right)^2 - \left(\frac{y-y_0}{x}\right)^2 = 1$ .

Dados dos números positivos *a*, *b* y un punto  $(x_0, y_0)$  llamado **centro**, una **hipérbola** (horizontal) es el lugar geométrico dado por la ecuación  $\left|\frac{x-x_0}{1-x_0}\right| = 1$ 2  $\mathbf{0}$ 2  $\left(\frac{0}{b}\right)^{2} - \left(\frac{y-y_{0}}{b}\right)^{2} =$  $\left(\frac{x-x_0}{a}\right)^2 - \left(\frac{y-1}{l}\right)^2$  $\setminus$  $(x$ *b y y a*  $\left(x-x_0\right)^2 - \left(\frac{y-y_0}{y}\right)^2 = 1$ . Esta ecuación a veces se llama **ecuación canónica** o **ecuación reducida**.

Observa que, si cambiamos x por y en la ecuación, tendremos  $\left|\frac{y-y_0}{y}\right| = \left|\frac{x-x_0}{y}\right| = 1$ 2  $\mathbf 0$ 2  $\left(\frac{0}{a}\right)^2 - \left(\frac{x-x_0}{a}\right)^2 =$  $\left(\frac{y-y_0}{b}\right)^2 - \left(\frac{x-y_0}{a}\right)^2$ Y  $(y$ *a*  $x - x$ *b*  $\left(\frac{y-y_0}{y-x_0}\right)^2 - \left(\frac{x-x_0}{y-x_0}\right)^2 = 1$ . Esto es una

hipérbola vertical.

## **Cómo reconocer una hipérbola**

En general, cualquier ecuación del tipo  $Ax^2 + By^2 + Cx + Dy + E = 0$  da una hipérbola cuando (y sólo cuando) *A* y *B* son no nulos y de signo contrario. El método es el mismo que antes.

- 1. Completamos los cuadrados para que quede  $A(x-x_0)^2 B(y-y_0)^2 + F = 0$ .
- 2. Si *F* es nulo son dos rectas. Si no, dividimos por *F* para obtener  $\frac{A}{F}(x-x_0)^2 \frac{B}{F}(y-y_0)^2 = 1$ *F A*
- 3. Dependiendo de si *F A* es negativo o positivo será  $\left| \frac{x-x_0}{x_0} \right| - \left| \frac{y-y_0}{x_0} \right| = 1$ 2  $\mathbf 0$ 2  $\left(\frac{0}{b}\right)^{2} - \left(\frac{y-y_{0}}{b}\right)^{2} =$  $\left(\frac{x-x_0}{a}\right)^2 - \left(\frac{y-1}{l}\right)^2$ J  $(x$ *b y y a*  $\left(x-x_0\right)^2 - \left(\frac{y-y_0}{y}\right)^2 = 1$  o bien en

vertical 
$$
\left(\frac{x - x_0}{a}\right)^2 - \left(\frac{y - y_0}{b}\right)^2 = -1
$$
.

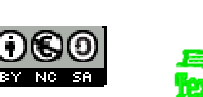

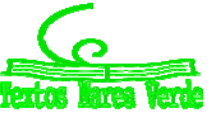

## **Elementos de una hipérbola**

Como antes, el estudio general nos llevaría demasiado tiempo, así que nos limitaremos a dar unas pequeñas pinceladas. Como antes también, nos limitaremos a la forma canónica pues en ella ya aparecen todas las características. Haremos después algún ejemplo del caso general, que se obtiene transformando los elementos.

La forma canónica de la hipérbola con centro en el origen es  $\left|\frac{1}{n}\right|-\left|\frac{1}{n}\right|=1$ 2  $\left(\frac{y}{b}\right)^2 =$  $\setminus$  $\Big) - \Big($  $\bigg)$  $\left(\frac{x}{x}\right)$  $\setminus$ ſ *b y a*  $\left(\frac{x}{x}\right) - \left(\frac{y}{x}\right)^2 = 1$ , en este caso no es

necesario que un parámetro sea mayor que otro, basta con que *a* y *b* sean positivos. Una vez más, la definición que hemos usado no es la clásica. La definición usual es la que sigue.

Dados dos puntos *F<sup>1</sup>* y *F<sup>2</sup>* llamados **focos**, una **hipérbola** es el lugar geométrico de los puntos *P* cuya diferencia de distancias a los focos es constante. En símbolos:

$$
d(P, F_1) - d(P, F_2) = 2a
$$

Una vez más, aparentemente no tiene nada qué ver con la definición que habíamos dado. La demostración rigurosa de que coinciden está en el apéndice, lo que vamos a ver son algunas cuestiones intuitivas.

Colocamos los focos en los puntos  $F_1 \equiv (-c, 0)$  y  $F_2 \equiv (c, 0)$ , con lo que suponemos (en primera hipótesis) que el centro está en el origen.

Observamos que, si  $a < c$  el punto  $(a, 0)$  pertenece a la hipérbola. Esto es un poco más complicado que en el otro caso.

 $d((a, 0), (c, 0)) = |a - c| = c - a$  pues en este caso  $c > a$ . A su vez  $d((a, 0), (-c, 0)) = a + c$ . Restando, tenemos  $d((a, 0), (-c, 0)) - d((a, 0), (c, 0)) = c + a - (c - a) = 2a$ .

De la misma manera, el punto  $(-a, 0)$  pertenece a la hipérbola. Una pregunta que puedes hacerte es ¿por qué antes, en la elipse, es *a c* y ahora es *a c* ? Si intentáramos hacerlo al revés, se obtendría que no hay ningún punto.

Como  $(a, 0)$  y  $(-a, 0)$  pertenecen la hipérbola será  $\frac{x^2}{a^2} - \frac{y^2}{b^2} = 1$ 2 2  $-\frac{y^2}{b^2} =$ *a*  $\frac{x^2}{x^2} - \frac{y^2}{x^2} = 1$ . Nos falta sólo calcular la relación entre *b* y *c*. En este caso no la vamos a hacer porque es mucho más complicado. Pero en el apéndice puedes ver que, partiendo de la definición, obtenemos la ecuación  $b^2 = c^2 - a^2$ . Ahora *c* es la hipotenusa de un triángulo rectángulo de catetos *a* y *b*.

#### *Recapitulemos:*

- 1. La hipérbola es el lugar geométrico de los puntos cuya diferencia de distancias a dos puntos fijos llamados focos es constante.
- 2. Si llamamos 2*a* a esa constante,  $(-c, 0)$  y  $(c, 0)$  a los focos y definimos  $b^2 = c^2 a^2$  entonces el resultado tiene por ecuación  $\frac{x^2}{a^2} - \frac{y^2}{b^2} = 1$ 2 2  $-\frac{y^2}{b^2} =$ *a*  $\frac{x^2}{2} - \frac{y^2}{12} = 1$ .

La demostración de este hecho, usando sólo la definición, puedes verla en el apéndice.

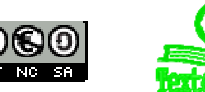

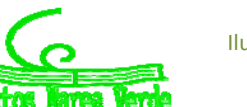

## **Asíntotas**

Si despejamos la *y*, ya hemos visto que obtenemos  $y = \pm b \sqrt{\frac{x^2}{a^2} - 1}$ 2  $y = \pm b \sqrt{\frac{x^2}{a^2}} - 1$  . Para valores muy grandes de *x*, el 1 tiene muy poca influencia y  $b\sqrt{\frac{x}{a^2}-1}$ 2  $b\sqrt{\frac{x^2}{a^2}}-1$  es muy semejante a  $b\sqrt{\frac{x^2}{a^2}}=\frac{b}{a}x$ *a b*  $b\sqrt{\frac{x^2}{a^2}} =$ . De modo formal, lo que significa es que  $\lim_{x\to\infty} b \sqrt{\frac{x}{a^2} - 1 - \frac{b}{a}} x = 0$ 2  $\lim_{x\to\infty}b\sqrt{\frac{x}{a^2}-1-\frac{b}{a}}x=$ *a b*  $\displaystyle {\lim_{x\to \infty}} b \sqrt{\frac{x^2}{a^2}} - 1 - \frac{b}{a} x = 0$  . No te preocupes por esa condición, la entenderás en este mismo curso cuando estudiemos límites (aunque ya has estudiado esto con el cálculo de límites de sucesiones). Lo que significa es que para valores muy grandes de *x* la función se aproxima a la recta. Para verlo, vamos a hacer una tabla con  $b = 4$  y  $a = 2$ . En ese caso, la función es  $y = 4\sqrt{\frac{x^2}{a^2}} - 1$ 4 4  $y = 4\sqrt{\frac{x^2}{4} - 1}$  y la recta  $y = \frac{4}{2}x$ 2  $=\frac{4}{2}x,$ es decir  $y = 2x$ 

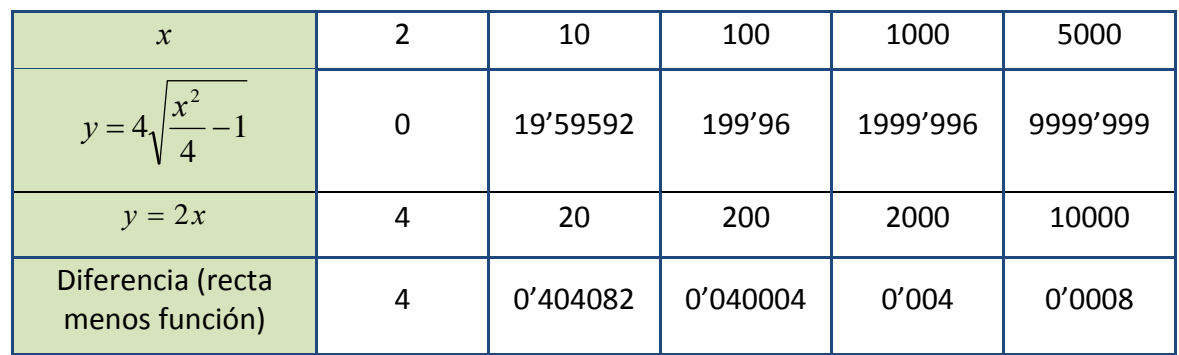

Observa que al crecer *x* la diferencia entre la recta y la hipérbola es cada vez más pequeña.

Lo mismo ocurre por el otro lado, con la recta  $y = -x$ *a*  $y = -\frac{b}{x}$ . Vamos a ponerle nombre a estas rectas.

Dada una hipérbola 
$$
\frac{x^2}{a^2} - \frac{y^2}{b^2} = 1
$$
, las rectas  $y = \frac{b}{a}x$ ,  $y = -\frac{b}{a}x$  se llaman **asíntotas**

Una imagen vale más que mil palabras, así que vamos a ver un dibujo de una hipérbola con sus focos y asíntotas, desde cerca y desde lejos

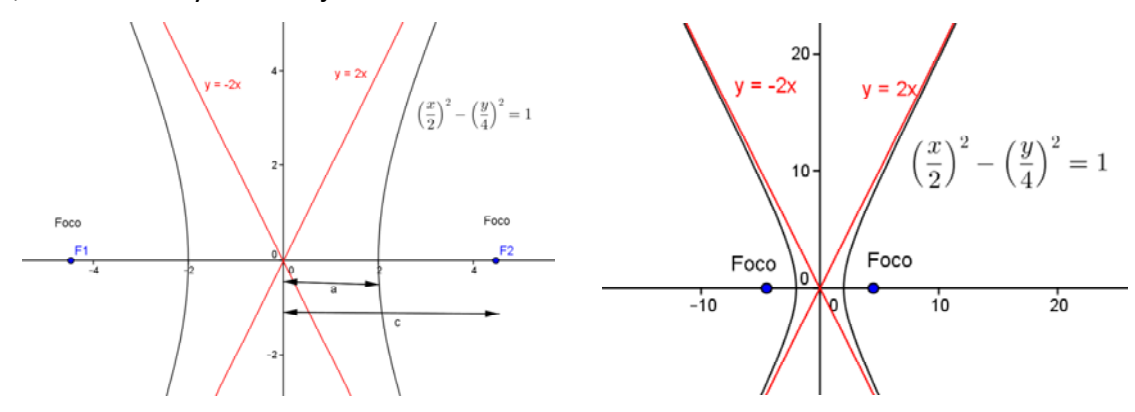

Como antes, la excentricidad la definimos al final. Es similar a la elipse pero ahora es mayor que uno.

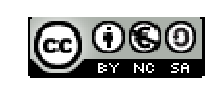

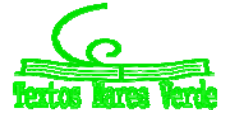

2  $\sqrt{2}$   $\sqrt{2}$ 

*a b*

Dada una hipérbola  $\left|\frac{\lambda}{\lambda}\right| - \left|\frac{\lambda}{\lambda}\right| = 1$ 2  $\left( \sqrt{2}\right)$  $\left(\frac{y}{b}\right)^2 =$  $\left(\frac{x}{a}\right)^2 - \left(\frac{1}{a}\right)^2$  $\setminus$ ſ *b y a*  $\left(\frac{x}{x}\right)^2 - \left(\frac{y}{x}\right)^2 = 1$ , se llama **distancia focal** a la distancia entre los dos focos, es decir

2*c* . Se llama **excentricidad** al cociente *a c* y se suele representar con la letra *e*.

Algunas notas sobre la excentricidad y la distancia focal:

- 1. La excentricidad de una hipérbola es siempre mayor que 1, pues es  $\frac{2}{a} = \frac{\sqrt{a^2 + b^2}}{a} = \sqrt{1 + \frac{b^2}{a^2}}$ 1 *a*  $a^2 + b$ *a*  $\frac{c}{c} = \frac{\sqrt{a^2 + b^2}}{b} = \sqrt{1 + \frac{b^2}{b^2}}$
- 2. El 1 no puede alcanzarse sin cambiar la definición. Si fuera uno, la hipérbola sería una recta horizontal.
- 3. Cuánto más pequeña sea la excentricidad, más curva es la hipérbola y más se parece a una recta horizontal. Cuánto más grande sea menos curva se vuelve y más se parece a dos rectas verticales paralelas.

En el dibujo puedes ver dos hipérbolas con centro en el origen y que pasan por  $(-1, 0)$  y  $(1, 0)$  (es decir,  $a=1$ ). Las llamamos *s* y *t*. Sus focos son  $S_1$  y  $S_2$  para la  $s \vee T_1 \vee T_2$  para la  $t$ .

Observa que, a medida que separamos los focos, la hipérbola se hace más vertical. La excentricidad aumenta también, es 2 en la *s* y 4 en la *t*.

En el límite, si la excentricidad es 1, nos quedamos con la recta horizontal  $y = 0$  mientras que si se hace muy grande son las dos rectas paralelas  $x = 1$  y  $x = -1$ . Naturalmente estos valores no pueden alcanzarse.

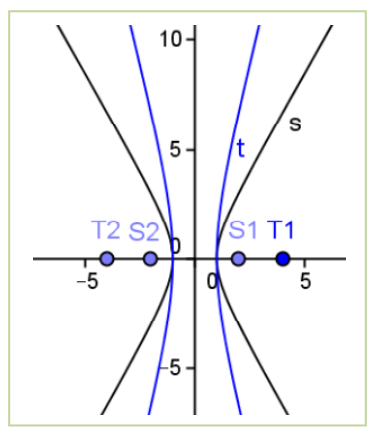

#### **Actividades propuestas**

**41.** Considera la hipérbola  $x^2 - y^2 + 2y = 0$ . Calcula:

- a. Su ecuación reducida.
- b. Su centro y focos.
- c. Sus asíntotas.
- **42.** Calcula todos los elementos de las hipérbolas siguientes y dibújalas.

a. 
$$
(x+1)^2 - \frac{(y-2)^2}{4} = 1
$$
 b.  $4x^2 - y^2 - 8x + 2y = 0$ 

**43.** Una hipérbola horizontal tiene centro en el (1, 2) y excentricidad 2. Sabiendo que pasa por el punto (4, 2), ¿cuál es su ecuación? [*Pista*: el parámetro *a* lo puedes sacar simplemente del dibujo].

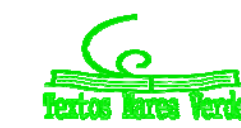

### **3.3. Parábolas**

Ahora vamos a suponer que *A* o *B* sean 0. Los dos a la vez no pueden ser, puesto que nos quedaría  $Cx + Dy + E = 0$  que, como bien sabes, es una recta.

Vamos a hacer primero el caso *B* = 0. El otro es igual y simplemente vamos a ver las conclusiones.

La forma canónica viene de despejar la *y*. Es simplemente  $y = \alpha x^2$ . Por razones que veremos más

adelante, suele llamarse  $2\alpha$  $p = \frac{1}{2}$ , o sea, 2 *p*  $\alpha = \frac{1}{2p}$ . De este modo, la parábola es  $y = \frac{x^2}{2p}$  $y = \frac{x}{2}$ 2  $=\frac{\pi}{2}$ .

Dado un número *p* positivo o negativo pero no nulo una **parábola** (vertical, con vértice en el origen) es el lugar geométrico dado por la ecuación  $y = \frac{a}{2p}$  $y = \frac{x}{2}$ 2  $=\frac{\lambda}{2}$ .

Esta ecuación es una función y ya la has estudiado en cursos anteriores y además es un poco más sencilla, de modo que podemos ir un poco más deprisa que con la elipse y la hipérbola.

Lo primero que notamos es que, como bien sabes, la parábola no sólo es de la forma  $y = \alpha x^2$  sino que tú ya has estudiado algunas del tipo  $y = ax^2 + bx + c$ , como funciones. Sabías también que el vértice estaba en *a*  $x = -\frac{b}{2a}$ . En este capítulo lo estudiamos como lugar geométrico, pero sigue siendo lo mismo.

En primer lugar vamos a estudiarla como las otras cónicas e inmediatamente volveremos a esa ecuación. Al igual que en el caso de la elipse y la hipérbola, si es  $y = \alpha x^2$  y hacemos un cambio de

coordenadas {  $\vert$ ┤  $\left($  $= y = x$  $y - y_0$  $x - x_0$  $y' = y - y$  $x^{'} = x - x$ tenemos la ecuación general, que viene dada directamente por  $y - y_0 = \alpha (x - x_0)^2$ .

Dado un número p positivo o negativo pero no nulo y un punto  $(x_0, y_0)$  llamado **vértice**, una **parábola** (vertical) es el lugar geométrico dado por la ecuación  $y - y_0 = \frac{(x - x_0)}{2}$ *p*  $x - x$  $y - y_0 = \frac{y}{2}$ 2 0  $y_0 = \frac{(x - x_0)^2}{2x}$ . Esta ecuación a veces se llama **ecuación canónica** o **ecuación reducida**.

Del mismo modo que en la hipérbola, cambiando *x* e *y* tenemos  $x - x_0 = \frac{(y - y_0)}{2}$ *p y y*  $x - x$ 2 2  $\mathbf 0$  $-x_0 = \frac{(y - y_0)^2}{2}$ , una parábola horizontal.

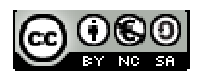

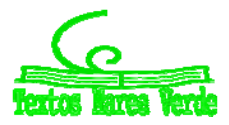

#### **Cómo reconocer una parábola. La parábola despejada**

En general, cualquier ecuación del tipo  $Ax^2 + Cx + Dy + E = 0$  da una parábola vertical si *D* es distinto de 0. Análogamente, cualquier ecuación  $By^2 + Cx + Dy + E = 0$  da una parábola horizontal si *C* es no nulo. El método es similar. Vamos a verlo para  $Ax^2 + Cx + Dy + E = 0$  pues antes hicimos el estudio para la otra.

- 1. Completamos el cuadrado de *y* para que quede  $A(x-x_0)^2 + Dy + F = 0$ .
- 2. Pasamos el primer término al otro lado  $Dy + F = -A(y y_0)^2$ .
- 3. Dividimos por *D* y renombramos. Observa que si *D* es 0, no es una parábola [veremos en un ejercicio qué es].  $y + \frac{F}{D} = \frac{-A}{D}(x - x_0)^2 \Rightarrow y - y_0 = \frac{(x - x_0)^2}{2}$ *p*  $x - x$  $\frac{d}{D}(x-x_0)^2 \Rightarrow y-y$ *D*  $y + \frac{F}{D} = \frac{-A}{D}(x - x_0)^2 \Rightarrow y - y_0 = \frac{(x - x_0)^2}{2}$ 2 0  $\mathbf 0$ 2  $+\frac{F}{D} = \frac{-A}{D}(x-x_0)^2 \Rightarrow y-y_0 = \frac{(x-\frac{1}{2})(x-\frac{1}{2})}{2}$

El caso que conoces es  $y = ax^2 + bx + c$  o, lo que es lo mismo  $ax^2 + bx - y + c = 0$ , que corresponde a  $A = a$ ,  $C = b$ ,  $D = -1$  y  $F = c$ . Merece la pena hacerlo aparte, para demostrar que el vértice es lo que ya habías visto en otros cursos.

Queremos poner  $ax^2 + bx$  como un cuadrado más algo. Sacamos *a* factor común y tenemos:

$$
a\left(x^2+\frac{b}{a}x\right).
$$

Como *a b* queremos que sea el doble del producto, buscamos  $\left(x+\frac{\delta}{2a}\right)$ . 2  $\overline{\phantom{a}}$ J  $\left(x+\frac{b}{2}\right)$  $\setminus$  $\int x +$ *a*  $\left(x+\frac{b}{2}\right)^2$ . Al hacer el cuadrado,

tenemos: 
$$
a\left(x + \frac{b}{2a}\right)^2 = ax^2 + bx + a\frac{b^2}{4a^2} = ax^2 + bx + \frac{b^2}{4a}
$$

Es decir, obtenemos la igualdad *a b a*  $ax^2 + bx = a\left(x + \frac{b}{b}\right)$  $2a$  4 <sup>2</sup>  $\mathbf{L}^2$  $x^2 + bx = a\left(x + \frac{b}{2a}\right)^2$  $\setminus$  $+bx=a\left(x+\frac{b}{2}\right)^2-\frac{b^2}{4}$ . Sustituyendo:

$$
ax^{2} + bx - y + c = 0 \Rightarrow a\left(x + \frac{b}{2a}\right)^{2} - \frac{b^{2}}{4a} - y + c = 0.
$$

Pasando al otro lado y arreglando un poco: *c a*  $y - \frac{b}{a}$ *a*  $a\left(x+\frac{b}{2a}\right)^2 = y-\frac{b^2}{4a}$  $\setminus$  $\int x +$  $\begin{bmatrix} 2a & 4 \end{bmatrix}$  4 2  $\mu^2$ 

Agrupando es: 
$$
a\left[x - \left(-\frac{b}{2a}\right)\right]^2 = y - \left(\frac{b^2}{4a} + c\right).
$$

Puedes comprobar fácilmente que llamando *a*  $x_0 = -\frac{b}{2a}$ ,  $p = \frac{1}{2a}$  e  $y_0 = \frac{b^2}{4a} + c$ *a*  $y_0 = \frac{b^2}{4} +$ 4  $\frac{b^2}{a}$  + c es la ecuación de la parábola.

Por tanto el vértice está en *a*  $x_{0} = -\frac{b}{2a}$  , como ya sabías.

Matemáticas I. Bachillerato de Ciencias. Capítulo 5: Geometría Autor: Autor: Andrés García Mirantes LibrosMareaVerde.tk Revisor: José Luis Lorente Aragón www.apuntesmareaverde.org.es ILO CONCILIATE ILUStraciones: Banco de Imágenes de INTEF

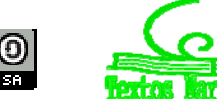

.

## **Elementos de una parábola**

Al igual que en las dos cónicas anteriores, la definición que te hemos dado no es la clásica. La definición usual es la que sigue.

Dado un punto *F* llamado **foco**, y una recta *r* llamada directriz, una **parábola** es el lugar geométrico de los puntos *P* que tienen la misma distancia al foco que a la directriz. En símbolos:

 $d(P, F) = d(P, r)$ 

Como siempre aparentemente no tiene nada qué ver con la definición que habíamos dado. Pero en este caso, consideramos que la demostración del hecho es lo bastante sencilla para hacerla aquí.

La parábola son los puntos que equidistan de una recta y de un foco. Una manera sencilla de demostrar la ecuación es tomar la recta como  $r = \{y = 0\}$  y el foco como el punto  $(0, p)$ . Luego veremos cómo transformarlo.

Dado un punto  $(x, y)$  con  $y > 0$ , su distancia a la recta  $r \equiv \{y = 0\}$  es obviamente y (si fuera negativo sería – y y en cualquier caso  $|y|$ ).

La distancia entre los puntos  $(x, y)$  y  $(0, h)$  es  $\sqrt{x^2 + (y-p)^2}$ . Planteando la ecuación queda  $(x^2 + (y - p)^2 = |y|$ . Elevando al cuadrado resulta  $x^2 + (y - p)^2 = y^2$  (date cuenta que es la misma ecuación para valores positivos y negativos de *y*).

Basta arreglarlo un poco:

$$
x^{2} + y^{2} - 2py + p^{2} = y^{2} \Rightarrow 2py = x^{2} + p^{2}
$$

o, lo que es lo mismo

$$
y = \frac{x^2}{2p} + \frac{p}{2}.
$$

Esto es claramente una parábola.

Ahora bien, no es una ecuación reducida como en los otros casos. ¿Podemos poner una ecuación reducida? Sí, podemos, pero a costa de redefinir la recta y hacerlo menos intuitivo.

Despejando la  $x^2$  tenemos  $2p\left| y - \frac{p}{2} \right| = x^2$ 2  $2p\left(y-\frac{p}{2}\right)=x$ J  $\left(y-\frac{p}{2}\right)$  $\setminus$  $\left(y-\frac{p}{2}\right)=x^2$ .

Definiendo 
$$
y' = y - \frac{p}{2}
$$
 tenemos la ecuación reducida  $2py' = x^2$  o  $y' = \frac{x^2}{2p}$  o  $y' = \alpha x^2$ .

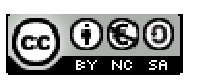

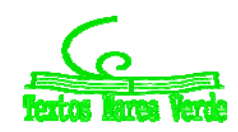

#### *Como siempre, recapitulemos:*

- 1. La parábola es el lugar geométrico de los puntos que equidistan de un punto llamado foco y una recta llamada directriz.
- 2. Haciendo cambios de coordenadas la parábola acaba siendo de la forma  $v = \alpha x^2$ . Si definimos

$$
p = \frac{1}{2\alpha}
$$
 entonces *p* es la distancia entre el foco y la directriz.

3. En la ecuación  $y = \frac{1}{2p}$ *x*  $y = \frac{x}{2}$ 2  $=\frac{x}{2}$ , p puede ser positivo (y la parábola tiene ramas hacia arriba) o negativo

(y la parábola tiene ramas hacia abajo). Cuanto más cercano esté a 0, más plana es la parábola y cuánto más lejano, más apuntada.

Mostramos a continuación varias parábolas, con diferentes valores de *p*. A la izquierda, sólo la parábola y a la derecha dos parábolas *a* y *b* con focos (en *A* y *B*) y directrices.

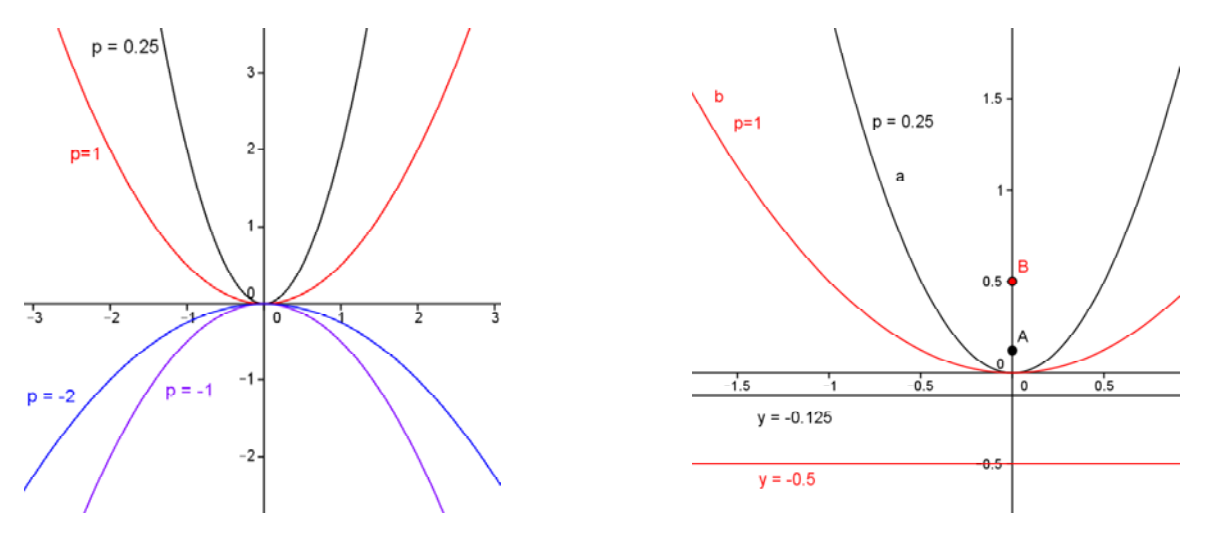

#### **Actividades propuestas**

- 44. El vértice de una parábola vertical con las ramas hacia arriba es el punto (2, -1). Sabiendo que pasa por el punto (1, 0) escribe la ecuación de la parábola, dibújala y calcula su foco.
- **45.** Identifica las figuras y dibújalas calculando su foco o focos.

a. 
$$
2y^2 + 3x = 0
$$
  
b.  $\frac{(x+1)^2}{9} - \frac{(y-1)^2}{4} = 1$ 

**46.** Identifica las figuras y dibújalas. En el caso de la hipérbola, calcula sus asíntotas.

a. 
$$
\frac{(x+1)^2}{9} + \frac{(y-1)^2}{4} = 1
$$
 b.  $\frac{(x-1)^2}{16} - \frac{y^2}{9} = 1$ 

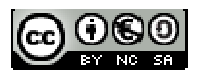

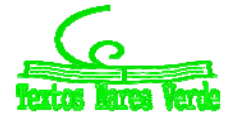

## **3.4. Cónicas generales**

En este epígrafe vamos a generalizar un poco el concepto de cónica. Te habrás fijado en que todas las cónicas que hemos visto aparecen en horizontal o en vertical. ¿Qué ocurre, que no hay elipses en diagonal? Por supuesto que las hay, pero su estudio es bastante más complicado y no vamos a poder demostrar todos los resultados como hacíamos antes. Sin embargo, creemos que es interesante que, incluso sin demostración, veas cómo se construirían.

Vamos a empezar por la definición general de una cónica y de sus ejes.

Una **cónica** es el lugar geométrico dado por la ecuación  $Ax^2 + By^2 + Cx + Dy + E + Fxy = 0$ .

Puede demostrarse (esto sí que no lo vamos a hacer) que sólo puede ser cuatro lugares geométricos:

- 1. Una **elipse**, es decir el lugar geométrico de los puntos cuya suma de distancias a dos puntos llamados focos es constante. Dichos focos pueden estar en CUALQUIER PARTE.
- 2. Una **hipérbola**, es decir el lugar geométrico de los puntos cuya diferencia de distancias a dos puntos llamados focos es constante. Como antes, los focos pueden estar en cualquier sitio.
- 3. Una **parábola**, es decir el lugar geométrico de los puntos cuya distancia a un punto llamado foco es igual a su distancia a una recta llamada directriz. La única restricción es que el foco NO está sobre la directriz.
- 4. Un **caso degenerado**. En Matemáticas se llama caso degenerado a una situación límite. En este contexto, casos degenerados son un punto (como  $x^2 + y^2 = 0$  que da  $(0, 0)$ ), una recta (como  $y^2 = 0$  que da la recta  $y = 0$ ) o dos rectas, como  $x^2 - y^2 = 0$  que da las rectas  $x - y = 0$ ,  $x + y = 0$ . Estos casos no se suelen considerar.

Así pues, cónicas no degeneradas son sólo la elipse (considerando la circunferencia como elipse con focos que coinciden), la hipérbola y la parábola. No se añaden figuras nuevas al añadir un término en *xy*.

Dicho esto, continuemos con definiciones generales. A partir de ahora, cónica significa cónica no degenerada salvo que digamos específicamente lo contrario.

## **Elementos de la elipse y la hipérbola generales**

Para la elipse y la hipérbola, se definen los siguientes elementos:

- 1. **Eje mayor** es la recta que une sus focos.
- 2. **Centro** es el punto medio de sus focos.
- 3. **Eje menor** es la recta perpendicular al eje mayor que pasa por el centro. En la hipérbola, es habitual llamar a los ejes mayor y menor, eje real y eje imaginario respectivamente.
- 4. El parámetro *c* es la mitad de la distancia entre los focos.
- 5. El parámetro *a* es la mitad de la distancia de referencia. Para la elipse es la mitad de la suma de las distancias a los focos y para la hipérbola la mitad de la diferencia.
- 6. El parámetro *b* se define a partir de *a* y *c* como  $b^2 = a^2 c^2$  en la elipse y  $b^2 = c^2 a^2$  en la hipérbola.

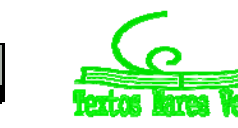

Si hay término en *xy*, los ejes pueden ser rectas de cualquier dirección. El estudio general de estas cónicas nos llevaría muy lejos de los contenidos de este curso, así que las dibujaremos con ordenador. *Ejemplo:*

**↓** Utilizando el programa *Geogebra*, vamos a dibujar una elipse general. Necesitamos dos focos y la distancia 2*a*. Una manera de dar estas tres cosas (que es la que usa *Geogebra*) es fijar primero los dos focos y poner un punto. Una vez tenemos dos focos, 2*a* es la suma de las distancias a ese punto y ya tenemos todos los elementos. *Geogebra* nos calcula la ecuación (podríamos hacerla con la definición, pero es muy complicado). Vamos sólo a esbozarla.

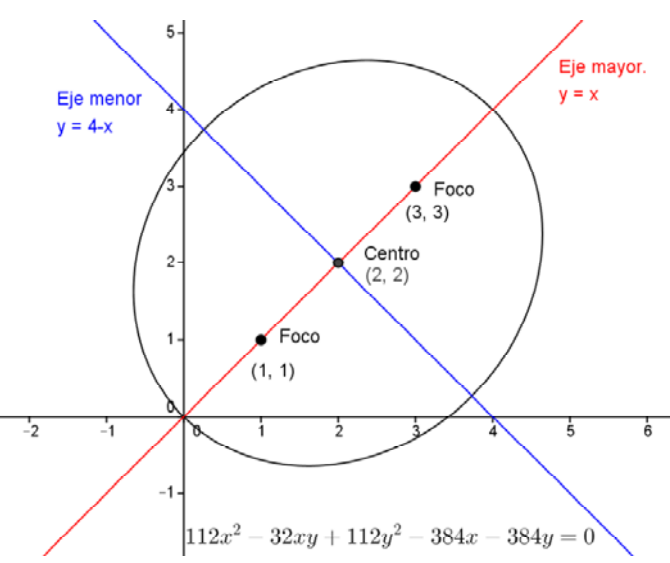

Vamos a poner los focos en (1, 1), (3, 3) y a hacerla pasar por el (0, 0). Puedes ver a continuación el dibujo que hace *Geogebra*. La ecuación, que también calcula, la mostramos abajo.

Observa que aparece un término en *xy*. Esa ecuación también podríamos haberla deducido de la definición.

En efecto, si un foco está en (1, 1), el otro en (3, 3) y pasa por el (0, 0) sus distancias respectivas son  $\sqrt{1^2 + 1^2} = \sqrt{2} \sqrt{3^2 + 3^2} = 3\sqrt{2}$ .

Por tanto, sumando es  $2a = 4\sqrt{2}$ 

La ecuación, por definición, sería:

$$
\sqrt{(x-1)^2 + (y-1)^2} + \sqrt{(x-3)^2 + (y-3)^2} = 4\sqrt{2}.
$$

No abusaremos de tu paciencia desarrollándola pero créenos, al final sale la de *Geogebra*,

 $112 x^2 - 32 x y + 112 y^2 - 384 x - 384 y = 0$ .

## **Elementos de la parábola general**

Para la parábola, se definen:

- 1. **Eje de simetría** es la recta que pasa por el foco y es perpendicular a la recta directriz.
- 2. **Vértice** es el punto donde la parábola corta al eje de simetría. Es también el punto de la parábola que está más próximo a la recta directriz.
- 3. El parámetro *p* es la distancia entre el foco y la recta directriz.

Al igual que en la elipse y la hipérbola, si no hay término en *xy* la parábola es vertical o es horizontal. Si lo hay, entonces el eje de simetría puede ser cualquier recta.

Observa que si hay término en *xy* también puede haberlo en  $x^2$  e  $y^2$  A LA VEZ.

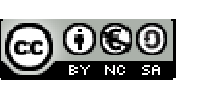

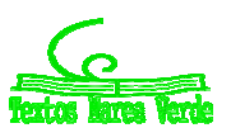

#### *Ejemplo:*

**Latism** Como antes vamos a usar *Geogebra* para dibujar, en esta ocasión, una parábola. Pondremos la directriz en  $y = 2x + 1$  y el foco  $(1, -1)$ , ambas cosas por ninguna razón en especial.

Con el foco y la directriz, *Geogebra* ya nos calcula la parábola.

De este ejemplo podemos sacar un par de observaciones que son interesantes.

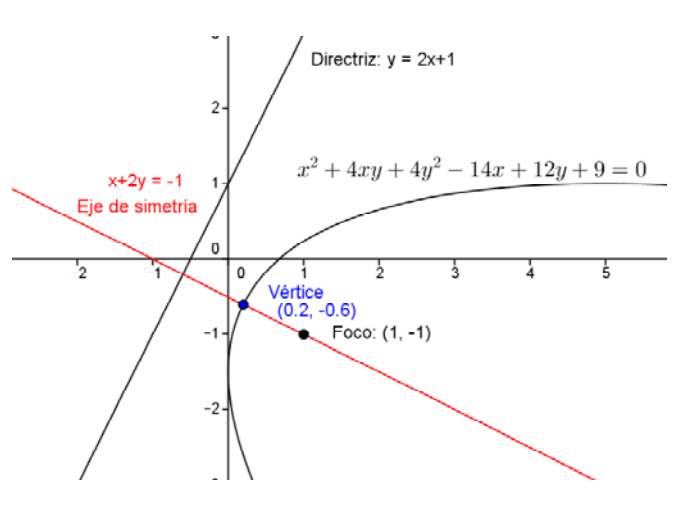

- 1. En primer lugar la parábola tiene elemento en  $x^2$ , en  $y^2$  y en  $xy$ . Eso es general. Si aparece el término en *xy*, siempre aparecen los dos. Y al revés, si no aparece *xy*, entonces o bien falta  $x^2$  (y la parábola es horizontal) o bien falta  $y^2$  (y la parábola es vertical).
- 2. En segundo lugar, la directriz es  $y = 2x + 1$  y el eje de simetría  $x + 2y = -1$ . Si calculas los vectores directores, resultan ser  $\overrightarrow{(1,2)}$  y  $\overrightarrow{(2,-1)}$  con lo que, como nos dice la teoría, las dos rectas son perpendiculares. De hecho, hemos calculado el eje de simetría (con *Geogebra*) como la recta perpendicular a la directriz que pasa por el foco.

Como antes, podríamos haber calculado la ecuación a mano. Si la recta directriz es  $y = 2x + 1$  puede expresarse como  $-2x + y - 1 = 0$ .

La distancia de un punto genérico  $(x, y)$  a la recta es sustituirlo dividiendo por el módulo del vector de

coefficients: 
$$
d(P, r) = \left| \frac{-2x + y - 1}{\sqrt{(-2)^2 + 1^2}} \right|
$$
.

Por otro lado, la distancia de un punto genérico (*x*, *y*) al foco (1, -1) es  $d(P,F) = \sqrt{(x-1)^2 + [y-(-1)]^2}$  .

lgualando las dos distancias (y operando un poco) se obtiene 
$$
\left| \frac{-2x+y-1}{\sqrt{5}} \right| = \sqrt{(x-1)^2 + (y+1)^2}
$$
.

Para quitar el valor absoluto y la raíz se eleva al cuadrado.

$$
\frac{1}{5}(-2x+y-1)^2 = (x-1)^2 + (y+1)^2
$$

Una vez más, no vamos a abusar de tu paciencia desarrollando esta expresión. Pero te damos nuestra palabra de que al final queda la parábola de *Geogebra*:

$$
x^2 + 4xy + 4y^2 - 14x + 12y + 9 = 0.
$$

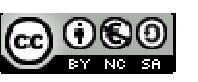

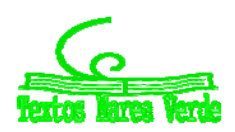

#### **Actividades propuestas**

- **47.** Dibuja con *Geogebra* o cualquier programa equivalente las siguientes cónicas. En función del dibujo, clasifícalas en elipses, parábolas o hipérbolas.
	- a.  $x^2 + 3xy = 3$ <br>**c.**  $x^2 + 2xy + y^2 3y = 0$ <br>**e.**  $x^2 2xy y^2 + 4 = 0$ b.  $2x^2 + 4xy + y^2 = 1$ <br>d.  $3x^2 - 6xy + y^2 - 2x = 0$ <br>f.  $4x^2 + xy + y^2 - 2 = 0$
- **48.** Dibuja con *Geogebra* o un programa equivalente las siguientes elipses y calcula sus ejes mayor y menor. ¿Serías capaz de calcular su excentricidad? [*Pista*: hazlo con el ordenador, cortando la elipse con la recta focal].
	- a. Una elipse con focos en (1, 3) y en (3, 1), que pasa por el origen.
	- b. Una elipse con focos en  $(-1, 0)$  y en  $(-5, 2)$  que pasa por el  $(-1, 2)$ .
- **49.** Dibuja, con *Geogebra* o un programa equivalente las siguientes hipérbolas y calcula sus ejes mayor y menor.
	- a. Una hipérbola con focos en (1, 3) y en (3, 1) que pasa por el (2, 0).
	- b. Una hipérbola con focos en  $(-1, 0)$  y en  $(-5, 2)$  que pasa por el  $(-1, 2)$ .
- **50.** Dibuja, con *Geogebra* o un programa equivalente las siguientes parábolas y calcula su eje de simetría y su vértice.
	- a. Una parábola con foco en (1, 3) y recta directriz *y = x*.
	- b. Una parábola con foco en  $(-1, 1)$  y recta directriz  $3x+y=4$ .

## **3.5. La hipérbola equilátera**

Sin lugar a dudas la mayor aplicación de las cónicas con ejes girados es la hipérbola equilátera. La hipérbola equilátera es un caso particular de hipérbola que tiene una ecuación muy simple si los ejes los giramos.

Pero vamos a empezar por el principio. Recuerda que la fórmula de una hipérbola es  $\frac{x^2}{a^2} - \frac{y^2}{b^2} = 1$ 2 2  $-\frac{y^2}{b^2} =$ *a*  $\frac{x^2}{2} - \frac{y^2}{12} = 1$ .

Una hipérbola se dice **equilátera** si  $a = b$ . En tal caso, su ecuación reducida es  $\frac{x^2}{a^2} - \frac{y^2}{a^2} = 1$ 2 2  $-\frac{y^2}{a^2}$ *a*  $\frac{x^2}{2} - \frac{y^2}{2} = 1$ .

Ya que estamos viendo cónicas generales, vamos a dar algunas condiciones que se apliquen fácilmente aunque nos aparezca girada. En la hipérbola  $c^2 = a^2 + b^2$ .

Pero si es equilátera entonces  $a = b$  por lo que  $c^2 = 2a^2$  es decir  $c = \sqrt{2}a$ . Y si calculamos la excentricidad tenemos  $e = \frac{c}{a} = \frac{\sqrt{2}a}{a} = \sqrt{2}$ *c e*

*a* Finalmente, recordemos las asíntotas. De  $\frac{x^2}{a^2} - \frac{y^2}{a^2} = 1$ 2 2  $-\frac{y^2}{a^2}$  $rac{x^2}{a^2} - \frac{y^2}{a^2} = 1$ , al despejar *y* tenemos  $y = \pm a \sqrt{\frac{x^2}{a^2}} - 1$  $y = \pm a \sqrt{\frac{x^2}{a^2}} - 1$  que son las rectas  $y = x$  e  $y = -x$ . Estas dos rectas son perpendiculares, pues sus vectores de dirección son  $\overline{(1, 1)} \vee \overline{(1, -1)}$ .

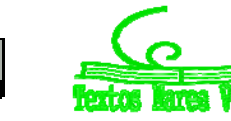

#### *Recapitulemos las condiciones*

Una hipérbola es **equilátera** si se cumple cualquiera de las siguientes condiciones equivalentes:

- 1.  $a = b$
- 2.  $c = a\sqrt{2}$
- 3. Su excentricidad es  $\sqrt{2}$
- 4. Sus asíntotas son perpendiculares.

La hipérbola equilátera más sencilla es aquella que tiene sus focos en la recta  $y = x$  y las asíntotas son los ejes coordenados. La vamos a construir girando los ejes.

Comencemos con una hipérbola equilátera horizontal.  $\frac{x^2}{a^2} - \frac{y^2}{a^2} = 1$ 2 2  $-\frac{y^2}{a^2}$ *a*  $\frac{x^2}{x^2} - \frac{y^2}{x^2} = 1$ . Vamos a girarla. Sabemos

 $c = a\sqrt{2}$  por lo que sus focos están en  $(a\sqrt{2}, 0)$  y en  $(-a\sqrt{2}, 0)$ . Es decir la distancia entre los focos es  $2a\sqrt{2}$ .

Si queremos que la distancia al origen sea  $a\sqrt{2}$  entonces tenemos que poner el foco en *a*, *a* para que nos salga un triángulo como el de la figura.

Ponemos pues un foco en  $(a, a)$  y entonces el otro tiene que ser  $(-a, -a)$ 

Mantenemos la distancia 2*a*. Entonces la ecuación de la hipérbola es:

$$
\sqrt{(x+a)^2 + (y+a)^2} - \sqrt{(x-a)^2 + (y-a)^2} = 2a
$$

Si la desarrollamos (apéndice IV) la ecuación final que aparece es 2  $xy = \frac{a^2}{2}$ . A veces se escribe como

 $xy = k$  , llamando 2  $k = \frac{a^2}{2}$  o, despejando *y*, como *x*  $y = \frac{k}{k}$ .

#### *Ejemplo:*

 $\downarrow$  *Vamos a construir la hipérbola equilátera para*  $a = 2$ *.* 

En horizontal será  $\frac{x}{1^2} - \frac{y}{1^2} = 1$  $2^2$   $2^2$ 2 2  $\frac{x^2}{a^2} - \frac{y^2}{a^2} = 1$ , es decir 4 4  $\frac{x^2}{x^2} - \frac{y^2}{y}$  y en vertical 2  $xy = \frac{2^2}{2}$  o  $xy = 2$ . Los focos ya hemos visto que son  $(2\sqrt{2},0)$  y  $(-2\sqrt{2},0)$  para la primera y  $(2,2)$  y  $(-2,2)$  para la segunda.

En las dos siguientes figuras puedes ver la misma hipérbola en horizontal y en vertical.

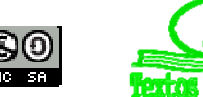

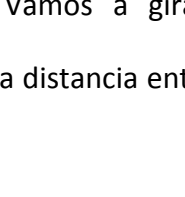

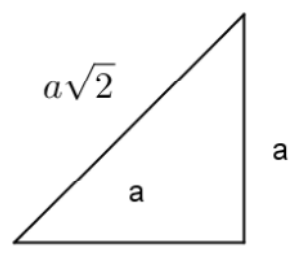

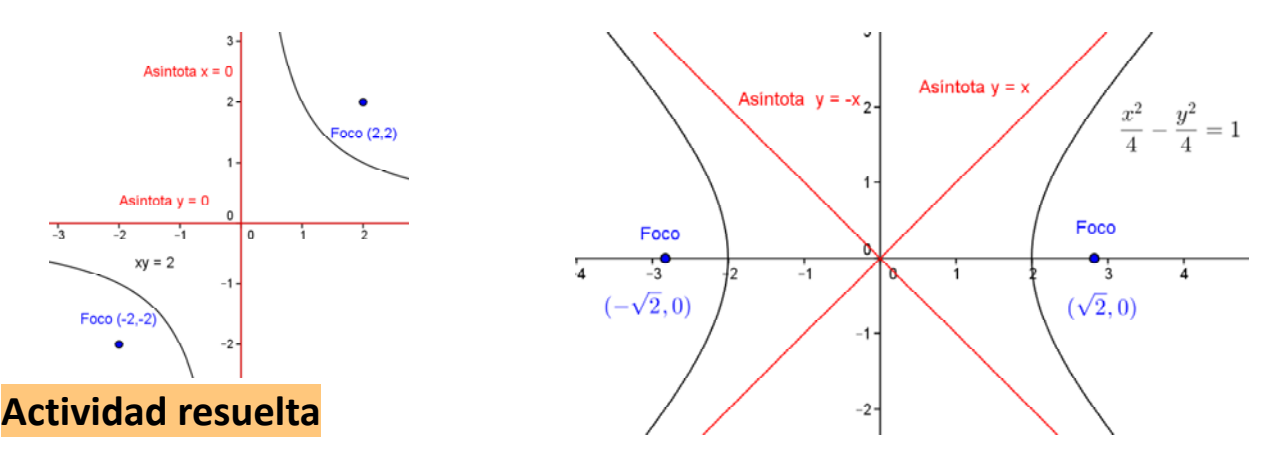

*La ecuación xy* 8 *representa una hipérbola equilátera. Calcula sus focos, su recta focal, sus asíntotas, sus parámetros a, b y c y su excentricidad.* 

#### *Solución:*

En primer lugar, al ser una hipérbola equilátera, muchos de esos parámetros ya están determinados. La recta focal es  $y = x$ , las asíntotas son  $x = 0$  e  $y = 0$  y su excentricidad es  $\sqrt{2}$ .

Para calcular sus focos, necesitamos el parámetro *a*. Se puede calcular de dos formas distintas.

En primer lugar, si recordamos la fórmula 2  $xy = \frac{a^2}{2}$  entonces  $8 = \frac{a^2}{2} \Rightarrow a = 4$ 2 8  $=\frac{a^2}{2} \Rightarrow a=4$ .

Otra manera es porque la distancia entre los dos puntos más próximos de la hipérbola es 2*a*. Cortamos

la hipérbola por la recta focal *y = x*. La solución del sistema  $\left\{ \right.$  $\left\lceil$  $=$  $=$  $y = x$  $xy = 8$ nos da las soluciones *A* =

$$
(2\sqrt{2}, 2\sqrt{2})
$$
 y  $B = (-2\sqrt{2}, -2\sqrt{2})$  que aparecen en la figura.

Si calculamos la distancia de cualquiera de ellos al origen tenemos *a*. Es fácil calcularla  $d[A, (0,0)]$  =  $\sqrt{(2\sqrt{2})^2\ + (2\sqrt{2})^2\ = \sqrt{16} = 4$  .

En cualquiera de los casos,  $a = 4$ . Por ser la hipérbola equilátera  $b = a = 4$ . La excentricidad es  $\sqrt{2}$  luego  $c = 4\sqrt{2}$ . Otra manera de verlo es porque  $c = \sqrt{a^2 + b^2} = \sqrt{4^2 + 4^2} = 4\sqrt{2}$ .

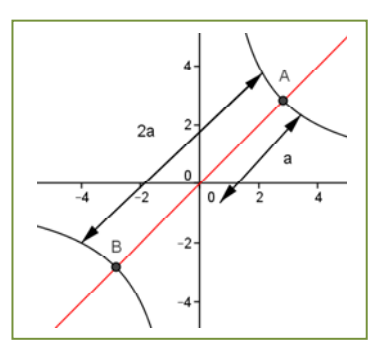

Finalmente los focos están a distancia *c* del origen y tienen las coordenadas iguales. Por tanto, el positivo debe ser de la forma  $(e, e)$ . Haciendo  $\sqrt{e^2 + e^2} = 4\sqrt{2}$  tenemos  $e = 4$ . Los focos son, por tanto,  $(4, 4)$  y  $(-4, -4)$ 

#### **Actividades propuestas**

**51.** Calcula los focos y los parámetros *a*, *b* y *c* de las siguientes hipérbolas equiláteras y dibújalas:

a. 
$$
xy = \frac{9}{2}
$$
 b.  $xy = 32$  c.  $xy = 24$  d.  $xy = 1$ 

**52.** Calcula la ecuación de la hipérbola equilátera que tiene por focos  $(2, 2)$  y  $(-2, 2)$ , así como sus parámetros *a* y *b* y su excentricidad. Dibújala.

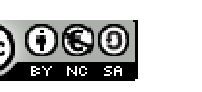

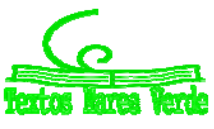

## **CURIOSIDADES. REVISTA**

#### **Las antenas parabólicas**

De todas las palabras raras que hemos visto en este tema, posiblemente la que hayas visto más frecuentemente en la vida diaria haya sido la parábola.

Y es que es muy posible que en tu casa (o la de tus vecinos) haya una antena parabólica. ¿Y qué es una antena parabólica? Pues una antena que tiene (¡oh, sorpresa!) forma de parábola. Más exactamente, como una parábola es una figura plana y la antena es en tres dimensiones, es la figura que se obtiene al girar una parábola (el nombre técnico es paraboloide).

La razón por la que se hacen las antenas de esa manera es porque la parábola tiene una propiedad muy curiosa. Cualquier rayo que llegue paralelo a su eje de simetría se refleja en el foco.

Si las ondas de TV (o radio o luz) llegan desde muy lejos, son aproximadamente rayos paralelos. Y de este modo todos se reflejan en el foco. Por tanto basta poner un receptor en el foco y recibiremos toda la señal. Si te fijas en la figura, una antena tiene únicamente un receptor, situado en su foco.

Una aplicación algo menos conocida del mismo principio son los faros de los coches. El faro tiene forma de parábola. Se pone una luz en el foco y automáticamente, se emiten rayos paralelos hacia delante.

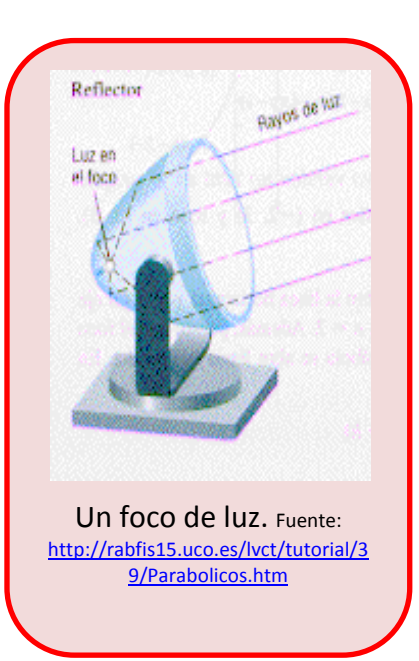

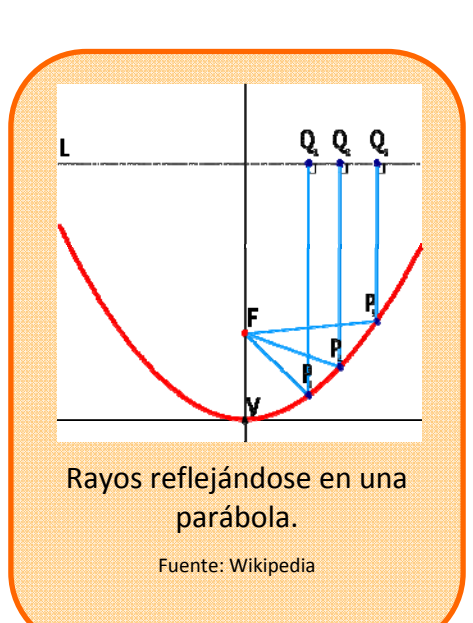

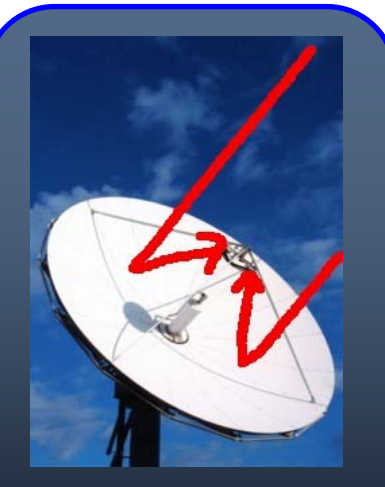

#### Una antena parabólica

Fuente: modificación propia de un original del Banco de imágenes de INTEF)

Matemáticas I. Bachillerato de Ciencias. Capítulo 5: Geometría **Autor: Andrés García Mirantes** Autor: Andrés García Mirantes LibrosMareaVerde.tk Revisor: José Luis Lorente Aragón

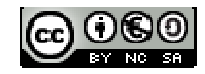

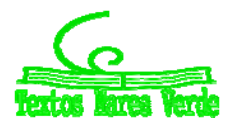

www.apuntesmareaverde.org.es Ilustraciones: Banco de Imágenes de INTEF

# **La recta de** *Euler* **y la circunferencia de** *Feuerbach* Uno de los hechos más sorprendentes de las Matemáticas es el hecho de que se sigan descubriendo cosas sobre objetos matemáticos que parecían ya agotados. Posiblemente la figura geométrica más simple sea el triángulo, que son simplemente tres puntos no alineados. Lleva siendo estudiado desde la antigüedad. Ya conoces sus cuatro centros (ortocentro, circuncentro, baricentro e incentro). Lo que quizás no sepas es que los tres primeros (ortocentro, circuncentro y baricentro) SIEMPRE están en la misma recta. Esta recta se conoce como **recta de** *Euler* en honor a su descubridor, el matemático suizo del siglo XVIII *Leonhard Euler*. Otra figura notable que se puede construir a partir de un triángulo no es una recta sino una circunferencia. Si tomas los puntos medios de los lados y los pies de las alturas, estos seis puntos están sobre una circunferencia. Se llama circunferencia de *Feuerbach* por *Karl Wilhelm Feuerbach*, matemático alemán del siglo XIX. Puede probarse además que esta circunferencia divide en dos partes iguales a los segmentos que unen al ortocentro con los vértices. Vale que esto ya es un poco más cogido por los pelos, pero reconoce que el hecho de pasar por los otros seis puntos es notable. Por cierto, la recta de *Euler* TAMBIÉN pasa por el centro de la circunferencia de *Feuerbach*, ¡cosas de la Matemática…!

 $Qrtoe$ ntre rcuncentro  $\overline{4}$ **RECTA DE** EULER

Hemos dibujado en el triángulo de vértices *A* = (0, 0), *B* = (6, 0) y *C* =(4, 4) las dos figuras. Un ejercicio que puedes hacer es calcular la recta y la circunferencia (con *Geogebra* o programa similar o con papel y boli)

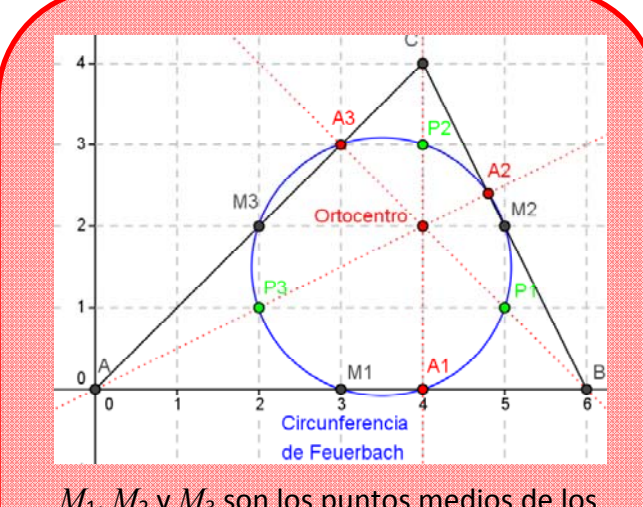

 $M_1$ ,  $M_2$  y  $M_3$  son los puntos medios de los lados, *A*1, *A*<sup>2</sup> y *A*<sup>3</sup> son los pies de las alturas y *P*1, *P*<sup>2</sup> y *P*<sup>3</sup> los puntos medios entre el ortocentro y los vértices

Otro ejercicio curioso que puedes hacer es, con *Geogebra* o programa similar, hacer las construcciones y luego mover los vértices del triángulo. Observarás que el triángulo se distorsiona, pero la recta de *Euler* sigue siendo recta y la circunferencia de *Feuerbach* sigue siendo circular.

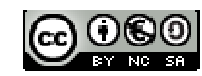

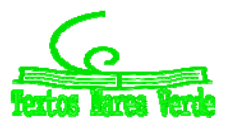

## **RESUMEN**

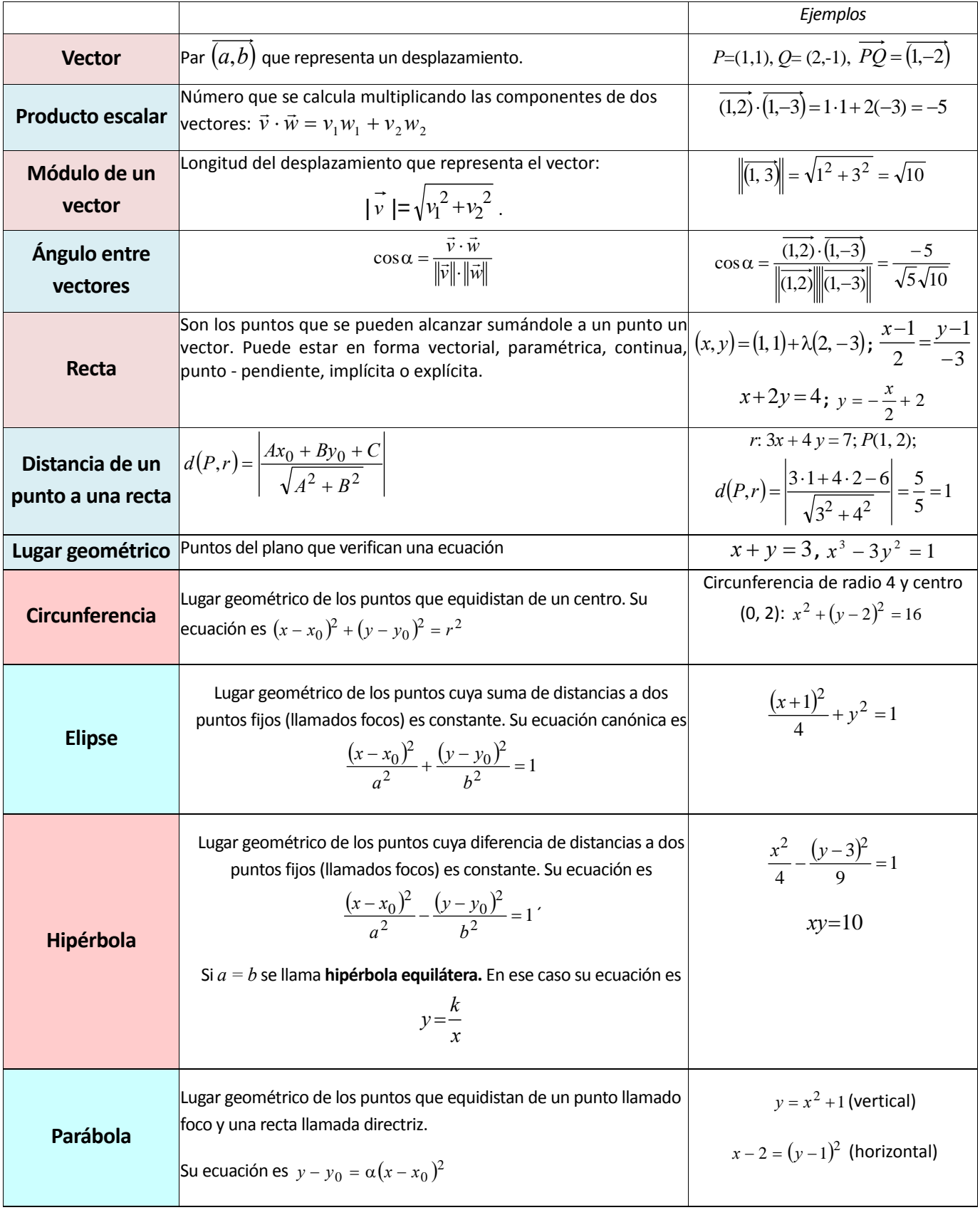

Matemáticas I. Bachillerato de Ciencias. Capítulo 5: Geometría Autor: Andrés García Mirantes LibrosMareaVerde.tk **Calculate Aragón** Revisor: José Luis Lorente Aragón

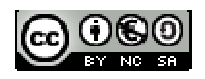

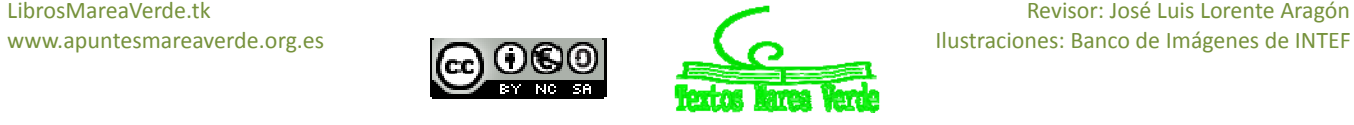

## **EJERCICIOS Y PROBLEMAS**

## **Vectores**

- **1.** Dados los puntos  $P = (2, -2)$ ,  $Q = (1, 1)$  y  $R = (0, -2)$  y los vectores  $\vec{v} = (2, -1)$ ,  $\vec{w} = (1, 0)$ calcula, indicando si son puntos o vectores:
	- a.  $\overrightarrow{PO}$   $c. 2\overrightarrow{v} \overrightarrow{w}$   $e. \overrightarrow{v} \overrightarrow{RO}$
	- b.  $Q + \overrightarrow{PQ} \vec{w}$  d.  $R + \vec{v}$  f.  $\overrightarrow{QP} 2\vec{w}$
- **2.** Dados los puntos  $P = (2, 2)$ ,  $Q = (1, 0)$  y  $R = (-2, 3)$  y los vectores  $\vec{v} = (1, -1)$ ,  $\vec{w} = (0, -2)$ , calcula, indicando si son puntos o vectores:
	- a.  $\overrightarrow{QP}$  c.  $3\vec{v} 2\vec{w}$  e.  $\vec{v} \overrightarrow{RP}$ b.  $R + \overrightarrow{PQ} + \vec{w}$  d.  $P + \vec{v}$  f.  $P + \overrightarrow{QP} - 2\vec{w}$
- **3.** Calcula el módulo del vector que une  $P = (1, 3)$  y  $Q = (4, -3)$ , ¿qué relación tiene con la distancia entre los puntos?
- **4.** Divide el segmento formado por los puntos  $P = (1, 3)$  y  $Q = (4, -3)$  en tres partes iguales.
- **5.** Calcula una base ortogonal que contenga al vector  $(1, -4)$ .
- **6.** Calcula una base ortonormal que contenga a un vector paralelo a de  $\vec{v} = (-2, 3)$
- **7.** Calcula un vector perpendicular a  $\overline{(1,-2)}$  y que tenga módulo 4.
- **8.** Tres puntos de un rombo *ABCD* son *A* = (2, 1), *B* = (4, 5) y *C* = (2, 9). Calcula:
	- a. El ángulo que corresponde al vértice *A*.
	- b. El perímetro (suma de lados) del rombo.
	- c. El punto *D*.
- **9.** Calcula el ángulo que forman las diagonales del rectángulo *ABCD* siendo *A* = (1, 2), *B* = (1, 8), *C*   $=$  (4, 8). [El punto *D* puedes calcularlo].

## **Rectas**

- **10.** Calcula la recta que es paralela a 3 2 2  $r \equiv \frac{x-1}{2} = \frac{y-2}{2}$  y pasa por el punto  $(0, 1)$ . Exprésala al menos en tres formas y dibújala.
- **11.** Calcula la recta que es paralela a  $r \equiv 2x 3y = 0$  y pasa por el punto  $(1, 2)$ . Exprésala al menos en tres formas y dibújala.
- **12.** Calcular una recta perpendicular a  $r \equiv y = 2x 1$  que pase por  $(2, -1)$ . Exprésala al menos en tres formas y dibújala.

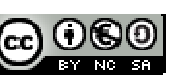

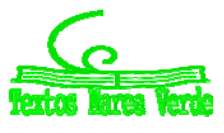

- **13.** Sean las rectas  $r \equiv (1, 1) + \lambda(-1, 2)$  y  $s \equiv x + y = 3$ . Estudia su posición relativa y calcula sus puntos de corte si los hubiera.
- **14.** Sean las rectas  $r \equiv (0, -2) + \lambda \overline{(1, 4)}$  y  $s \equiv 4x y 2 = 0$ . Estudia su posición relativa y calcula sus puntos de corte si los hubiera.

**15.** Consideremos la recta 
$$
r \equiv \frac{x-1}{-1} = \frac{y-2}{3}
$$
.

- a. Calcula su pendiente.
- b. ¿Pertenece el punto  $(0, 5)$  a la recta? ¿Y el  $(1, 3)$ ?
- c. Da al menos tres puntos de la recta.
- d. Dibuja la recta.
- **16.** Consideremos la recta  $y 2x = 1$ 
	- a. Calcular su pendiente y vector director.
	- b. Dar una recta perpendicular a ella que pase por (1, 2). Exprésala en al menos cuatro formas.
- **17.** Sean los puntos  $A = (1, 2)$  y  $B = (3, 0)$ 
	- a. Calcula el vector que los une.
	- b. Calcula la recta que pasa por ambos y exprésala en tres formas distintas.
	- c. ¿Pertenece el punto  $(2, 1)$  a la recta?, ¿y el  $(3, 1)$ ?
- **18.** Sea la recta  $r \equiv y = x 2$ .
	- a. Calcula una recta perpendicular a ella y pase por (2, 1).
	- b. Calcula una recta que pase por  $(-1, 3)$  y sea paralela a  $r$ .
- **19.** Halla la posición relativa de las rectas  $x + y = 0$  y  $s = (x, y) = (1, 2) + \lambda(1, 1)$  así como el ángulo que forman.
- **20.** Calcula la distancia del punto (2, -1) a la recta  $y + x = 1$ .
- **21.** Calcula la distancia al origen de las siguientes rectas:

a. 
$$
(x, y) = (1,1) + \lambda \overline{(1,2)}
$$
 b.  $\frac{x-1}{2} = \frac{y}{3}$  c.  $y = 2x + 3$ 

**22.** Calcula la distancia al punto  $(1, -2)$  de las siguientes rectas.

a. 
$$
\begin{cases} x = 1 + \lambda \\ y = -\lambda \end{cases}
$$
 b.  $2x + y = 3$ 

- **23.** Sea la recta  $s: x 2y + 1 = 0$ 
	- a. Calcula una recta que sea perpendicular a ella y pase por (1, 1).
	- b. Calcula una recta que pase por (0, 1) y sea paralela a *s*.

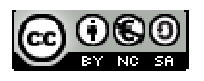

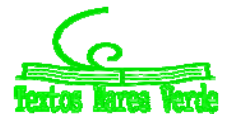

- **24.** Halla la posición relativa de las rectas 1 3 1 :  $-1$  $r: \frac{x}{x} = \frac{y+3}{1}$  y  $s: (x, y) = (1, -2) + \lambda(1, 1) = 0$  así como el ángulo que forman.
- **25.** Tres puntos de un rectángulo *ABCD* son *A* = (2, 1), *B*= (0, 7) y *D* = (5, 2). Se pide:
	- a. Comprobar que el ángulo *B* es de 90º.
	- b. Calcular las longitudes de los lados *AB*, *CD* y de la diagonal *BD*, del rectángulo.
	- c. Calcular el punto *C*.
- **26.** Calcula la distancia del punto (1, 4) a la recta  $y x = 1$

**27.** Tres puntos de un triángulo son  $A = (2, 1)$ ,  $B = (2, 8)$  y  $C = (4, -1)$ . Calcular sus lados y ángulos.

**28.** Sea la recta  $s : x + y = 4$ .

- a. Calcula una recta perpendicular con ella y pase por (1, 1).
- b. Calcula la distancia de esa recta al punto (2, 3).
- **29.** Halla la posición relativa de las rectas  $r: 3x + y = 5$  y  $s: (x, y) = (1, -2) + \lambda(-1, 3) = 0$  así como el ángulo que forman.
- **30.** Calcula la recta perpendicular a  $y = 2x 4$  que pase por el punto medio de  $A = (1, 3)$  y  $B = (3, -1)$
- **31.** En un paralelogramo *ABCD* vienen dados por  $A = (1, 1), B = (2, 3)$  y  $C = 3, -1$ ).
	- a. Calcula el ángulo *B* (entre *BA* y *BC*).
	- b. Calcula la ecuación de la recta que pasa por *A* y *C* (la diagonal del paralelogramo).
	- c. Calcula el perímetro de la figura.
	- d. Calcula el punto *D*.
- **32.** Ya sabes que la mediatriz es el lugar geométrico de los puntos que equidistan de dos puntos dados. Escribe la ecuación de la mediatriz del segmento de extremos  $A = (2, 5)$  y  $B = (4, -1)$ .
- **33.** Recordemos que el circuncentro de un triángulo es el punto de corte de las mediatrices de sus lados. Calcula el circuncentro del triángulo *A* = (1, 2), *B* = (1, 6) y *C* = (3, 8) escribiendo las ecuaciones de las tres mediatrices.
- **34.** Recordemos que el baricentro de un triángulo es el punto de intersección de las medianas (la mediana es la recta que va desde un vértice al punto medio del lado opuesto). Sabiendo esto, calcula el baricentro del triángulo  $A = (-2, 2)$ ,  $B = (1, 4)$  y  $C = (1, 0)$ , escribiendo las ecuaciones de las tres medianas.
- **35.** Ya sabes que la bisectriz de un ángulo es el lugar geométrico de los puntos que equidistan de los lados del ángulo. Escribe la ecuación de la bisectriz del ángulo formado por las rectas *y* = 2*x* + 3, y 3*x* + 5*y* = 1. ¿Cuántas hay? ¿Cómo son?

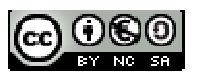

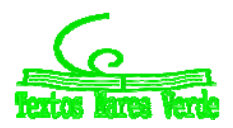

### **Cónicas**

**36.** Calcula la circunferencia que pasa por el punto  $A = (1, 1)$  y tiene por centro a  $C = (-1, 3)$ 

**37.** Identifica las figuras y dibújalas

a. 
$$
\frac{(x-1)^2}{4} - \frac{(y+1)^2}{9} = 1
$$
  
\nb.  $y^2 - 2x = 0$   
\nc. 
$$
\frac{(x-2)^2}{3^2} + \frac{(y-1)^2}{2^2} = 1
$$
  
\nd.  $x^2 - 2x + y^2 = 0$ 

**38.** Calcula la circunferencia que pasa por los puntos  $A = (1, 4)$ ,  $B = (3, 4)$  y  $C = (5, 5)$ .

**39.** Calcular la ecuación de una hipérbola con centro en  $(-1, 1)$  y radios 8 y 5. Dibuja dicha hipérbola **40.** Identifica las figuras y dibújalas. Calcula el foco o focos.

a. 
$$
\frac{x^2}{4} + y^2 = 1
$$
  
b.  $y^2 - 2x = 1$   
c.  $\frac{(x-3)^2}{9} - \frac{y^2}{4} = 1$   
d.  $\frac{(x-1)^2}{4} + \frac{(y+1)^2}{9} = 1$ 

**41.** Identifica las figuras y dibújalas.

**a.** 
$$
x^2 + 2y^2 - 4x = 0
$$
   
**b.**  $x^2 - y^2 + 2y = 0$ 

- **42.** Calcula la circunferencia que pasa por  $A = (1, 4)$ ,  $B = (3, 6)$  y cuyo centro es su punto medio.
- **43.** Considera la hipérbola equilátera *xy* 50 . Calcula sus focos, excentricidad y asíntotas y dibújala.
- **44.** Dibuja con *Geogebra* o cualquier programa equivalente las siguientes cónicas. En función del dibujo, clasifícalas en elipses, parábolas o hipérbolas.
	- a.  $x^2 3xy = 2$ <br>**c.**  $x^2 + xy + y^2 y = 0$ <br>**e.**  $2x^2 4xy + y^2 + 4 = 0$ b.  $x^2 - 2xy + 2y^2 = 1$ <br>d.  $3x^2 - 6xy + 4y^2 - 2x = 0$ <br>f.  $4x^2 + xy + y^2 - 2 = 0$
- **45.** Una elipse tiene focos en (1, 1) y en (4, 1) y pasa por el punto (1, 0). Calcula su ecuación y dibújala. ¿Cuánto vale su excentricidad?
- **46.** Una elipse tiene por centro el punto  $(1, -1)$  y pasa por los puntos  $(5, -1)$  y  $(1, 1)$ . Sabiendo que su radio mayor es 4:
	- a. Da su ecuación y dibuja la elipse.
	- b. Calcula sus focos y excentricidad.
- **47.** Una hipérbola equilátera con centro el origen pasa por el punto (1, 3). Calcula sus focos y dibújala.
- **48.** Sabiendo que las asíntotas de una hipérbola son  $y = 2x$  e  $y = -2x$  y que pasa por el punto (2,0) calcular la ecuación de dicha hipérbola.
- **49.** Una hipérbola equilátera tiene como ecuación  $xy = 50$ . Calcula sus focos.

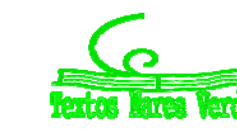

## **AUTOEVALUACIÓN**

- **1.** Comenzamos en el punto (1, 1) y nos movemos primero con el vector  $\vec{v} = (1, -3)$  y después con el vector  $\vec{w} = (-4.5)$ .
	- a. ¿En qué posición estamos al final?
	- b. Si quisiéramos hacer los dos pasos en uno, ¿qué vector seguiríamos?
- **2.** Dados los puntos  $P = (2, 2)$ ,  $Q = (1, 0)$  y el vector  $\vec{v} = (1, -1)$ , calcula, indicando si son puntos o vectores:
	- a.  $\overrightarrow{QP}$  b.  $2\overrightarrow{PQ} + 3\overrightarrow{v}$  c.  $P + 2\overrightarrow{v}$
- **3.** Realiza las siguientes operaciones:
	- a.  $\overline{(1, 2)} \cdot \overline{(1, -2)}$  b.  $(2, -3) \cdot \overline{(0, 2)} (1, -1)$
- **4.** Calcula la recta que es paralela a  $r = 2x + y = 5$  y pasa por el punto  $(2, -1)$ . Exprésala al menos de cuatro formas, calcula su pendiente y dibújala.
- **5.** Calcula el ángulo entre las rectas  $r = x + 2y = 5$  y  $y = x + 3$
- **6.** Sean las rectas  $r \equiv (1, 2) + \lambda(-1, 2)$  y  $s \equiv y 2 = -2(x + 1)$ . Estudia su posición relativa y calcula sus puntos de corte si los hubiera.
- **7.** Calcula la distancia del punto (1, 3) a la recta  $(x, y) = (2, 2) + \lambda(1, -1)$  e interpreta el resultado
- **8.** Consideremos el triángulo *ABC* rectángulo en *B* e isósceles. Si *A* = (2, 1) y *B* = (1, 4), calcula:
	- a. El vértice *C* (hay dos soluciones posibles).
	- b. Los otros dos ángulos del triángulo.
	- c. El área y el perímetro del triángulo.
- **9.** Tres puntos de un triángulo son *A* = (1, 1), *B* = (3, 3) y *C* = (5, 2). Calcula sus lados y ángulos.
- **10.** Calcula la circunferencia que pasa por los puntos  $A = (4, 5)$ ,  $B = (-3, 4)$  y  $C = (6, 1)$ .
- 11. Calcula la ecuación de una elipse horizontal con centro en (-1, 3) y radios 2 y 4. Calcula sus focos y dibujarla. ¿Cómo cambiaría la respuesta si la elipse fuera vertical?
- **12.** Dibuja la hipérbola  $4x^2 8y^2 = 2$  y sus asíntotas. Calcula sus focos y excentricidad.
- **13.** Identifica las figuras y dibújalas
	- a.  $4x^2 + 3y^2 8x = 0$ <br>**c.**  $x^2 + 2x + 1 3y = 0$ b.  $\frac{(x-1)^2}{4} - y^2 = 2$ 4 1)<sup>2</sup>  $\frac{1}{2}$ **d.**  $4x^2 - 8x + 4y^2 - 16y + 4 = 0$
- **14.** Una parábola vertical tiene el vértice en (1, 2) y las ramas hacia arriba. Si sabemos que pasa por el punto (0, 5) calcula su ecuación y su foco.

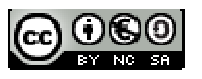

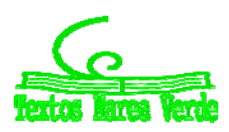

## **Apéndice I. Vectores libres y ligados**

**Vectores ligados o fijos:** Son aquellos que tiene un punto de aplicación (origen) y por tanto un extremo. Se denota como el vector  $\overrightarrow{PQ}$ , donde  $P(p_x, p_y)$  es el origen y  $Q(q_x, q_y)$  el extremo. El vector, que no olvidemos nos da el grado de avance en las dos direcciones, se calcula restando las coordenadas *x* e *y* de *Q* y *P*:  $\overrightarrow{PQ} = Q - P = (q_x - p_x, q_y - p_y)$ .

**Vector libre:** Es el conjunto de todos los vectores con misma dirección, módulo y sentido. Se suelen denotar por *v*

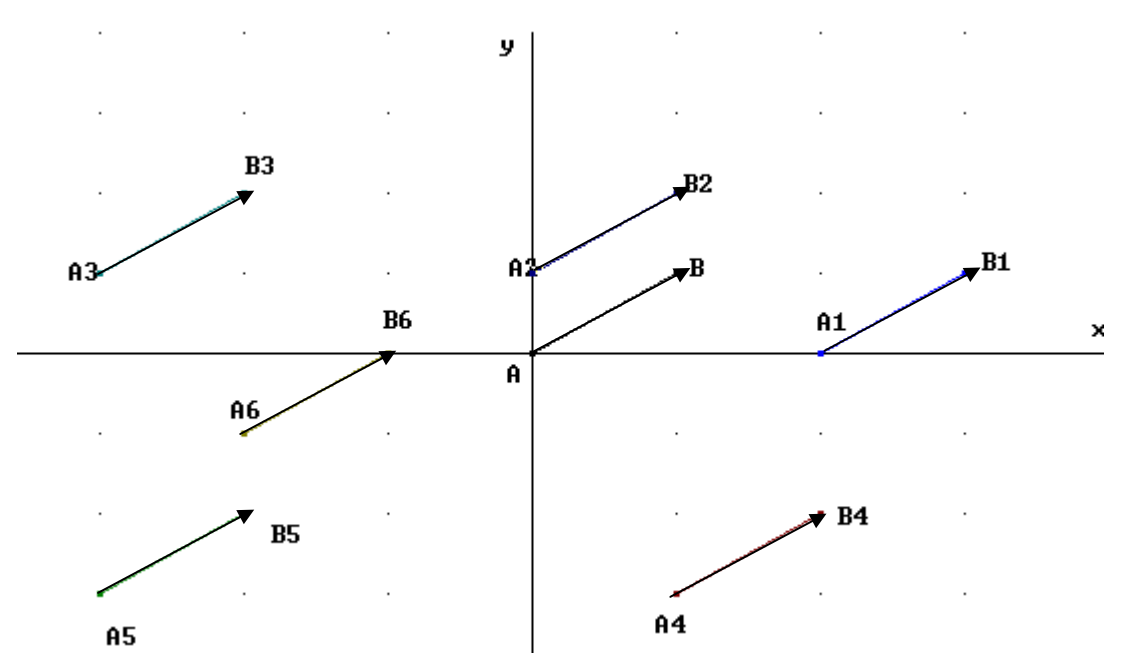

Para representar un vector libre, es suficiente con dar dos coordenadas, como en  $\vec{v} = (1, 2)$ . Ahora bien, para representar un vector ligado necesitamos o bien un punto y un vector libre, como en  $P = (-1, 3); \vec{v} = (1, 2)$  o dos puntos (origen y extremo) como en  $P = (-1, 3); Q = (0, 5)$ .

Observa que los vectores ligados  $P = (-1, 3); \vec{v} = (1, 2)$  y  $R = (0, 2); \vec{v} = (1, 2)$  NO son iguales aunque contengan el mismo vector libre, pues empiezan en puntos distintos.

El uso de vectores ligados es infrecuente en Matemáticas, pero se utilizan bastante en Física.

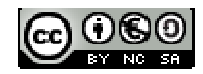

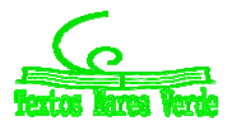

## **Apéndice II. Deducción de la fórmula de la distancia de un punto a una recta**

Supongamos una recta *r* en forma implícita  $Ax + By + C = 0$  y un punto P cualquiera de coordenadas  $(x_0, y_0)$ . Queremos demostrar que la distancia del punto a la recta es  $d(P,r) = \frac{|Ax_0 + By_0 - x_0|}{\sqrt{A^2 + B^2}}$  $A^2 + B$  $d(P,r) = \frac{Ax_0 + By_0 + C}{\sqrt{a^2 + B^2}}$  $\overline{+}$  $=\left|\frac{Ax_0+By_0+C}{\sqrt{ax^2+bx^2}}\right|.$ Pongamos que el punto de mínima distancia es  $Q$ , con coordenadas  $Q \equiv (q_x,q_y)$ . Ya hemos visto que el vector *PQ* es perpendicular a la recta. También hemos visto que el vector director de la recta es  $(-B, A)$  por lo que el vector  $(A, B)$  es perpendicular a la recta.

Pero si  $\overrightarrow{PQ}$  y  $(A, B)$  son perpendiculares al mismo vector entonces es porque son paralelos, es decir  $\overrightarrow{PQ}$  =  $t$   $(A,B)$ . Sabemos además que la distancia que buscamos es el módulo de  $\overrightarrow{PQ}$ . Si hacemos el vector  $(A, B)$  unitario, entonces tenemos  $(A, B)$  y  $|k|$  es EXACTAMENTE la distancia (observa que tenemos que poner valor absoluto porque puede ser negativo).

Vamos a calcular *k*. Si multiplicamos los dos lados por el vector  $\frac{(A,B)}{N(A,B)}$  $(A, B)$ *A B* ,  $\overline{h, B)}$  obtenemos directamente el

value 
$$
k
$$
.  $\overrightarrow{PQ} \frac{(A, B)}{\|(A, B)\|} = k \frac{(A, B)}{\|(A, B)\|} \frac{(A, B)}{\|(A, B)\|} = k \frac{\|(A, B)\|^2}{\|(A, B)\|^2} = 1$ .

Por tanto, basta hacer el producto. Hagámoslo.

$$
k = \overrightarrow{PQ} \cdot \frac{(A,B)}{\|(A,B)\|} = (q_x - x_0, q_y - y_0) \cdot \frac{(A,B)}{\sqrt{A^2 + B^2}} \quad \text{pues} \quad \overrightarrow{PQ} = (q_x - x_0, q_y - y_0) \quad \text{y} \quad \overrightarrow{(A,B)} = \sqrt{A^2 + B^2} \, .
$$

Operando:  $k = \frac{2iq_x + Dq_y - 24x_0 - Dy_0}{\sqrt{A^2 + B^2}}$  $A^2 + B$  $k = \frac{Aq_x + Bq_y - Ax_0 - By}{\sqrt{a^2 + Bq_y^2}}$  $\ddot{}$  $=\frac{Aq_x+Bq_y-Ax_0-By_0}{\sqrt{2\pi}q_x-By_0}$  Pero esto no nos arregla mucho, queremos una fórmula donde no aparezca el punto Q. Para ello, tenemos en cuenta que  $Aq_x + Aq_y + C = 0$  por ser un punto de la

recta. Por tanto, encontramos  $Aq_x + Bq_y = -C$  y llevándolo a la ecuación obtenemos la fórmula:

$$
k = \frac{-Ax_0 - By_0 - C}{\sqrt{A^2 + B^2}} = -\frac{Ax_0 + By_0 + C}{\sqrt{A^2 + B^2}}
$$
. Tomando valores absolutos, tenemos la fórmula final:

$$
d(P,r) = \left| \frac{Ax_0 + By_0 + C}{\sqrt{A^2 + B^2}} \right|
$$

Matemáticas I. Bachillerato de Ciencias. Capítulo 5: Geometría Autor: Autor: Andrés García Mirantes LibrosMareaVerde.tk Revisor: José Luis Lorente Aragón www.apuntesmareaverde.org.es **ICO CONCOL** INTEF

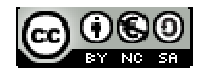

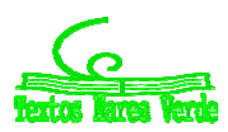

### **Apéndice III. Deducción de las fórmulas de las cónicas**

#### **Elipse:**

Los focos están en  $(-c, 0)$  y  $(c, 0)$  siendo  $c = \sqrt{a^2-b^2}$  . Es el lugar geométrico de los puntos cuya suma de las distancias a los focos es constantemente igual a 2*a*, así que planteamos la distancia.

Tomamos un punto genérico de la elipse,  $(x, y)$ . Su distancia a  $(-c, 0)$  es el módulo del vector que los une, es decir:  $\sqrt{[x-(-c)]^2+(y\!0)^2}\;$  o, lo que es lo mismo  $\sqrt{(x\!+\!c)^2+y^2}$  .

La otra distancia es  $\sqrt{(x{-}c)^2+{y}^2}$  . Si planteamos que la suma sea  $\,2a\,$  el lugar geométrico es:

$$
\sqrt{(x+c)^2 + y^2} + \sqrt{(x-c)^2 + y^2} = 2a.
$$

Puesto así, no se parece mucho a una elipse, ¿verdad? Bien, vamos a simplificarlo un poco y veremos que no sólo se parece, sino que es el mismo.

Pasando al otro término:  $\sqrt{(x+c)^2 + y^2} = 2a - \sqrt{(x-c)^2 + y^2}$ Elevando al cuadrado para quitar raíces:  $(x+c)^2 + y^2 = 4a^2 - 4a\sqrt{(x-c)^2 + y^2 + (x-c)^2 + y^2}$ Operando:  $x^2 + 2cx + c^2 + y^2 = 4a^2 - 4a\sqrt{(x-c)^2 + y^2 + x^2 - 2cx + c^2 + y^2}$ Dejamos la raíz sola:  $x^2 + 2cx + c^2 + y^2 - 4a^2 - x^2 + 2cx - c^2 - y^2 = -4a\sqrt{(x-c)^2 + y^2}$ Y se nos simplifica casi todo:  $4cx-4a^2 = -4a\sqrt{(x-c)^2 + y^2}$ .

Dividimos por cuatro para hacerlo más fácil:  $cx{-}a^2=-a\sqrt{{(x{-}c)}^2+{y}^2}$  .

Y ahora sí, elevamos al cuadrado:  $\left(xc-a^2\right)^2 = \left[-\frac{a\sqrt{(x-c)^2+y^2}}{2}\right]^2$  $(xc - a^2)^2 = \left[ -a\sqrt{(x-c)^2 + y^2} \right]$ Operando:  $c^2 x^2 - 2a^2 cx + a^4 = a^2 \left[x^2 - 2cx + c^2 + y^2\right] \rightarrow$  $c^{2}x^{2} - 2a^{2}cx + a^{4} = a^{2}x^{2} - 2a^{2}cx + a^{2}c^{2} + a^{2}v^{2}$ 

Pasamos las *x* e *y* a la izquierda y el resto a la derecha:

$$
c2x2 - 2a2cx - a2x2 + 2a2cx - a2y2 = -a4 + a2c2
$$

Operando y sacando factor común:  $(c^2 - a^2)x^2 - a^2y^2 = a^2(c^2 - a^2)$ 

Ahora bien, por definición,  $c = \sqrt{a^2 - b^2}$  , es decir  $c^2 = a^2 - b^2$  de donde  $c^2 - a^2 = -b^2$ . Por tanto:  $-b^2x^2 - a^2y^2 = a^2(c^2 - a^2) = -a^2b^2$ .

En resumen, tenemos  $-b^2 x^2 - a^2 y^2 = -a^2 b^2$ . Dividiendo por  $-a^2 b^2$  se obtiene finalmente la ecuación de la elipse:

Es 
$$
\frac{-b^2}{-a^2b^2}x^2 + \frac{-a^2}{-a^2b^2}y^2 = \frac{-a^2b^2}{-a^2b^2}
$$
 o, más bonito  $\frac{x^2}{a^2} + \frac{y^2}{b^2} = 1$ .

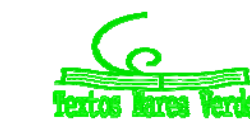

## **Hipérbola:**

La deducción es muy parecida a la de la elipse. Los focos están en  $(-c, 0)$  y  $(c, 0)$  siendo  $c = \sqrt{a^2 + b^2}$  . Es el lugar geométrico de los puntos cuya diferencia de las distancias a los focos es constantemente igual a 2*a*, así que planteamos la distancia.

Tomamos un punto genérico de la elipse,  $(x, y)$ . Su distancia a  $(-c, 0)$  es el módulo del vector que los une, es decir:  $\sqrt{[x-(-c)]^2+(y\!0)^2}\;$  o, lo que es lo mismo  $\sqrt{(x\!+\!c)^2+y^2}$  .

La otra distancia es  $\sqrt{(x{-}c)^2+{y}^2}$  . Si planteamos que la diferencia sea  $\,2a\,$  el lugar geométrico es:

$$
\sqrt{(x+c)^2 + y^2} - \sqrt{(x-c)^2 + y^2} = 2a.
$$

Naturalmente, podríamos plantearnos la diferencia al revés,  $\sqrt{(x-c)^2+y^2}-\sqrt{(x+c)^2+y^2}=2a$ . Vamos hacer primero el primer caso y muy brevemente, describiremos el segundo.

Como antes, no es demasiado similar a una hipérbola. Y como antes lo vamos a simplificar un poco.

Pasando al otro término: 
$$
\sqrt{(x+c)^2 + y^2} = 2a + \sqrt{(x-c)^2 + y^2}
$$

Elevando al cuadrado para quitar raíces:  $(x+c)^2 + y^2 = 4a^2 + 4a\sqrt{(x-c)^2 + y^2 + (x-c)^2 + y^2}$ Operando:  $x^2 + 2cx + c^2 + y^2 = 4a^2 + 4a\sqrt{(x-c)^2 + y^2 + x^2 - 2cx + c^2 + y^2}$ Dejamos la raíz sola:  $x^2 + 2cx + c^2 + y^2 - 4a^2 - x^2 + 2cx - c^2 - y^2 = 4a\sqrt{(x-c)^2 + y^2}$ Y se nos simplifica casi todo:  $4cx-4a^2 = 4a\sqrt{(x-c)^2 + y^2}$ . Dividimos por cuatro para hacerlo más fácil:  $cx{-}a^2 = a\sqrt{(x{-}c)^2 + y^2}$  . Y ahora sí, elevamos al cuadrado:  $\left(xc-a^2\right)^2 = \left[a\,\sqrt{\left(x-c\right)^2 + y^2}\,\right]^2$  $\left[ x c - a^2 \right]^2 = \left[ a \sqrt{(x - c)^2 + y^2} \right]$ 

Observa que es exactamente lo que nos salía en la elipse. Pero ahora *a* y *c* tienen interpretaciones distintas, entre otras cosas es  $c > a$ . Procediendo igual que en la elipse:

Operando: 
$$
c^{2}x^{2} - 2a^{2}cx + a^{4} = a^{2}[x^{2} - 2cx + c^{2} + y^{2}]
$$

\n
$$
c^{2}x^{2} - 2a^{2}cx + a^{4} = a^{2}x^{2} - 2a^{2}cx + c^{2}a^{2}y^{2}
$$

Pasamos las *x* e *y* a la izquierda y el resto a la derecha:

 $c^{2}x^{2} - 2a^{2}cx - a^{2}x^{2} + 2a^{2}cx - a^{2}y^{2} = -a^{4} + a^{2}c^{2}$ 

Operando y sacando factor común:  $(c^2 - a^2)x^2 - a^2y^2 = a^2(c^2 - a^2)$ 

Exactamente igual que en la elipse. Pero ahora es distinto  $c^2 = a^2 + b^2$  por lo que  $c^2 - a^2 = b^2$ .  $(c^2 - a^2)x^2 - a^2y^2 = a^2(c^2 - a^2) \Rightarrow b^2x^2 - a^2y^2 = a^2b^2$ .

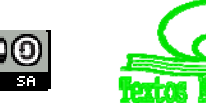

En resumen, tenemos  $b^2 x^2 - a^2 y^2 = a^2 b^2$ .

Dividiendo por  $a^2b^2$  se obtiene finalmente la ecuación de la hipérbola:

Es 
$$
\frac{b^2}{a^2b^2}x^2 + \frac{a^2}{a^2b^2}y^2 = \frac{a^2b^2}{a^2b^2}
$$
 o, más elegante:  $\frac{x^2}{a^2} - \frac{y^2}{b^2} = 1$ .

¿Y qué pasa con la otra ecuación? Pues que si empezamos con  $\sqrt{(x-c)^2+y^2}-\sqrt{(x+c)^2+y^2}=2a$  y realizamos las operaciones igual, obtenemos lo mismo cambiando *c* por *c* .

Llegaríamos a la ecuación  $(-xc-a^2)^2 = a\sqrt{(x+c)^2+y^2}$  $\left(x - xc - a^2\right)^2 = \left[a\sqrt{(x+c)^2 + y^2}\right]^2$  que, operando, acaba siendo la misma ecuación que antes,  $(c^2 - a^2)x^2 - a^2y^2 = a^2(c^2 - a^2)$ .

### **Apéndice IV. Deducción de la fórmula de la hipérbola equilátera.**

Los focos están en  $(-a,-a)$  y  $(a,a)$  y la distancia es 2*a*. Como ya hemos visto, la ecuación es:

$$
\sqrt{(x+a)^2 + (y+a)^2} - \sqrt{(x-a)^2 + (y-a)^2} = 2a
$$

Llevamos el segundo sumando al otro término y elevamos al cuadrado:

$$
\[\sqrt{(x+a)^2 + (y+a)^2}\]^2 = \left[2a + \sqrt{(x-a)^2 + (y-a)^2}\right]^2
$$

$$
(x+a)^2 + (y+a)^2 = 4a^2 + 4a\sqrt{(x-a)^2 + (y-a)^2} + (x-a)^2 + (y-a)^2
$$

Operando:

$$
x^{2} + 2xa + a^{2} + y^{2} + 2ya + a^{2} = 4a^{2} - 2\sqrt{(x-a)^{2} + (y-a)^{2}} + x^{2} - 2xa + a^{2} + y^{2} - 2ya + a^{2}
$$

Pasando las  $x^2$ ,  $y^2$ ,  $a^2$ ,  $x \neq y$  a la izquierda:

$$
4xa + 4ya - 4a^2 = 4a\sqrt{(x-a)^2 + (y-a)^2}
$$

Dividiendo por 4*a*.  $x+y-a = \sqrt{(x-a)^2 + (y-a)^2}$  . Elevando al cuadrado (otra vez):

$$
(x+y-a)^2 = \left[\sqrt{(x-a)^2 + (y-a)^2}\right]^2
$$
  

$$
x^2 + y^2 + a^2 + 2xy - 2xa - 2ya = (x-a)^2 + (y-a)^2
$$

Desarrollamos:

$$
x^{2} + y^{2} + a^{2} + 2xy - 2xa - 2ya = x^{2} - 2xa + a^{2} + y^{2} - 2ya + a^{2}
$$

Si pasamos todo excepto  $a^2$  al otro lado tenemos:  $2xy = a^2$  que es la fórmula 2  $xy = \frac{a^2}{2}$  que buscábamos.

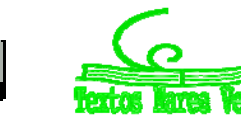

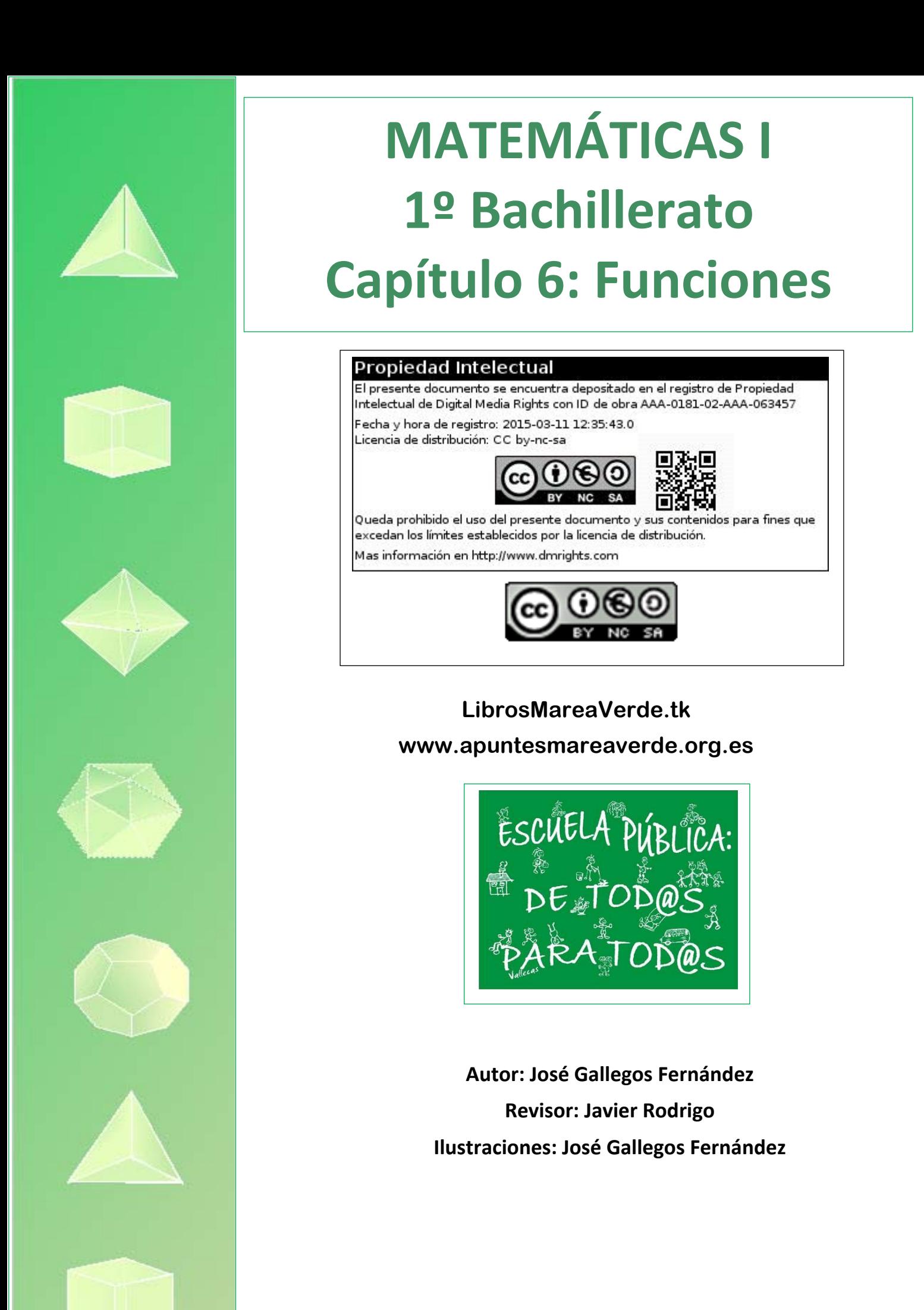

## **Índice**

## **1. TIPOS DE FUNCIONES. GRÁFICAS**

- 1.1. FUNCIONES RACIONALES
- 1.2. FUNCIÓN RAÍZ
- 1.3. FUNCIONES EXPONENCIALES Y LOGARÍTMICAS
- 1.4. FUNCIONES TRIGONOMÉTRICAS
- 1.5. FUNCIONES DEFINIDAS A TROZOS. FUNCIÓN VALOR ABSOLUTO

## **2. OPERACIONES CON FUNCIONES**

- 2.1. OPERACIONES BÁSICAS
- 2.2. COMPOSICIÓN DE FUNCIONES
- 2.3. FUNCIÓN INVERSA O RECÍPROCA

## **3. CARACTERÍSTICAS DE LAS FUNCIONES Y SUS GRÁFICAS**

- 3.1. DOMINIO
- 3.2. RECORRIDO O IMAGEN
- 3.3. SIMETRÍAS
- 3.4. PERIODICIDAD
- 3.5. PUNTOS DE INTERSECCIÓN CON LOS EJES
- 3.6. SIGNO

## **Resumen**

El concepto de función es bastante abstracto, lo que hace complicada su definición y comprensión. Sin embargo, sus aplicaciones son múltiples y muy útiles, ya que sirven para explicar muchos fenómenos que ocurren en campos tan diversos como la Física, la Economía, la Sociología…

A pesar de su complejidad a nivel teórico, algunas características que poseen las funciones se entienden fácilmente cuando se representan gráficamente, porque resultan entonces muy intuitivas, y eso ha sido suficiente para poder analizar y resolver muchas cuestiones en los cursos

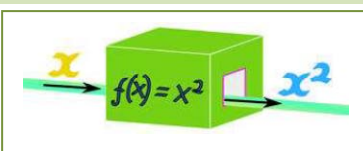

anteriores en los que hemos estudiado las funciones como tabla de valores, como gráfica y con su expresión analítica.

En este, vamos a intentar profundizar más en dichas propiedades y características, pero estudiándolas analíticamente, es decir, desde la fórmula que las define, y aplicándolas a distintas situaciones, entre las que se encuentra la representación gráfica, pero sin tener que depender de ella. También vamos a reconocer algunos tipos de funciones, como las funciones polinómicas, raíz, logarítmica, exponencial…, analizando sus propiedades.

Matemáticas I. Bachillerato de Ciencias. Capítulo 6: Funciones Autor: Autor: José Gallegos Fernández LibrosMareaVerde.tk Revisor: Javier Rodrigo www.apuntesmareaverde.org.es **ICC UGU IEC INTEF** Ilustraciones: Banco de Imágenes de INTEF

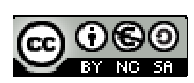

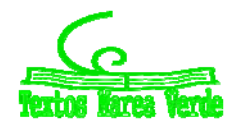

## **1. TIPOS DE FUNCIONES. GRÁFICAS**

#### *Recuerda que:*

En tercero y en cuarto de ESO ya estudiaste el concepto y las características de una función. Como es muy importante, vamos a insistir y a profundizar en ello.

Una **función** es una relación entre dos magnitudes de forma que a un valor cualquiera de una (**variable independiente**) le hacemos corresponder, como mucho, un único valor de la otra (**variable dependiente**).

Para indicar que la variable (y) depende o es función de otra, (x), se usa la notación  $y = f(x)$ , que se lee *"y es la imagen de x mediante la función f"*

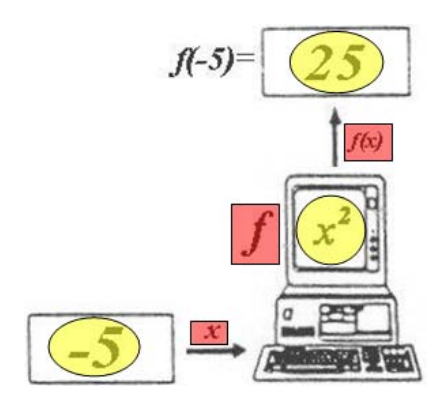

Esta relación funcional se puede establecer, muchas veces, mediante una expresión matemática o fórmula, lo que nos permitirá trabajar de forma cómoda con ella. Otras veces viene dada mediante una tabla donde aparecen los valores relacionados entre sí. En ocasiones tenemos la relación en forma de gráfica… ¡Y también existen funciones que no se pueden escribir mediante una expresión algebraica!

Por tanto, se puede asemejar con una máquina que coge un número y lo transforma en otro mediante una serie de operaciones que podremos describir mediante una fórmula.

#### *Ejemplos:*

*Funciones constantes* (los números vistos como funciones):

$$
f(x) = k
$$
, para todo  $x \in \Re$ 

$$
f(x) = 2
$$
, para todo  $x \in \mathbb{R}$ , as  $f(-2) = 2$ ;  $f(0) = 2$ ;  $f(\sqrt[3]{5}) = 2$ ; ...

*Función identidad* (transforma cada número en él mismo):

$$
I(x) = x
$$
, para todo  $x \in \mathbb{R}$ , así  $I(-2) = -2$ ;  $I(\pi) = \pi$ ;  $I(\sqrt[3]{5}) = \sqrt[3]{5}$ ; ...

$$
f(x) = \frac{3x^2 - 1}{x} \rightarrow \begin{cases} x = 0 \rightarrow f(0) = \frac{3 \cdot (0)^2 - 1}{0} = \frac{-1}{0} \text{ que no existe} \\ x = 1 \rightarrow f(1) = \frac{3 \cdot (1)^2 - 1}{1} = 2 \\ x = \frac{6}{5} \rightarrow f(\frac{6}{5}) = \frac{3 \cdot (\frac{6}{5})^2 - 1}{\frac{6}{5}} = \frac{3 \cdot \frac{36}{25} - 1}{\frac{6}{5}} = \frac{108}{\frac{6}{5}} = \frac{83}{30} \\ x = \pi \rightarrow f(\pi) = \frac{3 \cdot (\pi)^2 - 1}{\pi} \approx \frac{3 \cdot (3'14)^2 - 1}{3'14} \approx \frac{29'61 - 1}{3'14} \approx 9'11 \end{cases}
$$

Matemáticas I. Bachillerato de Ciencias. Capítulo 6: Funciones Autor: Autor: José Gallegos Fernández LibrosMareaVerde.tk Revisor: Javier Rodrigo www.apuntesmareaverde.org.es **ICCO UGO ILISTES ILLISTES ILLISTRACIONES:** Banco de Imágenes de INTEF

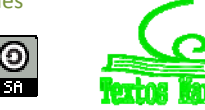
Existen distintos *tipos de funciones*, que analizaremos después, según sea la fórmula que las define:

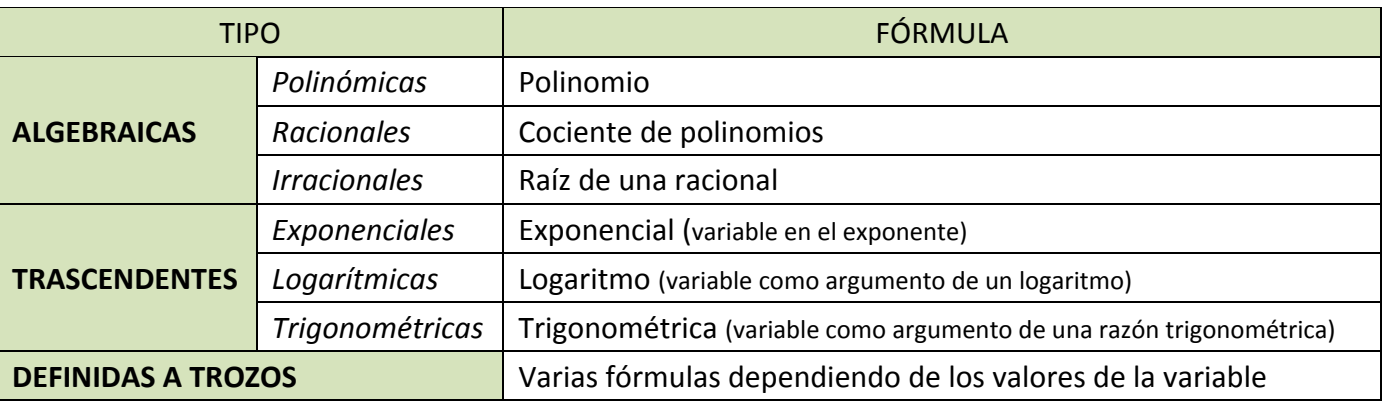

La **gráfica de una función** es el lugar geométrico de todos los puntos del plano, pares ordenados, en los que el primer valor corresponde a uno cualquiera de la variable independiente y el segundo a su imagen, es decir, al que se obtiene al transformarlo mediante dicha función:

$$
\{(x, y) \in \mathfrak{R} \times \mathfrak{R}; y = f(x)\}\
$$

Se representa dibujando todos los puntos anteriores y uniéndolos con una línea, y se hace sobre los *ejes de coordenadas* (dos rectas perpendiculares: *eje de abscisas* para los valores que toma la variable independiente, *eje de ordenadas* para los valores que toma la variable dependiente, y *origen de coordenadas,* punto de intersección de ambos). Uno de los objetivos importantes de este capítulo y los siguientes es llegar a representar gráficamente todo tipo de funciones (no excesivamente complejas).

*Ejemplos:*

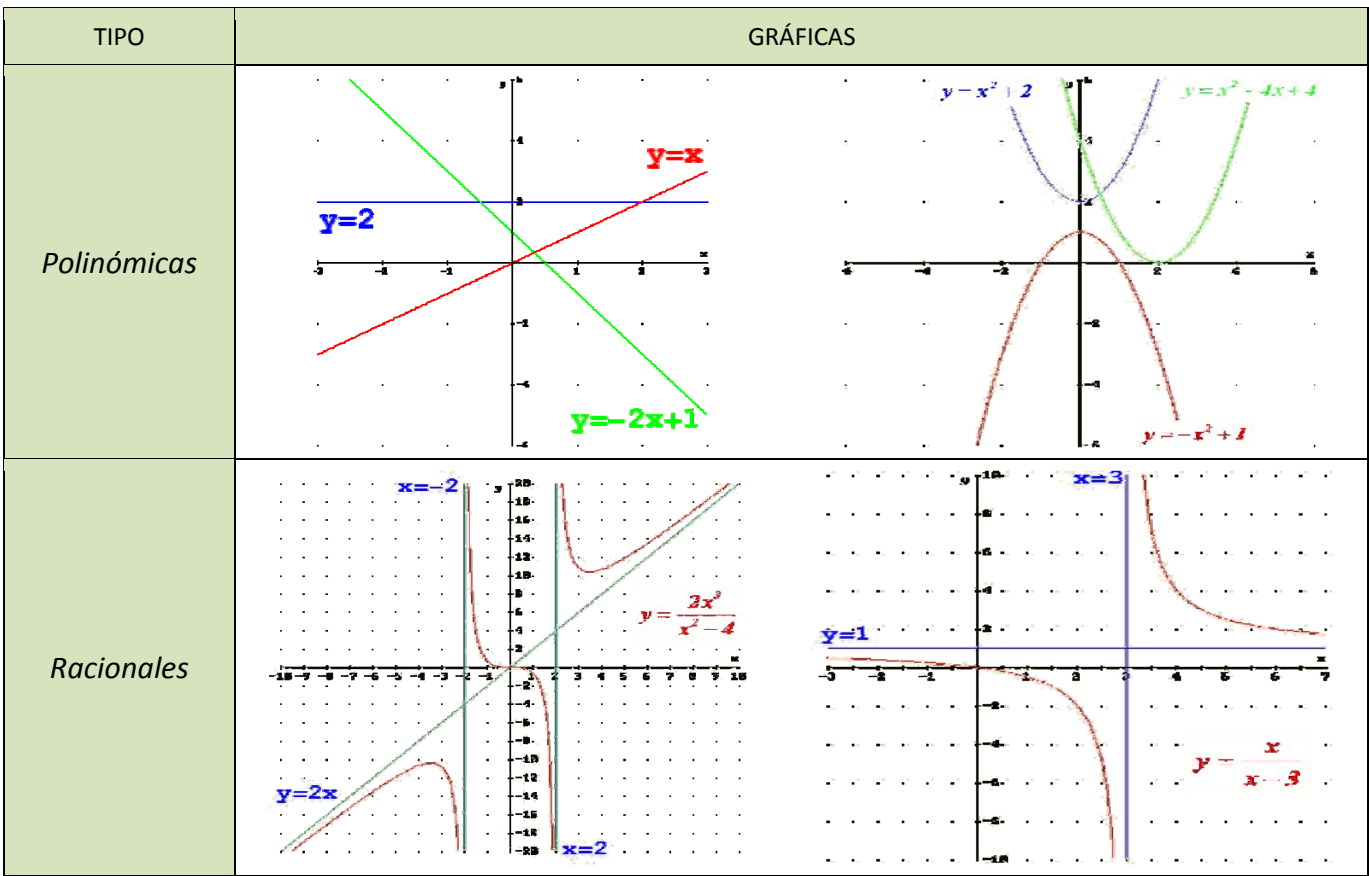

Matemáticas I. Bachillerato de Ciencias. Capítulo 6: Funciones Autor: Autor: José Gallegos Fernández LibrosMareaVerde.tk Revisor: Javier Rodrigo www.apuntesmareaverde.org.es CCOUGU ESSERIE Ilustraciones: Banco de Imágenes de INTEF

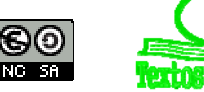

## **<sup>254</sup>** Funciones

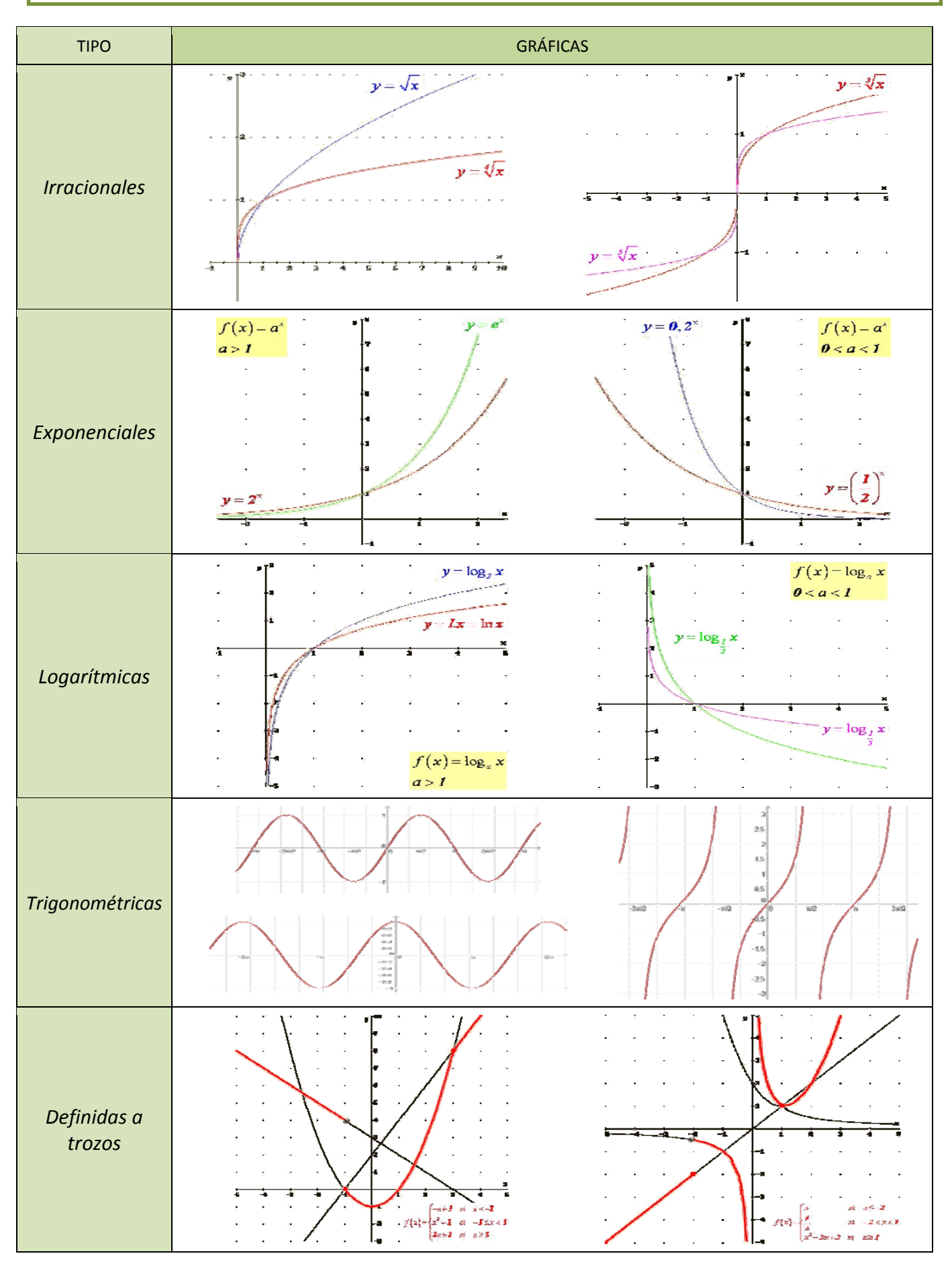

Matemáticas I. Bachillerato de Ciencias. Capítulo 6: Funciones Autor: José Gallegos Fernández LibrosMareaVerde.tk Revisor: Javier Rodrigo

m

www.apuntesmareaverde.org.es CCOUCO **INTERNATIONAL PROPERTY ENCOUPLES** Ilustraciones: Banco de Imágenes de INTEF

#### **1.1. Funciones racionales**

Una **función monómica** es aquella en la que, la fórmula que establece la relación entre la variable dependiente y la independiente es un monomio, es decir, una expresión algebraica en la que únicamente aparecen productos en la parte variable.

#### *Ejemplos:*

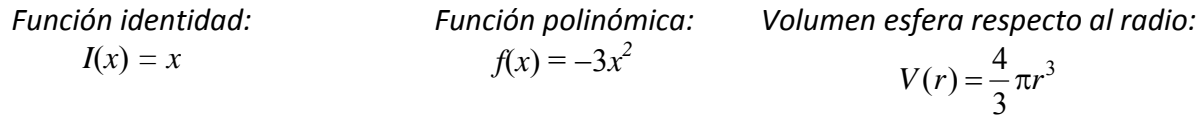

Un caso particular de función monómica es la **función potencial**, aquella en la que la fórmula que establece la relación entre las variables es una potencia de exponente natural.

#### *Ejemplos:*

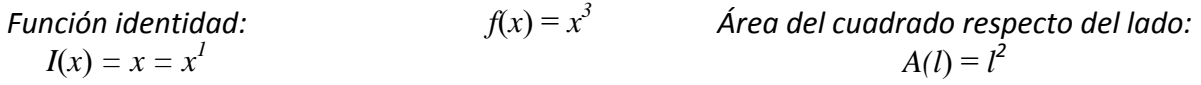

Una **función polinómica** es aquella en la que, la fórmula que establece la relación entre la variable dependiente y la independiente es un polinomio, es decir, una suma de monomios no semejantes.

*Ejemplos:* 

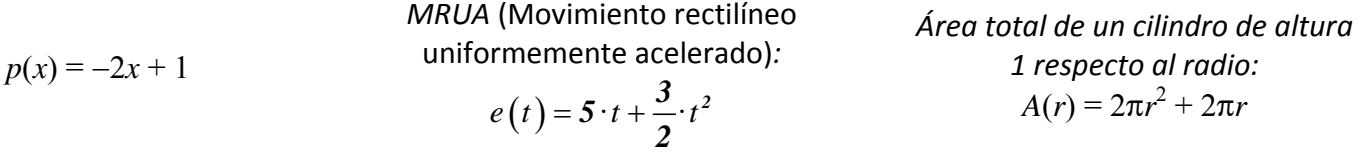

### **Actividades resueltas**

+ Mediante la función anterior que relaciona el área de un cuadrado con su lado, calcula el área de un:

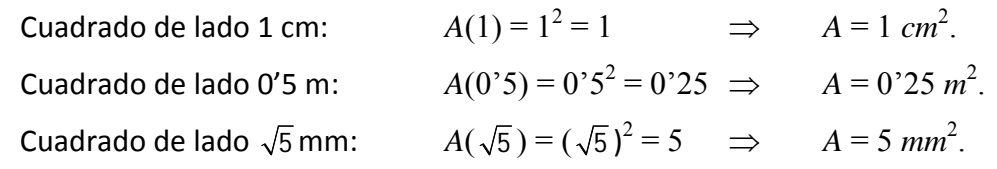

¿Qué otras fórmulas de áreas o volúmenes de figuras conoces que sean funciones polinómicas?: Área de los triángulos de base 3 cm en función de la altura:  $A(h) = \frac{3 \cdot h}{2} = \frac{3}{2} \cdot h$  $\frac{n}{2} = \frac{3}{2} \cdot h$  (monómica)

Área de los rectángulos de altura 4 m en función de la base:  $A(b) = b \cdot 4 = 4b$  (monómica)

Área de los trapecios de bases 6 y 8 dm en función de la altura:  $A(h) = \frac{(6+8)\cdot h}{2} = 7\cdot h$ *2*

Área total del cono de generatriz 5 mm en función del radio:  $A(r) = \pi r^2 + 5\pi r$  (polinómica)

Volumen de la pirámide cuadrangular de altura 7 m en función del lado:  $V(l) = \frac{1}{2} \cdot l^2 \cdot 7 = \frac{7}{2}l^2$ *3 3*

Matemáticas I. Bachillerato de Ciencias. Capítulo 6: Funciones Autor: Autor: José Gallegos Fernández LibrosMareaVerde.tk Revisor: Javier Rodrigo Revisor: Javier Rodrigo Revisor: Javier Rodrigo www.apuntesmareaverde.org.es **ICC UGU IEC INTEF** Ilustraciones: Banco de Imágenes de INTEF

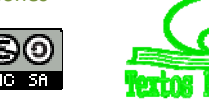

#### **Actividades propuestas**

**1.** Realiza una tabla de valores y representa la función identidad.

**2.** Calcula las imágenes de los números 
$$
-3;\frac{-1}{2};0;1;\sqrt{2};\frac{3}{2};10
$$
 por la función  $f(x) = -x^2 + 2x - 3$ 

#### *Recuerda que:*

Como casos especiales dentro de las funciones polinómicas, se encuentran las funciones afines y las cuadráticas que se estudiaron en cursos anteriores:

Una **función afín** es una función polinómica de grado menor o igual que uno: *y* = *f*(*x*) = *mx* + *n*. Su representación gráfica es una **recta**, su **pendiente** es el coeficiente líder (*m*) e indica la inclinación de la misma (si es positivo la recta será **creciente** y si es negativo **decreciente**) y su **ordenada en el origen** (*n*) es el término independiente, que nos proporciona el punto donde la recta corta al eje de ordenadas.

#### *Ejemplo:*

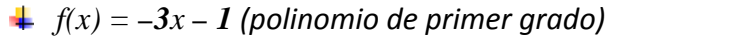

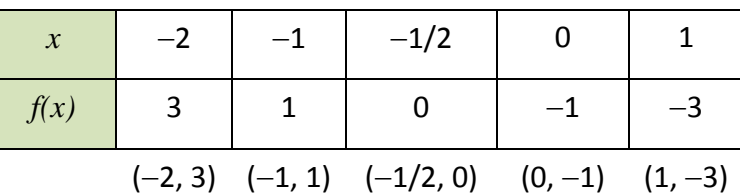

*Pendiente:* **–3** *recta decreciente*

*Ordenada en el origen*:  $-1 \Rightarrow (0, -1)$  *punto de corte de la recta con el eje de ordenadas*

#### Casos particulares de funciones afines son:

**Función constante** (recta horizontal): es aquella que siempre toma el mismo valor para todos los valores de la variable independiente (la pendiente es nula):  $f(x) = n$ .

#### *Ejemplos:*

Gráficas de  $f(x) = 3$ ;  $f(x) = 1$ ;  $f(x) = 0$ ;  $f(x) = -2$ . Por tanto, la recta no tiene inclinación, es decir, es paralela al eje de abscisas.

#### *Observa que*

La ecuación del eje de abscisas es  $y = f(x) = 0$ .

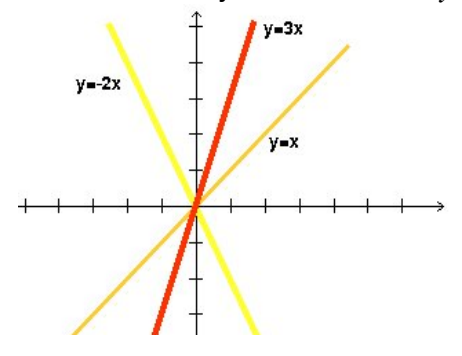

**Función lineal** o **de proporcionalidad directa**: es aquella que tiene ordenada en el origen igual a **0** (pasa por el origen de coordenadas), es decir, es monómica de grado 1: *f*(*x*) = *mx*.

#### *Ejemplos:*

Gráficas de  $f(x) = 3x$  (*y* es el triple de *x*);  $f(x) = -2x$  (*y* es el opuesto del doble de *x*); *I*(*x*) = *x* (**función identidad**: *y* es igual a *x*).

Matemáticas I. Bachillerato de Ciencias. Capítulo 6: Funciones Autor: Autor: José Gallegos Fernández LibrosMareaVerde.tk Revisor: Javier Rodrigo www.apuntesmareaverde.org.es **ICCO UGO ILISTES ILLISTES ILLISTRACIONES:** Banco de Imágenes de INTEF

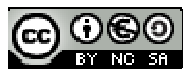

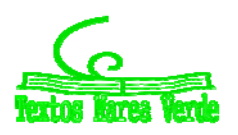

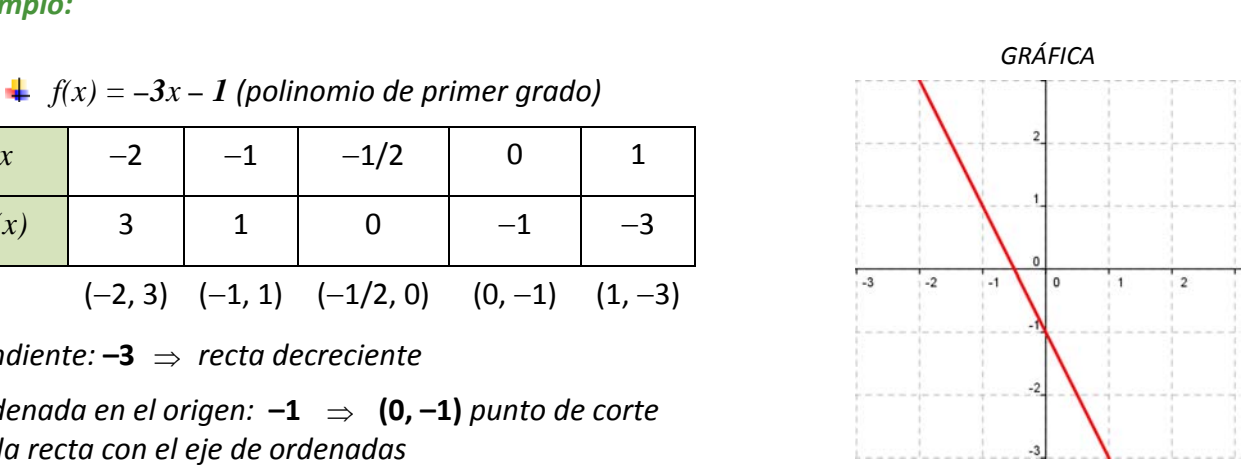

 $y=1$ 

 $\nu = 3$ 

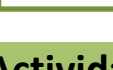

## **<sup>257</sup>** Funciones

Una **función cuadrática** es una función polinómica de segundo grado:  $y = f(x) = ax^2 + bx + c$ . La gráfica de este tipo de funciones se llama **parábola**.

Si el coeficiente líder o cuadrático es positivo (*a* **> 0**), la parábola está abierta hacia el eje Y positivo (**convexa**).

Si el coeficiente líder o cuadrático es negativo (*a* **< 0**), la parábola está abierta hacia el eje Y negativo (**cóncava**).

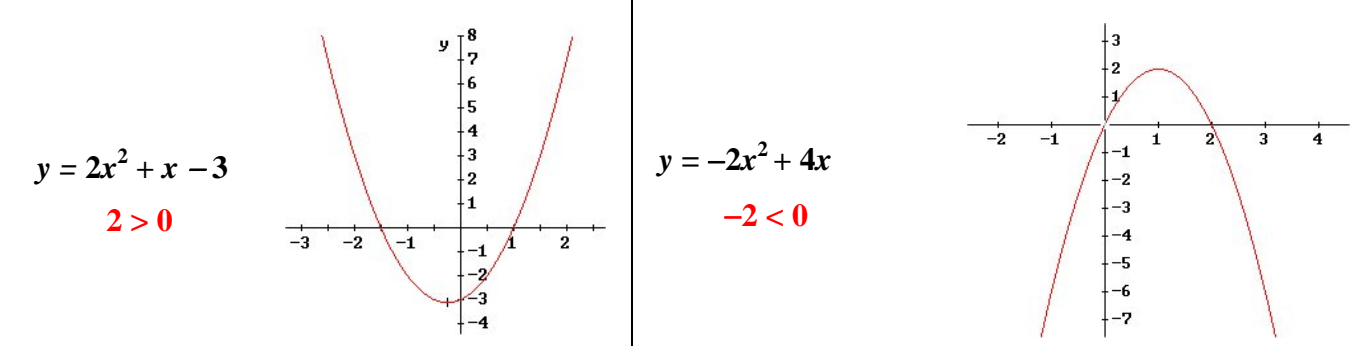

Los otros coeficientes del polinomio afectan a la posición que ocupa la parábola respecto a los ejes.

En una función cuadrática hay una rama que crece y otra que decrece. El punto donde se produce ese cambio se llama *vértice* y es el mayor (*máximo*) o menor (*mínimo*) valor que toma la función. Es el punto más significativo en una parábola y, por eso, es importante saber calcularlo. Para ello, le damos a la variable independiente el valor  $x = \frac{-b}{2}$  $=\frac{-b}{2a}$ , y lo sustituimos en la función para calcular su imagen. Dicho valor es fácil de recordar: es lo mismo que aparece en la fórmula de las ecuaciones de 2º grado quitándole la raíz cuadrada.

#### *Ejemplo: GRÁFICA*

$$
y = \underbrace{x^2 - 6x + 5}_{\text{polinomio } 2^{\circ} \text{ grado}}
$$

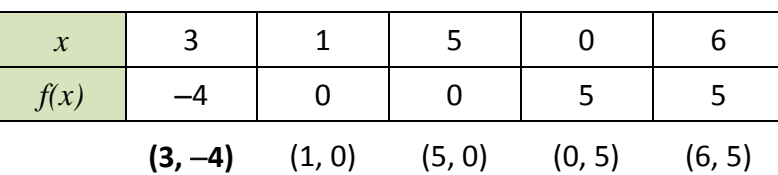

*Coeficiente líder:* **1** > 0 *parábola convexa*

*Vértice:* 
$$
x = \left[\frac{-b}{2a}\right]_{a=1 \atop b=-6} = \frac{6}{2} = 3 \implies y = -4 \implies (3, -4)
$$

*Ordenada en el origen: 5* **(0, 5)** *punto de corte con el eje de ordenadas.*

*Puntos de intersección con el eje de abscisas*: **(1, 0)** y **(5, 0)**

$$
0 = x^2 - 6x + 5 \implies x = \frac{6 \pm \sqrt{36 - 20}}{2} = \frac{6 \pm 4}{2} = \begin{cases} 5 \\ 1 \end{cases}
$$

Matemáticas I. Bachillerato de Ciencias. Capítulo 6: Funciones Autor: Autor: José Gallegos Fernández LibrosMareaVerde.tk Revisor: Javier Rodrigo www.apuntesmareaverde.org.es **ICCO UGO ILISTES ILLISTES ILLISTRACIONES:** Banco de Imágenes de INTEF

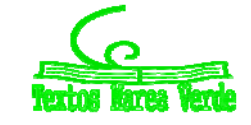

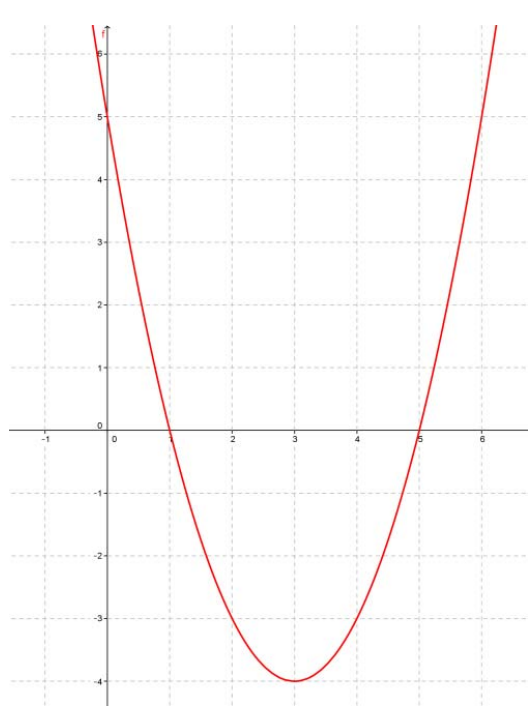

Las funciones polinómicas de grado mayor que dos son más complejas de dibujar, aunque las gráficas también tienen características llamativas:

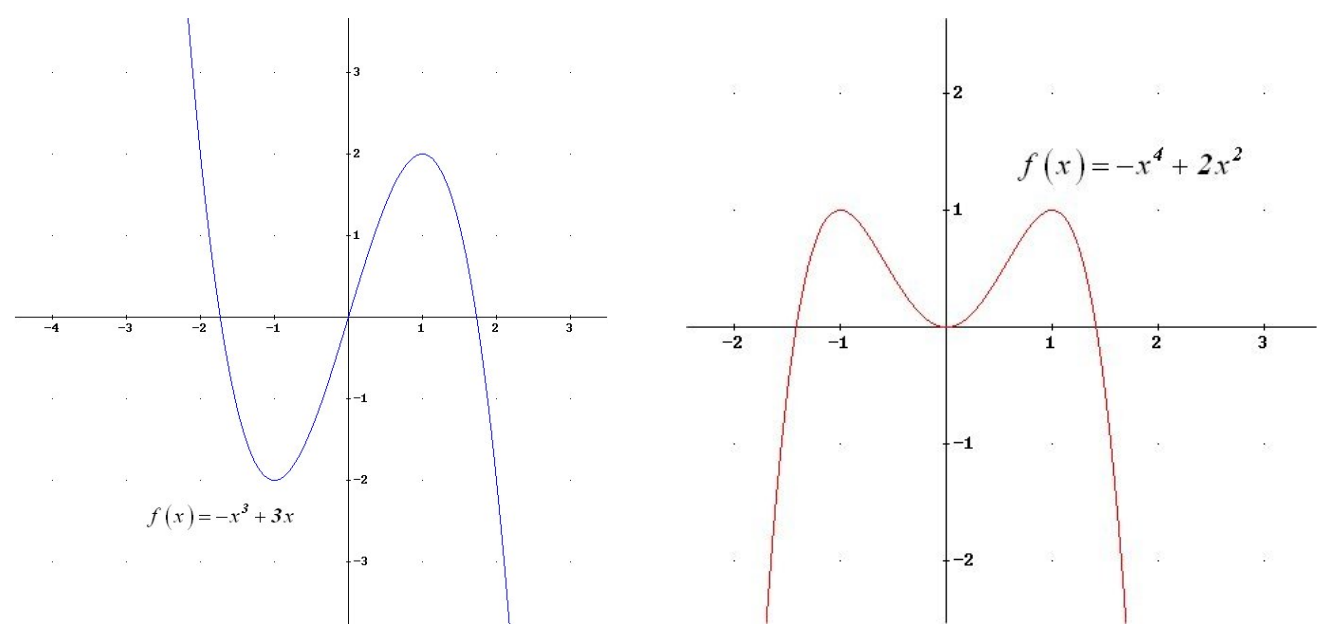

Una **función racional** es aquella en la que, la fórmula que establece la relación entre la variable dependiente y la independiente es una expresión racional o fracción algebraica, es decir, una división de dos polinomios.

#### *Ejemplos:*

Function de proporcionalidad inversa: 
$$
f(x) = \frac{1}{x}
$$
  $g(t) = \frac{t+1}{t-1}$   $h(x) = \frac{2x^3}{x^2-4}$ 

#### *Recuerda que:*

Cuando los polinomios que forman la fracción algebraica son, como mucho, de grado 1 (el del denominador obligatoriamente), la gráfica de la función es una curva llamada **hipérbola**.

*La gráfica de la función de proporcionalidad inversa es:*

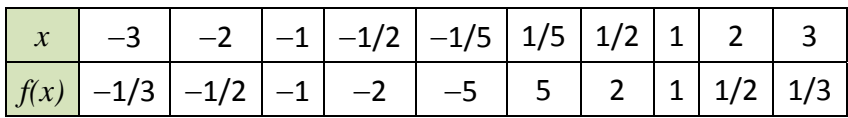

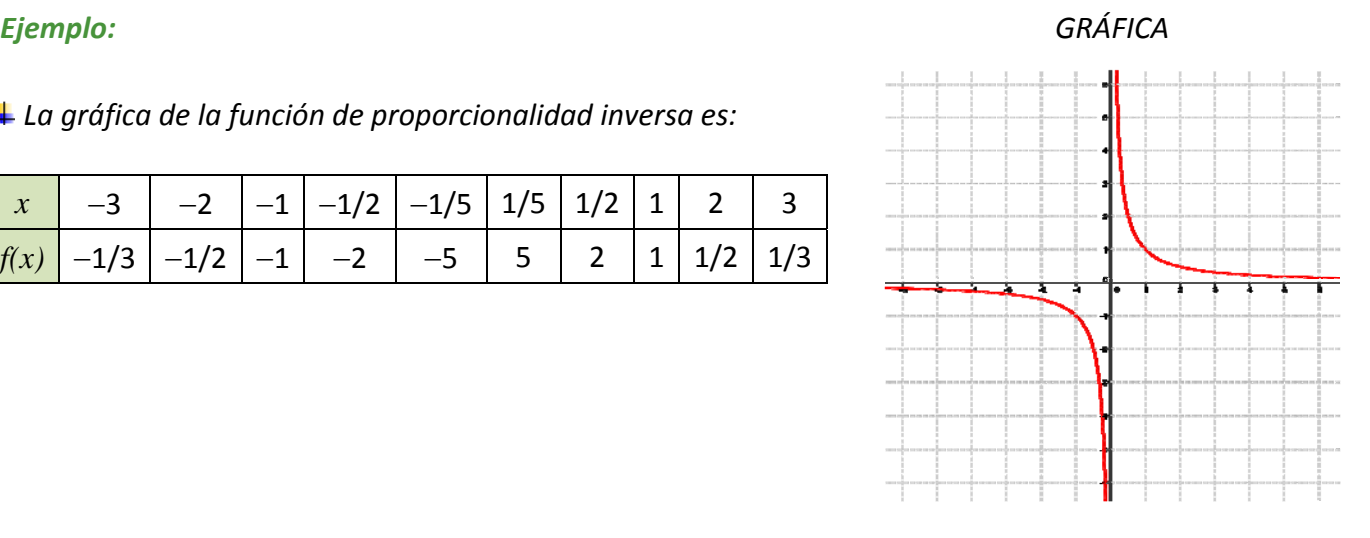

Matemáticas I. Bachillerato de Ciencias. Capítulo 6: Funciones Autor: Autor: José Gallegos Fernández LibrosMareaVerde.tk Revisor: Javier Rodrigo www.apuntesmareaverde.org.es CCOUGU ESSE Ilustraciones: Banco de Imágenes de INTEF

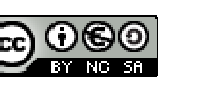

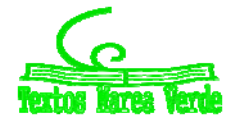

### **1.2. Función raíz**

Una **función raíz** es aquella en la que la variable dependiente se calcula haciendo una raíz a la variable independiente.

*Ejemplos:* 

$$
f(x) = \sqrt{x}
$$
  $g(t) = \sqrt[3]{t}$   $h(t) = \sqrt[4]{t}$   $j(x) = \sqrt[5]{x}$ 

Es importante recordar que la raíz es una operación un tanto especial puesto que no siempre se puede obtener, por ejemplo cuando el radicando es negativo y el índice par. La función raíz cuadrada tiene un único resultado real, el que asigna la calculadora (no confundir con las soluciones de una ecuación de segundo grado, que son dos).

Gráficamente, lo anterior se traduce en:

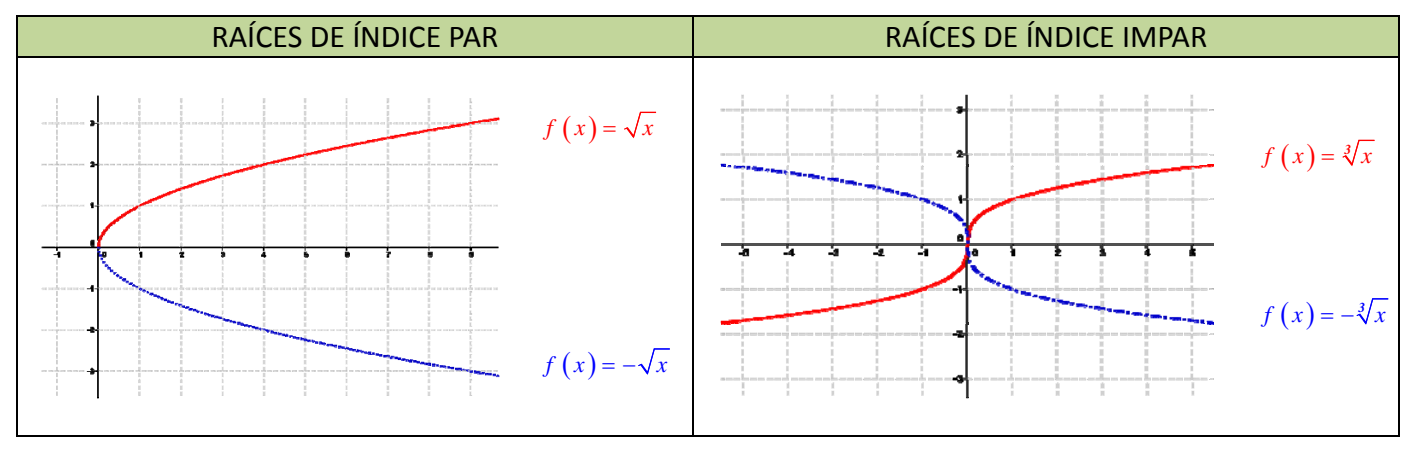

### **Actividades propuestas**

**3.** Copia en tu cuaderno las siguientes gráficas de funciones e indica si el índice es par o impar en las representaciones de las siguientes funciones raíz:

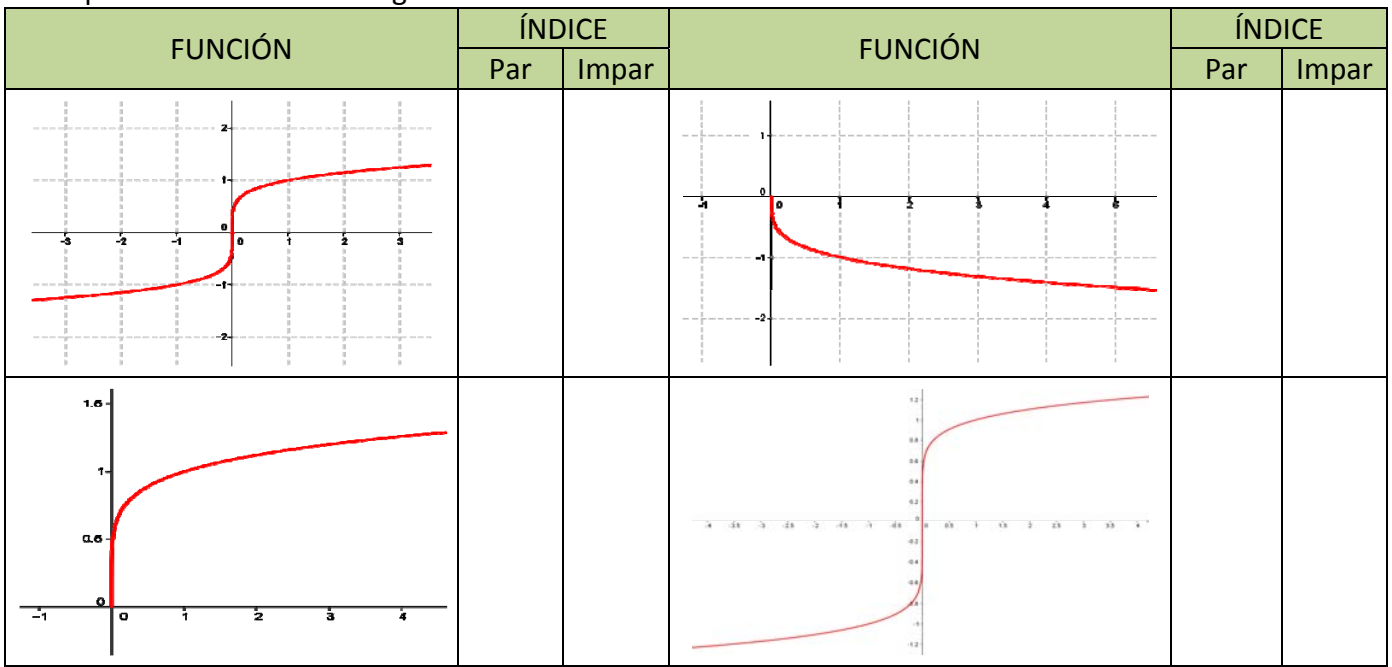

Matemáticas I. Bachillerato de Ciencias. Capítulo 6: Funciones Autor: Autor: José Gallegos Fernández LibrosMareaVerde.tk Revisor: Javier Rodrigo www.apuntesmareaverde.org.es **ICCO UGO ILISTES ILLISTES ILLISTRACIONES:** Banco de Imágenes de INTEF

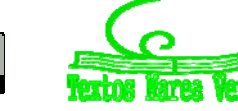

### **1.3. Funciones exponenciales y logarítmicas**

Una **función exponencial** es aquella en la que la variable dependiente se calcula elevando un número conocido a la variable independiente.

#### **Actividades resueltas**

*Si la cantidad de bacterias de una determinada especie se multiplica por 1,4 cada hora, podemos escribir la siguiente fórmula para calcular el número "y" de bacterias que habrá al cabo de "x" horas* (comenzando por una sola bacteria):  $y = f(x) = 1^x 4^x$ .

Número de bacterias en cada hora (**Tabla de valores de la función**):

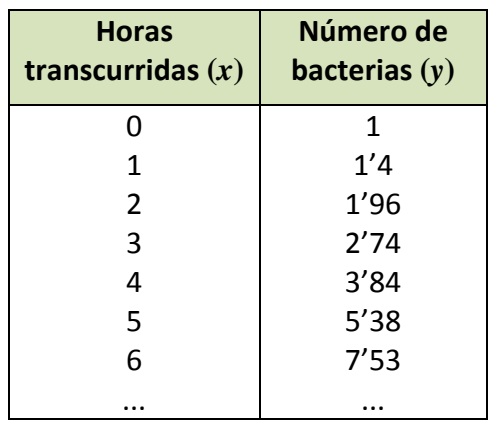

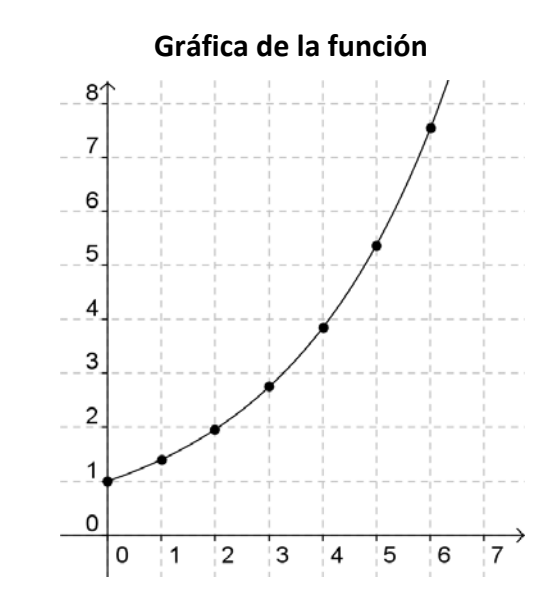

Observa que en este ejemplo no se ha dado a la "*x"* valores negativos, ya que no tiene sentido un número de horas negativo. En las funciones exponenciales en general, la variable independiente sí puede tener valores negativos, pero sus imágenes siempre son positivas.

### **Actividades propuestas**

- **4.** Realiza en tu cuaderno una tabla de valores y la gráfica para un caso similar, suponiendo que el número de bacterias se duplica cada hora.
- **5.** Vuelve a repetir otra vez el ejercicio anterior suponiendo que el número de bacterias queda dividido por 2 cada hora.

Observarás que, en el primer caso, los valores de "*y"* aumentan mucho más deprisa y enseguida *se salen del papel*. Mientras que los valores de "*x"* aumentan de 1 en 1 los valores de *y* se van multiplicando por 2. Esto se llama **crecimiento exponencial**. En el segundo caso, como en lugar de multiplicar se trata de dividir, tenemos un **decrecimiento exponencial**.

**6.** En tu cuaderno, representa conjuntamente las gráficas de  $y = f(x) = x^2$ . (función potencial) y  $f(x) = 2^x$ . (función exponencial), con valores de "*x*" entre 0 y 5. Observa la diferencia cuantitativa entre el crecimiento potencial y el crecimiento exponencial.

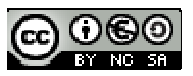

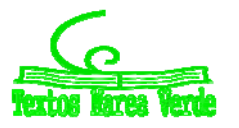

#### **Distintas funciones exponenciales:**

Las gráficas de las funciones exponenciales  $f(x) = a^x$  se diferencian según el valor de la base "a": Son distintas si 0 < *a* < 1 o *a* > 1.

En el caso en el que *a* = 1 tenemos la función constante *y* = 1, cuya gráfica es una recta horizontal.

Veamos las gráficas de algunas funciones exponenciales, comparándolas con otras:

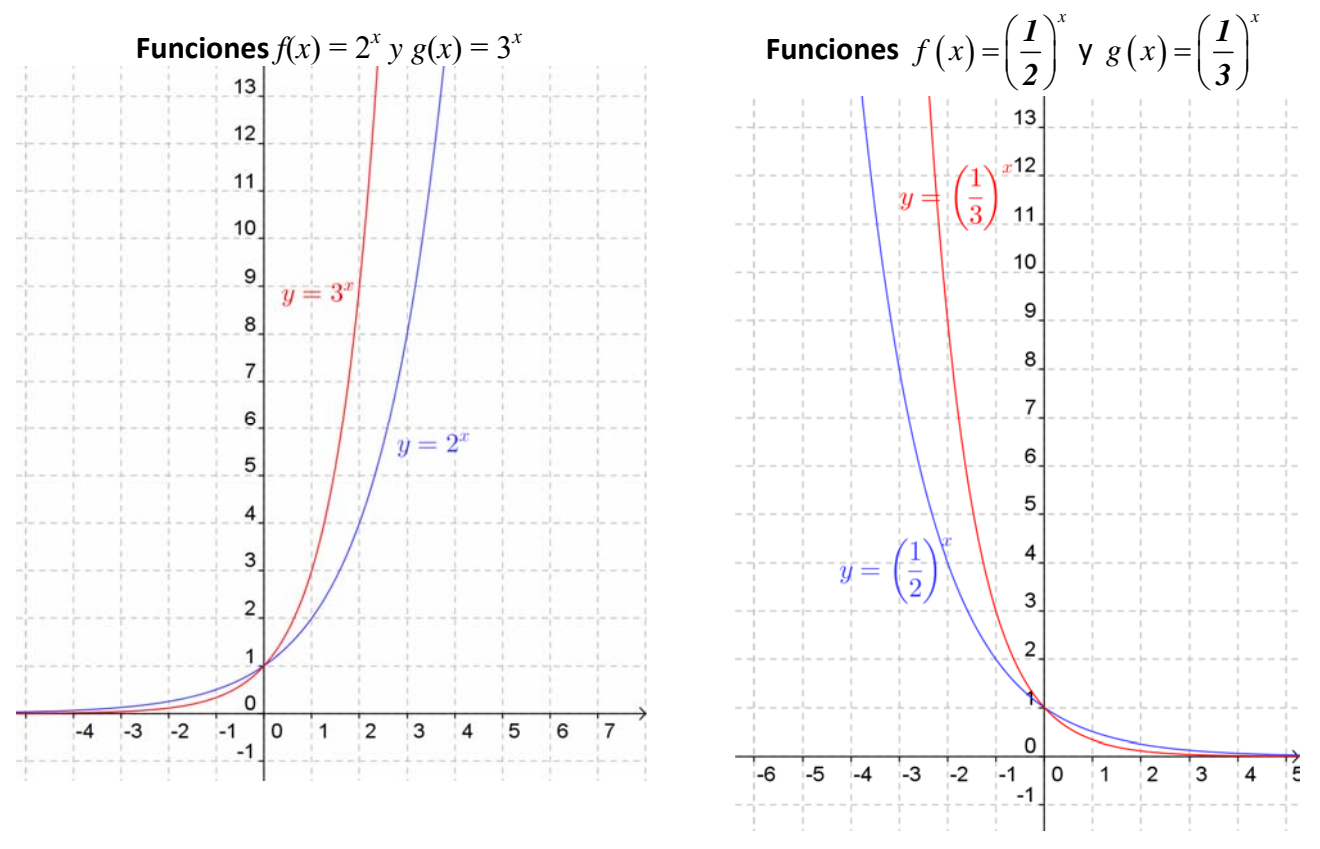

Observamos que la gráfica de  $f(x) = a^x$  y la de  $f(x) = \left(\frac{1}{a}\right)^x$  $=\left(\frac{I}{a}\right)^{x}$  son simétricas respecto del eje OY.

## **El** número  $e$ . La función exponencial  $(f(x) = e^x)$ :

El número *e* tiene una gran importancia en Matemáticas, comparable incluso al número π, aunque su comprensión no es tan elemental y tan popular. Ya lo hemos estudiado en capítulos anteriores. Ya sabes que es un número irracional cuyo valor aproximado es *e* = 2,71828182846...

Este número aparece en las ecuaciones de crecimiento de poblaciones, desintegración de sustancias radiactivas, intereses bancarios, etc.

También se puede obtener directamente el valor de *e* con la calculadora (siempre como aproximación decimal, puesto que es un número irracional). Normalmente hay una tecla con la etiqueta *e* pero puedes usar también la tecla etiquetada  $e^x$ . Para ello tendrás que calcular el valor de  $e^1$ .

La gráfica de la función  $f(x) = e^x$  es similar, y comparte características, a la de las funciones exponenciales de base mayor que 1 dibujadas anteriormente.

Matemáticas I. Bachillerato de Ciencias. Capítulo 6: Funciones Autor: Autor: José Gallegos Fernández LibrosMareaVerde.tk Revisor: Javier Rodrigo www.apuntesmareaverde.org.es **ICC) UGU EXTERNATION** Ilustraciones: Banco de Imágenes de INTEF

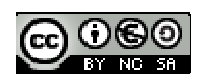

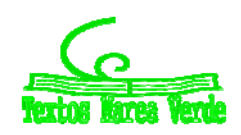

### **Actividades propuestas**

- **7.** Utilizando la calculadora, haz en tu cuaderno una tabla de valores y representa las funciones  $f(x) = e^x$  $y g(x) = e^{-x}$ .
- **8.** Una persona ha ingresado una cantidad de 5.000 euros a interés del 2 % en un banco, de modo que cada año su capital se multiplica por 1'02.
	- a. Escribe en tu cuaderno una tabla de valores con el dinero que tendrá esta persona al cabo de 1, 2, 3, 4, 5 y 10 años.
	- b. Indica la fórmula de la función que expresa el capital en función del número de años.
	- c. Representa en tu cuaderno gráficamente dicha función. Piensa bien qué unidades deberás utilizar en los ejes.
- **9.** Un determinado antibiótico hace que la cantidad de ciertas bacterias se multiplique por 1/3 cada hora. Si la cantidad a las 9 de la mañana es de 10 millones de bacterias:
	- (a) Haz una tabla calculando el número de bacterias que hay cada hora, desde las 3 de la mañana a las 12 de mediodía (observa que tienes que calcular también "hacia atrás").

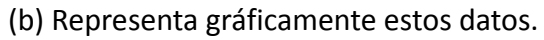

### **Función logaritmo:**

En capítulos anteriores ya hemos estudiado los logaritmos, pero ahora vamos a estudiar la función logarítmica.

Una **función logarítmica** es aquella en la que la variable dependiente se calcula haciendo el logaritmo, en una base conocida, de la variable independiente.

#### *Ejemplos:*

*Función logaritmo:*  $f(x) = log(x)$ *Función logaritmo neperiano:*  $g(x) = \ln(x)$ *Función logaritmo de base <sup>1</sup> 2 :*  $h(t) = log_0$ <sup>2</sup>5(*t*)

Hay una función distinta para cada valor de la base *a*.

Matemáticas I. Bachillerato de Ciencias. Capítulo 6: Funciones Autor: Autor: José Gallegos Fernández LibrosMareaVerde.tk Revisor: Javier Rodrigo www.apuntesmareaverde.org.es **ICC UGU IEC INTEF** Ilustraciones: Banco de Imágenes de INTEF

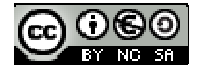

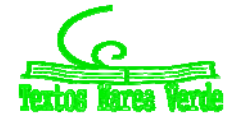

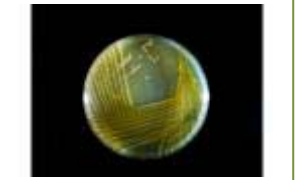

*Cultivo de la bacteria Salmonella*

**↓** La tabla de valores y la gráfica de la función  $y = log_2 x$  son las siguientes:

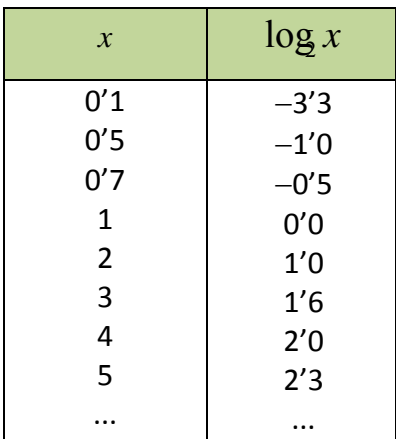

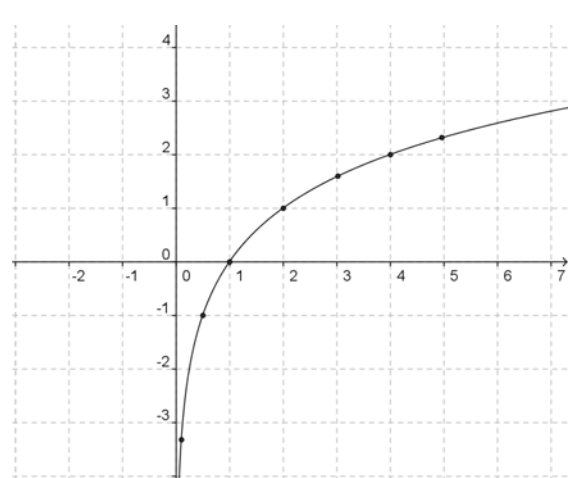

**↓** La tabla de valores y la gráfica de la función  $y = log_{1/2} x$  son las siguientes:

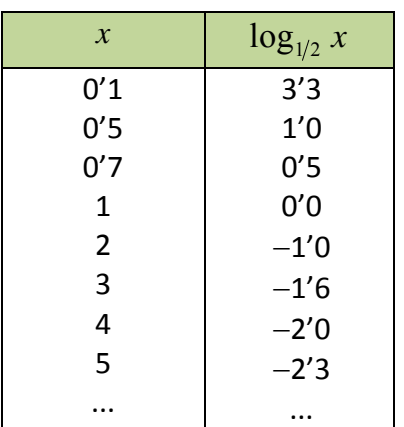

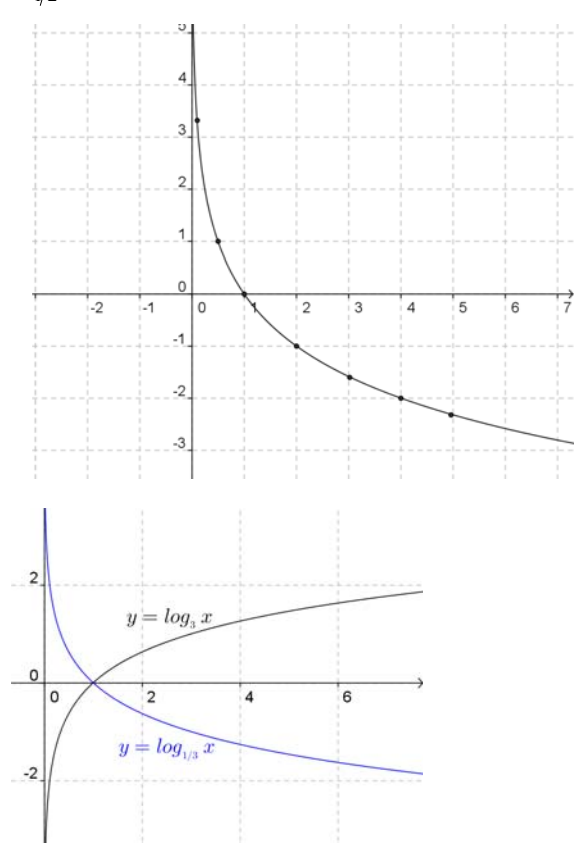

#### *Observa que:*

Las gráficas de  $f(x) = log_a(x)$  y  $g(x) = log_{1/a}(x)$  son simétricas respecto del eje OX:

### **Relación entre las funciones exponencial y logarítmica:**

Según la definición del logaritmo tenemos la siguiente relación:  $y = \log_a(x) \Longleftrightarrow x = a^y$ . Por tanto, llevan intercambiado el lugar de la "*x"* y la "*y"*.

En consecuencia, si partimos de un número y le aplicamos la función logarítmica, y luego al resultado le aplicamos la función exponencial volvemos al número de partida. Lo mismo ocurre si primero aplicamos la función exponencial y después la logarítmica.

Matemáticas I. Bachillerato de Ciencias. Capítulo 6: Funciones Autor: Autor: José Gallegos Fernández LibrosMareaVerde.tk Revisor: Javier Rodrigo www.apuntesmareaverde.org.es CCOUGU ESSAINTEE

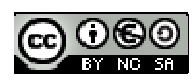

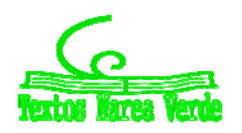

#### *Ejemplo:*

- $\downarrow$  Partiendo del número 3, utilizando la calculadora aplicamos una función logarítmica:  $\log_5 3 = 0'6826$ (recuerda la fórmula de cambio de base). Si a continuación aplicamos la función exponencial:  $5^{0'6826}$ = 3 y obtenemos el número del principio.
- Haciéndolo en sentido inverso, partiendo del número 3 aplicamos primero una función exponencial:  $5^3$  = 125. A continuación aplicamos la función logarítmica:  $\log_5 125$  = 3 y también hemos obtenido el número del principio.

Gráficamente, la propiedad anterior se traduce en que sus gráficas son simétricas respecto a la bisectriz del primer y tercer cuadrantes.

Esto se debe a que si el punto (*a*, *b*) es de la gráfica de una de ellas, el punto (*b*, *a*) pertenece a la gráfica de la otra.

#### *Ejemplos:*

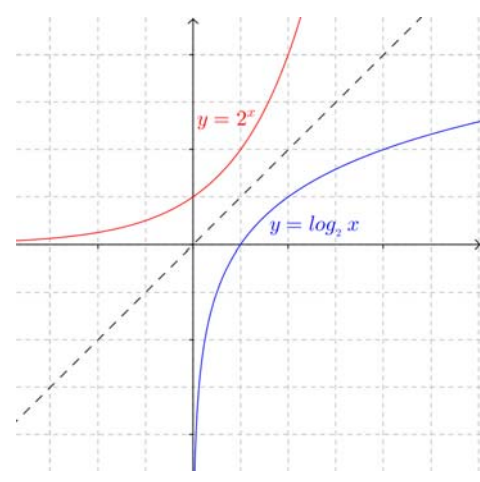

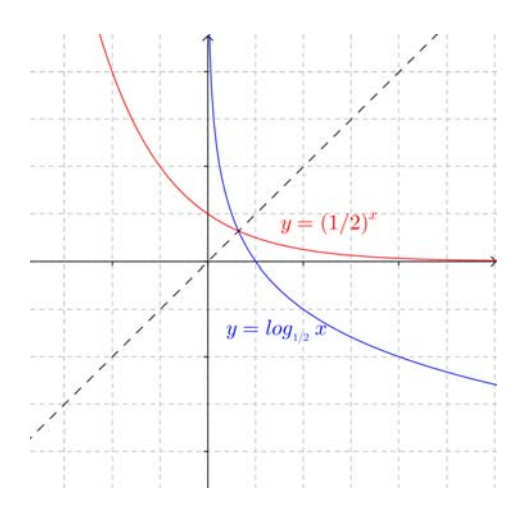

#### **Actividad resuelta**

**↓** Representa la función  $f(x) = log_2(x)$  usando una tabla de valores. A continuación, a partir de ella y sin calcular valores, representa las funciones siguientes:  $g(x) = 2^x$ ,  $h(x) = log_{1/2}(x)$  y, utilizando también  $g(x) = 2^x$ , representa  $k(x) = (1/2)^x$ .

#### *Solución:*

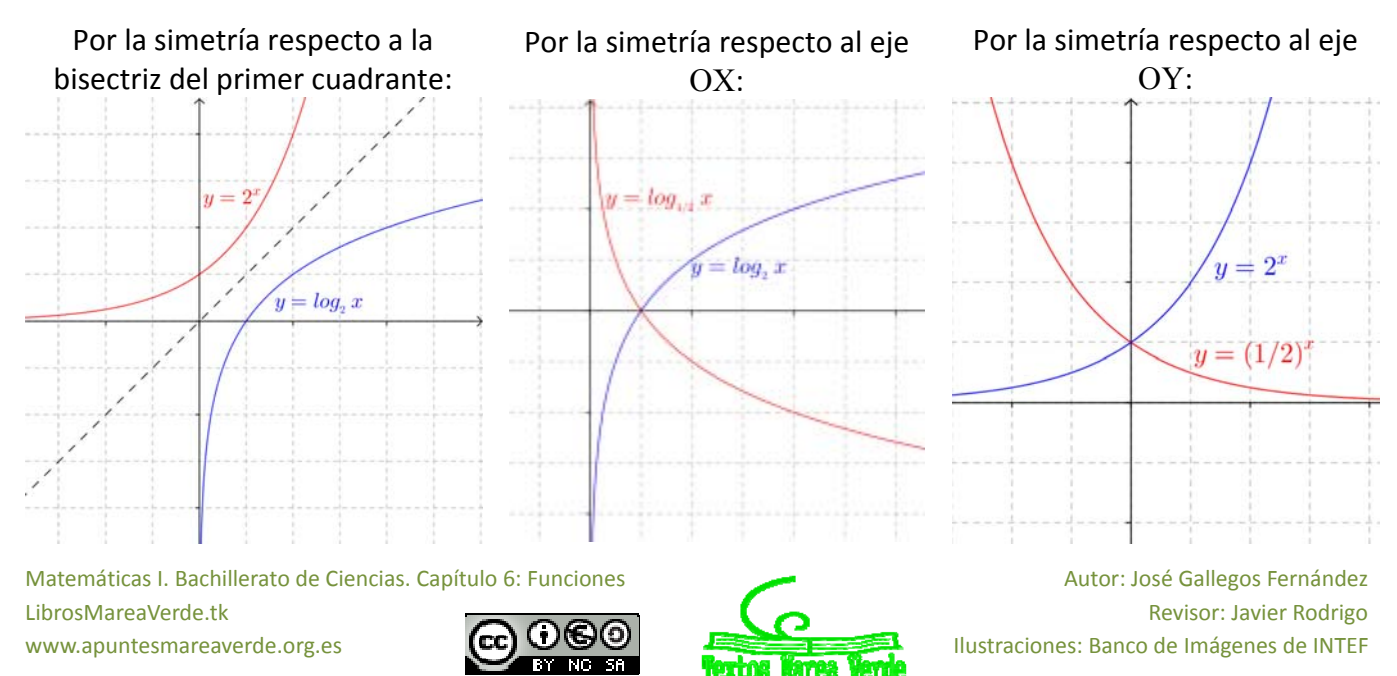

### **Actividades propuestas**

- **10.** Representa en tu cuaderno, mediante tablas de valores, las gráficas de las siguientes funciones: a)  $f(x) = \log_3 x$  b)  $f(x) = \log_{1/3} x$  c)  $f(x) = \log_{1.5} x$ Comprueba que en todos los casos pasan por los puntos (1, 0), (*a*, 1) y (1/*a*, -1), donde *a* es la base.
- **11.** Identifica las fórmulas de las siguientes funciones a partir de sus gráficas, sabiendo que son funciones logarítmicas:

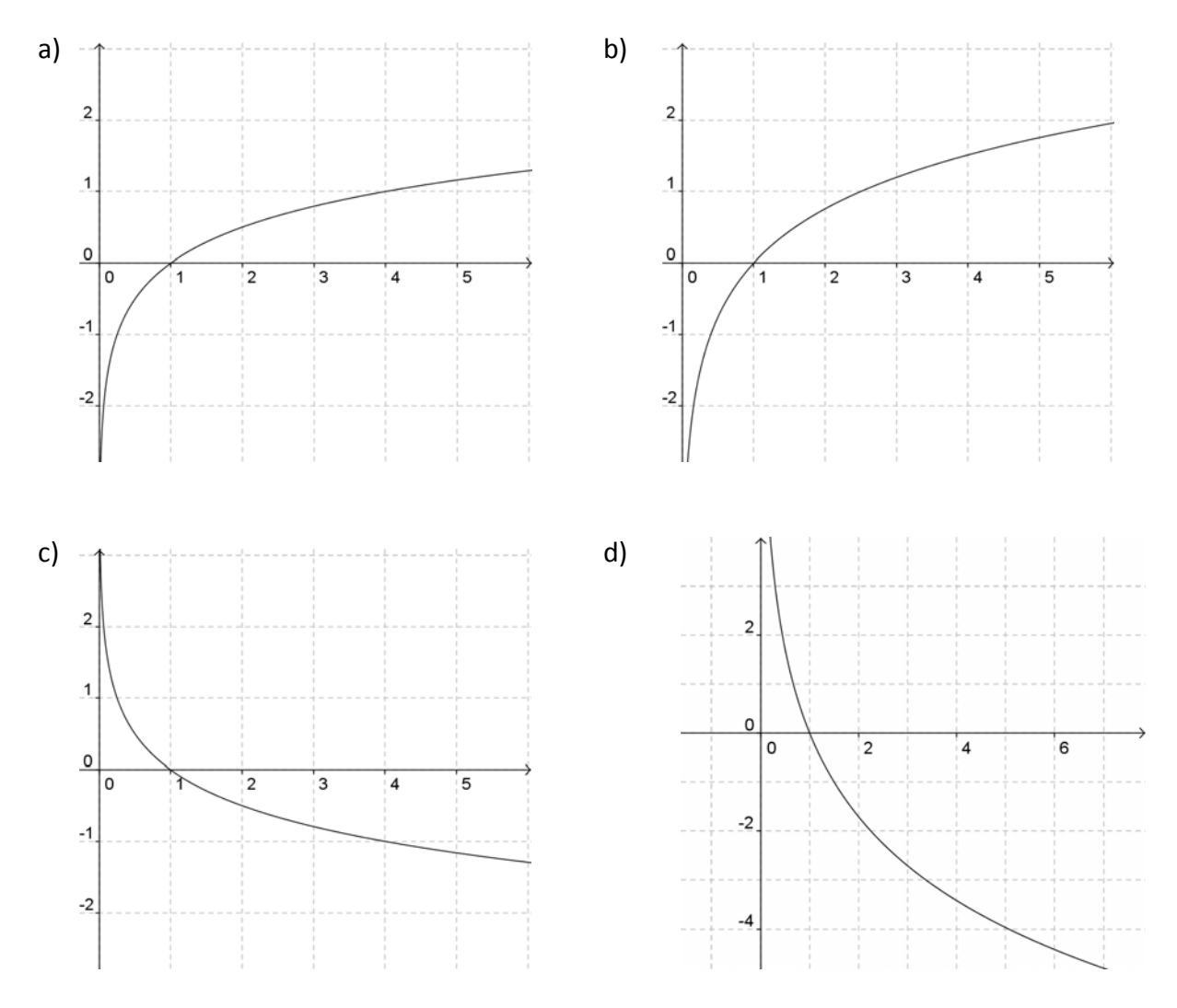

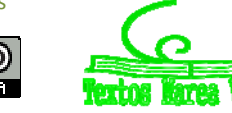

### **1.4. Funciones trigonométricas**

En el capítulo de Trigonometría hemos estudiado las razones trigonométricas y sus propiedades, ahora vamos a estudiar las funciones trigonométricas.

Una **función trigonométrica** es aquella en la que la variable dependiente se calcula aplicando una razón trigonométrica a la variable independiente.

#### **Las funciones seno y coseno:**

Estas dos funciones se incluyen en el mismo apartado porque son muy parecidas.

Su gráfica es la llamada *sinusoide*, cuyo nombre deriva del latín *sinus* (seno).

Ya sabes que en los estudios de Matemáticas se suele utilizar como unidad para medir los ángulos el radián. Por tanto es necesario conocer estas gráficas expresadas en radianes. Las puedes obtener fácilmente con la calculadora. Fíjate en sus similitudes y en sus diferencias:

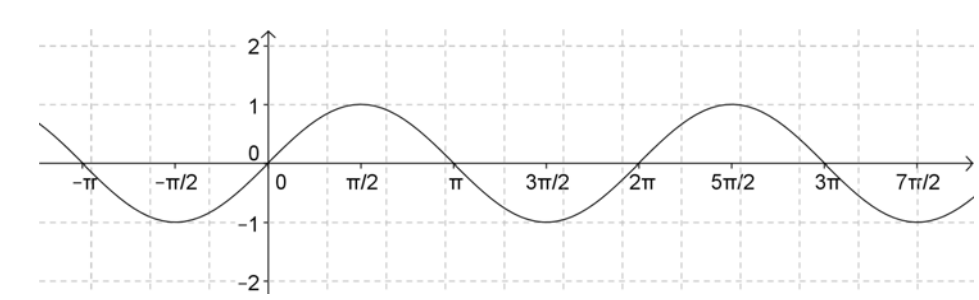

#### Gráfica de la función  $f(x) = \text{sen } x$

#### Gráfica de la función  $f(x) = \cos x$

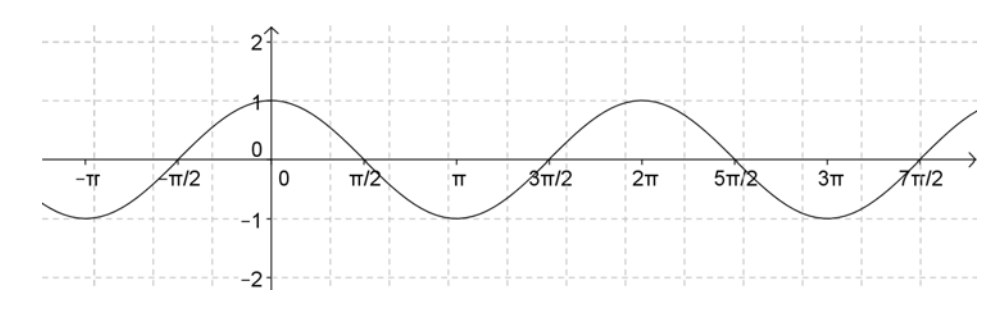

Ya sabes cuánto vale π,  $\pi$  = 3,14... Tenlo en cuenta al dibujar las gráficas.

Puedes observar que ambas funciones tienen la misma gráfica pero desplazada en 2  $rac{\pi}{2}$  radianes en sentido horizontal. Es decir:

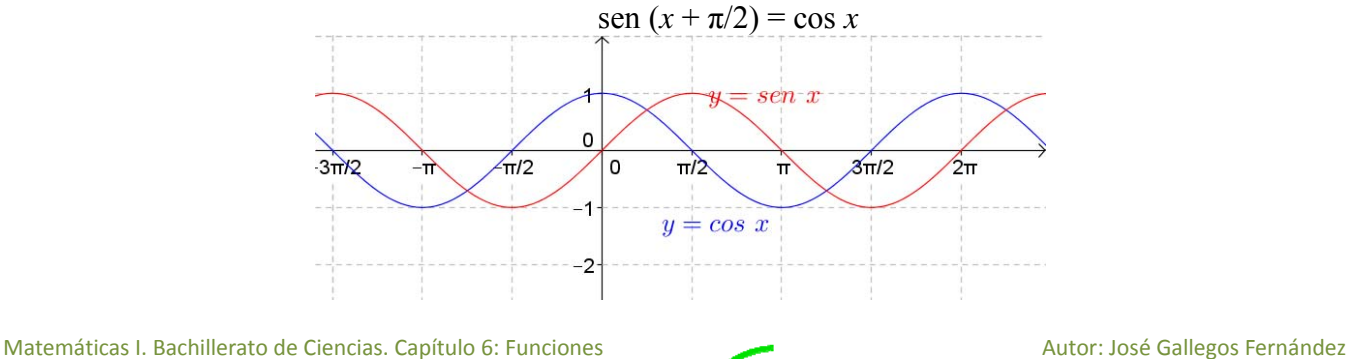

LibrosMareaVerde.tk Revisor: Javier Rodrigo www.apuntesmareaverde.org.es **ICC UGU IEC INTEF** Ilustraciones: Banco de Imágenes de INTEF

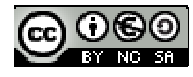

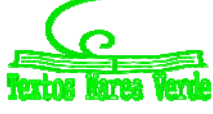

### **La función tangente:**

Esta función es diferente a las otras dos. Por esa razón la presentamos separadamente.

#### *Recuerda que:*

Como razones trigonométricas: tg  $x = \text{sen } x / \text{cos } x$ .

#### Gráfica de la función  $f(x) = tg x$

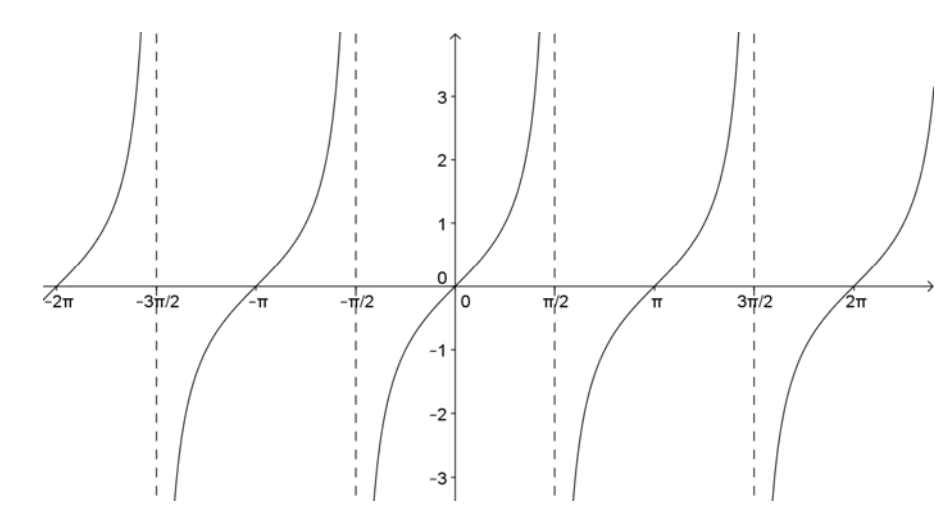

Recordemos que no existe la tangente para los ángulos de  $\pm \pi/2$ ,  $\pm 3\pi/2$ ,  $\pm 5\pi/2$ ... pues para esos valores se anula el denominador.

### **La función cotangente:**

#### Recuerda que:

Como razones trigonométricas:  $\cot g$  x = 1 / tg x =  $\cos x$ / sen x.

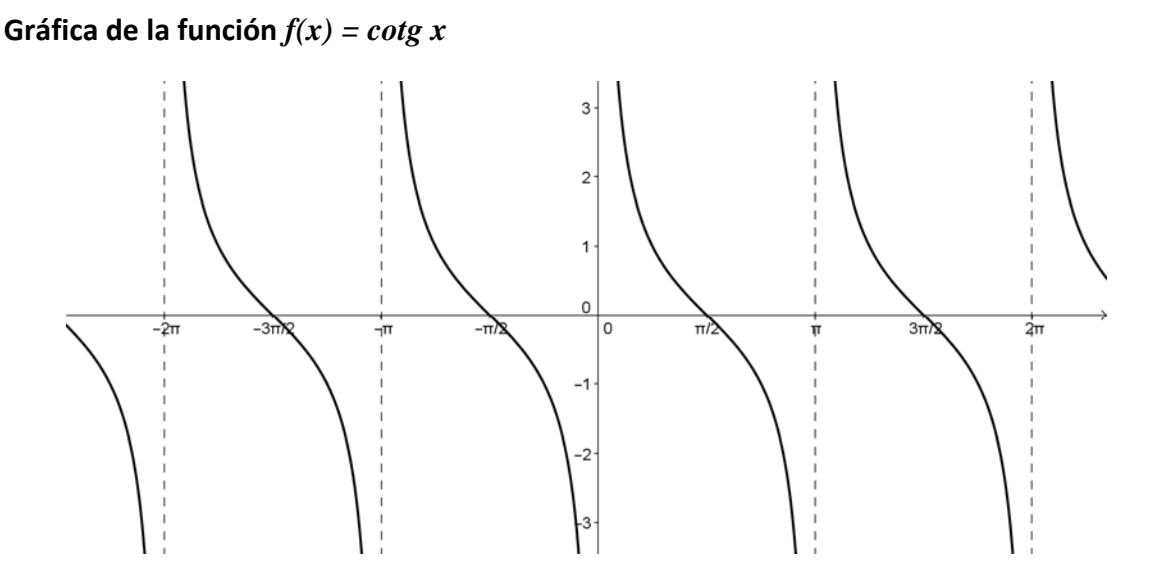

Recordemos que no existe la cotangente para los ángulos de 0,  $\pm \pi$ ,  $\pm 2\pi$ ,  $\pm 3\pi$ ... pues para esos valores se anula el denominador.

Matemáticas I. Bachillerato de Ciencias. Capítulo 6: Funciones Autor: Autor: José Gallegos Fernández LibrosMareaVerde.tk Revisor: Javier Rodrigo www.apuntesmareaverde.org.es CCOUGU ESSAINTEE

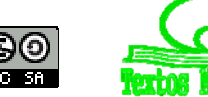

#### **Las funciones cosecante y secante:**

Estas dos funciones se incluyen en el mismo apartado porque vuelven a ser muy parecidas.

Ya sabes que como razones trigonométricas: cosec  $x = 1/sen x$  y sec  $x = 1/cos x$ .

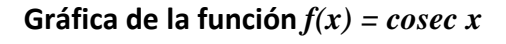

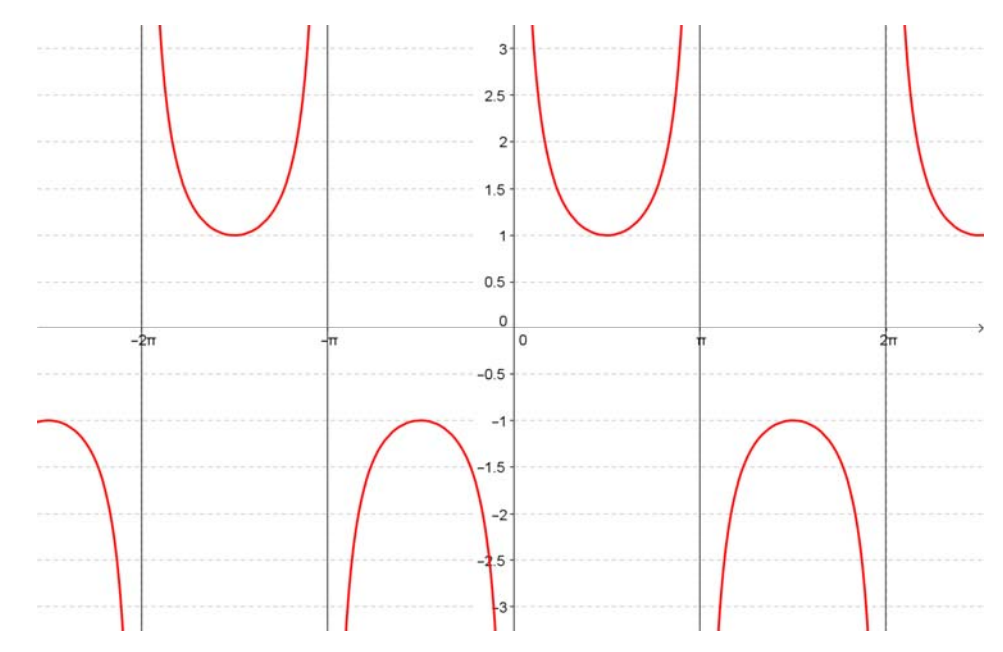

Recordemos que no existe la cosecante para los ángulos de 0,  $\pm \pi$ ,  $\pm 2\pi$ ,  $\pm 3\pi$ ... pues para esos valores se anula el denominador.

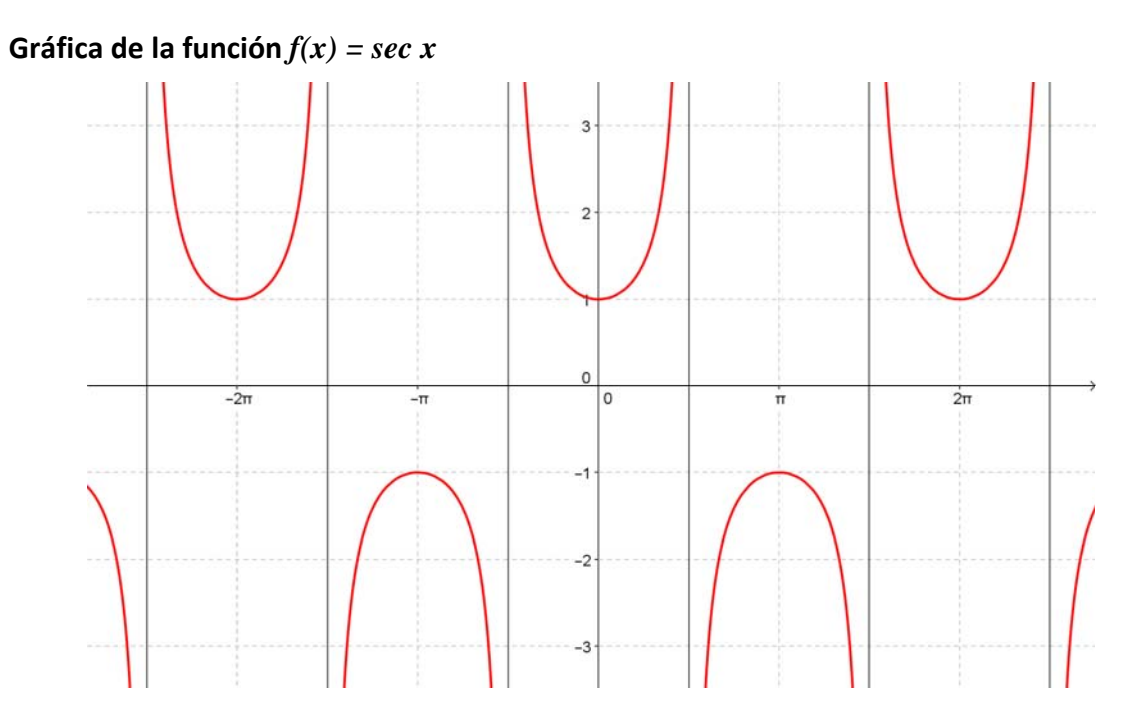

Recordemos que no existe la secante para los ángulos de  $\pm \pi/2$ ,  $\pm 3\pi/2$ ,  $\pm 5\pi/2$ ... pues para esos valores se anula el denominador.

Matemáticas I. Bachillerato de Ciencias. Capítulo 6: Funciones Autor: Autor: José Gallegos Fernández LibrosMareaVerde.tk Revisor: Javier Rodrigo www.apuntesmareaverde.org.es CC UGO ESSA Ilustraciones: Banco de Imágenes de INTEF

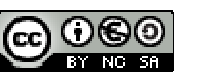

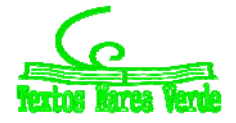

### **1.5. Funciones definidas a trozos. Función valor absoluto**

Una **función definida a trozos** es aquella en la que la fórmula que establece la relación entre las dos variables no es única, sino que dependiendo de los valores que tome la variable independiente, los de la variable dependiente se calculan en una u otra fórmula.

Piensa en la siguiente situación: Para la tarifa de un teléfono móvil se paga un fijo de 10 € al mes y con eso son gratis los 500 primeros minutos. A partir de allí, se paga a 5 céntimos por minuto.

Es evidente que es diferente el comportamiento antes de 500 minutos y después. Para valores menores que 500, el gasto es siempre 10 €; para valores mayores, los minutos que gastamos por encima de 500 son ( $x - 500$ ) y, por tanto, lo que pagamos por esos minutos es  $0'05(x - 500)$ , pues lo medimos en euros, más los 10 € que pagamos de fijo.

Analíticamente: Gráficamente:

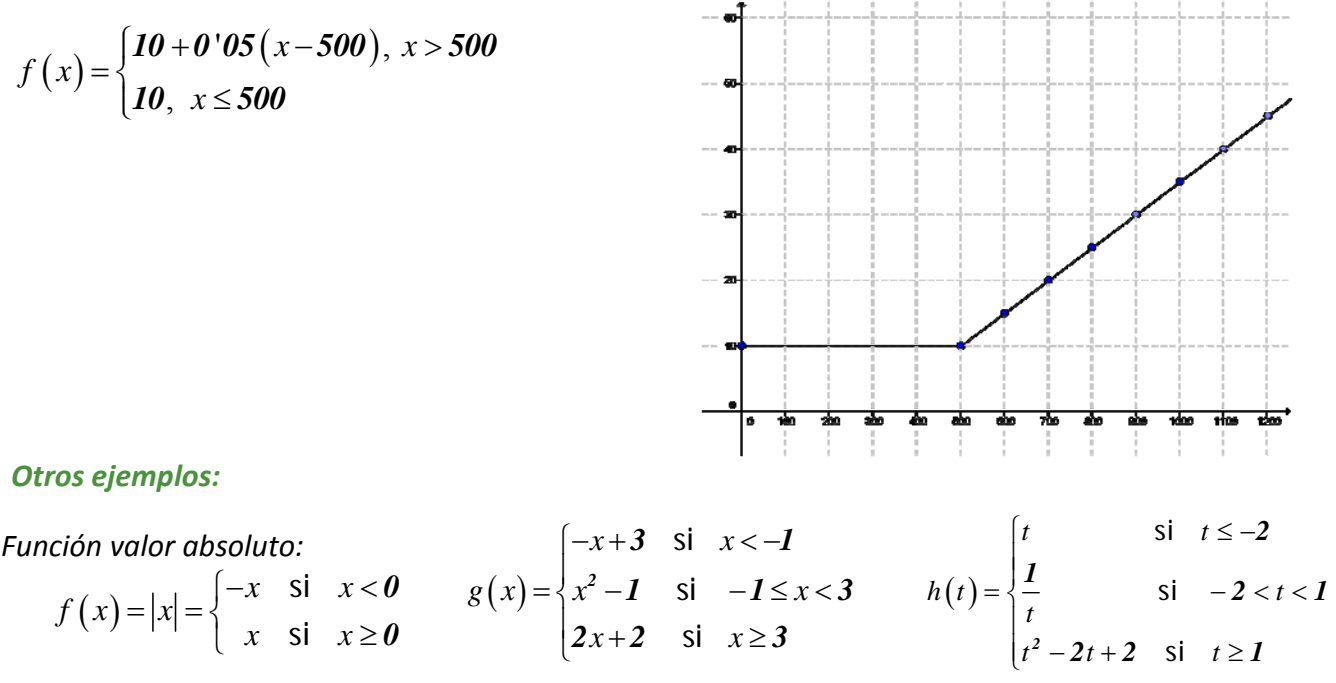

#### **Actividades propuestas**

- **12.** Representa gráficamente la función valor absoluto.
- **13.** Representa las siguientes funciones a trozos. Se indican los puntos que tienes que calcular.

a) 
$$
f(x) = \begin{cases} x^2 - 1 & \text{si } x < -4 \\ -x + 2 & \text{si } -4 \le x < 0 \\ 5 & \text{si } 0 \le x \end{cases}
$$
 Puntos:  $-6; -4; -\frac{1}{2}; -0; 2; 0; 1; \frac{3}{2}; 4$   
b) 
$$
g(x) = \begin{cases} \frac{1}{x} & \text{si } x < -3 \\ x & \text{si } -3 \le x < 2 \\ \sqrt{x} & \text{si } 2 \le x \end{cases}
$$
 Puntos:  $-5; -3; -\frac{1}{2}; -0; 2; 0; 2; \frac{9}{4}; 4$ 

Matemáticas I. Bachillerato de Ciencias. Capítulo 6: Funciones Autor: Autor: José Gallegos Fernández LibrosMareaVerde.tk Revisor: Javier Rodrigo www.apuntesmareaverde.org.es **ICC UGU IEC INTEF** Ilustraciones: Banco de Imágenes de INTEF

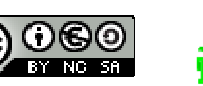

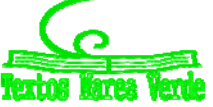

**14. Funciones de oferta y demanda**: Los datos de la tabla indican en la primera fila, los precios, en euros, por saco de naranjas, en la segunda fila, las cantidades demandadas de naranjas por semanas, y en la tercera fila, las cantidades ofrecidas:

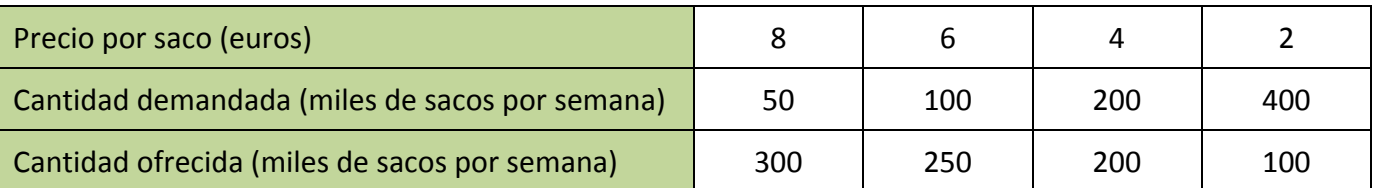

a) Dibuja una gráfica con los datos de esta tabla, representando en el eje vertical los precios, y en el eje horizontal las cantidades demandadas y ofrecidas. Une con un trazo continuo ambas curvas.

La curva "cantidad demandada" – "precio" es un ejemplo de *función de demanda*. Observa que es una función decreciente, pues al aumentar los precios el consumidor demanda menor cantidad del producto. Ilustra el comportamiento de los consumidores.

La curva "cantidad ofrecida" – "precio" es un ejemplo de *función de oferta*. Observa que es una función creciente, pues al aumentar los precios el vendedor aumenta la producción y ofrece mayor cantidad del producto. Ilustra el comportamiento de los vendedores.

b) Determina de forma aproximada en la gráfica anterior el punto de intersección de ambas gráficas.

A ese punto se le denomina *punto de equilibrio*. La demanda y la oferta determinan el precio y la cantidad de equilibrio. En ese punto se igualan las cantidades ofrecidas y demandadas.

A un precio mayor la cantidad ofrecida excede la cantidad demandada, y al haber depósitos de mercancía no vendida la competencia entre vendedores hará que el precio baje hasta el punto de equilibrio. Hay un excedente.

A un precio menor la cantidad demandada es mayor que la ofrecida, los compradores quieren más naranjas, y eso eleva el precio hasta el punto de equilibrio. Hay un déficit.

Este problema ilustra unos conceptos que se utilizan en Teoría Económica. Es un modelo ideal que se explica en un *mercado con competencia perfecta*, con muchos compradores y muchos vendedores, en los que la *demanda* y la *oferta* determinan el precio.

**15.** Los datos de la tabla indican en la primera fila, los precios, en euros, del alquiler de un piso de 70 m<sup>2</sup>, en la segunda fila, la cantidad de personas que desean alquilar un piso, y en la tercera fila, los pisos vacíos en una determinada ciudad:

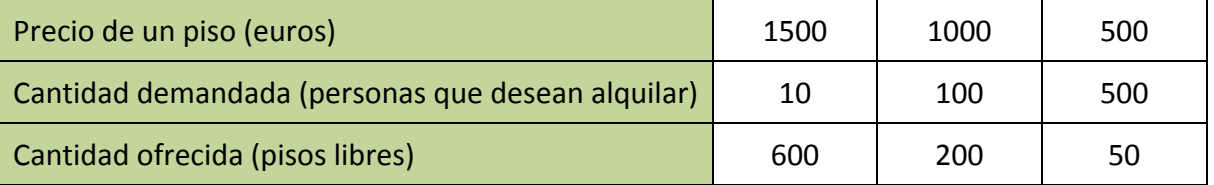

- a) Dibuja una gráfica de las curvas de oferta y demanda.
- b) Determina de forma aproximada el punto de equilibrio

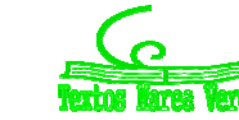

### **2. OPERACIONES CON FUNCIONES**

### **2.1. Operaciones básicas**

La función suma, diferencia, producto o cociente de otras dos es aquella que aplica cada elemento original en la suma, diferencia, producto o cociente de los elementos imagen por cada una de las funciones. La expresión algebraica se obtiene sumando, restando, multiplicando o dividiendo respectivamente las expresiones algebraicas de las funciones originales:

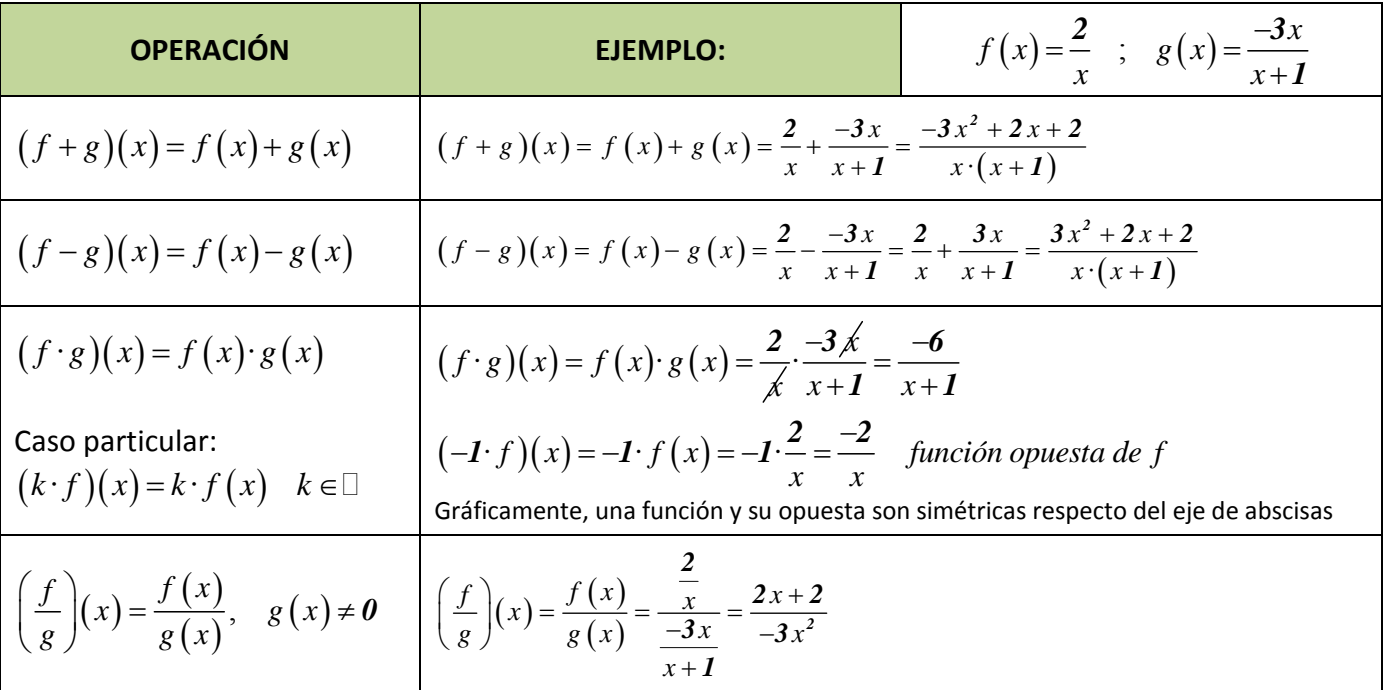

### **2.2. Composición de funciones**

*Ejemplo:* 

Existe una operación específica de las funciones que se llama *composición* y consiste en:

1º Aplicamos una función a un número.

2º Aplicamos otra función al resultado obtenido.

 $f(4)$  $g \circ f$  $g(4)$  $f(g(4))$ fog

$$
f(x) = \frac{2}{x}; \quad g(x) = \frac{-3x}{x+1}
$$
\n
$$
\underbrace{f \circ g}_{g \text{ composite} \text{to conf}} \Rightarrow (f \circ g)(x) = f(g(x)) = f\left(\frac{-3x}{x+1}\right) \quad \text{donde ponga x en } f, \quad \underbrace{2}_{g \text{nonemons } g(x) = \frac{-3x}{x+1}} \frac{2}{\left(\frac{-3x}{x+1}\right)} = \frac{2x+2}{-3x}
$$
\n(see leerimero la función que actia  
antes, NO de izquierda a derecha)

\n
$$
\underbrace{g \circ f}_{g(x) = x} \Rightarrow (g \circ f)(x) = g(f(x)) = g\left(\frac{2}{x}\right) \quad \text{donde ponga x en } g, \quad \underbrace{-3 \cdot \left(\frac{2}{x}\right)}_{g(x) = x} = \frac{-3 \cdot \left(\frac{2}{x}\right)}{\left(\frac{2}{x}\right) + 1} = \frac{-6}{\frac{2+x}{x}} = -6
$$
\n(See leer primero la función que actia  
antes, NO de izquierda a derecha)

Matemáticas I. Bachillerato de Ciencias. Capítulo 6: Funciones Autor: Autor: José Gallegos Fernández LibrosMareaVerde.tk Revisor: Javier Rodrigo www.apuntesmareaverde.org.es CCOUGU ESSAINTEE

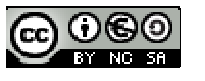

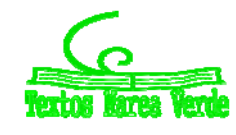

*6 2* Como queda patente en el ejemplo anterior, la composición de funciones NO es conmutativa, aunque sí

es asociativa (sin variar el orden):  $f \circ (g \circ h) = (f \circ g) \circ h$ .

Además, podemos observar que, al hacer cualquier operación con funciones, aparecen expresiones de los tipos estudiados, aunque más complejas al estar todas "mezcladas". A partir de ahora, los distintos tipos de funciones tendrán fórmulas parecidas a las de los siguientes ejercicios:

### **Actividades propuestas**

**16.** Realiza las operaciones indicadas con las siguientes funciones:

$$
p(x) = -5x + 3 \quad ; \quad q(x) = 2x^2 - x + 7 \quad ; \quad r(x) = -x^3 + 6 \quad ; \quad s(x) = 3x^2 - x
$$
  

$$
f(x) = \frac{2x - 4}{x + 3} \quad ; \quad g(x) = \frac{-3}{x} \quad ; \quad h(x) = \frac{x + 1}{x^2} \quad ; \quad j(x) = \frac{-x^2}{x^2 - 4}
$$
  

$$
k(x) = e^{x - 4} \quad ; \quad l(x) = 2^{\frac{1}{x}} \quad ; \quad m(x) = \left(\frac{2}{3}\right)^x \quad ; \quad n(x) = e^{\frac{x}{x - 1}}
$$
  

$$
a(x) = L(x - 2) \quad ; \quad b(x) = \log\left(\frac{x - 1}{3}\right) \quad ; \quad c(x) = L\left(\frac{x^2 - 1}{2x + 4}\right) \quad ; \quad d(x) = \log\left(x^3 - 1\right)
$$

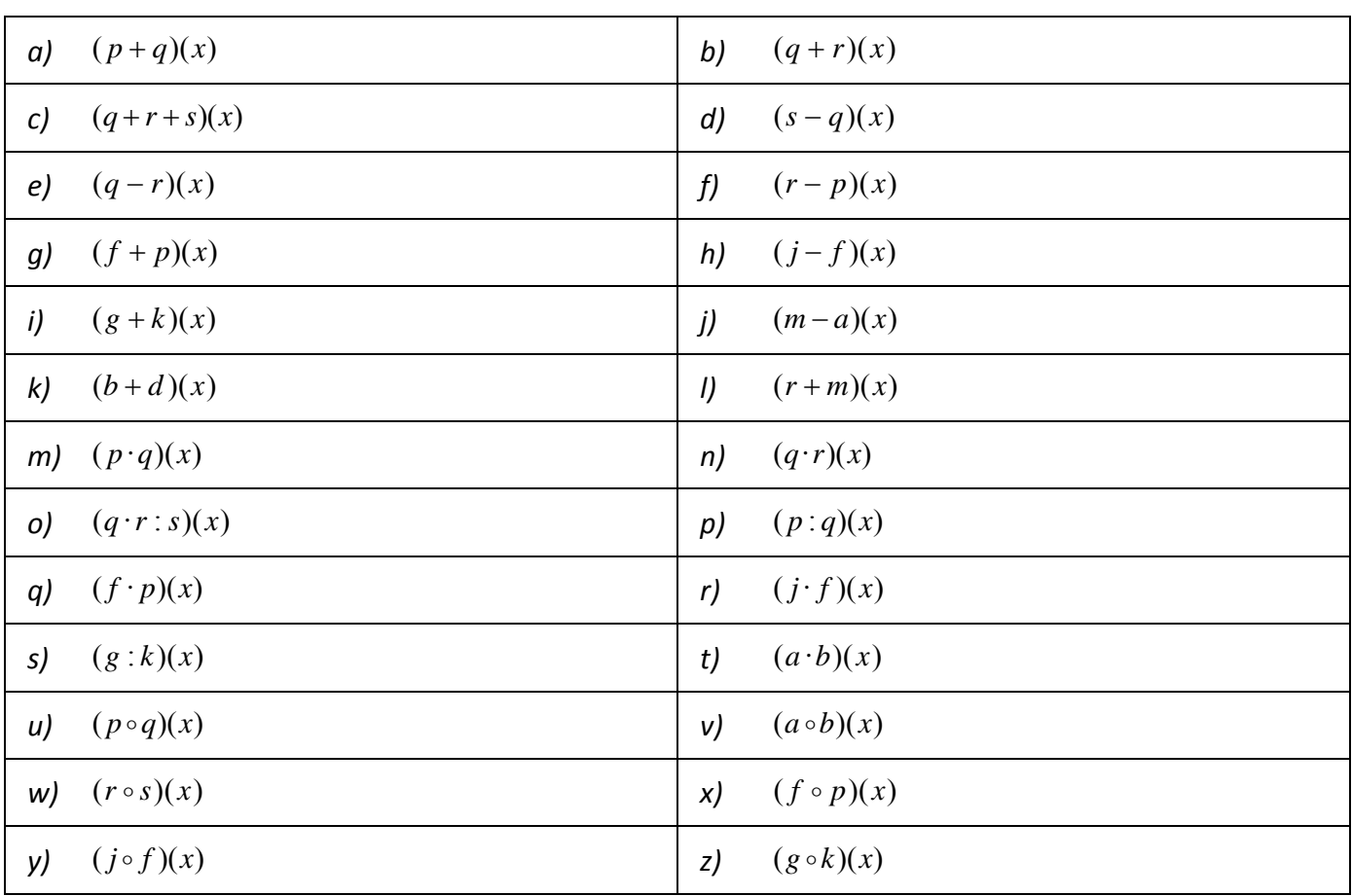

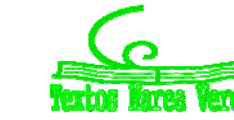

### **2.3. Función inversa o recíproca**

La *función inversa (o recíproca)* de una función *f* es otra función, *f <sup>1</sup>* , tal que:  $f \circ f^{-I} = I$  $f^{-I} \circ f = I$ ÷  $\int f \circ f^{-1} =$  $\int f^{-1} \circ f =$ *1 1*  $\circ$  $\circ$  f = I  $\cdot$ 

Para que la función inversa esté bien definida (sea función) es necesario que en la función de partida, cada imagen tenga un único original.

Para obtenerla, seguiremos los siguientes pasos:

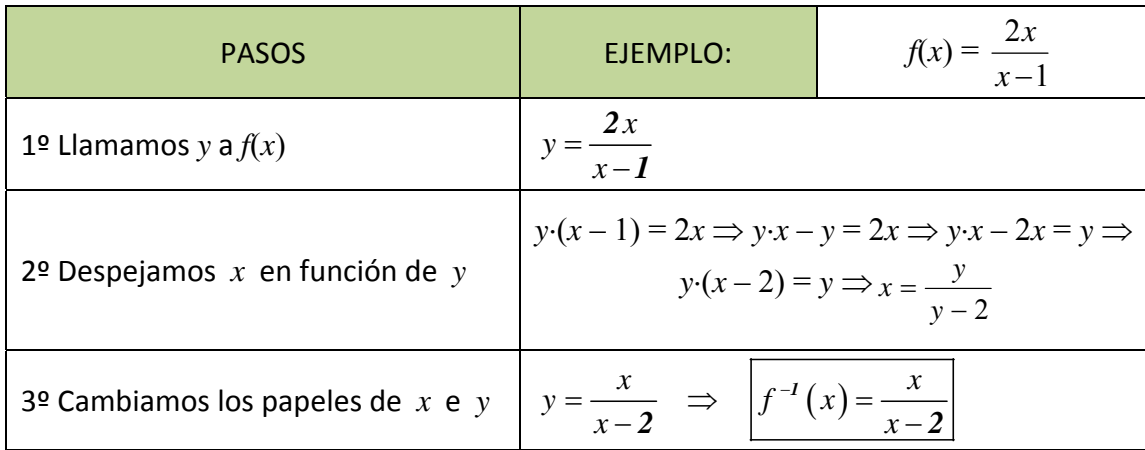

Esto no siempre es posible realizarlo, ya que no siempre se puede despejar la *x* o el resultado al hacerlo no es único, en cuyo caso ¿cuál sería la inversa? *Por ejemplo:*

$$
y = x^2 \Rightarrow x = \pm \sqrt{y} \Rightarrow \begin{cases} f^{-1}(x) = -\sqrt{x} \\ f^{-1}(x) = \sqrt{x} \end{cases} \qquad \text{or} \qquad y = x^3 - 3x^2 - 1 \Rightarrow ???
$$

Si existe, la inversa es única y, gráficamente, una función y su inversa son simétricas respecto a la recta  $y = x$  (bisectriz del 1<sup>er</sup> y 3<sup>er</sup> cuadrantes), que es la gráfica de la función identidad.

*Ejemplos* 

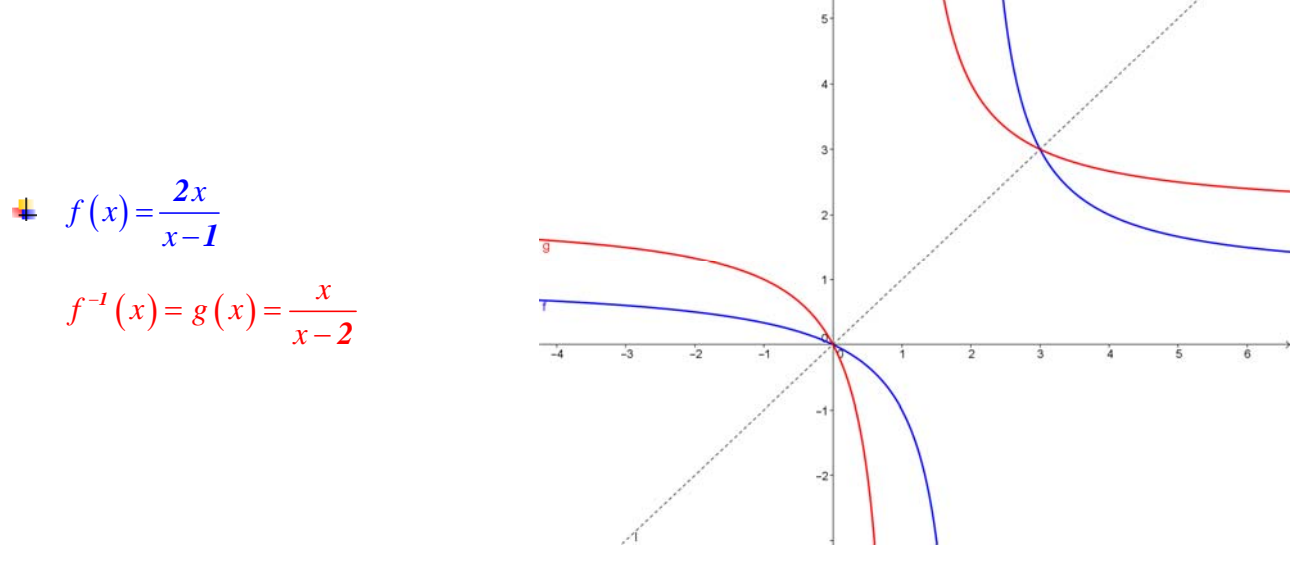

 $\ddot{+}$  Las funciones logaritmo y exponencial (de la misma base) son funciones inversas.

Matemáticas I. Bachillerato de Ciencias. Capítulo 6: Funciones Autor: José Gallegos Fernández LibrosMareaVerde.tk  **Revisor: Javier Rodrigo** Revisor: Javier Rodrigo www.apuntesmareaverde.org.es CCOUGU ESSERIE Ilustraciones: Banco de Imágenes de INTEF

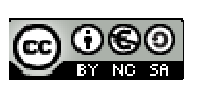

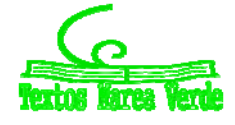

### **Actividades propuestas**

**17.** Calcula en tu cuaderno las inversas que existan de las funciones del ejercicio anterior:

$$
p(x) = -5x + 3 \quad ; \quad q(x) = 2x^2 - x + 7 \quad ; \quad r(x) = -x^3 + 6 \quad ; \quad s(x) = 3x^2 - x
$$
  

$$
f(x) = \frac{2x - 4}{x + 3} \quad ; \quad g(x) = \frac{-3}{x} \quad ; \quad h(x) = \frac{x + 1}{x^2} \quad ; \quad j(x) = \frac{-x^2}{x^2 - 4}
$$
  

$$
k(x) = e^{x - 4} \quad ; \quad l(x) = 2^{\frac{1}{x}} \quad ; \quad m(x) = \left(\frac{2}{3}\right)^x \quad ; \quad n(x) = e^{\frac{x}{x - 1}}
$$
  

$$
a(x) = L(x - 2) \quad ; \quad b(x) = \log\left(\frac{x - 1}{3}\right) \quad ; \quad c(x) = L\left(\frac{x^2 - 1}{2x + 4}\right) \quad ; \quad d(x) = \log\left(x^3 - 1\right)
$$

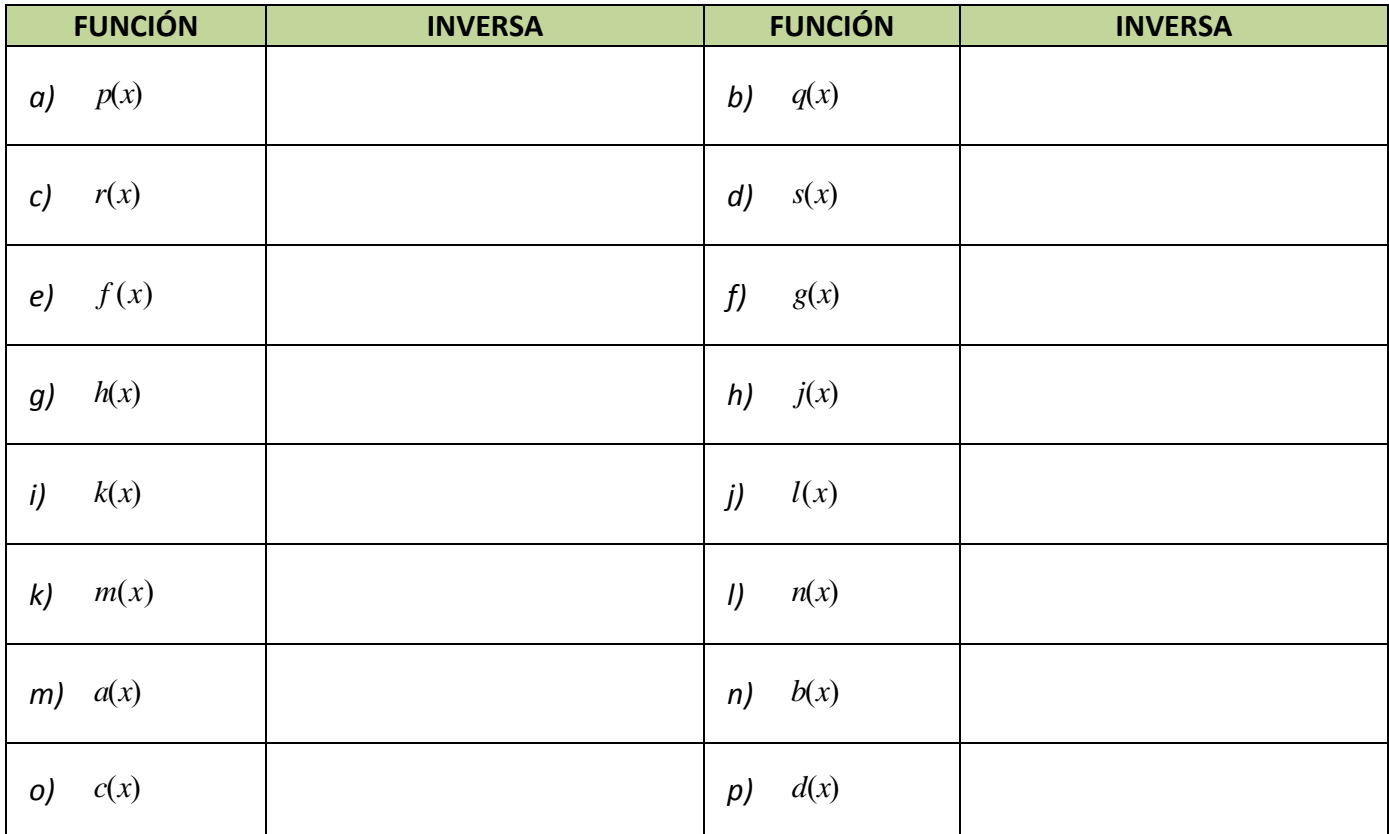

**18.** Calcula la función inversa de:

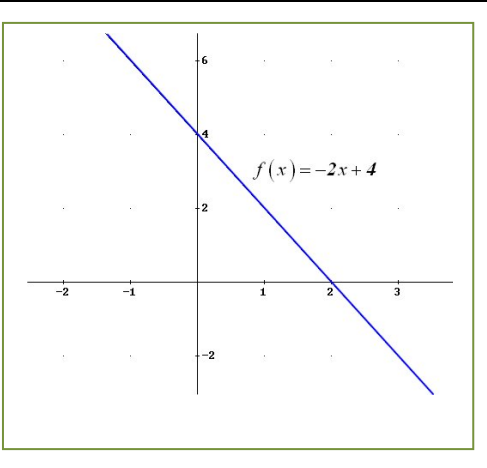

Matemáticas I. Bachillerato de Ciencias. Capítulo 6: Funciones Autor: José Gallegos Fernández LibrosMareaVerde.tk Revisor: Javier Rodrigo www.apuntesmareaverde.org.es CCOUCOU LESS Ilustraciones: Banco de Imágenes de INTEF

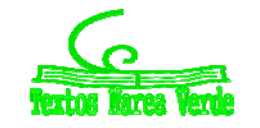

#### **Inversas o recíprocas de las funciones trigonométricas:**

De mismo modo que se puede definir la función logaritmo como función inversa de la función exponencial pues:

$$
y = log_a x \Longleftrightarrow x = a^y
$$

se pueden definir las funciones inversas de las funciones trigonométricas, que se denominan arco:

$$
y = \operatorname{arcsenz} \Leftrightarrow x = \operatorname{sen}(y)
$$

$$
y = \operatorname{arccos} x \Leftrightarrow x = \operatorname{cos}(y)
$$

$$
y = \operatorname{arctg} x \Leftrightarrow x = \operatorname{tg}(y)
$$

Pero ahora se nos presenta una dificultad que antes no teníamos. La imagen de un valor de una función trigonométrica proviene de muchos (infinitos) valores de la variable independiente.

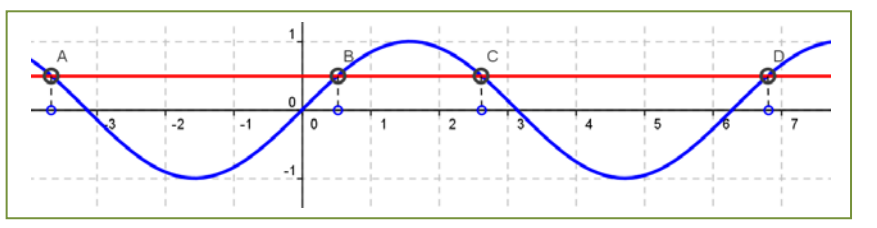

Por tanto, no existe **la** función inversa de la función seno, por ejemplo. Para poderla definir es preciso seleccionar un intervalo del dominio donde esto no ocurra. ¿Serviría el intervalo (0,  $2\pi$ )? Observa que no. En la gráfica del margen la recta que hemos dibujado corta en 3 puntos a la gráfica en ese intervalo. ¿Serviría el intervalo (0,  $\pi$ )? ¡Tampoco! Ahora vemos dos puntos de corte. Piensa qué intervalo tomarías.

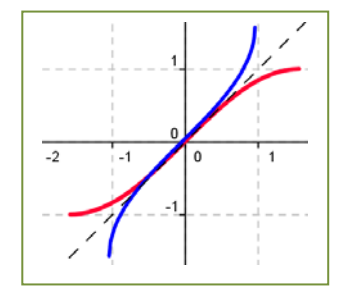

Si tomamos el intervalo  $[-\pi/2, \pi/2]$  observa que ahora sí, a cada valor de la imagen corresponde un único valor de la variable. En la gráfica del margen tienes representada en color rojo a la función seno en el intervalo  $(-\pi/2, \pi/2)$ y su función inversa en color azul, la función arco seno. También se ha dibujado la recta *y = x* para poder observar que son simétricas respecto a dicha recta.

Por tanto:  $y = \arcsin x$ ,  $x \in [-1, 1] \Leftrightarrow x = \text{sen}(y)$ ,  $y \in [-\pi/2, \pi/2]$ 

Analicemos ahora la función coseno. No existe **la** función inversa de la función coseno. El intervalo  $[-\pi/2, \pi/2]$  no sirve. Tenemos dos puntos de intersección con nuestra recta. Piensa qué intervalo tomarías. ¿Serviría ahora el intervalo (0,  $\pi$ )?

> Vamos a probarlo. Al margen puedes ver en rojo la gráfica de la función coseno entre  $(0, \pi)$  y en azul, la de su inversa, la función arco coseno. Por tanto:

$$
y = \arccos x, \ x \in [-1, 1] \Leftrightarrow x = \cos(y), \ y \in [0, \pi]
$$

**Actividad propuesta**

**19.** Realiza el proceso anterior para la función arco tangente:  $y = \arctg x \Leftrightarrow x = \text{tg}(y)$ ,  $y \in [-\pi/2, \pi/2]$ 

Matemáticas I. Bachillerato de Ciencias. Capítulo 6: Funciones Autor: Autor: José Gallegos Fernández LibrosMareaVerde.tk Revisor: Javier Rodrigo Revisor: Javier Rodrigo Revisor: Javier Rodrigo www.apuntesmareaverde.org.es **ICCO UGO ILISTES ILLISTES ILLISTRACIONES:** Banco de Imágenes de INTEF

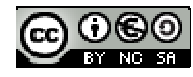

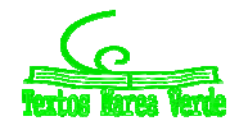

## **3. CARACTERÍSTICAS DE LAS FUNCIONES Y SUS GRÁFICAS**

### **3.1. Dominio**

El *dominio* o campo de existencia de una función, *Dom*(*f*), es el conjunto de valores que tienen imagen:  $Dom(f) = \{x \in \mathbb{R}; \exists y \in \mathbb{R}, y = f(x)\}.$ 

### **Actividad resuelta**

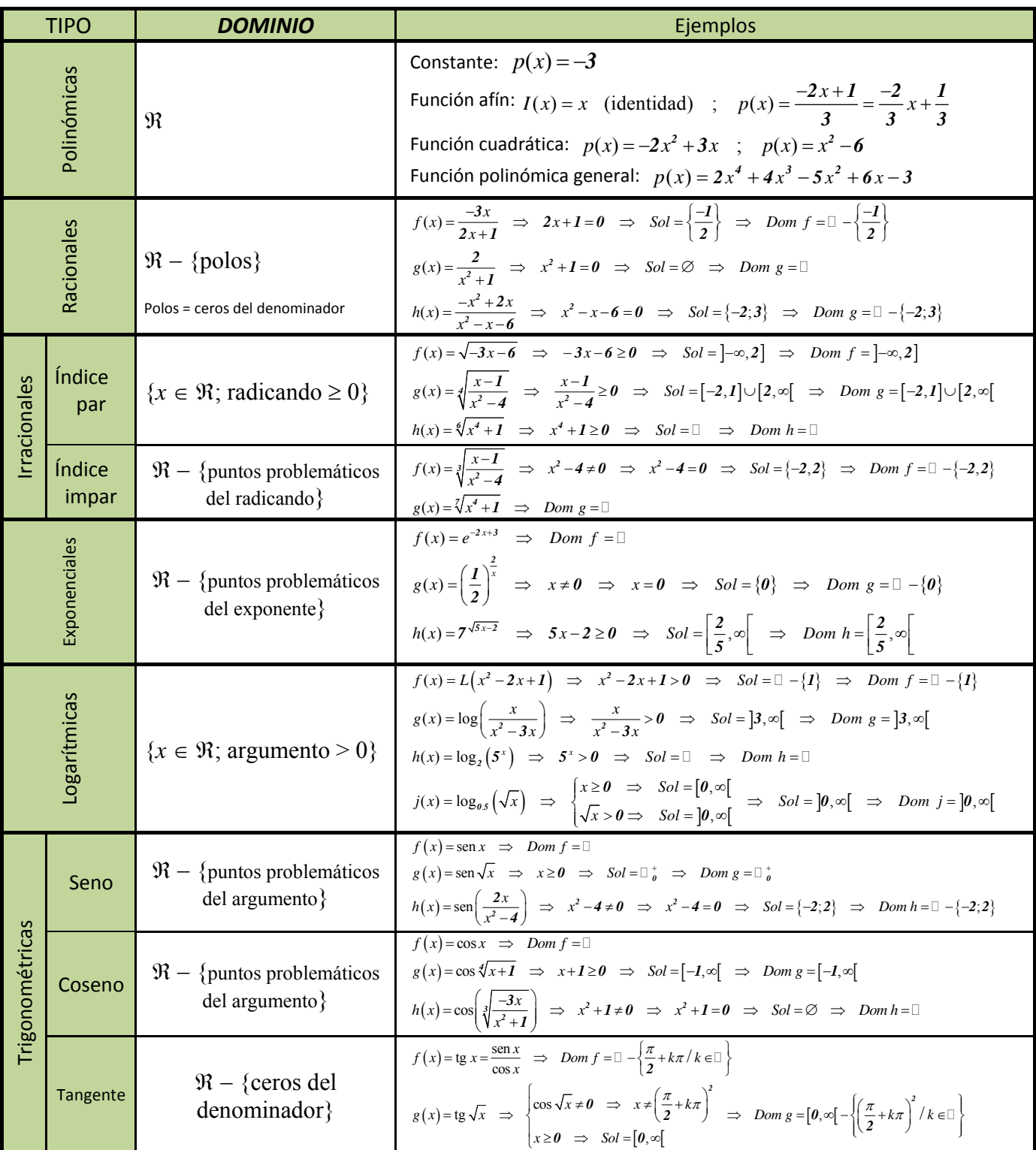

Matemáticas I. Bachillerato de Ciencias. Capítulo 6: Funciones Autor: Autor: José Gallegos Fernández LibrosMareaVerde.tk Revisor: Javier Rodrigo www.apuntesmareaverde.org.es CCOUCOU LESS Ilustraciones: Banco de Imágenes de INTEF

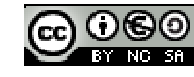

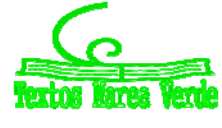

# **<sup>277</sup>** Funciones

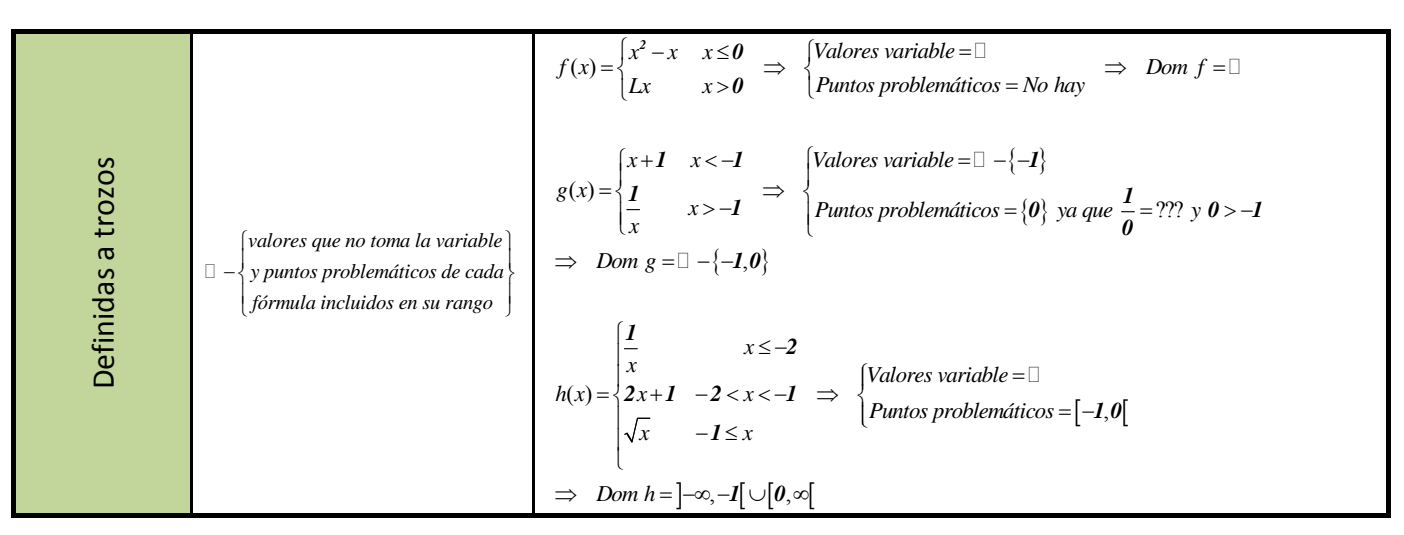

Como se puede ver en todos los ejemplos anteriores, la clave para calcular el dominio de una función es localizar todos aquellos puntos que NO tienen imagen, que son más fáciles de identificar ya que son los que provocan algún tipo de problema a la hora del cálculo de la imagen, es decir, aparece alguna operación que no se puede realizar en el conjunto de los números reales. Y las únicas operaciones que no se pueden hacer en  $Re$  son:

- a) La división por cero.
- b) La raíz de índice par y radicando negativo.
- c) El logaritmo de un número negativo o de cero.

Por tanto, cuando nos encontremos con alguna de esas operaciones (DIVISIÓN, RAÍZ DE ÍNDICE PAR o LOGARITMO), tendremos que estudiar detenidamente si hay algún(os) valor(es) que provoquen problemas, y esto lo podremos hacer, según la situación, resolviendo una ecuación o una inecuación. En caso contrario, tendremos asegurado que el dominio de la función es todo el conjunto de los números reales  $(\Re)$ 

Gráficamente, lo podemos intuir viendo si la recta vertical (paralela al eje de ordenadas OY) que pasa por un punto del eje OX es tal que:

‐corta a la gráfica: dicho valor de la variable independiente pertenece al dominio porque tiene imagen (que será el valor de la ordenada que nos proporciona el punto de corte de recta y gráfica)

‐NO corta a la gráfica: dicho valor no estará en el dominio.

*Ejemplo*

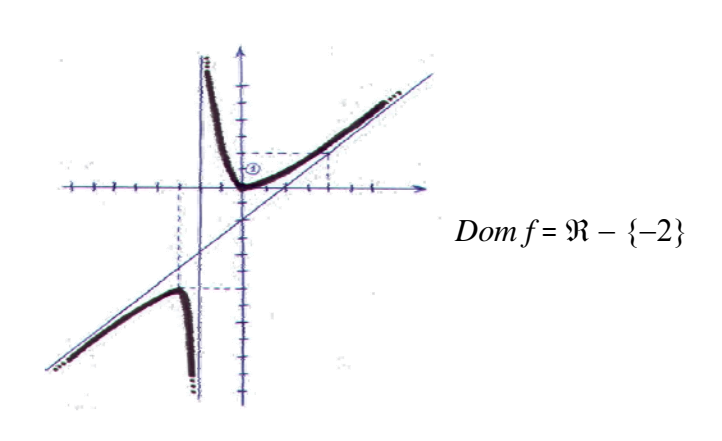

Matemáticas I. Bachillerato de Ciencias. Capítulo 6: Funciones Autor: Autor: José Gallegos Fernández LibrosMareaVerde.tk Revisor: Javier Rodrigo www.apuntesmareaverde.org.es **ICCO UGO ILISTES ILLISTES ILLISTRACIONES:** Banco de Imágenes de INTEF

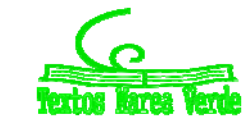

### **Actividades propuestas**

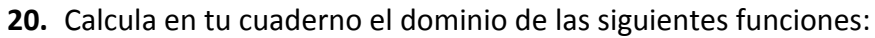

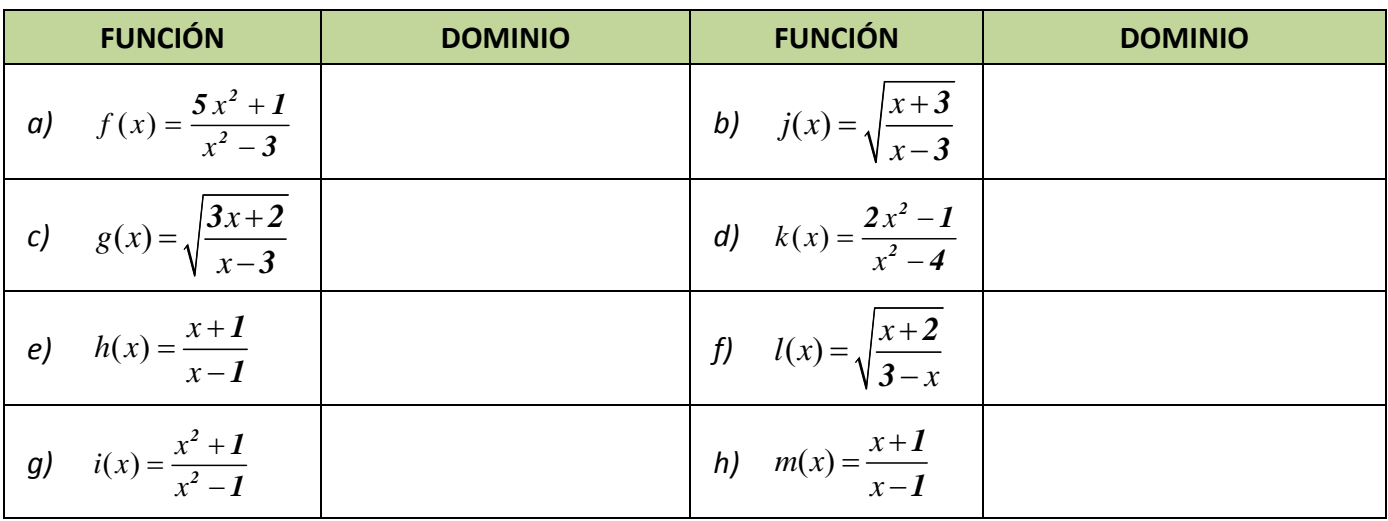

**21.** Calcula en tu cuaderno el dominio de cada una de las siguientes funciones:

$$
p(x) = -5x + 3 \quad ; \quad q(x) = \sqrt{2x^2 - x + 7} \quad ; \quad r(x) = \sqrt[4]{-x^3 - 1} \quad ; \quad s(x) = \sqrt[3]{3x^2 - x}
$$
\n
$$
f(x) = \frac{2x - 4}{x + 3} \quad ; \quad g(x) = \frac{-3}{x} \quad ; \quad h(x) = \frac{x + 1}{x^2 + 1} \quad ; \quad j(x) = \frac{-x^2 + 2x}{x^2 - 4}
$$
\n
$$
k(x) = e^{x - 4} \quad ; \quad l(x) = 2^{\frac{1}{x}}
$$
\n
$$
i \quad m(x) = \left(\frac{2}{3}\right)^{x + 1} \quad ; \quad n(x) = e^{\frac{x}{x^2 - 1}}
$$
\n
$$
a(x) = L(x + 2) \quad ; \quad b(x) = \log\left(\frac{x^2}{4}\right) \quad ; \quad c(x) = L\left(\frac{x^2 + 1}{2x + 4}\right) \quad ; \quad d(x) = \log\left(x^3 - 5\right)
$$

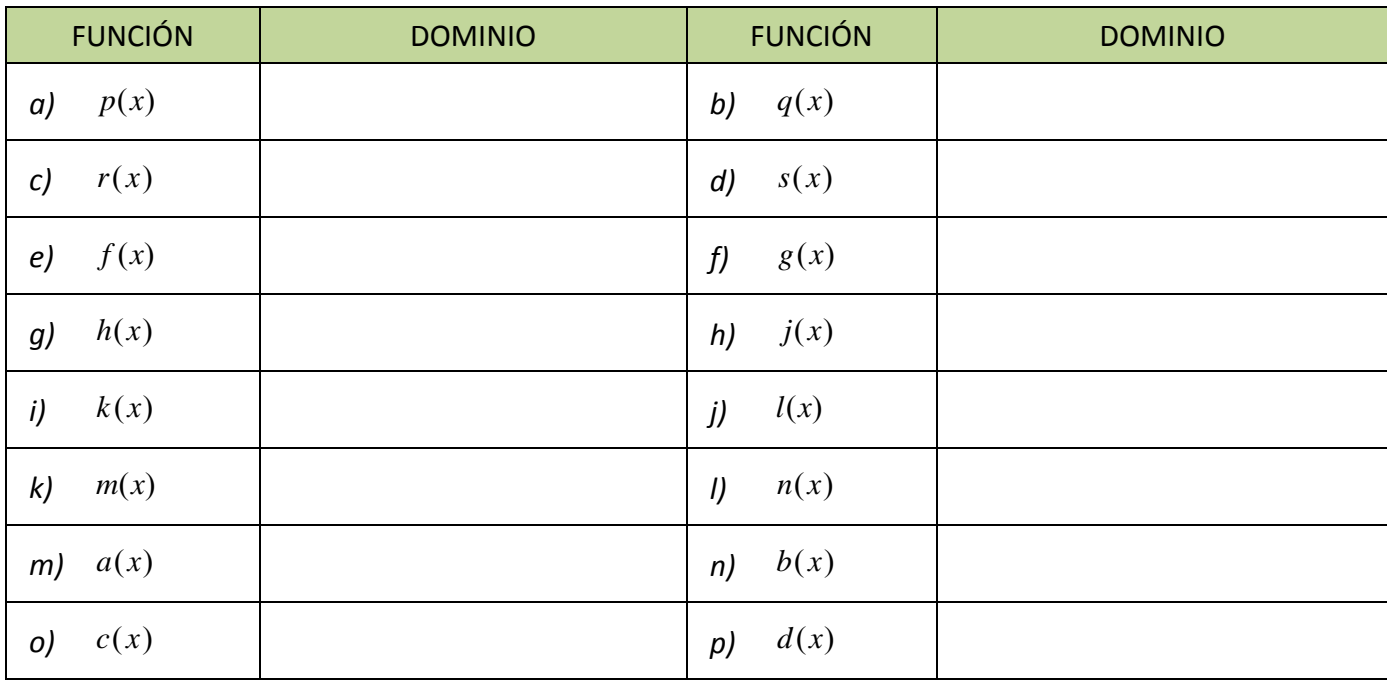

Matemáticas I. Bachillerato de Ciencias. Capítulo 6: Funciones Autor: José Gallegos Fernández LibrosMareaVerde.tk Revisor: Javier Rodrigo www.apuntesmareaverde.org.es CCO UGO CENTER Ilustraciones: Banco de Imágenes de INTEF

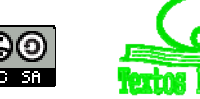

#### **3.2. Recorrido o imagen**

El *recorrido* de una función, *Im*(*f*), es el conjunto de valores que son imagen de algún original, es decir, el conjunto de valores que toma la variable dependiente *y = f(x)*.

En general no resulta fácil calcular la imagen de una función, aunque:

### **Actividades resueltas**

- A veces se puede deducir de alguna propiedad de la función:
	- a. Función afín:  $f(x) = ax + b \implies \text{Im}(f) = \square$
	- b.  $f(x) = x^2$   $\implies$   $\text{Im}(f) = \Box \frac{1}{\theta}$  (al elevar un número al cuadrado siempre sale positivo o 0)
	- c. Función exponencial:  $f(x) = a^x \implies \text{Im}(f) = \Box^+$
	- d. Función logaritmo:  $f(x) = \log_a x \implies \text{Im}(f) = \Box$

 $\frac{1}{2}$  Si la función tiene inversa, la imagen será el dominio de la inversa:

$$
f(x) = \frac{7x+1}{3x-4} \implies y = \frac{7x+1}{3x-4} \implies x = \frac{7y+1}{3y-4} \implies 3xy-4x = 7y+1 \implies x = \frac{4x+1}{3x-7} \implies 3xy-7y = 4x+1 \implies y = \frac{4x+1}{3x-7} \implies f^{-1}(x) = \frac{4x+1}{3x-7}
$$
  
Dom  $f = \square - \left\{\frac{4}{3}\right\}$   $e \text{ Im}(f) = \text{Dom } f^{-1} = \square - \left\{\frac{7}{3}\right\}$ 

Gráficamente, lo podemos intuir trazando rectas horizontales (paralelas al eje de abscisas) y viendo si cortan a la gráfica de la función. Un punto del eje OY tal que la recta horizontal que pasa por él no corta a la gráfica, no estará en la imagen:

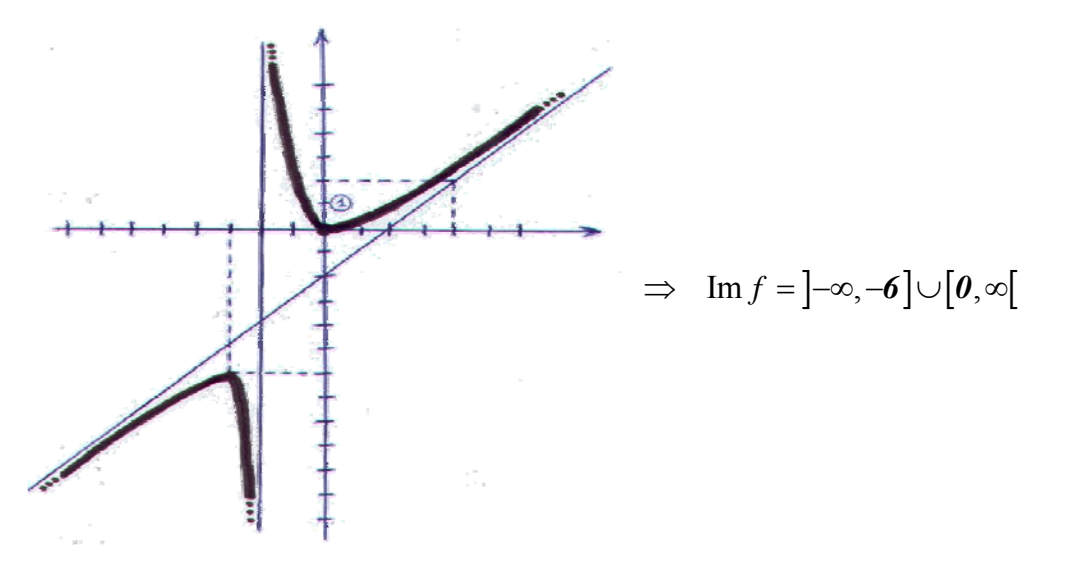

Matemáticas I. Bachillerato de Ciencias. Capítulo 6: Funciones Autor: Autor: José Gallegos Fernández LibrosMareaVerde.tk  **Revisor: Javier Rodrigo** Revisor: Javier Rodrigo www.apuntesmareaverde.org.es **ICCO UGO ILISTES ILLISTES ILLISTRACIONES:** Banco de Imágenes de INTEF

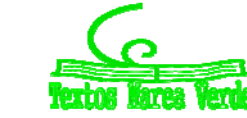

### **3.3. Simetrías**

Una **función par** es aquella en la que se obtiene lo mismo al sustituir un número que su opuesto:

 $f(-x) = f(x) \,\forall x \in Dom f$ 

Esta propiedad se traduce en que la función es **simétrica** respecto al **eje de ordenadas**, es decir, si doblamos el papel por dicho eje, la gráfica de la función coincide en ambos lados.

#### *Ejemplo*

*La función cuadrática f*(*x*) = *x* <sup>2</sup> *es par:*

$$
f(-x) = (-x)^2 = x^2 = f(x)
$$

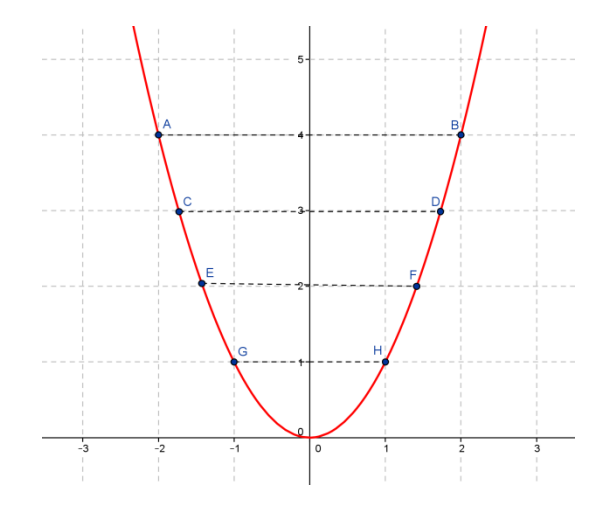

### **Actividades resueltas**

*Comprueba que las funciones valor absoluto y coseno son pares.*

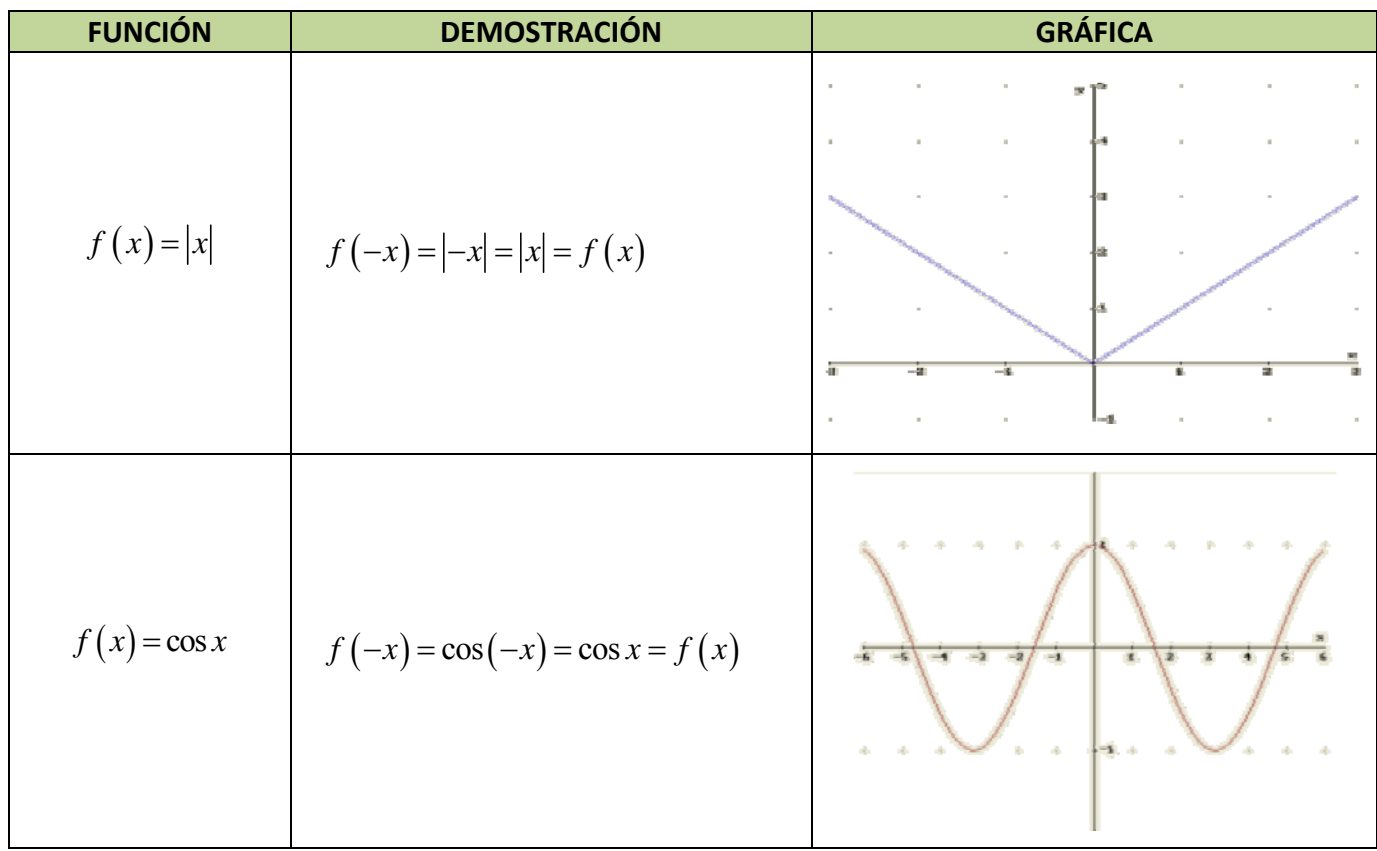

Matemáticas I. Bachillerato de Ciencias. Capítulo 6: Funciones Autor: Autor: José Gallegos Fernández LibrosMareaVerde.tk Revisor: Javier Rodrigo www.apuntesmareaverde.org.es CC UGO ESSA Ilustraciones: Banco de Imágenes de INTEF

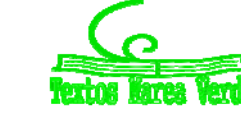

Una **función impar** es aquella en la que se obtiene lo opuesto al sustituir un número que su opuesto:

 $f(-x) = -f(x)$   $\forall x \in Dom f$ 

Esta propiedad se traduce en que la función es **simétrica** respecto al **origen** de coordenadas, es decir, si trazamos un segmento que parte de cualquier punto de la gráfica y pasa por el origen de coordenadas, al prolongarlo hacia el otro lado encontraremos otro punto de la gráfica a la misma distancia.

#### *Ejemplo*

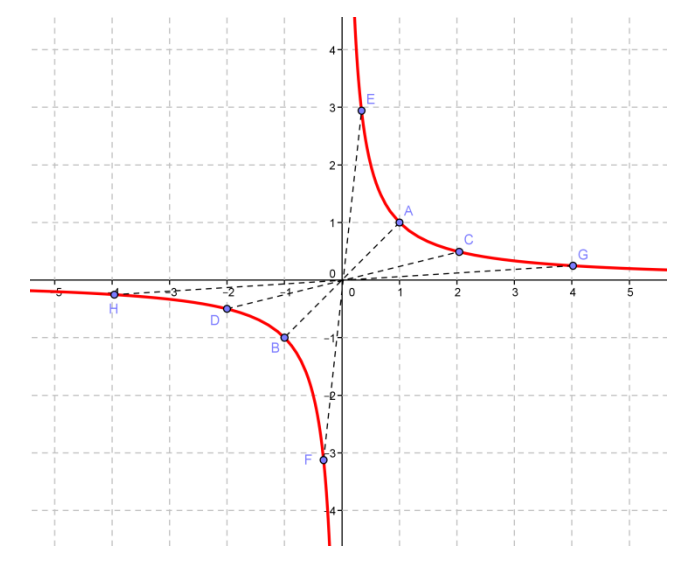

*La función de proporcionalidad inversa*  $f(x) = \frac{1}{x}$  *es impar porque:*  $f(-x) = \frac{1}{(-x)} = \frac{-1}{x} = -f(x)$ 

#### **Actividades resueltas**

*Comprueba que las funciones potencia de exponente 3 y seno son funciones impares.*

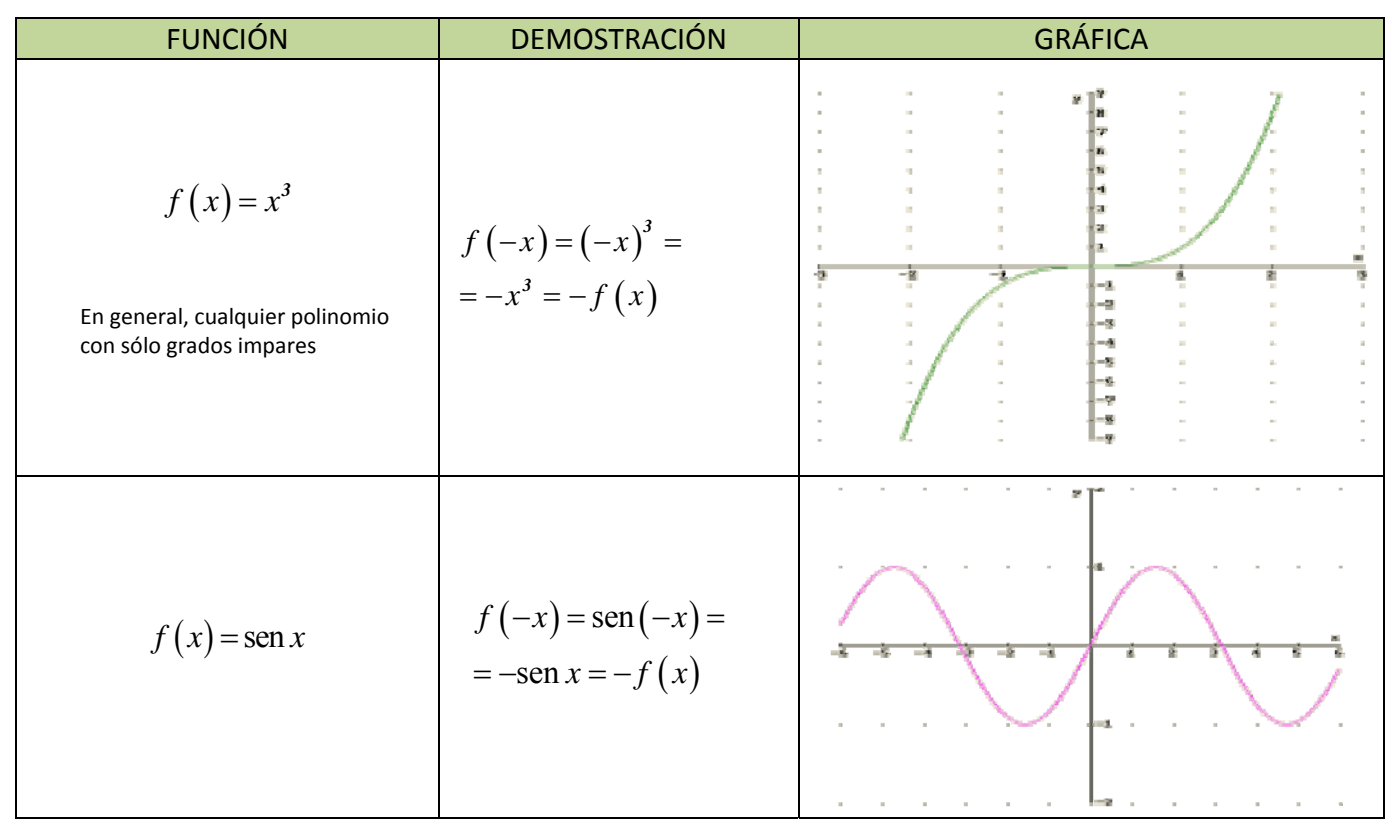

Matemáticas I. Bachillerato de Ciencias. Capítulo 6: Funciones Autor: Autor: José Gallegos Fernández

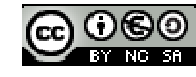

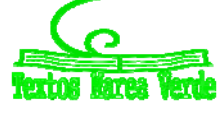

LibrosMareaVerde.tk Revisor: Javier Rodrigo www.apuntesmareaverde.org.es **ICCO UGO IDEE** Ilustraciones: Banco de Imágenes de INTEF

### **3.4. Periodicidad**

Una **función periódica** es aquella en la que las imágenes de la función se repiten siempre que se le añade a la variable independiente una cantidad fija, llamada *periodo* (τ).

Matemáticamente, esto se expresa de la siguiente forma:

 $\exists \tau \in \mathfrak{R}; f(x + \tau) = f(x) \quad \forall x \in Dom f$ 

Gráficamente se busca un trozo del dibujo que, si lo repetimos en ambos sentidos, nos proporcione la gráfica completa:

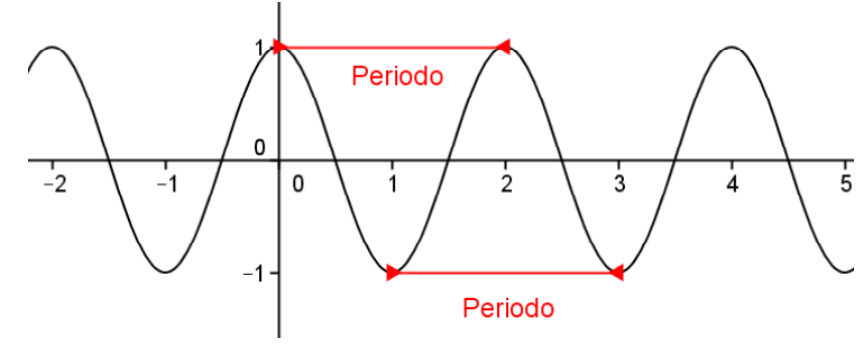

#### *Ejemplos:*

*Los más típicos son las funciones trigonométricas:*

 $(x+2\pi)$  $(x+2\pi)$  $(x+\pi)$  $\operatorname{sen}(x+2\pi) = \operatorname{sen}$ periódicas de periodo  $\cos(x+2\pi) = \cos$ tg  $(x + \pi) =$  tg  $x \implies$  periódica de periodo  $(x+2\pi)$  = sen x  $(x+2\pi) = \cos x$  $(x + \pi) = \text{tg } x$ π π π  $\pi$ ) = Le  $x \implies$  periodica de periodo  $\pi$  $\begin{cases} \n\operatorname{sen}(x+2\pi) = \operatorname{sen} x \\
\operatorname{see}(y:2^-) = \operatorname{see} y\n\end{cases} \Rightarrow$  $\begin{cases} \cos(x+2\pi) = \cos x \\ \cos(x+2\pi) = \cos(x) \end{cases}$  $\left[ \text{tg}(x+\pi) = \text{tg } x \right] \Rightarrow$ *2 2 2*

*La gráfica de un electrocardiograma:* 

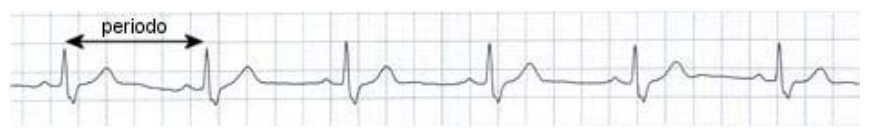

Se observa claramente que la gráfica se repite a intervalos iguales, ya que los latidos del corazón son rítmicos.

#### **Actividades resueltas**

- $\downarrow$  ¿Qué significaría, en la gráfica anterior, que los intervalos de repetición no fueran iguales? Si no tenemos un periodo fijo, querría decir que el corazón no está funcionando de forma rítmica y, por tanto, diríamos que se ha producido una "*arritmia*".
- ¿Cómo influiría en la gráfica anterior el que el periodo sea más o menos grande? ¿Qué significado tendría?

Si el periodo es más grande, es decir, los intervalos de repetición se encuentran más distanciados, tendríamos un ritmo de latido más lento (menos pulsaciones por minuto), lo que se conoce como "*bradicardia*".

Si el periodo es menor, pasaría justo todo lo contrario, esto es, el corazón estaría latiendo más rápido de lo normal (más pulsaciones por minuto) y tendríamos una "*taquicardia*".

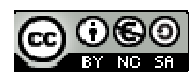

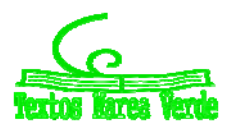

#### **3.5. Puntos de corte con los ejes**

El *punto de corte de f con el eje de ordenadas* (OY) se obtiene dando a la variable independiente el valor 0, siempre y cuando dicho valor esté en el dominio:  $(0, f(0))$ , si  $\exists f(0) \in \Re$  o  $0 \in Dom f$ . En caso contrario no habrá. Recordemos que, por la propia definición de función, si existe *f*(0) es único). Los *CEROS* o *puntos de corte de f con el eje de abscisas* (OX) son los que se obtienen dando a la variable dependiente el valor 0: { $(x, 0)$ ;  $x \in Dom f y f(x) = 0$ }.

### **Actividad resuelta**

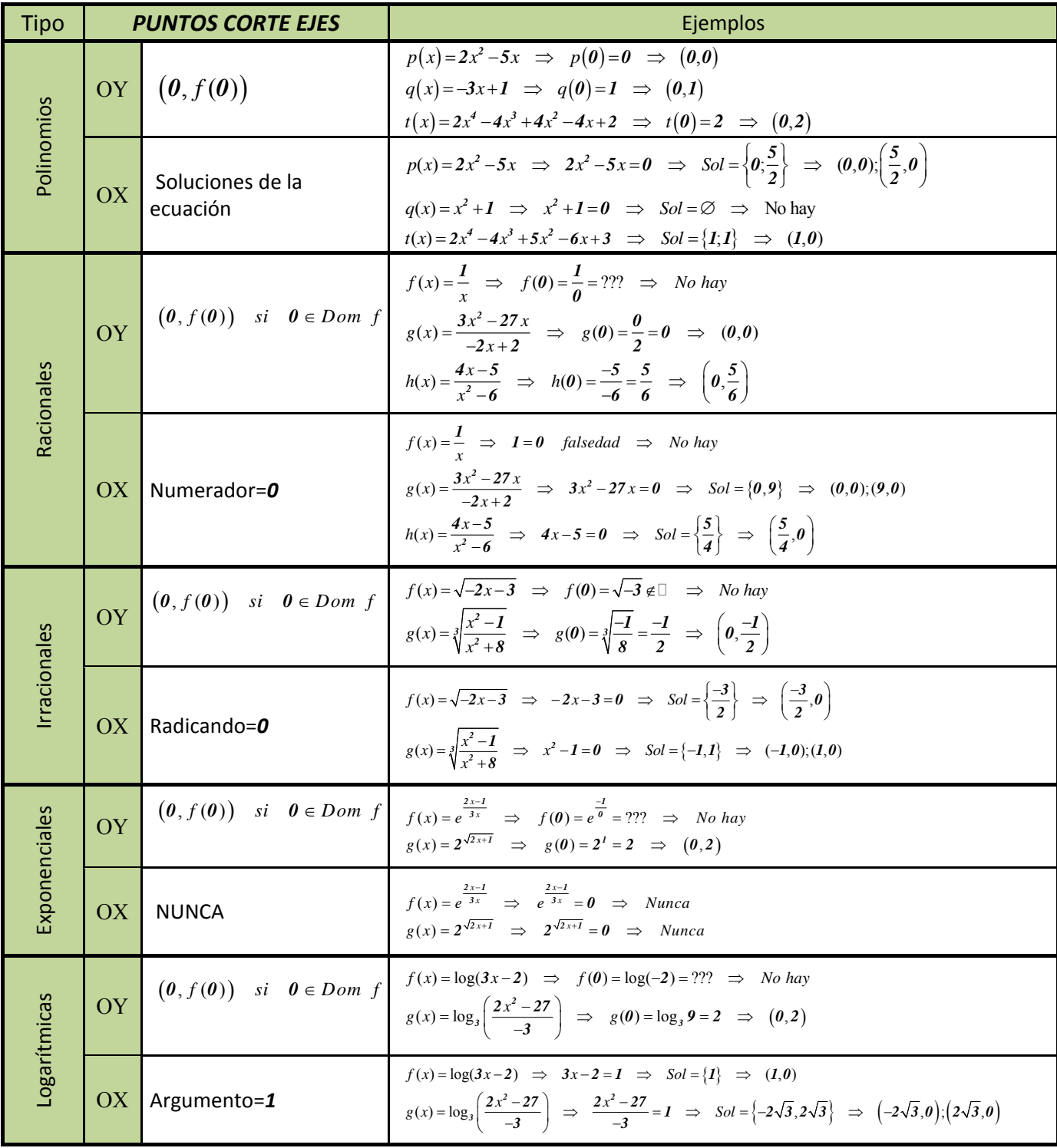

Matemáticas I. Bachillerato de Ciencias. Capítulo 6: Funciones Autor: Autor: José Gallegos Fernández LibrosMareaVerde.tk Revisor: Javier Rodrigo www.apuntesmareaverde.org.es CCO UGU Recha Personal Ilustraciones: Banco de Imágenes de INTEF

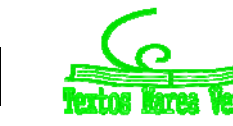

## **<sup>284</sup>** Funciones

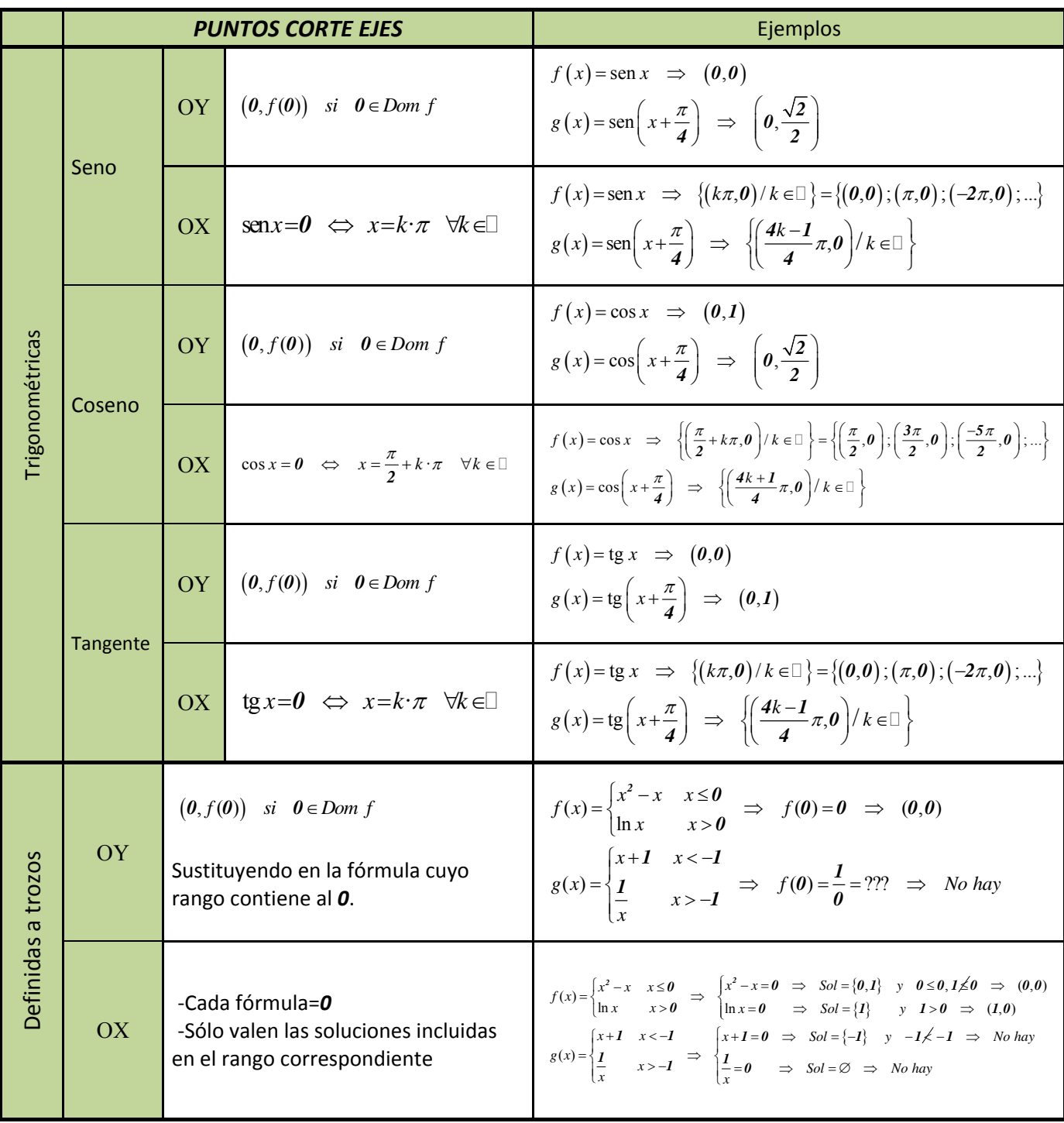

Matemáticas I. Bachillerato de Ciencias. Capítulo 6: Funciones Autor: José Gallegos Fernández LibrosMareaVerde.tk Revisor: Javier Rodrigo Revisor: Javier Rodrigo Revisor: Javier Rodrigo Revisor: Javier Rodrigo www.apuntesmareaverde.org.es CCOUCO **INTERNATIONAL PROPERTIES INTERNATIONAL PROPERTIES** Ilustraciones: Banco de Imágenes de INTEF

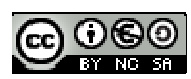

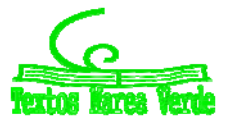

### **Actividades propuestas**

**22.** Calcula en tu cuaderno los puntos de corte con los ejes de las funciones siguientes:

$$
p(x) = -5x + 3 \quad ; \quad q(x) = \sqrt{2x^2 - x + 7} \quad ; \quad r(x) = \sqrt[4]{-x^3 - 1} \quad ; \quad s(x) = \sqrt[3]{3x^2 - x} \quad ; \quad f(x) = \frac{2x - 4}{x + 3}
$$
\n
$$
g(x) = \frac{-3}{x} \quad ; \quad h(x) = \frac{x + 1}{x^2 + 1} \quad ; \quad j(x) = \frac{-x^2 + 2x}{x^2 - 4} \quad ; \quad k(x) = e^{x - 4} \quad ; \quad l(x) = 2^{\frac{1}{x}} \quad ; \quad m(x) = \left(\frac{2}{3}\right)^{x + 1}
$$
\n
$$
n(x) = e^{\frac{x}{x^2 - 1}} \quad ; \quad a(x) = L(x + 2) \quad ; \quad b(x) = \log\left(\frac{x^2}{4}\right) \quad ; \quad c(x) = L\left(\frac{x^2 + 1}{2x + 4}\right) \quad ; \quad d(x) = \log\left(x^3 - 5\right)
$$

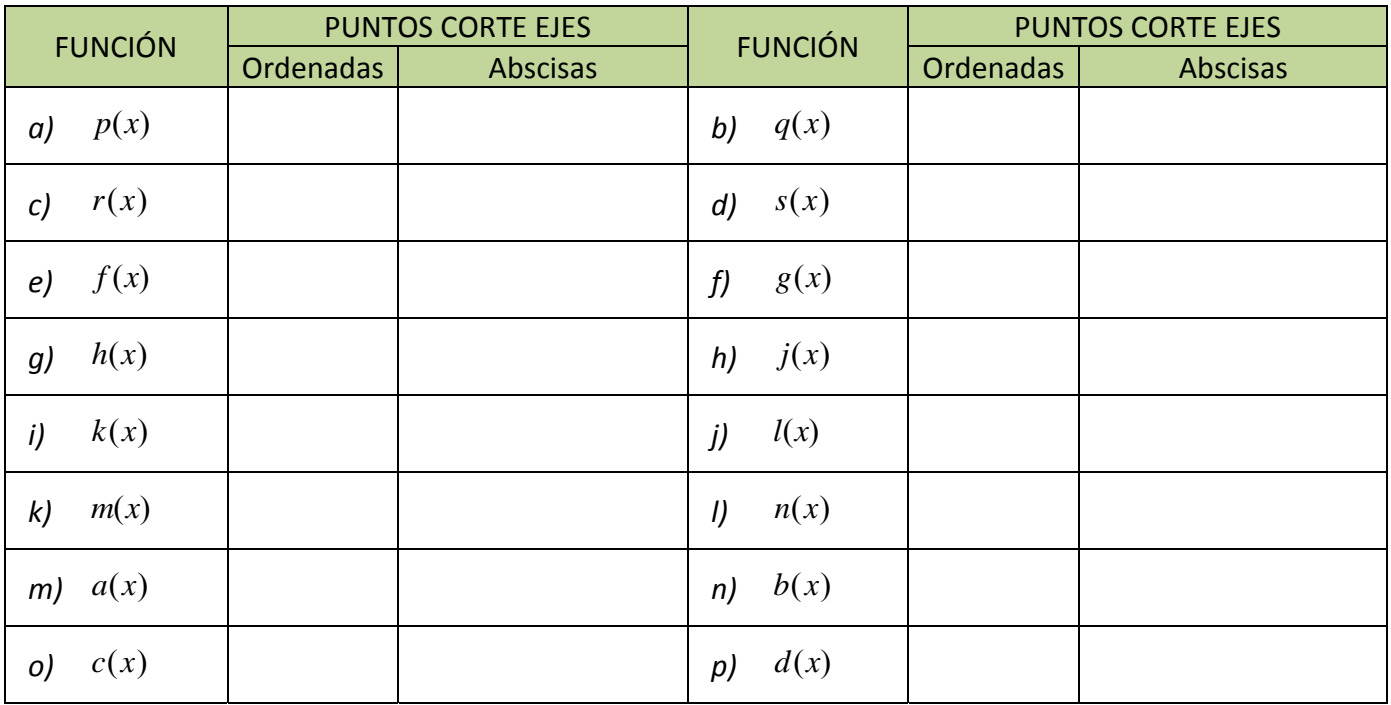

**23.** Estudia las simetrías y los puntos de corte con los ejes de las siguientes funciones:

$$
f(x) = 2^{x-24} \cdot 4^{3x+1} \cdot 8^{-x-1} - 1
$$
  
\n
$$
h(x) = x^3 + 4x
$$
  
\n
$$
k(x) = e^{-2x} - 22
$$
  
\n
$$
g(x) = -7x^4 - x^2 + 1
$$
  
\n
$$
j(x) = \sqrt{15x - 3\sqrt{-x - 9}}
$$
  
\n
$$
l(x) = \frac{1}{1 + \frac{1}{x}}
$$

Matemáticas I. Bachillerato de Ciencias. Capítulo 6: Funciones Autor: Autor: José Gallegos Fernández LibrosMareaVerde.tk Revisor: Javier Rodrigo www.apuntesmareaverde.org.es CC UGO ESSA Ilustraciones: Banco de Imágenes de INTEF

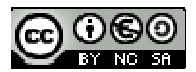

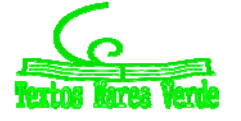

### **3.6. Signo de una función**

Los intervalos de signo de una función proporcionan una información muy útil para la representación gráfica. Para estudiarlos, hay que tener en cuenta:

- 1º Los puntos que no están en el dominio, ya que no tienen imagen y, por tanto, hay que estudiar el comportamiento de la función en un entorno de dichos puntos.
- 2º Los ceros, puesto que cuando la función vale cero puede ser que haya un cambio de signo en ese punto.
- 3º En las funciones definidas a trozos, los puntos donde cambia la definición, ya que las fórmulas son diferentes antes y después de esos puntos, lo que puede provocar un cambio de signo.

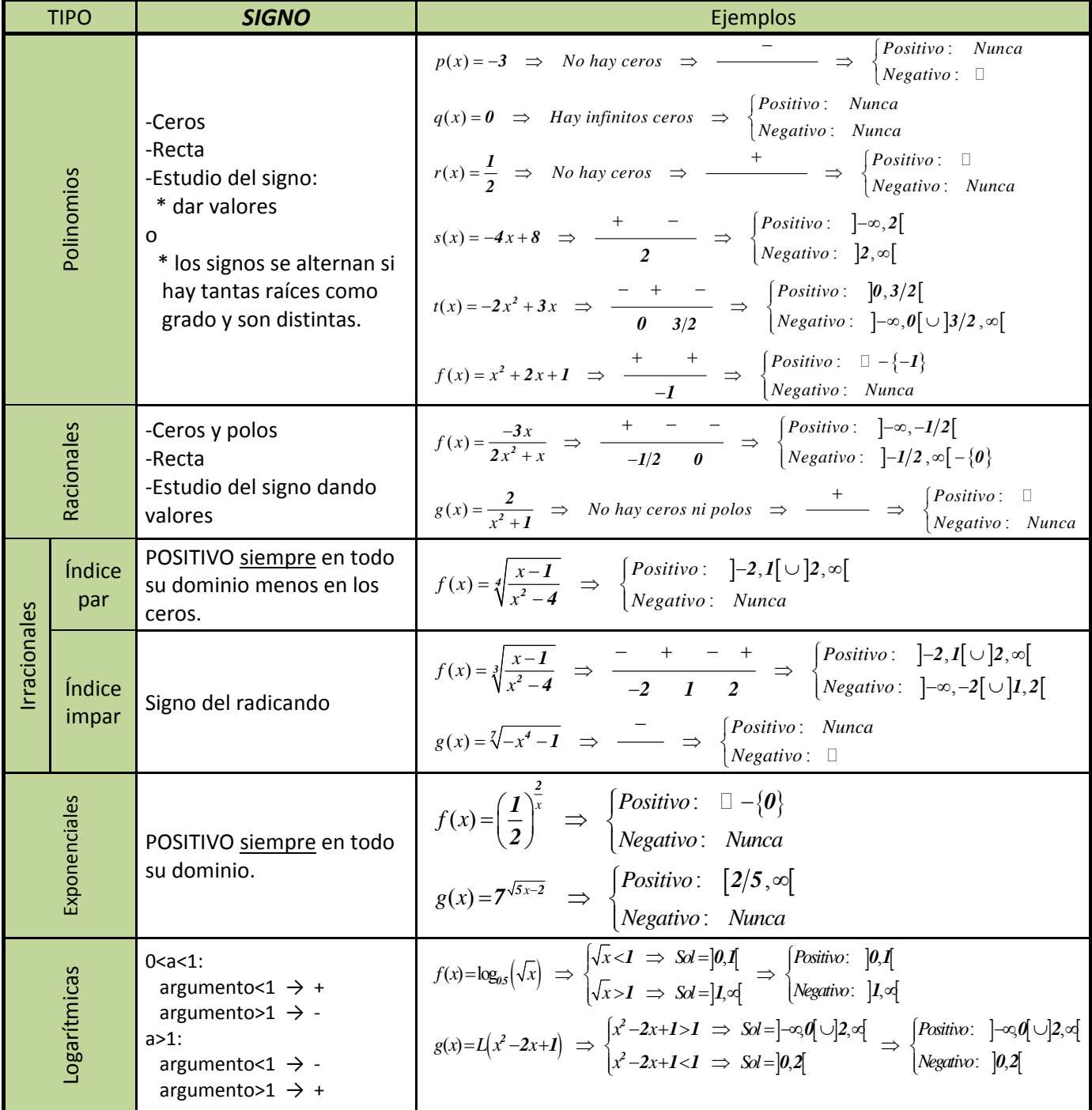

Matemáticas I. Bachillerato de Ciencias. Capítulo 6: Funciones Autor: Autor: José Gallegos Fernández LibrosMareaVerde.tk Revisor: Javier Rodrigo www.apuntesmareaverde.org.es CCOUGU ESSAINTEE

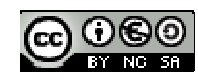

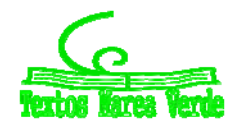

# **<sup>287</sup>** Funciones

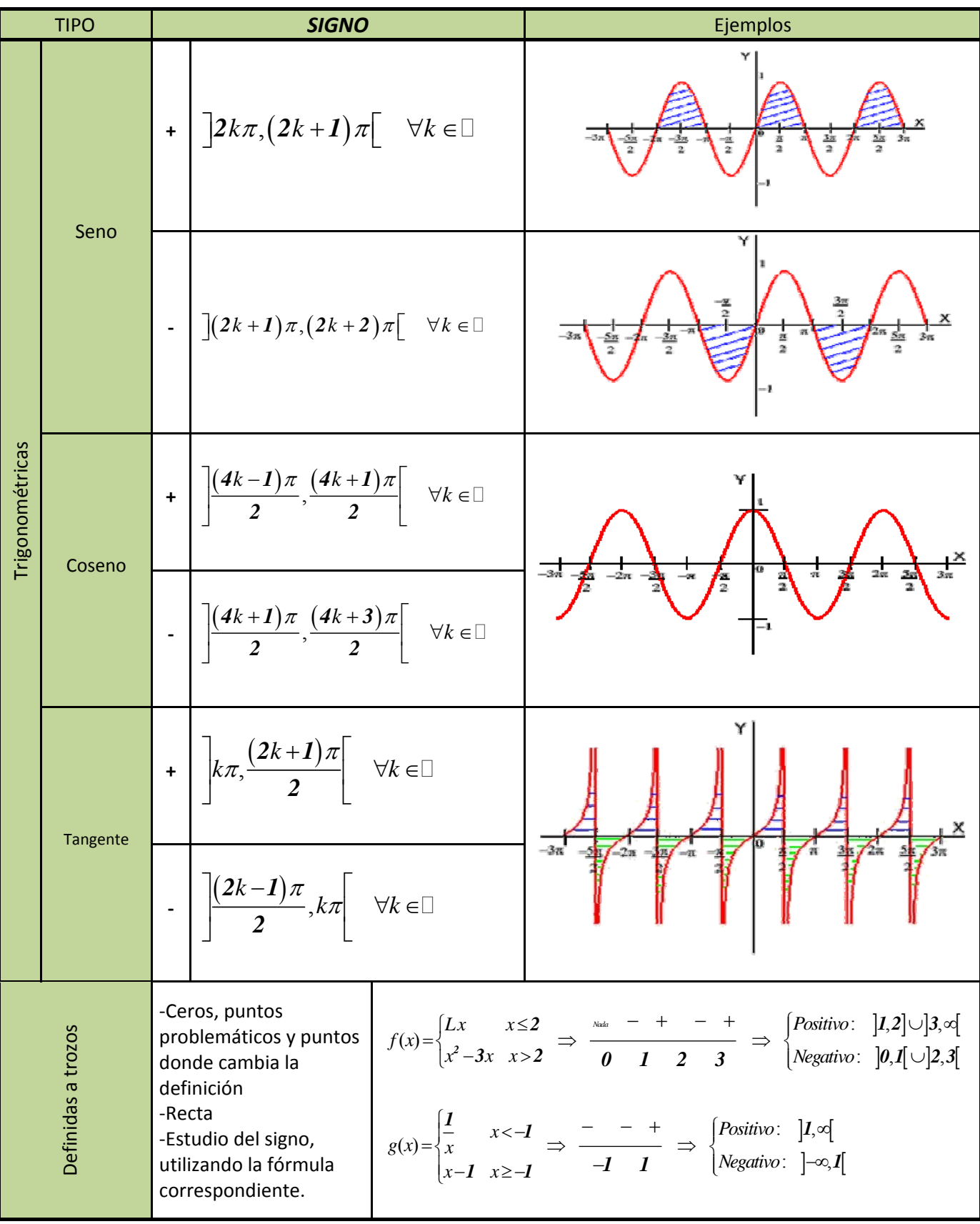

Matemáticas I. Bachillerato de Ciencias. Capítulo 6: Funciones Autor: José Gallegos Fernández LibrosMareaVerde.tk Revisor: Javier Rodrigo<br>
Www.apuntesmareaverde.org.es

CCO O CO DISO www.apuntesmareaverde.org.es CCOUCO **INTERNATIONAL PROPERTIES INTERNATIONAL PROPERTIES** Ilustraciones: Banco de Imágenes de INTEF

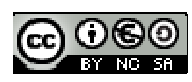

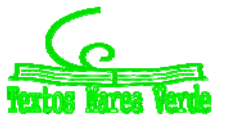

### **Actividades propuestas**

**24.** Calcula en tu cuaderno el signo de las siguientes funciones:

$$
p(x) = -5x + 3 \quad ; \quad q(x) = \sqrt{2x^2 - x + 7} \quad ; \quad r(x) = \sqrt[4]{-x^3 - 1} \quad ; \quad s(x) = \sqrt[3]{3x^2 - x}
$$
\n
$$
f(x) = \frac{2x - 4}{x + 3} \quad ; \quad g(x) = \frac{-3}{x} \quad ; \quad h(x) = \frac{x + 1}{x^2 + 1} \quad ; \quad j(x) = \frac{-x^2 + 2x}{x^2 - 4}
$$
\n
$$
k(x) = e^{x - 4} \quad ; \quad l(x) = 2^{\frac{1}{x}} \quad ; \quad m(x) = \left(\frac{2}{3}\right)^{x + 1} \quad ; \quad n(x) = e^{\frac{x}{x^2 - 1}}
$$
\n
$$
a(x) = L(x + 2) \quad ; \quad b(x) = \log\left(\frac{x^2}{4}\right) \quad ; \quad c(x) = L\left(\frac{x^2 + 1}{2x + 4}\right) \quad ; \quad d(x) = \log\left(x^3 - 5\right)
$$

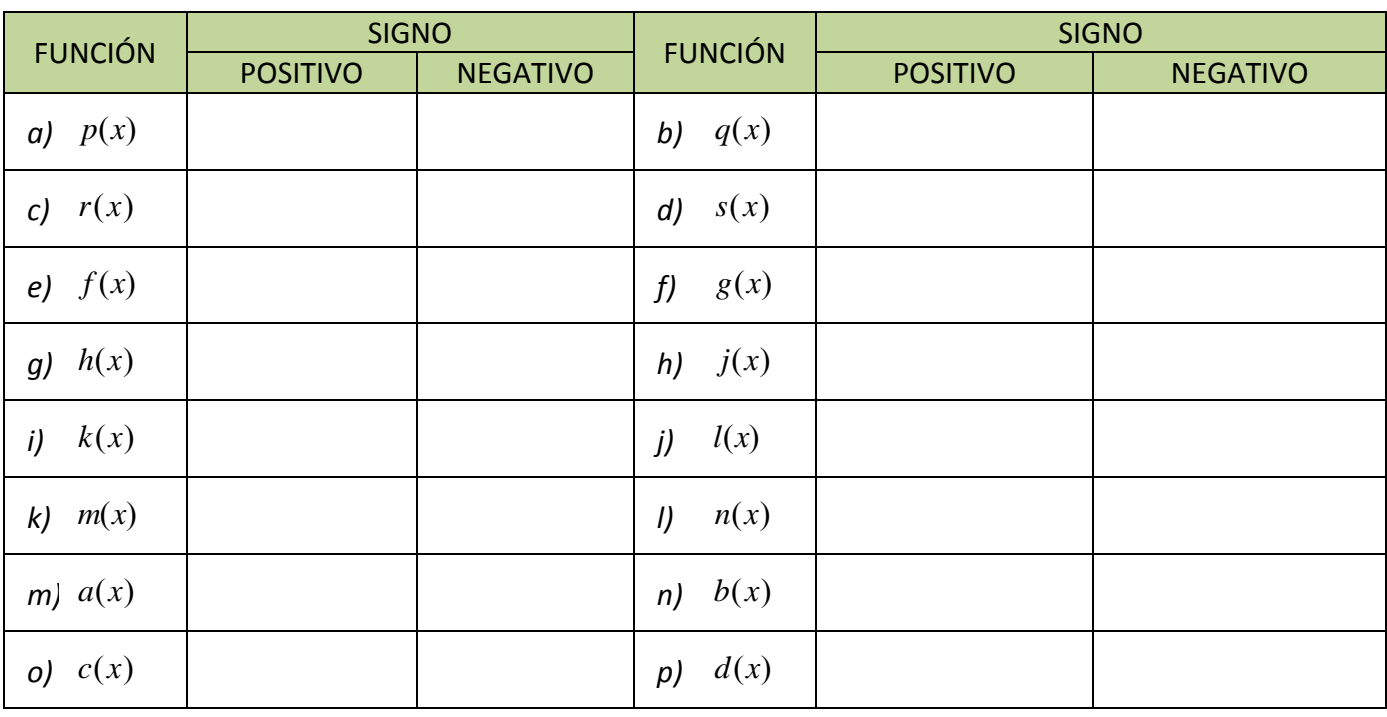

**25.** Interpreta gráficamente los intervalos de signo del ejercicio anterior, siguiendo el ejemplo:

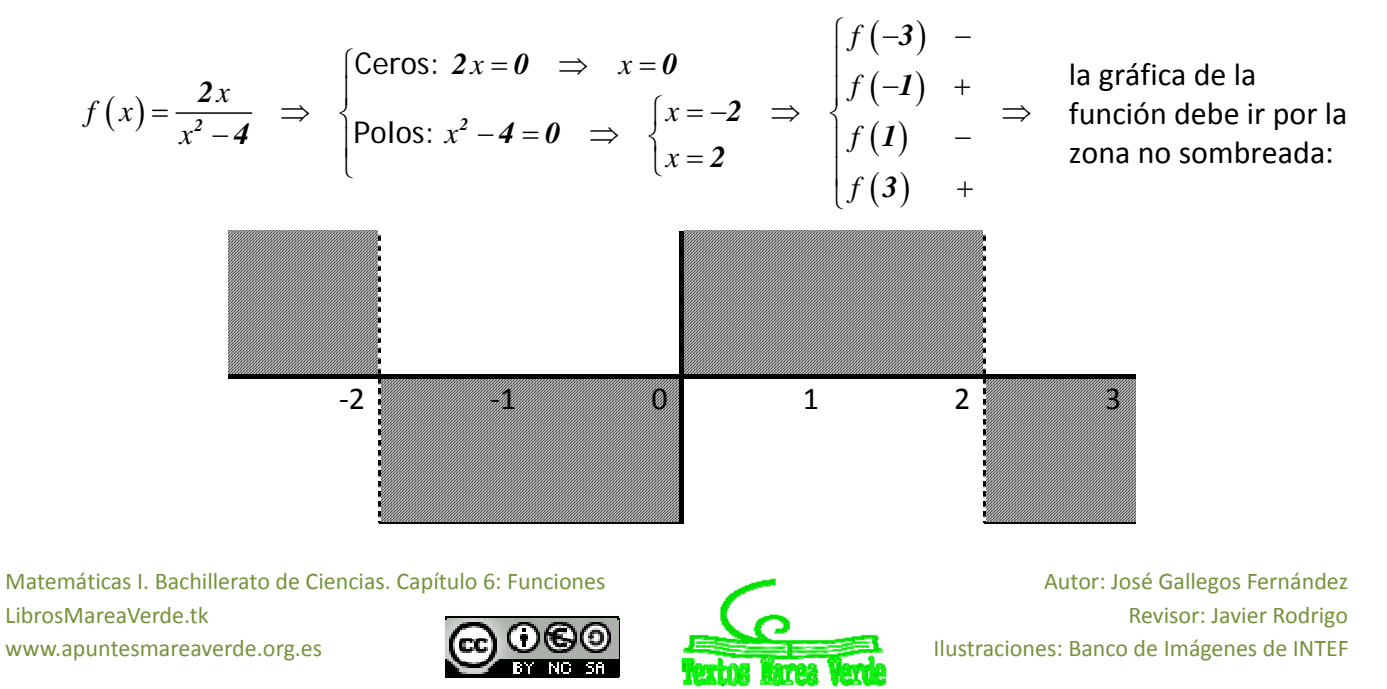
### **CURIOSIDADES. REVISTA**

#### **El crecimiento exponencial**

Existen muchos fenómenos en la naturaleza que siguen un crecimiento exponencial.

En Biología se presenta cuando la tasa de variación de una población es proporcional a la población en cada instante, esto ocurre cuando no hay factores que limitan el crecimiento como ocurre con ciertas poblaciones de bacterias.

También aparece en cierto tipo de reacciones químicas cuando la velocidad de descomposición de una sustancia es proporcional a su masa, la más importante de estas reacciones es la desintegración radiactiva que se utiliza para asignar fecha a acontecimientos que ocurrieron hace mucho tiempo y ha sido un instrumento indispensable en Geología y Arqueología.

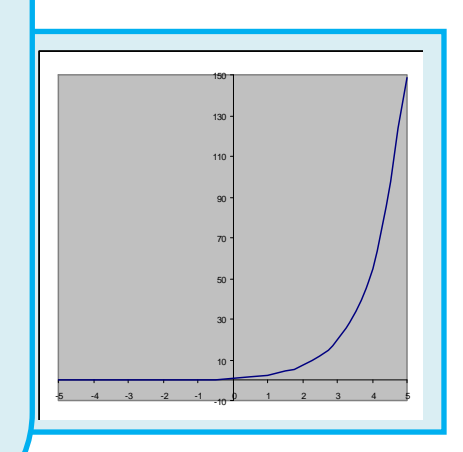

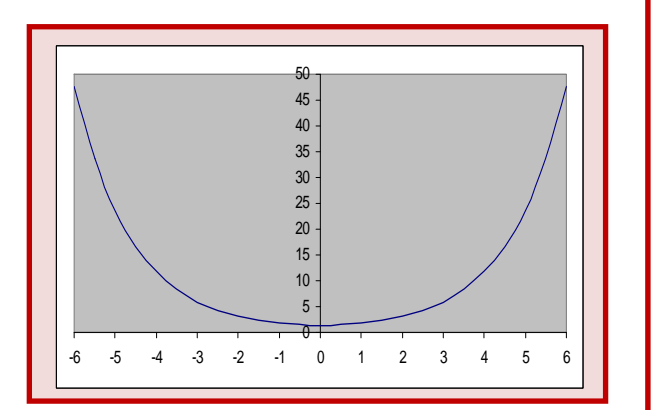

#### **La catenaria**

La curva  $\frac{1}{2} (e^{kx} + e^{-kx})$  $y = \frac{1}{2k} (e^{kx} + e^{-kx})$ se denomina catenaria, tiene la forma que toma un hilo flexible y homogéneo suspendido entre sus dos extremos y que cuelga por su propio peso.

La constante *k* es el cociente entre el peso por unidad de longitud y la componente horizontal de la tensión que es constante.

La forma catenaria minimiza las tensiones, por esa razón, una curva catenaria invertida se usa en arquitectura, ya que minimiza los esfuerzos de compresión sobre dicho arco, ha sido utilizada, sobre todo, por *Gaudí*.

Matemáticas I. Bachillerato de Ciencias. Capítulo 6: Funciones Autor: Autor: José Gallegos Fernández LibrosMareaVerde.tk Revisor: Javier Rodrigo www.apuntesmareaverde.org.es **ICC UGU IEC INTEF** Ilustraciones: Banco de Imágenes de INTEF

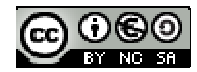

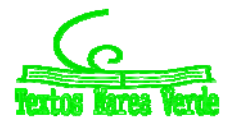

#### **Los logaritmos de Neper**

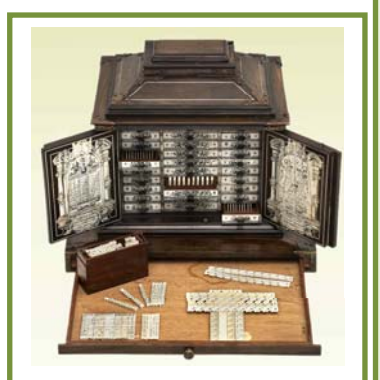

*Ábaco neperiano*

#### **Ábaco neperiano**

En el **Museo Arqueológico de Madrid** hay dos ábacos confeccionados en el siglo XVII siguiendo las indicaciones del libro de **John Napier** "*Rabdología*" publicado en 1617. Es único en el mundo. No queda ningún otro ejemplar completo como éste. Puedes ver un mueble de madera de palosanto, con incrustaciones de marfil, con dos puertas, en una aparece el triángulo de Tartaglia, y en la otra, las tablas de las potencias. En él se guardan dos ábacos, el de los "*huesos de Napier*" y, en los cajones, el **ábaco** *promptuario*.

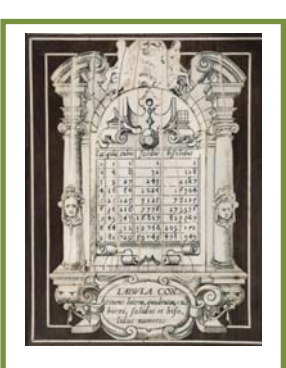

*Puerta con las potencias*

#### **John Napier**

En tiempo de Maricastaña (bueno, no tanto, en el Renacimiento, en 1550) nació en Escocia, John Napier, hijo de una familia noble, rica y calvinista. Por eso pudo dedicarse a lo que le gustaba, las Ciencias, llegando a ser conocido por sus vecinos como "*la maravilla de Merchiston*" por sus muchos inventos en diferentes campos: en cultivos, fertilizantes, armas para combatir a los españoles… (¡Curiosa paradoja! El único prontuario neperiano que se ha localizado en el mundo es propiedad de la católica monarquía española a la que Neper quería combatir). Uno de estos inventos fueron los **logaritmos**. Ya sabes, los logaritmos neperianos se llaman así en su honor.

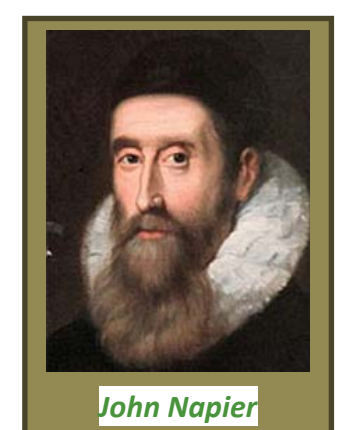

Para saber más sobre *Napier* y los logaritmos visita:

http://cifrasyteclas.com/2013/11/25/yo-tambien-vivi-enganado-el-logaritmo-neperiano-no-usaba-la-base-e/ Quizás, luego ya no llames a los logaritmos neperianos así, sino logaritmos naturales.

Matemáticas I. Bachillerato de Ciencias. Capítulo 6: Funciones Autor: Autor: José Gallegos Fernández LibrosMareaVerde.tk Revisor: Javier Rodrigo www.apuntesmareaverde.org.es **ICC) UGU** Estate Ilustraciones: Banco de Imágenes de INTEF

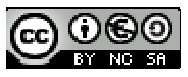

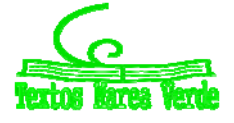

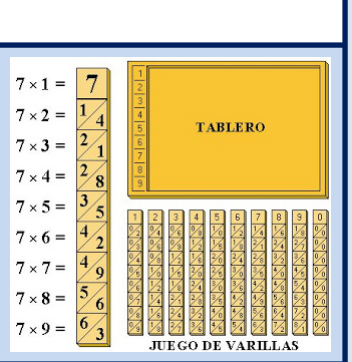

#### **Los huesos de Napier**

Consta de 60 varillas de marfil con forma de prisma cuadrangular que llevan grabadas las tablas de multiplicar del 1 al 9. Permiten multiplicar números de varias cifras por un número de una cifra, sin tener que saberse las tablas de multiplicar. Sólo hay que saber sumar. Se basa en la forma de multiplicar introducida por los árabes del *método de la celosía*. Ejemplares parecidos sí se conservan varios pues debieron ser muy usados.

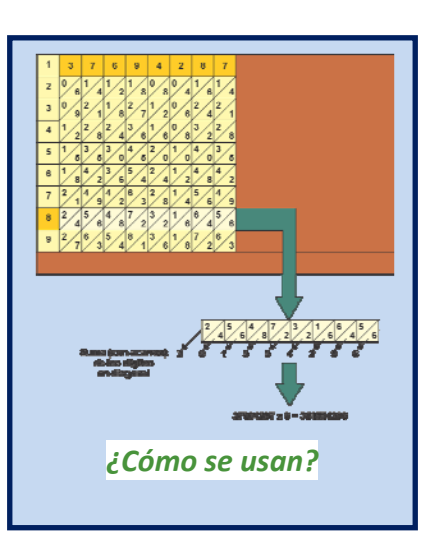

#### **Ábaco promptuario**

En los cajones del mueble de la figura arriba a la izquierda está el segundo ábaco de los que se guardan en el Museo Arqueológico, que permite multiplicar números de hasta 20 cifras por números de hasta 10 cifras, que pueden incluso ampliarse. Hay regletas de dos tipos: 100 verticales con números y similares a los huesos de Napier, con las tablas de multiplicar escritas por el método de la celosía, y 200 horizontales que constan de un número (multiplicando) y perforaciones triangulares, que se superponen a las anteriores. Con sólo sumar los números que permiten ver las tablillas perforadas se pueden multiplicar números grandes (sin saber la tabla de multiplicar). Este ábaco es único en el mundo.

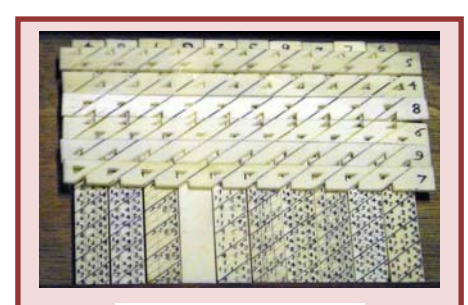

*Regletas del ábaco promptuario*

#### **Tablas de logaritmos**

Utilizando un instrumento similar a este ábaco, Napier con la ayuda de Henry Briggs elaboró la primera tabla de logaritmos, poderosa herramienta de cálculo durante siglos.

> Para saber más visita: http://matemirada.wordpress.com/miscelanea‐matematica/

Matemáticas I. Bachillerato de Ciencias. Capítulo 6: Funciones Autor: Autor: José Gallegos Fernández LibrosMareaVerde.tk Revisor: Javier Rodrigo www.apuntesmareaverde.org.es **ICC) UGU** Estate Ilustraciones: Banco de Imágenes de INTEF

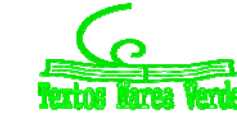

### **RESUMEN**

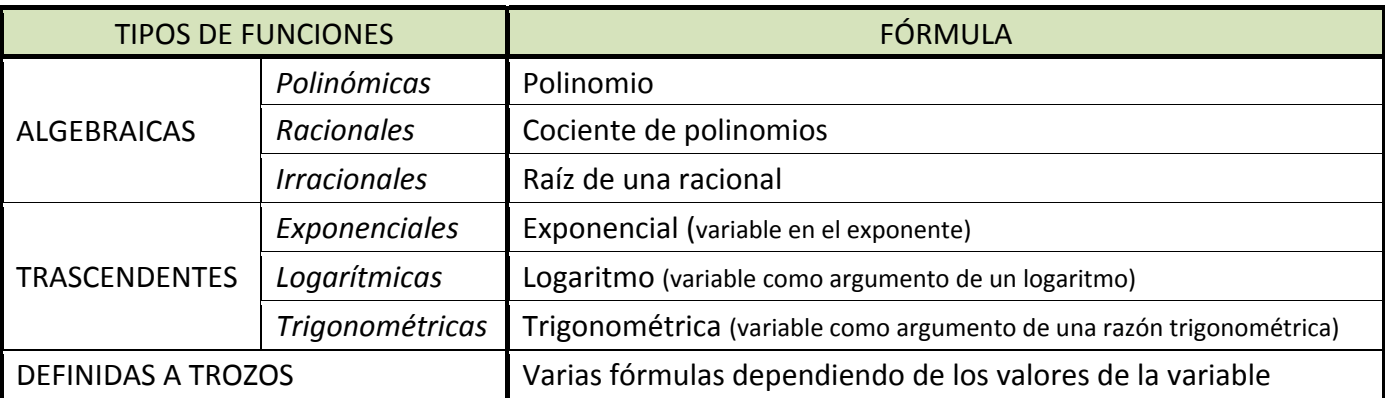

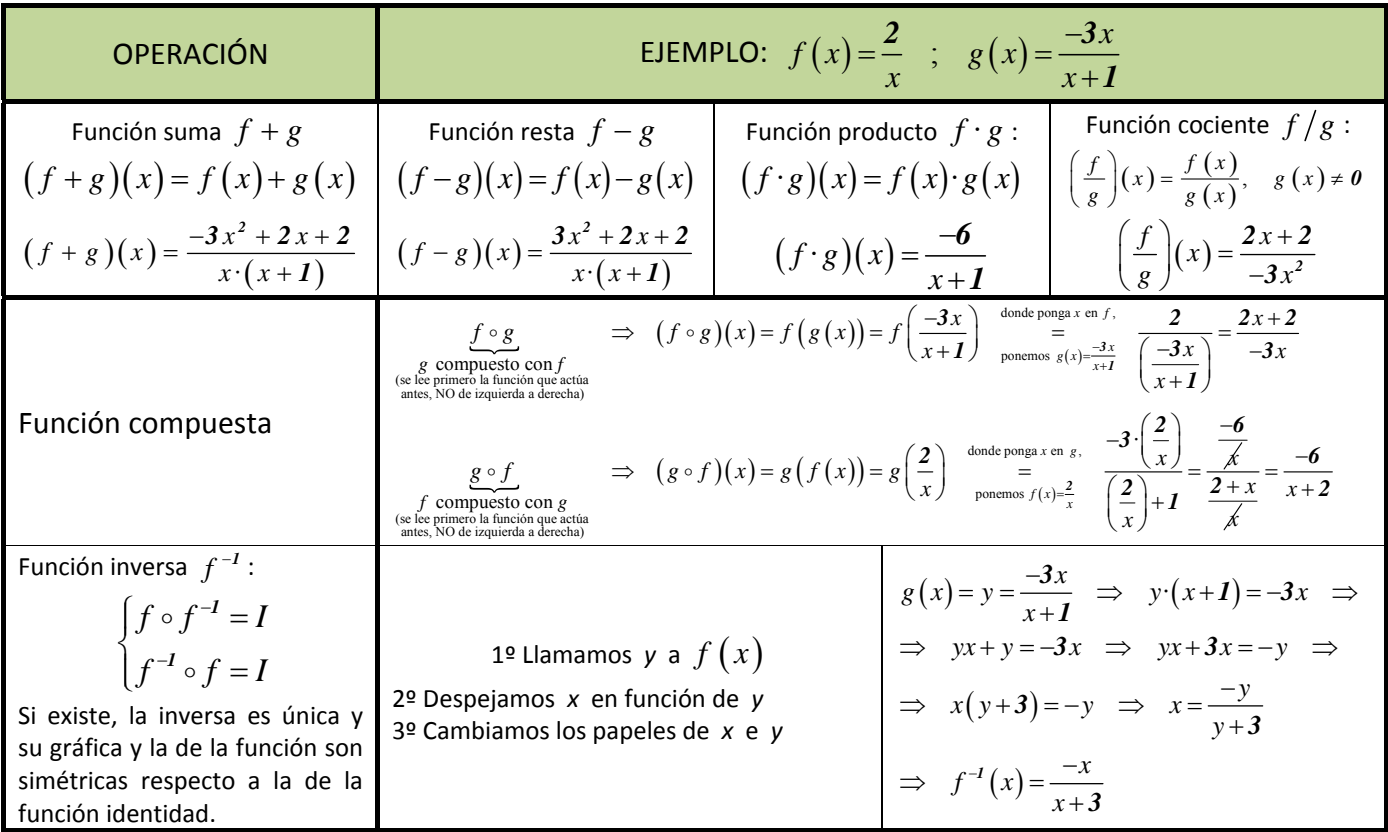

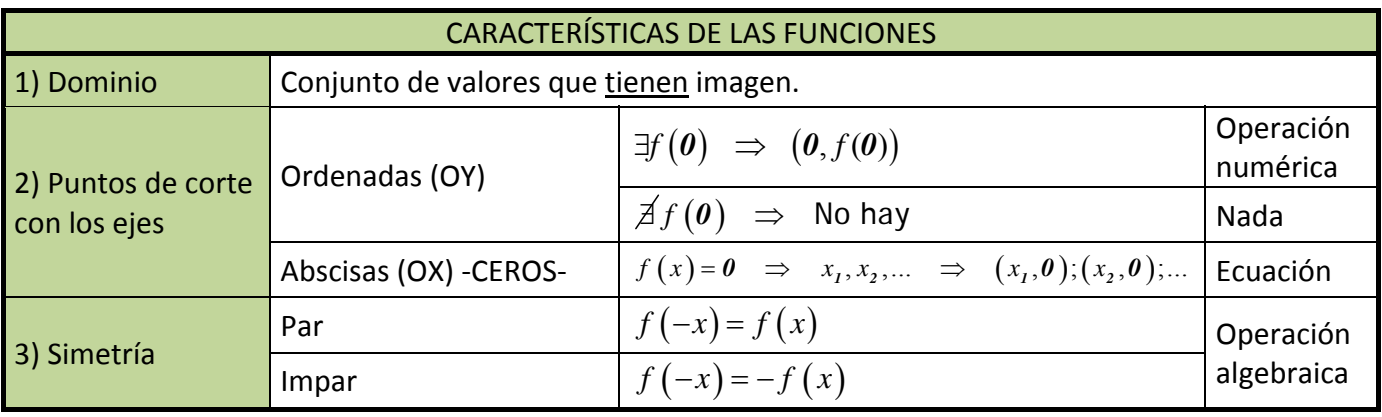

Matemáticas I. Bachillerato de Ciencias. Capítulo 6: Funciones Autor: José Gallegos Fernández LibrosMareaVerde.tk Revisor: Javier Rodrigo Revisor: Javier Rodrigo Revisor: Javier Rodrigo Revisor: Javier Rodrigo www.apuntesmareaverde.org.es CCOUCO REFERENCE Ilustraciones: Banco de Imágenes de INTEF

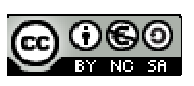

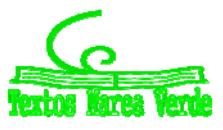

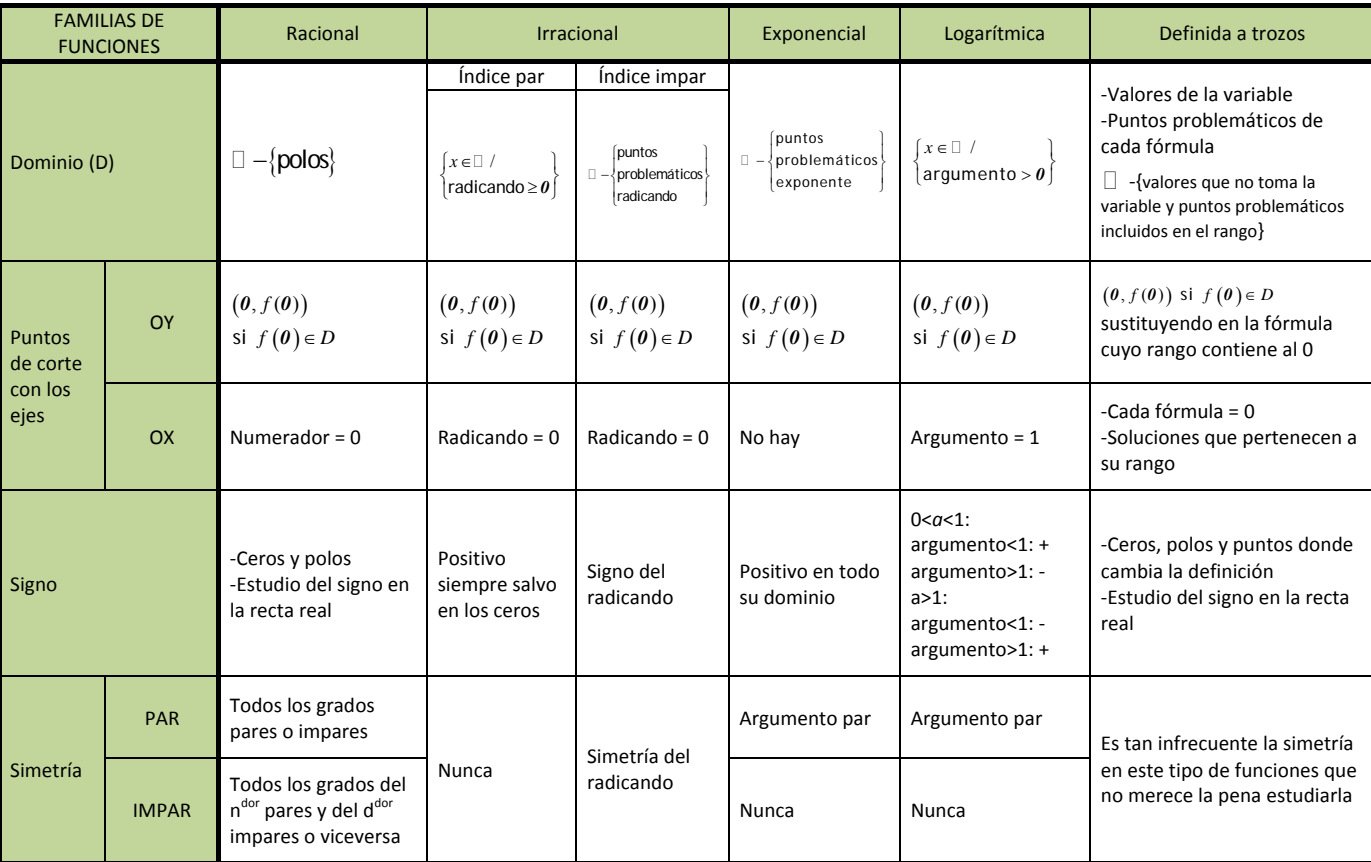

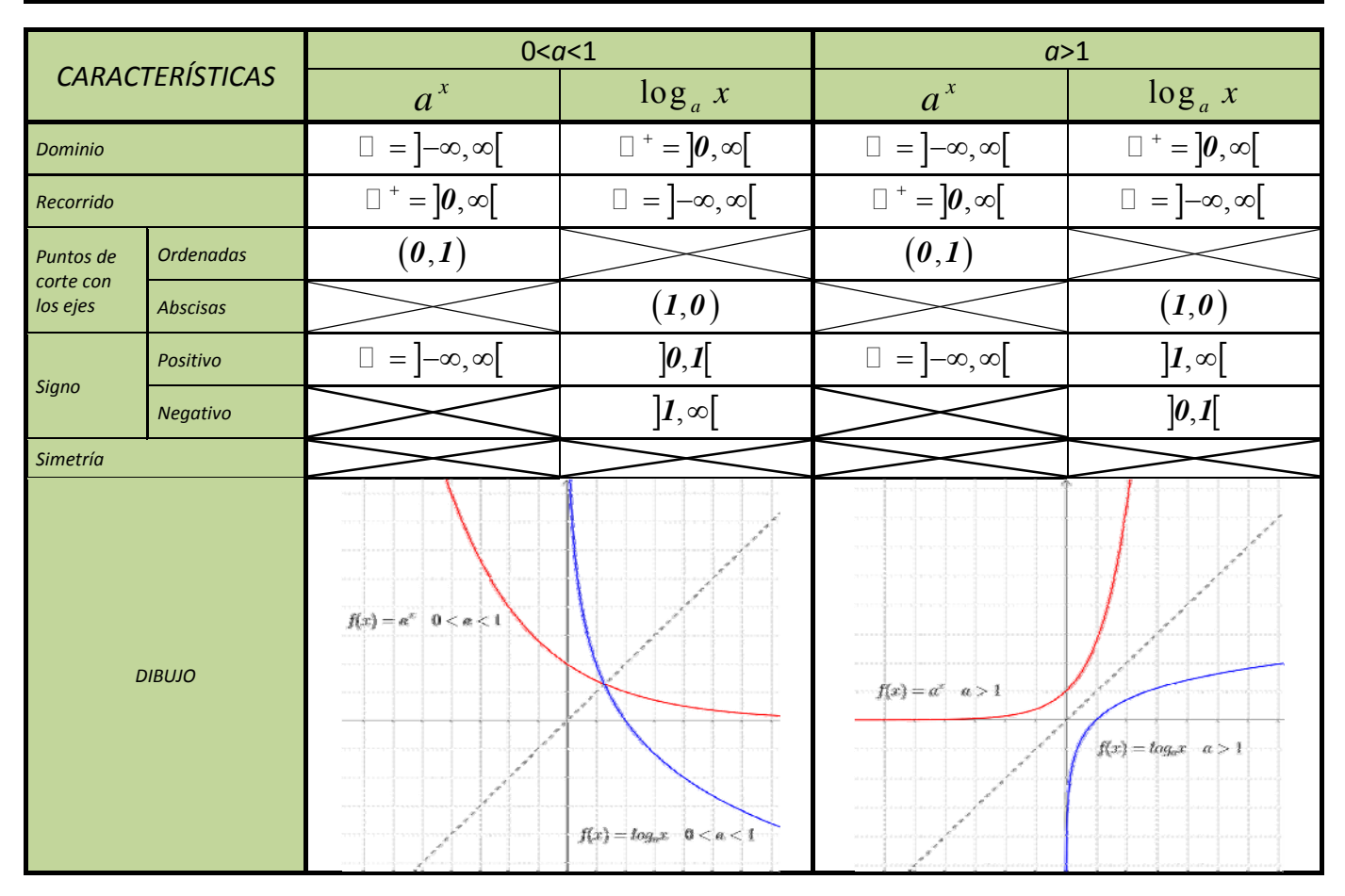

Matemáticas I. Bachillerato de Ciencias. Capítulo 6: Funciones Autor: José Gallegos Fernández LibrosMareaVerde.tk Revisor: Javier Rodrigo www.apuntesmareaverde.org.es CCO UCO **International CCO ILLES III** Ilustraciones: Banco de Imágenes de INTEF

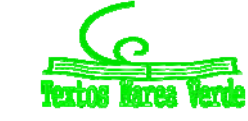

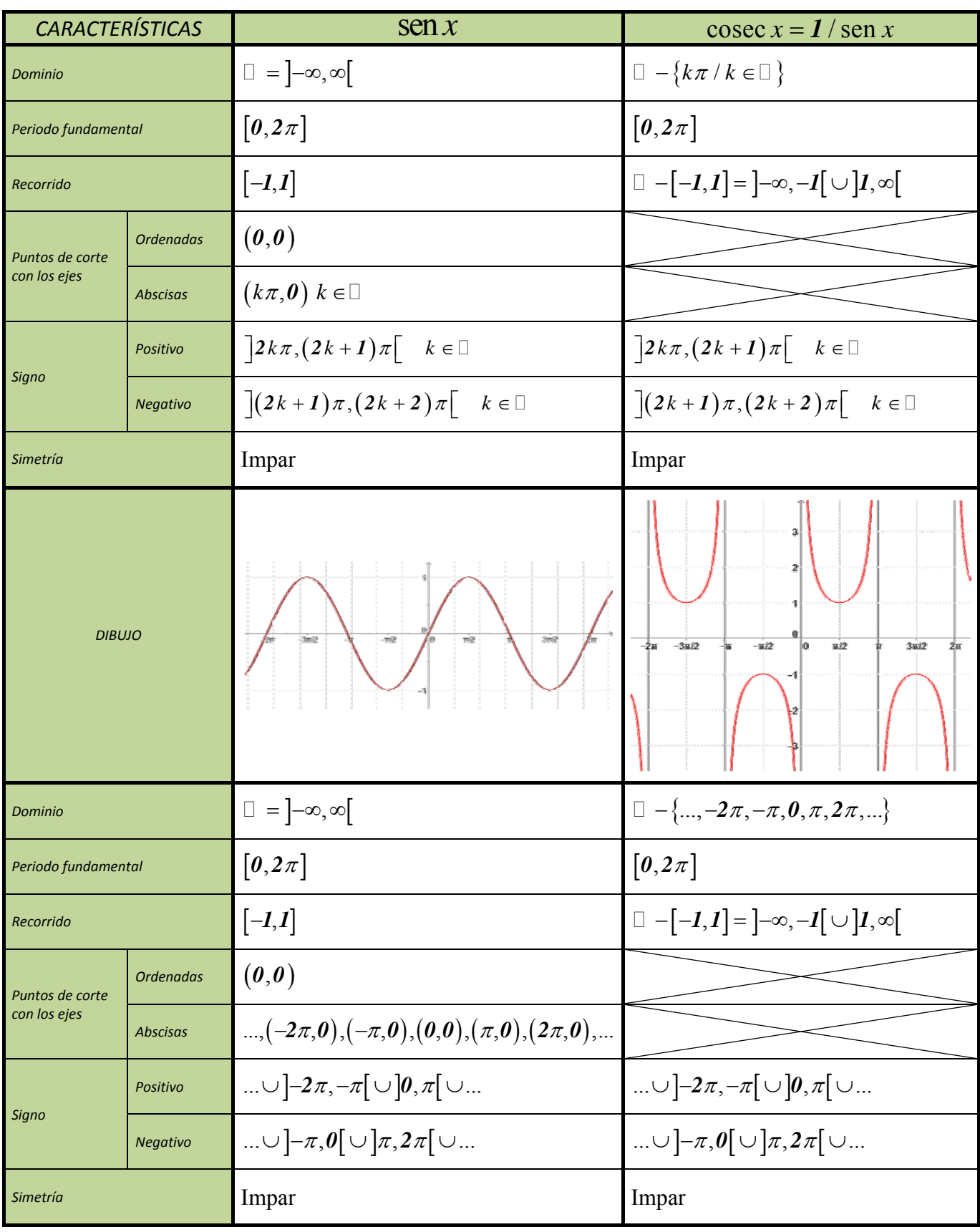

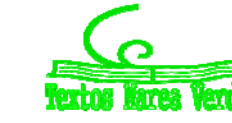

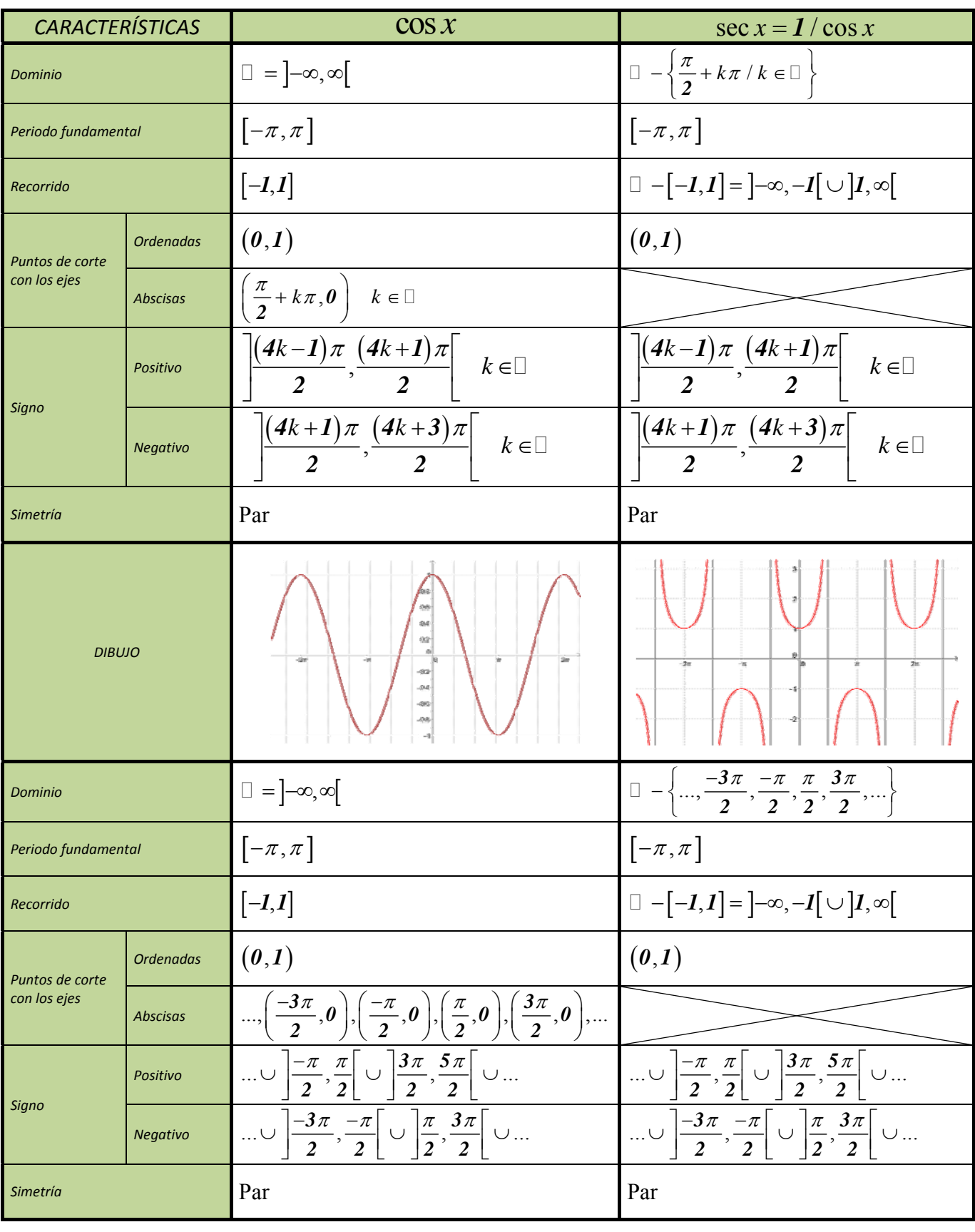

Matemáticas I. Bachillerato de Ciencias. Capítulo 6: Funciones Autor: José Gallegos Fernández LibrosMareaVerde.tk Revisor: Javier Rodrigo Revisor: Javier Rodrigo Revisor: Javier Rodrigo Revisor: Javier Rodrigo www.apuntesmareaverde.org.es CCOUCO **INTERNATIONAL PROPERTIES INTERNATIONAL PROPERTIES** Ilustraciones: Banco de Imágenes de INTEF

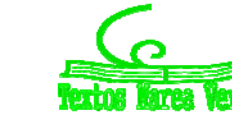

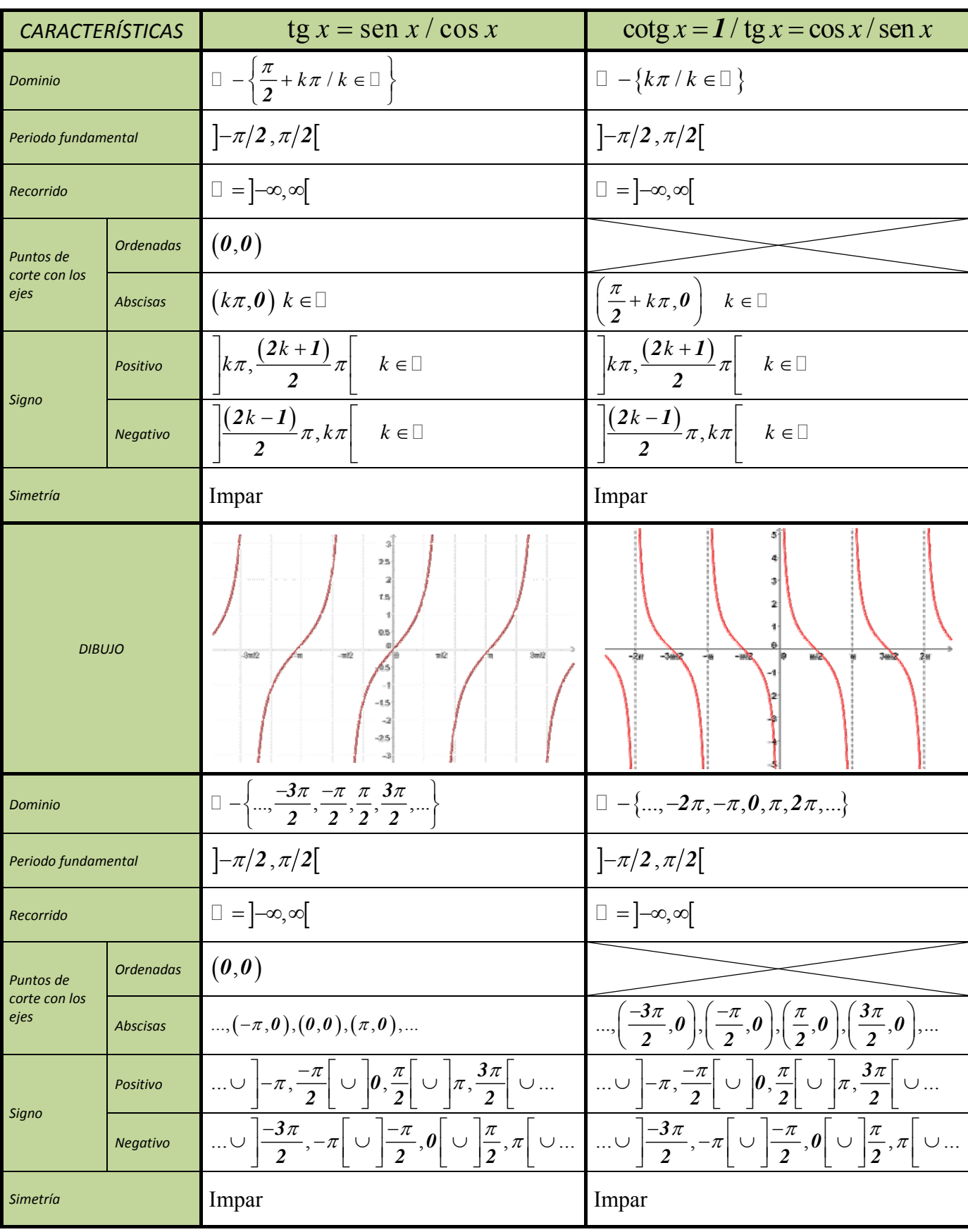

Matemáticas I. Bachillerato de Ciencias. Capítulo 6: Funciones Autor: José Gallegos Fernández LibrosMareaVerde.tk Revisor: Javier Rodrigo Revisor: Javier Rodrigo Revisor: Javier Rodrigo Revisor: Javier Rodrigo www.apuntesmareaverde.org.es CCOUCO **INTERNATIONAL PROPERTIES INTERNATIONAL PROPERTIES** Ilustraciones: Banco de Imágenes de INTEF

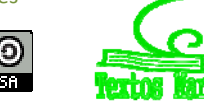

### **EJERCICIOS Y PROBLEMAS.**

- **1.** Esboza la gráfica de la función  $f: \mathfrak{R} \to \mathfrak{R}$  dada por  $f(x) = \begin{cases} 2x+2 & \text{si } x \leq -1, \\ x^3 x & \text{si } x > -1. \end{cases}$ si  $x+2$  si x *f x*  $x^3 - x$  si x  $=\begin{cases} 2x+2 & \text{si } x \leq -1 \\ 3 & \text{si } x \end{cases}$  $\begin{cases} x^3 - x & \text{si } x > -1 \end{cases}$  $2x+2$  si  $x \le -1$ *1*
- **2.** Realiza las operaciones indicadas con las siguientes funciones:

$$
p(x) = -5x + 3 \quad ; \quad q(x) = 2x^2 - x + 7 \quad ; \quad r(x) = -x^3 + 6 \quad ; \quad s(x) = 3x^2 - x
$$
  

$$
f(x) = \frac{2x - 4}{x + 3} \quad ; \quad g(x) = \frac{-3}{x} \quad ; \quad h(x) = \frac{x + 1}{x^2} \quad ; \quad j(x) = \frac{-x^2}{x^2 - 4}
$$
  

$$
k(x) = e^{x - 4} \quad ; \quad l(x) = 2^{\frac{1}{x}} \quad ; \quad m(x) = \left(\frac{2}{3}\right)^x \quad ; \quad n(x) = e^{\frac{x}{x - 1}}
$$
  

$$
a(x) = L(x - 2) \quad ; \quad b(x) = \log\left(\frac{x - 1}{3}\right) \quad ; \quad c(x) = L\left(\frac{x^2 - 1}{2x + 4}\right) \quad ; \quad d(x) = \log\left(x^3 - 1\right)
$$

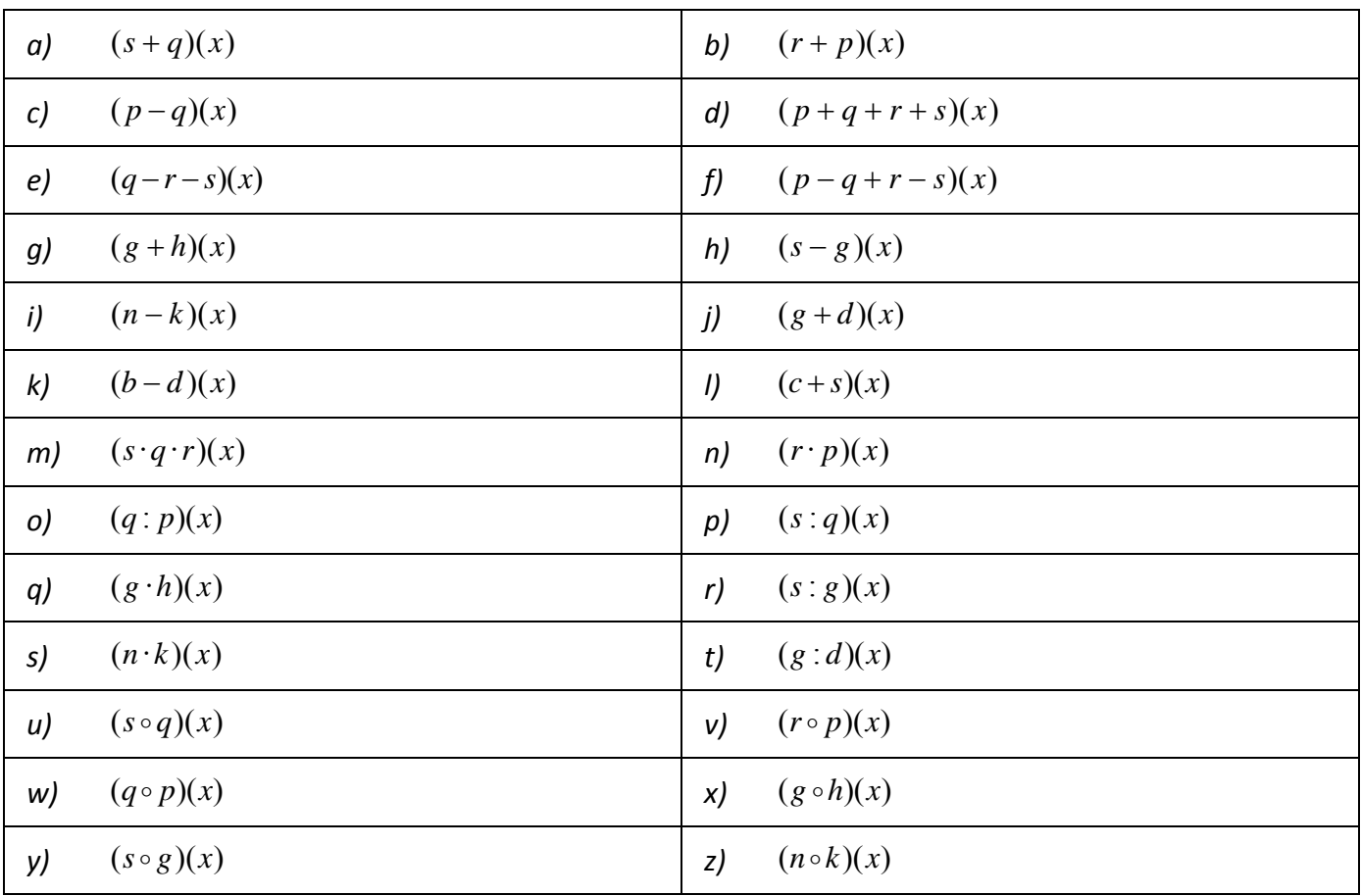

- **3.** Considera la función  $f: \mathfrak{R} \to \mathfrak{R}$  definida por  $f(x) = \frac{x}{1+x^2}$ . Determina los siguientes elementos: su dominio, puntos de corte con los ejes, signo y simetrías.
- **4.** Dibuja el recinto limitado por los semiejes positivos de coordenadas y las curvas  $y = x^2 + 1$ ,  $y = \frac{2}{x}$ 
	- e  $y = x 1$ .

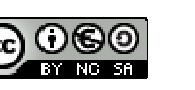

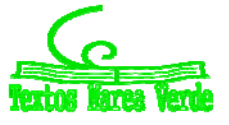

**5.** Consideremos las siguientes funciones:

$$
f(x) = x^{3} - 3x^{2} + 3x - 1 \quad h(x) = 2^{-x+1} \quad k(x) = 2^{x} \cdot 30^{x-1} \cdot 12^{-x+1} \quad m(x) = \sqrt[4]{-5 + 2x}
$$
\n
$$
g(x) = \sqrt{\frac{x-2}{x+7}} \quad j(x) = L(x^{5} - 1) \quad l(x) = \frac{x^{2} - 9}{x^{3} + 7x^{2} + 15x + 9} \quad n(x) = (4x^{2} - 4x + 1)^{\frac{1}{3}}
$$

a) Calcular las siguientes composiciones:

 $f \circ h$ ;  $g \circ h$ ;  $g \circ j$ ;  $k \circ h$ ;  $g \circ h \circ j$ ;  $m \circ j$ ;  $l \circ h$ ;  $m \circ h$ ;  $j \circ h$ ;  $l \circ m$ 

- b) Calcular  $f^{-1}(x)$ ,  $h^{-1}(x)$ ,  $k^{-1}(x)$ ,  $j^{-1}(x)$ ,  $n^{-1}(x)$  y verificar que son las inversas de  $f(x)$ ,  $h(x)$ ,  $k(x)$ ,  $j(x)$  y  $n(x)$ . ¿Por qué  $g^{-1}(x)$  y  $m^{-1}(x)$  no son inversas?
- c) Calcular todos los dominios.
- d) Calcular los puntos de corte con los ejes de todas las funciones.
- **6.** Un objeto se lanza verticalmente hacia arriba desde un determinado punto. La altura en metros alcanzada al cabo de *t* segundos, viene dada por  $h(t) = 5 + 4t - t^2$ . Calcula la altura desde la que se lanza el objeto y a la que se encuentra después de 1 segundo. Determina en qué instante alcanzará la altura máxima y cuál es. Por último, calcula el instante en que caerá al suelo y representa gráficamente la situación con los datos obtenidos anteriormente.
- **7.** Considera las funciones *f, g*: [0,  $2\pi$ ]  $\rightarrow \Re$ ,  $f(x) = 2 \cdot \text{sen}(x)$  y  $g(x) = \text{sen}(2x)$ . Dibuja la región del plano limitada por las gráficas de *f* y de *g.*
- **8.** Sea la función dada por  $f(x) = x^3 + ax^2 + bx + c$ . Determina *a*, *b* y *c* sabiendo que es impar y que pasa por el punto  $(1,-2)$ .
- **9.** Sean las funciones definidas mediante  $f(x) = |x(x-2)| y g(x) = x+4$ . Esboza las gráficas de *f* y *g* sobre los mismos ejes y calcula los puntos de corte entre ambas.
- **10.** El gasto por el consumo de luz (en céntimos de euro) de una vivienda, en función del tiempo transcurrido (en horas), nos viene dado por la expresión  $f(t) = -\frac{1}{5}t^2 + 2t + 10$   $\qquad 0 \le t \le 12$  .
	- a) Represente gráficamente la función.
	- b) ¿Cuál es el consumo a las 6 horas? ¿Y después de 12 horas?
- **11.** Considera la función definida por  $f(x) = \frac{2 \log x}{x^2}$  . Calcula su dominio.
- **12.** Dibuja el recinto limitado por las curvas  $y = e^{x+2}$ ,  $y = e^{-x}$   $\gamma$   $x=0$ .
- **13.** Las ganancias de una empresa, en millones de pesetas, se ajustan a la función  $f(x) = \frac{50x}{3}$  $=\frac{50x-100}{2x+5}$ donde *x* representa los años de vida de la empresa, cuando  $x \ge 0$ . Calcula el dominio, corte con

los ejes, signo y simetrías de dicha función.

**14.** Considera la función definida por  $g(x) = |ln(x)|$  (donde ln denota el logaritmo neperiano). Esboza el recinto limitado por la gráfica de *g* y la recta *y* = 1. Calcula los puntos de corte entre ellas.

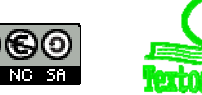

**15.** Calcula el dominio de las siguientes funciones:  $f(x) = \frac{Lx}{x^2}$ *x*  $f(x) = \frac{Lx}{2}$  (*Lx* indica logaritmo neperiano de *x*);

$$
g(x) = (1 - x3)\cos x \, y \, h(x) = 4x3 - 5x + \frac{1}{ex}.
$$
  
**16. Sea la función**  $f(x) =\begin{cases} 1 - x^2 & \text{si } x \le 1 \\ 3x^2 - 12x + 9 & \text{si } 1 < x \le 3. \end{cases}$  Dibuja su gráfica y, a la vista de ella,  
 $-2x^2 + 16x - 30$  si  $x > 3$ 

indica su dominio, sus puntos de corte con los ejes y su signo.

**17.** Estudia el dominio, puntos de corte con los ejes y signo de las siguientes funciones:

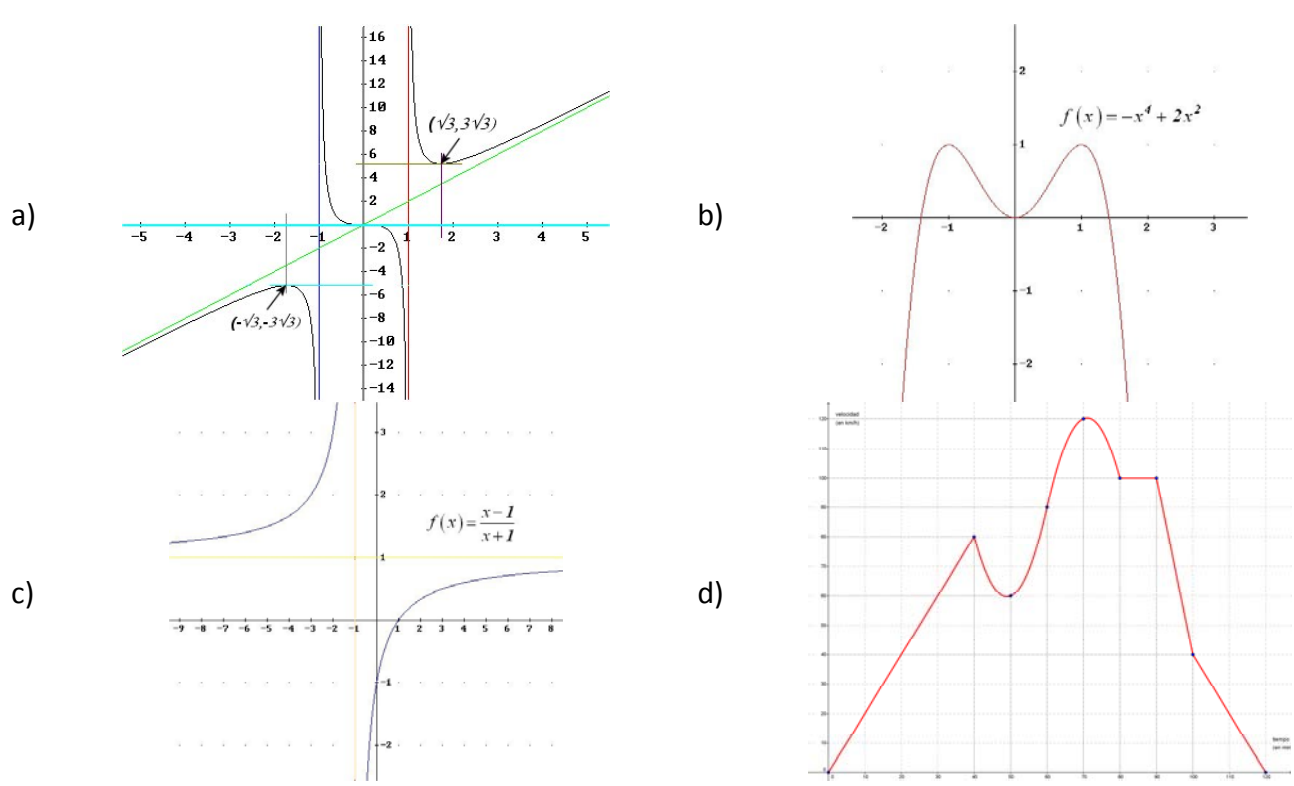

**18.** El estudio de la rentabilidad de una empresa revela que una inversión de *x* millones de pesetas

produce una ganancia de *f*(*x*) millones de €, siendo: si  $(x)$ si  $\frac{x^2}{\sqrt{x^2}} + \frac{8x}{2} - \frac{8}{5}$  si  $0 \le x$ *f x x x*  $\frac{x^2}{50} + \frac{8x}{25} - \frac{8}{5}$  si  $0 \le x \le$  $=\Big\{$  $\frac{5}{2x}$  si x> *<sup>2</sup> 8 8 0 5 50 25 5*  $\frac{5}{2}$   $\qquad \qquad$  si  $x > 5$ *2* . Razona

cuál es el rango de valores de la variable, los puntos problemáticos de cada una de las fórmulas y, finalmente, el dominio de la función.

- **19.** Un objeto se lanza verticalmente hacia arriba de modo que la altura "*h*" (en metros) a la que se encuentra en cada instante "t" (en segundos) viene dada por la expresión  $h(t) = -5t^2 + 40t$ .
	- a) ¿En qué instante alcanza la altura máxima? ¿Cuál es esa altura?
	- b) Represente gráficamente la función *h(t)*.
	- c) ¿En qué momento de su caída se encuentra el objeto a 60 metros de altura?
	- d) ¿En qué instante llega al suelo?

Matemáticas I. Bachillerato de Ciencias. Capítulo 6: Funciones Autor: Autor: José Gallegos Fernández LibrosMareaVerde.tk Revisor: Javier Rodrigo Revisor: Javier Rodrigo Revisor: Javier Rodrigo www.apuntesmareaverde.org.es **ICCO UGO ILISTES ILLISTES ILLISTRACIONES:** Banco de Imágenes de INTEF

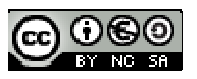

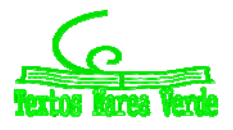

### **AUTOEVALUACIÓN**

**1.** Señala cuál de las siguientes gráficas no corresponde a una función:

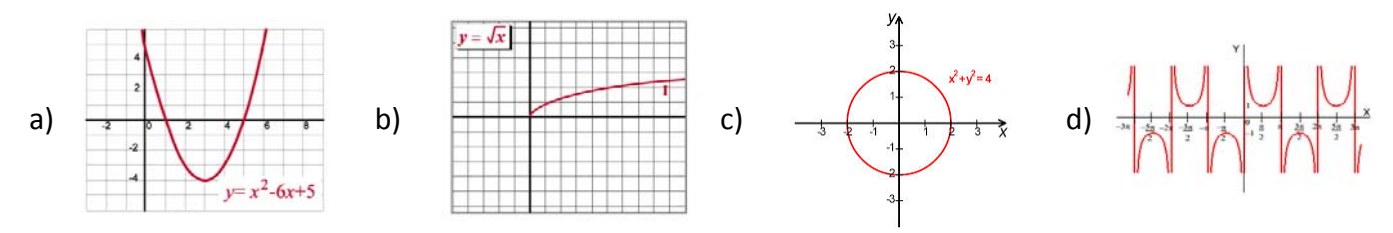

- **2.** La fórmula de la composición  $f \circ g$  de las funciones  $f(x) = 2x 1$  y  $g(x) = -x^2 + 2$  es:
	- a)  $-2x^2+3$ **2**  $x^2 + 3$  b) **2**  $x^2 - 3$  c)  $-4x^2 + 4x + 1$  d)  $4x^2 - 4x - 1$
- **3.** La fórmula de la función inversa o recíproca de  $f(x) = \frac{x}{x}$  $=\frac{x-1}{x+2}$ *2* es:
- a)  $\frac{x}{x}$ *x*  $^{+}$  $\overline{a}$ *2 1* b)  $\frac{-x}{x}$ *x*  $-x +$  $\overline{+}$ *1*  $rac{1}{2}$  c)  $rac{2x}{x}$  $^{+}$  $\overline{a}$  $2x + 1$  $\frac{1}{I}$  d)  $\frac{-2x}{x-1}$  $-2x \overline{a}$  $2x - 1$ *1*
- **4.** La gráfica de la función  $f(x) = -x^2 + 2x + 3$  es:

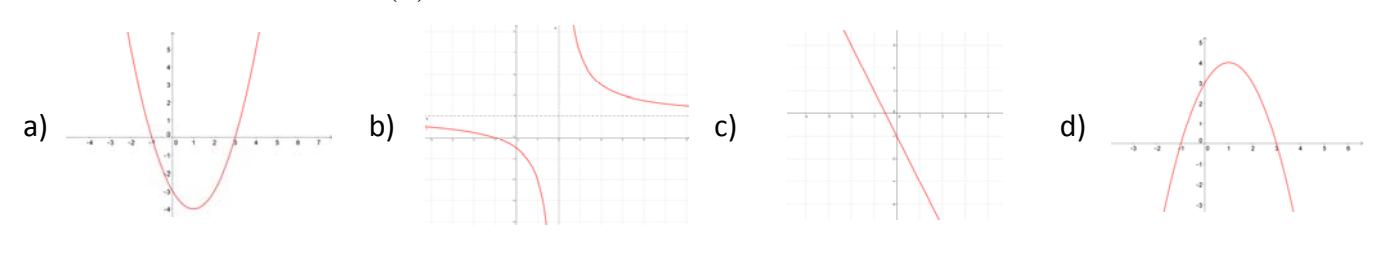

- **5.** El dominio de la función  $f(x) = e^{\frac{x}{x^2 1}}$  es:
- a)  $\Re$  b)  $\Re -\{1\}$  c)  $\Re -\{-1, 1\}$  d)  $\Re -\{0\}$

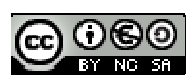

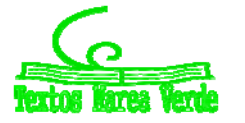

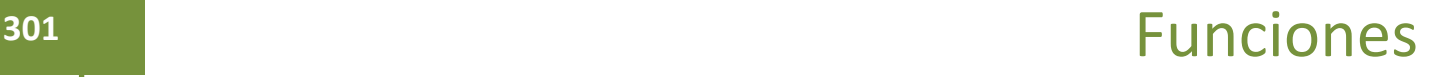

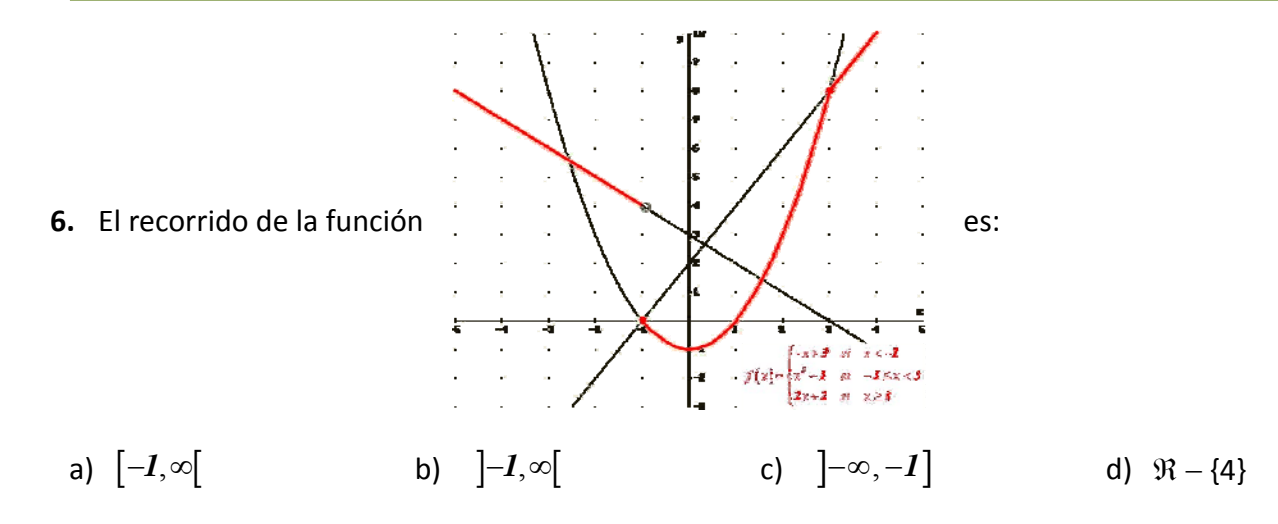

**7.** Los puntos de corte con el eje de abscisas de la función  $f(x) = \ln(x^2 - 3x + 3)$  son:

- a) No tiene b)  $(1,0); (2,0)$  c)  $(-1,0); (2,0)$  d)  $(0,\ln 3)$
- **8.** La única función impar entre las siguientes es:

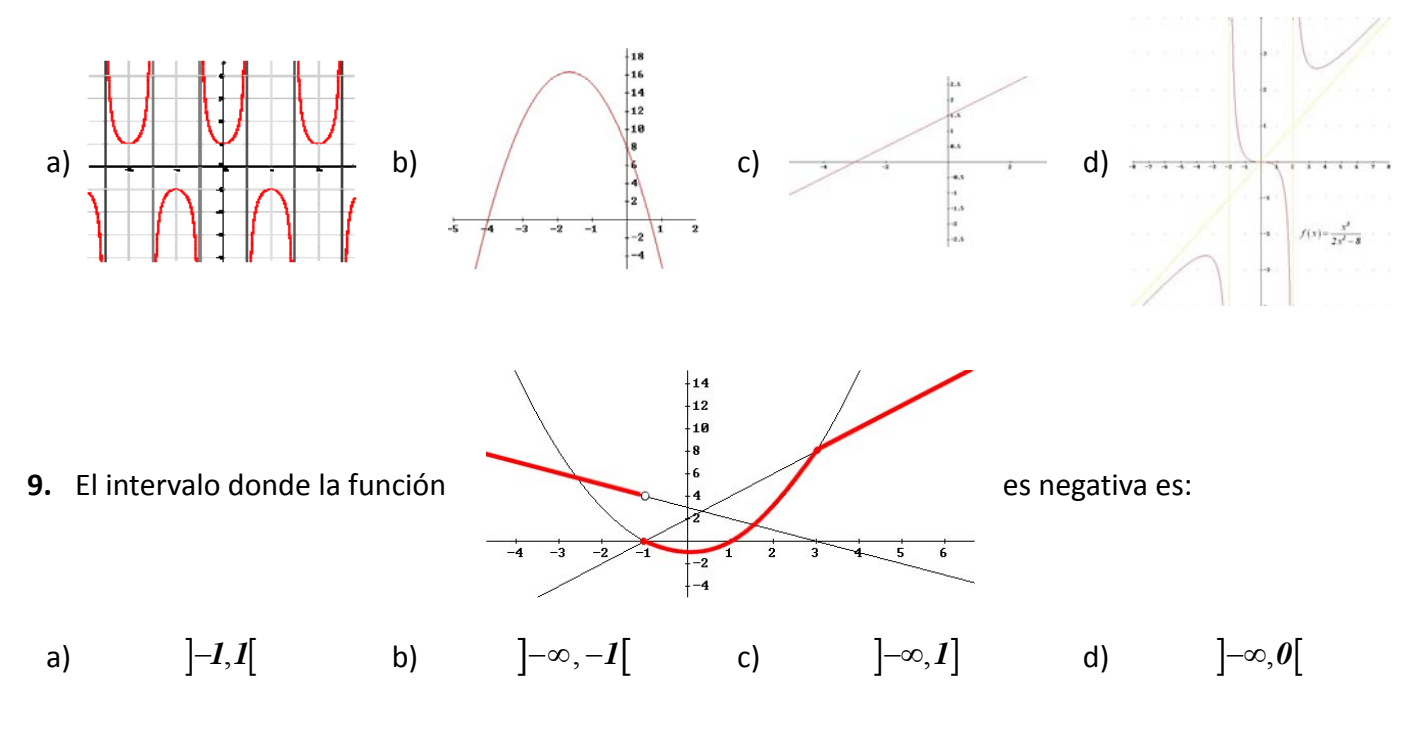

**10.** La única función NO periódica de las siguientes es:

a)  $f(x) = \text{sen}(x)$  b)  $g(x) = \text{tg}(x)$  c)  $h(x) = e^x$  d)  $j(x) = \text{cosec}(x)$ 

Matemáticas I. Bachillerato de Ciencias. Capítulo 6: Funciones Autor: José Gallegos Fernández LibrosMareaVerde.tk Revisor: Javier Rodrigo www.apuntesmareaverde.org.es CC UGO FEE E Ilustraciones: Banco de Imágenes de INTEF

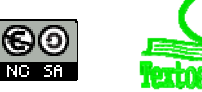

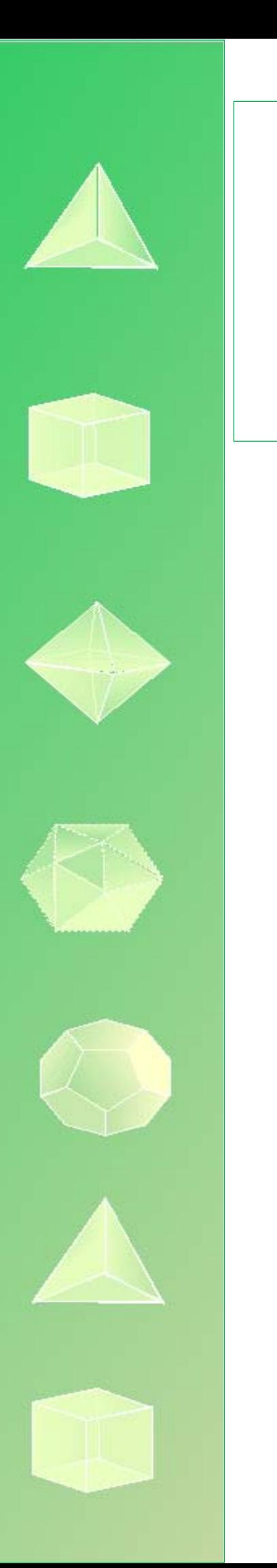

# **MATEMÁTICAS I 1º Bachillerato Capítulo 7: Límites y continuidad**

#### **Propiedad Intelectual**

El presente documento se encuentra depositado en el registro de Propiedad Intelectual de Digital Media Rights con ID de obra AAA-0181-02-AAA-065415 Fecha y hora de registro: 2015-05-03 18:07:59.0

Licencia de distribución: CC by-nc-sa

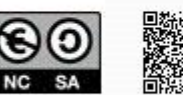

Queda prohibido el uso del presente documento y sus contenidos para fines que excedan los límites establecidos por la licencia de distribución. Mas información en http://www.dmrights.com

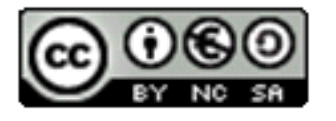

### LibrosMareaVerde.tk **www.apuntesmareaverde.org.es**

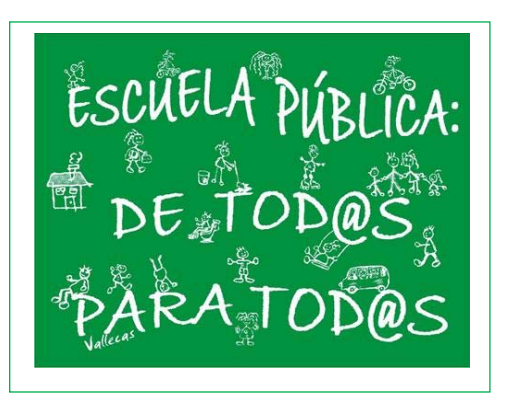

**Autor: Luis Ángel Morales García Revisora: Raquel Hernández Ilustraciones: Elaboración propia**

### **Índice**

### **1. CONCEPTO DE LÍMITE**

- 1.1. DEFINICIÓN
- 1.2. LÍMITES LATERALES
- 1.3. TIPOS DE LÍMITES
- 1.4. ASÍNTOTAS

### **2. CÁLCULO DE LÍMITES**

- 2.1. OPERACIONES CON  $\infty$  Y 0
- 2.2. PROPIEDADES DE LOS LÍMITES
- 2.3. PROCESO DE CÁLCULO DE LÍMITES
- 2.4. INDETERMINACIONES

### **3. CONTINUIDAD DE FUNCIONES**

- 3.1. CONTINUIDAD DE UNA FUNCIÓN EN UN PUNTO
- 3.2. PROPIEDADES DE LAS FUNCIONES CONTINUAS
- 3.3. TIPOS DE DISCONTINUIDAD

### **Resumen**

El concepto de límite es necesario para comprender todo el Análisis. En él se van a basar los conceptos que vamos a estudiar a continuación como continuidad y derivada de una función o como el concepto de integral.

Nos ayudará a mejorar el estudio de la gráfica de una función determinando sus asíntotas y sus ramas infinitas.

Ya sabes que la recta real puede ampliarse añadiendo el  $-\infty$  y el  $+\infty$ . Estudiaremos el comportamiento de las funciones cuando x tiende a + $\infty$  y cuando tiende a  $-\infty$ , es decir, cuando la variable independiente toma valores muy grandes, o muy pequeños (muy grandes en valor absoluto), y estudiaremos aquellos casos en los que la variable dependiente tiende a infinito.

Con el concepto de infinito debemos tener cuidado pues propiedades que "siempre" se verificaban, ahora dejarán de cumplirse.

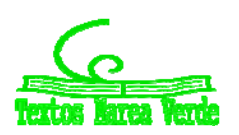

### **1. CONCEPTO DE LÍMITE**

#### ¿Qué es un límite?

**Límite**: lo podemos definir como aquel lugar al que, si no llegamos, seremos capaces de acercarnos todo lo que queramos.

En sentido matemático, el límite de una función en un punto, tiene sentido de "*lugar*" hacia el que se dirige el valor de la función *f*(*x*) cuando la variable independiente (*x*) se aproxima a un valor determinado.

Si tomamos la función del gráfico adjunto, cuando (*x*) se aproxima al valor **4**, el valor de la función (*f*(*x*)) se aproxima al valor **1**. Además, en este caso, no solo podremos acercarnos todo cuanto queramos, sino que llegamos a ese valor, puesto que el valor de la función para  $x = 4$  es  $f(x) = 1$ .

Ampliando la gráfica de la función, en el entorno del punto (**4**, **1**), hemos dibujado los valores de  $f(x)$  en el entorno de  $x = 4$  y, como

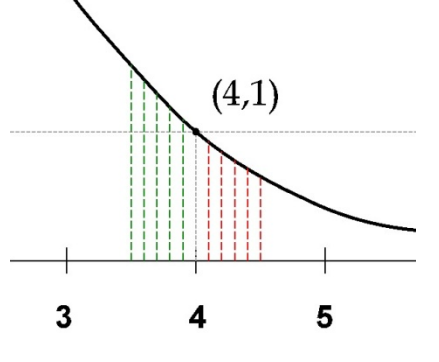

primera observación,

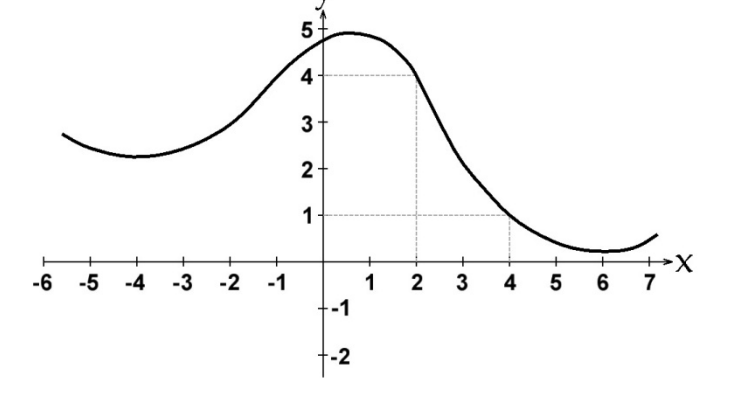

vemos que nos podemos acercar al valor de  $x = 4$  desde valores mayores a **4** (rojo) o menores a él (verde). En el primer caso diremos que nos aproximamos al valor de *x* = **4** por la **derecha** y, en el segundo caso, por la **izquierda**.

En ambos casos, podemos ver que el valor de *f*(*x*) se aproxima a **1**, tanto como queramos, por la derecha desde valores menores a **1** (rojo), pero también lo podremos hacer, desde la izquierda, desde valores mayores a **1** (verde).

Por lo tanto, podemos intuir que, el límite de la función *f*(*x*) es **1**, cuando el valor de la variable independiente *x* se acerca a **4** y se expresa de la siguiente forma:

$$
\lim_{x\to 4} f(x) = 1
$$

#### **Actividades resueltas**

*Estima el valor de*  $\lim_{x\to 2} (x^2-3)$ 

Damos valores a la variable para valores próximos al punto *x* = 2.

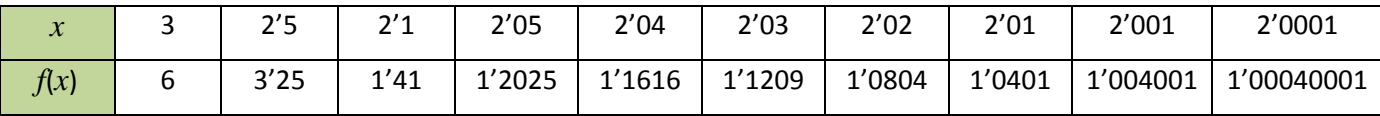

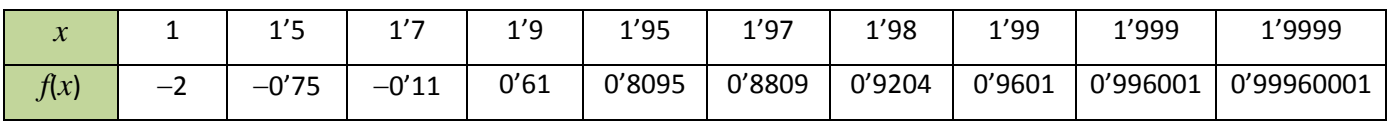

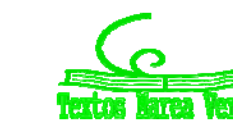

Observa cómo, al aproximarnos los valores de la variable a 2, siendo mayor que 2: 3, 2'5, 2'1, … los valores de la función se aproximan a 1: 6, 3'25, 1,41, 1'2025, … 1'0401, 1'004001, 1'00040001 siendo siempre mayores que 1, mientras que al aproximarnos a 2, siendo menores que 2: 1, 1'5, … 1'99, 1'999, 1'9999 los valores de la función también se aproximan a 1, tanto como queramos, siendo ahora menores que 1: -2, -0,11, 0'61, ..., 0'996001, 0'99960001.

Pretendemos escribir con rigor matemático la idea de "*aproximarse"* y "*estar cerca"*, "*tanto como queramos"*.

#### **1.1. Definición**

Se define, matemáticamente, el límite de una función, según la expresión:

Dada una función  $f(x)$ :  $X \to \mathcal{R}$ ,  $X$  un intervalo de  $\mathcal{R}$ ,  $y$  un punto  $x = a$ , se dice que el límite de  $f(x)$ , cuando se aproxima a *a* es *L*, y se expresa:

$$
\lim_{x\to a} f(x) = L
$$

Cuando:

Para todo  $\varepsilon > 0$ , existe un  $\delta > 0$  tal que, siempre que  $0 < |x - a| < \delta$ ,  $x \in X$ , se cumple  $|f(x) - L| < \varepsilon$ .

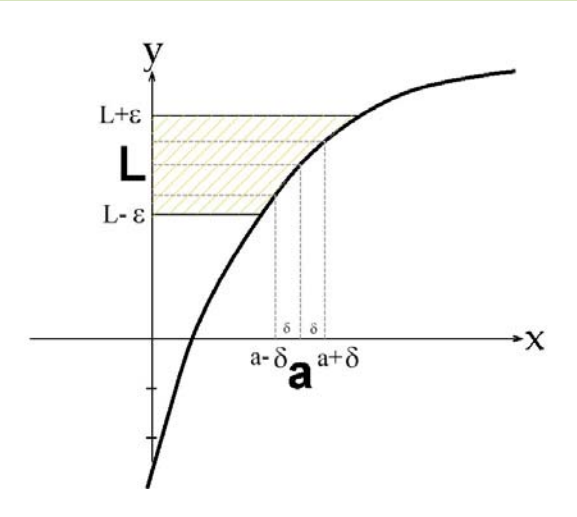

Del gráfico anterior, se desprende que, cualquier punto *x* que pertenezca al intervalo ( $a - \delta$ ,  $a + \delta$ ), salvo quizás el propio punto *a* (por ese motivo aparece en la definición es signo <,  $0 < |x - a|$ , para eliminar del entorno al punto *a*), su imagen siempre estará contenida en el intervalo (L – ε, L + ε). Y como lo podemos hacer para cualquier , entonces, podremos afirmar que *L* es el límite de *f*(*x*), cuando *x* se aproxima a *a.*

#### **Actividades resueltas**

*Utiliza* la definición de límite para comprobar que  $lim(x^2) = 4$ 

La definición dice: para todo  $\varepsilon$ , por lo que elegimos un  $\varepsilon$  cualquiera, e imponemos:

 $|f(x)-L| < \varepsilon \rightarrow |(x^2)-4| < \varepsilon \rightarrow |x^2-4| = |(x-2)(x+2)| < |x-2|^2 < \varepsilon \rightarrow |x-2| < \sqrt{\varepsilon}$ .

Basta tomar 0 <  $\delta$  <  $\sqrt{\varepsilon}$  para que se verifique si 0 <  $|x-2|$  <  $\delta$  entonces  $|(x^2)-4|$  <  $\varepsilon$ .

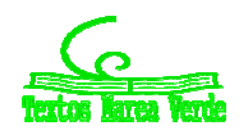

#### **Actividades propuestas**

**1.** Utiliza la definición de límite para probar que  $lim_{x\rightarrow 1} x=1$ . 1

#### **Propiedades**

Si existe  $\lim_{x \to a} f(x)$ , es único.

Si hubiera dos límites distintos bastaría tomar como  $\varepsilon$  un tercio de la distancia entre ambos límites para llegar a contradicción.

Como vimos antes, podemos acercarnos a *a* por la derecha o por la izquierda y, de ahí, obtenemos los **límites laterales**.

### **1.2. Límites laterales**

#### **Límite lateral por la derecha**

El **límite lateral**, por la **derecha** de un punto, de la función *f*(*x*), se expresa como:

$$
\lim_{x\to a^+} f(x) = L
$$

y se define como el valor de *f*(*x*) cuando *x* tiende a *a*, siempre que se cumpla la condición *x* > *a.* Es decir, para todo  $\varepsilon > 0$ , existe un  $\delta > 0$  tal que, siempre que  $0 < x - a < \delta$ ,  $x \in X$ , se cumple  $|f(x) - L| < \varepsilon$ .

#### **Límite lateral por la izquierda.**

El **límite lateral**, por la **izquierda** de un punto, de la función *f*(*x*), se expresa como:

$$
\lim_{x\to a^-} f(x) = L
$$

y se define como el valor de *f*(*x*) cuando *x* tiende a *a*, siempre que se cumpla la condición *x* < *a.* Es decir, para todo  $\varepsilon > 0$ , existe un  $\delta > 0$  tal que, siempre que  $0 < a - x < \delta$ ,  $x \in X$ , se cumple  $|f(x) - L| < \varepsilon$ .

#### **Actividades resueltas**

**↓** Estima el valor del límite a la derecha y el valor del límite a la izquierda de  $x = 1$  en la función:  $\left\lceil \right\rceil$ 

 $\overline{\mathcal{L}}$ ₹  $f(x) = \begin{cases} x^3 & \text{si } x < 1 \\ 3x - 2 & \text{si } x > 1 \end{cases}$  $f(x) = \begin{cases} x^3 & \text{si } x \\ 3x - 2 & \text{si } x \end{cases}$ 

Damos valores a la variable para valores próximos al punto *x* = 1. Para estimar el límite a la derecha nos aproximamos a 1, tanto como queramos, con valores mayores que 1, utilizando la rama de la función definida para valores mayores que 1, es decir: 3*x* – 2:

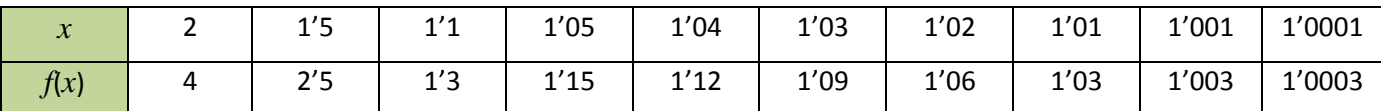

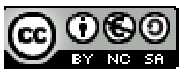

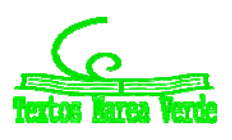

Observa cómo al aproximarnos a 1, siendo mayor que 1: 2, 1'5, …, 1'001, 1'0001, los valores de la función se aproximan a 1, el valor del límite lateral por la derecha: 4, 2'5, …, 1'003, 1'0003.

Para estimar el límite a la izquierda nos aproximamos a 1, tanto como queramos, con valores menores que 1, utilizando la rama de la función definida para valores menores que 1, es decir: *x* 3 :

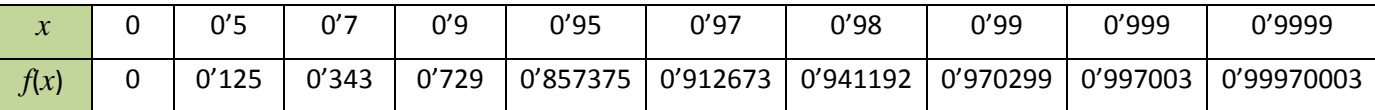

Observa cómo al aproximarnos a 1, siendo menor que 1: 0, 0'5, …, 0'999, 0'9999, los valores de la función se aproximan a 1, el valor del límite lateral por la izquierda: 0, 0'125, …, 0'997003, 0'99970003.

En este caso ambos límites laterales coinciden. Observa la gráfica de la función:

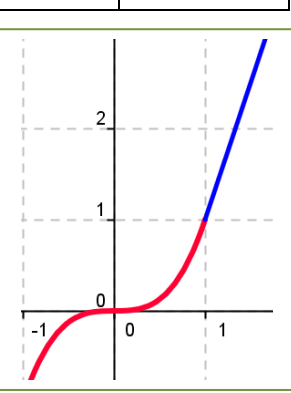

#### **Existencia de Límite**

Para que una función  $f(x)$  tenga límite en un punto  $x = a$ , es necesario y suficiente que existan los límites laterales y coincidan, es decir:

Dada una función  $f(x)$  y un punto  $x = a$ , se dice que el límite de  $f(x)$ , cuando x se aproxima a  $a$  es  $L$  si se verifica que:

1) Existen  $\lim_{x \to a^+} f(x) \vee \lim_{x \to a^-} f(x)$ 2) Son iguales:  $\lim_{x \to a^+} f(x) = \lim_{x \to a^-} f(x) = L$  $\lim_{x \to a^-} f(x) = L$ .

 $x \rightarrow a$ 

Entonces decimos que:

*lim f* (*x*) =  $\lim_{x \to a^+} f(x) = \lim_{x \to a^-} f(x) = L$  $x \rightarrow a$  $\lim_{x \to a^{-}} f(x) = L$ .

#### **Actividades propuestas**

**2.** Calcula los límites laterales y determina si existe el límite en las funciones siguientes definidas a trozos, en los puntos en los que se unen dos ramas:

**a)** 
$$
f(x) = \begin{cases} -2x+3 & \text{si } x < 1 \\ 3x-2 & \text{si } x \ge 1 \end{cases}
$$
  
\n**b)** 
$$
f(x) = \begin{cases} \frac{-2x+3}{x+5} & \text{si } x < 1 \\ \frac{5x^2}{x+3} & \text{si } x \ge 1 \end{cases}
$$
  
\n**c)** 
$$
f(x) = \begin{cases} \frac{7}{x^2+4} & \text{si } x < 1 \\ \frac{x-1}{x^2} & \text{si } x \ge 1 \end{cases}
$$

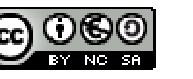

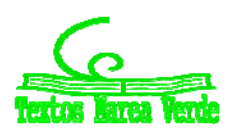

#### **Límites infinitos**

La definición es la misma que en el caso finito, sustituyendo el entorno del punto *x* = *a* por un entorno del infinito.

Dada una función  $f(x)$ :  $X \to \mathfrak{R}$ ,  $X = [a, +\infty)$ , se dice que el límite de  $f(x)$ , cuando x tiende a +  $\infty$  es *L*, y se expresa:  $\lim_{x\to+\infty} f(x) = L$ , cuando para todo  $\varepsilon > 0$ , existe un  $k > 0$  tal que, siempre que  $x > k$ ,  $x \in X$ , se cumple  $|f(x) - L| < \varepsilon$ ..

De forma análoga podemos definir cuando el punto se aproxima a  $-\infty$ .

Caso general:  $\lim_{x\to\infty} f(x) = L \Leftrightarrow \forall \varepsilon > 0, \exists k > 0$  tal que, si  $|x| > k, x \in X$ , se cumple  $|f(x) - L| < \varepsilon$ .

En ocasiones, para un determinado valor de la variable independiente, *x* = *a,* el valor de la función crece tanto como se quiera en valor absoluto:

$$
\lim_{x\to a} f(x) = \infty \Leftrightarrow \forall k > 0, \exists \delta > 0 \text{ tal que, siempre que } 0 < |x - a| < \delta, x \in X \text{, se cumple } |f(x)| > k.
$$

Observa que no nos estamos fijando en el signo de infinito.

Dada una función  $f(x): X \to \mathfrak{R}, X$  un intervalo de  $\mathfrak{R}$ , y un punto  $x = a$ , se dice que el límite de  $f(x)$ , cuando se aproxima a  $+\infty$ , y se expresa:  $\lim_{x\to a} f(x)$ 

Cuando para todo  $k > 0$ , existe un  $\delta > 0$  tal que, siempre que  $0 < |x - a| < \delta$ ,  $x \in X$ , se cumple  $f(x) > k$ .

De forma análoga podemos definir cuando la función tiende a - $\infty$ . Y también cuando el punto se aproxima a + $\infty$  y la función tiende a + $\infty$ , cuando a  $-\infty$ ...

#### **Actividades resueltas**

*Observa la gráfica de la función y estima el valor del límite a la derecha de*  $x = 0$  *y el límite cuando*  $x$  *tiende*  $a +\infty$ *.* 

El límite a la derecha de  $x = 0$  es  $+\infty$ ,  $\lim_{x\to 0^+} f(x) = +\infty$ , y el límite  $\theta$ *x*

cuando *x* tiende a + $\infty$  observamos que es 0, que  $\lim_{x\to +\infty} f(x)$  = 0

Los tipos de límites que nos podremos encontrar dependerán de los valores que tomen, tanto la variable independiente (*x*), como la función. Así, tendremos:

#### **Actividades propuestas**

- **3.** Escribe la definición de  $lim_{x \to \infty} f(x) = +\infty$ .
- **4.** Utiliza la definición de límite infinito para probar que  $\lim\limits_{x\rightarrow +\infty} \frac{1}{x}\!=\!0$  $\lim_{x\to+\infty} \frac{1}{x} = 0$ .
- **5.** Utiliza la definición de límite infinito para probar que  $lim_{n \to \infty} \frac{1}{n} = +\infty$  $\rightarrow 0^+$   $x$ *lím x* 1  $\boldsymbol{0}$

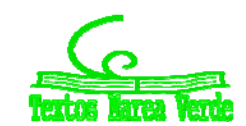

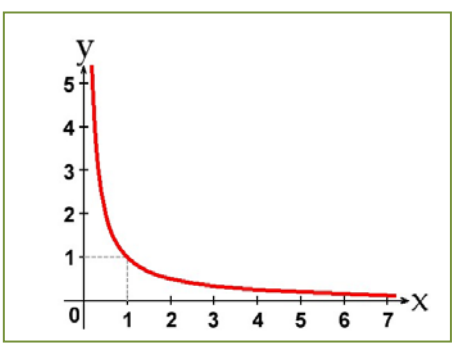

#### **1.3. Tipos de límites**

Los tipos de límites que nos podremos encontrar dependerán de los valores que tomen, tanto la variable independiente (*x*), como la función. Así, tendremos:

Finito - **Valor** del **Límite**

Infinito

- **Valor** al que tiende la **variable independiente**

Infinito

Finito

Haciendo las combinaciones de ambos elementos, tendremos cuatro posibilidades:

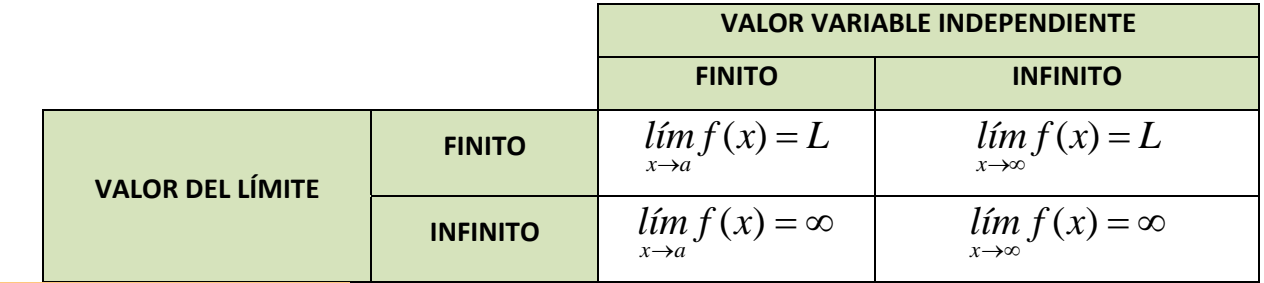

#### **Actividades resueltas**

*Veamos algunos ejemplos de tipos de límites.*

#### *Límite finito en punto finito*

En este caso el valor del límite es finito cuando la variable independiente tiende a un valor finito.

En la función: 
$$
f(x) = \frac{1}{x}
$$
 cuando  $x \rightarrow 1$  el límite de la

función es 1:

$$
\lim_{x \to 1} \frac{1}{x} = 1
$$

#### *Límite finito en punto infinito*

En la función anterior, *x*  $f(x) = \frac{1}{x}$  cuando  $x \rightarrow \infty$ , el límite es **0**:

$$
\lim_{x \to \infty} \frac{1}{x} = 0
$$

#### *Limite infinito en punto finito*

En la misma función de la gráfica, *x*  $f\left(x\right)=\frac{1}{\pi}$ , cuando  $x{\to}\mathbf{0}$ , el límite tomará el valor ∞:

$$
\lim_{x \to 0} \frac{1}{x} = \infty
$$

Bachillerato. Matemáticas I. Capítulo 7: Límites y continuidad Autor: Luis Ángel Morales García LibrosMareaVerde.tk **Carl Charles Communist Communist Charles Revisora: Raquel Hernández** 

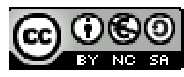

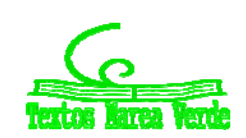

www.apuntesmareaverde.org.es Ilustraciones: Elaboración propia

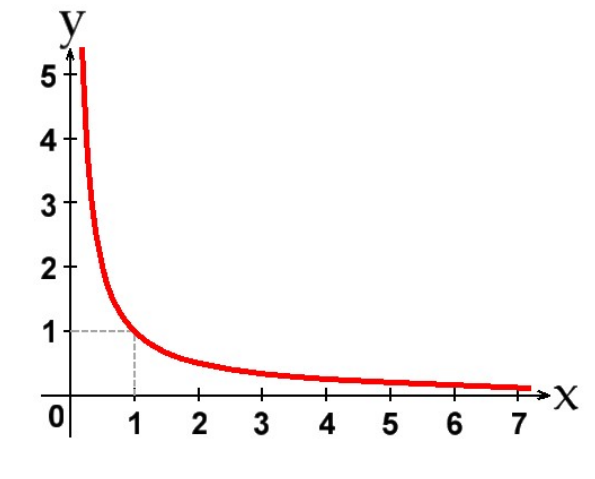

#### *Límite infinito en punto infinito.*

En el caso de valor de límite infinito cuando la variable independiente tiende a infinito, deberemos tomar otra función cualquiera que sea siempre creciente a partir de un valor.

Sea la función,  $f(x) = x^2$ . El límite de la función, cuando *x* tiende a  $\infty$ , toma el valor  $\infty$ :

$$
\lim_{x\to\infty}x^2=\infty.
$$

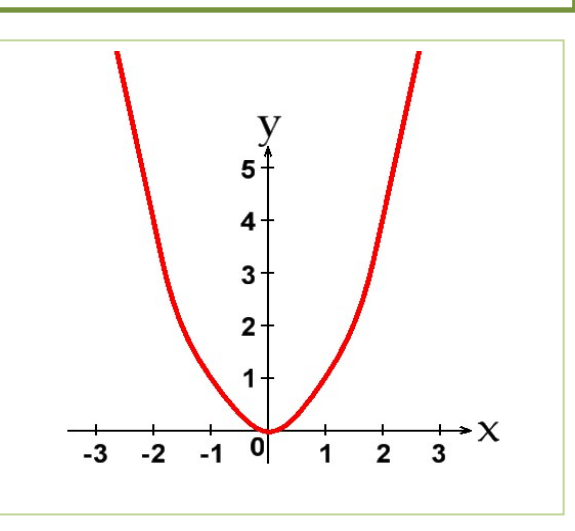

#### **Actividades propuestas**

- **6.** Clasifica los siguientes límites en finitos o infinitos, y calcúlalos:
	- a)  $lim_{x\to\infty}$   $x^2$
	- b)  $lim_{x\to\infty} +x^2$
	- c)  $\lim_{x \to 3} x^2$
	- $r \rightarrow 3$ d)  $lim_{x\to\infty}\frac{1}{x^2}$ 1 *x*→∞
- **7.** Calcula los siguientes límites, indicando el signo:
	- a)  $lim_{x\to\infty} -x^3$
	- b)  $lim_{x\to\infty} -x^3$
	- c)  $\lim_{x\to\infty} x^2$
	- d)  $lim_{x \to +\infty} \frac{1}{x^2}$ 1
	- e)  $lim_{x \to -\infty} \frac{1}{x^2}$
- **8.** Calcula los siguientes límites, indicando el signo:
	- a)  $r=1$  $\lim_{x \to 1^+} \frac{5}{x-1}$
	- b)
	- $\overline{r}=1$  $\lim_{x \to 1^-} \frac{5}{x-1}$
	- c) 3 5  $3^{+} x -$  *<sup>x</sup> lím x*
	- d)  $\lim_{x \to 3^{-}} \frac{3}{x-3}$ 5

Bachillerato. Matemáticas I. Capítulo 7: Límites y continuidad  **Autor: Luis Ángel Morales García** LibrosMareaVerde.tk **CRODI** Revisora: Raquel Hernández www.apuntesmareaverde.org.es Ilustraciones: Elaboración propia

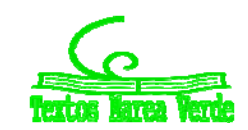

#### **1.4. Asíntotas**

Las asíntotas de una función (caso de existir) son rectas del plano a las que la función se aproxima tanto como queramos.

Puesto que, las asíntotas, son rectas del plano, podrán ser **horizontales**, **verticales** y **oblicuas**.

#### **Asíntotas horizontales**

Para que, una recta horizontal, sea asíntota de una función se debe cumplir la siguiente condición:

$$
\lim_{x \to +\infty} f(x) = K \circ \lim_{x \to -\infty} f(x) = K
$$

Entonces decimos que  $y = K$  es una asíntota horizontal de  $y = f(x)$ .

#### **Asíntotas verticales**

Para que, una recta vertical, pueda ser asíntota de una función, se debe cumplir:

$$
\lim_{x \to a^+} f(x) = \pm \infty \text{ of } \lim_{x \to a^-} f(x) = \mp \infty
$$

Entonces decimos que  $x = a$  es una asíntota de  $y = f(x)$ . La recta  $x = a$  es vertical.

Las posibles asíntotas verticales de una función, estarán en los puntos de la función que no pertenezcan a su dominio y se debe cumplir que el límite de la función, cuando el valor de *x* tiende a ese punto, se hace muy grande en valor absoluto, es decir, tome el valor

#### **Asíntotas oblicuas**

Para que una recta oblicua (*y* = *mx + n*) pueda ser asíntota de una función, deben existir, y ser finitos, los límites siguientes:

$$
m = \lim_{x \to \infty} \frac{f(x)}{x} \, \text{y} \, n = \lim_{x \to \infty} (f(x) - mx).
$$

#### **Ramas parabólicas**

Pero en muchas ocasiones no hay ni asíntotas horizontales ni asíntotas oblicuas. Ya conoces bien, por ejemplos, la parábola  $y = x^2$ , que cuando x tiende a +∞, o a -∞ la función crece sin aproximarse a ninguna recta. Por simplificación, se dice en todos estos casos que hay una rama parabólica.

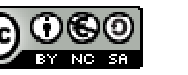

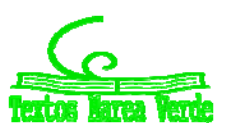

#### **Actividades resueltas**

*La función: x*  $f\left(x\right)=\dfrac{1}{x}$  tiene una asíntota horizontal,  $y$  = 0  $y$  una asíntota vertical  $x$  = 0. Ya lo hemos visto en actividades anteriores.

*Determina la asíntota oblicua, si existe, de la función:*  $f(x) = \frac{(x+4) \cdot (x-2)}{(x-1)}$ .

Calculamos el límite  $m = \lim_{M \to \infty} \frac{f(x)}{M} = \lim_{M \to \infty} \frac{f(x + 1)}{M} = 1$  $(x-1)$  $= \lim_{x \to \infty} \frac{f(x)}{x} = \lim_{x \to \infty} \frac{(x+4) \cdot (x-2)}{x \cdot (x-1)} =$ *x f x*  $m = \lim_{x\to\infty} \frac{f(x)}{x} = \lim_{x\to\infty} \frac{(x+4)(x-2)}{x(x-1)} = 1$ - Por tanto existe una asíntota oblicua de pendiente *m* = 1.

Calculamos la ordenada en el origen con el límite:

$$
n = \lim_{x \to \infty} (f(x) - mx) = \lim_{x \to \infty} \left( \frac{(x+4) \cdot (x-2)}{(x-1)} - x \right) = \lim_{x \to \infty} \left( \frac{(x+4) \cdot (x-2) - x \cdot (x-1)}{(x-1)} \right) =
$$

$$
\lim_{x \to \infty} \left( \frac{(x^2 + 4x - 2x - 2) - (x^2 - x)}{(x-1)} \right) = \lim_{x \to \infty} \left( \frac{3x - 2}{x - 1} \right) = 3
$$

Por tanto la recta *y* = *x* + 3 es una asíntota oblicua de la función.

**↓** La funciones:  $f(x) = x^3$ ,  $f(x) = (-x)^3$ ,  $f(x) = x^4$ ,  $f(x) = -x^4$ , tienen ramas parabólicas *en su comportamiento en el infinito.*

Observa que  $\lim_{x\to+\infty} x^3 = +\infty$  y  $\lim_{x\to-\infty} x^3 = -\infty$ , luego  $f(x) = x^3$  tiene una rama parabólica.

 $\lim_{x \to +\infty} (-x)^3 = -\infty$  y  $\lim_{x \to -\infty} (-x)^3 = +\infty$ , luego  $f(x) = (-x)^3$  tiene una rama parabólica.

 $\lim_{x \to +\infty} x^4 = +\infty$  y  $\lim_{x \to -\infty} x^4 = +\infty$ , luego  $f(x) = x^4$  tiene una rama parabólica.

 $\lim_{x \to +\infty} x^4 = -\infty$  y  $\lim_{x \to -\infty} x^4 = -\infty$ , luego  $f(x) = -x^4$  tiene una rama parabólica.

$$
\text{4. Asíntotas de la función: } f(x) = \frac{(x+4)}{(x-1)}.
$$

La función  $f(x) = \frac{(x+4)}{(x-1)}$  tiene una asíntota vertical en  $x = 1$ , pues para  $x = 1$  la función no está definida, no pertenece a su dominio de definición, y el límite a la derecha y la izquierda, tiende a infinito.

Al analizar el comportamiento de la función cuando la variable independiente tiende a infinito, tanto a +∞, como a -∞, la función se acerca a 1, tiene una asíntota horizontal, *y* = 0.

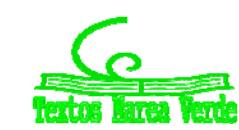

#### **Actividades propuestas**

**9.** Determina las asíntotas verticales de las funciones siguientes:

a) 
$$
f(x) = \frac{(x+4) \cdot (x-2)}{(x-1) \cdot (x-2)}
$$
  
b)  $f(x) = \frac{x \cdot (x+4)}{(x-2) \cdot (x-3)}$ 

c) 
$$
f(x) = \frac{(x+4)^2}{(x-1) \cdot (x+4)}
$$

$$
f(x) = \frac{(x+4)}{(x-1)\cdot(x-3)\cdot(x-5)\cdot(x+1)}
$$

**10.** Determina la asíntota horizontal de cada una de las funciones siguientes:

a) 
$$
f(x) = \frac{(x+4) \cdot (x-2)}{(x-1) \cdot (x-3)}
$$
  
b)  $f(x) = \frac{3x \cdot (x+4)}{(x-2) \cdot (x-3)}$   
c)  $f(x) = \frac{(x+4)^2}{2(x-1) \cdot (x-4)}$   
d)  $f(x) = \frac{(x+4)}{(x-1) \cdot (x-3) \cdot (x-5) \cdot (x+1)}$ 

**11.** Determina la asíntota oblicua, si existe, de cada una de las funciones siguientes:

a) 
$$
f(x) = \frac{(x+4) \cdot (x-2)}{(x-1)}
$$
  
b)  $f(x) = \frac{3x^2 \cdot (x+4)}{(x-2) \cdot (x-3)}$   
c)  $f(x) = \frac{x^2 + 4}{2(x-1)}$   
d)  $f(x) = \frac{(2x^2 + 4)}{(x+1)}$ 

**12.** Analiza el comportamiento en el infinito de cada una de las funciones siguientes:

a) 
$$
f(x) = (x+4)^2
$$
   
b)  $f(x) = \frac{3}{(x-2)^2}$    
c)  $f(x) = x^3 + 4$  d)  $f(x) = \frac{2x^5 + 4}{x+1}$ 

Bachillerato. Matemáticas I. Capítulo 7: Límites y continuidad Autor: Luis Ángel Morales García LibrosMareaVerde.tk Revisora: Raquel Hernández www.apuntesmareaverde.org.es Ilustraciones: Elaboración propia

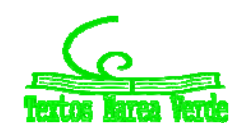

### **2. CÁLCULO DE LÍMITES**

Habrás observamos que calcular límites utilizando la definición puede ser muy complicado. Por eso nos interesa obtener propiedades y encontrar procedimientos que nos permitan calcularlos con mayor soltura.

### **2.1. Propiedades de los límites**

Para estudiar las operaciones con los límites vamos a suponer que *f* y *g* son dos funciones definidas sobre un mismo intervalo  $X$  y con valores en  $\mathfrak{R}.$  Cuando indicamos  $\lim\limits_{x\to a}f(x)=L$  pueden ser  $a$  y  $L$  tanto

números reales como  $\pm \infty$ .

#### *Respecto de la suma de funciones:*

El límite de la suma de dos funciones, es igual a la suma de los límites de las funciones (siempre que la operación entre los límites esté definida y dichos límites existan), y se expresa así:

 $\lim_{x \to a} (f(x) + g(x)) = \lim_{x \to a} f(x) + \lim_{x \to a} g(x)$ 

Análogo es para la resta de funciones.

#### *Respecto del producto de funciones:*

El límite del producto de dos funciones, es igual al producto de los límites de las funciones (siempre que dichos límites existan y la operación entre los límites esté definida), y se expresa así:

$$
\lim_{x \to a} (f(x) \cdot g(x)) = \lim_{x \to a} f(x) \cdot \lim_{x \to a} g(x)
$$

Un caso particular se presenta cuando una de las funciones es una constante, en ese caso, la expresión queda:

$$
\lim_{x \to a} (K \cdot f(x)) = K \cdot \lim_{x \to a} f(x)
$$

#### *Respecto del cociente de funciones:*

El límite del cociente de dos funciones, es igual al cociente de los límites de las funciones, siempre que los límites existan, la operación entre los límites esté definida y que  $\lim_{x\to a} g(x) = M \neq 0$  , y se expresa así:

$$
\lim_{x \to a} \left( \frac{f(x)}{g(x)} \right) = \frac{\lim_{x \to a} f(x)}{\lim_{x \to a} g(x)} \text{ si } \lim_{x \to a} g(x) = M \neq 0
$$

#### *Respecto de la potencia de funciones:*

El límite de una potencia de funciones, es igual, en general, a la potencia de los límites de las funciones, y se expresa así:

$$
\lim_{x \to a} (f(x)^{g(x)}) = \lim_{x \to a} f(x)^{\lim_{x \to a} g(x)}
$$

Analizaremos casos particulares en el cálculo de límites, como cuando el límite de la base sea 1, y el exponente tienda a infinito.

Un caso particular se presenta cuando una de las funciones es constante, en ese caso, la expresión es:

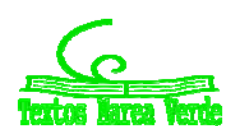

#### *K*  $x \rightarrow a$ *K*  $\lim_{x\to a} (f(x)^{K}) = (\lim_{x\to a} f(x))$

#### *Respecto de la composición de funciones:*

El límite de la composición de funciones, es igual a la composición de los límites de las funciones, siempre que *g* sea continua en *f*(*x*), y se expresa así:

```
\lim_{x\to a} ( g(f(x)) ) = g(\lim_{x\to a} f(x)) si g es continua en f(x).
```
#### **2.2. Operaciones con y 0**

Para poder calcular límites, debemos conocer previamente ciertas operaciones con  $\infty$  y 0, y ciertas propiedades que tienen los límites respecto de algunas operaciones matemáticas como son la suma‐ resta, multiplicación‐división, potencias, composición, etc.

Si sumamos, restamos, multiplicamos … dos números reales, no tenemos ningún problema para saber el resultado, pero ¿y si es el  $\infty$ ? Observa la tabla siguiente y comprueba que en ocasiones sí sabemos el resultado, pero en otras, decimos "*indeterminado*" pues no lo sabemos de forma inmediata, debemos trabajar más para saberlo.

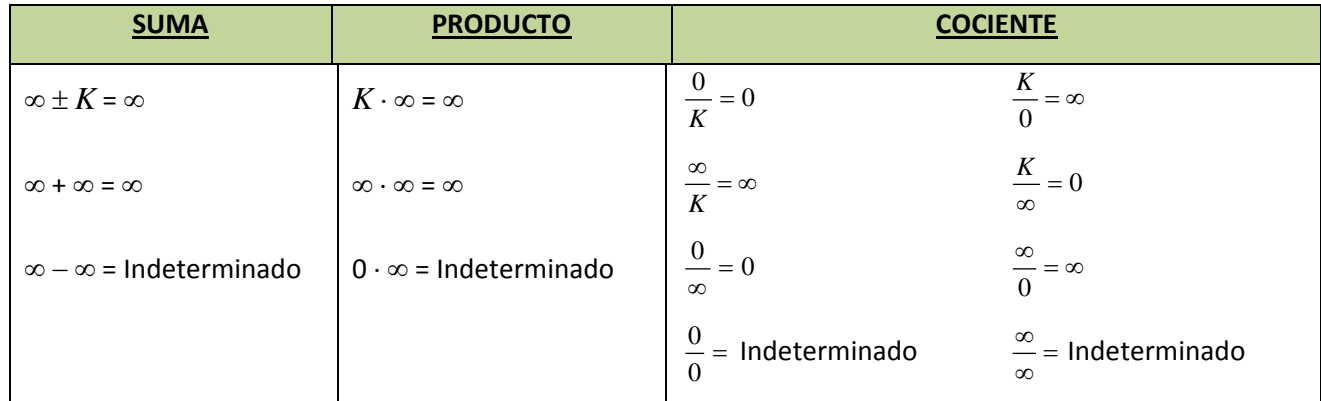

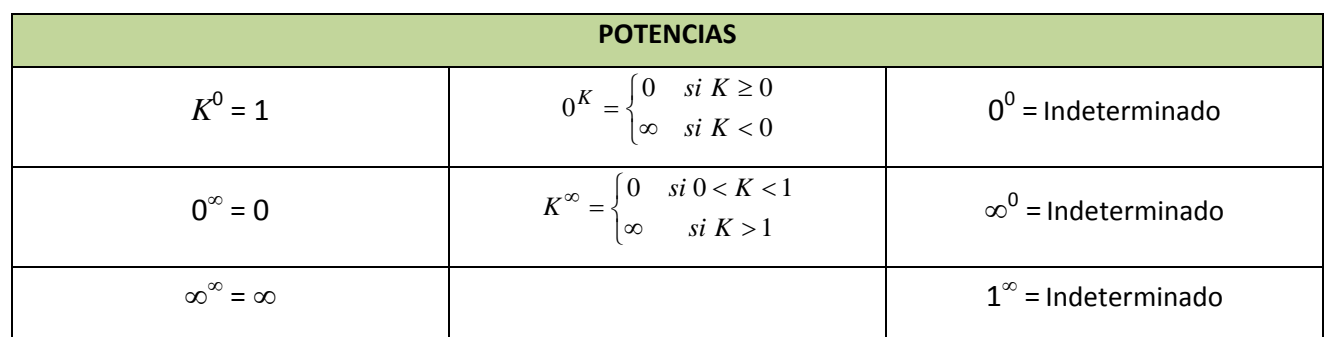

#### *Nota:*

*Indeterminado* no significa que no pueda existir el límite, sino que será necesario realizar algunas operaciones previas para poder determinar si existe, y su valor.

Bachillerato. Matemáticas I. Capítulo 7: Límites y continuidad **a acumo a autor: Luis Ángel Morales García** LibrosMareaVerde.tk and **neural media and media and media and media and media and media and media and media and media and media and media and media and media and media and media and media and media and media and media and** www.apuntesmareaverde.org.es Ilustraciones: Elaboración propia

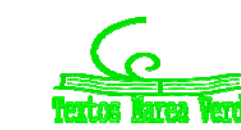

#### **2.3. Proceso de cálculo de límites**

El proceso de cálculo de un límite consiste en sustituir la variable por el valor al que tiende y operar, obteniendo el resultado del límite que podrá ser un valor **finito**, **infinito** o **indeterminado**.

#### **Actividades resueltas**

#### *Calcula los límites siguientes:*

Así, por ejemplo, podemos calcular los siguientes límites simplemente sustituyendo:

$$
\lim_{x \to 4} \frac{x^2 + 5x - 3}{x + 3} = \frac{(4)^2 + 5(4) - 3}{(4) + 3} = \frac{16 + 30 - 3}{7} = \frac{33}{7}
$$

$$
\lim_{x \to 7} \sqrt[2]{3x + 2} = \sqrt[2]{3(7) + 2} = \sqrt[2]{21 + 2} = \sqrt[2]{23}
$$

El límite de  $\lim\limits_{x\to\infty}\frac{1}{x}=0$  pues según vimos en las operaciones con  $\infty$ , al dividir un número por algo que

tendía a  $\infty$  se obtenía 0.

Como infinito no es un número real, cuando el límite tiende a infinito, decimos que no existe.

Los **límites laterales** de una función sólo existen cuando el valor hacia el que tiende la variable independiente sea siempre un valor finito, ya que si fuera  $+\infty$ , no pueden existir valores a la derecha y si fuera no pueden existir valores a la izquierda. Por lo tanto, los **límites laterales** se podrán calcular cuando el valor de la **variable independiente** sea **finito**.

Para calcular los límites laterales procederemos a realizar un cambio de variable, de tal modo que, siempre nos movamos en valores al lado que queramos calcular. Así, si queremos estar a la derecha del valor al que tiende la variable independiente, le sumaremos siempre una cantidad que cada vez es más pequeña (que tiende a cero), con lo que nos aproximaremos al valor deseado. Por ejemplo, supongamos que la variable *x* **4**, el cambio que deberemos hacer será *x* = **4** + *h*, con *h* > 0, tomando valores que tienden a cero.

Si, por el contrario, quisiéramos aproximarnos a **4** desde la izquierda, lo que deberemos hacer será restarle esa misma cantidad, cada vez más pequeña, con lo que nos aseguramos que tendemos al valor de cuatro desde valores inferiores a él.

Esto anterior, lo podemos expresar:

$$
x \to a \equiv x = a \pm h
$$
, con  $h \to \mathbf{0}$ .  $\begin{cases} +\to \text{derecha} \\ -\to \text{izquierda} \end{cases}$ 

#### **Actividades resueltas**

*Sea la función f*(*x*) = *x* <sup>2</sup> + 5*x* – 3 *y deseamos calcular los límites laterales cuando x* **4.**

Calculamos el límite por la derecha, haciendo el cambio de variable  $x = 4 + h$ , con  $h \rightarrow 0$ 

$$
\lim_{x \to 4} x^2 + 5x - 3 = \lim_{h \to 0} (4 + h)^2 + 5(4 + h) - 3 = \lim_{h \to 0} ((16 + 8h + h^2) + (20 + 5h) - 3) =
$$
  

$$
\lim_{h \to 0} (33 + 13h + h^2) = 33 + 13 \cdot 0 + 0^2 = 33
$$

Calculamos el límite por la derecha, haciendo el cambio de variable  $x = 4 - h$ , con  $h \rightarrow 0$ 

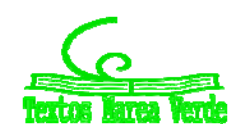

 $\lim_{h \to 0} (33-13h+h^2) = 33-13 \cdot 0 + 0^2 = 33$  $5x-3 = \lim (4-h)^2 + 5(4-h) - 3 = \lim ((16-8h+h^2) + (20-5h) - 3)$  $\boldsymbol{0}$  $\mathbf{0}$ 2  $\boldsymbol{0}$ 2  $\lim_{x\to 4} x^2 + 5x - 3 = \lim_{h\to 0} (4-h)^2 + 5(4-h) - 3 = \lim_{h\to 0} ((16-8h+h^2) + (20-5h) - 3) =$  $\rightarrow$ *h*

Como ambos límites existen y son iguales, podemos decir que

$$
\lim_{x \to 4} x^2 + 5x - 3 = 33
$$

#### **2.4. Indeterminaciones**

Como hemos visto en el apartado anterior, en algunas operaciones con  $\infty$  y 0, no podíamos llegar a determinar el valor, puesto que resultaba una *indeterminación*. Existen algunos tipos de indeterminaciones que son resolubles haciendo operaciones y/o simplificaciones previas que estudiamos a continuación. Analizaremos como resolver cada caso de indeterminación.

#### *Indeterminación*

Este tipo de indeterminaciones se pueden resolver haciendo operaciones con ambas funciones, ya que suelen ser del tipo  $f(x) - g(x)$ .

#### **Actividades resueltas**

 $\Big| = \frac{1}{2} - \frac{1}{2} = \infty - \infty$ J  $\left(\frac{1}{2}-\frac{1}{2}\right)$  $\setminus$  $\lim_{x\to 2} \left( \frac{1}{x^2-4} - \frac{1}{x-2} \right) = \frac{1}{0} - \frac{1}{0}$  $\boldsymbol{0}$ 1 2 1 4 1  $2\left(x^2-4\right)$  *x*  $\lim_{x\to 2}$  $\left(\frac{1}{x^2-4}-\frac{1}{x-2}\right)=\frac{1}{0}-\frac{1}{0}=\infty-\infty\to\text{Indeterminado}$ 

Pero si hacemos operaciones y las sumamos previamente:

$$
\left(\frac{1}{x^2 - 4} - \frac{1}{x - 2}\right) = \frac{1 - (x + 2)}{x^2 - 4} = \frac{-x - 1}{x^2 - 4}
$$

Calculamos el límite de la función, y nos resulta

$$
\lim_{x \to 2} \left( \frac{1}{x^2 - 4} - \frac{1}{x - 2} \right) = \lim_{x \to 2} \frac{-x - 1}{x^2 - 4} = \frac{-2 - 1}{2^2 - 4} = \frac{-3}{4 - 4} = -\infty
$$

pues el denominador tiende a 0.

+ 
$$
\lim_{x \to \frac{\pi}{2}} \left( \frac{1}{\cos x} - tg(x) \right) = \frac{1}{0} - \infty = \infty - \infty \to \text{Indeterminado}
$$

Como *x*  $tg(x) = \frac{senx}{2}$ cos  $(x) = \frac{\text{sech}x}{x}$ , operando tendremos

$$
\lim_{x \to \frac{\pi}{2}} \left( \frac{1}{\cos x} - tg(x) \right) = \lim_{x \to \frac{\pi}{2}} \left( \frac{1}{\cos x} - \frac{sen(x)}{\cos(x)} \right) = \lim_{x \to \frac{\pi}{2}} \left( \frac{1 - senx}{\cos x} \right) = \frac{1 - 1}{0} = \frac{0}{0} \to \text{Indetermined}
$$

Hemos pasado de una INDETERMINACION del tipo  $\infty-\infty$ , a otra del tipo  $\dfrac{0}{0}$  que todavía no sabemos

resolver.

#### **Actividades propuestas**

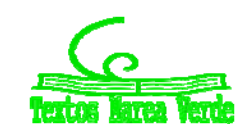

- **13.** Calcula el límite:  $\lim_{n \to \infty} \frac{1}{n} \frac{1}{n}$ J  $\left(\frac{1}{2}-\frac{1}{2}\right)$  $\setminus$  $\lim_{x \to 3} \left( \frac{1}{x^2 - 9} - \frac{1}{x - 3} \right)$ 9 1  $x^2-9$  *x lím x*
- **14.** Calcula el límite:  $lim \frac{1}{2} \frac{1}{2}$ J  $\left(\frac{1}{2}-\frac{1}{2}\right)$  $\setminus$  $\lim_{x \to 1} \left( \frac{1}{x^2 - 1} - \frac{1}{x - 1} \right)$ 1 1  $x^2-1$  *x lím x*

**15.** Calcula el límite: 
$$
\lim_{x \to -2} \left( \frac{1}{x+2} - \frac{1}{x^2-4} \right)
$$

**16.** Calcula el límite: 
$$
\lim_{x \to -2} \left( \frac{x-2}{x+2} - \frac{x}{x^2-4} \right)
$$

#### *Indeterminación* **0**

Normalmente suelen darse en productos de funciones  $f(x) \cdot g(x)$ , donde  $f(x) = 0$  y  $g(x) = \infty$  Suelen resolverse operando y simplificando.

#### **Actividades resueltas**

+ 
$$
\lim_{x \to -3} (x^2 + 6x + 9) \cdot \left(\frac{1}{x+3}\right) = 0 \cdot \infty \to \text{Indeterminado}
$$

Si calculamos las raíces del polinomio *x* <sup>2</sup> + 6*x* + 9, obtenemos que *x* = 3 es una raíz doble, por lo que los factores del polinomio son  $(x + 3)^2$  y sustituyéndolo en la ecuación nos queda

$$
(x^{2} + 6x + 9)\left(\frac{1}{x+3}\right) = (x+3)^{2}\left(\frac{1}{x+3}\right) = \left(\frac{(x+3)^{2}}{x+3}\right) = (x+3)
$$

Calculamos, ahora, el límite de la función simplificada, y obtenemos:

$$
\lim_{x \to -3} (x^2 + 6x + 9) \cdot \left(\frac{1}{x+3}\right) = \lim_{x \to -3} (x+3) = -3+3 = 0
$$

El límite siguiente también es indeterminado (es decir, todavía no lo hemos determinado).

$$
\lim_{x \to 2} (x-2) \cdot \left(\frac{1}{x^2 - x - 2}\right) \to \text{Indeterminado}
$$

Si calculamos las raíces del polinomio  $x^2 - x - 2$ , obtenemos que son  $x = -1$  y  $x = 2$ , por lo que los factores del polinomio son:  $x^2 - x - 2 = (x + 1) \cdot (x - 2)$  y, sustituyéndolo en el límite, nos queda:

$$
(x-2)\left(\frac{1}{x^2-x-2}\right) = (x-2)\cdot \left(\frac{1}{(x+1)\cdot (x-2)}\right) = \left(\frac{1}{x+1}\right)
$$

Calculamos, ahora, el límite de la función simplificada, y obtenemos:

$$
\lim_{x \to 2} (x-2) \left( \frac{1}{x^2 - x - 2} \right) = \lim_{x \to 2} \left( \frac{1}{x+1} \right) = \frac{1}{2+1} = \frac{1}{3}
$$

#### **Actividades propuestas**

Bachillerato. Matemáticas I. Capítulo 7: Límites y continuidad  **Autor: Luis Ángel Morales García Autor: Luis Ángel Morales García** LibrosMareaVerde.tk **Carl Charles Contained Accepts** and the Revisora: Raquel Hernández

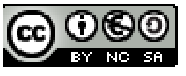

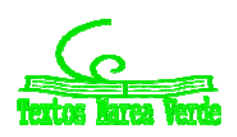

www.apuntesmareaverde.org.es Ilustraciones: Elaboración propia

**17.** Calculate *lim* 
$$
\left( \frac{x^2 - 5x + 6}{x^2 - 9} \right)
$$
  
\n**18.** Calculate *lim*  $\left( \frac{x^3 - 4x^2 + 3x}{x^2 - 1} \right)$ 

### *Indeterminación* **0/0**

Este tipo de indeterminaciones se producen porque existen algunos factores en el numerador y denominador que lo hacen cero y que será conveniente eliminar por algún método matemático. Para ello, debemos factorizar polinomios, multiplicar y dividir por el conjugado o cualquier otro procedimiento que nos permita eliminar la indeterminación.

#### **Actividades resueltas**

 $\ddot{\bullet}$  Si retomamos el segundo ejemplo de las indeterminaciones , donde operando habíamos llegado a una indeterminación de este tipo, que resolveremos a continuación.

$$
\lim_{x \to \frac{\pi}{2}} \left( \frac{1}{\cos x} - tg(x) \right) = \lim_{x \to \frac{\pi}{2}} \left( \frac{1}{\cos x} - \frac{sen(x)}{\cos(x)} \right) = \lim_{x \to \frac{\pi}{2}} \left( \frac{1 - senx}{\cos x} \right) = \frac{1 - 1}{0} = \frac{0}{0} \to \text{Indetermined}
$$

Si multiplicamos, numerador y denominador, por el conjugado del numerador (1 + *sen*(*x*)), obtenemos

$$
\lim_{x \to \frac{\pi}{2}} \left( \frac{1}{\cos x} - tg(x) \right) = \lim_{x \to \frac{\pi}{2}} \left( \frac{1 - \text{senx}}{\cos x} \right) = \lim_{x \to \frac{\pi}{2}} \left( \frac{(1 - \text{senx}) \cdot (1 + \text{senx})}{\cos x \cdot (1 + \text{senx})} \right) = \lim_{x \to \frac{\pi}{2}} \left( \frac{(1 - \text{senx}) \cdot (1 + \text{senx})}{\cos x \cdot (1 + \text{senx})} \right) = \lim_{x \to \frac{\pi}{2}} \left( \frac{1 - \text{senx}}{\cos x \cdot (1 + \text{senx})} \right) = \lim_{x \to \frac{\pi}{2}} \left( \frac{1 - \text{senx}}{\cos x \cdot (1 + \text{senx})} \right) = \lim_{x \to \frac{\pi}{2}} \left( \frac{1 - \text{senx}}{\cos x \cdot (1 + \text{senx})} \right) = \lim_{x \to \frac{\pi}{2}} \left( \frac{1 - \text{senx}}{\cos x \cdot (1 + \text{senx})} \right) = \lim_{x \to \frac{\pi}{2}} \left( \frac{1 - \text{senx}}{\cos x \cdot (1 + \text{senx})} \right) = \lim_{x \to \frac{\pi}{2}} \left( \frac{1 - \text{senx}}{\cos x \cdot (1 + \text{senx})} \right) = \lim_{x \to \frac{\pi}{2}} \left( \frac{1 - \text{senx}}{\cos x \cdot (1 + \text{senx})} \right) = \lim_{x \to \frac{\pi}{2}} \left( \frac{1 - \text{senx}}{\cos x \cdot (1 + \text{senx})} \right) = \lim_{x \to \frac{\pi}{2}} \left( \frac{1 - \text{senx}}{\cos x \cdot (1 + \text{senx})} \right) = \lim_{x \to \frac{\pi}{2}} \left( \frac{1 - \text{senx}}{\cos x \cdot (1 + \text{senx})} \right) = \lim_{x \to \frac{\pi}{2}} \left( \frac{1 - \text{senx}}{\cos x \cdot (1 + \text{senx})} \right) = \lim_{x \to \frac{\pi}{2}} \left( \frac{1 - \text{senx}}{\cos x \cdot (1 + \text{senx})} \right) = \lim_{x \to \frac{\pi}{2}} \left( \frac{1 - \text{
$$

Si sustituimos valores en el siguiente límite, también es indeterminado, por lo que calculamos los factores de los polinomios del numerador y denominador, y simplificando lo posible, obtenemos::

$$
\lim_{x \to 1} \left( \frac{x^2 + 2x - 3}{x^2 + x - 2} \right) = \lim_{x \to 1} \left( \frac{(x + 3) \cdot (x - 1)}{(x + 2) \cdot (x - 1)} \right) = \lim_{x \to 1} \left( \frac{x + 3}{x + 2} \right) = \frac{1 + 3}{1 + 2} = \frac{4}{3}
$$

Si sustituimos valores en el siguiente límite, también es indeterminado. Uno de los sumandos es una raíz, por lo que para quitar la indeterminación vamos a probar multiplicando por el conjugado:

$$
\lim_{x \to -1} \frac{\sqrt{5+x} - 2}{x+1} = \lim_{x \to -1} \frac{(\sqrt{5+x} - 2) \cdot (\sqrt{5+x} + 2)}{(x+1) \cdot (\sqrt{5+x} + 2)} = \lim_{x \to -1} \frac{(\sqrt{5+x})^2 - 2^2}{(x+1) \cdot (\sqrt{5+x} + 2)} =
$$
\n
$$
\lim_{x \to -1} \frac{5+x-4}{(x+1) \cdot (\sqrt{5+x} + 2)} = \lim_{x \to -1} \frac{x+1}{(x+1) \cdot (\sqrt{5+x} + 2)} = \lim_{x \to -1} \frac{1}{(\sqrt{5+x} + 2)} = \frac{1}{\sqrt{4+2}} = \frac{1}{4}
$$

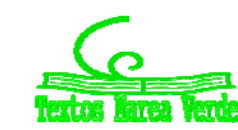

#### **Actividades propuestas**

**19.** Calcula el límite: 9 6 3 <sup>2</sup> <sup>3</sup> *x <sup>x</sup> lím x* **20.** Calcula el límite: 1 3 2 <sup>1</sup> *x <sup>x</sup> lím x* **21.** Calcula el límite: *x <sup>x</sup> lím x* 3 3 0 **22.** Calcula el límite: 2 2 2 <sup>2</sup> *x <sup>x</sup> lím x*

#### *Indeterminación*  $\infty/\infty$

Aunque pueden presentarse muchos casos, el más frecuente es el de cocientes de polinomios cuando la variable independiente tiende a  $\infty$ .

Así tendremos que

$$
\lim_{x \to \infty} P(x) = \infty
$$
  

$$
\lim_{x \to \infty} Q(x) = \infty
$$

Luego  $\lim_{x\to\infty}\frac{P(x)}{Q(x)}$ *Q x*  $lim_{x\to\infty}\frac{P(x)}{O(x)}$  es una indeterminación del tipo  $\infty/\infty$ .

Para resolver este tipo de indeterminaciones, es necesario comparar el grado del polinomio del numerador con el grado del polinomio del denominador, pudiéndose presentar los siguientes casos:

Si grado(P(x)) > grado (Q(x)) entonces 
$$
\lim_{x \to \infty} \frac{P(x)}{Q(x)} = \pm \infty
$$
  
\nSi grado(P(x)) = grado (Q(x)) entonces  $\lim_{x \to \infty} \frac{P(x)}{Q(x)} = K$   
\nSi grado(P(x)) < grado (Q(x)) entonces  $\lim_{x \to \infty} \frac{P(x)}{Q(x)} = 0$ 

Para resolver este tipo de límites observamos que cuando la variable se hace muy grande el límite vendrá dado por los términos de mayor grado. Nos quedamos con ellos, y simplificamos.

#### **Actividades resueltas**

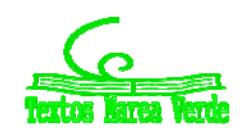

#### $\downarrow$  **grado** $(P(x))$  = **grado**  $(Q(x))$ :

$$
lim_{x \to \infty} \frac{8x^2 + 2x - 4}{x^2 + 5} = lim_{x \to \infty} \frac{8x^2}{x^2} = lim_{x \to \infty} 8 = 8
$$

Observa lo que ocurre si damos valores:

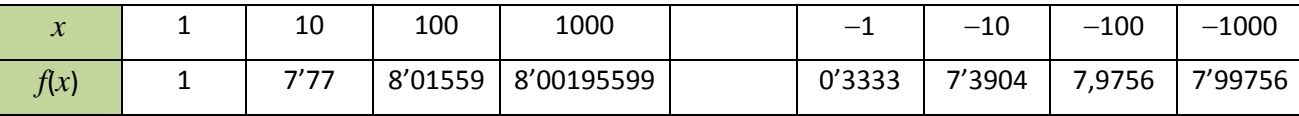

Se aproxima, a 8 tanto a la derecha como a la izquierda.

 $\downarrow$  **grado** $(P(x))$  > **grado**  $(Q(x))$ :

$$
\lim_{x \to \infty} \frac{3x^3 + 2x - 3}{x^2 + 1} = \lim_{x \to \infty} \frac{3x^3}{x^2} = \lim_{x \to \infty} \frac{3x}{1} = \infty
$$

 $\downarrow$  grado(*P*(*x*)) < grado (*Q*(*x*)):

$$
\lim_{x \to \infty} \frac{x^2 + 7}{4x^3 + 2x - 1} = \lim_{x \to \infty} \frac{x^2}{4x^3} = \lim_{x \to \infty} \frac{1}{4x} = 0.
$$

**En el caso de límites infinitos de cociente de polinomios podemos simplificar los cálculos pues hemos visto que:**

$$
\lim_{x \to \infty} \frac{a_n x^n + \dots + a_0}{b_m x^m + \dots + b_0} = \lim_{x \to \infty} \frac{a_n x^n}{b_m x^m} = \begin{cases} \infty & \text{si } n > m \\ \frac{a_n}{b_m} & \text{si } n = m \\ 0 & \text{si } n < m \end{cases}
$$

#### **Actividades propuestas**

**23.** Escribe, sin hacer cálculos, el valor de los límites siguientes:

- **a)**  $\lim_{x \to \infty} \frac{5x+5}{5x^2+2x-1}$  $5x^2 + 3$ 2 2  $+2x ^{+}$  $\rightarrow \infty$  5 $x^2$  + 2x  $lim_{x\to\infty}$  $\frac{5x}{5x^2}$ b)  $\lim_{x \to \infty} \frac{5x+5}{5x^2+2x-1}$  $5x^3 + 3$ 2 5  $+2x \overline{+}$  $\rightarrow \infty$  5 $x^2$  + 2x  $lim_{x \to \infty} \frac{5x^5 + 3}{5x^2 + 2x - 1}$  c)  $lim_{x \to \infty} \frac{5x^2 + 3}{5x^7 + 2x - 1}$  $5x^2 + 3$ 7 2  $+2x \overline{+}$  $\rightarrow \infty$  5x<sup>7</sup> + 2x  $lim_{x\to\infty} \frac{5x^2+3}{5x^7+2x-1}$  d)  $x^3 + x^2 - x$  $lim \frac{4x^3 + 3x^2 - 2x}{x^2}$  $\lim_{x\to\infty}$   $2x^3 + x^2$  - $+3x^2-2x+$  $\rightarrow \infty$   $2x^3 + x^2$  $3 \times 2^2$ 2  $4x^3 + 3x^2 - 2x + 5$
- **24.** Calcula los límites siguientes:
- **a)**  $\lim_{n \to \infty} \left| \frac{3n}{2} \frac{x+1}{n} \right|$ J  $\left(\frac{3x}{2} - \frac{x+1}{2}\right)$  $\lim_{x \to \infty} \left( \frac{3x}{x^2 - 1} - \frac{x}{x} \right)$ *x*  $lim_{x\to\infty}$  $\left(\frac{3x}{x^2-1}\right)$ 1 1 3  $\frac{3x}{2-1} - \frac{x+1}{x}$ b)  $\lim_{x\to\infty} \left| \frac{3x+2}{x-1} - 3x \right|$ J  $\backslash$  $\overline{\phantom{a}}$  $\left(\frac{3x^2+2}{x-1}\right)$  $\lim_{x \to \infty} \left| \frac{3x+2}{x-1} - 3x \right|$ *x*  $lim_{x\to\infty} \left( \frac{3x^2+2}{x-1} - 3 \right)$ 1  $3x^2 + 2$ c)  $\lim_{x \to \infty} \left( \sqrt{x^2 - 1} - \sqrt{x^2 - 3x} \right)$ d)  $\lim_{x\to\infty} (\sqrt{x+2} - \sqrt{x-3})$
- **25.** Calcula los límites siguientes:

Bachillerato. Matemáticas I. Capítulo 7: Límites y continuidad  **Autor: Luis Ángel Morales García** LibrosMareaVerde.tk **Carl Charles Contained Accepts** and the Revisora: Raquel Hernández

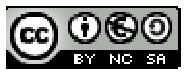

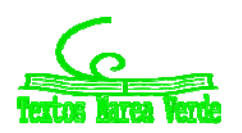

www.apuntesmareaverde.org.es Ilustraciones: Elaboración propia

- a)  $\lim_{x\to\infty} \frac{2}{\sqrt{x+4}-\sqrt{x-4}}$  $\lim_{x\to\infty}\frac{2}{\sqrt{x+4}-\sqrt{x-4}}$ b)  $\lim_{x\to\infty}$  *senx*) c)  $\lim_{x\to\infty} \frac{3x - 7x}{x^5 + 100x^2}$ J  $\backslash$  $\overline{\phantom{a}}$  $\setminus$ ſ  $^{+}$ - $\rightarrow \infty$   $x^5 + 100x^2$ 5 100  $3x^5 - 7$  $x^5 + 100x$  $lim_{x\to\infty}\left(\frac{3x^5-7x}{x^5+100x}\right)$
- d)  $\lim_{x\to+\infty}(e^x)$
- e)  $lim_{x\to 0^+} (ln(x))$ *lím* (ln(x  $x \rightarrow 0^+$

### *Indeterminación* **1**

Para poder resolver este tipo de indeterminaciones, es necesario conocer el número *e*, que se define

como:  $e = \lim_{n \to \infty} \left( 1 + \frac{1}{n} \right)^n \approx 2'718282$  $=$   $lim_{n\to\infty}$  $\left(1+\frac{1}{n}\right)^n$  $lim_{n\to\infty}$  n *e lím*

$$
\text{Si} \lim_{x \to \infty} f(x) = \infty \text{ entonces } e = \lim_{x \to \infty} \left( 1 + \frac{1}{f(x)} \right)^{f(x)} \approx 2718282
$$

Las soluciones de este tipo de indeterminaciones pasan, irremediablemente, por llegar a una expresión del tipo de la definición del número *e*. Observamos que es el límite de una potencia en la que la base tiende a 1, y el exponente tiende a infinito. Así, cuando al calcular un límite estemos en esa situación decimos que es un **límite tipo** *e*. Veamos algunos ejemplos.

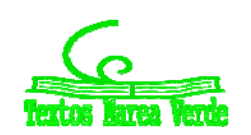

#### **Actividad resuelta**

*En el límite siguiente*

$$
\lim_{x \to \infty} \left( \frac{2x+1}{2x-2} \right)^{2x+1}
$$

La base tiende a 1, y el exponente a  $\infty$  luego es un límite tipo  $e$ . Para resolverlo, primero completamos el primer 1 de la definición, y luego el segundo:

$$
\lim_{x \to \infty} \left( \frac{2x+1}{2x-2} \right)^{2x+1} = \lim_{x \to \infty} \left( \frac{2x-2+2+1}{2x-2} \right)^{2x+1} = \lim_{x \to \infty} \left( 1 + \frac{3}{2x-2} \right)^{2x+1} = \lim_{x \to \infty} \left( 1 + \frac{1}{2x-2} \right)^{2x+1}
$$

Luego hacemos el exponente igual al denominador para lo que multiplicamos y dividimos el exponente por el denominador del sumando de la base. Así, tendremos

$$
\lim_{x \to \infty} \left( 1 + \frac{1}{\frac{2x - 2}{3}} \right)^{2x + 1} = \lim_{x \to \infty} \left( \left( 1 + \frac{1}{\frac{2x - 2}{3}} \right)^{\frac{2x - 2}{3}} \right)^{(2x + 1)\frac{3}{2x - 2}}
$$

El límite de la base es *e* y el límite del nuevo exponente en este caso es 1, por lo que:

$$
\lim_{x \to \infty} \left( 1 + \frac{1}{\frac{2x - 2}{3}} \right)^{2x + 1} = \lim_{x \to \infty} \left( \left( 1 + \frac{1}{\frac{2x - 2}{3}} \right)^{\frac{2x - 2}{3}} \right)^{\frac{(2x + 1)\cdot\frac{3}{2x - 2}}{2}} = \lim_{x \to \infty} \left( \left( 1 + \frac{1}{\frac{2x - 2}{3}} \right)^{\frac{2x - 2}{3}} \right)^{\frac{\left(\frac{2x + 1}{3}\right)\cdot\frac{3}{2x - 2}}{2}} = e^1 = e
$$

Este tipo de indeterminaciones, también se pueden resolver mediante la expresión:

#### **Actividad resuelta**

**■** No es un límite tipo e. 
$$
\lim_{x \to \infty} \left( \frac{2x+1}{3x-2} \right)^{2x+1}
$$

Calculamos los límites de la base:  $\frac{1}{3}$ 

$$
\lim_{x \to \infty} \left( \frac{2x+1}{3x-2} \right) = \lim_{x \to \infty} \frac{2x}{3x} = \frac{2}{3}
$$
\n
$$
\lim_{x \to \infty} (2x+1) = \infty
$$

Como 3 2 es menor que 1, al multiplicarlo por sí mismo infinitas veces, el límite es 0.

$$
lim_{x\to\infty}\left(\frac{2x+1}{3x-2}\right)^{2x+1}=0
$$

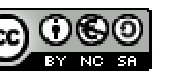

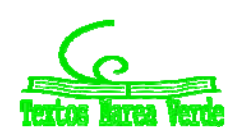

### Indeterminación  $\boldsymbol{1}^{\infty}$ , 0 $^0$ ,  $\infty^0$ .

Este tipo de indeterminaciones exponenciales se resuelven mediante la aplicación de logaritmos neperianos (*ln*). Suponemos que el límite de estas indeterminaciones es

$$
\lim_{x \to a} (f(x))^{g(x)} = e^L
$$

Tomando logaritmos neperianos en ambos miembros de la igualdad, tendremos

$$
\ln\left(\lim_{x\to a}(f(x))^{g(x)}\right) = \ln(e^L)
$$

Y por propiedades de los límites y de los logaritmos se tiene:

$$
\lim_{x \to a} \left( \ln(f(x))^{g(x)} \right) = \lim_{x \to a} g(x) \cdot \lim_{x \to a} (\ln(f(x)) = \ln(e^L) = L \cdot \ln(e) = L
$$

Por tanto:

$$
L = \lim_{x \to a} g(x) \cdot \lim_{x \to a} (\ln(f(x)) \cdot \lim_{x \to a} (f(x))^{g(x)} = e^L
$$

#### **Actividades propuestas**

**26.** Determina los límites siguientes:

a) 
$$
\lim_{x \to +\infty} \left( \frac{x+1}{x-2} \right)^{2x^2-1}
$$
  
\nb)  $\lim_{x \to +\infty} \left( \frac{3x^2 + x}{3x^2 - 2} \right)^{\frac{2x^2-1}{x}}$   
\nc)  $\lim_{x \to +\infty} \left( \frac{x^3 - 1}{x^3 + 5} \right)^{3x^2}$   
\nd)  $\lim_{x \to +\infty} \left( \frac{5x+3}{5x} \right)^{\frac{x^2-1}{5x}}$ 

d) 
$$
\lim_{x \to +\infty} \left( \frac{5x+3}{5x+1} \right)^{-5x}
$$

**27.** Determina los límites siguientes (observa que *no* son tipo e):

**a)** 
$$
\lim_{x \to +\infty} \left( \frac{5x+3}{x+1} \right)^{\frac{x^2-1}{5x}}
$$
  
\n**b)**  $\lim_{x \to +\infty} \left( \frac{x^3-1}{4x^3+5} \right)^{3x^2}$   
\n**c)**  $\lim_{x \to +\infty} \left( \frac{3x^2+x}{3x^2-2} \right)^{\frac{2x^2-1}{x^3}}$   
\n**d)**  $\lim_{x \to +\infty} \left( \frac{5x+3}{5x^2+1} \right)^{\frac{x^2-1}{5x^3}}$ 

Bachillerato. Matemáticas I. Capítulo 7: Límites y continuidad Autor: Luis Ángel Morales García LibrosMareaVerde.tk Revisora: Raquel Hernández www.apuntesmareaverde.org.es Ilustraciones: Elaboración propia

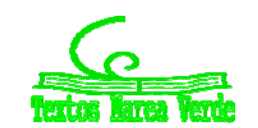
# **3. CONTINUIDAD DE FUNCIONES**

Intuitivamente, podemos decir que una función es continua en un punto si somos capaces de pintarla, en ese punto, sin levantar el lápiz del papel, o si somos capaces de recorrerla con el dedo sin encontrarnos ningún obstáculo (saltos, indefiniciones, etc.). Pero la continuidad de una función se puede estudiar en un punto, en un intervalo o en todo su dominio de forma más precisa.

## **3.1. Continuidad de una función en un punto**

En lenguaje matemático, la anterior definición simple, se complica un poco y lo expresamos así:

Dada una función  $f(x)$ :  $X \to \mathfrak{R}$ ,  $X$  un intervalo de  $\mathfrak{R}$ ,  $\gamma$  un punto  $x = a \in X$ , se dice que la función  $f(x)$  es continua en el punto  $x = a$ , si:

Para cualquier  $\varepsilon > 0$ , existe un  $\delta > 0$  tal que siempre que  $x - a < \delta$ ,  $x \in X$  se cumple que  $|f(x) - f(a)| <$ .

Esto lo podemos expresar diciendo que, si nos acercamos al punto *a*, entonces las imágenes de la función se aproximarán a la imagen de *a*. Si esto no ocurre, entonces, la función **no** será continua en  $x = a$  y diremos que la función tiene una discontinuidad en  $x = a$ .

Observa que si comparas la definición de continuidad con la de límite, ahora el punto *a* debe pertenecer al intervalo *X*, mientras que en la de límite podía no ocurrir. Esta relación puede expresarse de la siguiente forma:

Una función  $f(x)$  es continua en el punto  $x = a$  sí, y solo sí, se cumplen estas tres condiciones:

- $\triangleright$  Que para el punto  $x = a$  exista  $f(a)$ .
- $\triangleright$  Que exista y sea finito el límite de la función para  $x = a$ , lo que implica que existan los límites laterales y coincidan.
- Que los dos valores anteriores coincidan:

 $\lim_{x \to a} f(x) = f(a)$ 

Bajo estas tres condiciones, la función  $f(x)$  es continua en el punto  $x = a$ .

## **Continuidad de una función en un intervalo abierto**

Para que una función sea continua en un intervalo abierto, la función debe ser continua en todos los puntos del intervalo.

Si lo fuera en todo el dominio, decimos que la función es continua.

## **Actividad resuelta**

**■** Estudia la continuidad de la función 
$$
f(x) = \begin{cases} x^3 & \text{si } x < 2 \\ 3x + 2 & \text{si } x \ge 2 \end{cases}
$$

Las funciones polinómicas son continuas en toda la recta real. El único punto dudoso es *x* = 2.

Bachillerato. Matemáticas I. Capítulo 7: Límites y continuidad  **Autor: Luis Ángel Morales García Autor: Luis Ángel Morales García** LibrosMareaVerde.tk **Carl Charles Contained Accepts** and the Revisora: Raquel Hernández www.apuntesmareaverde.org.es Ilustraciones: Elaboración propia

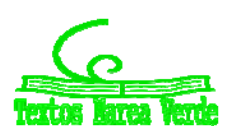

#### **Estudio de la continuidad de la función en el punto** *x* **= 2:**

Comprobemos, como primera medida, que la función está definida en *x* = 2.

Para  $x = 2$ , tenemos que determinar  $f(2) = 3.2 + 2 = 6 + 2 = 8$ , luego existe.

Calculamos, entonces los límites laterales de la función para *x* = 2.

$$
Limite por la izquier da: \qquad \qquad \lim_{x \to 2} x^3 = 2^3 = 8
$$

Limite por la derecha:<br> $\lim_{x\to 2} 3x + 2 = 3 \cdot 2 + 2 = 6 + 2 = 8$ 

Los límites laterales, existen, son finitos y coinciden.

Veamos si coincide, el límite de la función con el valor de la función en *x* = 2.

$$
f(2) = 8 = \lim_{x \to 2} f(x)
$$

Luego, como se cumplen las tres condiciones, la función es continua en *x* = 2.

## **3.2. Propiedades de las funciones continuas**

Las funciones polinómicas, racionales, con radicales, exponenciales, logarítmicas y trigonométricas serán siempre continuas en su dominio.

Por lo tanto, presentarán discontinuidades en aquellos puntos en los que no esté definida y, por lo tanto, no pertenezcan a su dominio.

## **Operaciones de funciones continuas**

Sean las funciones  $f(x)$  y  $g(x)$  continuas en el punto  $x = a$ , entonces podemos afirmar que:

$$
f(x) + g(x)
$$
es continua en  $x = a$ .  
\n $f(x) \cdot g(x)$ es continua en  $x = a$ .  
\n $\frac{f(x)}{g(x)}$ es continua en  $x = a$ , si  $g(a) \neq 0$ .

 $f(g(x))$  es continua en  $x = a$ , si *f* es continua en  $g(a)$ .

#### **Actividades resueltas**

 $\downarrow$  Las funciones polinómicas son funciones continuas en todo  $\mathfrak{R}$ .

Basta comprobar que la función *f*(*x*) = *x*, la función *f*(*x*) = *a* son funciones continuas para comprobar que cualquier función polinómica es suma y producto de estas funciones.

Las funciones racionales son continuas en todo  $\Re$  salvo para los valores que anulan al denominador. Estudia la continuidad de  $f(x) = \frac{x+1}{x^2-4}$ .

En efecto, las funciones racionales son cociente de funciones polinómicas, que son continuas en toda la recta real. La función  $f(x) = \frac{x+1}{x^2-4}$  es continua en  $\mathfrak{R} - \{2, -2\}$ , pues el denominador se anula en dichos valores.

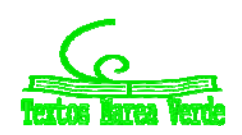

## **3.3. Tipos de discontinuidad**

Existen varios tipos de discontinuidades de las funciones, que se expresan en el cuadro siguiente:

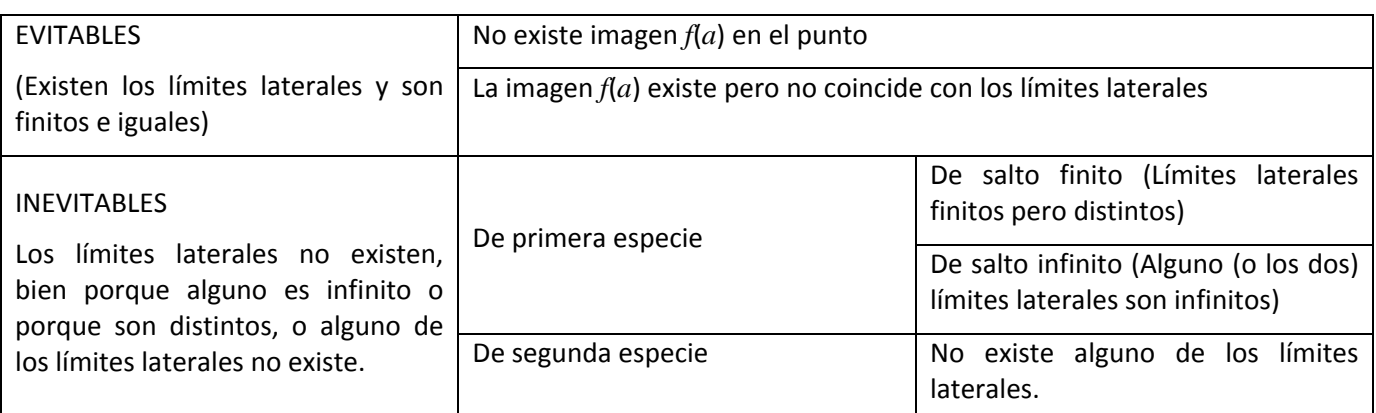

Las **discontinuidades evitables**, se llaman así porque se pueden solventar mediante la redefinición de la función en el punto, bien porque no estuviera definida, bien porque no coincidiera la imagen con los límites laterales, que existen, coinciden y son finitos.

Las **discontinuidades inevitables** vienen dadas porque:

- los límites laterales existen, son finitos y no coinciden (de **primera especie** de salto finito). Salto es igual a  $\lim_{x \to a^{+}} f(x) = \lim_{x \to a^{-}} f(x)$
- $\triangleright$  existen pero alguno es infinito (de primera especie de salto infinito). Salto infinito.
- o no existe alguno de los límites laterales o los dos (de **segunda especie**).

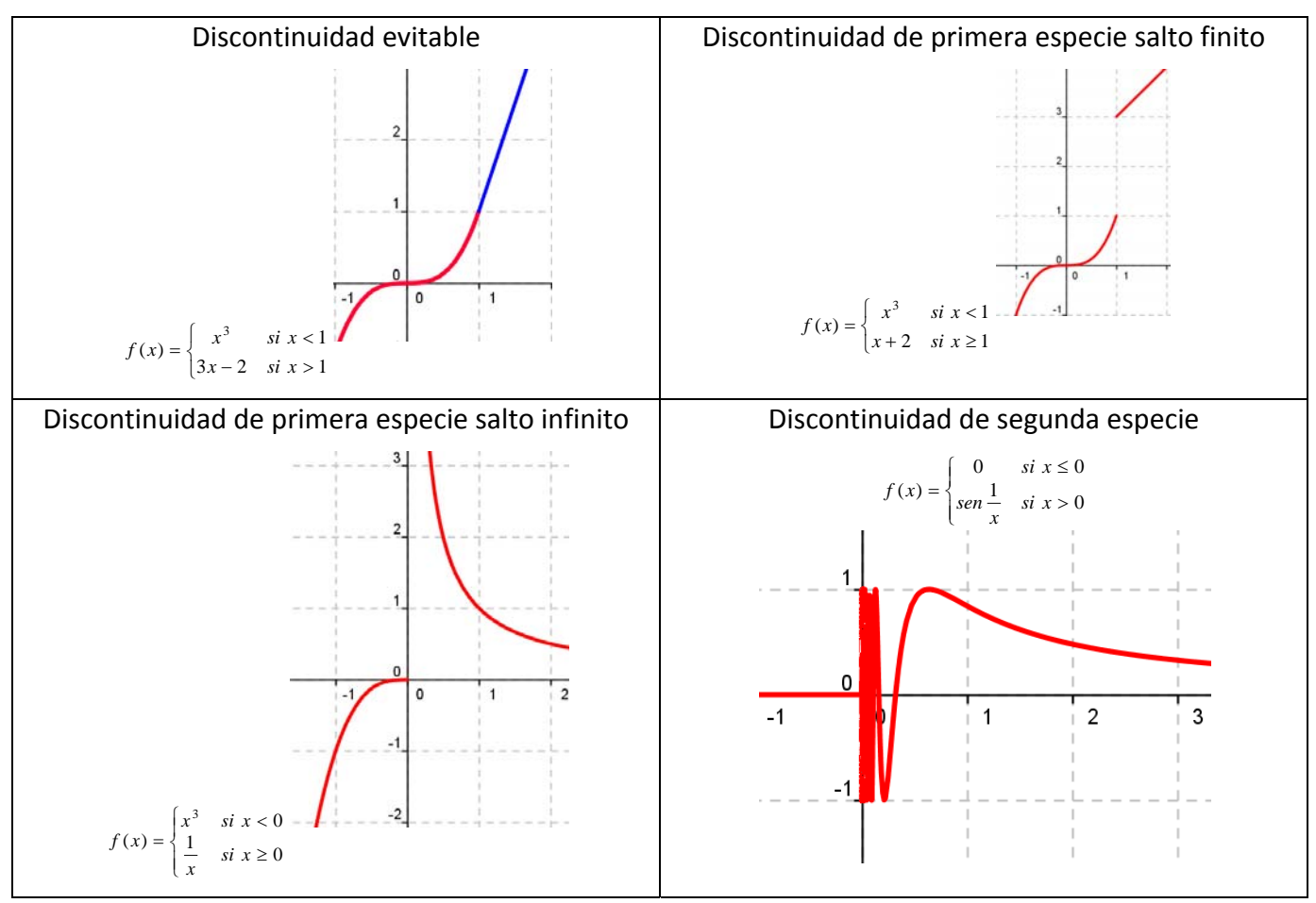

Bachillerato. Matemáticas I. Capítulo 7: Límites y continuidad  **Autor: Luis Ángel Morales García** LibrosMareaVerde.tk **Carl Charles Contained Accepts** and the Revisora: Raquel Hernández www.apuntesmareaverde.org.es Ilustraciones: Elaboración propia

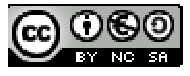

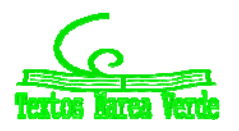

## **Actividad resuelta**

*Estudia la continuidad de los ejemplos anteriores.*

Observa que la función  $\overline{\mathfrak{c}}$ ₹  $\int$  $f(x) = \begin{cases} x^3 & \text{si } x < 1 \\ 3x - 2 & \text{si } x > 1 \end{cases}$  $x - 2$  *si x*  $f(x) = \begin{cases} x^3 & \text{si } x < 1 \end{cases}$ no está definida en  $x$  = 1. Bastaría definir

 $\overline{\mathfrak{l}}$ ⇃  $\int$  $f(x) = \begin{cases} x^3 & \text{si } x \leq 1 \\ 3x - 2 & \text{si } x > 1 \end{cases}$  $x - 2$  *si x*  $f(x) = \begin{cases} x^3 & \text{si } x \leq 1 \end{cases}$  para que la función fuese continua. Por tanto es una discontinuidad evitable en *x* 

= 1 siendo la función continua en  $\mathfrak{R} - \{1\}$ .

La función  $\overline{\mathfrak{l}}$ ₹  $\int$  $f(x) = \begin{cases} x^3 & \text{si } x < 1 \\ x+2 & \text{si } x \ge 1 \end{cases}$  $x + 2$  *si x*  $f(x) = \begin{cases} x^3 & \text{si } x < 1 \text{ tiene ambos límites laterales en } x = \textbf{1 y son finitos, pero distintos, por lo} \end{cases}$ 

que tiene una discontinuidad de primera especie en *x* = 1 de salto finito, con salto 2. Es una función continua en  $\mathfrak{R} - \{1\}$ .

La función  $\overline{\mathcal{L}}$  $\left\{ \right.$  $\sqrt{ }$  $\geq$  $\prec$  $=\begin{cases} 1 & \text{si } x \geq 0 \end{cases}$  $\mathbf{0}$  $(x)$ 3  $\frac{1}{x}$  *si x*  $f(x) = \begin{cases} x^3 & \text{si } x < 0 \\ 1 & \text{si } x > 0 \end{cases}$  tiene el límite a la derecha de 0, infinito, por lo que tiene en  $x = 0$  una

discontinuidad de primera especie de salto infinito. La función es continua en  $\mathfrak{R} - \{0\}$ .

La función  $\overline{\mathcal{L}}$ )<br>1  $\sqrt{ }$  $>$  $\leq$  $=\begin{cases} \sin \frac{1}{x} & \text{if } x > 0 \end{cases}$ 0  $si \; x \leq 0$  $f(x) = \begin{cases} \n\text{sen} \frac{1}{x} & \text{si } x\n\end{cases}$  $f(x) = \begin{cases} 0 & \text{si } x \leq 0 \\ 1 & \text{si } x \leq 0 \end{cases}$  no tiene límite a la derecha de 0. La función seno tiene fluctuaciones

cada vez más juntas por lo que dicho límite no existe. Es una discontinuidad de segunda especie. La función es continua en  $\mathfrak{R} - \{0\}.$ 

## **Actividades propuestas**

**28.** Estudia la continuidad de las funciones siguientes:

a) 
$$
f(x) = \frac{x+1}{x^2 - 1}
$$
  
\nb)  $f(x) = \sqrt{x - 5}$   
\nc)  $f(x) = \log_2(x - 3)$   
\nd)  $f(x) = \begin{cases} 2 + x^2 & \text{si } x \le 0 \\ 1 + e^x & \text{si } x > 0 \end{cases}$ 

 $\overline{\mathcal{L}}$ 

**29.** Determina el valor de k para que la función  $\overline{\mathcal{L}}$ ₹  $\int$  $f(x) = \begin{cases} 2 - x^2 & \text{si } x \le 1 \\ k + x & \text{si } x > 1 \end{cases}$  $f(x) = \begin{cases} 2 - x^2 & \text{si } x \le 1 \text{ sea continua en toda la recta real.} \\ k + x & \text{si } x > 1 \end{cases}$ 

**30.** Estudia la continuidad de las funciones siguientes:

a) 
$$
f(x) = \begin{cases} -2x+3 & si & x < -1 \\ 2+x^2 & si & -1 \le x \le 1 \\ \frac{3}{x} & si & x > 1 \end{cases}
$$

$$
b) \quad f(x) = x - \sqrt{x - 2}
$$

c)  $f(x) = |x-3|-1$ 

Bachillerato. Matemáticas I. Capítulo 7: Límites y continuidad  **Autor: Luis Ángel Morales García Autor:** Luis Ángel Morales García LibrosMareaVerde.tk **Carl Charles Communist Communist Charles Revisora: Raquel Hernández** www.apuntesmareaverde.org.es Ilustraciones: Elaboración propia

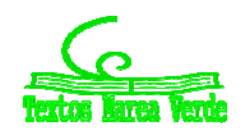

## **CURIOSIDADES. REVISTA**

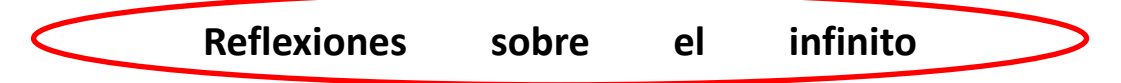

*"El infinito, como ningún otro problema, siempre ha conmovido profundamente el alma de los seres humanos. El infinito como ninguna otra idea, ha tenido una influencia estimulante y fértil en la mente. Pero el infinito necesita, más que ningún otro concepto, clarificarse"*

*David Hilbert*

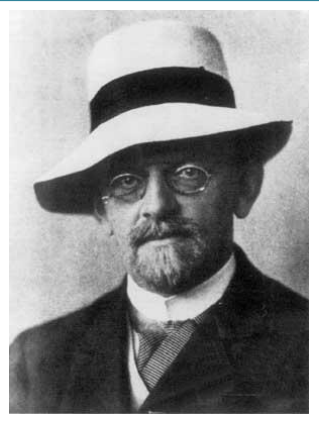

*Davis Hilbert*

## **Un juego**

*Un poco aburridos dos amigos, Daniel y Jorge, deciden jugar a un juego que consiste en que Daniel escriba números y Jorge los borre. El procedimiento propuesto por Daniel es:*

- $\checkmark$  A las cinco menos un minuto yo escribo los números 1 y 2, y tú borras el 1.
- $\checkmark$  A las cinco menos medio minuto yo escribo 3 y 4, y tú borras el 2.
- $\checkmark$  A las cinco menos un tercio de de minuto yo escribo 5 y 6 y tú borras el 3

Y así sucesivamente. Juegan con la imaginación.

- $\checkmark$  Daniel pregunta a Jorge: A las cinco menos una centésima de minuto, ¿cuántos números te quedarán por borrar?
- ¿Y a las cinco menos una millonésima de minuto?
- $\checkmark$  ¿Hay algún número que no puedas borrar antes de las cinco?

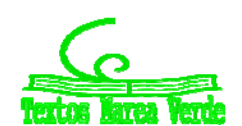

www.apuntesmareaverde.org.es Ilustraciones: Elaboración propia

## **El hotel infinito**

*Para el dueño de un hotel es un disgusto tener que decir a un cliente que no le quedan habitaciones. Pero, ¿qué ocurriría si el hotel tuviera infinitas habitaciones numeradas 1, 2, 3, 4,…? Imagina que el hotel está completo y llega un nuevo cliente, ¿cómo lo alojarías?*

*¿Y si llegaran 100 clientes más? ¿Y si mil? ¿Y si llegaran tantos como hay?*

## **La tabla de Caratheodory**

*Tenemos la siguiente tabla infinita:*

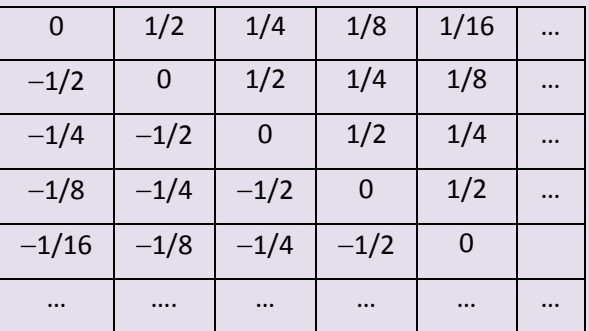

La suma  $1/2 + 1/4 + 1/8 + 1/16 + ... = 1$ 

- $\triangleright$  Suma la tabla primero por filas.
- $\triangleright$  Ahora suma la tabla por columnas
- $\triangleright$  Por último suma por diagonales. ¿Te sorprende el resultado?

Bachillerato. Matemáticas I. Capítulo 7: Límites y continuidad  **Autor: Luis Ángel Morales García** LibrosMareaVerde.tk **Carl Charles Contained Accepts** and the Revisora: Raquel Hernández

## **Breve historia del concepto de límite de una función**

El concepto de límite es clave para dar rigor al Análisis Matemático. No sólo lo necesitamos para conocer el comportamiento de las funciones en el infinito, asíntotas y ramas asintóticas, y estudiar su continuidad, sino que es fundamental para el estudio del cálculo infinitesimal, de las derivadas y las integrales.

D'Alembert (1767) estudia a Newton y en la *Enciclopedia* en el artículo sobre "*Límite*" escribe: "*Una cantidad es el límite de una segunda cantidad variable si la segunda puede aproximarse a la primera hasta diferir de ella en menos que cualquier cantidad dada*".

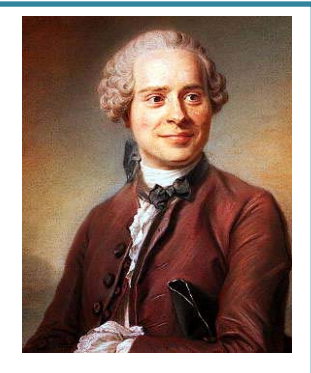

*Jean le Rond D'Alembert*

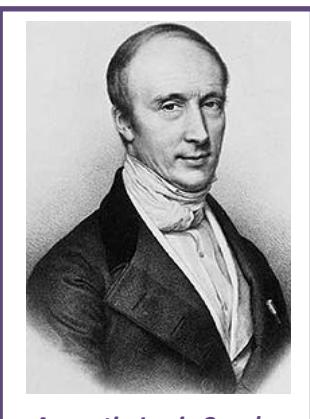

*Augustin Louis Cauchy*

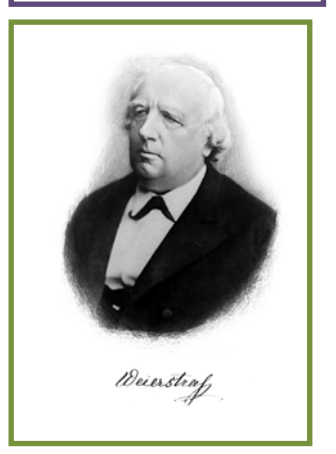

*Cauchy* (1829) en su Curso de Análisis, formula: "*Cuando los sucesivos valores que toma una variable se aproximan indefinidamente a un valor fijo, de manera que terminan por diferir de él en tan poco como queramos, este último valor se llama el límite de todos los demás*."

Heine (1872), en sus "Elementos", siguiendo las lecciones de Weierstrass, escribe: "*Si, dado cualquier* , *existe un* > 0, *la* diferencia  $f(x_0 \pm \delta) - L$  *es menor en valor absoluto que* , *entonces se dice que L es el límite de*  $f(x)$  *para*  $x = x_0$ ."

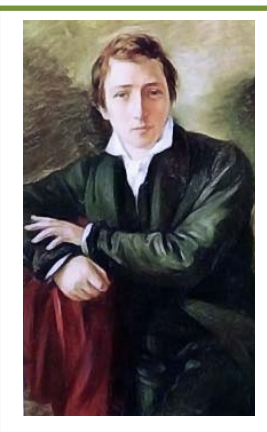

*Heinrich Heine*

Observa cómo se fue perfilando la definición y surgió el y el para formalizar las ideas de *aproximarse hasta diferir menos que*, *aproximarse tanto como se quiera*, *diferir tan poco como queramos…*

Bachillerato. Matemáticas I. Capítulo 7: Límites y continuidad **a acumo a autor: Luis Ángel Morales García** LibrosMareaVerde.tk **Carl Charles Contained Accepts** and the Revisora: Raquel Hernández www.apuntesmareaverde.org.es Ilustraciones: Elaboración propia

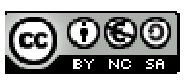

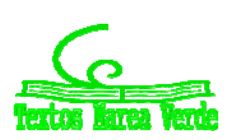

## **El número e y el problema de Bernoulli**

El número irracional *e* aparece con John Napier (Neper) que introdujo el concepto de logaritmo en el cálculo matemático (1614). Es la base de los logaritmos neperianos.

> La primera aproximación al valor de este número se atribuye a Jacob Bernoulli (1654‐1705) asociado al siguiente problema de interés compuesto:

Si se invierte un capital C con un interés del 100 % anual y se pagan los intereses una vez al *año, se obtiene un capital 2C. Si los intereses se pagan semestralmente, el capital se transforma en:*  $\left(1+\frac{1}{2}\right)^2 \cdot C = 2,25$  *C. Si los intereses se pagan trimestralmente, se obtiene*  $\left(1+\frac{1}{4}\right)^4 \cdot C$  = 2,44 C. En caso de pagos mensuales, el capital que se obtiene es  $\left(1+\frac{1}{12}\right)^2$ ∙*C =* 2,61 C y si *los pagos son diarios se consigue:*  $\left(1 + \frac{1}{365}\right)^{365} \cdot C = 2,71$  C.

Al aumentar la cantidad de períodos de pago el factor que multiplica al capital *C* se aproxima al número *e* = 2,7182818284…

$$
e = \lim \left( 1 + \frac{1}{n} \right)
$$

Bachillerato. Matemáticas I. Capítulo 7: Límites y continuidad  **Autor: Luis Ángel Morales García Autor:** Luis Ángel Morales García LibrosMareaVerde.tk **Carl Charles Contained Accepts** and the Revisora: Raquel Hernández www.apuntesmareaverde.org.es Ilustraciones: Elaboración propia

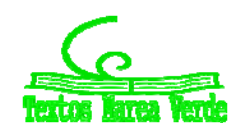

# <sup>332</sup> Límites y continuidad

# **RESUMEN**

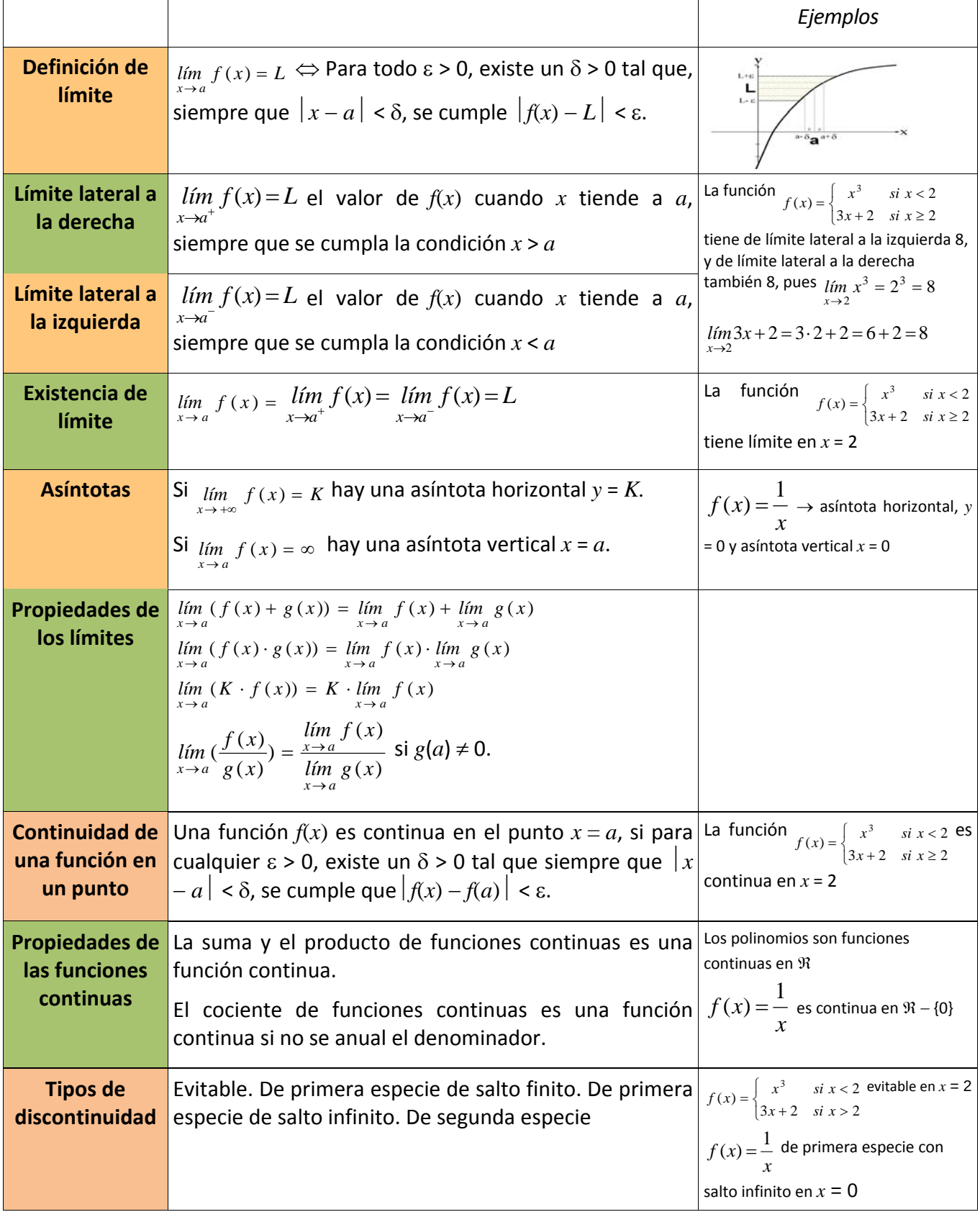

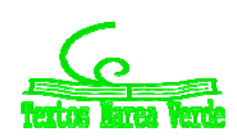

# **EJERCICIOS Y PROBLEMAS.**

## **Límites**

**1.** Calcula los límites siguientes:

a) 
$$
\lim_{x \to -3} \frac{x+3}{x^2-9}
$$
  
\nb)  $\lim_{x \to -3} \frac{x^2-9}{x-3}$   
\nc)  $\lim_{x \to 3} \frac{x^3+27}{x^2+3x}$   
\nd)  $\lim_{x \to 1} \frac{x^3-1}{x^2+x-2}$   
\ne)  $\lim_{x \to -2} \frac{x^3+8}{x^2-x-2}$ 

f) 
$$
\lim_{x \to 1} \frac{\sqrt{3+x} - 4}{x-1}
$$

g) 
$$
\lim_{x \to -4} \frac{x^3 + 8x - 2}{-x^2 - 2x + 3}
$$

**2.** Calcula los límites siguientes:

a) 
$$
\lim_{x \to \infty} \frac{x^3 + 8}{-x - 2}
$$
  
\nb)  $\lim_{x \to \infty} \frac{x^3 + 8}{-x^5 - 2}$   
\nc)  $\lim_{x \to \infty} \frac{3x^3 + 8}{-x^3 - 2}$   
\nd)  $\lim_{x \to \infty} \left( \frac{3x}{x^2 - 4} - \frac{2}{x + 2} \right)$   
\ne)  $\lim_{x \to \infty} \left( \frac{3x}{x^2 - 4} - \frac{x - 3}{x + 2} \right)$   
\nf)  $\lim_{x \to \infty} \left( \sqrt{3x - 1} - \sqrt{x^2 - 2x} \right)$   
\ng)  $\lim_{x \to \infty} \left( \sqrt{x - 1} - \sqrt{x - 2} \right)$   
\nh)  $\lim_{x \to \infty} \left( \frac{1}{\sqrt{x - 2} - \sqrt{x + 2}} \right)$ 

Bachillerato. Matemáticas I. Capítulo 7: Límites y continuidad Autor: Luis Ángel Morales García LibrosMareaVerde.tk Revisora: Raquel Hernández

J

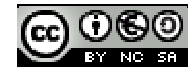

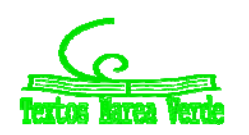

www.apuntesmareaverde.org.es Ilustraciones: Elaboración propia

**3.** Determina las asíntotas de las funciones siguientes:

a) 
$$
f(x) = \frac{x^2 - 2|x|}{x - 3}
$$
  
\nb)  $f(x) = \frac{5}{x^2 - 4}$   
\nc)  $f(x) = \frac{x^2 - 5x + 6}{x^2 - 4}$   
\nd)  $f(x) = \frac{x^2 - 5x}{x^2 - 1}$   
\ne)  $f(x) = \frac{-5x}{(x - 1)^2}$   
\nf)  $f(x) = \frac{-5x^2 - 5}{(x - 1)^2}$   
\ng)  $f(x) = \ln \frac{-5x}{(x - 1)^2}$   
\nh)  $f(x) = \sqrt{\frac{-5x}{(x - 1)^2}}$ 

## **Continuidad**

**4.** Estudia la continuidad de las funciones siguientes, indicando en cada caso el tipo de discontinuidad.

a) 
$$
f(x) =\begin{cases} 3^x & x < -2 \\ 4 - x^2 & -2 \le x \le 1 \\ \log_2 x & x > 1 \end{cases}
$$
 b)  $g(x) =\begin{cases} \frac{1}{x} & x < 0 \\ x^2 - 3x & 0 \le x < 3 \\ \sqrt{x - 3} & x \ge 3 \end{cases}$  c)  $h(x) = |x^2 - 5x|$ 

**5.** Estudia la continuidad de las funciones siguientes, indicando en cada caso el tipo de discontinuidad.

a) 
$$
f(x) = |x^2 - 25|
$$
  
b)  $g(x) = 2 - \frac{|x|}{x}$   
c)  $h(x) = \frac{x^2 - 2|x|}{x - 3}$ 

- **6.** Estudia la continuidad de las funciones siguientes, indicando en cada caso el tipo de discontinuidad.
- a)  $f(x) = \frac{3x+5}{x^2-4x+3}$  b)  $x^2 + x$  $g(x) = \frac{7x}{2}$  $f(x) = \frac{7x+2}{x^2+x}$  c)  $h(x) = \frac{x^2-5x+4}{x^2-2x-3}$  $f(x) = \frac{x^2 - 5x + 4}{x^2 - 2x - 3}$  $h(x) = \frac{x^2 - 5x + 1}{x^2 - 2x - 1}$
- **7.** Estudia la continuidad de las funciones siguientes, indicando en cada caso el tipo de discontinuidad.
- a)  $f(x) = \sqrt{x^2 x 6}$  <br>b)  $g(x) = \sqrt{\frac{2 x}{x^2 4}}$  <br>c)  $x^2 - 3x$  $h(x) = \sqrt{\frac{3-x}{2}}$  $f(x) = \sqrt{\frac{3-x}{x^2-3}}$

Bachillerato. Matemáticas I. Capítulo 7: Límites y continuidad  **Autor: Luis Ángel Morales García** LibrosMareaVerde.tk **Carl Charles Communist Communist Charles Revisora: Raquel Hernández** www.apuntesmareaverde.org.es Ilustraciones: Elaboración propia

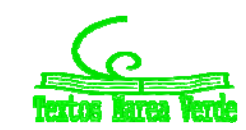

- **8.** Estudia la continuidad de las funciones siguientes, indicando en cada caso el tipo de discontinuidad.
- a)  $f(x) = \ln \frac{1-x}{x}$  $\bigg)$  $\left(\frac{4-x}{5}\right)$  $\setminus$ ſ  $f(x) = \ln\left(\frac{4-x}{x-5}\right)$ *x*  $f(x) = \ln\left(\frac{4-x}{x-5}\right)$  **b**)  $g(x) = \ln(-x^2 - x + 2)$  $g(x) = \ln(-x^2 - x + 2)$  <br>**c)**  $h(x) = \ln\left(\frac{9 - x^2}{(x - 3)^2}\right)$ Ј  $\setminus$  $\overline{\phantom{a}}$  $\overline{\phantom{a}}$ ſ  $= \ln \left( \frac{9 - x^2}{(x - 3)^2} \right)$ 3  $f(x) = \ln\left(\frac{9}{6}\right)$ *x*  $h(x) = \ln\left(\frac{9-x}{6}\right)$
- **9.** Estudia la continuidad de las funciones siguientes, indicando en cada caso el tipo de discontinuidad.

a) 
$$
f(x) = e^{\frac{x^2-9}{7+x}}
$$
  
b)  $g(x) = e^{\sqrt{x-5}}$   
c)  $h(x) = 2^{\frac{\sqrt{x-1}}{x^2-1}}$   
10. Dada la función  $f(x) =\begin{cases} 3-x^2 & x < 0 \\ 2+e^x & x \ge 0 \end{cases}$ 

- a) Estudia su continuidad
- b) Representa su gráfica

**11.** Dada la función 
$$
f(x) = \begin{cases} 3 - x^2 & x < 2 \\ k + x & x \ge 2 \end{cases}
$$

- a) Determina el valor de *k* para que la función sea continua en toda la recta real
- b) Representa su gráfica

**12.** Dada la función 
$$
f(x) = \begin{cases} x-3 & \text{...} \ x^2-5 & -1 \le x < 1 \\ \frac{2}{x} & x \ge 1 \end{cases}
$$

- a) Estudia su continuidad
- b) Representa su gráfica

**13.** Dada la función 
$$
f(x) = \begin{cases} 4 - x^2 & x < 2 \\ x^2 - 4 & x \ge 2 \end{cases}
$$

- a) Estudia su continuidad
- b) Representa su gráfica
- **14.** Esboza la gráfica de la función  $f(x) = \frac{x}{x^2 25}$  indicando sus asíntotas y sus puntos de discontinuidad.
- **15.** Esboza la gráfica de la función  $f(x) = \frac{x}{x^2 25}$ 2  $=\frac{x}{x^2-1}$  $f(x) = \frac{x^2}{x^2}$  indicando sus asíntotas y sus puntos de discontinuidad.

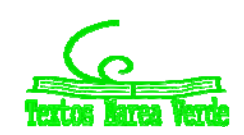

# **AUTOEVALUACIÓN**

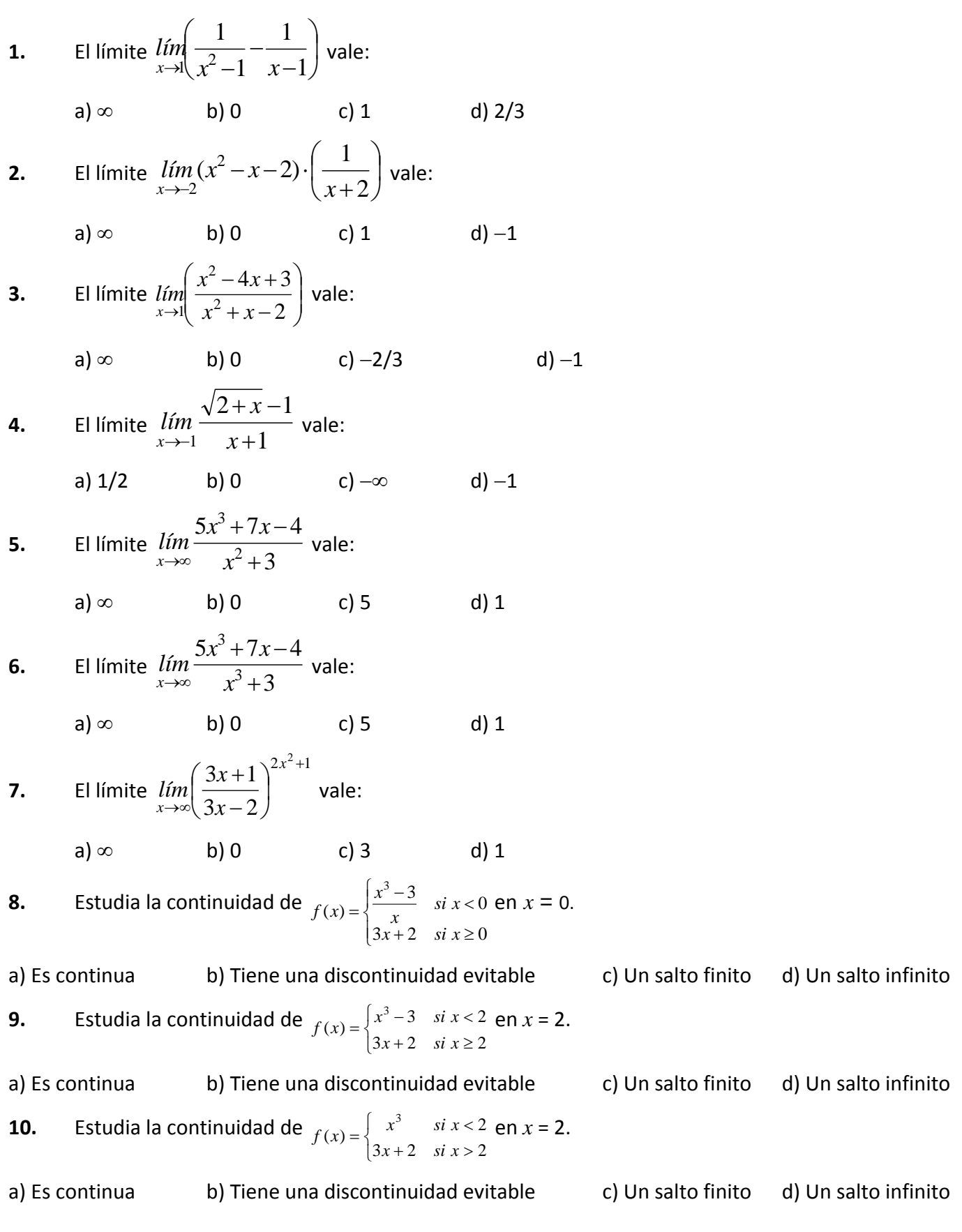

Bachillerato. Matemáticas I. Capítulo 7: Límites y continuidad Autor: Luis Ángel Morales García LibrosMareaVerde.tk Revisora: Raquel Hernández<br>
Www.apuntesmareaverde.org.es COOSO Revisora: Elaboración propia www.apuntesmareaverde.org.es Ilustraciones: Elaboración propia

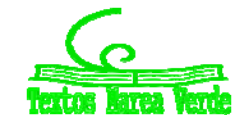

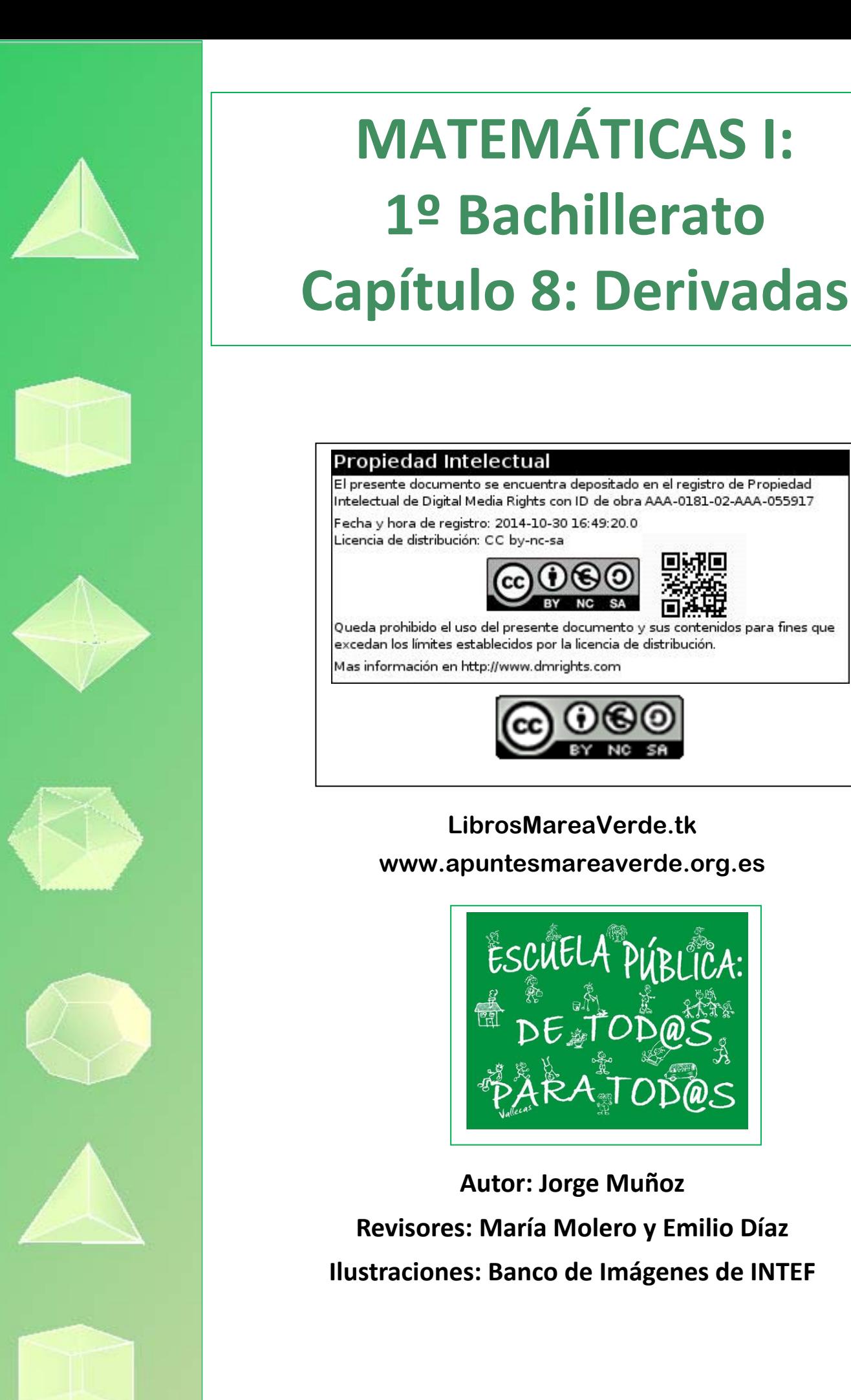

## **1. CONCEPTO DE DERIVADA**

- 1.1. TASA DE VARIACIÓN MEDIA DE UNA FUNCIÓN
- 1.2. TASA DE VARIACIÓN INSTANTÁNEA
- 1.3. DEFINICIÓN DE DERIVADA DE UNA FUNCIÓN EN UN PUNTO
- 1.4. DERIVADA A LA DERECHA Y DERIVADA A LA IZQUIERDA
- 1.5. FUNCIÓN DERIVADA

# **2. REGLAS DE DERIVACIÓN**

## **3. APLICACIONES DE LA DERIVADA**

- 3.1. INTERPRETACIÓN GEOMÉTRICA DE LA DERIVADA. RECTA TANGENTE
- 3.2. INTERPRETACIÓN FÍSICA DE LA DERIVADA
- 3.3. CRECIMIENTO Y DECRECIMIENTO
- 3.4. MÁXIMOS Y MÍNIMOS
- 3.5. OTROS PROBLEMAS

## **Resumen**

En el siglo XVII, y prácticamente al mismo tiempo, *Newton* y *Leibniz* llegaron al concepto de derivada, y con él al de *Cálculo Diferencial*. Con ello se consideró que todo se podría conocer mediante funciones y sus derivadas. Es lo que se conoce como el *Determinismo Científico*.

Las derivadas se usan en general para conocer la tendencia de una función. Por ejemplo, en mecánica, la posición de un objeto es una función del tiempo, y su tendencia, o su variación respecto de la variable (tiempo) es la velocidad. Conocido el valor de posición de un objeto, la derivada permite calcular su velocidad. Del mismo modo sirven las derivadas para calcular la aceleración cuando tenemos una función tiempo ‐ velocidad.

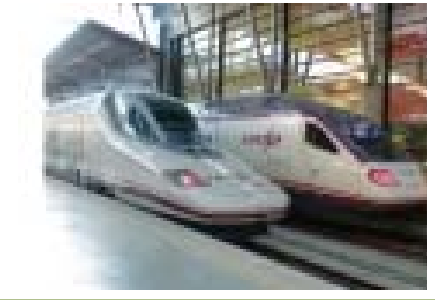

Por ejemplo: la predicción del tiempo meteorológico no se basa únicamente en el valor de la presión atmosférica en un momento dado, sino que para saber si va a hacer buen o mal tiempo es preciso conocer las variaciones bruscas de la presión. Una variación de la presión de 12 mm no tiene ninguna consecuencia si ocurre en un periodo de tiempo de cinco días, pero sí la tiene si ocurre en sólo 8 horas. Una caída de presión atmosférica que dure más de tres horas y que sea en media superior a 1'3 mm por hora anuncia mal tiempo, y si ya lo hace, continuará haciéndolo. Un aumento de presión atmosférica que dure más de tres horas y que sea en media superior a 1'3 mm por hora anuncia buen tiempo, y si ya lo hace, continuará haciéndolo.

Se utiliza la derivada para determinar la pendiente de la recta tangente de una función en un punto.

Una vez conocida la derivada de una función podemos utilizarla para calcular sus máximos y mínimos, su crecimiento y decrecimiento, lo que a su vez nos permite dibujar su gráfica con mayor precisión.

Matemáticas I. Bachillerato de Ciencias. Capítulo 8: Derivadas Autor: Autor: Autor: Jorge Muñoz LibrosMareaVerde.tk Revisora: María Molero y Emilio Díaz www.apuntesmareaverde.org.es **ICCLOBIATE:** Ilustraciones: Banco de Imágenes de INTEF

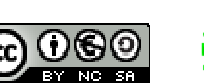

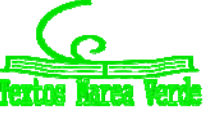

## **1. CONCEPTO DE DERIVADA**

## **1.1. Tasa de variación media de una función**

## **Actividades de introducción**

#### *Un viaje*

Jorge y Adela han ido de viaje desde Madrid hacia Alicante. Han salido a las 12 horas. Llevan un aparato que les dice en todo momento cuánto tiempo llevan viajando desde que salieron y los kilómetros que llevan recorridos. Por eso saben que a la hora de haber salido de casa sólo han recorrido 43 kilómetros y que a las 2 horas han recorrido 153'6 kilómetros. Han representado gráficamente la función tiempo (en horas) distancia recorrida (en km). Los tramos *OA, AB, CD* y *DE* los han representado con segmentos, y los tramos *BC* y *EF* con parábolas.

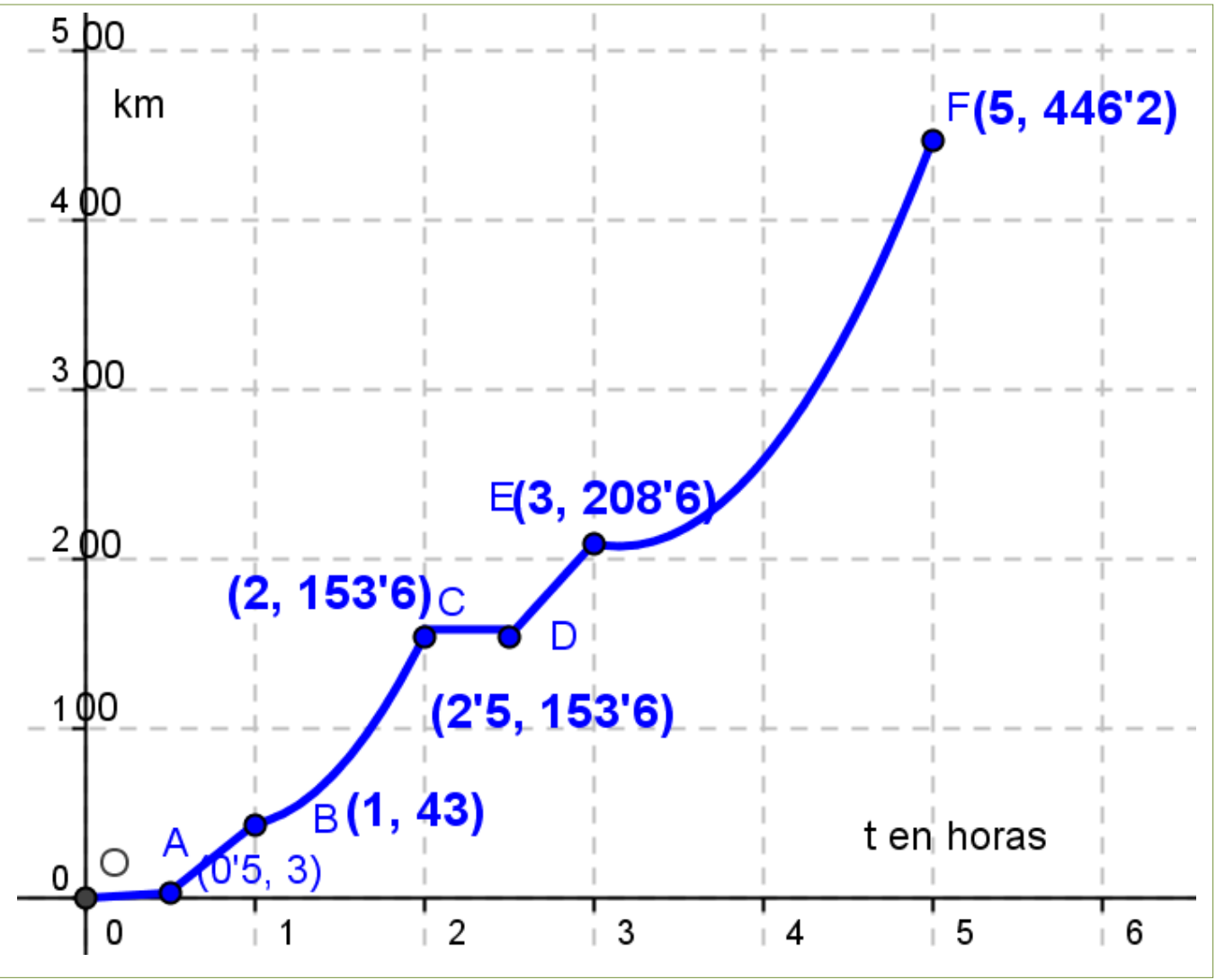

¿Qué distancia han recorrido en total? ÷

- ¿Cuánto han tardado?
- ¿Cuál ha sido la velocidad media del coche durante el viaje? ÷
- ¿Han parado en algún momento? ¿En cuál o en cuáles? ٠

Matemáticas I. Bachillerato de Ciencias. Capítulo 8: Derivadas Autor: Autor: Autor: Jorge Muñoz

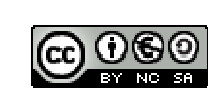

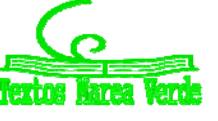

LibrosMareaVerde.tk  **Revisora: María Molero y Emilio Díaz** Revisora: María Molero y Emilio Díaz www.apuntesmareaverde.org.es **Collection ILUSTRACION ILLUSTRACION** Illustraciones: Banco de Imágenes de INTEF

- ¿Cuánto consideras que tardaron en salir de Madrid hacia la autovía?
- ¿Cuál ha sido la velocidad media entre la primera media hora y una hora? ¿Crees que había mucho tráfico en la autovía?
- $\frac{4}{3}$  ¿Cuál ha sido la velocidad media entre la primera hora y la segunda hora?
- $\downarrow$  ¿Cuál ha sido la velocidad media entre los instantes 2'5 y 3 horas?
- $\downarrow$  ¿Cuál ha sido la velocidad media entre los instantes 3 y 5 horas?
- $\text{■}$  En autovía la velocidad máxima permitida es de 120 km/h, ¿crees que en algún momento se ha sobrepasado? ¿Puedes estar seguro?

En la gráfica podemos ver que se han recorrido unos 450 km. Han sido exactamente 446'2 km. Han tardado 5 horas.

La velocidad media entre los instantes *t<sup>1</sup>* y *t<sup>2</sup>* viene dada por el cociente:

$$
\frac{f(t_2)-f(t_1)}{t_2-t_1}
$$

luego la velocidad media del viaje ha sido de  $\frac{f(3)}{5}$   $\frac{f(5)}{2}$  =  $\frac{4402}{5}$   $\frac{6}{5}$  = 89'24  $5 - 0$  $446'2 - 0$  $\frac{f(5) - f(0)}{5 - 0} = \frac{4462 - 0}{5 - 0} = 8924$  km/h.

Han ido muy despacio al principio del viaje. Quizás estaban todavía en Madrid y paraban en los semáforos o había atascos. Tardaron una media hora en salir de Madrid. Posteriormente hay una parada larga de media hora a las dos horas de viaje. Quizás pararon a comer.

La velocidad media entre la primera media hora y una hora ha sido de:

$$
\frac{f(1) - f(0.5)}{1 - 0.5} = \frac{43 - 3}{0.5} = 80
$$
 km/h.

Había bastante tráfico en la autovía. Es una velocidad media bastante baja.

La velocidad media entre la primera hora y la segunda hora ha sido de:

$$
\frac{f(2) - f(1)}{2 - 1} = \frac{1536 - 43}{1} = 1106
$$
 km/h.

La velocidad media entre los instantes 2'5 y 3 ha sido de:

$$
\frac{f(3) - f(25)}{3 - 25} = \frac{2086 - 1536}{05} = 110
$$
 km/h.

La velocidad media entre los instantes 3 y 5 horas ha sido de:

$$
\frac{f(5) - f(3)}{5 - 3} = \frac{446'2 - 208'6}{2} = 118'8
$$
 km/h.

Por el cálculo que hemos hecho de velocidades medias observamos que han estado cerca de la velocidad máxima permitida, pero no podemos asegurar que se haya sobrepasado, ni tampoco que no. Para responder a esta pregunta deberemos saber más.

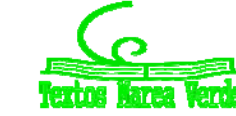

## **Tasa de variación**

Se define la **tasa de variación** de una función *f* entre los valores *a* y *b* como:

 $TV(a, b) = f(b) - f(a)$ 

## **Tasa de variación media**

Se define la **tasa de variación media** de una función *f* entre los valores *a* y *b* como:

$$
TVM(a, b) = \frac{f(b) - f(a)}{b - a}
$$

La tasa de variación media determina la **velocidad media**, si la función *f* es una función espacio – tiempo, y determina la pendiente o **coeficiente angular de la recta secante** que pasa por los puntos (*a*, *f*(*a*)) y (*b*, *f*(*b*)).

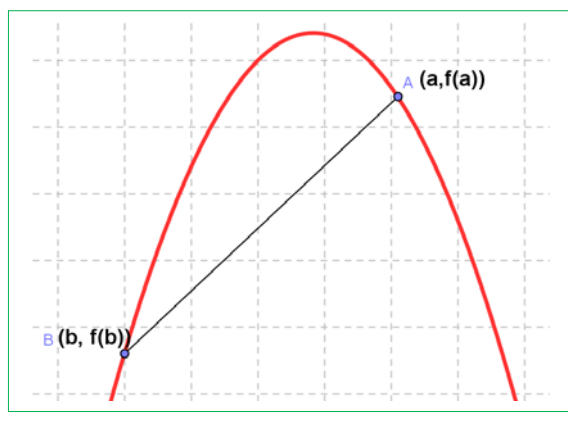

## **Actividades resueltas**

*La pendiente o coeficiente angular de la recta secante de*  $y = x^2 + 3x$  *en el intervalo [1, 3] es:* 

$$
\frac{f(3)-f(1)}{3-1} = \frac{(9+9)-(1+3)}{2} = \frac{14}{2} = 7.
$$

En efecto, la recta que pasa por los puntos (1, 4) y (3, 18) tiene de ecuación: *y* = 7*x* – 3, y su coeficiente angular es 7.

*La pendiente o coeficiente angular de la recta secante de y* = *x²* + 3*x* en el intervalo [–2, 0] es:

$$
\frac{f(0)-f(-2)}{0-(-2)} = \frac{(0)-((-2)^2+3\cdot(-2))}{2} = \frac{-(-2)}{2} = 1.
$$

En efecto, la recta que pasa por los puntos (–2, –2) y (0, 0) tiene de ecuación: *y* = *x*, y su coeficiente angular es 1.

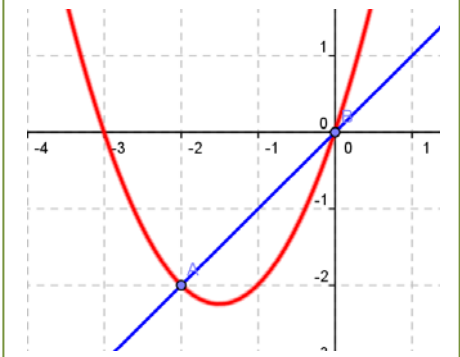

La tasa de variación media de una función *f* en el intervalo (*a*, *b*) coincide con la **pendiente** de la recta secante a la gráfica de la función que pasa por los puntos (*a*, *f*(*a*))  $\mathsf{y}(b, \mathsf{f}(b))$ .

*La velocidad media de un coche que tarda* 5 horas en recorrer 550 km es 550/5 = 110 km/h.

La tasa de variación media de una función espacio – tiempo en el intervalo (*a*, *b*) nos proporciona la velocidad media entre el tiempo *a* y el tiempo *b*. La tasa de variación media de una función velocidad tiempo nos proporciona la aceleración media.

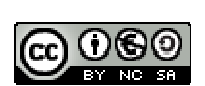

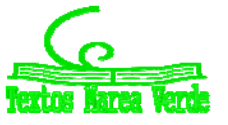

### **Actividades propuestas**

**1.** Halla la tasa de variación media en los intervalos [–3, 2], [1, 5] y [0, 3] de las funciones siguientes:

a)  $y = 3x - 4$  
 b)  $y = -2x - 3$  c)  $y = 0.5x + 2$  d)  $y = x - 1$ 

A la vista de lo que has obtenido, ¿crees que la tasa de variación media de las funciones polinómicas de primer grado es siempre constante e igual a la pendiente de la recta que la representa?

- **2.** Halla la tasa de variación media de la función *y* = *x <sup>2</sup>* 1 en los intervalos [–3, 2], [1, 5] y [0, 3]. ¿Es ahora constante?
- **3.** Halla la tasa de variación media de la función  $y = x^3 + 1$  en los intervalos [-3, 2], [1, 5] y [0, 3].

Habrás comprobado que en los dos últimos ejercicios la tasa de variación media no es constante.

**4.** Al hacer un estudio sobre el aterrizaje de aviones se graba una película desde el momento en que el avión toca tierra hasta que se para, y se miden los tiempos y las distancias recorridas:

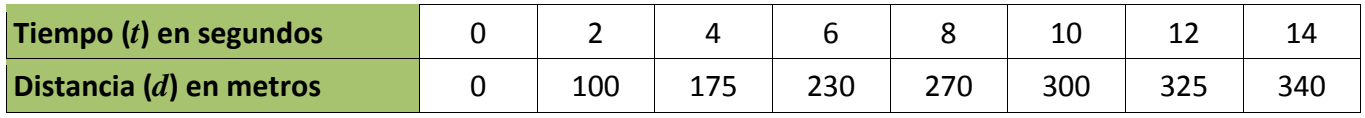

a) Calcula la velocidad media del avión.

b) Calcula la velocidad media en los intervalos: [0, 6], [2, 10] y [6, 14].

c) ¿Es constante?

**5.** Se estudia la posición de un coche respecto de la salida de un túnel y se obtienen los datos siguientes:

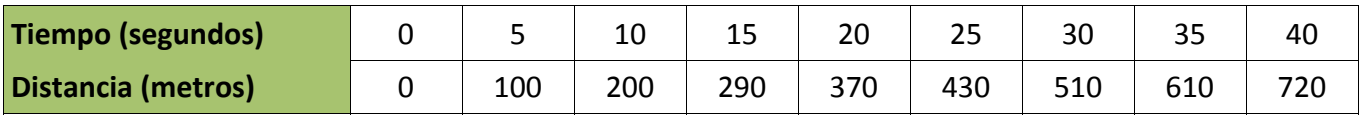

a) Calcula la velocidad media del coche en el intervalo [0, 40].

b) Calcula la velocidad media en los intervalos [15, 25] y [20, 30]. ¿Es contante?

- c) Si la velocidad máxima permitida es de 120 km/h, ¿consideras que ha podido sobrepasarla en algún momento? ¿Y si la velocidad máxima fuese de 80 km/h?
- **6.** El tren AVE sale de la estación y aumenta su velocidad hasta llegar a 250 km/h en 10 minutos, mantiene entonces esa velocidad constante durante hora y media, y comienza a disminuirla hasta pararse en otros 10 minutos.
	- a) Representa en una gráfica la función tiempo ‐ velocidad.

b) Ya sabes que la aceleración nos indica la variación de velocidad. Indica la aceleración media en los primeros 10 minutos.

c) Indica la aceleración media entre el minuto 10 y el minuto 90.

d) Determina la aceleración en los últimos 10 minutos.

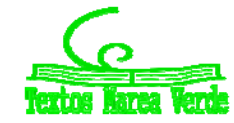

**7.** Al lanzar un objeto verticalmente hacia arriba la altura (en metros) *y*, que alcanza a los *x* segundos viene dada por la función:  $y = 40x - 5x^2$ .

a) Escribe una tabla de valores y dibuja la gráfica de la función. ¿Tiene sentido para valores de *x* menores que 0? ¿Y mayores a 8?

- b) Calcula la velocidad media del objeto en los intervalos siguiente: [0, 2], [0, 8], [1, 4], [4, 8] y [1, 8].
- c) ¿Cuál es la altura máxima alcanzada por el objeto?

## **1.2. Tasa de variación instantánea**

El estudio de la tasa de variación media resulta insuficiente para resolver determinados problemas.

*Por ejemplo*, si volvemos a la actividad del viaje, no sabemos a qué velocidad iba el coche a las 2 horas exactamente. Tampoco sabemos si en algún momento ha sobrepasado la velocidad permitida de 120 km/h.

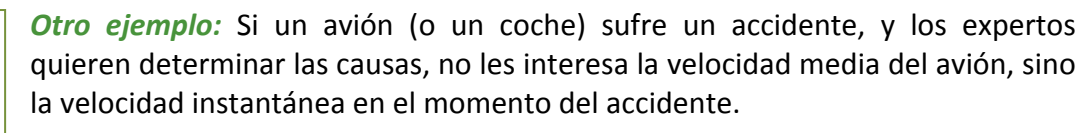

*Otro ejemplo más:* Los bomberos utilizan lonas para recoger a las personas que deben saltar de un incendio.

Para fabricar la lona y que resista deben conocer la velocidad en el momento del impacto, no la velocidad media de caída.

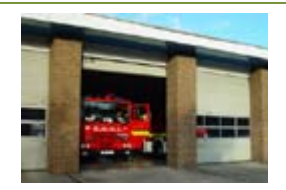

## **Actividades de introducción**

*La rama de parábola que representa el último tramo del viaje del ejercicio de introducción tiene por ecuación:* 

$$
y = 0'1x^2 + 118x - 143'3.
$$

Han puesto una multa, y queremos saber si hemos sobrepasado la velocidad permitida. ¿Cómo crees que la policía de tráfico sabe si la hemos sobrepasado? ¿Sabe calcular la tasa de variación instantánea? No. No sabe. Hacen una fotografía y calculan la tasa de variación media en un intervalo muy pequeño.

Queremos saber cuál ha sido la velocidad del coche en el instante *t* = 4, en el que nos han puesto la multa. Utilizamos la calculadora del móvil y calculamos la velocidad media en el intervalo [4, 5], que es la pendiente de la recta secante *PQ*1.

$$
\frac{f(5) - f(4)}{5 - 4} = \frac{446'2 - 327'3}{1} = 118'9
$$

Calculamos velocidades medias y pendientes en intervalos cada vez más pequeños:

Velocidad media en el intervalo [4, 4'1]:

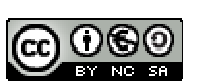

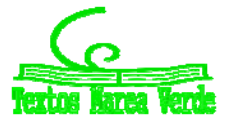

# **<sup>344</sup>** Derivadas*.* Matemáticas I

$$
\frac{f(47) - f(4)}{47 - 4} = \frac{339181 - 3273}{07} = \frac{11881}{07} = 11881
$$

Velocidad media en el intervalo [4, 4'01]:

$$
\frac{f(4'01) - f(4)}{4'01 - 4} = \frac{328'48801 - 327'3}{0'01} = \frac{1'18801}{0'01} = 118'801
$$

Velocidad media en el intervalo [4, 4'001]:

$$
\frac{f(4'001) - f(4)}{4'001 - 4} = \frac{327'418001 - 327'3}{0'001} = \frac{0'1188001}{0'01} = 118'8001
$$

Velocidad media en el intervalo [4, 4'0001]:

$$
\frac{f(4'0001) - f(4)}{4'0001 - 4} = \frac{327'311880001 - 327'3}{0'0001} = \frac{0'011880001}{0'001} = 118'80001
$$

Los valores: 118'9; 118'81; 118'801; 118'8001; 118'80001, ¿a qué valor crees que se aproximan? ¿*Parecen* acercarse a 118'8?

Tomamos ahora intervalos de extremo 4:

Velocidad media en el intervalo [3, 4] = pendiente de la recta *R*1*P*.

$$
\frac{f(4) - f(3)}{4 - 3} = \frac{3273 - 2086}{1} = 1187
$$

Velocidad media en el intervalo [3'9, 4]:

$$
\frac{f(4) - f(3^19)}{4 - 3^19} = \frac{327^13 - 315^1421}{0^11} = \frac{11^179}{0^11} = 118^179
$$

Velocidad media en el intervalo [3'99, 4]:

$$
\frac{f(4) - f(399)}{4 - 399} = \frac{3273 - 32611201}{001} = \frac{118799}{001} = 118799
$$

Velocidad media en el intervalo [3'999, 4]:

$$
\frac{f(4) - f(3999)}{4 - 3999} = \frac{3273 - 3271812001}{0001} = \frac{0.001187999}{0001} = 1187999
$$

Velocidad media en el intervalo [3'9999, 4]:

$$
\frac{f(4) - f(39999)}{4 - 39999} = \frac{3273 - 32728812}{00001} = \frac{0.0118799999}{00001} = 118799999
$$

Los valores 118'7; 118'79; 118'799; 118'7999; 118'79999, ¿a qué valor tienden? ¿*Parecen* acercarse, de nuevo, a 118'8?

Este es el procedimiento usado por la policía de tráfico. Hacen una fotografía y determinan la velocidad media en un intervalo muy pequeño. Estamos seguros de que a las 4 horas no hemos sobrepasado los 120 km/h permitidos, pero hemos estado muy cerca, 118'8 km/h.

Matemáticas I. Bachillerato de Ciencias. Capítulo 8: Derivadas Autor: Autor: Autor: Jorge Muñoz LibrosMareaVerde.tk  **Revisora: María Molero y Emilio Díaz** Revisora: María Molero y Emilio Díaz

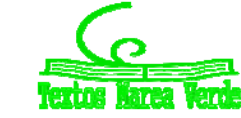

www.apuntesmareaverde.org.es **ILUSTRACION ILUSTRACIONES:** Banco de Imágenes de INTEF

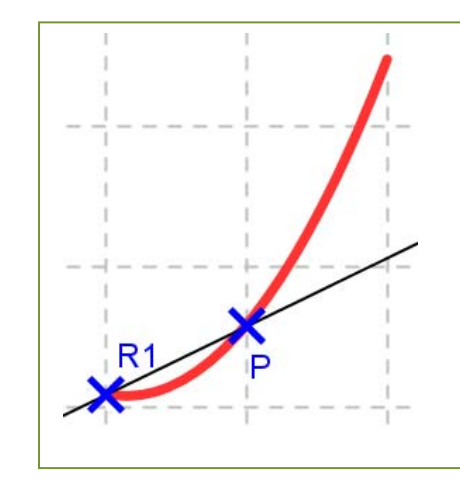

#### *NOTA:*

Este procedimiento de ir calculando velocidades medias en intervalos cada vez más pequeños es muy laborioso. Nunca más vamos a hacerlo así. Pero hemos querido hacerlo al menos una vez para que comprendas mejor el paso al límite.

Observa que las velocidades medias y las pendientes de las rectas secantes que pasan por *P parece que* se aproximan a un número, 118'8, tanto cuando 4 es el origen del intervalo como cuando es el extremo.

A ese número, el límite al que tienden las velocidades medias, es lo que vamos a definir como velocidad instantánea, y en general como derivada de una función en un punto.

En el ejemplo anterior ese límite *parece* que es 118'8 km/h que es la velocidad instantánea a las 4 horas de viaje.

Observa cómo las rectas secantes se aproximan a una recta, que es la **recta tangente** a la gráfica de la función en el punto *P*.

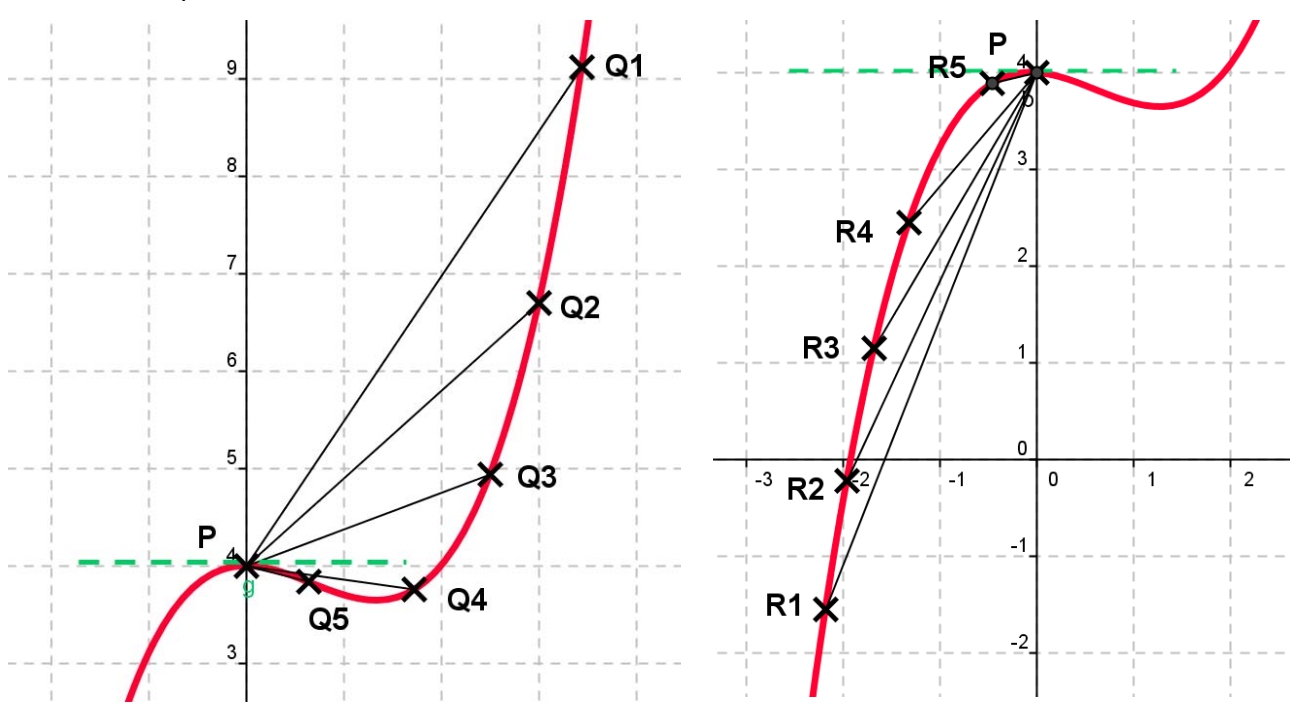

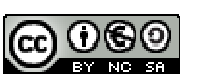

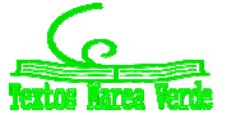

#### **Actividades resueltas**

 $\downarrow$  *Calcula la derivada de la función*  $y = 0'1x^2 + 118x - 146'3$  *en*  $x = 4$ .

Hemos afirmado que, "*parecen acercarse"*, pero para asegurarnos vamos a calcular la tasa de variación media en cualquier intervalo [*x*, 4] y calcular el límite cuando *x* tiende a 4.

Por lo que la solución pasa por resolver este límite.

$$
f'(4) = \lim_{x \to 4} \frac{f(x) - f(4)}{x - 4} = \lim_{x \to 4} \frac{(0!x^2 + 118x - 1463) - 3273}{x - 4} = \lim_{x \to 4} \frac{0!x^2 + 118x - 4736}{x - 4}
$$

Recordando lo aprendido sobre límites, vemos que se trata de una indeterminación que se resuelve dividiendo los polinomios.

De manera que, igual que en otras ocasiones, dividiremos los polinomios para simplificar la expresión y calcular el límite. Mediante cualquier método de descomposición mediante raíces, se comprueba que:

$$
0'1x^2 + 118x - 473'6 = (x - 4) \cdot (0'1x + 118'4)
$$

Por ejemplo, para calcular el límite podemos dividir el polinomio del numerador entre *x* – 4 por la regla de *Ruffini*:

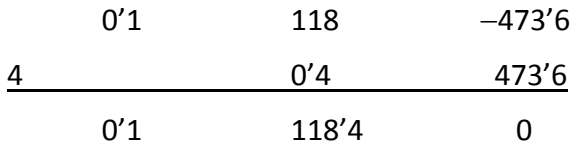

El cociente es: 0'1*x* + 118'4.

Por lo que la solución pasa por resolver este límite.

$$
f'(4) = \lim_{x \to 4} \frac{0!x^2 + 118x - 4736}{x - 4} = \lim_{x \to 4} (0!x + 1184) = 1188
$$

Resuelta la indeterminación, para calcular el límite, basta sustituir *x* por 4, y hemos obtenido 118'8.

## **Actividad resuelta**

*Para estar seguros de no haber sobrepasado la velocidad permitida vamos a calcular la velocidad instantánea a las* 5 *horas de haber comenzado el viaje*:

$$
\lim_{x \to 5} \frac{f(x) - f(5)}{x - 5} = \lim_{x \to 5} \frac{(0!x^2 + 118x - 1463) - 4462}{x - 5} = \lim_{x \to 5} \frac{0!x^2 + 118x - 5925}{x - 5} = \lim_{x \to 5} (0!x + 1185) = 120
$$

Para simplificar el cociente hemos dividido los polinomios por la regla de *Ruffini*:

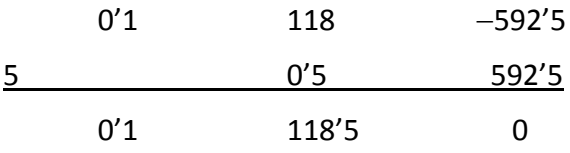

El cociente es: 0'1*x* + 118'5. Resuelta la indeterminación, para calcular el límite, basta sustituir *x* por 5, y hemos obtenido 120.

La velocidad instantánea a las 5 horas es de 120 km/h, pero no hemos sobrepasado los 120 km/h.

Matemáticas I. Bachillerato de Ciencias. Capítulo 8: Derivadas Autor: Autor: Autor: Jorge Muñoz LibrosMareaVerde.tk  **Revisora: María Molero y Emilio Díaz** Revisora: María Molero y Emilio Díaz

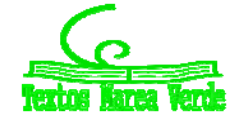

## **1.3. Definición de derivada de una función en un punto**

La derivada de una función en un punto responde al estudio de dos problemas aparentemente distintos: El primero es el estudio del **ritmo de variación** de la función en dicho punto. El segundo es de índole geométrica: la derivada de una función en un punto indica el valor de la pendiente de la recta **tangente** a la gráfica de la función en ese punto.

Por eso se calcula como el valor de la pendiente de una recta, dividiendo el incremento de la variable *y* entre el incremento de la variable *x*:

> Incremento de la variable  $y = f(x) - f(a)$ Incremento de la variable *x* = *x* – *a*

Pendiente de la recta secante que pasa por  $(x, f(x))$  y por  $(a, f(a)) = m = \frac{f(x) - f(a)}{x - a}$  $\overline{a}$  $(x) - f(a)$ 

Ese cociente de incrementos es el valor de la pendiente de la recta secante alrededor de *a*, no de la tangente en el punto *a*. Para que sea tangente en el punto *a*, el valor de *x* se tiene que aproximar al valor de *a* y, por ello, debemos calcular el límite. Entonces las rectas secantes se aproximan a la recta tangente.

$$
\lim_{x \to a} \frac{f(x) - f(a)}{x - a}
$$

Si hacemos un cambio de variable, tal que *x* = *a* + *h* tendremos que, cuando *x* tiende a *a* entonces *h* tiende a 0 y por ello, podemos escribir la definición de derivada como:

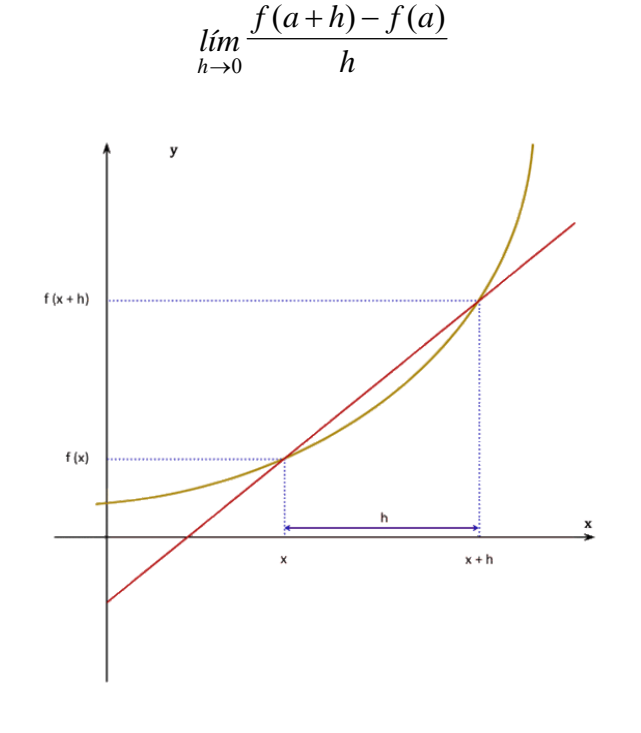

Matemáticas I. Bachillerato de Ciencias. Capítulo 8: Derivadas Autor: Autor: Autor: Jorge Muñoz LibrosMareaVerde.tk  **Revisora: María Molero y Emilio Díaz** Revisora: María Molero y Emilio Díaz

www.apuntesmareaverde.org.es **COOOO INTER** Ilustraciones: Banco de Imágenes de INTEF

#### *Definición:*

Si *X* es un intervalo abierto,  $f: X \to \mathfrak{R}$  una función  $y \ a \in X$ , se dice que  $f$  es **derivable** en  $a$  si existe el límite:

$$
\lim_{x\to a}\frac{f(x)-f(a)}{x-a}
$$

y es un número real (es decir, no es infinito).

El valor del límite lo denominamos **derivada** de *f* en *x = a*, y lo representamos por *f'*(*a*), *Df*(*a*) o por  $\frac{df}{dx}(a)$ .

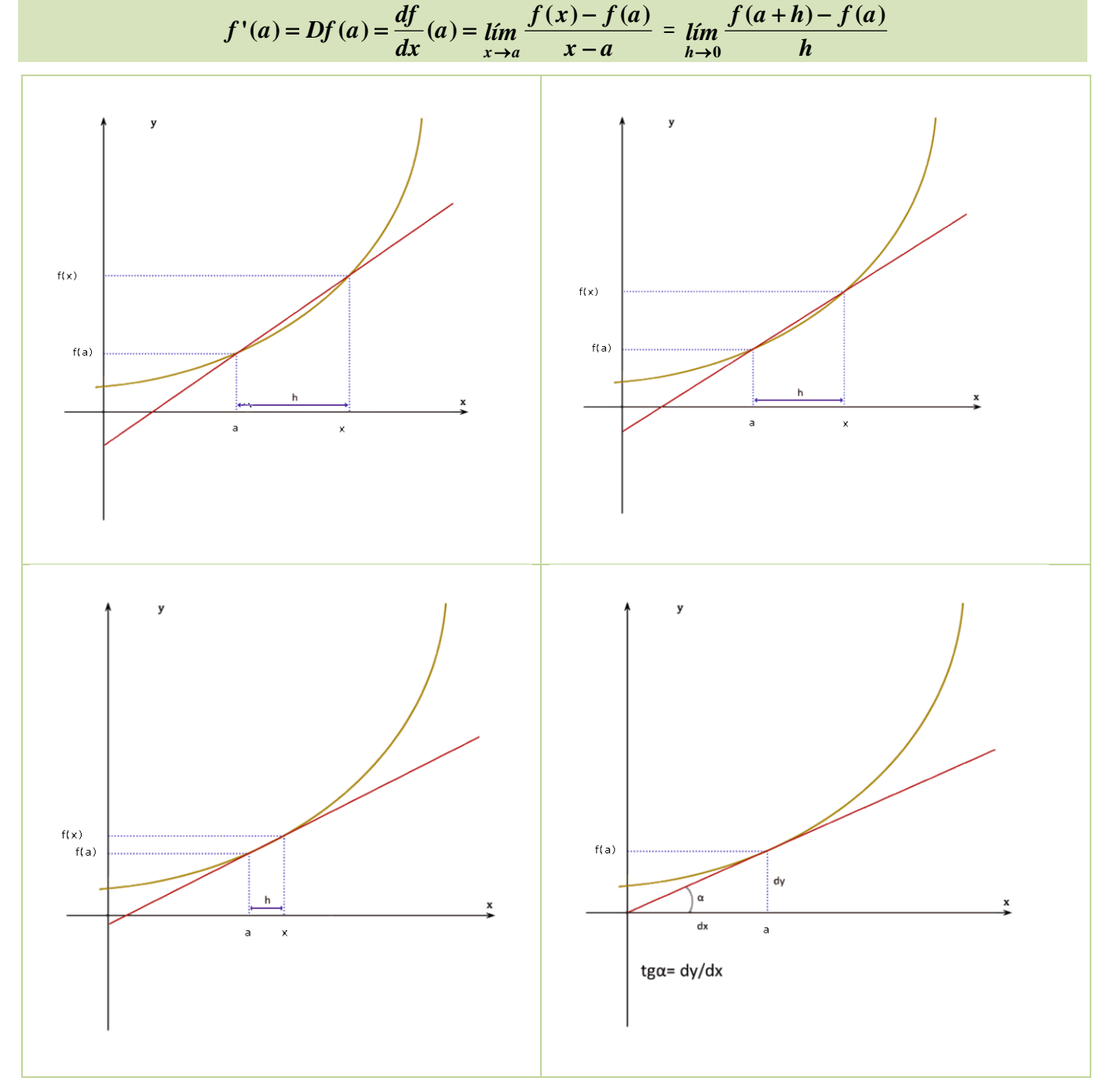

Matemáticas I. Bachillerato de Ciencias. Capítulo 8: Derivadas Autor: Jorge Muñoz LibrosMareaVerde.tk  **Revisora: María Molero y Emilio Díaz** 

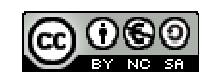

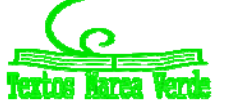

www.apuntesmareaverde.org.es **IMCO IMCO INTER INTER** Ilustraciones: Banco de Imágenes de INTEF

#### **Actividades resueltas**

 $\downarrow$  *Calcula la derivada de la función*  $y = 0'1x^2 + 118x - 146'3$  *en*  $x = a$ *.* 

Queremos hacer lo mismo que en actividades resueltas anteriores, pero en un punto genérico *x* = *a*. Por tanto

$$
\lim_{x \to a} \frac{f(x) - f(a)}{x - a} = \lim_{x \to a} \frac{(0!x^2 + 118x - 146\cdot 3) - (0!a^2 + 118a - 146\cdot 3)}{x - a} = \lim_{x \to a} \frac{0!x^2 - a^2 + 118(x - a)}{x - a} = \lim_{x \to a} \frac{(x - a)(0!(x + a) + 118)}{x - a} = \lim_{x \to a} (0!(x + a) + 118) = 0!2a + 118
$$

Por tanto  $f'(a) = 0'2a + 118$ .

*Reto:* 

 $\downarrow$  *Calcula la derivada para cualquier punto*  $x = a$  *de la función*  $y = x^2$ .

#### *Solución 1:*

Sustituyendo los valores de la función  $y = x^2$  en la definición resulta que:

$$
f(x) = x^2; f(a) = a^2;
$$
  

$$
f'(a) = \lim_{x \to a} \frac{f(x) - f(a)}{x - a} = \lim_{x \to a} \frac{x^2 - a^2}{x - a}
$$

Por lo que la solución pasa por resolver este límite.

Recordando lo aprendido sobre límites, vemos que se trata de una indeterminación ya que para el valor *a* se anulan el numerador y el denominador.

De manera que, igual que en otras ocasiones, debemos dividir ambos polinomios. Mediante cualquier método de descomposición mediante raíces, se comprueba que:

 $x^2 - a$ <sup>2</sup> = (*x* – *a*)∙(*x* + *a*) (suma por diferencia, diferencia de cuadrados)

Así que, después de sustituir, el límite sería:

$$
f'(a) = \lim_{x \to a} \frac{x^2 - a^2}{x - a} = \lim_{x \to a} \frac{(x - a) \cdot (x + a)}{x - a} = \lim_{x \to a} (x + a) = 2a
$$

**↓** Calcula la derivada de la función  $y = x^2$  mediante el límite de la otra expresión de la derivada.

#### *Solución 2:*

Sustituyendo los valores de la función *y* = *x*² en la definición  $f'(a) = \lim_{h \to 0} \frac{f(a+h) - f(a)}{h}$  $f(a) = \lim \frac{f(a+h) - f(a)}{h}$  $\theta$  $=$  lím  $\frac{f(a+h) \rightarrow$ resulta que:

$$
f(x) = x^2; f(a) = a^2; f(a+h) = (a+h)^2.
$$
  

$$
f'(a) = \lim_{h \to 0} \frac{f(a+h) - f(a)}{h} = \lim_{h \to 0} \frac{(a+h)^2 - a^2}{h} = \lim_{h \to 0} \frac{a^2 + 2ah + h^2 - a^2}{h} = \lim_{h \to 0} \frac{2ah + h^2}{h}
$$

Dividiendo por *h*, se obtiene:

$$
f'(a) = \lim_{h \to 0} \frac{2ah + h^2}{h} = \lim_{h \to 0} (2a + h) = 2a.
$$

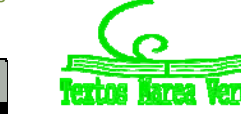

#### *Reto:*

 $\downarrow$  *Calcula la derivada en un punto cualquiera x para la función*  $y = x^2$ .

#### **Actividades propuestas**

**8.** Halla la derivada de las funciones siguientes en los puntos  $x = 1$ ,  $x = 3$  y  $x = 5$ :

a)  $y = 3x - 4$  b)  $y = -2x - 3$  c)  $y = 0.5x + 2$  d)  $y = x - 1$ 

A la vista de lo que has obtenido, ¿crees que la derivada de las funciones polinómicas de primer grado es siempre constante e igual a la pendiente de la recta que la representa?

- **9.** Halla la derivada de la función  $y = x^2 1$  en los puntos  $x = 1$ ,  $x = 3$  y  $x = 5$ . ¿Es ahora constante?
- **10.** Halla la derivada de la función  $y = x^3 + 1$  en los puntos  $x = 1$ ,  $x = 3$  y  $x = 5$ .

Habrás comprobado que en los dos últimos ejercicios la derivada no es constante.

- **11.** Al lanzar un objeto verticalmente hacia arriba la altura (en metros) *y*, que alcanza a los *x* segundos es: *y* = 40*x* – 5*x* 2 . Calcula la velocidad a los *x* = 0, *x* = 2, *x* = 4 y *x* = 6 segundos. Determina también la altura de la piedra a esos segundos. ¿Cuál es la altura máxima alcanzada por el objeto?
- **12.** En el viaje de la actividad de introducción el coche recorría entre la primera hora y la segunda una distancia  $y$  dada por la ecuación:  $y = 0'2x^2 + 110x - 67'2$ . Determina la velocidad que llevaba el coche para  $x = 1'5$ .
- **13.** En dicho viaje la distancia recorrida para  $2'5 \leq x < 3$  viene dada por la ecuación  $y = 110x 121'4$ . Y para  $3 \le x \le 5$  por  $y = 0$ ' $1x^2 + 118x - 146$ '3. Para  $x = 3$  hay un cambio en la velocidad. Calcula la velocidad antes de *x* = 3, y la velocidad después de *x* = 3.
- **14.** Al caer un cuerpo en el vacío la distancia *d* (en metros), recorrida a los *t* segundos viene dada aproximadamente por la expresión: *d* = 5*t*². (La expresión es *d* = 1/2*gt*², donde *g* es la aceleración de la gravedad terrestre, aproximadamente de 9'8 m/s<sup>2</sup>):

a) ¿A qué velocidad llegará al suelo una persona que en un incendio se lance a la lona de los bomberos y tarde 4 segundos en llegar a ella?

b) ¿A qué velocidad llegará si se lanza desde una altura de 10 metros?

- **15.** Un vehículo espacial despega de un planeta con una trayectoria dada por:  $y = 50x 0'2x^2$  (x e y en km). La dirección del vehículo nos la proporciona la recta tangente en cada punto. Determina la dirección del vehículo cuando está a 2 km de distancia sobre el horizonte.
- **16.** Desde un avión nodriza se suelta un avión experimental cuyo impulsor se enciende a la máxima potencia y permanece encendido 20 segundos. La distancia que separa al avión experimental del avión nodriza viene dada por *d* = 0'3*t*<sup>4</sup>. Calcula la velocidad del avión experimental a los 3, 4, 7 y 10 segundos de haber sido soltado.
- **17.** Representa gráficamente la función *y* = 2, y determina su derivada para *x* = 1, 2, 3... *a*. ¿Cuánto vale? ¿Es siempre la misma? ¿Ocurrirá lo mismo para cualquier recta horizontal *y = b*?
- **18.** Dibuja una función cualquiera y dos puntos sobre ella, *f*(*x*) y *f*(*a*), correspondientes a las ordenadas *x, a*. Interpreta geométricamente la definición de derivada a partir del dibujo.
- **19.** Dibuja una función cualquiera y un punto cualquiera sobre la función *f*(*a*). Dibuja también un segmento sobre el eje de abscisas con origen en *a* y longitud *h*. Interpreta de nuevo la definición de derivada en un punto basándote en dicha figura.

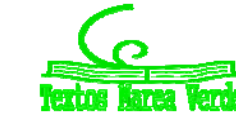

# **<sup>351</sup>** Derivadas*.* Matemáticas I

- **20.** Calcula la derivada mediante el límite de la función  $y = x^2 x + 1$  en el punto  $x = 1$ . Calcula la derivada mediante el límite de la función  $y = x^2 - x + 1$  en el punto *x = a*. Calcula mediante la expresión resultante *f'*(1), *f'*(2), *f'*(12), *f'*(5'43) y *f'*(-7).
- **21.** Caída libre de una pelota. En la figura se muestran, mediante fotografía estroboscópica<sup>1</sup>, las posiciones de la pelota a intervalos regulares de tiempo: para *t* = 1, 2, 3, 4, 5, ..., el espacio recorrido es proporcional a 1, 4, 9, 16, 25, ..., etc. Calcula la función de posición *y* = *f*(*t*), y calcula la velocidad y la aceleración derivando la función de posición.

## **1.4. Derivadas por la derecha y derivadas por la izquierda**

#### *Ejemplo:*

*En el ejercicio de introducción del viaje calculamos las velocidades medias cuando* 4 *era el origen y luego cuando* 4 *era el extremo del intervalo*.

En un caso los valores de las velocidades medias obtenidas eran de:

118'7; 118'79; 118'799; 118'7999; 118'79999,

cuando el punto era menor que 4, y en el otro de:

118'9; 118'81; 118'801; 118'8001; 118'80001,

cuando el punto era mayor que 4.

En el primer caso se ha calculado el límite a la izquierda y en el segundo, el límite a la derecha.

Se define la derivada de una función en un punto por la derecha o por la izquierda según el lado por el que se aproxime la variable al punto donde se va a calcular el límite de la función.

## **Definición de derivada a la derecha**

#### *Definición:*

Si *X* es un intervalo,  $f: X \to \mathcal{R}$  una función y  $a \in X$ , se dice que f es **derivable por la derecha** en *a* si existe el límite por la derecha:

$$
\lim_{x \to a^+} \frac{f(x) - f(a)}{x - a}
$$

Al valor del límite lo llamamos **derivada por la derecha** de *f* en *x = a*, y lo representamos por *f'*(*a<sup>+</sup>* ).

Es decir, la variable se aproxima al punto por la derecha, y por tanto es siempre *x* **>** *a*.

<u> 1989 - Johann Barn, mars eta inperiodo</u>

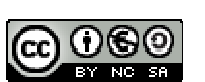

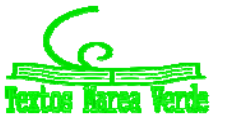

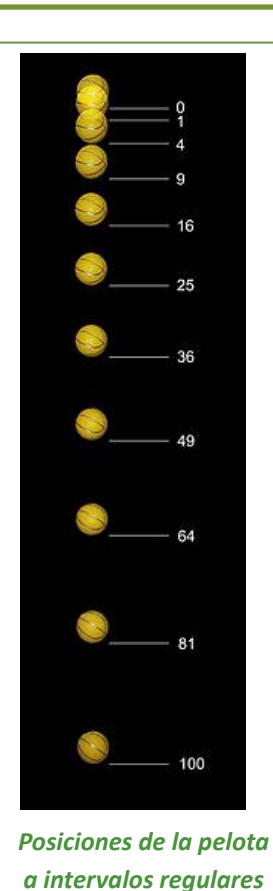

*de tiempo, para t = 1, 2, 3, 4, 5 ...*

<sup>1</sup> Una lámpara estroboscópica es un instrumento que ilumina una escena durante intervalos regulares de tiempo. Si utilizamos este tipo de luz sobre un movimiento repetitivo, como la rotación de una rueda, y el intervalo coincide con un periodo completo de movimiento, el objeto parecerá estático al observador.

## **Definición de derivada por la izquierda:**

#### *Definición:*

Si *X* es un intervalo, *f*:  $X \rightarrow \Re$  una función y  $a \in X$ , se dice que *f* es **derivable por la izquierda** en *a* si existe el límite por la izquierda:

$$
\lim_{x \to a^{-}} \frac{f(x) - f(a)}{x - a}
$$

Al valor del límite lo llamamos **derivada por la izquierda** de *f* en  $x = a$ , y lo representamos por  $f'(a^-)$ .

Es decir, la variable se aproxima al punto por la izquierda, y por tanto es siempre *x < a*.

Para que exista la derivada de la función en un punto (*a*, *f*(*a*)), debe existir el límite  $x - a$  $f(x) - f(a)$  $\lim_{x\to a} \frac{f(x)}{x-x}$ ÷  $\mapsto$  $\frac{(x)-f(a)}{p}$  por lo que deben existir los dos límites laterales y por tanto deben existir la derivada por la derecha y la derivada a la izquierda en ese punto, y sus valores deben coincidir.

## **Actividades resueltas**

*Las funciones cuyas gráficas aparecen a continuación son derivables en todos los puntos excepto en* (0, 0)*. Observa el comportamiento de la gráfica en dicho punto. Comprueba cómo o no existe alguno de los límites laterales o éstos no coinciden.* 

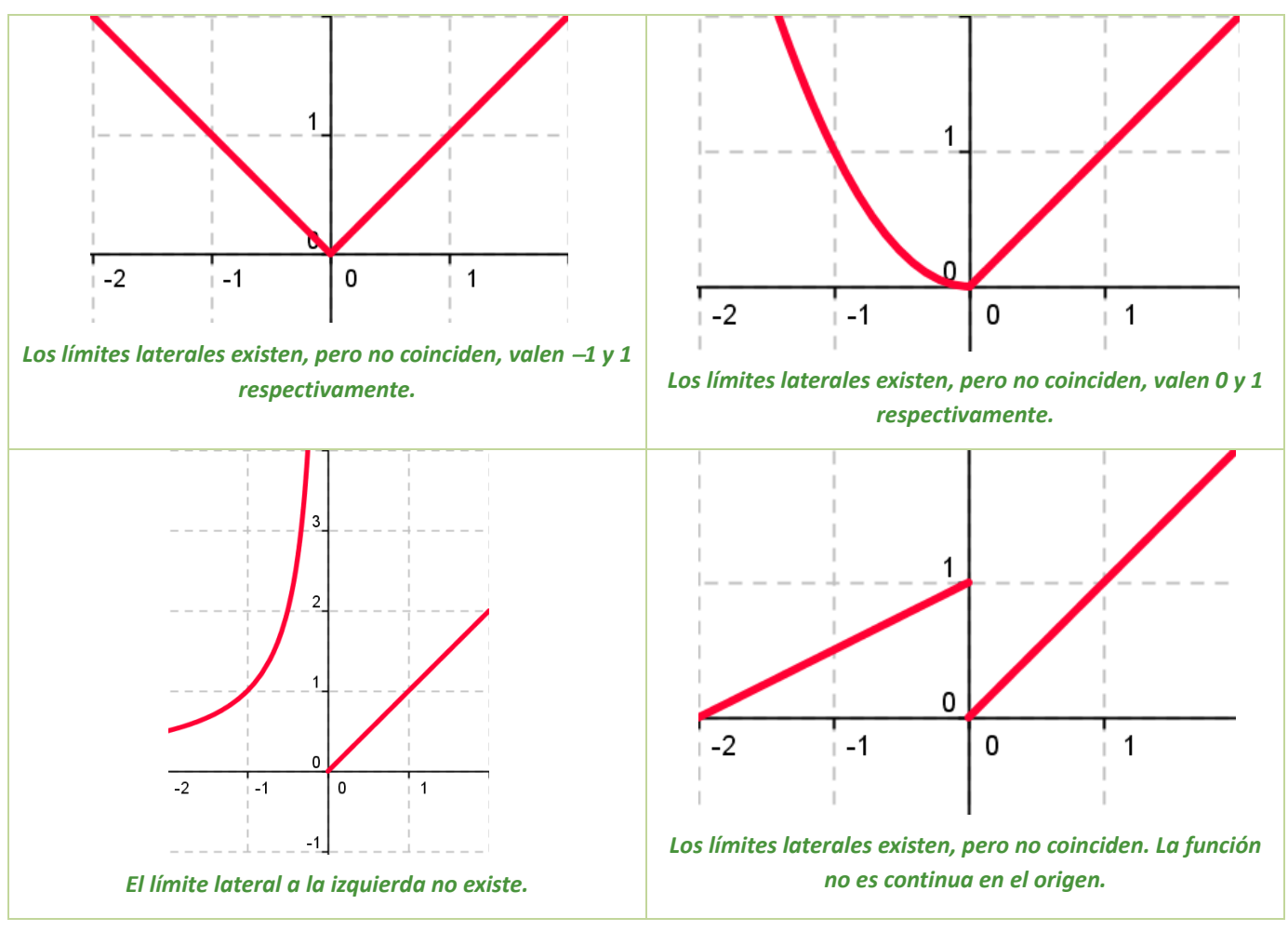

Matemáticas I. Bachillerato de Ciencias. Capítulo 8: Derivadas Autor: Autor: Autor: Jorge Muñoz LibrosMareaVerde.tk  **Revisora: María Molero y Emilio Díaz** Revisora: María Molero y Emilio Díaz

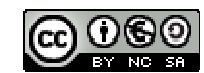

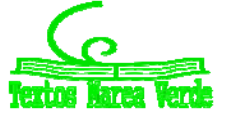

www.apuntesmareaverde.org.es **ICO COO IMPO ACOO ILUSTRACIONES:** Banco de Imágenes de INTEF

## **1.5. Función derivada**

Hasta ahora hemos calculado la derivada de una función en un punto, o lo que es lo mismo, la pendiente de la recta tangente a la curva en ese punto.

Hemos calculado derivadas en puntos concretos como  $x = 1$ ,  $x = 3...$  y en ocasiones en un punto genérico *x* = *a*. La ventaja de utilizar un punto de cálculo genérico *x* = *a*, es, que sustituyendo por el valor que nos interese (*a* = 1, *a* = 3...), podemos calcular rápidamente la derivada en dichos puntos, y no tendremos que repetir el cálculo para cada uno de ellos.

De esta forma estamos definiendo una nueva función, pues a cada punto le asignamos su derivada, que vamos a denominar función derivada, *y* = *f'*(*x*), y al punto le vamos a llamar, en lugar de (*a*), *x*. A la función *f'* se le llama función derivada de *f*.

#### *Definición:*

Si *f* es derivable en *X* se llama **función derivada** de *f* a la función que asocia a cada número real de *X* el valor de la derivada de *f* en dicho punto. A esta nueva función la designamos por *f'*, *Df* o *dx*  $\frac{df}{dx}$ .

*Por ejemplo,* en el caso:  $f(x) = x^3$  entonces  $f'(a) = 3 \cdot a^2$ .

La segunda expresión es una función que asigna a cada punto (*a*) su cuadrado multiplicado por tres. Por lo tanto: si  $f(x) = x^3$  entonces  $f'(x) = 3 \cdot x^2$ .

#### *Ejemplo:*

 $\downarrow$  *Para calcular la derivada de*  $f(x) = k$ , *utilizamos la definición de derivada*:

$$
f'(x) = \lim_{b \to x} \frac{f(b) - f(x)}{b - x} = \lim_{b \to x} \frac{0 - 0}{b - x} = 0
$$

#### *Ejemplo:*

*Para calcular la derivada de*  $f(x) = x^3$  volvemos a utilizar la definición de derivada:

$$
f'(x) = \lim_{b \to x} \frac{f(b) - f(x)}{b - x} = \lim_{b \to x} \frac{b^3 - x^3}{b - x} = \lim_{b \to x} \frac{(b - x) \cdot (b^2 + bx + x^2)}{b - x} = \lim_{b \to x} (b^2 + bx + x^2) = 3x^2
$$

## **Derivación y continuidad**

**Si** *f* **es derivable en un punto entonces la función es continua en dicho punto.**

#### **Actividades propuestas**

**22.** Completa en tu cuaderno la siguiente tabla con las derivadas:

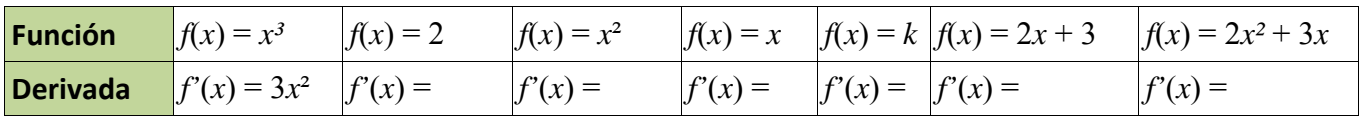

**23.** Piensa en un ejemplo de función no derivable y que sí sea continua.

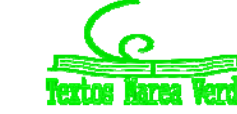

## **2. REGLAS DE DERIVACIÓN**

El procedimiento de calcular la función derivada calculando el límite se puede simplificar mucho utilizando las "*reglas de derivación*". Ya hemos calculado muchas derivadas, por lo que ya sabes que la derivada de  $y = x^2 - x + 1$  es  $y' = 2x - 1$ ; que la derivada de  $y = 80x - 37$  es  $y' = 80$ ; que la derivada de  $y =$  $0'1x^2 + 118x - 146'3$  es  $y'= 0'2x + 118...$  Para que el proceso de calcular derivadas no sea tan laborioso como lo es aplicando la definición de derivada, vamos a estudiar las reglas que nos permitan derivar rápidamente y con eficacia.

## **2.1.** Derivada de la función potencial $f(x) = x^n$ ,  $n \in \mathbb{N}$

Observa que ya hemos calculado la derivada de varias de estas funciones: si  $f(x) = x^2$  entonces  $f'(x) =$ 2*x*; si  $f(x) = x^3$  entonces  $f'(x) = 3x^2...$ 

¿Cuál crees que es la derivada de *x*⁸? ¿Y la de *x*⁵? Son 8*x*⁷ y 5*x*⁴, ¿has acertado?

Para la derivada de $f(x) = x^n$ ,  $n \in N$  esperamos obtener que:

 $\text{Si } f(x) = x^n$  entonces  $f'(x) = n \cdot x^{n-1}$ ,  $n \in \mathbb{N}$ .

#### *Demostración:*

Para demostrarlo usamos la definición de derivada y la regla de *Ruffini* para calcular el límite:

$$
b^{n} - x^{n} = (b - x) \cdot (b^{n-1} + x \cdot b^{n-2} + x^{2} \cdot b^{n-3} + \dots + x^{n-2} \cdot b + x^{n-1})
$$
  

$$
f'(x) = \lim_{b \to x} \frac{f(b) - f(x)}{b - x} = \lim_{b \to x} \frac{b^{n} - x^{n}}{b - x} = \lim_{b \to x} \frac{(b - x) \cdot (b^{n-1} + x \cdot b^{n-2} + x^{2} \cdot b^{n-3} + \dots + x^{n-2} \cdot b + x^{n-1})}{b - x} =
$$
  

$$
\lim_{b \to x} (b^{n-1} + xb^{n-2} + \dots + x^{n-1}) = nx^{n-1} \cdot c.q.d.
$$

#### *Observación:*

El símbolo + con puntos suspensivos (+ ... +) equivale la suma de todos los términos intermedios, que como se puede ver en los exponentes, son un total de *n*. También se puede escribir en forma de sumatorio:

$$
b^{n-1} + x \cdot b^{n-2} + x^2 \cdot b^{n-3} + \dots + x^{n-2} \cdot b + x^{n-1} = \sum_{k=1}^{n} \left( b^{n-k} \cdot x^{k-1} \right)
$$

#### *Otra observación:*

c.q.d. es la abreviatura de "*como queríamos demostrar*".

La derivada de la función $f(x) = x^k$ , aunque  $k$  no sea un número natural, es $f'(x) = k\cdot x^{k-1}.$ 

La demostración que hemos hecho es sólo válida para valores naturales del exponente, pero sin embargo el resultado es más general y sirve para cualquier valor del exponente. Más adelante lo demostraremos, pero así ya puedes utilizarlo desde el principio del cálculo de derivadas.

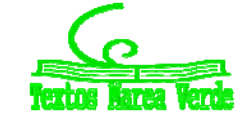

## **Actividades resueltas**

*Halla la derivada de la función*  $f(x) = \sqrt[3]{x}$ 

Se tiene que  $\sqrt[3]{x} = x^3$ 1  $\sqrt[3]{x} = x^3$  y por lo tanto:

$$
f'(x) = \left(\frac{1}{3}\right) \cdot x^{\frac{1}{3} - 1} = \left(\frac{1}{3}\right) \cdot x^{-\frac{2}{3}} = \frac{1}{3x^{\frac{2}{3}}} = \frac{1}{3\sqrt[3]{x^2}}
$$

*Observa cómo se han obtenido las derivadas siguientes:*

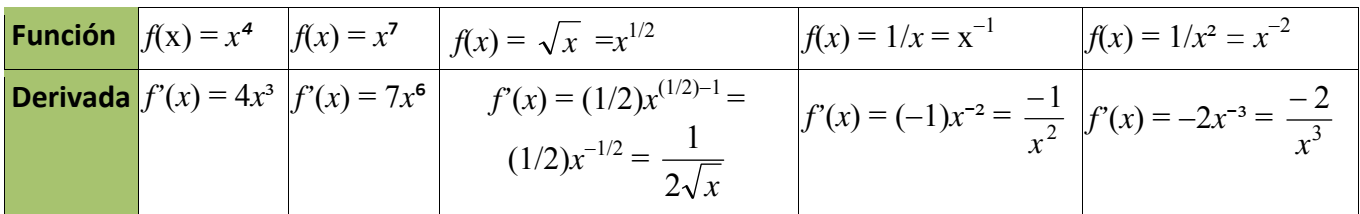

## **2.2. Derivada de una suma**

También ya nos hemos encontrado con sumas en los ejercicios que hemos hecho, y hemos obtenido que si  $y = 0$ '2 $x^2 + 110x - 67$ '2 su derivada es  $y' = 0$ '4 $x + 110$ ; o que si  $y = 110x - 121$ '4 entonces  $y' = 110$ . ¿Cuál crees que es la derivada de *y* = 7 + *x*²? Si opinas que es *y'*= 2*x*, ¡has acertado! Vamos a encontrar ahora la regla general:

La derivada de una suma de funciones es la suma de las derivadas de cada una (naturalmente, donde son derivables). Es decir:

$$
(f+g)'(x) = f'(x) + g'(x)
$$

#### *Demostración:*

Por la definición de derivada y por la propiedad del límite de una suma:

$$
(f+g)'(x) = \lim_{b \to x} \frac{(f+g)(b) - (f+g)(x)}{b-x} = \lim_{b \to x} \frac{f(b) + g(b) - (f(x) + g(x))}{b-x} =
$$
  

$$
\lim_{b \to x} \left( \frac{f(b) - f(x)}{b-x} + \frac{g(b) - g(x)}{b-x} \right) = \lim_{b \to x} \frac{f(b) - f(x)}{b-x} + \lim_{b \to x} \frac{g(b) - g(x)}{b-x} = f'(x) + g'(x), \text{ c.q.d.}
$$

## **Actividades resueltas**

*Halla la derivada de la siguiente función*  $f(x) = 3x^5 + x^3$ . Se deriva cada término y se suma el resultado, luego  $f'(x) = 15x^4 + 3x^2$ .

Matemáticas I. Bachillerato de Ciencias. Capítulo 8: Derivadas Autor: Autor: Jorge Muñoz LibrosMareaVerde.tk  **Revisora: María Molero y Emilio Díaz** Revisora: María Molero y Emilio Díaz www.apuntesmareaverde.org.es **ILUSTRACION REGULAR INTERVALUAR INTERVALUAR INTERVALUAR INTERVALUAR INTERVALUAR** 

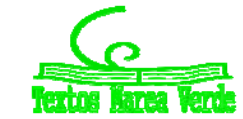

### **2.3. Derivada de una constante por una función**

En ejercicios anteriores ya hemos obtenido que la derivada de 0'1*x*² es 0'2*x*, o que la derivada de 110*x* es 110. ¿Cuál crees que es la derivada de  $-3x^2$ ? Si opinas que es  $-6x$  tu conjetura es acertada. Ahora vamos a encontrar una regla general.

Cuando una función esté multiplicada por una constante, su derivada es igual a la constante por la derivada de la función:

$$
Si f(x) = c \cdot g(x)
$$
 entonces  $f'(x) = c \cdot g'(x)$ .

#### *Demostración:*

Utilizamos la definición de derivada:

$$
f'(x) = \lim_{b \to x} \frac{f(b) - f(x)}{b - x} = \lim_{b \to x} \frac{c \cdot g(b) - c \cdot g(x)}{b - x} = c \cdot \lim_{b \to x} \frac{g(b) - g(x)}{b - x} = c \cdot g'(x), \text{ c.q.d.}
$$

Por verificarse estas dos propiedades, la derivada de una suma y la derivada del producto de una constante por una función, se dice que el operador derivada es un **operador lineal**.

#### **Actividades resueltas**

*Halla la derivada de la siguiente función*  $f(x) = 8x^4$ .

Lo primero es "bajar" el exponente a multiplicar por la variable y hallar un nuevo exponente restando una unidad. Después se simplifica la expresión y se eliminan los paréntesis.

$$
f(x) = 8x^4 = 8 \cdot x^4
$$
luego  $f'(x) = 8 \cdot 4x^{4-1} = 32x^3$ .

#### **2.4. Derivada de un producto**

La derivada del producto de dos funciones es igual al producto de la derivada de la primera función por la segunda función sin derivar más el producto de la primera función sin derivar por la derivada de la segunda función:

$$
(f \cdot g)'(x) = f' (x) \cdot g(x) + f(x) \cdot g'(x)
$$

#### *Demostración:*

Escribimos la definición de derivada:

$$
(f(x)\cdot g(x)) = \lim_{b\to x} \frac{f(b)\cdot g(b)-f(x)\cdot g(x)}{b-x} =
$$

Sumamos y restamos  $f(x)$ *·g*(*b*):

$$
\lim_{b\to x}\frac{f(b)\cdot g(b)-f(x)\cdot g(b)+f(x)\cdot g(b)-f(x)\cdot g(x)}{b-x}=
$$

Sacamos factor común  $f(x)$  y  $g(b)$ :

$$
\lim_{b\to x}\frac{\big(f(b)-f(x)\big)\cdot g(b)+f(x)\cdot\big(g(b)-g(x)\big)}{b-x}=
$$

Aplicamos propiedades de los límites, el límite de una suma y el límite de un producto:

$$
\lim_{b\to x}\frac{\big(f(b)-f(x)\big)}{b-x}\cdot \lim_{b\to x}g(b)+\lim_{b\to x}f(x)\cdot \lim_{b\to x}\frac{\big(g(b)-g(x)\big)}{b-x}=
$$

Calculamos los límites:

$$
f'(x) \cdot g(x) + f(x) \cdot g'(x), c.q.d.
$$

Matemáticas I. Bachillerato de Ciencias. Capítulo 8: Derivadas Autor: Santo Autor: Jorge Muñoz LibrosMareaVerde.tk  **Revisora: María Molero y Emilio Díaz** Revisora: María Molero y Emilio Díaz

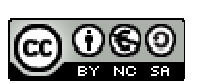

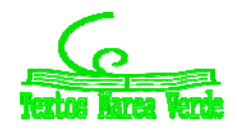

www.apuntesmareaverde.org.es **ICO COO IMPO ANGLES** Ilustraciones: Banco de Imágenes de INTEF

Para hallar la derivada del producto de más de dos funciones puedes utilizar la propiedad asociativa.

#### **Actividades resueltas**

*Halla la derivada de la siguiente función*  $f(x) = (4x + 2) \cdot (3x^7 + 2)$ .

Identificamos las funciones de la siguiente manera:

$$
g(x) = 4x + 2
$$
luego  $g'(x) = 4$ 

$$
h(x) = 3x^7 + 2
$$
luego  $h'(x) = 21x^6$ 

y utilizando la regla anteriormente expuesta, vemos que:

$$
f'(x) = (g(x) \cdot h(x))' = g'(x) \cdot h(x) + g(x) \cdot h'(x) = 4(3x^7 + 2) + (4x + 2) \cdot (21x^6) = 12x^7 + 8 + 84x^7 + 42x^6 = 96x^7 + 42x^6 + 8.
$$

Comprueba que el resultado es el mismo si primero efectuamos el producto y luego derivamos.

## **2.5. Derivada de un cociente**

La derivada del cociente de dos funciones es igual a la derivada del numerador por el denominador sin derivar menos el numerador sin derivar por la derivada del denominador, divididos por el cuadrado del denominador.

$$
\left(\frac{f}{g}\right)^{l}(x) = \frac{f'(x) \cdot g(x) - f(x) \cdot g'(x)}{[g(x)]^{2}}
$$

Aunque no es riguroso, para simplificar la notación y favorecer la memoria, se puede escribir de la siguiente manera:

$$
\left(\frac{f}{g}\right)^l = \frac{f' \cdot g - f \cdot g'}{\left[g\right]^2}
$$

Teniendo siempre presente que la variable de las funciones (*x*) es común a todas.

## **Actividades resueltas**

*Halla la derivada de la siguiente función x*  $h(x) = \frac{3x}{2}$ 2  $f(x) = \frac{3x+1}{2}$ 

Identificamos las funciones de la siguiente manera:

$$
f(x) = 3x + 1 \Rightarrow f'(x) = 3
$$

$$
g(x) = 2x \Rightarrow g'(x) = 2
$$

y utilizando la regla de la derivada del cociente, vemos que:

$$
h'(x) = \frac{f'(x) \cdot g(x) - f(x) \cdot g'(x)}{[g(x)]^2}
$$

$$
h'(x) = \frac{3 \cdot (2x) - (3x + 1) \cdot 2}{[2x]^2}
$$

Matemáticas I. Bachillerato de Ciencias. Capítulo 8: Derivadas Autor: Santo Autor: Jorge Muñoz LibrosMareaVerde.tk  **Revisora: María Molero y Emilio Díaz** Revisora: María Molero y Emilio Díaz www.apuntesmareaverde.org.es **ILUSTRACION REGULAR CONFIDENTIAL REGULAR CONFIDENTIAL REGULAR CONFIDENTIAL REGULAR CONFIDENTIAL REGULAR CONFIDENTIAL REGULAR CONFIDENTIAL REGULAR CONFIDENTIAL REGULAR CONFIDENTIAL REGULAR C** 

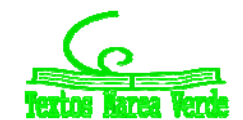

# **<sup>358</sup>** Derivadas*.* Matemáticas I

$$
h'(x) = \frac{6x - 6x - 2}{4x^2}
$$

$$
h'(x) = \frac{-2}{4x^2} = \frac{-1}{2x^2}
$$

*Resumen:*

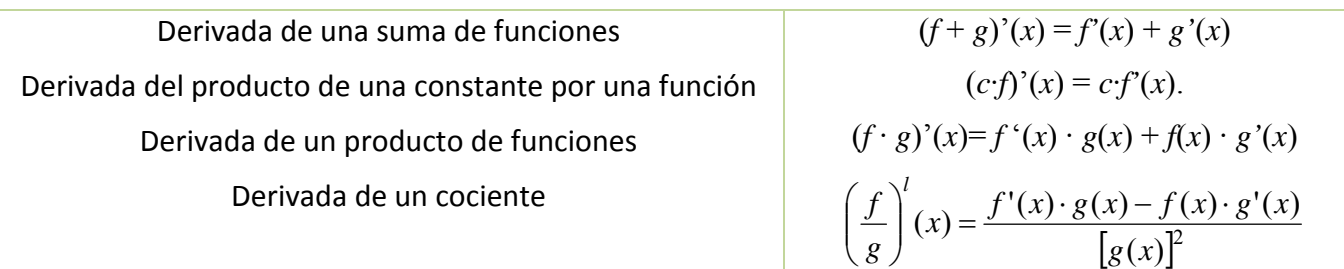

### **Actividades resueltas**

*Calcula las siguientes derivadas y comprueba el resultado:*

| a) $f(x) = \frac{1}{\sqrt{x}} \Rightarrow f'(x) = -\frac{1}{2x\sqrt{x}}$                                                         | b) $f(x) = \frac{x^3 - x^2 + 4}{9} \Rightarrow f'(x) = \frac{3x^2 - 2x}{9}$                   |
|----------------------------------------------------------------------------------------------------|-----------------------------------------------------------------------------------------------|
| c) $f(x) = \sqrt{4x} + \sqrt[3]{x} + \frac{5}{x} \implies f'(x) = \frac{1}{\sqrt{x}} + \frac{1}{3\sqrt[3]{x^2}} - \frac{5}{x^2}$ | d) $f(x) = \frac{(x+1)^3}{\sqrt{x^3}} \Rightarrow f'(x) = \frac{3(x+1)^2(x-1)}{2x^2\sqrt{x}}$ |
| e) $f(x) = (2x-1)(x^2-6x+3) \Rightarrow f'(x) = 6x^2-26x+12$                                                                     | f) $f(x) = \frac{(x+4)^2}{x+3} \Rightarrow f'(x) = \frac{(x+2)(x+4)}{(x+3)^2}$                |

#### **Actividades propuestas**

**24.** Escribe las funciones derivadas de las funciones siguientes:

a)  $f(x) = x^{24}$ ; b)  $g(x) = 6x^{10}$ ; c)  $h(x) = 6/7x^{13}$ ; d)  $j(x) = 3x^4 - 5x^2 + 7$ ; e)  $p(x) = 5x^3 - x$ 

**25.** Calcula las derivadas de las siguientes funciones polinómicas:

a) 
$$
y = 6 + x - 5x^2
$$
; b)  $y = 6x^2 - 7x + 3x^5$ ; c)  $y = 2/3x^7 + 8/5x^5 - 9/4x^4$ ; d)  $y = x^8 - x$ 

- 26. Un determinado gas ocupa un volumen de 2 m<sup>3</sup> a una presión de 5 Newtons por m<sup>2</sup>. Según la ley de Boyle a cada presión ejercida sobre el gas corresponde un volumen dado por  $V = 10/P$ . ¿Cuál es la tasa de variación instantánea del volumen cuando la presión es de 10 Newtons por m². ¿Y cuándo es de 20 Newtons por m²? ¿Es la mitad?
- **27.** Ya hemos obtenido la derivada de  $y = \sqrt{x} = x^2$ 1  $y=\sqrt{x}=x^2$ . Utilízala para obtener la derivada en  $x$  = 1, 4, 5... ¿Puedes obtener la derivada en *x* = 0? Razona la respuesta.
- **28.** Calcula las derivadas de las siguientes funciones:

a) 
$$
y = (x^2 + 3) \cdot (6x^6 - 5)
$$
; b)  $y = (7x^3 - 1) \cdot (5x^4 + 4)$ ; c)  $y = \sqrt{x} \cdot (x^3 - 5x)$ 

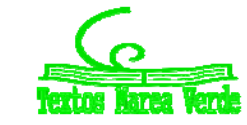

**29.** Calcula las derivadas de las siguientes funciones:

a) 
$$
y = \frac{x-1}{x+3}
$$
; b)  $y = x^2 + (5/3)x^3 - 2x + 7$ ; c)  $y = \frac{2x^3 - 5x^2}{6x^4 - 2x^3}$ ; d)  $y = \frac{\sqrt{x^3}}{x+2}$ 

**30.** Calcula las derivadas de las siguientes funciones:

a) 
$$
y = \sqrt[5]{x^7}
$$
; b)  $y = \frac{\sqrt[3]{x^2} \cdot \sqrt{x}}{x^3 + 5}$ ; c)  $y = \frac{(x^4 - 2) \cdot \sqrt{x}}{\sqrt[4]{x^5}}$ ; d)  $y = \frac{\sqrt[6]{x^{11}}}{x + 2}$ .

## **Notación diferencial**

La tasa de variación media de una función  $y = f(x)$  en el intervalo (a,  $a + h$ ) es:

$$
\frac{f(a+h)-f(a)}{h}
$$

Siendo el numerador el incremento de la función y el denominador el incremento de la variable. Gottfried Wilhelm Leibniz utilizó la notación: *dx dy* para denotar la derivada de la función *<sup>y</sup>* respecto de la variable *x*, donde *dy* y *dx* no son numerador y denominador, sino un todo inseparable. Se lee, derivada de *y* respecto de *x*.

Esta notación es útil, sobre todo, si hay distintas variables.

*Ejemplo:*

$$
\frac{dS}{dr} = 4\pi r^2 \text{ entonces } \frac{dS}{dr} = 8\pi r.
$$

$$
\text{4. Si } V = \pi r^2 h \text{ entonces } \frac{dV}{dr} = 2\pi r \cdot h \sqrt{\frac{dV}{dh}} = \pi r^2.
$$

#### **2.6. Regla de la cadena**

La regla de la cadena es una fórmula matemática para calcular la derivada de la función compuesta por dos o más funciones. Esto es, la regla de la cadena expresa la derivada de la función compuesta  $(f \circ g)(x)$  en términos de las derivadas de *f* y *g*.

$$
h(x) = (f \circ g)(x) = f(g(x)) \implies h'(x) = (f \circ g)'(x) = f'(g(x)) \cdot g'(x)
$$

o escrito en notación de *Leibniz*

$$
\frac{df}{dx} = \frac{df}{dg} \cdot \frac{dg}{dx}
$$

#### *Demostración*

La demostración rigurosa es complicada pero si no explicamos los pasos difíciles podemos comprender de dónde procede:

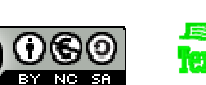

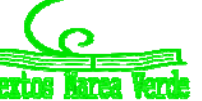

# **<sup>360</sup>** Derivadas*.* Matemáticas I

$$
h'(x) = \lim_{b \to x} \frac{h(b) - h(x)}{b - x} = \lim_{b \to x} \frac{f(g(b)) - f(g(x))}{b - x}
$$

Multiplicamos y dividimos por  $g(b) - g(x)$ 

$$
= \lim_{b \to x} \frac{f(g(b)) - f(g(x))}{g(b) - g(x)} \cdot \frac{g(b) - g(x)}{b - x} =
$$

Aplicamos la propiedad de los límites: el límite de un producto es el producto de los límites:

$$
= \lim_{b \to x} \frac{f(g(b)) - f(g(x))}{g(b) - g(x)} \cdot \lim_{b \to x} \frac{g(b) - g(x)}{b - x}
$$

Con determinadas condiciones de continuidad, cuando *b* tiende a *x* entonces *g*(*b*) tiende a *g*(*x*), por lo que:

$$
h'(x) = f'(g(x)) \cdot g'(x).
$$

#### **Actividades resueltas**

Utilizando que la derivada de  $y=e^x$  es igual a  $y' = e^x$  halla la derivada de la función  $h(x) = e^{2x}$ Identificamos las funciones de la siguiente manera:

$$
f(x) = e^x \Rightarrow f'(x) = e^x
$$
  
 
$$
g(x) = 2x \Rightarrow g'(x) = 2
$$

y utilizando la regla de la cadena obtenemos que:

$$
h(x) = e^{2x} \Rightarrow h'(x) = f'(g(x)) \cdot g'(x) = f'(2x) \cdot g'(x) = e^{2x} \cdot 2.
$$

 $\triangleq$  *Calcula la derivada de y* =  $(x^3 + 3)^2$ .

Para aplicar bien la regla de la cadena es muy importante que comprendas bien la composición de funciones. En la derivada propuesta tenemos la función "*elevar al cuadrado"*, cuya derivada conoces bien 2*x*, y la función  $x^3 + 3$  cuya derivada es 3 $x^2$ .

Aplicamos la regla de la cadena, primero la derivada de la función cuadrado en el punto  $x^3 + 3$ , y luego multiplicamos por la derivada de esta función:

$$
y' = 2(x^3 + 3) \cdot 3x^2 = 6x^5 + 18x^2.
$$

En este caso particular podemos comprobar el resultado calculando el cuadrado y derivando (en otros casos no queda más remedio que derivar aplicando la regla de la cadena).

$$
y = (x3 + 3)2 = x6 + 6x3 + 9 luego y' = 6x5 + 18x2. jComprobado!
$$

 $\downarrow$  *La derivada de la función seno es la función coseno (y = sen(x) ⇒ y'= cos(x)).* 

Un poco más adelante lo vamos a demostrar, pero utiliza ahora esta información para calcular las derivadas de  $y = \text{sen}(x^2)$  y la de  $y = (\text{sen}(x))^2$ .

En la función *y* = *sen*(*x*²) la función seno se aplica a la función cuadrado, luego su derivada es

$$
y' = \cos(x^2) \cdot 2x.
$$

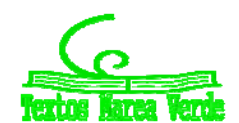
Mientras que en la función  $y = (sen(x))^2$  nos encontramos primero con la función cuadrado que se aplica a la función seno, luego su derivada es:

$$
y' = 2\operatorname{sen}(x) \cdot \cos(x).
$$

**↓** Si f y g son dos funciones derivables en todo punto, y se sabe que f(1) = 2, f(2) = 5, g(1) = 1, f(2)  $= 6, f'(1) = 3, f'(2) = 6, f'(6) = 4, g'(1) = 1, g'(2) = 3, g'(5) = 1.$ 

Determina el valor de: a)  $(f \circ g)'(2)$ ; b)  $(g \circ f)'(1)$ ; c)  $(g \circ f)'(2)$ ; d)  $(f \circ f)'(1)$ .

- a)  $(f \circ g)'(2) = f'(g(2)) \cdot g'(2) = f'(6) \cdot g'(2) = 4 \cdot 3 = 12.$
- b)  $(g \circ f)'(1) = g'(f(1)) \cdot f'(1) = g'(2) \cdot f'(1) = 3 \cdot 3 = 9.$
- c)  $(g \circ f)'(2) = g'(f(2)) \cdot f'(2) = g'(5) \cdot f'(2) = 1 \cdot 6 = 6.$
- d)  $(f \circ f)'(1) = f'(f(1)) \cdot f'(1) = f'(2) \cdot f'(1) = 6 \cdot 3 = 18.$

## **Actividades resueltas**

*Calcula las derivadas de las funciones siguientes y comprueba el resultado:*

a) 
$$
f(x) = \sqrt{\frac{2+x}{2-x}} \Rightarrow f'(x) = \frac{2}{(2-x)\sqrt{(4-x^2)}}
$$
  
b)  $f(x) = \frac{2x^2-1}{x\sqrt{1+x^2}} \Rightarrow f'(x) = \frac{1+4x^2}{x^2\sqrt{(1+x^2)^3}}$   
c)  $f(x) = (3+x)\sqrt{3-x} \Rightarrow f'(x) = \frac{3(1-x)}{2\sqrt{3-x}}$   
d)  $f(x) = \sqrt{x^2+9} \Rightarrow f'(x) = \frac{x}{\sqrt{x^2+9}}$ 

### **Actividades propuestas**

**31.** Calcula las derivadas de las siguientes funciones:

a) 
$$
y = (x^5 - 7x^3)^{12}
$$
  
\nb)  $y = (3x^3 - 5x^2)^7$ .  
\nc)  $y = \sqrt{(4x^5 - 8x^3)^5}$   
\nd)  $y = \sqrt[3]{(2x^2 + 4x^7)^4}$ 

**32.** Calcula las derivadas de las siguientes funciones:

a) 
$$
y = \sqrt{\frac{3x^2 - 5x}{2x^3 + 7}(x^4 - 6x^3)^2}
$$
  
b)  $y = \sqrt{\frac{(x^2 + 3)(x^2 - 7)}{x^3 - 5}}$   
c)  $y = \sqrt{\frac{5x^2 + 3x}{8x^3 - 2x^2}}^3$   
d)  $y = \sqrt[3]{3 + \sqrt{x - \frac{2}{x^3}}}$ 

Matemáticas I. Bachillerato de Ciencias. Capítulo 8: Derivadas Autor: Jorge Muñoz LibrosMareaVerde.tk  **Revisora: María Molero y Emilio Díaz** 

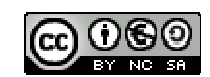

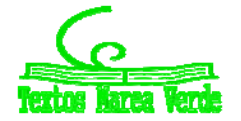

www.apuntesmareaverde.org.es Ilustraciones: Banco de Imágenes de INTEF

# **2.7. Derivada de la función logaritmo y derivación logarítmica**

Vamos a estudiar la derivada de una función muy interesante, la función logaritmo, y vamos a utilizar una técnica muy útil, la derivación logarítmica, para calcular las derivadas de otras muchas funciones.

$$
\text{Si } f(x) = \log_a(x) \text{ entonces } f'(x) = \frac{1}{x} \log_a e.
$$

#### *Demostración*

Utilizamos la definición de derivada:

$$
f'(x) = \lim_{h \to 0} \frac{f(x+h) - f(x)}{x+h-x} = \lim_{h \to 0} \frac{\log_a(x+h) - \log_a(x)}{h}
$$

Por las propiedades de los logaritmos: a) *loga*A – *logaB* = *loga*(A/*B*); b) *klogaA* = *logaAk* .

$$
f'(x) = \lim_{h \to 0} \log_a \left( \frac{x+h}{x} \right)^{\frac{1}{h}} = \lim_{h \to 0} \log_a \left( 1 + \frac{h}{x} \right)^{\frac{1}{h}} = \lim_{h \to 0} \log_a \left( 1 + \frac{1}{\frac{x}{h}} \right)^{\frac{x}{x} \cdot \frac{1}{h}} = \frac{1}{\frac{x}{x} \lim_{h \to 0} \log_a \left( 1 + \frac{1}{\frac{x}{h}} \right)^{\frac{x}{h}}}
$$

Calculamos el límite, que es un límite tipo e.

Recuerda que e *n*  $\lim_{n\to\infty}\left(\frac{1+\frac{1}{n}}{n}\right)$ J  $\left(1+\frac{1}{\cdot}\right)$  $\setminus$  $=$  lím $\left(1+\right)$  $\rightarrow \infty$  $\left(1+\frac{1}{n}\right)^n$  y que los límites en que la base tiende a 1, y el exponente a infinito se calculan utilizando esta definición del número e.

$$
f'(x) = \frac{1}{x} \log_a(e), \text{ c.q.d.}
$$

## *Actividades resueltas*

 $\downarrow$  *Halla la derivada de*  $f(x) = \ln(x^5 - 7x^3)$ *.* 

Tenemos que utilizar la derivada de la función logaritmo neperiano  $(f(x)) = ln(x) \Rightarrow f'(x) = 1/x$ ) y la regla de la cadena $f'(g(x)) \cdot g'(x)$ , donde  $g(x) = x^5 - 7x^3$  y su derivada:  $g'(x) = 5x^4 - 21x^2$ . Por tanto:

$$
f'(x) = \frac{1}{x^5 - 7x^3} \cdot (5x^4 - 21x^2)
$$

### **Actividades propuestas**

**33.** Calcula las derivadas de las siguientes funciones:

a) 
$$
y = log(x^5 - 7x^3)^{12}
$$
  
\nb)  $y = log_2(3x^3 - 5x^2)^7$   
\nc)  $y = ln \sqrt{\frac{(4x^5 - 8x^3)^5}{3x - 2}}$   
\nd)  $y = ln \sqrt[3]{(2x^2 + 4x^7)^4}$ .

Matemáticas I. Bachillerato de Ciencias. Capítulo 8: Derivadas Autor: Jorge Muñoz LibrosMareaVerde.tk  **Revisora: María Molero y Emilio Díaz** Revisora: María Molero y Emilio Díaz www.apuntesmareaverde.org.es **ICCLOBIATE:** Ilustraciones: Banco de Imágenes de INTEF

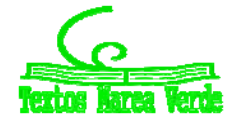

# **Técnica de la derivación logarítmica**

Para calcular algunas derivadas es imprescindible utilizar esta técnica y, en otras ocasiones, facilita los cálculos. Consiste en aplicar logaritmos a los dos miembros de la función, y a continuación, derivar.

# *Actividades resueltas*

- *Halla la derivada de*  $f(x) = e^{(x^5 7x^3)}$ *.*
- 1) Aplicamos logaritmos neperianos:  $ln(f(x)) = ln(e^{(x^5 7x^3)})$ .
- 2) Utilizamos propiedades de los logaritmos para simplificar el segundo miembro (en este ejemplo, el logaritmo de una potencia es igual al exponente por el logaritmo de la base):

$$
ln(f(x)) = ln(e^{(x^5 - 7x^3)}) = (x^5 - 7x^3) \cdot ln(e) = (x^5 - 7x^3)
$$

- 3) Derivamos los dos miembros de la igualdad:  $\frac{1}{c}$   $\cdot$   $f'(x)$  = 5 $x^4$  21 $x^2$  $(x)$  $\frac{1}{f(x)} \cdot f'(x) = 5x^4 - 21x$
- 4) Despejamos *f'*(*x*):

$$
f'(x) = f(x) \cdot (5x^4 - 21x^2) = e^{(x^5 - 7x^3)} (5x^4 - 21x^2).
$$

### *Halla la derivada de la función exponencial*  $f(x) = a^x$ *.*

Utilizamos la misma técnica. Intenta hacerlo tú solo y luego comprueba si te ha salido bien:

- 1) Aplicamos logaritmos:  $ln(f(x)) = ln(a^x)$ .
- 2) Utilizamos propiedades de los logaritmos para simplificar el segundo miembro (en este ejemplo, el logaritmo de una potencia es igual al exponente por el logaritmo de la base):

$$
ln(f(x)) = ln(a^x) = x \cdot ln(a)
$$

- 3) Derivamos los dos miembros de la igualdad:  $\frac{1}{f(x)} \cdot f'(x) = \ln(a)$  $\frac{1}{\cdot}$ .  $f'(x) =$
- 4) Despejamos *f'*(*x*):

$$
f'(x) = f(x) \cdot ln(a) = a^x \cdot ln(a).
$$
  
Si  $y = a^x$  entonces  $y' = a^x \cdot ln(a)$ .

Si  $y = e^x$  entonces  $y' = e^x$ .

La función exponencial  $y = e^x$  coincide con su derivada,  $y' = e^x$ .

### *Halla la derivada de la función potencial f(x) =*  $x^k,$  $k \in \mathfrak{R}$ *.*

Antes adelantamos su derivada, pero ahora vamos a demostrarlo siendo el exponente cualquier número, no únicamente un número natural. Intenta hacerlo tú solo y luego comprueba si te ha salido bien:

- 1) Aplicamos logaritmos:  $ln(f(x)) = ln(x^k)$ .
- 2) Utilizamos propiedades de los logaritmos para simplificar el segundo miembro (en este ejemplo, el logaritmo de una potencia es igual al exponente por el logaritmo de la base):

$$
ln(f(x)) = ln(x^k) = k \cdot ln(x)
$$

Matemáticas I. Bachillerato de Ciencias. Capítulo 8: Derivadas Autor: Autor: Autor: Jorge Muñoz LibrosMareaVerde.tk  **Revisora: María Molero y Emilio Díaz** Revisora: María Molero y Emilio Díaz

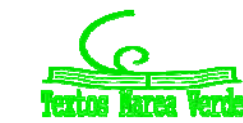

www.apuntesmareaverde.org.es **ICCLOBIATE:** Ilustraciones: Banco de Imágenes de INTEF

- 3) Derivamos los dos miembros de la igualdad: *x*  $\frac{1}{f(x)} \cdot f'(x) = \frac{k}{x}$
- 4) Despejamos *f'*(*x*):

$$
f'(x) = f(x) \cdot (k/x) = x^k \cdot (k/x) = kx^{k-1}.
$$
  
Si  $y = x^k$  entonces  $y' = kx^{k-1}, k \in \mathcal{R}$ .

*Halla la derivada de la función exponencial – potencial: f(x) =*  $g(x)^{h(x)}$ *.* 

Utilizamos la misma técnica. Intenta hacerlo tú solo y luego comprueba si te ha salido bien:

- 1) Aplicamos logaritmos:  $ln(f(x)) = ln(g(x)^{h(x)})$ .
- 2) Utilizamos las propiedades de los logaritmos para simplificar el segundo miembro (en este ejemplo, el logaritmo de una potencia es igual al exponente por el logaritmo de la base):

$$
ln(f(x)) = ln(g(x)^{h(x)}) = h(x) \cdot ln(g(x))
$$

- 3) Derivamos los dos miembros de la igualdad:  $\frac{1}{f(x)} \cdot f'(x) = h'(x) \cdot \ln(g(x)) + h(x) \cdot \frac{1}{g(x)} \cdot g'(x)$ *g x*  $\frac{1}{f(x)} \cdot f'(x) = h'(x) \cdot \ln(g(x)) + h(x) \cdot \frac{1}{g(x)}$
- 4) Despejamos *f'*(*x*):

$$
f'(x) = f(x) \cdot (h'(x) \cdot \ln(g(x)) + h(x) \cdot \frac{1}{g(x)} \cdot g'(x))
$$

*Halla* la derivada de la **función exponencial – potencial:**  $f(x) = x^x$ .

Utilizamos la misma técnica. Intenta hacerlo tú solo y luego comprueba si te ha salido bien:

- 1) Aplicamos logaritmos:  $ln(f(x)) = ln(x^x)$ .
- 2) Utilizamos propiedades de los logaritmos para simplificar el segundo miembro (en este ejemplo, el logaritmo de una potencia es igual al exponente por el logaritmo de la base):

$$
ln(f(x)) = ln(x^x) = x \cdot ln(x)
$$

- 3) Derivamos los dos miembros de la igualdad:  $\frac{1}{f(x)} \cdot f'(x) = 1 \cdot \ln(x) + x \cdot \frac{1}{x} = \ln(x) + 1$ *x*  $f'(x) = 1 \cdot \ln(x) + x$ *f x*
- 4) Despejamos  $f'(x)$ :  $f'(x) = x^x(ln(x) + 1)$

*Resumen*

$$
\begin{array}{|l|l|l|}\n\hline\n\text{Si } f(x) = ln(x) \text{ entonces } f'(x) = \frac{1}{x} & \text{Si } y = ln(f(x)) \text{ entonces } y' = \frac{f'(x)}{f(x)} & y = ln(1 + e^{2x}) \Rightarrow y' = \frac{e^{2x} \cdot 2}{1 + e^{2x}} \\
\hline\n\text{Si } f(x) = a^x \text{ entonces } f'(x) = a^x \cdot \ln a & y = a^{f(x)} \Rightarrow y' = a^{f(x)} \cdot f'(x) \cdot \ln a & y = e^{2x^3 + 5} \Rightarrow y' = e^{2x^3 + 5} \cdot (6x^2) \\
\hline\n\text{f}(x) = \sqrt{x} \Rightarrow f'(x) = \frac{1}{2\sqrt{x}} & y = \sqrt{f(x)} \Rightarrow y' = \frac{f'(x)}{2\sqrt{f(x)}} & y = \sqrt{x^7 + 5x} \Rightarrow y' = \frac{7x^6 + 5}{2\sqrt{x^7 + 5x}} \\
\hline\n\text{f}(x) = \frac{1}{x} \Rightarrow f'(x) = \frac{-1}{x^2} & y = \frac{1}{f(x)} \Rightarrow y' = \frac{-f'(x)}{f(x)^2} & y = \frac{1}{e^{x+1}} \Rightarrow y' = \frac{-e^{x+1}}{(e^{x+1})^2}\n\end{array}
$$

Matemáticas I. Bachillerato de Ciencias. Capítulo 8: Derivadas Autor: Jorge Muñoz LibrosMareaVerde.tk Revisora: María Molero y Emilio Díaz www.apuntesmareaverde.org.es **ICCLOBIATE:** Ilustraciones: Banco de Imágenes de INTEF

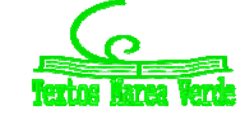

# **Actividades propuestas**

**34.** Utiliza derivación logarítmica para calcular las derivadas de las siguientes funciones:

a) 
$$
y = x^{x^5 - 7x^3}
$$
  
\nb)  $y = (x+1)^{3x^3 - 5x^2}$   
\nc)  $y = e^{(4x^5 - 8x^3)^5}$   
\nd)  $y = \sqrt[3]{(x-1)^{(2x^2 + 4x^7)^4}}$ 

**35.** Utilizando que la derivada de  $y = e^x$  es  $y' = e^x$ , calcula las derivadas de las siguientes funciones:

a) 
$$
y = e^{x^5 - 7x^3}
$$
  
b)  $y = (e^{3x^3 - 5x^2})^7$   
c)  $y = e^{(4x^5 - 8x^3)^5}$   
d)  $y = \sqrt[3]{e^{(2x^2 + 4x^7)}}$ 

# **2.8. Derivadas de funciones trigonométricas e hiperbólicas**

Vamos a estudiar las derivadas de muchas más funciones.

## **Derivada de la función seno**

$$
Si f(x) = sen(x) \text{ entonces } f'(x) = cos(x).
$$

#### *Demostración*

Utilizamos la definición de derivada:  
\n
$$
f'(x) = \lim_{B \to x} \frac{f(B) - f(x)}{B - x} = \lim_{B \to x} \frac{sen(B) - sen(x)}{B - x} =
$$
\nLa fórmula de la diferencia de senos:

$$
\lim_{B \to x} \frac{2\cos\frac{b+x}{2}\sin\frac{B-x}{2}}{B-x} = \lim_{B \to x} \frac{\cos\frac{b+x}{2}\sin\frac{B-x}{2}}{\frac{B-x}{2}} =
$$

Por la propiedad del límite de un producto

$$
\lim_{B \to x} \frac{\cos \frac{B+x}{2} \cdot \sin \frac{B-x}{2}}{\frac{B-x}{2}} = \lim_{B \to x} \cos \frac{B+x}{2} \cdot \lim_{B \to x} \frac{\sin \frac{B-x}{2}}{\frac{B-x}{2}}
$$

Calculamos los límites:

$$
\lim_{B \to x} \cos \frac{B+x}{2} = \cos \frac{2x}{2} = \cos x; \lim_{B \to x} \frac{\sin \frac{B-x}{2}}{\frac{B-x}{2}} = 1
$$

Por tanto  $f'(x) = cos(x)$ , c.q.d.

Matemáticas I. Bachillerato de Ciencias. Capítulo 8: Derivadas Autor: Jorge Muñoz LibrosMareaVerde.tk  **Revisora: María Molero y Emilio Díaz** Revisora: María Molero y Emilio Díaz www.apuntesmareaverde.org.es **ILUSTRACION REPORTED BANCION** Ilustraciones: Banco de Imágenes de INTEF

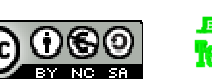

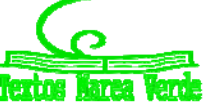

$$
sen(a+b) = sena \cos b + \cos a \sin b
$$

$$
sen(a-b) = sena \cos b - \cos a \sin b
$$

$$
sen(a+b) - sen(a-b) = 2 \cos a \sin b
$$

$$
a+b = B \text{ y } a-b = x \implies a = \frac{B+x}{2}, b = \frac{B-x}{2}
$$

Sustituyendo:

$$
senB - senx = 2\cos\frac{B+x}{2}sen\frac{B-x}{2}
$$

## **Derivada de la función coseno**

Si  $f(x) = cos(x)$  entonces  $f'(x) = -sen(x)$ .

#### *Demostración*

Sabemos que 
$$
cos(x) = sen(\frac{\pi}{2} - x)
$$
 por lo que si entonces  $f'(x) = -cos(\frac{\pi}{2} - x) = -sen(x)$ , c.q.d.

## **Derivada de la función tangente**

$$
Si f(x) = tg(x) \text{ entonces } f'(x) = 1 + tg^2(x) = \frac{1}{\cos^2(x)}
$$

*Demostración*

Sabemos que  $f(x) = tg(x) = \frac{sen(x)}{cos(x)}$ *x*  $\frac{sen(x)}{s}$ , por lo que utilizamos la derivada de un cociente:

$$
f'(x) =
$$
  
sen'(x) · cos(x) - sen(x) · cos'(x) = cos(x) · cos(x) - sen(x) · (-sen(x)) = cos<sup>2</sup>(x) + sen<sup>2</sup>(x) =  $\frac{1}{\cos^2(x)}$   
cos<sup>2</sup>(x) =

O bien, dividiendo numerador y denominador por cos<sup>2</sup>(x), se tiene:

$$
f'(x) = \frac{\cos^2(x) + \sin^2(x)}{\cos^2(x)} = 1 + \frac{\sin^2(x)}{\cos^2(x)} = 1 + t g^2(x)
$$
, c.q.d.

# **Derivada de las funciones hiperbólicas**

La funciones seno hiperbólico, coseno hiperbólico y tangente hiperbólica se definen como:

$$
sh(x) = \frac{e^x - e^{-x}}{2}, ch(x) = \frac{e^x + e^{-x}}{2}, th(x) = \frac{sh(x)}{ch(x)}.
$$
  
\n
$$
Si f(x) = sh(x) \text{ entonces } f'(x) = ch(x).
$$
  
\n
$$
Si f(x) = ch(x) \text{ entonces } f'(x) = sh(x).
$$
  
\n
$$
Si f(x) = th(x) \text{ entonces } f'(x) = 1 - th^2(x).
$$

#### *Demostración*

Derivando se obtiene que:

$$
sh'(x) = \left(\frac{e^x - e^{-x}}{2}\right)^n = \frac{e^x - e^{-x}(-1)}{2} = \frac{e^x + e^{-x}}{2} = ch(x)
$$

$$
ch'(x) = \left(\frac{e^x + e^{-x}}{2}\right)^n = \frac{e^x + e^{-x}(-1)}{2} = \frac{e^x - e^{-x}}{2} = sh(x)
$$

Matemáticas I. Bachillerato de Ciencias. Capítulo 8: Derivadas Autor: Autor: Autor: Jorge Muñoz LibrosMareaVerde.tk  **Revisora: María Molero y Emilio Díaz** www.apuntesmareaverde.org.es **ILUSTRACION REPORTED BANCION** Ilustraciones: Banco de Imágenes de INTEF

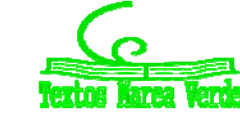

Y la derivada de la tangente se obtiene utilizando la derivada del cociente.

Observa que las derivadas de las funciones hiperbólicas se parecen a las derivadas de las funciones trigonométricas con un cambio en los signos. ¿Qué te parecen? ¿Más fáciles de recordar, o más difíciles?

#### *Resumen:*

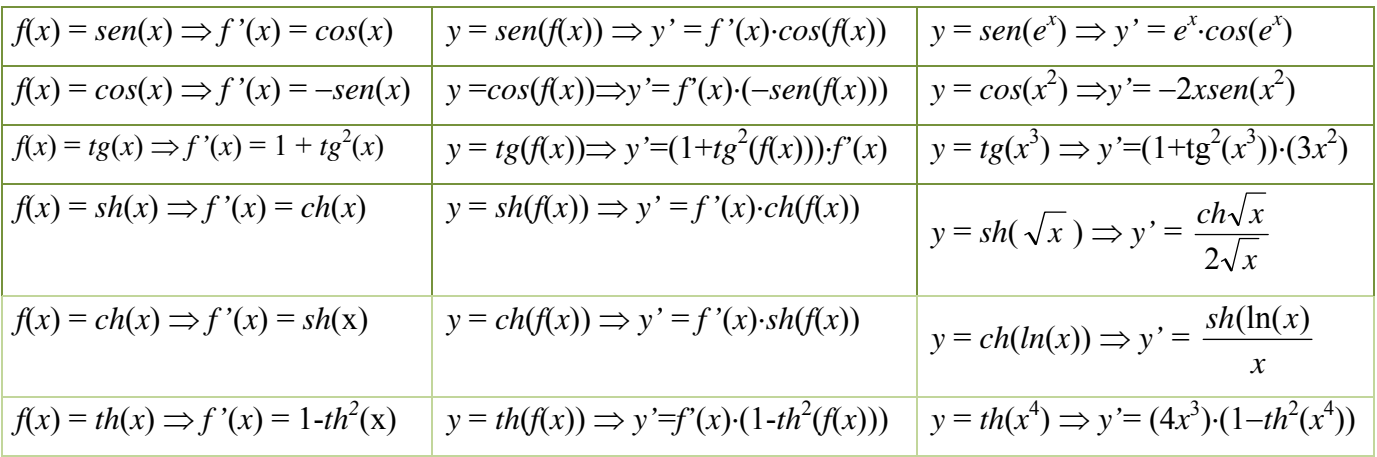

# *Actividades resueltas*

*Calcula las siguientes derivadas y comprueba los resultados:*

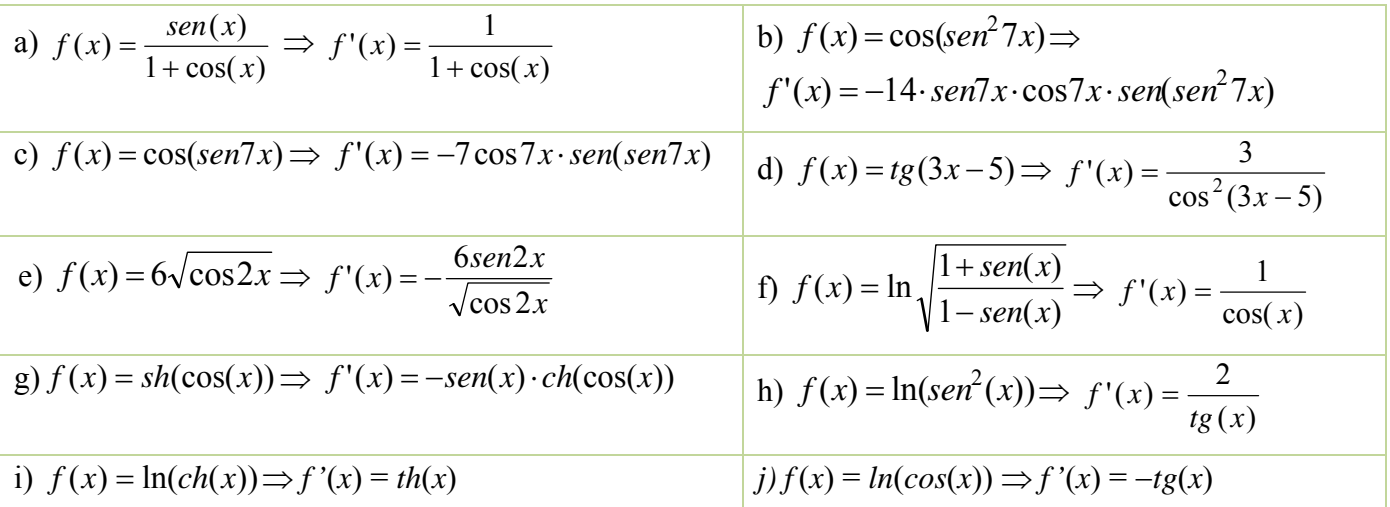

# **Actividades propuestas**

**36.** Recuerda la definición de cosecante:  $cosec(x) = \frac{1}{sen(x)}$ . Demuestra que:  $(cosec(x))^2 = -\frac{cos(x)}{sen^2(x)}$  $\int \sin^2(x)$  $-\frac{\cos(x)}{2}$ **37.** Recuerda la definición de secante:  $cos(x)$  $sec(x) = \frac{1}{x}$ *x*  $f(x) = \frac{1}{x}$ . Demuestra que:  $(\sec(x))' = \frac{sen(x)}{\cos^2(x)}$  $f(x)$ <sup> $y$ </sup> $=\frac{sen(x)}{2}$ 

Matemáticas I. Bachillerato de Ciencias. Capítulo 8: Derivadas Autor: Autor: Autor: Jorge Muñoz LibrosMareaVerde.tk  **Revisora: María Molero y Emilio Díaz** 

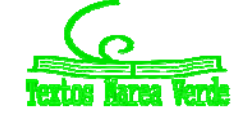

www.apuntesmareaverde.org.es **ICO COO IMPO ACOO ILUSTRACIONES:** Banco de Imágenes de INTEF

**38.** Recuerda la definición de cotangente:  $cotg(x) = \frac{1}{tg(x)}$ . Demuestra que:  $(cotg(x))^2 = -\frac{1}{sen^2(x)}$  $-\frac{1}{\sin^2(x)}$ 

**39.** Calcula las derivadas de las siguientes funciones:

a) 
$$
y = sen(x^5 - 7x^3)
$$
  
\nb)  $y = (sen(3x^3 - 5x^2))^7$   
\nc)  $y = sen^5(x) \cdot cos^3(x)$   
\nd)  $y = \sqrt[3]{sen(2x^2 + 4x^7)^4}$ 

**40.** Calcula las derivadas de las siguientes funciones:

a) 
$$
y = cos(e^{x^5} + 4x^3)
$$
  
\nb)  $y = (cotg(5x^3 - 3x^2))^4$   
\nc)  $y = sen(cos(tg(7x^5 - 3x^3)^2))$   
\nd)  $y = \sqrt[3]{ch(sh(2x+1))^4}$ 

**41.** Calcula las derivadas de las siguientes funciones:

a) 
$$
f(x) = tg \frac{1+e^{3x}}{1-e^{3x}}
$$
  
b)  $f(x) = (2-3x)sh(2-3x)$   
c)  $f(x) = tg \frac{\sqrt{4-9senx}}{3+2cos x}$   
d)  $f(x) = \frac{senx - xcos x}{cos x + xsenx}$ 

## **2.9. Derivada de la función inversa**

#### *Recuerda que:*

La función inversa de la función  $y = f(x)$  se define como:

 $f^{-1}(y) = x \Leftrightarrow y = f(x)$ 

Por este motivo, recuerda que la gráfica de una función y su inversa son simétricas respecto de la diagonal del primer cuadrante.

Si conocemos la derivada de una función podemos calcular la derivada de su función inversa, pues:

Si $f$ es una función derivable y biyectiva en  $X$  con 0  $\not\in f^\prime(X)$  entonces $f^\texttt{-1}$  es derivable en  $f\!\!\left(X\right)$  y:

$$
(f^{-1})'(y) = \frac{1}{f' \circ f^{-1}(y)}
$$

#### *Demostración:*

Para comprobar que $f^1$  es derivable y calcular su derivada debemos calcular el límite:

$$
(f^{-1})'(b) = \lim_{y \to b} \frac{f^{-1}(y) - f^{-1}(b)}{y - b}
$$

Matemáticas I. Bachillerato de Ciencias. Capítulo 8: Derivadas Autor: Autor: Autor: Jorge Muñoz LibrosMareaVerde.tk  **Revisora: María Molero y Emilio Díaz** Revisora: María Molero y Emilio Díaz www.apuntesmareaverde.org.es **ICCLOBIATE:** Ilustraciones: Banco de Imágenes de INTEF

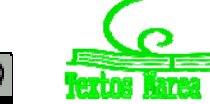

Pero *x* = *f* 1 (*y*) y sea *a* = *f* 1 (*b*). Además, por definición de función inversa: *y* = *f*(*x*) y *b* = *f*(*a*). Por ser continua, cuando  $y \rightarrow b$ , entonces  $x \rightarrow a$ , por lo que el límite anterior es equivalente a:

$$
(f^{-1})'(b) = \lim_{x \to a} \frac{x - a}{f(x) - f(a)}
$$

Por tanto

$$
(f^{-1})'(b) = \lim_{x \to a} \frac{1}{f(x) - f(a)} = \frac{1}{f'(a)}.
$$

Por tanto existe el límite y su valor es:

$$
(f^{-1})'(b) = \frac{1}{f'(a)} = \frac{1}{f'(f^{-1}(b))} = \frac{1}{f'\circ f^{-1}(b)}, \text{c.q.d.}
$$

### **Derivada de las funciones inversas de las funciones trigonométricas**

#### **Arco seno**

La función arco seno es la función inversa de la función seno y se define por tanto como:

 $y = \arcsin(x) \Leftrightarrow x = \text{sen}(y)$ 

Si la definimos en el intervalo  $(-\pi/2, \pi/2)$  es biyectiva. ¡Compruébalo!

Entonces su derivada es:

$$
y = \operatorname{arcsen}(x) \Longrightarrow y' = \frac{1}{\sqrt{1 - x^2}}
$$

#### *Demostración:*

Aplicamos la derivada de la función inversa:

$$
(f^{-1})'(x) = \frac{1}{f' \circ f^{-1}}(x) = \frac{1}{\cos(\arcsin(x))}
$$

Sabemos que 
$$
sen^2(x) + cos^2(x) = 1
$$
, por tanto:  $cos(x) = \sqrt{1 - sen^2(x)}$ 

$$
\frac{1}{\cos(\arcsin(x))} = \frac{1}{\sqrt{1-\operatorname{sen}^2(\arcsin(x))}} = \frac{1}{\sqrt{1-x^2}}, \text{ c.q.d.}
$$

Matemáticas I. Bachillerato de Ciencias. Capítulo 8: Derivadas Autor: Autor: Autor: Jorge Muñoz LibrosMareaVerde.tk  **Revisora: María Molero y Emilio Díaz** Revisora: María Molero y Emilio Díaz www.apuntesmareaverde.org.es **ILUSTRACION ILUSTRACION** Ilustraciones: Banco de Imágenes de INTEF

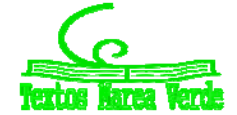

## **Arco coseno**

La función arco coseno es la función inversa de la función coseno y se define por tanto como:

 $y = \arccos(x) \Leftrightarrow x = \cos(y)$ 

Si la definimos en el intervalo  $(0, π)$  es biyectiva. ¡Compruébalo!

Entonces su derivada es:

 $y = arccos(x) \Rightarrow y' =$  $1 - x^2$ 1  $\overline{x}$ ÷

### *Demostración:*

Aplicamos la derivada de la función inversa:

$$
(f^{-1})'(x) = \frac{1}{f' \circ f^{-1}}(x) = \frac{1}{-\text{sen}(\arccos(x))}
$$

Sabemos que  $\text{sen}^2(x) + \text{cos}^2(x) = 1$ , por tanto:  $\text{sen}(x) = \sqrt{1-\cos^2(x)}$ 

$$
-\frac{1}{\text{sen}(\arccos(x))} = -\frac{1}{\sqrt{1-\cos^2(\arccos(x))}} = -\frac{1}{\sqrt{1-x^2}}, \text{ c.q.d.}
$$

# **Arco tangente**

La función arco tangente es la función inversa de la función tangente y se define por tanto como:

 $y = arctg(x) \Leftrightarrow x = tg(y)$ 

Si la definimos en el intervalo ( $-\pi/2$ ,  $\pi/2$ ) es biyectiva. ¡Compruébalo!

Entonces su derivada es:

$$
y = arctg(x) \Rightarrow y' = \frac{1}{1 + x^2}
$$

### *Demostración:*

Aplicamos la derivada de la función inversa:

$$
(f^{-1})'(x) = \frac{1}{f' \circ f^{-1}}(x) = \frac{1}{1 + t g^2(arctg(x))} = \frac{1}{1 + x^2}
$$
, c.q.d.

Matemáticas I. Bachillerato de Ciencias. Capítulo 8: Derivadas Autor: Autor: Autor: Jorge Muñoz LibrosMareaVerde.tk  **Revisora: María Molero y Emilio Díaz** Revisora: María Molero y Emilio Díaz www.apuntesmareaverde.org.es **ILUSTRACION ILUSTRACION** Ilustraciones: Banco de Imágenes de INTEF

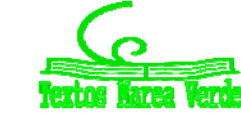

*Resumen:*

$$
f(x) = \operatorname{arcsen}(x) \Rightarrow f'(x) = \frac{1}{\sqrt{1 - x^2}} \quad y = \operatorname{arcsen}(f(x)) \Rightarrow y' = \frac{f'(x)}{\sqrt{1 - f(x)^2}} \quad y = \operatorname{arcsen}(e^x) \Rightarrow y' = \frac{e^x}{\sqrt{1 - e^{2x}}}
$$
\n
$$
f(x) = \operatorname{arccos}(x) \Rightarrow f'(x) = -\frac{1}{\sqrt{1 - x^2}} \quad y = \operatorname{arccos}(f(x)) \Rightarrow y' = -\frac{f'(x)}{\sqrt{1 - f(x)^2}} \quad y = \operatorname{arccos}(x^2) \Rightarrow y' = -\frac{2x}{\sqrt{1 - x^4}}
$$
\n
$$
f(x) = \operatorname{arctg}(x) \Rightarrow f'(x) = \frac{1}{1 + x^2} \quad y = \operatorname{arctg}(f(x)) \Rightarrow y' = \frac{f'(x)}{1 + f(x)^2} \quad y = \operatorname{arctg}(x^3) \Rightarrow y' = \frac{3x^2}{1 + x^6}
$$

# *Actividades resueltas*

*Calcula las siguientes derivadas y comprueba los resultados:*

a) 
$$
f(x) = e^{\ln(arctg\sqrt{x}} \implies f'(x) = \frac{1}{2(1+x)\sqrt{x}}
$$
  
b)  $f(x) = \arccos \frac{1-x^2}{1+x^2} \implies f'(x) = \frac{2}{1+x^2}$   
c)  $f(x) = \frac{1}{\sqrt{5}}\arcsin \frac{3\cos x + 2}{3 + 2\cos x} \implies$   
d)  $f(x) = \arctg \frac{3\sec x}{4 + 5\cos x} \implies f'(x) = \frac{3}{5 + 4\cos x}$   
f'(x) =  $-\frac{1}{3 + 2\cos x}$ 

# **Actividades propuestas**

- **42.** Calcula las derivadas de las siguientes funciones:
- a)  $y = \arcsin\sqrt{x+1}$
- b)  $y = ln(arccos x)$
- c)  $y = arctg(e^{2x+3})$
- d)  $y = \arccos(\text{sen}(\cos x))$
- **43.** Calcula las derivadas de las siguientes funciones:

a) 
$$
y = \operatorname{arcsen}\sqrt{\frac{1 + \operatorname{senx}}{1 - \operatorname{senx}}}
$$
  
b)  $y = e^{\operatorname{arccos}\sqrt{x+3}}$   
c)  $y = \operatorname{sen}(\operatorname{arctg}\frac{x}{\sqrt{1 - x^2}})$ 

$$
\sqrt{1 - x}
$$
  
d)  $y = \arccos \frac{x}{\sqrt{9 - x^2}}$ 

Matemáticas I. Bachillerato de Ciencias. Capítulo 8: Derivadas Autor: Jorge Muñoz LibrosMareaVerde.tk  **Revisora: María Molero y Emilio Díaz** www.apuntesmareaverde.org.es **Collection ILUSTRACION ILLUSTRACION** Illustraciones: Banco de Imágenes de INTEF

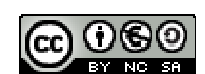

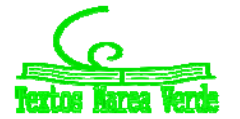

# **Argumento seno hiperbólico**

La función argumento seno hiperbólico es la función inversa de la función seno hiperbólico y se define por tanto como:

$$
y = \operatorname{argsh}(x) \Leftrightarrow x = sh(y)
$$

Entonces su derivada es:

$$
y = \operatorname{argsh}(x) \Rightarrow y' = \frac{1}{\sqrt{1 + x^2}}
$$

Utilizaremos esta derivada cuando estudiemos las integrales, pues nos permitirá obtener algunas.

#### *Demostración:*

Aplicamos la derivada de la función inversa:

$$
(f^{-1})'(x) = \frac{1}{f' \circ f^{-1}}(x) = \frac{1}{ch(\arg sh(x))}
$$

Sabemos que  $ch^2(x) - sh^2(x) = 1$ , por tanto:  $ch(x) = \sqrt{1 + sh^2(x)}$ 

$$
\frac{1}{ch(\arg sh(x))} = \frac{1}{\sqrt{1+sh^2(\arg sh(x))}} = \frac{1}{\sqrt{1+x^2}}, \text{ c.q.d.}
$$

### **Argumento coseno hiperbólico**

La función argumento coseno hiperbólico es la función inversa de la función coseno hiperbólico y se define por tanto como:

$$
y = argch(x) \Leftrightarrow x = ch(y)
$$

Entonces su derivada es:

$$
y = argch(x) \Rightarrow y' = \frac{1}{\sqrt{x^2 - 1}}
$$

*Demostración:*

Aplicamos la derivada de la función inversa:

$$
(f^{-1})'(x) = \frac{1}{f' \circ f^{-1}}(x) = \frac{1}{sh(\arg ch(x))}
$$

Sabemos que  $ch^2(x) - sh^2(x) = 1$ , por tanto:  $sh(x) = \sqrt{ch^2(x) - 1}$ 

$$
\frac{1}{sh(\arg ch(x))} = \frac{1}{\sqrt{ch^2(\arg ch(x)) - 1}} = \frac{1}{\sqrt{x^2 - 1}}, \text{ c.q.d.}
$$

Matemáticas I. Bachillerato de Ciencias. Capítulo 8: Derivadas Autor: Autor: Autor: Jorge Muñoz LibrosMareaVerde.tk  **Revisora: María Molero y Emilio Díaz** Revisora: María Molero y Emilio Díaz www.apuntesmareaverde.org.es **ILUSTRACION ILUSTRACION** Ilustraciones: Banco de Imágenes de INTEF

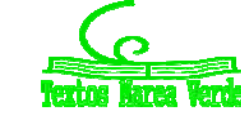

# **Argumento tangente hiperbólica**

La función argumento tangente hiperbólica es la función inversa de la función tangente hiperbólica y se define por tanto como:

 $y = argth(x) \Leftrightarrow x = th(y)$ 

Entonces su derivada es:

$$
y = argth(x) \Rightarrow y' = \frac{1}{1 - x^2}
$$

#### *Demostración:*

Aplicamos la derivada de la función inversa:

$$
(f^{-1})'(x) = \frac{1}{f' \circ f^{-1}}(x) = \frac{1}{1 - th^2(\arg th(x))} = \frac{1}{1 - x^2}
$$
, c.q.d.

*Resumen:*

$$
f(x) = argsh(x) \Rightarrow f'(x) = \frac{1}{\sqrt{1+x^2}}
$$
\n
$$
y = argsh(f(x)) \Rightarrow y' = \frac{f'(x)}{\sqrt{1+f(x)^2}}
$$
\n
$$
y = argsh(e^x) \Rightarrow y' = \frac{e^x}{\sqrt{1+e^{2x}}}
$$
\n
$$
f(x) = argch(x) \Rightarrow f'(x) = \frac{1}{\sqrt{x^2-1}}
$$
\n
$$
y = argch(f(x)) \Rightarrow y' = \frac{f'(x)}{\sqrt{f(x)^2-1}}
$$
\n
$$
y = argch(x^2) \Rightarrow y' = \frac{2x}{\sqrt{x^4-1}}
$$
\n
$$
f(x) = argth(x) \Rightarrow f'(x) = \frac{1}{1-x^2}
$$
\n
$$
y = argth(f(x)) \Rightarrow y' = \frac{f'(x)}{1-f(x)^2}
$$
\n
$$
y = argth(x^3) \Rightarrow y' = \frac{3x^2}{1-x^6}
$$

### *Actividades resueltas*

Ya sabemos que la derivada de  $y = e^x$  es igual a  $y' = e^x$ , y que la derivada de  $y = ln(x)$  es igual a  $y'$ *= 1/x. También sabemos que las funciones exponencial y logaritmo son inversas la una de la otra. Utiliza la derivada de la función exponencial y de la función inversa para demostrar (de nuevo) la derivada de la función logaritmo neperiano.*

### **Actividades propuestas**

**44.** Calcula las derivadas de las siguientes funciones:

a) 
$$
y = \arg sh\sqrt{2x+3}
$$
   
b)  $y = \ln(\arg th(5x))$ 

c) 
$$
y = \arg ch(e^{4x-1})
$$
 d)  $y = \arg sh(\arg th(x))$ 

**45.** Calcula las derivadas de las siguientes funciones:

a) 
$$
y = \arg sh \sqrt{\frac{1 + shx}{1 - shx}}
$$
  
b)  $y = \sqrt{e^{\arg ch \sqrt{x+3}}}$   
c)  $y = sh(\arg th \frac{3x + 7}{\sqrt{9 - 4x^2}})$   
d)  $y = \arg ch \frac{senx}{\sqrt{9 - sen^2x^2}}$ 

Matemáticas I. Bachillerato de Ciencias. Capítulo 8: Derivadas Autor: Jorge Muñoz Autor: Jorge Muñoz LibrosMareaVerde.tk  **Revisora: María Molero y Emilio Díaz** Revisora: María Molero y Emilio Díaz www.apuntesmareaverde.org.es **Collection ILUSTRACION ILLUSTRACION** Illustraciones: Banco de Imágenes de INTEF

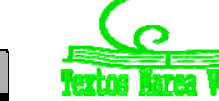

# **3. APLICACIONES DE LA DERIVADA**

# **3.1. Interpretación geométrica de la derivada: Recta tangente**

Ya hemos visto que la pendiente de la recta tangente a la gráfica de *y* = *f*(*x*) en el punto (*a*, *f*(*a*)) es igual a *f'*(a). Por tanto la ecuación de la recta tangente es:

$$
y = f(a) + f'(a) \cdot (x - a).
$$

### *Ejemplo:*

 $\downarrow$  *Para encontrar* la *ecuación de la recta tangente a la gráfica de la función*  $y = x^3 + 3x$  en  $x = 1$ buscamos la recta de pendiente *f'*(1) que pase por el punto (1, *f*(1)):

$$
f(1) = 13 + 3 \cdot 1 = 4;
$$
  

$$
f'(x) = 3x2 + 3; f'(1) = 3 \cdot 12 + 3 = 6;
$$

Ecuación de una recta de pendiente 6 que pasa por el punto (1, 4):

$$
y=4+6(x-1).
$$

## **Actividades propuestas**

- **46.** Determina la ecuación de la recta tangente a la gráfica de la función *y* = 7*x*² + 5*x* –3 en el punto *x* = 2
- **47.** El perfil de una cierta montaña tiene la forma de una parábola: *y* = 0'05*x* 0'01*x*², donde *x* e *y* se miden en km. Escribe la ecuación de la recta tangente para *x* = 0, *x* = 1, *x* = 2, *x* = 3 km.

# **3.2. Interpretación física de la derivada**

La **velocidad** es la derivada en el caso en que la función indique, dado el tiempo, el espacio recorrido.

La **aceleración** es la derivada de la velocidad respecto del tiempo.

$$
v = \frac{de}{dt}; \ a = \frac{dv}{dt}
$$

### *Ejemplo:*

**↓** El espacio recorrido por un vehículo viene dado por  $e = 1^22t + 0^208t^2$ , donde e se mide en metros *y t en segundos. Determina la velocidad para t =* 1 *segundos. Determina la función velocidad y la función aceleración.*

Calculamos la derivada:  $e' = 1'2 + 0'16t$ . Para  $t = 1$ ,  $e'(1) = 1'36$  m/s =  $v(1)$ .

La función velocidad es la derivada  $v = e' = 1'2 + 0'16t$ .

Derivamos para obtener la aceleración: *a* = *v'*= 0'16 m/s².

# **Actividades propuestas**

**48.** Un coche recorre una distancia *e*, en kilómetros, a las *t* horas, siendo *e* = 20*t* + 0'5*t*². Determina su función velocidad y su función aceleración. ¿Es constante la aceleración? Si sigue a esa velocidad, ¿en qué instante sobrepasa la velocidad máxima permitida de 120 km/h?

Matemáticas I. Bachillerato de Ciencias. Capítulo 8: Derivadas Autor: Autor: Autor: Jorge Muñoz LibrosMareaVerde.tk  **Revisora: María Molero y Emilio Díaz** Revisora: María Molero y Emilio Díaz www.apuntesmareaverde.org.es **IMTEF CONCOOL INTERETA** Ilustraciones: Banco de Imágenes de INTEF

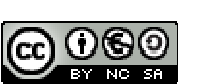

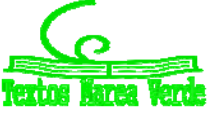

# **3.3. Crecimiento y decrecimiento**

# **Actividades resueltas**

 $\downarrow$  *Imagina que desde un punto* 0 *soltamos un avión de juguete que describe una trayectoria*  $f(x) =$ 2*x* – 0'1*x*²*. ¿Cómo podemos saber si a los* 5 *metros del punto de lanzamiento el avión está subiendo o bajando? ¿Lo mismo a los* 15 *metros?*

En este caso es fácil que lo sepas, pues la trayectoria es una parábola que corta al eje de abscisas en los puntos (0, 0) y (0, 20), que como es una curva simétrica a los 5 metros el avión está subiendo. Alcanza el punto más alto a los 10 metros, y a los 15 metros desciende.

Para cualquier otra curva, que no conozcas tan bien, este problema nos lo resuelve la derivada:

Como  $f'(a) = \lim_{h \to 0} \frac{f(a+h) - f(a)}{h}$  $f(a) = \lim \frac{f(a+h) - f(a)}{h}$ 0  $=$  lím  $\frac{f(a+h) \rightarrow$ entonces para valores de *h* próximos a cero, tenemos:

$$
f'(a) \cong \frac{f(a+h) - f(a)}{h}
$$

$$
f(x) = 2x - 0.1x^2 \rightarrow f'(x) = 2 - 0.2x
$$

Para *a* = 5 tenemos  $f'(5) = 2 - 0'2(5) = 1 > 0$ . Por tanto  $\frac{f(5+h)-f(5)}{1} \approx 1$ *h*  $\frac{f(5+h)-f(5)}{h} \cong 1$  cuando *h* es próximo a cero.

Como el cociente es positivo, numerador denominador deben tener el mismo signo.

Por lo que, si *h* > 0 tendrá también que ser:

$$
f(5 + h) - f(5) > 0
$$
, luego  $f(5 + h) > f(5)$ .

Si  $h < 0$  también  $f(5 + h) - f(5) < 0$ , luego  $f(5 + h) < f(5)$ . La situación es la de la figura y podemos asegurar que, en un intervalo suficientemente pequeño de centro 5, la función es creciente.

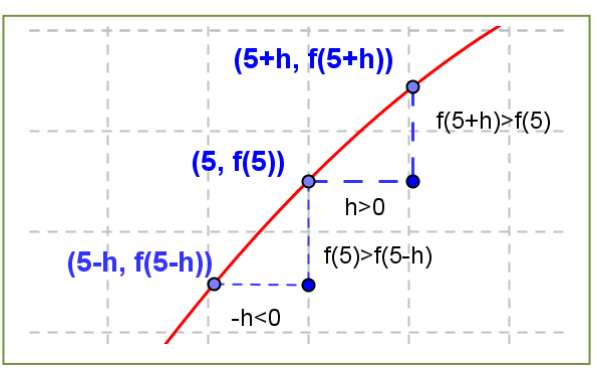

Observa que hemos podido afirmarlo por ser la derivada en 5 un número positivo.

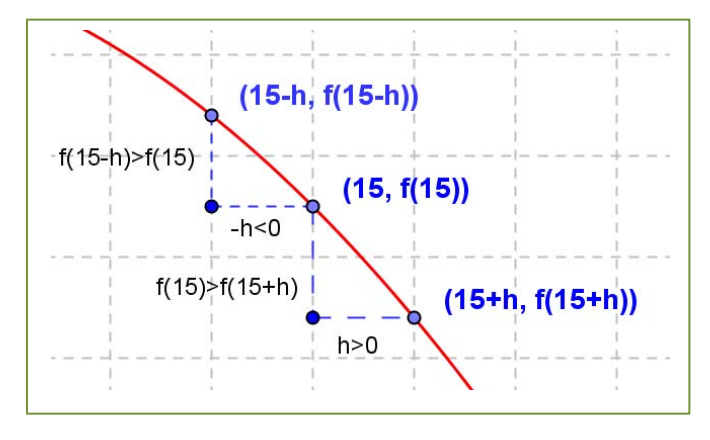

Repetimos el razonamiento para *a* = 15.

Para  $a = 15$  tenemos  $f'(15) = 2 - 0'2(15) = -1 < 0$ . Por tanto  $f(15+h) - f(15)/h \approx -1$  cuando *h* es próximo a cero.

Como el cociente es negativo, numerador y denominador deben tener distinto signo.

Por lo que, si *h* > 0 tendrá que ser:

*f*(15 + *h*) – *f*(15) < 0, luego *f*(15 + *h*) < *f*(5).

Si  $h < 0$  también  $f(15 + h) - f(15) > 0$ , luego  $f(15 + h) > f(15)$ . La situación es la de la figura y podemos asegurar que, en un intervalo suficientemente pequeño de centro 15, la función es decreciente.

Observa que hemos podido afirmarlo por ser la derivada en 15 un número negativo.

Matemáticas I. Bachillerato de Ciencias. Capítulo 8: Derivadas Autor: Autor: Autor: Jorge Muñoz LibrosMareaVerde.tk Revisora: María Molero y Emilio Díaz www.apuntesmareaverde.org.es **IMTEF CONCOOL INTERETA** Ilustraciones: Banco de Imágenes de INTEF

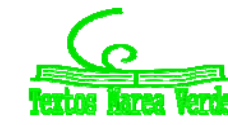

En general, podemos afirmar que:

Si  $f'(a) > 0$  entonces la función  $y = f(x)$  es **creciente** en  $x = a$ .

Si  $f'(a) < 0$  entonces la función  $y = f(x)$  es **decreciente** en  $x = a$ .

#### *Ejemplo:*

**↓** Determina si  $y = 0$ ' $1x^2 + 118x - 146$ '3 es creciente o decreciente en  $x = 4$ .

Calculamos la derivada:  $y' = 0$ '2 $x + 118$ ; en  $x = 4$ :  $y'(4) = 0$ '2(4) + 118 = 118'8 > 0. La función es creciente.

### **Actividades propuestas**

**49.** Determina los intervalos de crecimiento y decrecimiento de la función:  $y = x^3 + 3x$ . Determina los intervalos de crecimiento y decrecimiento de la función:  $y = x^3 - 3x$ . ¿Cómo es en  $x = 0$ ? ¿Y en  $x = 2$ ?  $X = -2$ ?

# **3.4. Máximos y mínimos**

#### *Recuerda que:*

Una función alcanza en (*a*, *f*(*a*)) un **máximo global o absoluto** si *f*(*a*) es el mayor valor que alcanza la función.

Una función alcanza en (*a*, *f*(*a*)) un **mínimo global o absoluto** si *f*(*a*) es el menor valor que alcanza la función.

Una función alcanza en (*a*, *f*(*a*)) un **máximo local o relativo** si existe un intervalo que contiene a *a* en el que *f*(*a*) es el mayor valor de la función en ese intervalo.

Una función alcanza en (*a*, *f*(*a*)) un **mínimo local o relativo** si existe un intervalo que contiene a *a* en el que *f*(*a*) es el menor valor de la función en ese intervalo.

#### *Ejemplo:*

La función  $y = x^2(x-2) + 4$  de la gráfica del margen no alcanza ni máximos ni mínimos absolutos, pero alcanza un máximo relativo en punto *A*(0, 4) y un mínimo relativo en el punto *B*.

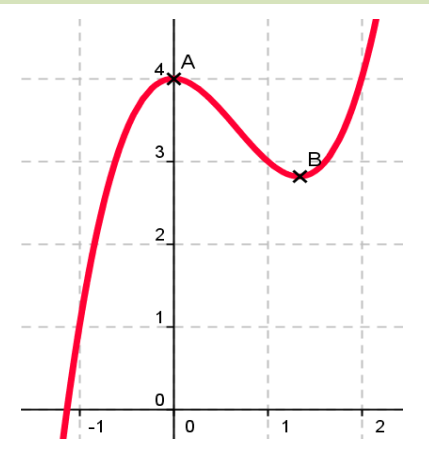

Matemáticas I. Bachillerato de Ciencias. Capítulo 8: Derivadas Autor: Autor: Autor: Jorge Muñoz LibrosMareaVerde.tk  **Revisora: María Molero y Emilio Díaz** Revisora: María Molero y Emilio Díaz www.apuntesmareaverde.org.es **ILUSTRACION REGULAR INTERVALUAR INTERVALUAR INTERVALUAR INTERVALUAR INTERVALUAR** 

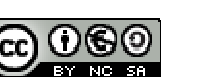

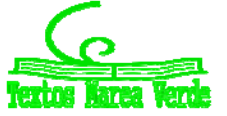

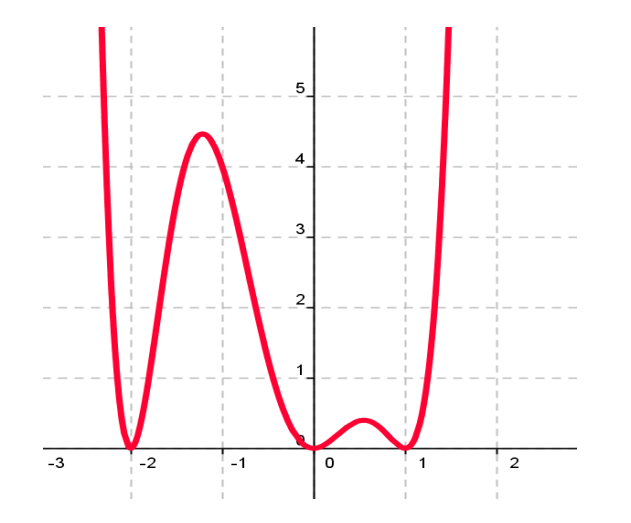

#### *Ejemplo:*

**↓** La función de la gráfica del margen no tiene máximos absolutos, pero alcanza máximos relativos en *x* =  $-1'$ 25 y en  $x = 0'$ 5.

Tiene tres mínimos que son a la vez absolutos y relativos en  $x = -2$ ,  $x = 0$  y en  $x = 1$ .

#### *Reflexiona:*

Imagina una función continua y con derivada continua. Antes de que la función alcance un máximo, debe ser una función creciente, y después del máximo debe ser decreciente la función. Por tanto, antes de un máximo la derivada debe ser positiva, y después debe ser negativa.

En consecuencia si la función tiene un máximo en un punto *a* de un intervalo y es derivable en dicho punto, entonces la derivada en el máximo es cero.

Hacemos un razonamiento similar para un mínimo.

Antes de que una función alcance un mínimo, debe ser una función decreciente, y después del mínimo debe ser creciente. Por tanto, antes de un mínimo la derivada debe ser negativa, y después debe ser positiva.

En consecuencia si la función tiene un mínimo en un punto *a* de un intervalo y es derivable en dicho punto, entonces la derivada en el mínimo es cero.

#### *Propiedad*

Si una función tiene un **máximo o un mínimo** en  $(a, f(a))$  y existe  $f'(a)$ , entonces  $f'(a) = 0$ .

#### *Ejemplo:*

 $\downarrow$  *La función*  $y = 30 + 5t^2 - 0^24t^3$  *nos da los ingresos mensuales por un nuevo producto que ha salido al mercado. Alcanzará máximos o mínimos locales en los puntos en los que se anula la derivada:*  $y' = 10t - 1^22t^2 = 0 \rightarrow t = 0$  y  $t = 25/3$ . *Para valores de*  $t < 0$  *la derivada es siempre negativa, ¿por qué? En t* = 3 *la derivada es positiva. Veamos, por ejemplo, el signo para t* = 10:

$$
y'(10) = 10 \cdot 10 - 1'2 \cdot 100 = 100 - 120 = -20 < 0.
$$

Podemos asegurar que para *t* < 0 la derivada es negativa, que 0 < *t* < 25/3 es positiva y que para *t >* 25/3 es negativa. Por tanto la función tiene un mínimo local para *t* = 0, en el punto (0, 0) y un máximo local para *t* = 25/3, en (25/3, 145'74).

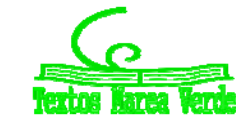

#### *Ejemplo:*

*La parábola y = x² tiene por derivada y'= 2x, que únicamente se anula en x* = 0*. Para valores negativos de x la derivada es negativa, y para valores positivos, es positiva, luego, como ya sabíamos, la parábola tiene un mínimo en* (0, 0), *su vértice.* 

## **Actividades resueltas**

*Un arquitecto está diseñando las ventanas para un bloque de viviendas y desea que tengan una superficie de* 1 *m², pero que el coste de los perfiles sea el mínimo posible.*

Todas las ventanas tienen la misma luz, 1 m², por tanto su base, *x*, por su altura, *y*, debe ser igual a 1. Despejando  $y = 1/x$ .

El perímetro *P* de la ventana es igual a  $P = 2x + 2y = 2x + 2/x$ .

Para conseguir que el perímetro sea mínimo, derivamos e igualamos a cero:

$$
P'=2-2/x^2=0 \to 2/x^2=2 \to x^2=1 \to x=1 \text{ or } x=-1.
$$

La solución negativa no es válida como base de una ventana, luego *x* = 1, y por tanto *y* = 1.

La solución de perímetro mínimo es el cuadrado de base 1 m y altura 1 m.

#### *Dos observaciones importantes*

1) Pueden existir máximos o mínimos en puntos donde no exista la derivada.

#### *Por ejemplo:*

**↓** La función valor absoluto de *x* tiene un mínimo en (0, 0).

$$
|x| = \begin{cases} x \sin x > 0 \\ -x \sin x < 0 \end{cases}
$$

Pero la derivada no se anula en (0, 0). No existe. La derivada a la derecha de 0 vale 1, y la derivada a la izquierda vale  $-1$ . Son distintas, luego la función **no** es derivable en (0, 0).

 $-2$  $-1$  $\Omega$  $\mathbf{1}$  $\mathcal{P}$ 

 $\overline{c}$ 

2) Pueden existir puntos donde la derivada valga 0 y sin embargo no sean ni máximos ni mínimos.

#### *Por ejemplo:*

**⊥** La función  $y = x^3$  de derivada  $y' = 3x^2$ , que se anula en (0, 0) no tiene en dicho punto ni un máximo, ni un mínimo. La función es siempre **creciente**.

Va a tener en (0, 0) un punto de inflexión de tangente horizontal.

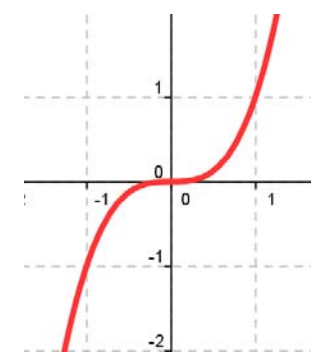

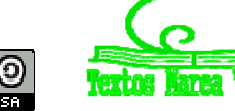

Vamos a denominar **punto singular o punto crítico** de  $y = f(x)$  a los puntos en los que se anule la derivada.

En la actividad resuelta anterior de la ventana, ¿cómo sabemos que la solución obtenida es la de menor perímetro, la más barata, y que no es la más cara?

Para saber si un punto crítico es un máximo, o un mínimo, o un punto de inflexión podemos utilizar alguno de los tres criterios siguientes:

#### *Criterio 1:*

Si *f'*(*a*) = 0, estudiamos los valores de *x* próximos a *a*, tanto a la derecha como a la izquierda.

En el *problema de la ventana*, calculamos el perímetro para *a* = 1, y tomamos por ejemplo valores próximos a 1, como 0'9 y 1'1, en los que calculamos el perímetro:

#### $P(1) = 4$ ;

 $P(0'9) = 2(0'9) + 2(1/0'9) = 2(1'81/0'9) > 4;$ 

 $P(1'1) = 2(1'1) + 2(1/1'1) = 2(2'21/1'1) > 4.$ 

Por tanto es un mínimo.

Sin embargo para la cúbica:  $y = x^3$ , estudiamos puntos próximos a (0, 0),  $y(0'1) = 0'001$ ;  $y(-0'1) =$ 0'001, por tanto *y*(0'1) < *y*(0) < *y*(0'1), por lo que la función es creciente. No tiene ni máximo ni mínimo, como ya sabíamos.

#### *Criterio 2:*

Estudiar el signo de la derivada en puntos *x* próximos a *a*, con lo que sabremos si la función crece o decrece en esos puntos.

 $\blacktriangleright$  En el *problema de la ventana*, sabemos que  $P'(x) = 2 - 2/x^2$ , por tanto:

*P*'(0'9) = 2 – 2/0'81 = –0'47 < 0. La función es decreciente en 0'9.

*P*'(1'1) = 2 – 2/1'21 = 0'35 > 0. La función es creciente en 1'1.

Si antes del punto es decreciente y después es creciente, el punto es un mínimo.

Sin embargo para la cúbica:  $y = x^3 \rightarrow y' = 3x^2$ , estudiamos el valor de la derivada en puntos próximos a (0, 0), *y'*(0'1) = 0'03; *y'*(0'1) = +0'03. En ambos puntos la derivada es positiva y la función es creciente, por lo que (0, 0) no es ni máximo ni mínimo.

#### *Criterio 3:*

Para que el punto (*a*, *f*(*a*)) sea un *mínimo*, la derivada debe ser negativa antes de *a*, cero en *a*, y positiva después de *a*, lo que nos indica que la función derivada debe ser *creciente*. Como *f'*(*x*) es una función derivable, podemos calcular su derivada, *f''*(*x*), que es la segunda derivada de la función. Para que *f'*(*x*) sea creciente en  $x = a$  debe ser  $f''(a)$  positiva.

Matemáticas I. Bachillerato de Ciencias. Capítulo 8: Derivadas Autor: Autor: Autor: Jorge Muñoz LibrosMareaVerde.tk  **Revisora: María Molero y Emilio Díaz** Revisora: María Molero y Emilio Díaz www.apuntesmareaverde.org.es **ICCLOBIATE:** Ilustraciones: Banco de Imágenes de INTEF

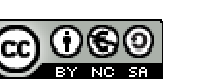

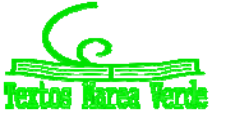

Se hace un razonamiento análogo si el punto es un *máximo*, la derivada pasa de ser positiva a anularse y luego ser negativa, lo que nos indica que la función derivada debe ser *decreciente* y la segunda derivada de la función en *x* = *a* negativa.

Por tanto este criterio nos dice:

Si  $f'(a) = 0$  **y**  $f''(a) > 0$  entonces  $(a, f(a))$  es un mínimo. Si  $f'(a) = 0$  **y**  $f''(a) < 0$  entonces  $(a, f(a))$  es un máximo.

- **+** En el ejemplo de la ventana:  $P'(x) = 2 2/x^2 = 2 2x^{-2} \rightarrow P''(x) = -2 \cdot (-2)x^{-3} = 4/x^3 \rightarrow P''(1) =$  $4 > 0$ , luego es un mínimo.
- En el ejemplo de la *cúbica*:  $y = x^3 \rightarrow y' = 3x^2 \rightarrow y'' = 6x$ , por lo que  $y''(0) = 0$ , luego el punto (0, 0) no es ni un máximo ni un mínimo. Es un punto de inflexión de tangente horizontal.

## **Actividades resueltas**

*Se quieren construir depósitos cilíndricos* de 4 m³ de capacidad. Se desea que la superficie de chapa sea mínima para abaratar costes. ¿Qué dimensiones son más convenientes?

El volumen de un cilindro es igual a  $V = \pi \cdot r^2 \cdot h$  que debe ser igual a 4 m<sup>3</sup>. Por lo que  $h = 4/\pi \cdot r^2$ .

La superficie, *S*, de un cilindro es igual a:

$$
S = 2\pi r \cdot h + 2\pi r^2 = 2\pi r (4/\pi r^2) + 2\pi r^2 = 8/r + 2\pi r^2.
$$

Derivamos e igualamos a cero: *S*'= −8/*r*<sup>2</sup> + 4π *r* = 0 → *r*<sup>3</sup> = 8/4π = 2/π → *r* =  $\frac{3}{2}$  $\frac{2}{\pi}$ .

Los puntos críticos son: (0, 0) y ( $\sqrt[3]{\frac{2}{\pi}}$ ,  $8\sqrt[3]{\frac{\pi}{2}} + \sqrt[3]{32}$  $8\sqrt[3]{\frac{\pi}{2}} + \sqrt[3]{32\pi}$ ). Si  $r = 0$  no tenemos cilindro. Usamos el tercer criterio para saber si el punto crítico es máximo o mínimo:

$$
S''(r) = -8 \cdot (-2)/r^3 + 4\pi = 16/r^3 + 4\pi \Rightarrow S''(\sqrt[3]{\frac{2}{\pi}}) = 16\pi/2 + 4\pi = 12\pi > 0.
$$
 Es un mínimo.

### **Actividades propuestas**

**50.** Calcula los máximos y mínimos de las funciones siguientes:

a)  $y = 4x^2 + 3$ ; b)  $y = 5x^4 - 2$ ; c)  $y = 3x^3 + 1$ ; d)  $y = 4x^4 - 2x^2 + 5$ ; e)  $y = 7x^3 - 3x$ .

**51.** Se desea fabricar envases con forma de prisma recto cuadrangular de base cuadrada de forma que el volumen sea de un litro y la superficie empleada sea mínima.

Matemáticas I. Bachillerato de Ciencias. Capítulo 8: Derivadas Autor: Autor: Autor: Jorge Muñoz LibrosMareaVerde.tk Revisora: María Molero y Emilio Díaz www.apuntesmareaverde.org.es **ILUSTRACION REGULAR INTERVALUAR INTERVALUAR INTERVALUAR INTERVALUAR INTERVALUAR** 

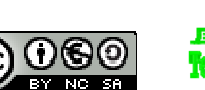

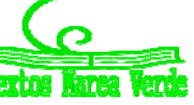

**52.** Determina los máximos y mínimos de las funciones siguientes:

a) 
$$
y = 6x^3 - 2x^2 + 5x + 7
$$
;  
\nb)  $y = x^3 - 3x + 5$ ;  
\nc)  $y = 1x - 41$ ;  
\nd)  $y = 1x + 11 + 1x - 21$ .

Para determinar todos los máximos y mínimos absolutos y relativos de una función y estar seguros de no perder ninguna posible solución conviene buscar:

1) Los puntos donde se anula la derivada: *f'*(*x*) = 0.

- 2) Los puntos donde la función no sea derivable.
- 3) Los valores de *f*(*x*) en los extremos del dominio de definición de la función.

Determinamos el valor de la función en todos estos puntos y comparamos estos valores.

### **Actividades resueltas**

*Se desea diseñar ventanas para un edificio con unos perfiles de* 14 *m de longitud, de forma que tengan la máxima luz. Las paredes donde van dichas ventanas miden* 2'5 *m de altura y 5 m de longitud.*

Las ventanas tienen forma de rectángulo. Llamamos *x* a la base de las ventanas e *y* a su altura. El perímetro de la ventana es igual a:  $14 = 2x + 2y \rightarrow y = 7 - x$ .

La luz, que queremos hacer máxima es  $A = x \cdot y = x \cdot (7 - x) = 7x - x^2$ .

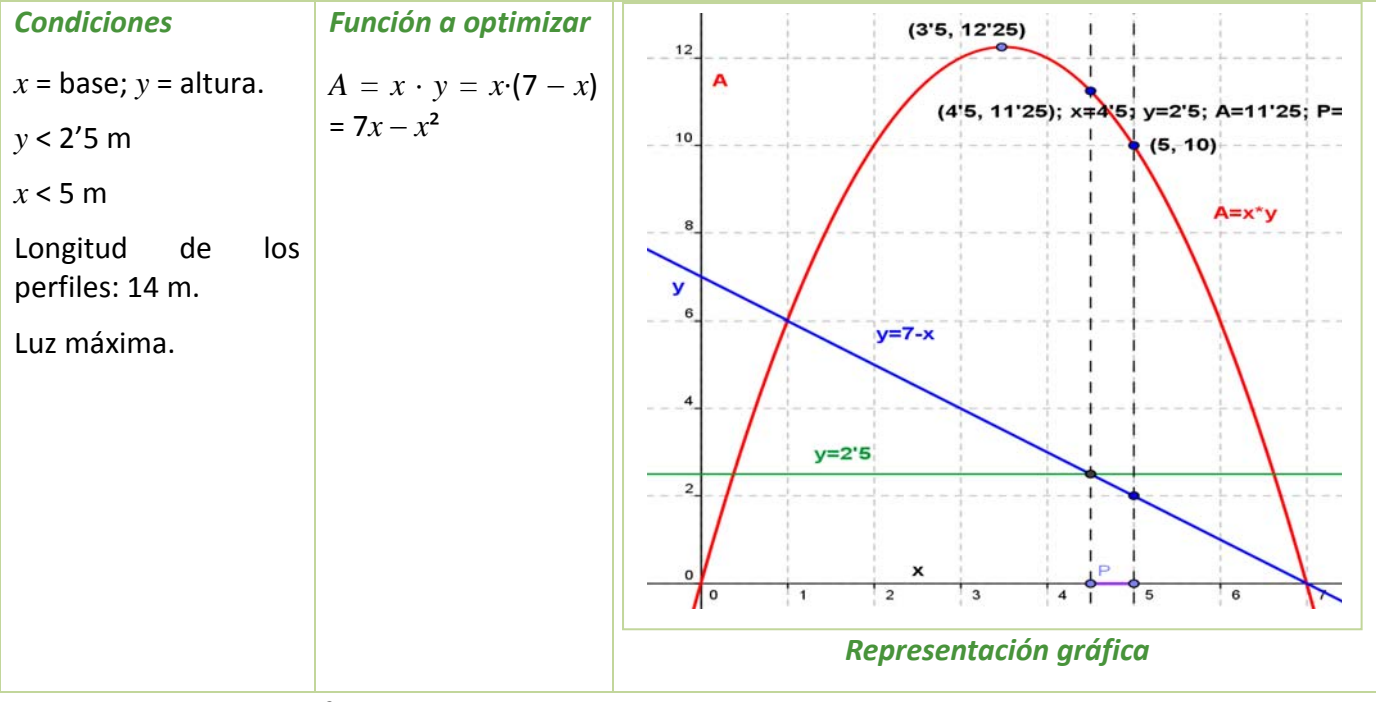

La función  $A(x) = 7x - x^2$  es derivable en toda la recta real.

Matemáticas I. Bachillerato de Ciencias. Capítulo 8: Derivadas Autor: Autor: Autor: Jorge Muñoz LibrosMareaVerde.tk  **Revisora: María Molero y Emilio Díaz** Revisora: María Molero y Emilio Díaz www.apuntesmareaverde.org.es **ICCLOBIATE:** Ilustraciones: Banco de Imágenes de INTEF

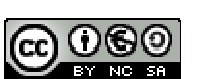

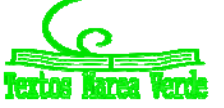

Buscamos los puntos donde se anula la derivada:  $A'(x) = 7 - 2x = 0 \rightarrow x = 3'5$ ,  $y = 3'5$ ,  $A = 12'25$  m<sup>2</sup>.

Pero una base de 3'5 metros, corresponde con una altura de  $y = 7 - 3'5 = 3'5$  metros que no cabe en la pared. El mayor valor que puede tomar la altura es *y* = 2'5 m siendo entonces *x* = 4'5 m y una luz de A =  $2'5 \cdot 4'5 = 11'25 \text{ m}^2$ .

Miramos qué ocurre en el otro extremo del dominio de definición:  $4'5 \le x \le 5$ . La mayor base que puede tener la ventana es de *x* = 5, siendo entonces *y* = 2 y la luz, A = 10 m².

Observa que la función A es una parábola, función que ya conoces muy bien. Tiene el vértice en el punto (3'5, 3'5) que es un máximo, pero no nos resuelve el problema pues no pertenece al dominio de definición. Por ello hemos debido buscar la solución en los extremos del intervalo de definición. La ventana elegida con esos perfiles de 14 m de largo debe tener una base de 4'5 m y una altura de 2'5 m, para que la luz sea máxima.

*Determina los máximos y mínimos, absolutos y relativos, de la función f* $(x) = x^3 - 9x^2 + 24x$ *, en el* intervalo [0, 3] y en el intervalo [0, 7].

La función es derivable en todos los puntos.  $f'(x) = 3x^2 - 18x + 24$ , que se anula en 2 y 4. En el intervalo [0, 7] ambas valores pertenecen al intervalo, por lo que los valores a valorar son: 0, 2, 4 y 7. En el intervalo [0, 3] el punto 4 no pertenece, luego tenemos que valorar 0, 2 y 3.

$$
f(0) = 0; f(2) = 20; f(3) = 18; f(4) = 16; f(7) = 70.
$$

Calculamos la derivada segunda:  $f'(x) = 6x - 18$ , en los puntos donde se anula la derivada:

 $f''(2) = -6 < 0; f''(4) = 6$ . En (2, 20) se alcanza un máximo relativo y en (4, 16) un mínimo relativo.

Intervalo [0, 3]: Máximo absoluto y relativo en (2, 20) y mínimo absoluto en (0, 0).

Intervalo [0, 7]: Máximo absoluto en (7, 70) y mínimo absoluto en (0, 0). Máximo relativo en (2, 20) y mínimo relativo en (4, 16).

 $\rightarrow$  *Determina los máximos y mínimos, absolutos y relativos, de la función*  $f(x) = |x|$  *en el intervalo*  $[-3, 5]$ .

La función no es derivable en (0, 0). La derivada vale 1 si x es positivo, y -1 si x es negativo, por lo que la derivada no se anula en ningún punto. Estudiamos los extremos del intervalo,  $-3$  y 5:

 $f(-3) = |-3| = 3$ ;  $f(5) = |5| = 5$ .

El mínimo absoluto de la función se alcanza en (0, 0) y el máximo absoluto en (5, 5).

### **Actividades propuestas**

- **53.** Calcula los máximos y mínimos relativos y absolutos de la función:  $f(x) = 2x^3 3x^2 + 72x$ , en el intervalo  $[-4, 3]$  y en el intervalo  $[0, 5]$ .
- **54.** Determina los máximos y mínimos, absolutos y relativos, de la función  $f(x) = |x + 2|$  en el intervalo  $[-3, 5]$ .
- **55.** Determina las dimensiones de un cono de volumen mínimo inscrito en una esfera de radio R = 5 cm. (Ayuda: La altura del cono es igual a R + x, y el radio de la base  $r^2 = \mathrm{R}^2 - x^2$ ).

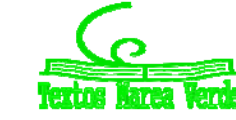

# **CURIOSIDADES. REVISTA**

## **Interés de las derivadas**

El Análisis y el Cálculo Infinitesimal han sido durante trescientos años una de las ramas más importantes de la Matemática, y las derivadas constituyen su parte central, ya que permiten comprender las ciencias físicas y la técnica. Las cuestiones que plantean proporcionan una fuente de teoría e ideas que permiten avanzar al pensamiento.

La razón de esta gran cantidad de aplicaciones se debe a que la derivada se puede interpretar como el índice de cambio de una variable respecto de otra, y las variables que explican los fenómenos se relacionan entre sí por sus índices de cambio.

Las derivadas sirven como modelo matemático para el estudio de problemas que surgen en disciplinas muy diversas. Desde sus comienzos han contribuido de manera muy notable a solucionar muchas cuestiones y a interpretar numerosos fenómenos de la naturaleza. Su origen histórico es inseparable de sus aplicaciones a las ciencias físicas, químicas, medicina, ciencias sociales e ingeniería, ya que para resolver muchos problemas significativos se requiere la determinación de una función que debe satisfacer una ecuación en la que aparece su derivada.

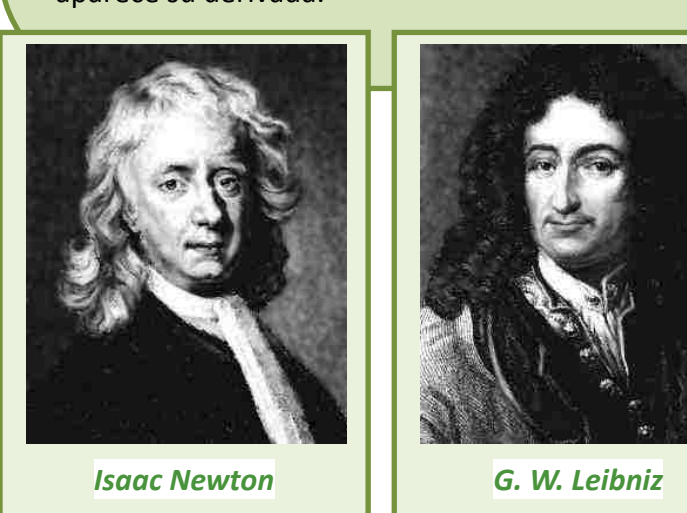

### **Antecedentes**

Lo infinitamente pequeño tenía para *Galileo Galilei* (1564 – 1642) una importancia más inmediata que lo infinitamente grande, puesto que lo necesitaba en su dinámica. *Galileo* analizó el comportamiento del movimiento de un proyectil con una componente horizontal y uniforme, y una componente vertical uniformemente acelerada, consiguiendo demostrar que la trayectoria del proyectil, despreciando la resistencia del aire, es siempre una parábola. Estudió el problema del espacio recorrido por un cuerpo en caída libre y se puede considerar que utilizó para su resolución las derivadas.

En 1638 apareció el **problema de la tractriz**, propuesto por *René Descartes* (1596 – 1650) a *Fermat*, que realmente es un problema de tangentes a una curva, (no pudo resolverlo pues no se conocía todavía el concepto de derivada), y fue resuelto en 1674 por *Leibniz* y en 1690 por *Jakob Bernoulli*, cuando ya se conocían los trabajos de *Newton* y *Leibniz*.

El concepto de derivada comienza con *Isaac Newton* (1642 ‐ 1727) y *Gottfried Withelm Leibniz* (1646 – 1716). Dice este último *"Considerando la matemática desde el comienzo del mundo hasta la época de Newton, lo que él ha hecho es, con mucho, la mitad mejor"*. Muy pronto los científicos se dan cuenta de que **las derivadas son la expresión matemática de las leyes naturales**.

Matemáticas I. Bachillerato de Ciencias. Capítulo 8: Derivadas Autor: Autor: Autor: Jorge Muñoz LibrosMareaVerde.tk Revisora: María Molero y Emilio Díaz www.apuntesmareaverde.org.es **Collection ILUSTRACION ILLUSTRACION** Illustraciones: Banco de Imágenes de INTEF

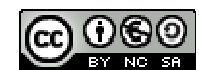

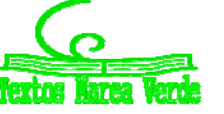

#### **Newton**

*Isaac Newton* (1642 – 1727) nació el mismo año en que murió *Galileo*. Los problemas que motivaron sus descubrimientos fueron el estudio de la dinámica del punto y del sólido rígido. Sus primeros descubrimientos matemáticos datan de 1665 en que expresó funciones en series de potencias, y empezó a pensar en la velocidad del cambio de magnitudes que varían de manera continua tales como áreas, longitudes, distancias, temperaturas, etc. asociando de manera conjunta ambos problemas, las series infinitas y las velocidades de cambio.

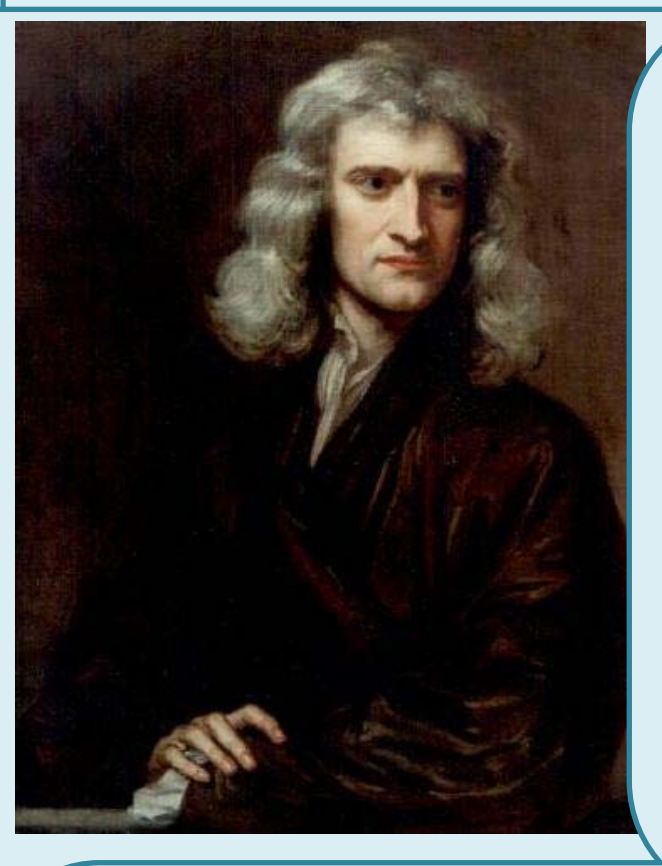

Su primera obra impresa: "*Philosophiae Naturalis Principia Mathematica*" fue en 1687 siendo el trabajo científico más admirado de todos los tiempos, donde es plenamente consciente del papel de la derivada. Escribió, en la segunda ley de los principios, la ecuación de una piedra que cae por acción de la gravedad en diferentes medios: aire, agua, aceite... Indica cómo evoluciona el sistema.

La influencia cultural fue tremenda. La naturaleza obedece a leyes generales. Da origen a la concepción filosófica de *Kant*, al pensamiento de la Ilustración y al determinismo científico por el que el conocimiento de estas leyes llevaría a conocer completamente el pasado y el futuro. Este concepto de que las leyes físicas se pueden expresar mediante derivadas es el único concepto de *Newton* que, en opinión de *Einstein*, sigue hoy totalmente vigente.

Actualmente está claro que el descubrimiento de *Newton* precedió al de *Leibniz* en unos diez años, así como que *Leibniz* hizo sus descubrimientos de forma paralela a los de *Newton*, aunque a *Leibniz* le corresponde la prioridad de su publicación, pues lo publicó en la revista *"Acta Eruditorum"* en 1684.

Entre sus intereses más profundos se encontraban la alquimia y la religión, temas en los que sus escritos sobrepasan con mucho en volumen a sus escritos científicos. Entre sus estudios alquímicos se encontraban temas esotéricos como la transmutación de los elementos, la piedra filosofal y el elixir de la vida.

En 1693 sufrió una gran crisis psicológica, causante de largos periodos en los que permaneció aislado, durante los que no comía ni dormía. En esta época sufrió depresión y arranques de paranoia. Tras la publicación en 1979 de un estudio que demostró una concentración de mercurio (altamente neurotóxico) quince veces mayor que la normal en el cabello de Newton, la mayoría opina que en esta época Newton se había envenenado al hacer sus experimentos alquímicos, lo que explicaría su enfermedad y los cambios en su conducta.

Matemáticas I. Bachillerato de Ciencias. Capítulo 8: Derivadas Autor: Autor: Autor: Jorge Muñoz LibrosMareaVerde.tk  **Revisora: María Molero y Emilio Díaz** Revisora: María Molero y Emilio Díaz www.apuntesmareaverde.org.es **IMTEF CONCOOL INTERETA** Ilustraciones: Banco de Imágenes de INTEF

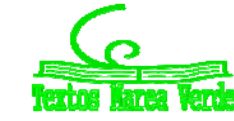

### **Leibniz**

*Gottfried Wilhelm Leibniz* (1646 – 1716) leyó con atención las obras de *Pascal* sobre la cicloide, y se dio cuenta, hacia 1673, de que la determinación de la tangente a una curva depende de la razón entre las diferencias entre las ordenadas y las abscisas, cuando estas diferencias se hacen infinitamente pequeñas. Se hacía pues necesario crear un lenguaje y una notación adecuados para tratar estos problemas, y lo elegido fue especialmente afortunado ya que facilitó el razonamiento lógico. Utilizó la notación que hoy día se emplea de *dx* y del signo de integral, fue el primero en introducir el término "*derivar*" en el sentido de "*deducir*" (en una carta de *Leibniz* a *Newton*).

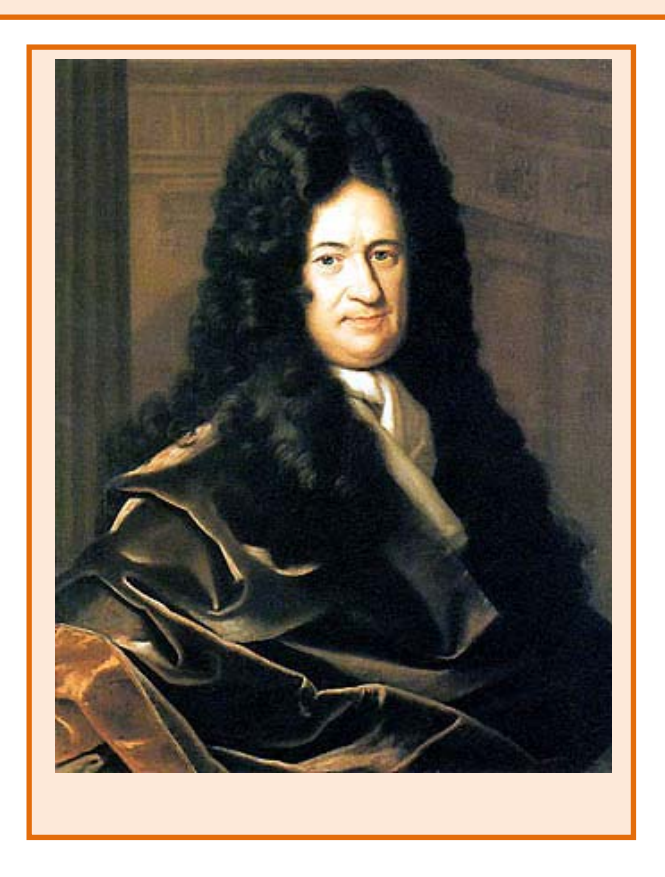

El problema crucial que resolvió el cálculo de *Newton* y *Leibniz* fue el siguiente. Si una variable *y* depende de otra *x*, y se conoce la tasa de variación de *y* respecto de *x* para cambios muy pequeños de la variable *x*, lo que *Leibniz* ya denotó:  $dy = f(x) dx$ , entonces la determinación de *y* respecto de *x* se puede realizar mediante el cálculo de un área, lo que es conceptualmente mucho más simple. Esta idea de generalizar las operaciones de derivación e integración como inversas la una de la otra, es el núcleo fundamental de sus descubrimientos. Ya en el siglo XVII se habían resuelto muchos problemas particulares: la *tractriz*, la *braquistócrona*, la *catenaria* y algunos problemas isoperimétricos, pero el interés del trabajo de *Newton* y *Leibniz* reside en la generalización.

Matemáticas I. Bachillerato de Ciencias. Capítulo 8: Derivadas Autor: Autor: Autor: Jorge Muñoz LibrosMareaVerde.tk  **Revisora: María Molero y Emilio Díaz** Revisora: María Molero y Emilio Díaz www.apuntesmareaverde.org.es **IMTEF CONCOOL INTERETA** Ilustraciones: Banco de Imágenes de INTEF

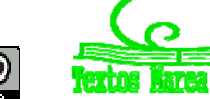

## **Madame de Châtelet**

Gabrielle Émilie de Breteuil, (1706 ‐ 1749), marquesa de Châtelet fue una dama francesa que tradujo los "*Principia*" de Newton y divulgó los conceptos del Cálculo en su libro "*Las instituciones de la física*". Era una dama de la alta aristocracia y fácilmente podía haber vivido una vida inmersa en los placeres superficiales, y no obstante fue una activa participante en los acontecimientos científicos que hacen de su época, el siglo de las luces, un periodo excitante.

En sus salones, además de discutir de teatro, literatura, música, filosofía... se polemizaba sobre los últimos acontecimientos científicos. ¿Podéis imaginar una marquesa estudiando matemáticas? ¿Podéis imaginar unos salones dorados y cubiertos de tapices en cuyas tertulias, en lugar de hablar de cotilleos y frivolidades, se discutiera con ardor sobre Ciencia? ¿Se deliberara acaloradamente sobre el concepto de fuerza, de masa, de derivada o de función?

*Mme. de Châtelet*, al traducir y analizar la obra de Newton, propagó sus ideas desde Inglaterra a la Europa continental. Quizás, gracias a ella, el determinismo científico de Newton permaneció como idea filosófica hasta mediados del siglo XIX.

*Madame de Châtelet* era marquesa y se dedicaba con pasión al estudio. Un cráter del planeta Venus lleva el nombre de Châtelet en su honor.

Se conserva un retrato al óleo de ella pintado por Maurice Quentin la Tour, y comentado por un viajero con estas palabras *"adornada, cargada de diamantes que parecía una Venus de la Ópera..., a diferencia de aquella, ésta estaba en la mesa de trabajo, con sus instrumento y sus libros de matemáticas..."*. En ese retrato podemos verla vestida con su traje de época, pues disfrutaba maquillándose y vistiéndose para la corte, pero con un libro delante, estudiando, y con un compás en la mano.

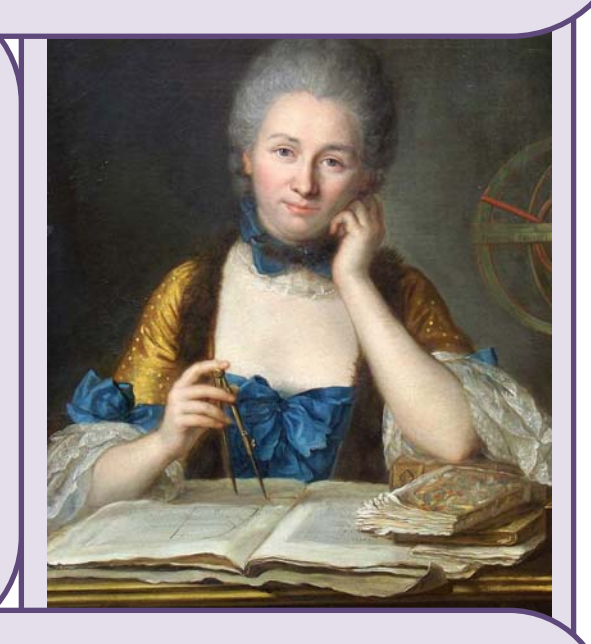

Escribió *Las instituciones de la física*. Convencida de muchas de las ideas de Descartes, Leibniz y Newton escribió su libro intentando explicarlo todo mediante el razonamiento cartesiano. Así supo aunar en lo principal las teorías de los tres grandes sabios, y sin embargo estaba en contra de todas las corrientes, porque siempre encontraba algo en sus teorías con lo que no estaba de acuerdo.

Escribió también un interesante *Discurso sobre la felicidad,* en el que opinaba que la felicidad se conseguía entre otras cosas con el estudio. Escribió que el amor al estudio era más necesario para la felicidad de las mujeres, ya que es una pasión que hace que la felicidad dependa únicamente de cada persona, "¡quien dice sabio, dice feliz!".

Hacia 1745 comenzó a traducir los *Philosophiae Naturalis Principia Mathematica* de Newton del latín al francés, con extensos y válidos comentarios y suplementos que facilitaban mucho la comprensión. Gracias a este trabajo se pudo leer en Francia esa obra durante dos siglos, lo que hizo avanzar la Ciencia.

Matemáticas I. Bachillerato de Ciencias. Capítulo 8: Derivadas Autor: Autor: Jorge Muñoz LibrosMareaVerde.tk  **Revisora: María Molero y Emilio Díaz** Revisora: María Molero y Emilio Díaz www.apuntesmareaverde.org.es **IMTEF CONCOOL INTERETA** Ilustraciones: Banco de Imágenes de INTEF

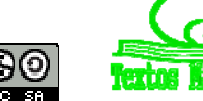

# **RESUMEN**

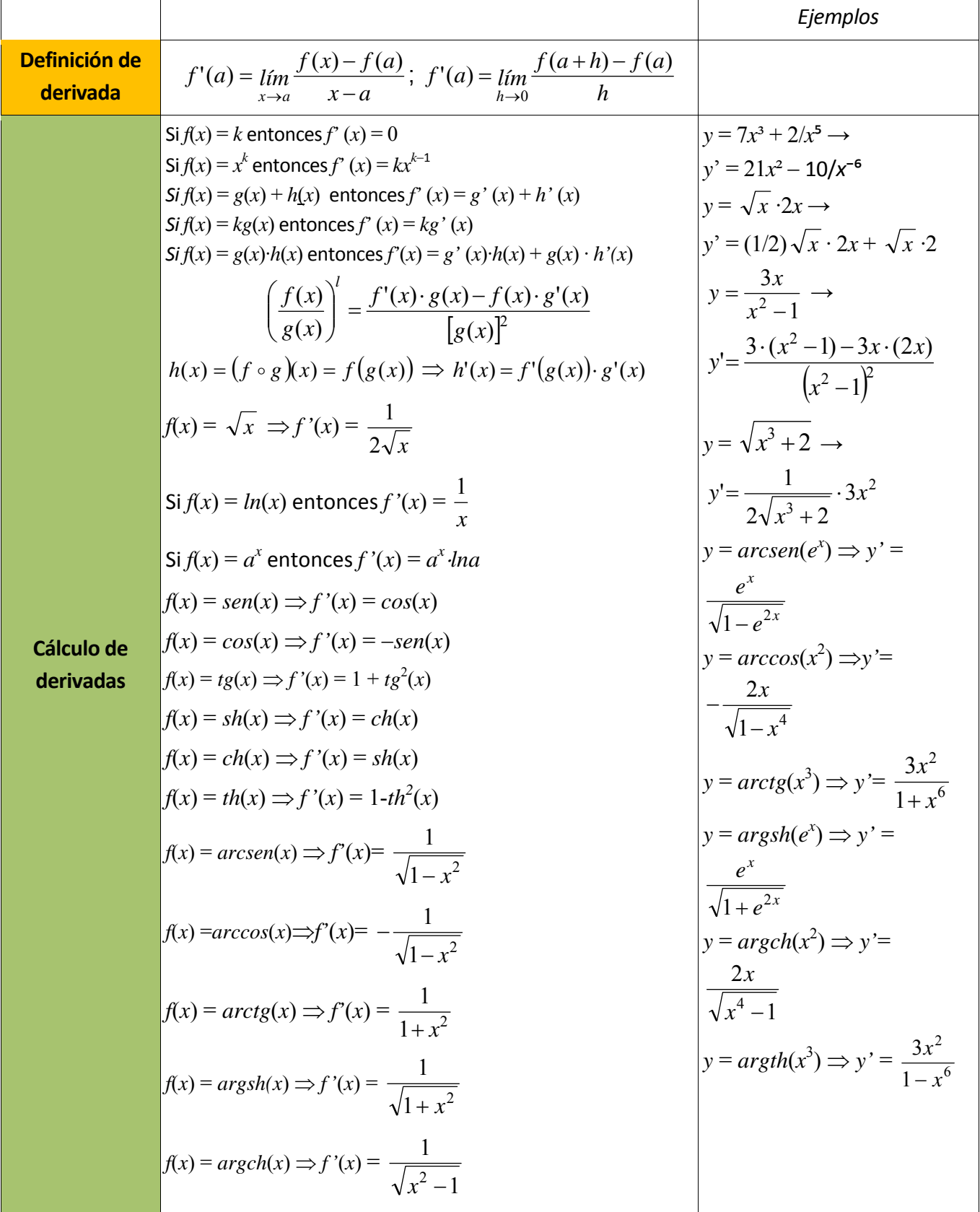

LibrosMareaVerde.tk Revisora: María Molero y Emilio Díaz

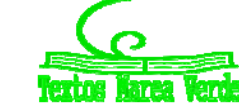

Matemáticas I. Bachillerato de Ciencias. Capítulo 8: Derivadas Autor: Autor: Jorge Muñoz www.apuntesmareaverde.org.es **ICCLO COO International COO International COO International COO International COO** 

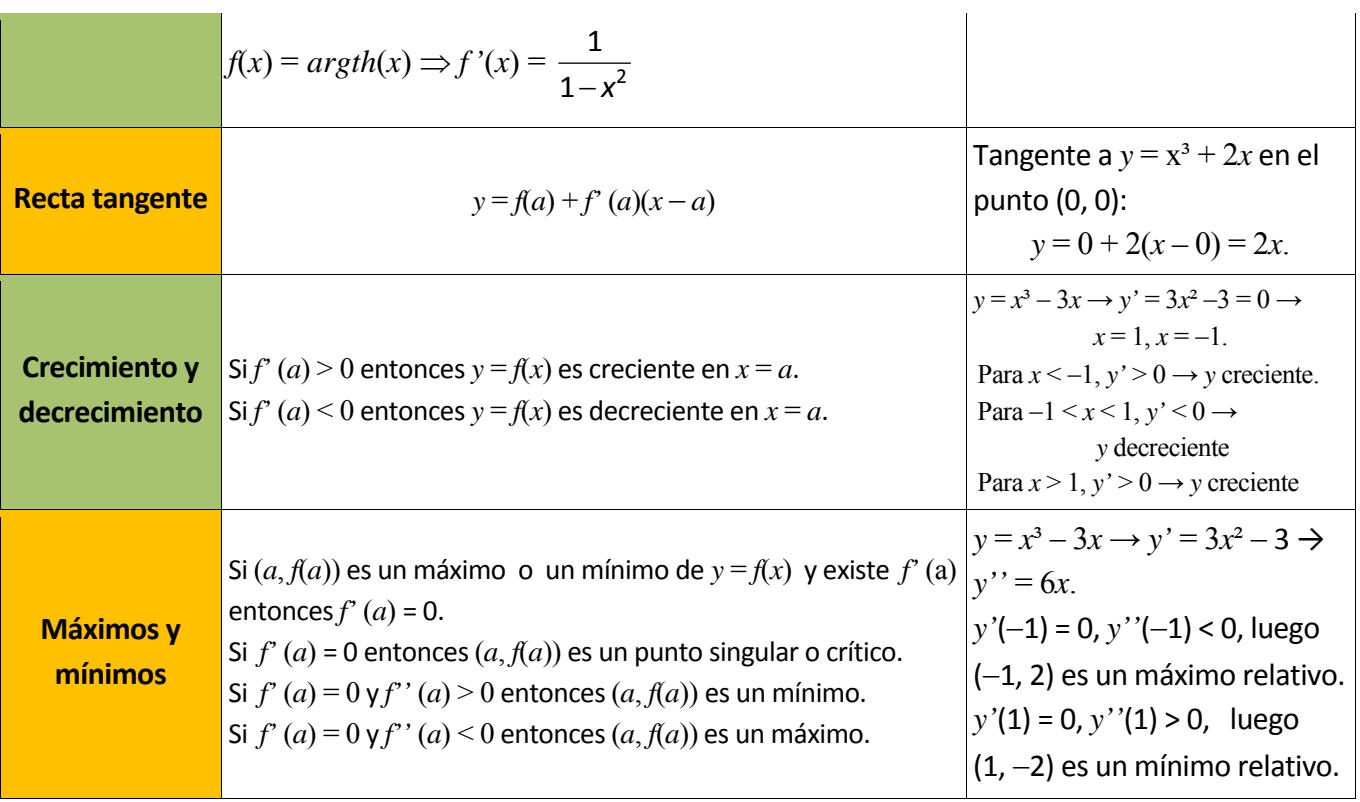

Matemáticas I. Bachillerato de Ciencias. Capítulo 8: Derivadas Autor: Jorge Muñoz Autor: Jorge Muñoz LibrosMareaVerde.tk  **Revisora: María Molero y Emilio Díaz** www.apuntesmareaverde.org.es Ilustraciones: Banco de Imágenes de INTEF

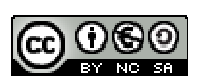

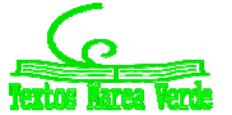

# **EJERCICIOS Y PROBLEMAS.**

# **Definición de derivada**

- **1.** Utiliza la definición de derivada para calcular la derivada de la función  $y = x^3$  en el punto  $x = 2$ .
- **2.** Utiliza la definición de derivada para calcular la derivada de la función  $y = \sqrt{x}$  en  $x = 1$ .
- **3.** Utiliza la definición de derivada para calcular la derivada de la función  $y = 1/x^2$  en  $x = 4$ .
- **4.** Utiliza la definición de derivada para calcular la derivada de la función  $y = 3x^2 5x + 2$  en el punto de abscisa *x* = 1.
- **5.** Utiliza la definición de derivada para calcular la derivada de la función  $y = x 3$  en  $x = 2$ .

# **Cálculo de derivadas**

**6.** Calcula las derivadas de las siguientes funciones:

a)  $y = 4x^2 + 2x - 3$ <br>b)  $y = 2x^3 - 3x^2 + 7x + 5$ c)  $y = x^2 - 5x + 2$  <br>d)  $y = 8x^7 - 9x^6 - 5x^3$ 

**7.** Calcula:

a) 
$$
D(5x^2 + 7x^4 - 3x)
$$
  
b)  $D(6x^5 - 4x^2 + 7x + 5x^3)$   
c)  $D(x^5 - 7x^4 + 2x^3)$   
d)  $\frac{dy}{dx}(3x^3 - 9x^6 - 2x^8)$ 

**8.** Calcula las derivadas de las siguientes funciones:

a) 
$$
y = 7x^2 + 3x - 1/x
$$
  
b)  $y = 5x^3 - 2x^2 + \sqrt{x}$   
c)  $y = \frac{\sqrt{x}}{(x+3) \cdot (x^2 - 5x + 2)}$   
d)  $y = \frac{\sqrt{x} \cdot (x+5)}{(x^2 - 5)}$ 

**9.** Calcula las derivadas de las siguientes funciones:

a) 
$$
y = 7x^2/3 + 3x/5 - 8/(3x)
$$
  
b)  $y = 5x^3/2 - 2x^2/3 + 6\sqrt{x}/5$   
c)  $7y = 4x^3/3 - 5x^2/7 + 7/\sqrt{x}$ 

**10.** Calcula las derivadas de las siguientes funciones:

a) 
$$
y = \frac{(x-1) \cdot (2x-3)}{x+2}
$$
  
b)  $y = \frac{(3x^2 + 4) \cdot (4x-2)}{7x-1}$   
c)  $y = \frac{(8x+5x^2) \cdot (2x^5-7)}{4x+6}$   
d)  $y = \frac{(x+9) \cdot (2x-3)}{(x+3) \cdot (x+2)}$ 

**11.** Calcula las derivadas de las siguientes funciones:

a) 
$$
y = \sqrt{x^3 + 5}
$$
  
b)  $y = \sqrt[3]{2x^3 + 4x^2 - 1}$   
c)  $y = (5x^3 + 2)^5$   
d)  $y = (2x^2 + 5x)^9$ 

Matemáticas I. Bachillerato de Ciencias. Capítulo 8: Derivadas Autor: Santo Autor: Jorge Muñoz LibrosMareaVerde.tk  **Revisora: María Molero y Emilio Díaz** 

d)  $y = (2x^2 + 5x)^9$ 

www.apuntesmareaverde.org.es **ICO OCO DECISION BERGEREE Illustraciones:** Banco de Imágenes de INTEF

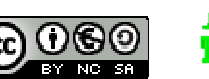

**12.** Calcula las derivadas de las siguientes funciones:

a) 
$$
y = \sqrt{x^3 + 5} \cdot (x^7 + 3x^2)^6
$$
  
b)  $y = \frac{\sqrt[3]{2x^3 + 4x^2 - 1}}{x + 1}$   
c)  $y = (5x^3 + 2)^5 \cdot (x^5 - 6x^8)$   
d)  $y = \frac{(2x^3 - 5x^2)^9}{(7x^4 - 5x^3)^2}$ 

**13.** Utiliza derivación logarítmica para calcular las derivadas de las funciones siguientes:

a) 
$$
y = (3x)^{x^5 - 2x^3}
$$
  
b)  $y = (2x+4)^{(5x^3 + 7x^2)}$   
c)  $y = e^{(2x^5 - 5x^3)^5}$   
d)  $y = \sqrt[3]{(2x+5)^{(x^4 - 6x^5)^3}}$ 

**14.** Calcula las derivadas de las siguientes funciones:

a) 
$$
y = e^{x^5 + 4x^3}
$$
  
b)  $y = (e^{2x^3 - 7x^2})^7$   
c)  $y = e^{(3x^5 + 5x^3)^5}$   
d)  $y = \sqrt[3]{e^{(6x^5 - 9x^8)^2}}$ 

**15.** Calcula las derivadas de las siguientes funciones:

a) 
$$
y = ln((7x^5 - 2x^3)^{12} (2x + 3))
$$
  
b)  $y = ln \sqrt{(3x^3 + 2x^2)^3}$   
c)  $y = ln \sqrt{\frac{4x^5 - 7x}{6x - 1}}$   
d)  $y = ln \sqrt[3]{(x^4 - 2x^5)^2}$ 

**16.** Calcula las derivadas de las siguientes funciones:

a) 
$$
f(x) = \frac{\cos(x)}{3 + \sin(x^2)}
$$
  
b)  $f(x) = \sin(\sinh(3x))$   
c)  $f(x) = \sin(\sinh(5x))$   
d)  $f(x) = \sin(2x + 3x^2)$ 

**17.** Calcula las derivadas de las siguientes funciones:

a) 
$$
f(x) = 9\sqrt{\text{sen}^3(5x+2)}
$$
  
b)  $f(x) = \ln \sqrt{\frac{3+2\cos(x)}{3-2\cos(x)}}$   
c)  $f(x) = \text{ch}(\text{sen}(5x-2)^2)$   
d)  $f(x) = \ln(\cos^2(x-1))$ 

**18.** Calcula las derivadas de las siguientes funciones:

a) 
$$
y = cos(x^5 - 7x^3) \cdot sen(x^5 - 7x^3)
$$
  
b)  $y = cos^7(3x^3 - 5x^2) \cdot se$   
c)  $y = cos(4x^5 - 8x^3)^5$   
d)  $y = \sqrt[3]{cos(2x^2 + 4x^7)^4}$ 

b) 
$$
y = cos^7(3x^3 - 5x^2) \cdot sen^5(3x^3 - 5x^2)
$$
  
d)  $y = \sqrt[3]{cos(2x^2 + 4x^7)}$ 

Matemáticas I. Bachillerato de Ciencias. Capítulo 8: Derivadas Autor: Jorge Muñoz LibrosMareaVerde.tk  **Revisora: María Molero y Emilio Díaz** Revisora: María Molero y Emilio Díaz

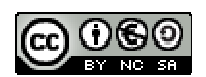

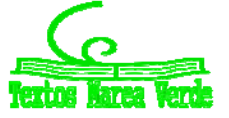

www.apuntesmareaverde.org.es **ILUSTRACION REGULAR ILUSTRACIONES:** Banco de Imágenes de INTEF

**19.** Calcula las derivadas de las siguientes funciones:

a) 
$$
y = sh(2e^{x^5} - 5x^3)^2
$$
  
c)  $y = sen(cos(tg(7x^5 - 3x^3)^2))$ 

**20.** Calcula las derivadas de las siguientes funciones:

a) 
$$
f(x) = \operatorname{sen} \frac{3 + 2e^{3x}}{3 - 2e^{3x}}
$$
  
b)  $f(x) = (3x - 5x^2) \operatorname{ch}(3x - 5x^2)$   
c)  $f(x) = \operatorname{tg} \frac{\sqrt{25 - 14 \operatorname{senx}}}{4 + 5 \cos x}$   
d)  $f(x) = \frac{\operatorname{sh} x - x \operatorname{ch} x}{\operatorname{ch} x + x \operatorname{sh} x}$ 

**21.** Calcula las derivadas de las siguientes funciones:

a) 
$$
f(x) = \ln \sqrt{e^{2\sin x - 1}}
$$
  
b)  $f(x) = \arcsin \frac{5 - 3x^2}{5 + 3x^2}$ 

c) 
$$
f(x) = 7 \arccos \frac{4 \text{sen} x + 3}{5 - 2 \text{sen} x}
$$
 d)

**22.** Calcula las derivadas de las siguientes funciones:

a) 
$$
y = \arcsen(e^{2x-3})
$$
  
b)  $y = \sqrt{\ln(\arccos x)}$   
c)  $y = \arctg(\ln \sqrt[3]{3x-2})$   
d)  $y = \arcsen(tg(\text{sen}(5x-1)))$ 

**23.** Calcula las derivadas de las siguientes funciones:

a) 
$$
y = \arctg \sqrt{\frac{3 + 2senx}{3 - 2senx}}
$$
  
b)  $y = e^{\arcsen \sqrt{2x - 5}}$   
c)  $y = \cos(\arcsen \frac{4x - 5}{\sqrt{5 - 3x^2}})$   
d)  $y = \arcsen \frac{2x}{\sqrt{8 - x^2}}$ 

**24.** Calcula las derivadas de las siguientes funciones:

a) 
$$
y = \arctg\sqrt{5x-7}
$$
  
b)  $y = \ln(\sqrt{\arcsen(2x+1)})$   
c)  $y = \arcsen(e^{4x-7})$   
d)  $y = \arctg(\arccos(\operatorname{sen}(2x-1)))$ 

**25.** Calcula las derivadas de las siguientes funciones:

a) 
$$
y = \arg ch\sqrt{x-2}
$$
  
b)  $y = \ln(\arg sh(2x-3))$   
c)  $y = \arg th(e^{3x-5})$   
d)  $y = \arg ch\sqrt{\arg th(x)}$ 

**26.** Calcula las derivadas de las siguientes funciones:

a) 
$$
y = \arg ch \sqrt{\frac{3 + 2chx}{3 - 2chx}}
$$
  
b)  $y = \sqrt{e^{\arg sh \sqrt{5x - 2}}}$   
c)  $y = ch(\arg sh \frac{2x - 5}{\sqrt{25 - 9x^2}})$   
d)  $y = \arg th \frac{\cos x}{\sqrt{4 - \cos^2 x^2}}$ 

Matemáticas I. Bachillerato de Ciencias. Capítulo 8: Derivadas Autor: Jorge Muñoz LibrosMareaVerde.tk  **Revisora: María Molero y Emilio Díaz** www.apuntesmareaverde.org.es **ILUSTRACION REGULAR ILUSTRACIONES:** Banco de Imágenes de INTEF

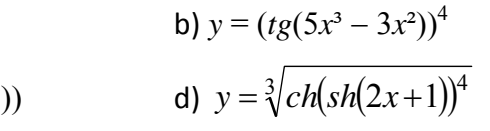

$$
f(x) = (3x - 5x^2)ch(3x - 5x^2)
$$

$$
f(x) = \frac{shx - xchx}{chx + xshx}
$$

b) 
$$
f(x) = \arcsin \frac{5 - 3x^2}{5 + 3x^2}
$$
  
d)  $f(x) = \arcsin \frac{2 \cos x}{4 \sin x + 3 \cos x}$ 

b) 
$$
y = \sqrt{\ln(\arccos x)}
$$
  
d)  $y = \arcsin(tg(\text{sen}(5x-1)))$ 

b) 
$$
y = e^{arcsen\sqrt{2x-5}}
$$
  
d)  $y = arcsen\frac{2x}{\sqrt{8-x^2}}$ 

$$
b) \ y = \ln(\arg sh(2x-3))
$$

d) 
$$
y = \arg ch \sqrt{\arg th(x)}
$$

$$
\frac{+2chx}{-2chx}
$$
 b)  $y = \sqrt{e^{\arg sh\sqrt{5x-2}}}$ 

d) 
$$
y = \arg th \frac{\cos x}{\sqrt{4 - \cos^2 x^2}}
$$

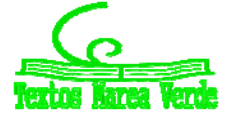

# **Aplicaciones de la derivada**

- **27.** Calcula las rectas tangentes de la gráfica de la función  $y = x^3 3x$  en  $x = 0$ ,  $x = 1$  y  $x = 2$ .
- **28.** Calcula las rectas tangentes de las gráficas de las funciones siguientes en los puntos indicados:
	- a)  $y = x^3$  en  $x = 2$ .
	- b)  $y = 2x^2 + 4x 5$  en  $x = 1$ .
	- c)  $y = x^3 7x^2 + 3$  en  $x = 0$ .
- **29.** Indica la pendiente de la recta tangente de:
	- a)  $y = x^3 + 3x$  en  $x = 3$ .
	- b)  $y + 2x 5 = 0$ .
	- c)  $y = 4x^3 5x^2 + 2$  en  $x = 1$ .
- **30.** Determina las coordenadas de los puntos de la gráfica  $y = x^3 3x + 2$  en los que su tangente sea paralela: a) a la recta  $y = 0$ ; b) a la recta  $y = 6x$ .
- **31.** Determina la recta tangente de la gráfica de la función  $y = \sqrt[2]{x^3}$  en  $x = 0$ .

**32.** Si  $f'(x) = x(3 - x)$ , ¿cuál de las siguientes gráficas podría ser la de  $f(x)$ ?

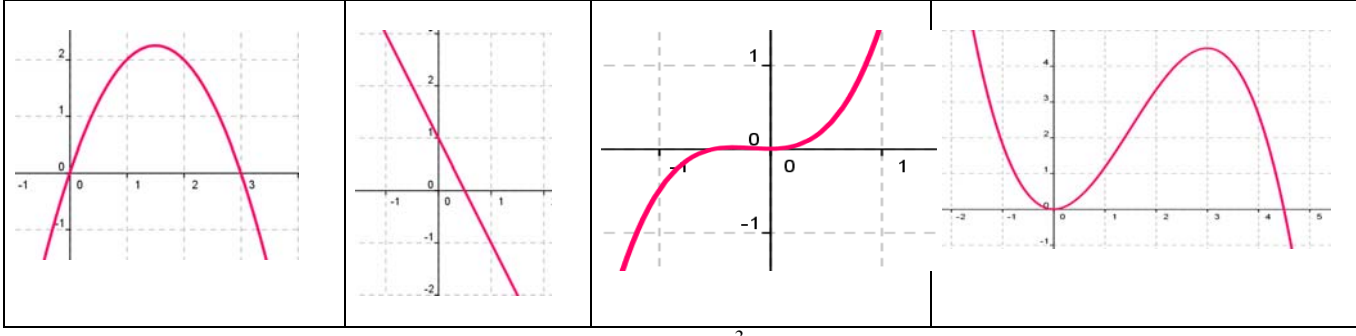

- **33.** Determina las rectas tangentes a la función  $f(x) = 4x^3 12x$  en los puntos en los que la pendiente es 12. ¿Cuál es el menor valor que puede tener la pendiente a esta curva? ¿En qué puntos se alcanza?
- **34.** Determina la recta tangente a la función  $f(x) = x^3 3x$  en el punto  $A(-1, 2)$ . ¿En qué otro punto corta la recta tangente a la función?
- **35.** Determina los coeficientes  $a, b$  y  $c$  de la función  $f(x) = ax^3 + bx + c$ , que pasa por el punto  $A(1, 2)$  y es tangente a la recta  $y = x$  en el punto  $O(0, 0)$ .
- **36.** Determina los coeficientes  $a, b$  y  $c$  para que las funciones  $f(x) = x^3 + bx + c$  y  $g(x) = ax x^2$  tengan la misma recta tangente en el punto *A*(1, 0).
- **37.** Determina el coeficiente  $a$ , para que la función  $f(x) = x^2 + a$ , sea tangente a la recta  $y = x$ .
- **38.** Determina los intervalos de crecimiento y decrecimiento de  $f(x) = 1/x^2$ .
- **39.** Determina los intervalos de crecimiento y decrecimiento de  $f(x) = 1/x$ .
- **40.** Determina los intervalos de crecimiento y decrecimiento de  $f(x) = x^3 3x^2 + 4$ . Calcula sus máximos y mínimos y haz un esbozo de su gráfica.
- **41.** Determina los intervalos de crecimiento y decrecimiento de  $f(x) = x^3 6x^2 + 9x + 6$ . Calcula sus máximos y mínimos. ¿En qué punto corta al eje de ordenadas? Haz un esbozo de su gráfica.
- **42.** Determina los intervalos de crecimiento y decrecimiento de  $f(x) = 2x^3 3x^2 + 3$ . Calcula sus máximos y mínimos. Haz un esbozo de su gráfica.
- **43.** Determina los intervalos de crecimiento y decrecimiento de  $f(x) = x^3 9x$ . Calcula sus máximos y mínimos. Haz un esbozo de su gráfica.
- **44.** Calcula los máximos y mínimos relativos y absolutos de la función  $f(x) = 4x^3 6x^2 + 72x$  en el intervalo  $[-7, 2]$  y en el intervalo  $[0, 8]$ .

Matemáticas I. Bachillerato de Ciencias. Capítulo 8: Derivadas Autor: Autor: Autor: Jorge Muñoz LibrosMareaVerde.tk  **Revisora: María Molero y Emilio Díaz** Revisora: María Molero y Emilio Díaz www.apuntesmareaverde.org.es **ICCLOBIATE:** Ilustraciones: Banco de Imágenes de INTEF

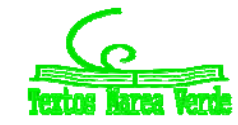

**45.** Determina los máximos y mínimos, absolutos y relativos, de la función  $f(x) = |x + 3|$  en el intervalo  $[-3, 3]$ .

# **Problemas**

- **46.** El espacio recorrido, en metros, por un vehículo a los *t* segundos de pasar por un control de radar, viene dado por: *y* = 15*t* + 0'8*t*². ¿Qué velocidad llevaba al pasar por el control? ¿Y a los 5 segundos? Si continúa así, ¿en qué momento pasará de los 120 km/h?
- **47.** Sabiendo que la aceleración es la derivada de la función velocidad, calcula la aceleración del vehículo del ejercicio anterior a los *t* = 0 segundos, y a los *t* = 5 segundos. ¿Cómo es la aceleración? ¿Es constante o variable?
- **48.** La temperatura, *T*, en grados, de una bola de hierro que se está calentando viene dada por *T* = 200 – 500/*t*, donde *t* es el tiempo en segundos. El radio, *r*, en mm, de la bola cuando la temperatura es de *T* grados viene dado por *r* = 40 + 0'001*T*. ¿A qué velocidad varía el radio cuando la temperatura es de 50º, 75º, 100º? ¿A qué velocidad varía la temperatura a los 30 segundos? ¿Y para *t* = 90 segundos? ¿A qué velocidad varía el radio a los 10 segundos, a los 30 segundos y a los 90 segundos?
- **49.** La distancia, *d*, en metros, recorrida por un objeto en caída libre en la Tierra a los *t* segundos, viene dada aproximadamente por  $d = 5t^2$ . Si se cae un tornillo desde la primera plataforma de la Torre Eiffel, (que está a 57 m de altura), ¿a qué velocidad llegaría al suelo? ¿Y si cayera desde la segunda plataforma (que está a 115m)? ¿Y desde la tercera plataforma (que está a 274 m)?

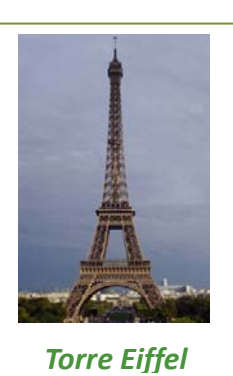

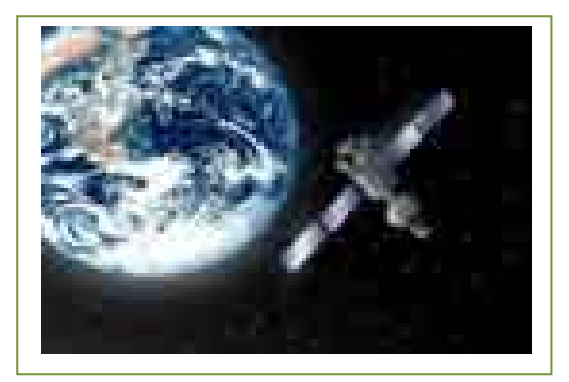

**50.** Se ha lanzado desde la superficie de la Tierra una piedra verticalmente hacia arriba con una velocidad de 24 m/s,

y alcanza una altura *h* = 24*t* – 4'9*t* 2 . A) Determina la aceleración de la gravedad terrestre. B) ¿Hasta qué altura llega la piedra? C) ¿Cuánto tiempo tarda en alcanzar dicha

altura? D) ¿Durante cuánto tiempo permanece la piedra en el aire? E) Se deja caer

ahora la piedra por una grieta y tarda 10 segundos en llegar al fondo, ¿qué profundidad tiene la grieta?

**51.** Se ha lanzado desde la superficie de la Luna una piedra verticalmente hacia arriba con una velocidad de 24 m/s, y alcanza una altura *h* = 24*t* – 0'8*t* 2 . A) Determina la aceleración de la gravedad en la superficie de la Luna. B) ¿Hasta qué altura

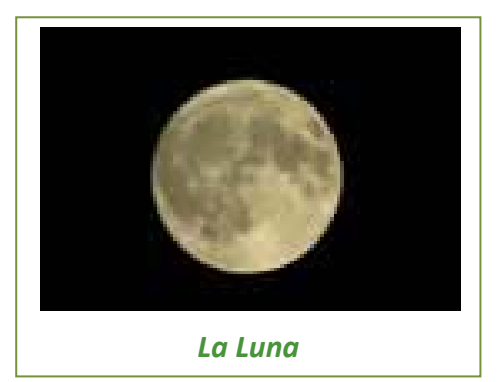

llega la piedra? C) ¿Cuánto tiempo tarda en alcanzar dicha altura? D) ¿Durante cuánto tiempo permanece la piedra en el aire? E) Se deja caer ahora la piedra por una grieta y tarda 20 segundos en llegar al fondo, ¿qué profundidad tiene la grieta?

Matemáticas I. Bachillerato de Ciencias. Capítulo 8: Derivadas Autor: Autor: Autor: Jorge Muñoz LibrosMareaVerde.tk  **Revisora: María Molero y Emilio Díaz** Revisora: María Molero y Emilio Díaz www.apuntesmareaverde.org.es **ICCLOBIATE:** Ilustraciones: Banco de Imágenes de INTEF

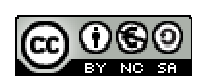

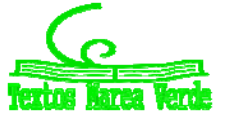

**52.** La distancia, *d*, en metros, recorrida por un objeto en caída libre en la Luna a los *t* segundos, viene dada aproximadamente por *d* = 0'83*t*². ¿Qué velocidad llevaría un objeto que cayera en caía libre en la Luna al cabo de 1 s, 4 s, 8 s, 30 s? En la Luna se está construyendo una antena de transmisión sobre una base de hormigón que puede agrietarse si cayera un tornillo con una velocidad de 20 m/s. Para garantizar que esto no ocurra, ¿cuál debe ser la altura de la antena?

**53.** La distancia, *d*, en metros, recorrida por un objeto en caída libre en la superficie de Marte a los *t*

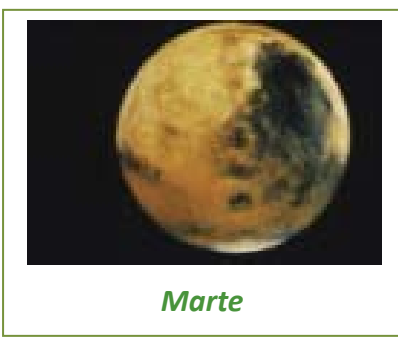

segundos, viene dada aproximadamente por *d* = 1'86*t*². ¿Qué velocidad llevaría un objeto que cayera en caía libre en Marte al cabo de 1 s, 4 s, 8 s, 30 s? Determina la aceleración de la gravedad en Marte.

**54.** La distancia, *d,* en metros, recorrida por un objeto en caída libre en la superficie de Júpiter a los *t* segundos, viene dada aproximadamente por  $d = 11'44t^2$ . ¿Qué velocidad llevaría un objeto que cayera en

caía libre en Júpiter al cabo de 1 s, 4 s, 8 s, 30 s? Determina la aceleración de la gravedad en Júpiter.

**55.** La función *e* = *f*(*t*) indica el espacio recorrido, *e*, en metros, por un cuerpo en el tiempo *t* (en segundos). Determina en cada caso la función velocidad y la función aceleración:

a) 
$$
e = t^2 - 4t + 3
$$
  
\nb)  $e = 2t^3 - 5t^2$   
\nc)  $e = -t^2 + 4t + 3$   
\nd)  $e = (3t - 4)^2$ 

b) 
$$
e = 2t^3 - 5t^2 + 4t - 3
$$
  
d)  $e = (3t - 4)^2$ 

- **56.** Un depósito cilíndrico de 10 metros de diámetro se llena de agua a 0'3 m³ por minuto. ¿A qué velocidad varía la altura de agua a los 2 minutos? ¿Y a los 5 minutos?
- **57.** La distancia, *d*, en metros, recorrida por un trineo que se desliza por una pendiente helada, a los *t* segundos, viene dada por  $d = 0.2t^2 + 0.01t^3$ . Determina la velocidad del trineo a los 2, 4, 7 y 15 segundos. Se sabe que si la velocidad del trineo alcanza los 60 km/h le pueden fallar los frenos, ¿cuándo debería comenzar a aplicar los frenos para no perder el control?
- **58.** Queremos construir cajas usando cartulinas rectangulares de 20 cm por 25 cm. Para ello se corta en cada esquina un cuadrado de lado *x*, y se dobla. ¿Qué valor debe tener el lado del cuadrado, *x*, recortado para que las cajas contengan un volumen máximo? *Ayuda:* Tendrás que escribir el volumen de las cajas en función de *x*.
- **59.** Unos barriles para almacenar aceite son cilíndricos y tienen una capacidad de 150 litros. Si se desea construirlos de forma que su superficie total sea mínima, ¿cuánto debe medir su altura y el radio de su base?
- **60.** Al hacer las pruebas de un nuevo medicamento se comprueba que según la dosis, *x*, en miligramos, que se administre, el porcentaje de curaciones, *y*, viene dado por:  $y=100-80/(x+5)$ . Sin embargo el medicamento tiene efectos secundarios ya que perjudica al riñón. El número de enfermos a los que el tratamiento produce efectos secundarios aumenta un 2 % por cada miligramo que se aumenta la dosis. ¿Podrías ayudar a determinar la dosis de medicamento adecuada? Razona la respuesta.
- **61.** Una piedra es lanzada verticalmente hacia arriba y alcanza una altura  $h = 1'6t 0'16t^2$  metros al cabo de *t* segundos. ¿Qué altura alcanza la piedra?

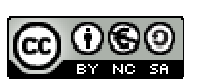

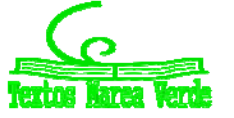

*x*

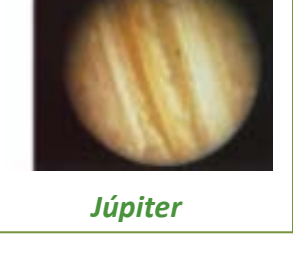

# **AUTOEVALUACIÓN**

**1.** Indica cuál de las siguientes expresiones es la definición de derivada de una función en *x* = *a*:

a) 
$$
\lim_{b \to x} \frac{f(b) - f(x)}{b - x}
$$
  
b)  $\lim_{x \to 0} \frac{f(x) - f(a)}{x - a}$   
c)  $\lim_{h \to 0} \frac{f(a+h) - f(a)}{h}$   
d)  $\lim_{h \to 0} \frac{f(b+h) - f(b)}{h}$ 

**2.** La derivada de  $y = \sqrt{x} \cdot (x-1)$  en  $x = 1$  es: a) 0 b) 1/2 c) 1 d) 2 **3.** La derivada de 3 1 3 2  $y = \frac{x^2 + 1}{x^3 + 3}$  en  $x = 2$  es: a)  $15/11$  b)  $-10/25$  c)  $-16/121$  d)  $1/3$ 

4. La derivada de 
$$
y = e^{x^2+3}
$$
 es:  
\na)  $y' = 2x \cdot e^{x^2+3}$  b)  $y' = 2(e^x)^2 \cdot e^x$  c)  $y' = 3 + e^{x^2} \cdot 2x$  d)  $y' = 2e^{x^2}$ 

**5.** La derivada  $y = cos(x^3)$  es:

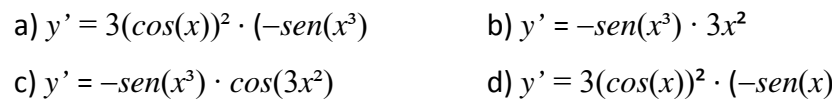

**6.** La ecuación de la recta tangente a la gráfica de la función  $y = 5 + 2x + 3x^2 - 2x^3$  en  $x = 1$  es:

a) 
$$
y = -2x - 6
$$
   
b)  $y = x + 8$    
c)  $y = 2x + 6$    
d)  $y = 8 + 2x$ 

**7.** La ecuación de la recta tangente a la gráfica de la función  $y = 3x^2 - 2x^3$  en  $x = 0$  es:

a) 
$$
y = 2x + 3
$$
   
b)  $y = x + 8$    
c)  $y = 6x$    
d)  $y = 0$ 

**8.** La función  $y = 3x^4 - 5x^3 + 2x^2 - x + 1$  en  $x = 1$  es:

a) creciente b) decreciente c) alcanza un mínimo d) alcanza un máximo

- **9.** Si la derivada de una cierta función es:  $y' = (x 4)x$  entonces los intervalos de crecimiento y decrecimiento de dicha función son:
	- a) *x* < 0, decreciente; 0 < *x* < 4, decreciente; *x* > 4, creciente
	- b) *x* < 0, decreciente; 0 < *x* < 4, creciente; *x* > 4, decreciente
	- c) *x* < 0, creciente; 0 < *x* < 4, creciente; *x* > 4, decreciente

d) 
$$
x < 0
$$
, creciente;  $0 < x < 4$ , decreciente;  $x > 4$ , creciente

**10.** La función 
$$
y = 3x^2 - 2x^3
$$
 alcanza los siguientes máximos y mínimos:

- a)  $(0, 0)$  máximo y  $(1, 1)$  mínimo  $(b)$   $(-1, 5)$  máximo y  $(1, 1)$  mínimo
- c) (6,  $-324$ ) mínimo y (1, 1) máximo d) (0, 0) mínimo y (1, 1) máximo

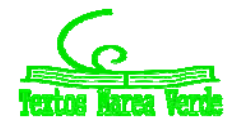

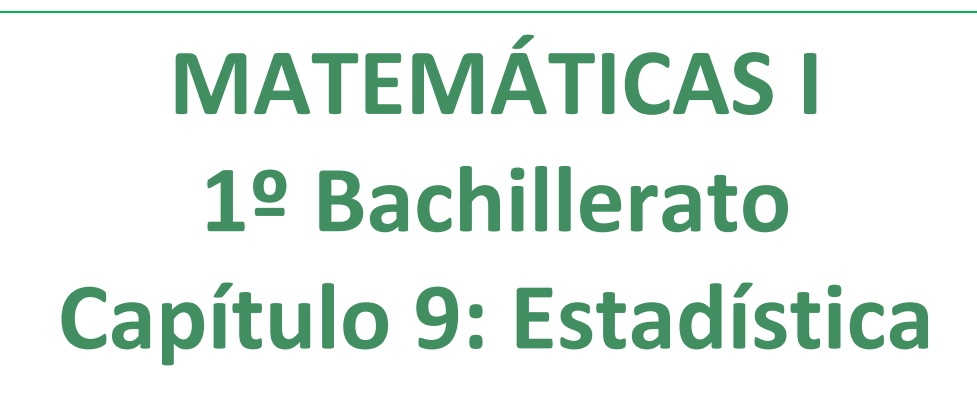

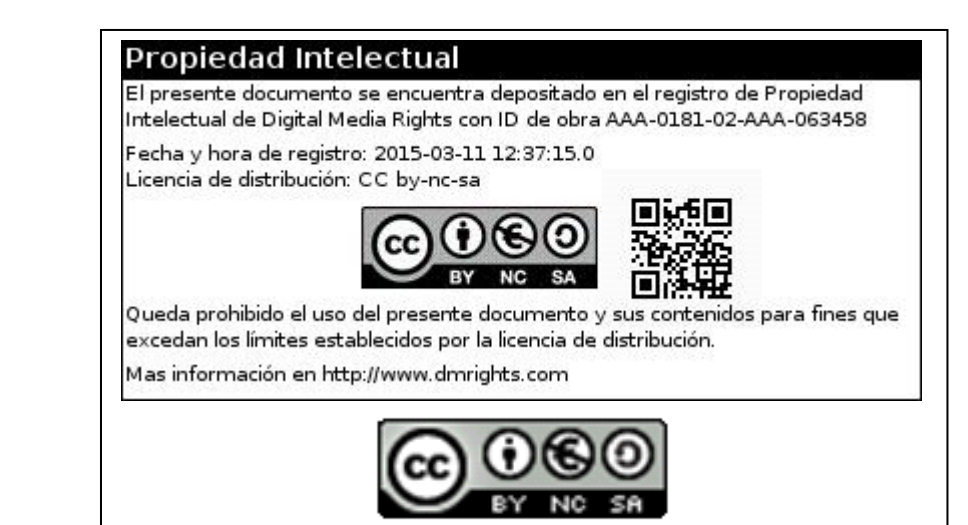

**LibrosMareaVerde.tk** 

**www.apuntesmareaverde.org.es**

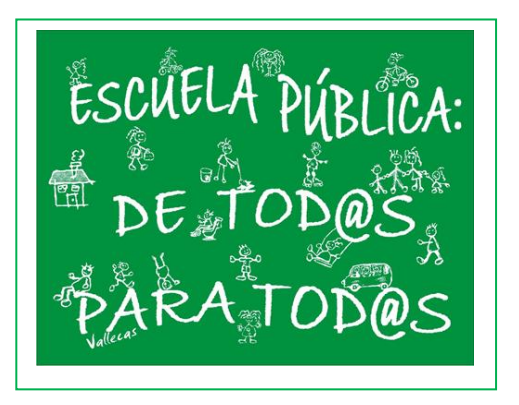

**Autor: Ignasi Clausell Revisora: Raquel Caro Ilustraciones: Banco de Imágenes de INTEF**
## **Índice**

# **1. ESTADÍSTICA DESCRIPTIVA UNIDIMENSIONAL**

- 1.1. INTRODUCCIÓN
- 1.2. MÉTODO ESTADÍSTICO
- 1.3. CONCEPTOS BÁSICOS
- 1.4. TIPOS DE VARIABLES
- 1.5. DISTRIBUCIONES DE FRECUENCIAS
- 1.6. TABLA O DISTRIBUCIÓN DE FRECUENCIAS DE UNA VARIABLE
- 1.7. DISTRIBUCIONES DE FRECUENCIAS AGRUPADAS
- 1.8. GRÁFICOS
- 1.9. PARÁMETROS ESTADÍSTICOS DE POSICIÓN
- 1.10. PARÁMETROS ESTADÍSTICOS DE DISPERSIÓN

# **2. ESTADÍSTICA DESCRIPTIVA BIDIMENSIONAL**

- 2.1. INTRODUCCIÓN
- 2.2. DISTRIBUCIÓN DE FRECUENCIAS CONJUNTAS
- 2.3. DISTRIBUCIÓN DE FRECUENCIAS MARGINALES
- 2.4. DISTRIBUCIÓN DE FRECUENCIAS CONDICIONADAS
- 2.5. INDEPENDENCIA ESTADÍSTICA
- 2.6. DIAGRAMA DE DISPERSIÓN. NUBE DE PUNTOS

# **3. COVARIANZA**

- 3.1. IDEA CORRELACIÓN. COVARIANZA
- 3.2. COEFICIENTE CORRELACIÓN LINEAL
- 3.3. RECTA REGRESIÓN LINEAL
- 3.4. PREDICCIÓN Y CAUSALIDAD

## **Resumen**

En esta unidad vamos a repasar todos los conceptos de estadística unidimensional aprendidos en cursos anteriores, revisando las tablas de frecuencias, calculando las medidas de centralización, media, mediana y moda y las medidas de dispersión, varianza y desviación típica.

El estudio unidimensional lo ampliaremos al análisis conjunto de dos variables, estudio bidimensional, utilizando las tablas de doble entrada para estudiar la relación entre ellas y analizando cada una de las variables por separado desde las tablas, obteniendo así las distribuciones que ahora llamaremos marginales.

Hay parejas de variables que, aunque no puedan relacionarse por medio de una fórmula, sí que hay entre ellas una determinada relación estadística. La visualización por medio de las nubes de puntos nos permitirá hacernos una idea razonable sobre esta correlación entre las variables.

Una buena forma de marcar las tendencias de las nubes de puntos es haciendo uso de unas rectas que llamaremos rectas de regresión.

Cuando la correlación es fuerte, los puntos están muy próximos a la recta. En estos casos la recta de regresión resultará muy útil para hacer previsiones, conociendo un valor de una variable podremos calcular el de la otra con razonable seguridad.

Matemáticas I. Bachillerato de Ciencias. Capítulo 9: Estadística **Autor: Ignasi Clausell** Autor: Ignasi Clausell LibrosMareaVerde.tk Revisora: Raquel Caro<br>
Www.apuntesmareaverde.org.es

CO COO COO LINSTRATIONAL PROVIDINATE Ranco de Imágenes de INTEE www.apuntesmareaverde.org.es Ilustraciones: Banco de Imágenes de INTEF

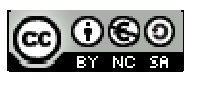

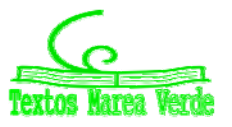

# **1. ESTADÍSTICA DESCRIPTIVA UNIDIMENSIONAL**

Ya conoces de 3º y 4º de ESO mucho sobre Estadística, recuento de datos, tablas y gráficas, parámetros como media, mediana, moda…. Vamos a revisar estos conocimientos.

## **1.1. Introducción**

La **Estadística** es la Ciencia que se encarga de la recopilación, representación y el uso de los datos sobre una o varias características de interés para, a partir de ellos, tomar decisiones o extraer conclusiones generales.

#### *Ejemplo 1:*

*El gobierno desea averiguar si el número de hijos por familia ha descendido respecto a la década anterior. Para ello ha entrevistado a 50 familias y les ha preguntado por el número de hijos obteniendo los siguientes datos:* 

2 4 2 3 1 2 4 2 3 0 2 2 2 3 2 6 2 3 2 2 3 2 3 3 4 3 3 4 5 2 0 3 2 0 3 2 1 2 3 2 2 3 1 4 2 3 2 4 3 3 2 2 1.

### *Ejemplo 2:*

*Un nuevo hotel va a abrir sus puertas en nuestra ciudad. Antes de decidir el precio de sus habitaciones, el gerente investiga los precios por habitación de los 40 hoteles de la misma categoría que hay cerca de nuestra ciudad. Los datos obtenidos son:* 

39 47 37 56 43 49 50 61 51 45 53 39 43 50 60 47 51 42 44 58 33 39 43 50 60 47 51 42 44 58 33 43 41 58 44 38 61 43 53 45 40 54 39 47 33 45 47 42 45 48.

## **1.2. Método estadístico**

**La Estadística descriptiva** es la parte de la estadística que se encarga de organizar, resumir y dar una primera descripción (sin conclusiones generales) de los datos.

En Estadística se sigue un método estadístico que está formado por distintas fases según se trata la información recibida.

- 0. Planteamiento del problema en términos precisos: ámbito de aplicación (población) y características a estudio (variables).
- 1. Recogida de datos de la población de interés: *Muestreo*.
- 2. Organización, presentación y resumen de los datos (o de la muestra): *Estadística descriptiva*.
- 3. Modelos matemáticos: *Teoría probabilidad*.
- 4. Obtener conclusiones generales o verificar hipótesis.

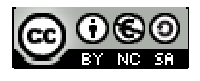

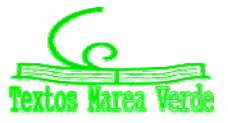

## **1.3. Conceptos básicos**

**Población.** Es el conjunto de individuos o entes sujetos a estudio.

#### *Ejemplo 1:*

Conjunto de todas las familias españolas

#### *Ejemplo 2:*

↓ Todos los hoteles de esta categoría de las cercanías.

Algunas poblaciones son finitas y pueden conocerse en su totalidad, otras en cambio pueden ser infinitas y abstractas.

**Muestra:** Es el número de datos que tomamos de la población para realizar nuestro estudio.

#### *Ejemplo 1:*

 $\downarrow$  Las 50 familias a las que se ha preguntado por el número de hijos

### *Ejemplo 2:*

 $\ddot$  Los 40 hoteles.

**Tamaño muestral:** Número de observaciones en la muestra.

Habitualmente se denotará por *n***.** 

#### *Ejemplo 1:*

 $n = 50$ .

#### *Ejemplo 2:*

 $n = 40$ .

**Dato:** Cada valor observado de la variable.

#### *Ejemplo 1:*

2 4 2 3 1 2 4 2 3 0 2 2 2 3 2 6 2 3 2 2 3 2 3 3 4 3 3 4 5 2 0 3 2 0 3 2 1 2 3 2 2 3 1 4 2 3 2 4 3 3 2 2 1.

#### *Ejemplo 2:*

39 47 37 56 43 49 50 61 51 45 53 39 43 50 60 47 51 42 44 58 33 39 43 50 60 47 51 42 44 58 33 43 41 58 44 38 61 43 53 45 40 54 39 47 33 45 47 42 45 48.

#### **Variable:** Característica que estamos midiendo.

#### *Ejemplo 1:*

 $\frac{1}{\sqrt{1}}$  Número de hijos.

*Ejemplo 2:*

 $\bigstar$  Precio de la habitación.

Las variables suelen denotarse por las letras mayúsculas *X*, *Y* …..

Matemáticas I. Bachillerato de Ciencias. Capítulo 9: Estadística **Autor: Ignasi Clausell** Autor: Ignasi Clausell

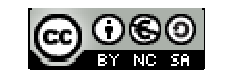

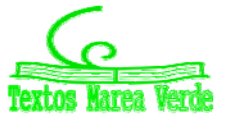

LibrosMareaVerde.tk **Caroline Caroline Caroline Caroline Caroline Caroline Caroline Caroline Caroline Caroline Caroline Caroline Caroline Caroline Caroline Caroline Caroline Caroline Caroline Caroline Caroline Caroline Car** www.apuntesmareaverde.org.es Ilustraciones: Banco de Imágenes de INTEF

## **1.4. Tipos de variables**

**Cualitativas o categóricas:** Aquellas que no son medibles, es decir aquellas cuyas observaciones no tienen carácter numérico. Expresan cualidades o categorías.

#### *Ejemplos:*

Sexo, profesión, estado civil…

**Cuantitativas:** Aquellas que son medibles, es decir, sus observaciones tienen carácter numérico. Estas se dividen en:

#### **Discretas:** Toman valores numéricos fijos.

*Ejemplos:*

Número de habitaciones, número de hijos de una familia, número de trabajadores de una fábrica…

**Continuas**: Toman valores en intervalos de números

#### *Ejemplos:*

 $\downarrow$  Peso, estatura,... cuando se organizan los datos en intervalos.

## **1.5. Distribuciones de frecuencias**

Observando los datos del ejemplo es fácil adivinar cuál será el primer paso en la organización de los datos, consistirá en agrupar los datos que se repiten varias veces.

Tenemos las siguientes definiciones:

**Frecuencia absoluta (***ni***):** Es el número de veces que se repite en la muestra un determinado valor (*xi*) de la variable.

#### *Ejemplo:*

**+** Para el dato  $x_1 = 0$ ,  $n_1 = 2$ ; para el dato  $x_4 = 3$ ,  $n_4 = 15$ .

#### *Propiedad:*

La suma de todas las frecuencias absolutas es igual al tamaño muestral.

$$
\sum n_i = n
$$

**Frecuencias relativas (***fi***):** Es igual a la frecuencia absoluta dividida por el número total de datos, es decir por el tamaño muestral.

$$
f_i = \frac{n_i}{n}
$$

*Ejemplo:*

$$
f_1 = \frac{2}{50} = 0.04
$$
  $f_4 = \frac{15}{50} = 0.3$ 

#### *Propiedad:*

La suma de todas las frecuencias relativas es igual a 1.

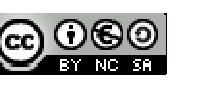

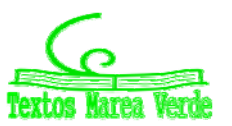

**Frecuencias acumuladas (***Ni***):** Nos dice el número de datos que hay igual o inferiores a uno determinado.

Se calcula sumando el número de frecuencias absolutas que hay anteriores a llegar a la que queremos calcular.

*Ejemplo:*

*N*<sup>1</sup> = 2 *N*<sup>4</sup> = 42.

#### *Propiedad:*

La última frecuencia acumulada es igual al tamaño muestral, al número total de datos.

**Frecuencia relativa acumulada (***Fi***):** Es el resultado de dividir cada frecuencia acumulada por el número total de datos.

$$
F_i = \frac{N_i}{n}
$$

*Ejemplo:*

$$
F_1 = 0.04 \qquad F_4 = \frac{42}{50} = 0.84
$$

*Propiedad:* 

La última frecuencia relativa acumulada es siempre 1.

## **1.6. Tabla o distribución de frecuencias de una variable**

Llamamos así a una tabla conteniendo el conjunto de diferentes valores que ha tomado una variable (los datos sin repetir) ordenados de menor a mayor con sus correspondientes frecuencias.

## **Actividades resueltas**

*La tabla de valores del ejemplo 1 del número de hijos* 

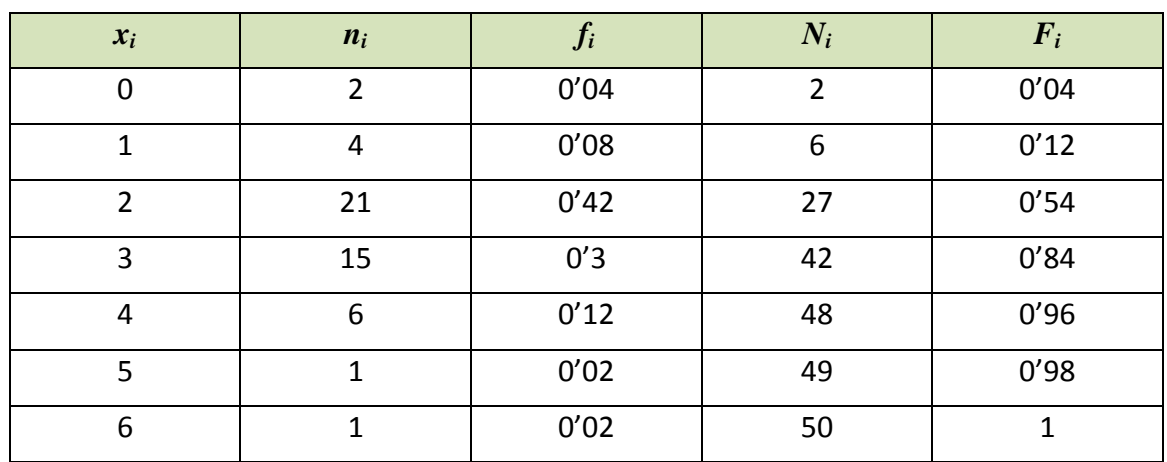

*¿Cuál es el número de familias que tiene como máximo dos hijos?* 

Matemáticas I. Bachillerato de Ciencias. Capítulo 9: Estadística **Autor: Ignasi Clausell** Autor: Ignasi Clausell

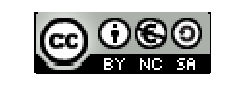

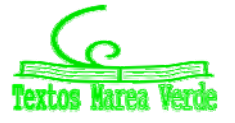

LibrosMareaVerde.tk **Branch Caroline Caroline Caroline Caroline Caroline Caroline Caroline Caroline Caroline Caroline Caroline Caroline Caroline Caroline Caroline Caroline Caroline Caroline Caroline Caroline Caroline Carol** www.apuntesmareaverde.org.es Ilustraciones: Banco de Imágenes de INTEF Miramos la columna segunda *ni*: 2 + 4 + 21 = 27 o miramos la columna cuarta, tercera fila: *Ni*: nos da 27

 $\overline{\text{↓}}$  ¿Cuántas familias tienen más de un hijo pero como máximo 3?

Miramos la columna segunda: 21 + 15 = 36 o miramos la columna cuarta y restamos las filas cuarta menos segunda  $42 - 6 = 36$ .

 $\downarrow$  ¿Qué porcentaje de familias tiene más de 3 hijos?

Miramos en la columna tercera:  $0'12 + 0'02 + 0'02 = 0'16 \rightarrow 16$  % o en la columnas quinta restando a la última fila la cuarta fila, es decir,  $1 - 0'84 = 0'16 \rightarrow 16$ %.

## **1.7. Distribuciones de frecuencias agrupadas**

Ahora vamos a trabajar con una distribución de frecuencias agrupadas con el ejemplo del precio de una habitación de hotel.

#### *Ejemplo 2:*

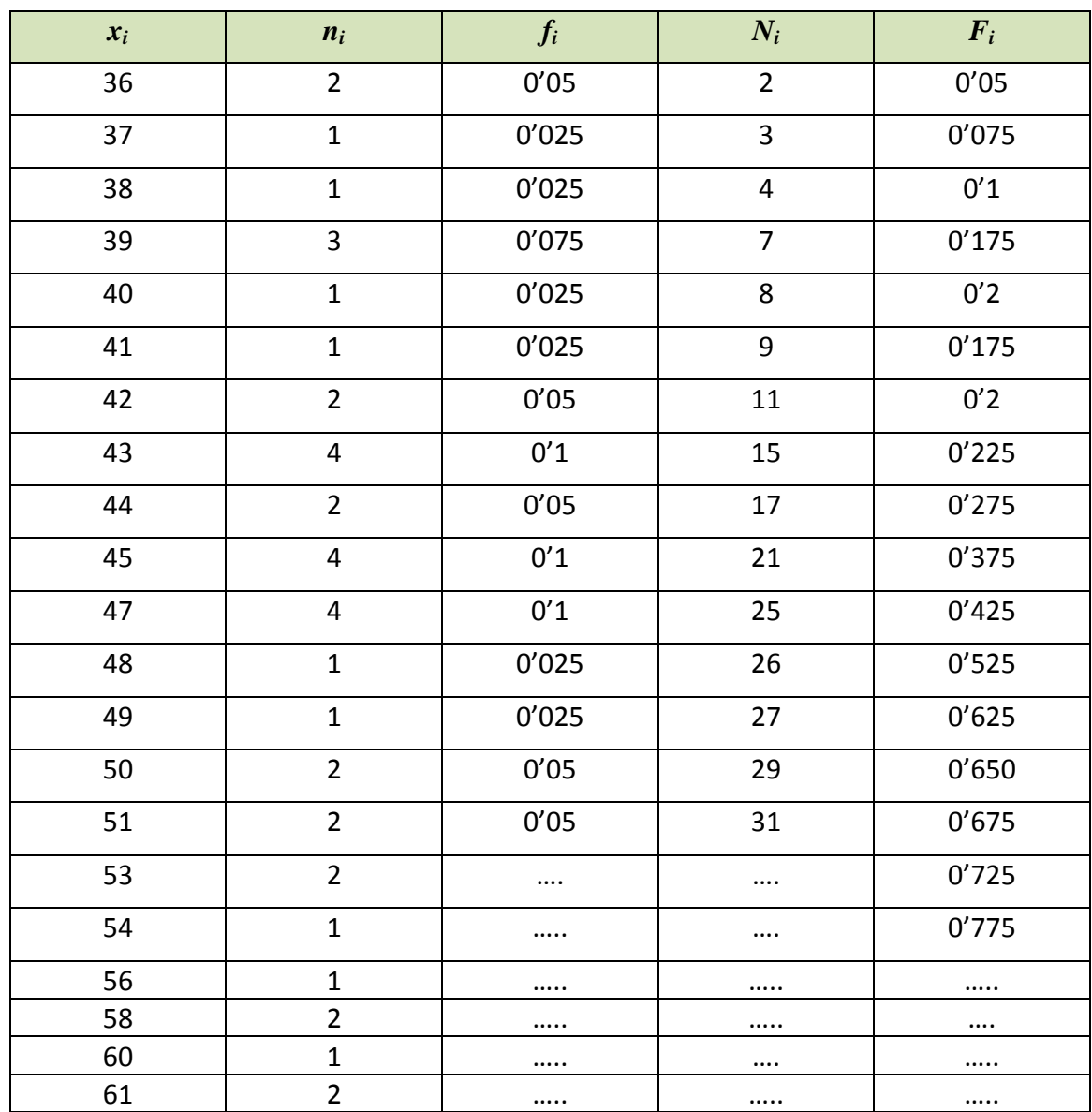

Esta tabla es demasiado grande y muy poco operativa.

Matemáticas I. Bachillerato de Ciencias. Capítulo 9: Estadística **Autor: Ignasi Clausell** Autor: Ignasi Clausell LibrosMareaVerde.tk **Caroline Caroline Caroline Caroline Caroline Caroline Caroline Caroline Caroline Caroline Caroline Caroline Caroline Caroline Caroline Caroline Caroline Caroline Caroline Caroline Caroline Caroline Car** www.apuntesmareaverde.org.es **CCOOO** Ilustraciones: Banco de Imágenes de INTEF

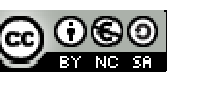

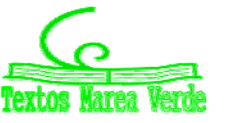

Cuando la variable toma muchos valores, la tabla que se obtiene es demasiado grande y por tanto poco clarificadora, esto nos va a ocurrir frecuentemente en el caso en que la variable a estudiar sea continua. La solución a este problema está en agrupar los diferentes valores de la variable en intervalos o **intervalos de clase**. Teniendo en cuenta que lo que ganamos en manejabilidad lo perdemos en información, es decir los resultados serán aproximados.

Agrupar en intervalos de clase consiste en agrupar los datos en números relativamente pequeño de intervalos que cumplan:

- $\triangleright$  No se superpongan entre sí, de forma que no exista ambigüedad con respecto a la clase a que pertenece una observación particular.
- Cubran todo el rango de valores que tenemos en la muestra.

Llamaremos:

- $\checkmark$  A las fronteras del intervalo, *límites inferior* y *superior* de clase y los denotaremos por  $l_i$ ,  $L_i$ respectivamente.
- *Marca de clase* (*ci*) al punto medio del intervalo, es decir, al promedio aritmético entre el límite inferior y el superior:  $c_i = \frac{L_i + l_i}{2}$  $c_i = \frac{L_i + l_i}{2}$ . Es el valor que tomaremos como representativo del intervalo o clase.

- $\checkmark$  Amplitud ( $a_i$ ) es la diferencia entre el extremo superior e inferior:  $a_i = L_i l_i$ .
- Al número de observaciones de una clase se le llama *frecuencia de clase* (*ni*) si dividimos esta frecuencia por el número total de observaciones, se obtiene la *frecuencia relativa de clase* (*fi*), y del mismo modo que lo hacíamos para datos sin agrupar definiríamos (*Ni*) y (*Fi*).

## **Cómo construir una distribución de frecuencias agrupada en intervalos**

- **1.** Empezamos determinando el recorrido de la variable (*Re*) o *rango* de valores que tenemos en la muestra. Se define como la diferencia entre el mayor y el menor valor de la variable.
- **2.** *Número de clases*. Depende del tamaño de la muestra. Para muestras de tamaño moderado *N* menor que 50, se suele elegir un número de clases o intervalos igual a  $\sqrt{n}$ . Para muestras mayores se utiliza la fórmula de *Sturges*  $\frac{\log(n)}{n} + 1$  $log(2)$  $\frac{\log(n)}{n} + 1$ , en general el número de intervalos no debe

sobrepasar de 15 o 20, en casos de muestras muy grandes.

- **3.** Determinamos la *amplitud de los intervalos*. Es más cómodo que la amplitud de todas las clases sea la misma (siempre que sea posible y excepto el primero y el último), si es así  $a_i = a = \text{Re}/\text{n}^{\text{o}}$ intervalos.
- **4.** Tomaremos como regla general, a no ser que se indique lo contrario, hacer que el intervalo esté cerrado por la izquierda y abierto por la derecha (excepto el último intervalo).

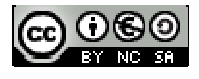

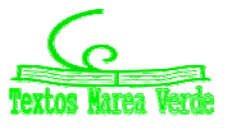

#### $Ejemplo:$

*Representa la distribución de frecuencias agrupadas para los datos del ejemplo del precio de las habitaciones de un hotel.*

*Recorrido:* El menor valor es 33 y el mayor es 61, la diferencia es 28 y por tanto el recorrido es: *Re* = 28.

*Número de clases: N* = 40, hacemos que la tabla tenga 6 clases, pues  $\sqrt{40} \approx 6$ .

*Amplitud: a* = 28/6 = 4'67

Como la amplitud nos sale un número con decimales los intervalos nos van a quedar raros por tanto hacemos el arreglo siguiente:

Para que los intervalos nos queden con amplitud 5 tomamos como primer valor el 32'5 en lugar del 33 y como último el 62'5 en lugar del 61.

#### *Amplitud: a* = 5.

Así pues la tabla queda:

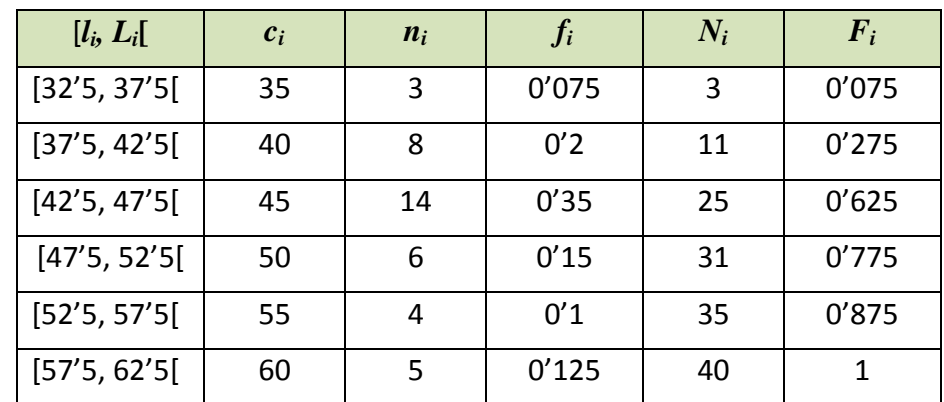

↓ ¿Cuántos hoteles tienen un precio entre 32'5 y 37'5 euros?

3

 $\overline{\phantom{a}}$  ¿Cuántos hoteles tienen un precio superior a 47'5 €?

15

 $\downarrow$  ¿Qué porcentaje de hoteles cuestan como mucho 42'5 €?

27'5 %.

Matemáticas I. Bachillerato de Ciencias. Capítulo 9: Estadística **Autor: Ignasi Clausell** Autor: Ignasi Clausell LibrosMareaVerde.tk **Caroline Caroline Caroline Caroline Caroline Caroline Caroline Caroline Caroline Caroline Caroline Caroline Caroline Caroline Caroline Caroline Caroline Caroline Caroline Caroline Caroline Caroline Car** 

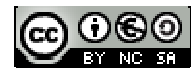

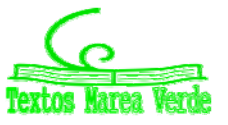

## **Actividades propuestas**

**1.** Completa los datos que faltan en la tabla.

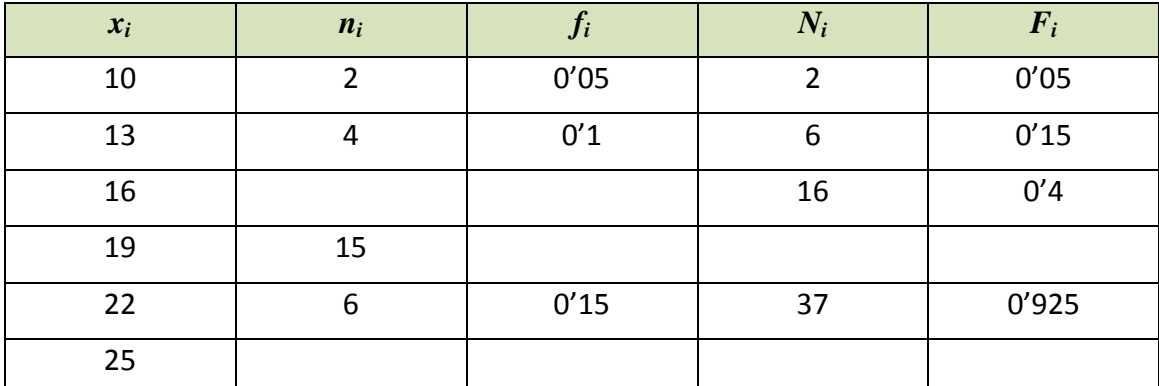

**2.** Completa los datos que faltan en la tabla.

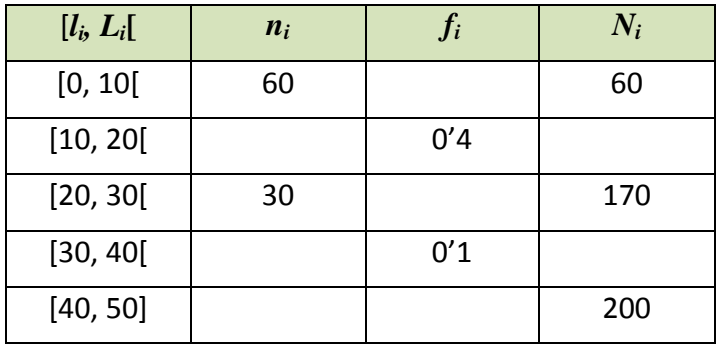

## **1.8. Gráficos**

La forma de la distribución de frecuencias se percibe más rápidamente y quizás se retiene durante más tiempo en la memoria si la representamos gráficamente.

## **Diagrama de barras**

Es la representación gráfica usual para las variables cuantitativas sin agrupar o para variables cualitativas. En el eje de abscisas representamos los diferentes valores de la variable *xi*. Sobre cada valor levantamos una barra de altura igual a la frecuencia (absoluta o relativa).

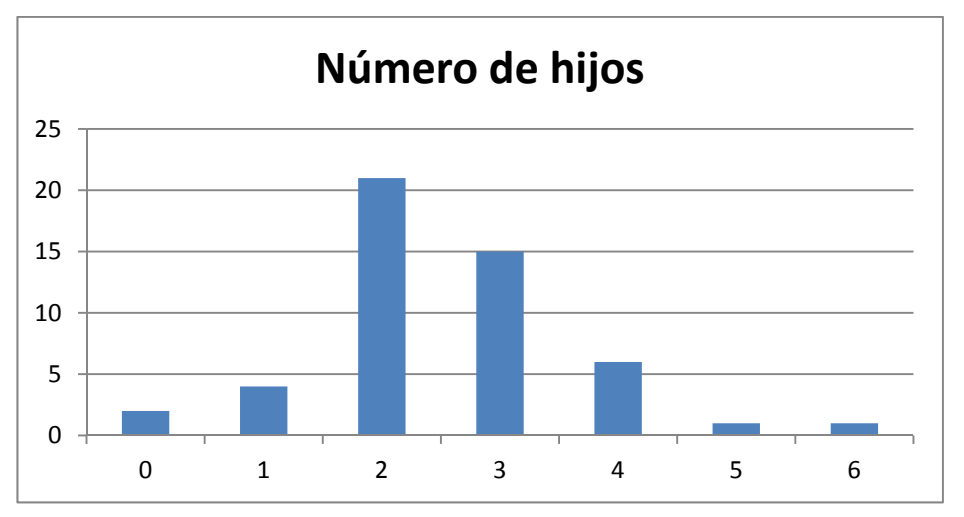

Matemáticas I. Bachillerato de Ciencias. Capítulo 9: Estadística **Autor: Ignasi Clausell** Autor: Ignasi Clausell LibrosMareaVerde.tk Revisora: Raquel Caro www.apuntesmareaverde.org.es Ilustraciones: Banco de Imágenes de INTEF

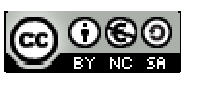

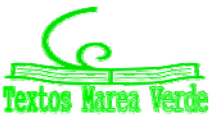

## **Diagrama de sectores o pastel**

Es el más usual en variables cualitativas. Se representan mediante círculos. A cada valor de la variable se le asocia el sector circular proporcional a su frecuencia.

Para hallar el ángulo usamos una regla de tres:

*n* 360<sup>o</sup> 0 1 360<sup>o</sup>  $n_i$   $\qquad \qquad$  ángulo<sub>i</sub>  $f_i$   $\qquad \qquad$  ángulo<sub>i</sub>

### *Ejemplo 3:*

En unas votaciones de una comunidad de vecinos para decidir si cambia la antena de televisión de la comunidad, de 50 vecinos 25 votan a favor, 15 en contra y 10 se abstienen. Representa los datos mediante un diagrama de sectores.

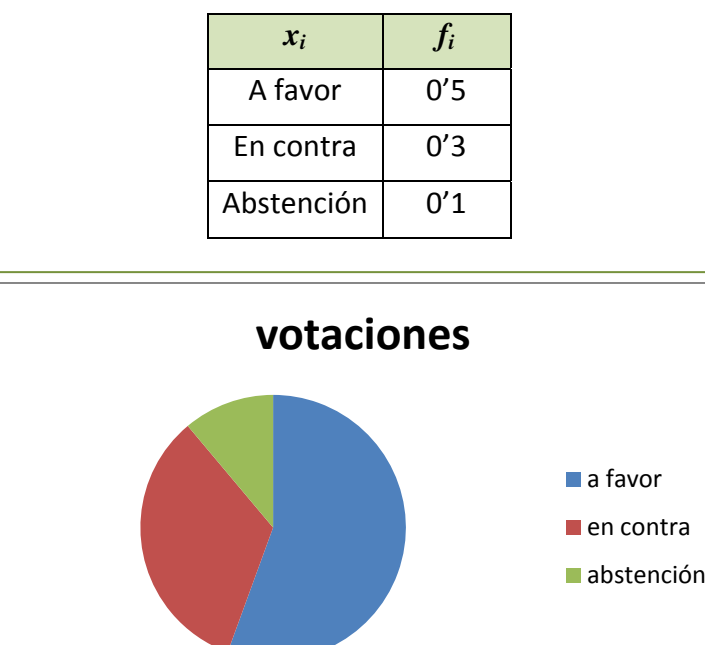

## **Histogramas**

Es la representación gráfica equivalente al diagrama de barras para datos agrupados. En el eje de ordenadas representamos las clases y levantamos sobre cada clase rectángulos unidos entre sí de altura

igual a la frecuencia de la clase (absolutas o relativas) si todas las clases tienen la misma amplitud y *i n*

*i a*

o 
$$
\frac{f_i}{a_i}
$$
 si tienen distintas amplitudes.

En cualquier caso, observa que, en un histograma el área de los rectángulos es proporcional a la frecuencia representada.

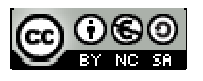

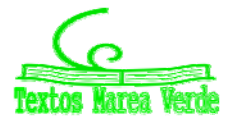

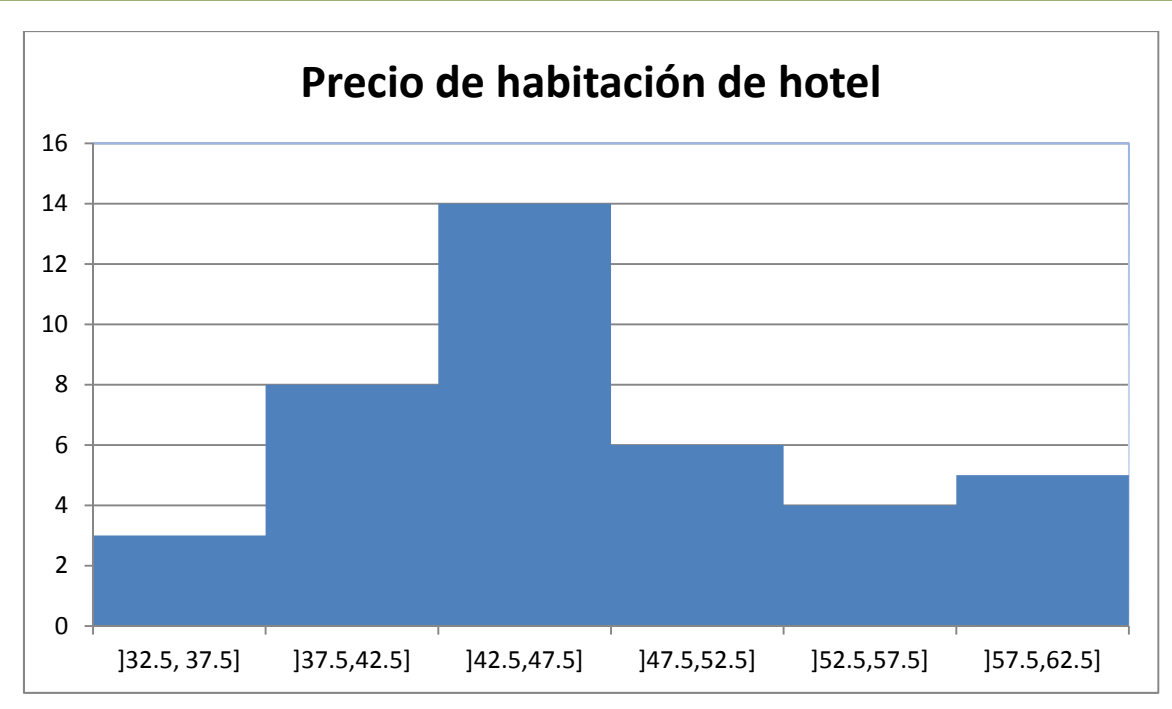

El histograma o diagrama de barras proporcionan mucha información respecto a la estructura de los datos (y si la muestra es representativa de la población, respecto a la estructura de la población): el valor central de la distribución, su dispersión y la forma de la distribución.

## **Polígono de frecuencias**

Es la representación habitual para datos cuantitativos agrupados de las frecuencias (absolutas o relativas, acumuladas absolutas o relativas), mediante puntos se representan las frecuencias en el eje de ordenadas y la marca de clase en el de abscisas. Después se unen estos puntos por segmentos de rectas.

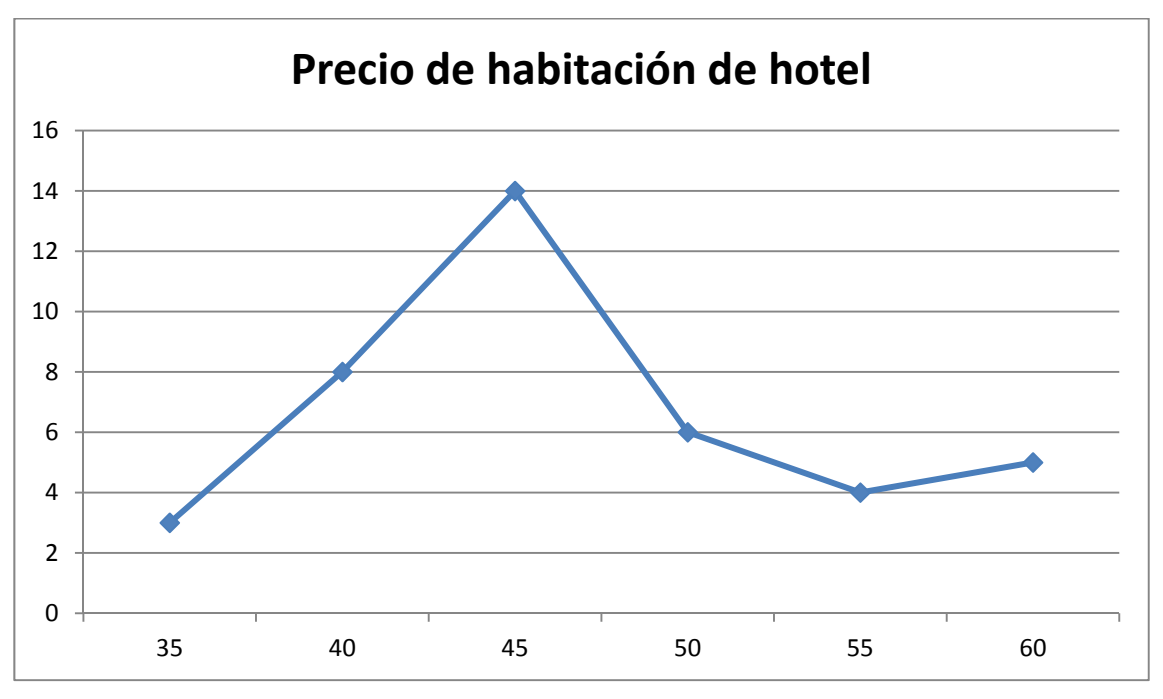

Matemáticas I. Bachillerato de Ciencias. Capítulo 9: Estadística **Autor: Ignasi Clausell** Autor: Ignasi Clausell LibrosMareaVerde.tk **Caroline Caroline Caroline Caroline Caroline Caroline Caroline Caroline Caroline Caroline Caroline Caroline Caroline Caroline Caroline Caroline Caroline Caroline Caroline Caroline Caroline Caroline Car** www.apuntesmareaverde.org.es **CCOOO** Ilustraciones: Banco de Imágenes de INTEF

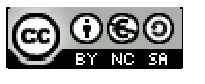

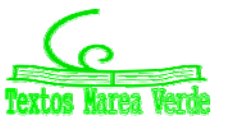

## **1.9. Parámetros estadísticos de posición**

Para datos cualitativos, la distribución de frecuencias proporciona un resumen conciso y completo de la muestra, pero para variables cuantitativas puede complementarse este resumen utilizando medidas descriptivas numéricas extraídas de los datos. Estas medidas son valores numéricos calculados a partir de la muestra y que nos resumen la información contenida en ella.

## **Media aritmética**

Es el promedio aritmético de las observaciones, es decir, el cociente entre la suma de todos los datos y el número de ellos. (Teniendo en cuenta que si un valor se repite hay que considerar estas repeticiones).

$$
\overline{x} = \frac{\sum_i x_i n_i}{n} = \sum_{i=1}^k x_i f_i
$$

Si los datos están agrupados en intervalos utilizaremos las marcas de clase, *ci*, en vez de *xi*.

Es la medida de centralización más importante.

### *Ejemplo 1.*

Número medio de hijos.

$$
\overline{x} = \frac{0 \cdot 2 + 1 \cdot 4 + 2 \cdot 21 + 3 \cdot 15 + 4 \cdot 6 + 5 \cdot 1 + 6 \cdot 1}{50} = \frac{126}{50} = 252 \text{ hijos.}
$$

Utilizando los datos de las frecuencias relativas.

 $\bar{x}$  = 0.0'04+1.0'08+2.0'42+3.0'043+4.0'12+5.0'02+6.0'02=2'52 hijos.

#### *Ejemplo 2.*

 $\leftarrow$  Precio medio.

Como tenemos los datos agrupados en intervalos utilizamos las marcas de clase:

$$
\overline{x} = \frac{35\cdot 3 + 40\cdot 8 + 45\cdot 14 + 50\cdot 6 + 55\cdot 4 + 60\cdot 5}{40} = \frac{1875}{40} = 46\cdot 875 \quad \infty
$$

O equivalentemente:

 $\bar{x}$  = 35.0'075+40.0'2 + 45.0'35+50.0'15+55.0'1+60.0'125=4'6875 $\epsilon$ .

#### *Propiedades.*

- **1.** Si a todos los valores de una variable les sumamos una constante, la media aritmética queda aumentada en esa constante.
- **2.** Si a todos los valores de una variable los multiplicamos por una constante, la media aritmética queda multiplicada por la misma constante.
- **3.** Si consideramos  $y_i = a + bx_i$  siendo *a* y *b* dos constantes cualesquiera, la nueva media aritmética quedaría  $\overline{y} = a + b\overline{x}$
- **4.** La suma de todos los valores de la variable restándoles la media es cero.

Matemáticas I. Bachillerato de Ciencias. Capítulo 9: Estadística **Autor: Ignasi Clausell** Autor: Ignasi Clausell LibrosMareaVerde.tk **Branch Caroline Caroline Caroline Caroline Caroline Caroline Caroline Caroline Caroline Caroline Caroline Caroline Caroline Caroline Caroline Caroline Caroline Caroline Caroline Caroline Caroline Carol** 

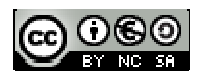

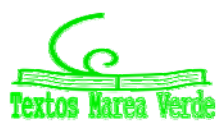

## **Mediana**

Es aquel valor que, al ordenar las observaciones de menor a mayor, ocupa el lugar central, dividiendo al conjunto de observaciones en dos partes iguales. Es decir, que deja a su derecha y a su izquierda el 50 por ciento de las observaciones.

Si el tamaño de la muestra, *n*, es impar, necesariamente existe un dato que ocupa el lugar central, concretamente el dato que al ordenarlos está en la posición (*n*+1)/2; pero si *n* es par, son dos los datos que encontramos en el lugar central, los que ocupan los lugares *n*/2 y (*n*/2)+1, calculando entonces la mediana como el punto medio entre ambos datos.

## *Ejemplo 4:*

Si tenemos los datos de 30 valores sobre el peso de los estudiantes de 1º de bachillerato ordenados de menor a mayor.

26'14 28'60 45'41 48'95 52'35 52'44 56'00 56'74 57'29 57'79 58'34 59'44 65'10 65'85 68'26 68'34 68'47 69'24 71'48 74'82 78'37 81'43 81'72 81'84 83'62 86'62 87'82 91'93 92'78 96'97

Como *n* = 30 es par, la mediana será el valor medio de los valores que ocupan las posiciones 15 y 16 en la tabla: 68'26 68'34

Median = 
$$
Me = (68'26 + 68'34)/2 = 68'3
$$
 kg.

#### *Ejemplo 5:*

Las 13 primeras observaciones correspondientes al número de chocolatinas consumidas en un día por los estudiantes de una clase son:

$$
0\ 1\ 2\ 2\ 2\ 2\ 2\ 2\ 2\ 3\ 3\ 3\ 3.
$$

El dato que ocupa el valor central, es el que ocupa el lugar séptimo ya que hay 13 valores, ese dato es la mediana por tanto la mediana es 2.

$$
Me=2.
$$

## **Moda**

Es aquel valor que tiene mayor frecuencia.

En el caso de las frecuencias agrupadas en intervalos se toma el intervalo que más veces se repite como la moda

#### *Ejemplo 5:*

**Para la variable consumo de chocolatinas del ejemplo 5 la moda es**  $Mo = 2$ 

## *Ejemplo 2:*

 $\blacktriangleright$  Para los datos del ejemplo 2 es el intervalo [42'5, 47'5).

Matemáticas I. Bachillerato de Ciencias. Capítulo 9: Estadística **Autor: Ignasi Clausell** Autor: Ignasi Clausell

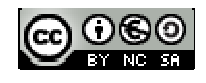

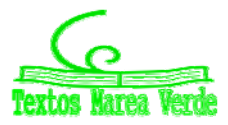

## **Percentiles**

El percentil *p*‐ésimo es aquel valor que verifica la condición de que el *p* % de los datos son menores o iguales a él.

Así, el percentil 70 supone que el 70 % de los datos son menores o iguales a él.

*Ejemplo:* 

- Queremos calcular el percentil 30 de los datos del ejemplo 5, tendremos en cuenta que el 30 % de 30 datos que hay es 9, así buscamos el dato que ocupa esa posición en la ordenación del ejemplo 5, que es 57'29.
- $\div$  Si queremos calcular el percentil 15, tenemos en cuenta que el 15 % de 30 es 4'5, pero como este dato no pertenece a ninguna posición tomamos la aproximación por exceso, o sea tomamos el dato que ocupa la posición 5 por tanto el percentil 15 seria el dato 52'35. También es posible aproximarlo mejor mediante una interpolación lineal.

#### *Nota:*

Los percentiles 25, 50 y 75 reciben el nombre de **primer cuartil**, segundo cuartil y **tercer cuartil**.

Además el segundo cuartil que es el percentil 50 coincide con la mediana.

Si los datos están ordenados en intervalos tomamos el intervalo correspondiente al porcentaje del percentil como valor del percentil correspondiente.

## **1.10. Parámetros estadísticos de dispersión**

Las medidas de posición estudiadas en el apartado anterior, nos dan una información incompleta, por parcial, acerca de los datos.

#### *Veamos un ejemplo:*

Supongamos las notas de matemáticas de los estudiantes pertenecientes a dos clases distintas clase A y clase B, con 10 estudiantes cada una.

> Clase A 4, 3, 5, 6, 4, 5, 5, 7, 5, 6 Clase B 1, 4, 3, 5, 6, 8, 2, 7, 5, 9

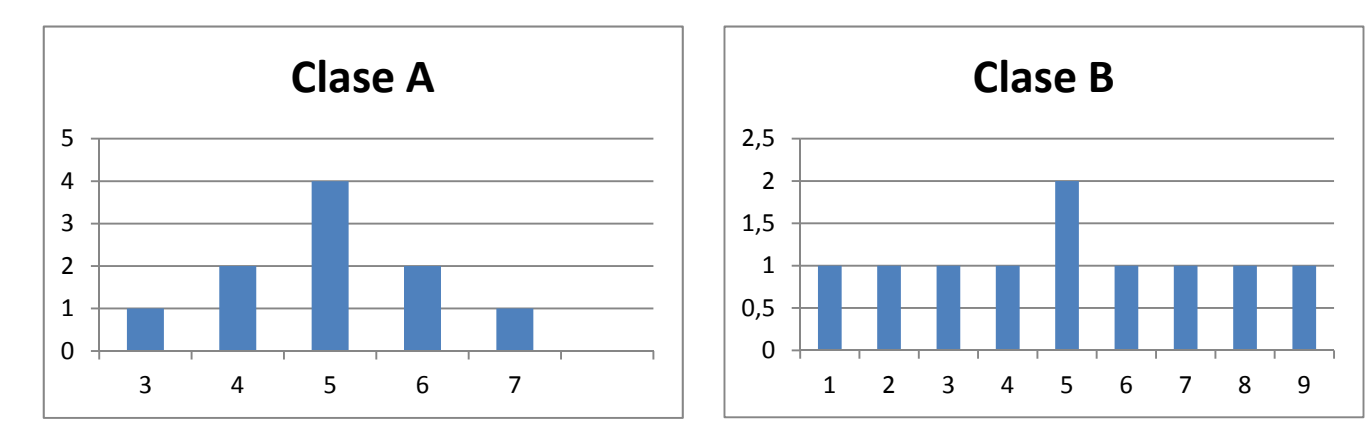

En los dos casos la media, como podemos calcular es 5, pero sus diagramas de frecuencias son muy distintos.

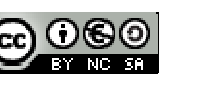

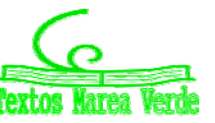

Los diagramas de frecuencias anteriores nos muestran que los valores se distribuyen simétricamente respecto a la nota 5, pero en la clase A existe una menor dispersión que en la clase B. ¿Cómo medir la distinta manera en que los valores se agrupan alrededor de la media? Las distintas medidas de dispersión proporcionan esta información. Al igual que ocurre para la posición, existen diversas formas para medir la dispersión, de entre ellas estudiaremos: rango, desviación típica, varianza y rango intercuartílico.

## **Rango**

Es la diferencia entre el dato mayor y el dato menor.

#### *Así por ejemplo*

El rango de las notas de la clase A vale  $7 - 3 = 4$  y el rango en la clase B vale  $9 - 1 = 8$ , denotando mayor dispersión de la variable en la clase B.

## **La varianza y la desviación típica**

Puesto que se trata de medir cómo se agrupan los datos alrededor de la media, podríamos utilizar como criterio las desviaciones de dichos datos respectos aquella, es decir, las diferencias entre la media y los datos y más concretamente la media de esas diferencias. Aunque a primera vista la sugerencia pueda ser buena, vamos a aplicarla a los valores de las notas de clase para evidenciar el inconveniente insalvable que una medida de este tipo tiene.

En los cuadros aparecen las notas de cada clase y en columnas sucesivas sus desviaciones respecto a la media y el cuadrado de estas desviaciones, al que aludiremos más tarde.

Al tratar de obtener la media de las diferencias, que recordemos es la suma de todas ellas divididas por su número, nos encontramos que dicha media es 0 en ambos casos, porque existiendo desviaciones positivas y negativas, unas anulan los efectos de las otras.

En realidad eso nos ocurrirá con cualquier otro conjunto de datos, porque puede demostrarse que esa es una propiedad que tienen las desviaciones respecto de la media.

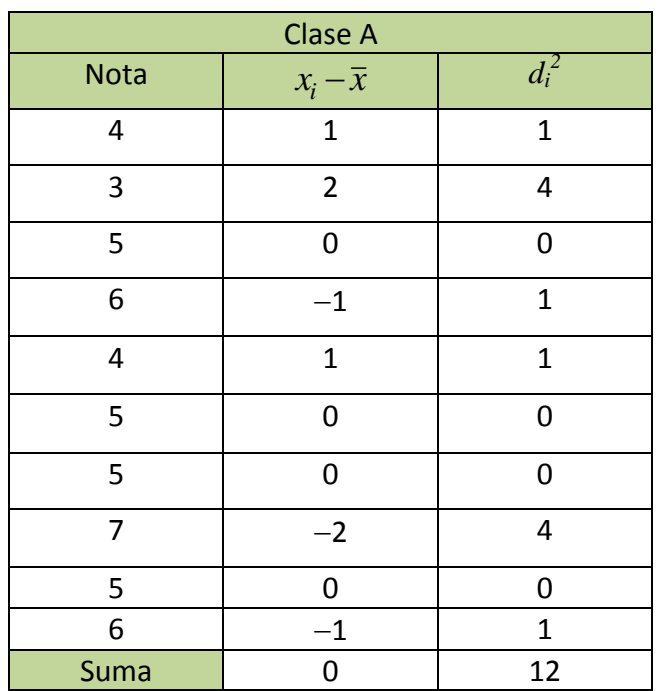

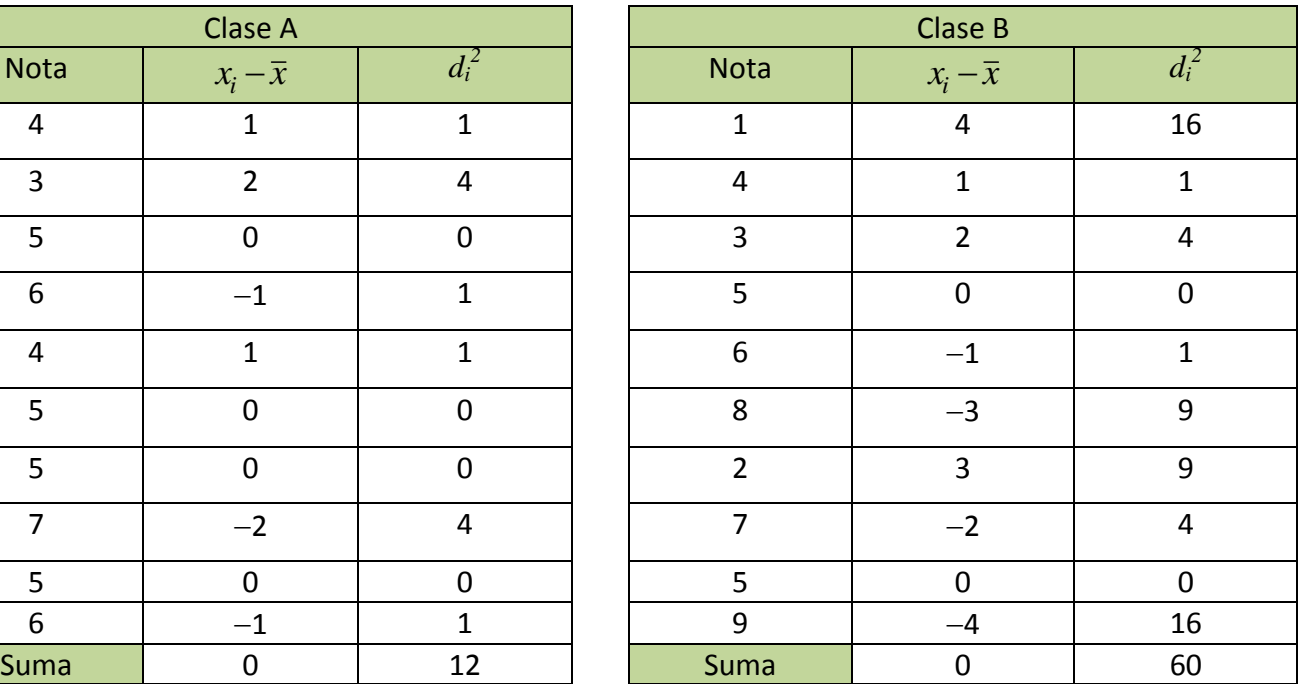

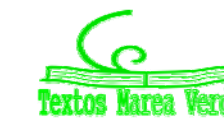

En las tablas aparecen las desviaciones respecto de la media y sus cuadrados para las notas de las dos clases.

Puesto que el uso de las desviaciones respecto de la media parece razonable, ¿cómo resolver el problema que las sumas den 0? Una sencilla manera de hacerlo es utilizar, no las desviaciones, sino sus cuadrados. Al ser éstos cantidades positivas, su suma nunca podrá ser cero. De acuerdo con esto la varianza se define por la fórmula.

$$
Varianza = s^2 = \frac{sumad el cuadrado de las desviaciones}{n} = \frac{\sum_{i=1}^{n} (x_i - \overline{x})^2 \cdot n_i}{n} = \frac{\sum_{i=1}^{n} (x_i)^2 \cdot n_i}{n} - \overline{x}^2
$$

La **desviación típica** se define como la raíz cuadrada de la varianza y la designaremos por *s*.

*s* = *Varianza*

#### *Ejemplo:*

 $\downarrow$  Para el ejemplo de las notas de las clases.

Clase A

\n
$$
s^2 = \frac{12}{9} = 133
$$
\n
$$
s = \sqrt{133} = 115
$$
\nClase B

\n
$$
s^2 = \frac{60}{9} = 6'66
$$
\n
$$
s = \sqrt{666} = 2'58
$$

Que ponen de manifiesto la diferente distribución de los valores en un caso y en el otro.

## **Propiedad de la desviación típica**

- **1.** Aproximadamente el 68 % de los datos distan como mucho una desviación típica de la media.
- **2.** Aproximadamente el 95 % de los datos distan como mucho dos desviaciones típicas de la media.
- **3.** Aproximadamente más del 99 % de los datos distan como mucho tres desviaciones típicas de la media.

## **Rango intercuartílico.**

Se define como la diferencia entre el tercer y el primer cuartil. El intervalo intercuartílico es el intervalo definido por los cuartiles primero y tercero, cuya longitud es, el rango intercuartílico. Este intervalo así definido contiene el 50 % de los datos.

## **Coeficiente variación**

Si queremos comparar dos secuencias de datos, y decir en cual hay mayor dispersión, sobre todo en el caso en que sean datos expresados en diferentes unidades, con los parámetros definidos, desviación típica, intervalo intercuartílico, lo tenemos complicado, por eso se hace necesario definir el coeficiente de variación como,

$$
CV = \frac{s}{\overline{x}} \cdot 100
$$

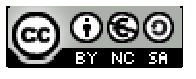

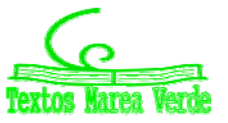

#### *Ejemplo:*

 $\downarrow$  En el ejemplo de las calificaciones de dos clases nos permite comparar las dos secuencias de datos.

> Clase A  $CV = (1'15/5) \cdot 100 = 23 \%$ . Clase B  $CV = (2'58/5) \cdot 100 = 51'6$  %.

Llegando a la misma conclusión que percibíamos en los histogramas ya que la clase B tiene una mayor dispersión de las notas.

## **Actividades propuestas**

- **3.** Clasifica las siguientes variables como cualitativas o cuantitativas, y estas últimas como continuas o discretas.
	- a) Intención de voto de un partido
	- b) Número de correos electrónicos que recibes en un mes.
	- c) Número de calzados.
	- d) Número de kilómetros recorridos en fin de semana.
	- e) Marcas de cerveza
	- f) Número de empleados de una empresa
	- g) Altura
	- h) Temperatura de un enfermo.
- **4.** Muchas personas que invierten en bolsa lo hacen para conseguir beneficios rápidos, por ello el tiempo que mantienen las acciones es relativamente breve. Preguntada una muestra de 40 inversores habituales sobre el tiempo en meses que han mantenido sus últimas inversiones se recogieron los siguientes datos:

10'5 11'2 9'9 15'0 11'4 12'7 16'5 10'1 12'7 11'4 11'6 6'2 7'9 8'3 10'9 8'1 3'8 10'5 11'7 8'4 12'5 11'2 9'1 10'4 9'1 13'4 12'3 5'9 11'4 8'8 7'4 8'6 13'6 14'7 11'5 11'5 10'9 9'8 12'9 9'9

Construye una tabla de frecuencias que recoja esta información y haz alguna representación gráfica.

**5.** Investigados los precios por habitación de 50 hoteles de una provincia se han obtenido los siguientes resultados.

70 30 50 40 50 70 40 75 80 50 50 75 30 70 100 150 50 75 120 80 40 50 30 50 100 30 40 50 70 50 30 40 70 40 70 50 40 70 100 75 70 80 75 70 75 80 70 70 120 80.

Determinar:

- a) Distribución de frecuencia de los precios, sin agrupar y agrupando en 5 intervalos de la misma amplitud.
- b) Porcentaje de hoteles con precio superior a 75.
- c) ¿Cuántos hoteles tienen un precio mayor o igual que 50 pero menor o igual a 100?
- d) Representa gráficamente las distribuciones del apartado a).

Matemáticas I. Bachillerato de Ciencias. Capítulo 9: Estadística **Autor: Ignasi Clausell** Autor: Ignasi Clausell

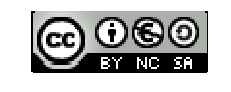

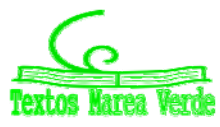

LibrosMareaVerde.tk Revisora: Raquel Caro www.apuntesmareaverde.org.es Ilustraciones: Banco de Imágenes de INTEF **6.** El gobierno desea saber si el número medio de hijos por familia ha descendido respecto a la década anterior. Para ello se ha encuestado a 50 familias respecto al número de hijos y se ha obtenido los datos siguientes.

2 4 2 3 1 2 4 2 3 0 2 2 2 3 2 6 2 3 2 2 3 2 3 3 4 3 3 4 5 2 0 3 2 1 2 3 2 2 3 1 4 2 3 2 4 3 3 2 2 1.

- a) Construye la tabla de frecuencias con estos datos.
- b) ¿Cuántas familias tienen exactamente 3 hijos?
- c) ¿Qué porcentaje de familias tienen exactamente 3 hijos?
- d) ¿Qué porcentaje de familias de la muestra tiene más de dos hijos? ¿Y menos de tres?
- e) Construye el gráfico que consideres más adecuado con las frecuencias no acumuladas.
- f) Construye el gráfico que consideres más adecuado con las frecuencias acumuladas.
- **7.** En un hospital se desea hacer un estudio sobre los pesos de los recién nacidos. Para ello se recogen los datos de los 40 bebes y se tiene:

3'2 3'7 4'2 4'6 3'7 3'0 2'9 3'1 3'0 4'5 4'1 3'8 3'9 3'6 3'2 3'5 3'0 2'5 2'7 2'8 3'0 4'0 4'5 3'5 3'5 3'6 2'9 3'2 4'2 4'3 4'1 4'6 4'2 4'5 4'3 3'2 3'7 2'9 3'1 3'5

a) Construye la tabla de frecuencias.

b) Si sabemos que los bebes que pesan menos de 3 kilos lo hacen prematuramente ¿Qué porcentaje de niños prematuros han nacido entre estos 40?

c) Normalmente los niños que nacen prematuros que pesan más de 3 kilos y medio no necesitan estar en incubadora. ¿Puedes decir que porcentaje de niños están en esta situación?

- d) Representa gráficamente la información recibida.
- **8.** En una finca de vecinos de Benicasim, se reúnen la comunidad de vecinos para ver si contratan a una persona para que les lleve la contabilidad. El resultado de la votación es el siguiente: 25 vecinos a favor de la contratación, 15 vecinos en contra y 5 vecinos se abstienen. Representa la información mediante un diagrama de sectores
- **9.** Se toman ocho mediciones del diámetro interno de los anillos para los pistones del motor de un automóvil. Los datos en mm son:

74'001 74'003 74'015 74'000 74'005 74'002 74'005 74'004

Calcula la media y la mediana de estos datos. Calcula también la varianza, la desviación típica y el rango de la muestra.

**10.** Dada la distribución de datos 38432 384343 38436 38438 38440 con frecuencias 4, 8, 4, 3, 8, halla la media de la distribución.

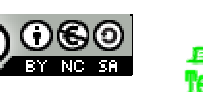

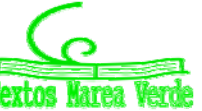

- **11.** La distribución de los salarios en la industria turística española es la que figura en la tabla. Calcula:
	- a) El salario medio por trabajador (marcas de clase del último intervalo 20000
	- b) El salario más frecuente.
	- c) El salario tal que la mitad de los restantes sea inferior a él.

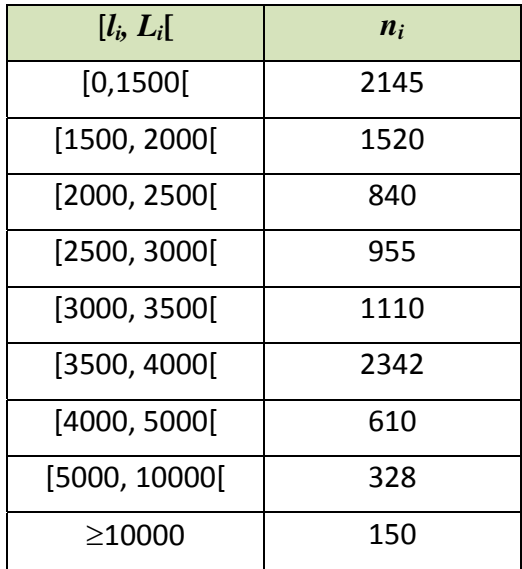

**12.** Calcula la mediana, la moda, primer y tercer cuartil y nonagésimo percentil de la distribución:

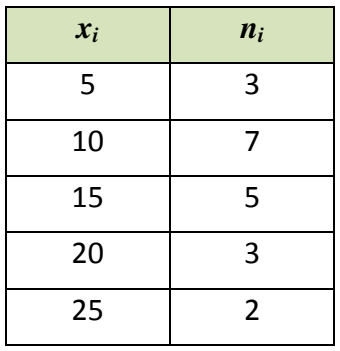

**13.** Se han diseñado dos unidades gemelas de plantas pilotos y han sido puestas en funcionamiento en un determinado proceso. Los resultados de los diez primeros balances en cada una de las unidades han sido los siguientes:

Unidad A 97'8 98'9 101'2 98'8 102'0 99'0 99'1 100'8 100'9 100'5 Unidad B 97'2 100'5 98'2 98'3 97'5 99'9 97'9 96'8 97'4 97'2

- a) Haz una representación gráfica de estas muestras.
- b) Determina las medias y las varianzas.

Matemáticas I. Bachillerato de Ciencias. Capítulo 9: Estadística **Autor: Ignasi Clausell** Autor: Ignasi Clausell LibrosMareaVerde.tk **Caroline Caroline Caroline Caroline Caroline Caroline Caroline Caroline Caroline Caroline Caroline Caroline Caroline Caroline Caroline Caroline Caroline Caroline Caroline Caroline Caroline Caroline Car** www.apuntesmareaverde.org.es Ilustraciones: Banco de Imágenes de INTEF

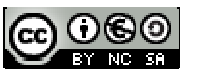

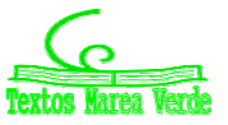

**14.** En cierto barrio se ha encontrado que las familias residentes se han distribuido, según su composición de la forma siguiente:

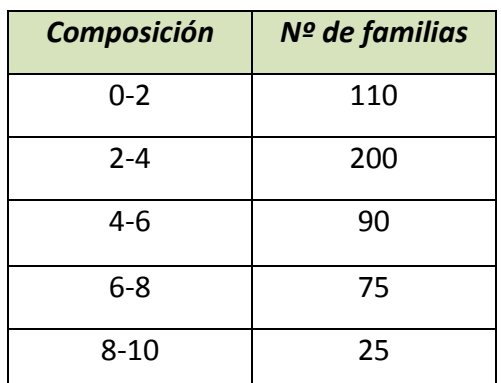

- a) ¿Cuál es el número medio de personas por familia?
- b) ¿Cuál es el tamaño de la familia más frecuente?
- c) Si solo hubiera plazas de aparcamiento para el 75 % de las familias y estas se atendieran por familias de mayor tamaño a menor, ¿qué componentes tendría que tener una familia para entrar en el cupo?
- d) Número de miembros que tienen como máximo el 85 % de las familias.
- **15.** Al lanzar 200 veces un dado se obtuvo la siguiente distribución de frecuencias.

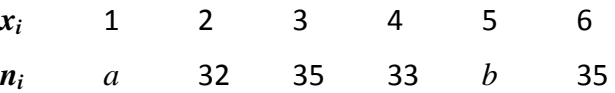

Halla la mediana y la moda de la distribución, sabiendo que la media aritmética es 3'6.

**16.** Los siguientes datos son medidas de la capacidad craneal de un grupo de homínidos:

84, 49,61, 40, 83, 67, 45, 66, 70, 69, 80, 58, 68, 60, 67, 72, 73, 70, 57, 63, 70, 78, 52, 67, 53, 67, 75, 61, 70, 81, 76, 79, 75, 76, 58, 31.

- a) Calcula la media y la mediana muestrales.
- b) Halla los cuartiles primero y tercero.
- c) Halla los percentiles cincuenta y noventa.
- d) Calcula el rango muestral.
- e) Calcula la varianza muestral y la desviación estándar muestral.

**17.** Los siguientes datos proceden de un estudio de contaminación del aire.

6'5 2'1 4'4 4'7 5'3 2'6 4'7 3'0 4'9 8'6 5'0 4'9 4'0 3'4 5'6 4'7 2'7 2'4 2'7 2'2 5'2 5'3 4'7 6'8 4'1 5'3 7'6 2'4 2'1 4'6 4'3 3'0 4'1 6'1 4'2

- a) Construye un histograma.
- b) Determina los cuartiles.
- c) Calcula la media y la desviación típica.

Matemáticas I. Bachillerato de Ciencias. Capítulo 9: Estadística **Autor: Ignasi Clausell** Autor: Ignasi Clausell LibrosMareaVerde.tk Revisora: Raquel Caro www.apuntesmareaverde.org.es **cc**  $\text{CO}$   $\text{CO}$   $\text{CO}$  Ilustraciones: Banco de Imágenes de INTEF

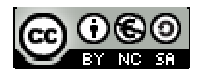

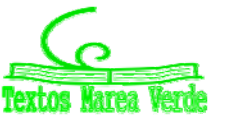

# **2. ESTADÍSTICA BIDIMENSIONAL**

## **2.1. Introducción**

### *Ejemplo 1:*

Con el fin de hacer un estudio de aceptación sobre dos modelos de impresoras 3D de reciente fabricación, se consideraron el número de ventas efectuado por un determinado distribuidor durante 25 días.

Modelo A: 0 2 2 2 1 3 3 3 3 4 4 2 3 3 3 3 2 3 2 4 2 2 3 3 3 Modelo B: 2 1 2 2 3 1 1 1 2 0 1 1 1 1 1 2 2 1 1 1 2 2 2 2 1

En muchos procesos de la vida se hace necesario estudiar simultáneamente dos características, dos variables. Su estudio conjunto permite determinar las relaciones entre ellas. Supondremos inicialmente que estamos observando dos variables aunque el tratamiento que se presenta se generaliza sin dificultad a cualquier número de variables.

#### *Notación.*

Continuando con el ejemplo vamos a llamar:

- *X* número de impresoras del modelo A vendidas en un día.
- *Y* número de impresoras del modelo B vendidas en un día.
- $\triangleright$  *n* numero de pares de observaciones.
- *xi* Cada dato diferente observado en la muestra de *X*.
- *K* número de valores distintos de *X*.
- *yj* Cada dato diferente observado en la muestra de *Y*.
- *h* número de valores distintos de *Y*.

## **2.2. Distribución de frecuencias conjuntas**

Cuando queremos describir conjuntamente dos variables, el primer paso al igual que en el caso univariante, será la representación de los datos en una tabla de frecuencias.

#### **Frecuencia absoluta conjunta (***ni j***)**

Número de veces que se presenta en la muestra el valor *xi* de la variable *X* con el valor *yj* de la variable *Y*.

#### *Ejemplo 1:*

**+** Para el par de valores  $x_1 = 0$ ,  $y_3 = 2$ ,  $n_{13} = 1$ 

#### *Propiedad:*

La suma de las frecuencias absolutas es igual a *n*.

Matemáticas I. Bachillerato de Ciencias. Capítulo 9: Estadística **Autor: Ignasi Clausell** Autor: Ignasi Clausell LibrosMareaVerde.tk **Burges and Carolyne Carolyne Carolyne Carolyne Carolyne Carolyne Revisora: Raquel Carolyne Revisora: Raquel Carolyne Revisora: Raquel Carolyne Revisora: Raquel Carolyne Revisora: Raquel Carolyne Reviso** www.apuntesmareaverde.org.es **Cc)**  $\bullet$   **GO ILO ILO Illustraciones: Banco de Imágenes de INTEF** 

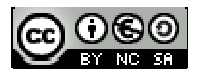

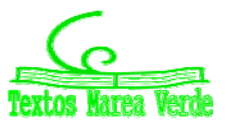

# **<sup>418</sup>** Estadística

#### **Frecuencia relativa conjunta**

*Ejemplo 1:*

$$
f_{13} = \frac{1}{25} = 0.04
$$

*n*  $f_{ij} = \frac{n_{ij}}{n}$ 

#### *Propiedad*

La suma de las frecuencias relativas es igual a la unidad.

#### **Tabla de frecuencias conjunta**

Llamamos así a una tabla de doble entrada donde se representan en la primera columna los diferentes valores observados para la variable *X* ordenados de menor a mayor y en la primera fila los diferentes valores observados para la variable *Y*, y en el centro de la tabla sus correspondientes frecuencias conjuntas, tanto absolutas como relativas.

#### *Ejemplo 1:*

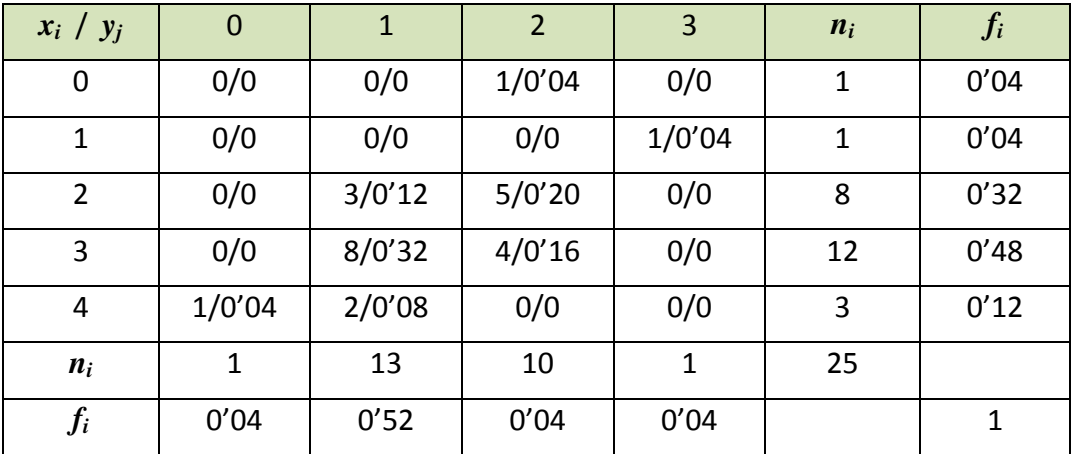

 $\downarrow$  ¿Qué porcentaje de días venderemos una impresora del modelo A y 3 del modelo B?

4 %

 $\downarrow$  ¿Qué porcentaje de días venderemos más impresoras del modelo B que del modelo A?

$$
8\;\%\;0'04+0'04
$$

#### *NOTA:*

En el caso en que las variables sean cualitativas la tabla de distribución conjunta también recibe el nombre de tabla de contingencia.

Matemáticas I. Bachillerato de Ciencias. Capítulo 9: Estadística **Autor: Ignasi Clausell** Autor: Ignasi Clausell LibrosMareaVerde.tk **Caroline Caroline Caroline Caroline Caroline Caroline Caroline Caroline Caroline Caroline Caroline Caroline Caroline Caroline Caroline Caroline Caroline Caroline Caroline Caroline Caroline Caroline Car** www.apuntesmareaverde.org.es **CCOOO ILCCOOO** Ilustraciones: Banco de Imágenes de INTEF

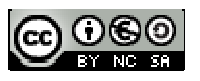

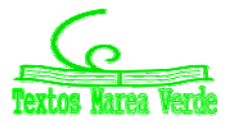

#### *Ejemplos de tablas de contingencia.*

**1.‐** Se quiere estudiar el efecto de tres fármacos en el tratamiento de una enfermedad infecciosa. Para ello se dispone de un grupo de pacientes infectados, distribuyéndose al azar en tres grupos de tratamiento.

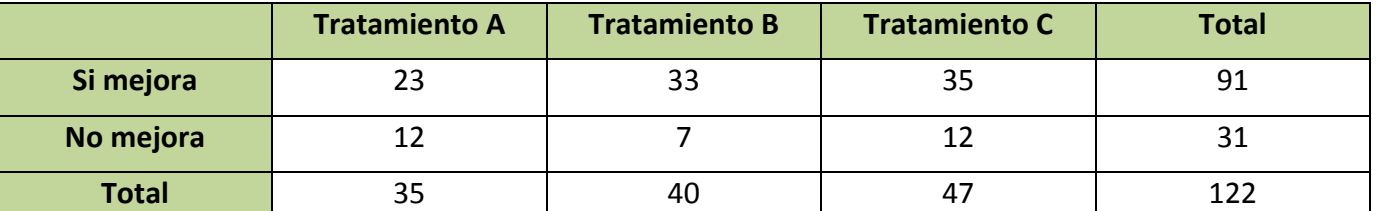

**2.‐**  En un estudio se ha aplicado durante un año una terapia basada en la ejercitación mental para frenar el deterioro cognitivo observado en 3 enfermedades degenerativas, en la tercera edad. Para evaluar el grado en que la terapia es efectiva, se han registrado los resultados observados al cabo de un año de tratamiento en cada tipo de enfermedad, teniendo en cuenta que la evolución natural al cabo de un año, de estas enfermedades, es el empeoramiento.

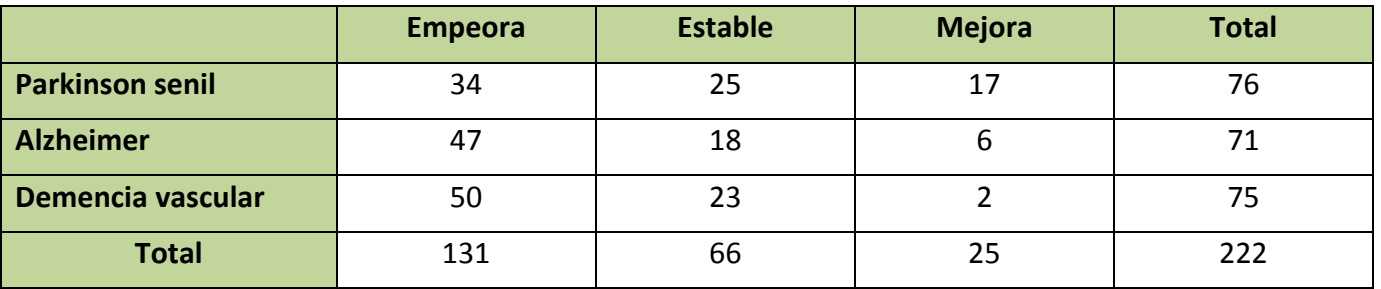

## **2.3. Distribución de frecuencias marginales**

Para distinguir las frecuencias de cada variable al estudiarlas aisladamente llamaremos frecuencias marginales a las de cada variable por separado. De esta forma tendríamos dos distribuciones unidimensionales a partir de las conjuntas.

#### **Frecuencia absoluta marginal**

Para la *X* (*xi*) sería el número de veces que se repite el valor *xi* sin tener en cuenta los valores de *Y*, la representamos por *ni*.

Para la *Y* (*yj*) sería el número de veces que se repite el valor *yj* sin tener en cuenta los valores de la *X*, la representamos por *nj*.

#### *Nota:*

**1.‐**Con las definiciones de media, desviación típica y varianza del apartado de distribuciones unidimensionales, utilizando para la *X* los valores *xi* y el número de veces que se repite *ni* y *N* el número total de pares observados, y para la *Y* los valores *yj* y el número de veces que se repite *nj* y *N* el número total de pares observados, calcularemos las medias marginales, desviaciones típicas marginales y varianzas marginales.

**2.‐** Si nos fijamos bien podemos relacionar el nombre de frecuencias marginales con el hecho de que tanto los valores de las variables, *xi* e *yj* como las veces que aparece cada uno de estos datos, *ni* y *nj* los encontramos en los márgenes de la tabla de distribución conjunta.

Matemáticas I. Bachillerato de Ciencias. Capítulo 9: Estadística **Autor: Ignasi Clausell** Autor: Ignasi Clausell LibrosMareaVerde.tk **Burges and Carolyne Carolyne Carolyne Carolyne Carolyne Carolyne Revisora: Raquel Carolyne Revisora: Raquel Carolyne Revisora: Raquel Carolyne Revisora: Raquel Carolyne Revisora: Raquel Carolyne Reviso** 

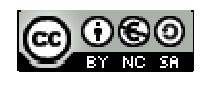

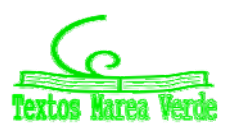

#### **Frecuencias relativas marginales**

A partir de las anteriores, y del mismo modo, se construirán estas frecuencias *fi* y *fj*.

La distribución de frecuencias marginales puede colocarse en una tabla separadamente. Pero si deseamos tener toda la información en una misma tabla lo que se suele hacer es colocar:

- En la última columna de la tabla conjunta, las frecuencias marginales de *X* es decir, *ni*, añadiendo tantas columnas como otros tipos de frecuencias marginales se desee añadir.
- $\triangleright$  En la última fila de la tabla conjunta, las frecuencias marginales de *Y*, es decir,  $n_i$  añadiendo tantas filas como otros tipos de frecuencias marginales se desee añadir.

## **2.4. Distribución de frecuencias condicionadas**

A partir de la distribución de frecuencias conjuntas podemos definir otro tipo de distribuciones unidimensionales, tanto para *X* como para *Y*. Estas distribuciones se obtendrán al fijar el valor de la otra variable y reciben el nombre de distribuciones condicionadas.

**Frecuencia absoluta condicionada** para *X* (*xi*) dado que *Y* (*yj*) es el número de veces que se repite el valor  $x_i$  teniendo en cuenta solo aquellos valores en que  $Y(y_i)$ ; así es  $n_{i(i)} = n_{ij}$  para todo  $i = 1, 2, ..., k$ .

**Frecuencia absoluta condicionada** para *Y* (*yj*) dado que *X* (*xi*) es el número de veces que se repite el valor *yj* teniendo en cuenta solo aquellos valores en que *X* (*xi*); así es *n(i)j* **=** *nij* para todo *j* = 1, 2,…, *h*.

En las distribuciones condicionadas no se suelen utilizar las distribuciones absolutas, puesto que como sabemos, estas dependen del número de datos y el número de datos será diferente para cada distribución, pues dependerá de la frecuencia del valor que fijamos de la otra variable. Son mucho más útiles las frecuencias condicionadas que se definen:

Frecuencia relativa condicionada para *X* dado que *Y* = *yj* es

$$
f_{i(j)} = \frac{n_{ij}}{n_j}
$$

 $f<sub>0</sub>$ 

Frecuencia relativa condicionada para *Y* dado que  $X = x_i$  es

$$
i)_{j} = \frac{n_{ij}}{n_{i}}
$$

*Ejemplo:*

 $\bigcup$  Distribución de frecuencias de *X* condicionada a *Y* = 1

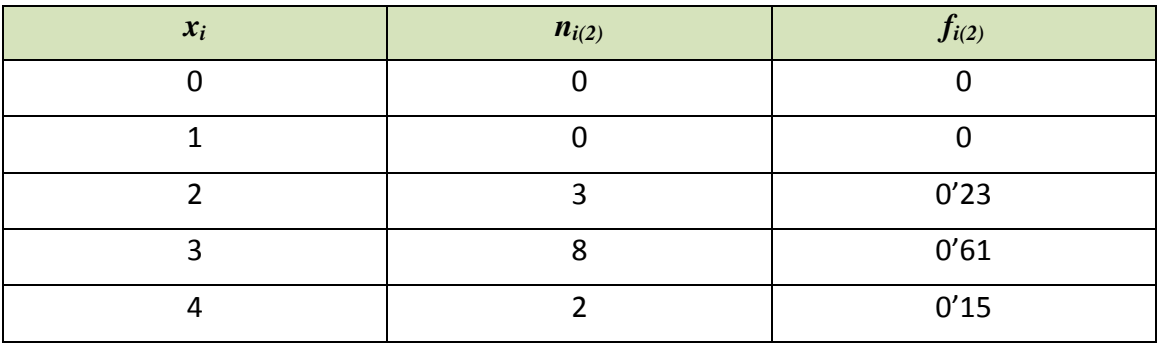

Matemáticas I. Bachillerato de Ciencias. Capítulo 9: Estadística **Autor: Ignasi Clausell** Autor: Ignasi Clausell LibrosMareaVerde.tk Revisora: Raquel Caro<br>
Www.apuntesmareaverde.org.es

CO COO COO LINSTRATIONAL PROVIDINATE Ranco de Imágenes de INTEE www.apuntesmareaverde.org.es Ilustraciones: Banco de Imágenes de INTEF

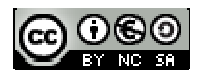

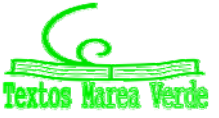

#### *Nota:*

Si la tabla resulta muy grande deberemos agrupar una o las dos variables en intervalos de clase del mismo modo que lo hacíamos en el apartado de una variable. En este caso todas las definiciones se aplican tal como las hemos visto en dicho apartado.

## **2.5. Independencia estadística**

#### *Definición 1:*

Dos variables *X* e *Y* se dice que son independientes estadísticamente cuando la frecuencia relativa conjunta es igual al producto de las frecuencias relativas marginales, es decir, para todo *i*, *j*:

$$
f_{ij} = \frac{n_{ij}}{n} = f_i \cdot f_j = \frac{n_i}{n} \cdot \frac{n_j}{n}
$$

*Definición 2:*

Dos variables *X* e *Y* se dicen que son independientes estadísticamente cuando todas las frecuencias relativas condicionadas son iguales a sus correspondientes frecuencias marginales, es decir:

 $f_{i(j)} = f_i$  para todo *j* y  $f_{(i)j} = f_j$  para todo *i*.

## **2.6. Diagrama de dispersión. Nube de puntos**

Se obtiene representando cada par observado (*xi*, *yj*), como un punto del plano cartesiano. Se utiliza con los datos sin agrupar y sobre todo para variables continuas. Si los datos están agrupados se toman las marcas de clase. Es más útil porque nos permite ver visualmente la relación entre las dos variables.

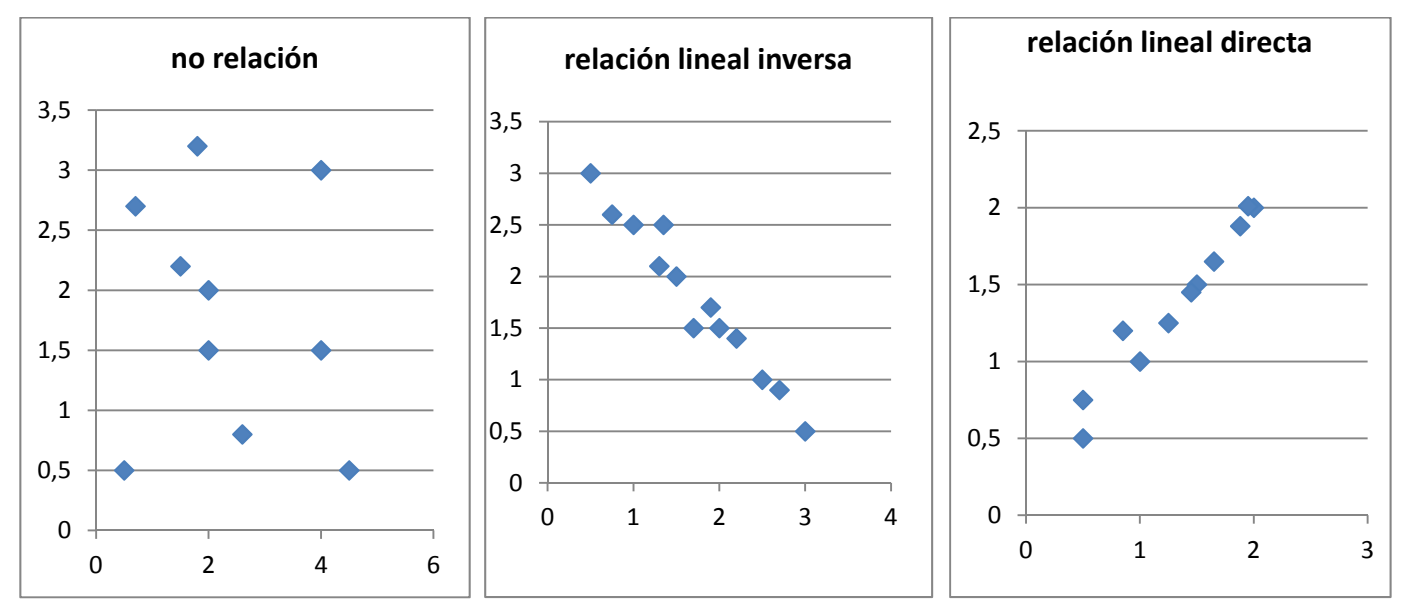

Matemáticas I. Bachillerato de Ciencias. Capítulo 9: Estadística **Autor: Ignasi Clausell** Autor: Ignasi Clausell LibrosMareaVerde.tk Revisora: Raquel Caro www.apuntesmareaverde.org.es Ilustraciones: Banco de Imágenes de INTEF

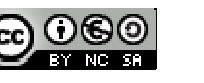

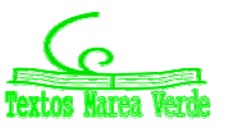

# **3. COVARIANZA**

## **3.1. Idea correlación. Covarianza**

Al analizar dos variables cuantitativas de forma conjunta, el objetivo que se pretende es, por lo general, determinar si existe o no algún tipo de variación conjunta o covarianza entre ellas: si una variable aumenta, la otra también o lo contrario.

La cantidad se denomina covarianza  $S_{xy}$  y tiene la siguiente expresión:

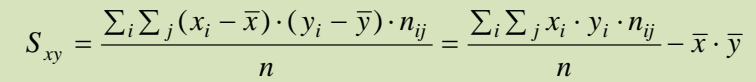

Ayuda a analizar la covarianza entre dos variables de la forma siguiente:

 $\triangleright$  Cuando el resultado es positivo, hay una tendencia a que a mayores observaciones de X correspondan mayores observaciones de *Y*.

## *Por ejemplo*

- $\ddot{+}$  A mayor cantidad de agua de lluvia en un año, suele corresponder una mejor cosecha.
	- $\triangleright$  Cuando el resultado es negativo, la tendencia resulta contraria; es decir a mayores valores de la variable *X* solemos encontrar menores valores de la variable *Y*.

## *Por ejemplo,*

A mayor renta per cápita en los países suele encontrarse una menor mortalidad infantil.

## **3.2. Coeficiente correlación lineal**

El valor de la covarianza dependerá de los valores de las variables, por tanto de sus unidades. Para poder eliminar las unidades y tener una medida adimensional utilizamos el coeficiente de correlación *rxy*:

$$
r_{xy} = \frac{S_{xy}}{S_x \cdot S_y}
$$

Siendo también invariante frente a trasformaciones lineales (cambio de origen y escala) de las variables.

Citamos las siguientes propiedades:

- $\triangleright$  Es un coeficiente adimensional.
- $\triangleright$  Toma valores entre -1 y 1.
- $\triangleright$  Si hay relación lineal positiva el valor será positivo y próximo a 1.
- $\triangleright$  Si hay relación lineal negativa el valor será negativo y próximo a -1.
- $\triangleright$  Si no hay relación el valor se aproxima a cero.
- $\triangleright$  Si X e Y son independiente el valor del coeficiente es cero. Pero no al contrario. Puede ocurrir que el coeficiente de correlación valga cero y las variables sean dependientes.

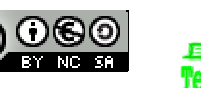

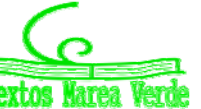

## **3.3. Recta regresión lineal**

El diagrama de dispersión o nube de puntos nos permitía visualizar la relación entre dos variables *X* e *Y*. Al representar el diagrama de dispersión podemos encontrar las siguientes situaciones:

- $\triangleright$  Distribuciones estadísticas para las que la nube de puntos se dispone de tal forma que existe una función matemática cuyos puntos son una parte de su representación gráfica.
- $\triangleright$  Sin coincidir sus puntos con los de una gráfica de una función matemática, se aproximan a ella con mayor o menor intensidad.
- $\triangleright$  La nube de puntos presenta un aspecto tal que no existe concentración de puntos hacia ninguna grafica matemática, distribuyéndose de una forma uniforme en una región del plano.

En el primer caso se dice que existe una **dependencia funcional** o exacta entre las variables *X* e *Y*, es decir existe una función matemática tal que  $y = f(x)$ . En el segundo caso se dice que existe una **dependencia estadística** o aproximada entre las dos variables, *Y* aproxima *f*(*x*). Y en el último caso decimos que las variables son **independientes**.

Es el segundo caso del que se ocupa la teoría de regresión.

Las técnicas de regresión tienen por objeto modelar, es decir, encontrar una función que aproxime lo máximo posible la relación de dependencia estadística entre variables y predecir los valores de una de ellas: *Y* (variable dependiente o explicada) a partir de los valores de la otra (u otras): *X* (variable independiente o explicativa).

Llamamos regresión *Y* sobre *X* a la función que explica la variable *Y* (dependiente) para cada valor de la *X* (independiente).

Llamamos regresión de *X* sobre *Y* a la función que explica la variable *X* (dependiente) para cada valor de la *Y* (independiente).

La recta de regresión que estudiamos es una función lineal por que el modelo de función de regresión seleccionado es una recta.

Recta de regression *Y* sobre *X* es *y* = *a* + *bx* donde *a* = 
$$
\overline{y}
$$
 − *b* $\overline{x}$  y *b* =  $\frac{S_{xy}}{s_x^2}$ .  
Recta de regression de *X* sobre *Y* es *x* = *a'* + *b'*y donde *a'* =  $\overline{x}$  − *b'*  $\overline{y}$  y *b'* =  $\frac{S_{xy}}{s_y^2}$ .

Los valores de *b* y *b'* son los correspondientes coeficientes de regresión para cada una de las rectas.

Hay que tener en cuenta que la recta de regresión de *x* sobre *y* no se obtiene despejando *x* de la recta de regresión de *y* sobre *x*.

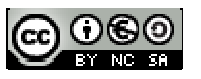

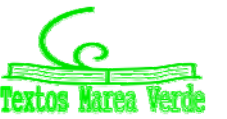

## **3.4. Predicción y causalidad**

El objetivo último de la recta de regresión es la predicción de una variable para un valor determinado de la otra. La predicción de *Y* para *X = x*0, será simplemente el valor obtenido en la recta de regresión de *Y* sobre *X* al sustituir el valor de *x* por  $x_0$ .

Es claro que la fiabilidad de esta predicción será tanto mayor cuanto mayor sea la correlación entre las variables, es decir mayor sea el valor de *rxy*.

## **Actividades propuestas**

**18.** Los datos siguientes son las calificaciones obtenidas por los estudiantes de un grupo de 25 de 1º de bachillerato en las asignaturas de Matemáticas y Lengua.

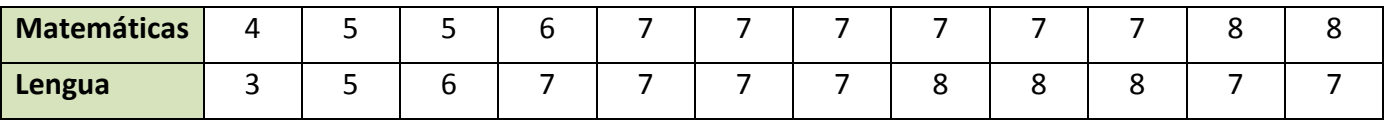

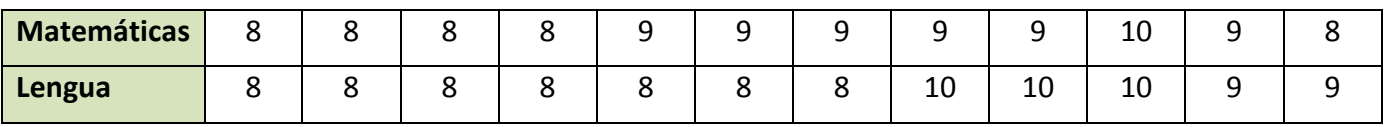

- a) Escribe la tabla de frecuencias conjunta.
- b) Proporción de estudiantes que obtiene más de un cinco en ambas asignaturas, proporción de estudiantes que obtiene más de un cinco en Matemáticas, proporción estudiantes que obtiene más de un cinco en Lengua.
- c) Son independientes las calificaciones de Matemáticas y Lengua?
- d) Representa gráficamente. e) Calcula el coeficiente correlación.
- **19.** Para realizar un estudio sobre la utilización de una impresora en un determinado departamento, se midió en un día los minutos transcurridos entre las sucesivas utilizaciones *X* y el número de páginas impresas *Y*, obteniéndose los siguientes resultados.

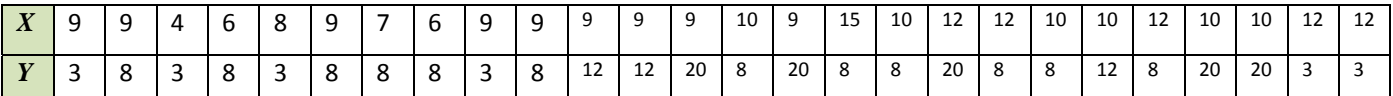

- a) Escribe la distribución de frecuencias conjunta. Porcentaje de veces que transcurren más de nueve minutos desde la anterior utilización y se imprimen menos de doce páginas. Número de veces que se imprimen menos de doce páginas y transcurren nueve minutos desde la utilización anterior.
- b) Frecuencias marginales. Veces que se imprimen como mucho doce páginas. Número de páginas que se imprimen en el 80 % de las ocasiones.
- c) Calcula la distribución del número de páginas impresas condicionada a que han transcurrido nueve minutos entre sucesivas utilizaciones.
- d) Dibuja el diagrama de dispersión.

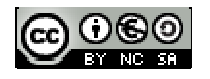

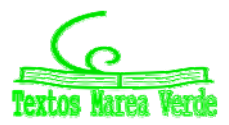

# **<sup>425</sup>** Estadística

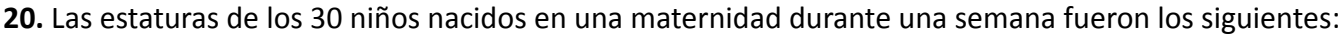

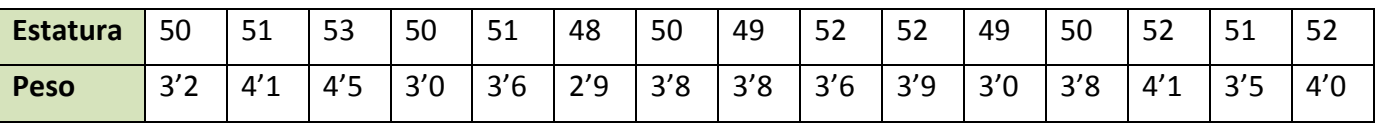

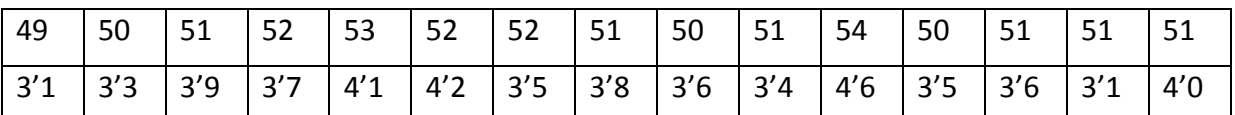

a) Construye una tabla de doble entrada, agrupando los pesos en intervalos de 0'5 kg.

- b) ¿Es la estatura independiente del peso?
- **21.** En el examen de una asignatura que consta de parte teórica y parte práctica, las calificaciones de nueve alumnos fueron:

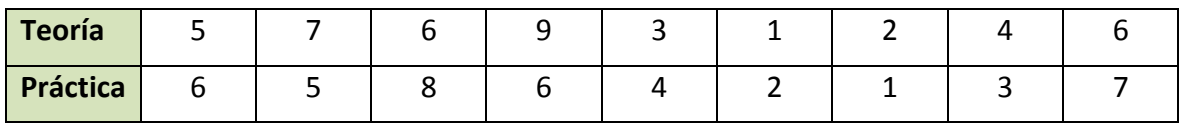

Calcula la covarianza y el coeficiente de correlación lineal. Dibuja la nube de puntos. Comenta los resultados.

**22.** Se desea investigar el ganado capr**i**no y el ganado ovino de un país. En la tabla de doble entrada adjunta se presentan los resultados de un estudio de 100 explotaciones ganaderas, seleccionadas aleatoriamente del censo agropecuario. Se proporcionan las frecuencias conjuntas del número de cabezas (en miles) de cabras *X* y ovejas *Y* que poseen las explotaciones.

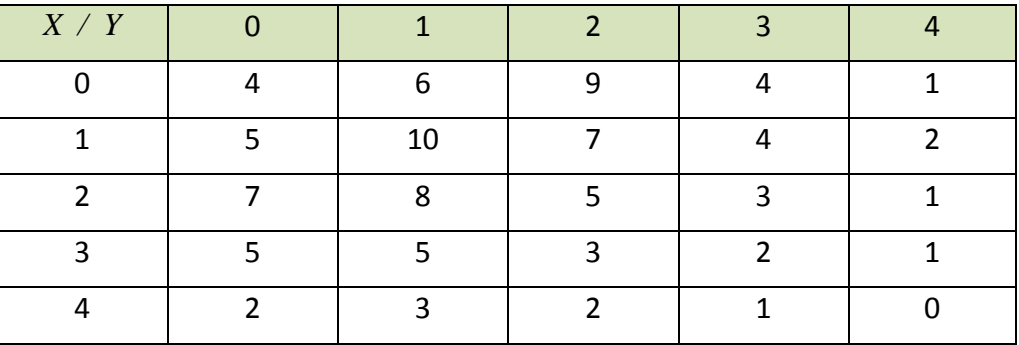

- a) Halla las medias, varianzas y desviaciones típicas marginales.
- b) Halla el número medio de ovejas condicionado a que en la explotación hay 2000 cabras.
- c) Halla el número medio de cabras que tienen aquellas explotaciones que sabemos que no tienen ovejas.
- d) Halla la covarianza y el coeficiente de correlación entre ambas variables.

Matemáticas I. Bachillerato de Ciencias. Capítulo 9: Estadística **Autor: Ignasi Clausell** Autor: Ignasi Clausell LibrosMareaVerde.tk **Burges and Caroline Caroline Caroline Caroline Caroline Caroline Caroline Caroline Caroline Caroline Caroline Caroline Caroline Caroline Caroline Caroline Caroline Caroline Caroline Caroline Caroline C** www.apuntesmareaverde.org.es Ilustraciones: Banco de Imágenes de INTEF

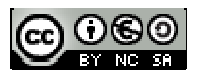

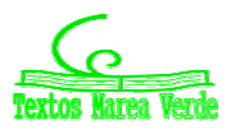

**23.** El volumen de ahorro y la renta del sector familias en millones en euros constantes de 2005 para el periodo 2005‐2014 fueron.

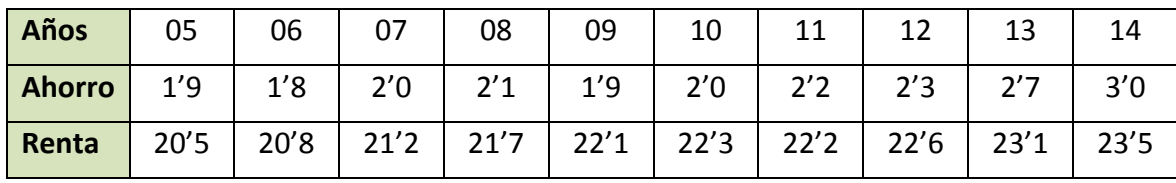

- a) Recta regresión del ahorro sobre la renta.
- b) Recta de regresión de la renta sobre el ahorro.
- c) Para el año 2015 se supone que la renta era de 24.1 millones de euros. ¿cuál será el ahorro esperado para el año 2015?
- d) Estudiar la fiabilidad de la predicción anterior.
- **24.** Se midió el tiempo en segundos que tardaron en grabarse los mismos 24 ficheros en un lápiz USB *X* y en un disco duro exterior *Y*.

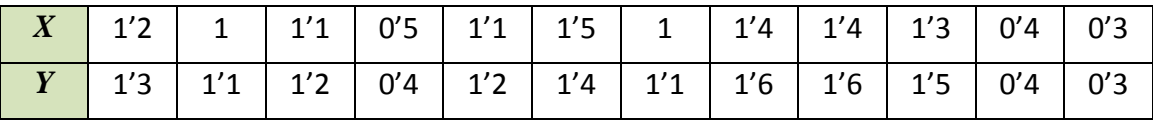

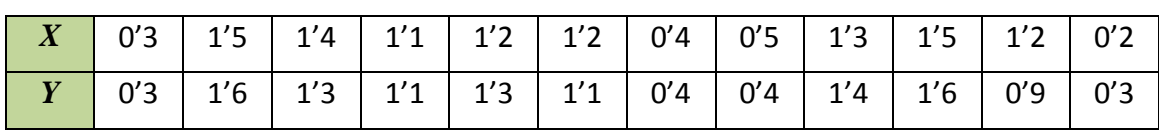

- a) Construye la tabla de frecuencias conjunta. ¿Cuál es el porcentaje de ficheros que tardan menos de 1'5 segundos en el primer tipo y más de 1'4 en el segundo? ¿Cuántos ficheros tardan en grabarse entre 0'6 y 1'2 segundos en el primer tipo de memoria? ¿Cuánto tiempo tardan como mucho en gravarse al menos el 90 % de los ficheros en el segundo tipo de memoria?
- b) Halla la tabla de frecuencias condicionadas de los tiempos del segundo tipo de memoria de aquellos programas que tardaron 1'2 en el primer tipo de memoria. ¿Cuál es la proporción de estos programas que tardan en grabarse más de 1'5 segundos en el segundo tipo de memoria?
- c) Representa gráficamente los datos y comenta el resultado obtenido.
- d) Si un fichero tarda 0'8 segundos en grabarse en el primer tipo de memoria, ¿cuantos segundos tardara en grabarse en el segundo tipo? Dar una medida de fiabilidad. ¿Confirma esta medida lo comentado en el apartado c)?

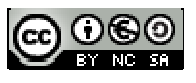

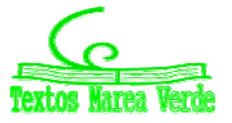

**25.** De un muelle se cuelgan pesos y obtenemos los alargamientos siguientes.

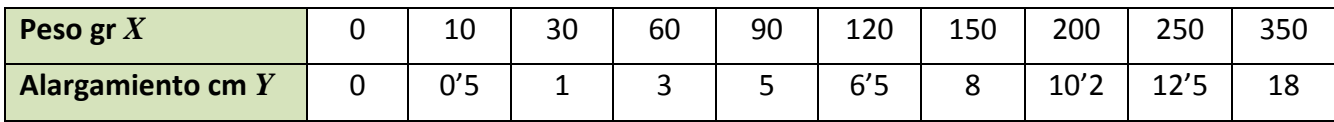

Encuentra la recta de regresión de *Y* sobre *X* y estima el alargamiento que se conseguirá con pesos de 100 y 500 gr. ¿Cuál de las dos estimaciones es más fiable?

**26.** La tabla siguiente muestra el número de gérmenes patógenos por centímetro cubico de un determinado cultivo según el tiempo transcurrido.

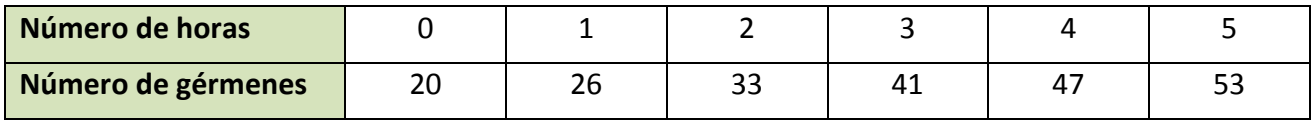

- a) Calcula la recta de regresión para predecir el número de gérmenes por centímetro cubico en función del tiempo.
- b) ¿Qué cantidad de gérmenes por centímetro cubico es previsible encontrar cuando transcurran 6 horas? ¿Es buena esta predicción?
- **27.** En un depósito cilíndrico, la altura del agua que contiene varía a medida que pasa el tiempo según los datos recogidos en la tabla:

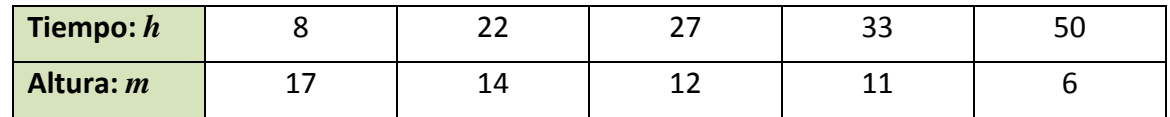

- a) Encuentra el coeficiente correlación entre el tiempo y la altura. Da una interpretación de él.
- b) ¿Qué altura se alcanzara cuando hayan transcurrido 40 horas?
- c) Cuando la altura alcanza 2 m suena una alarma. ¿Cuánto tiempo tiene que pasar para que suene la alarma?
- **28.** La evolución del IPC (índice de precios al consumo) y la tasa de inflación en los meses indicados de un determinado año, va ser:

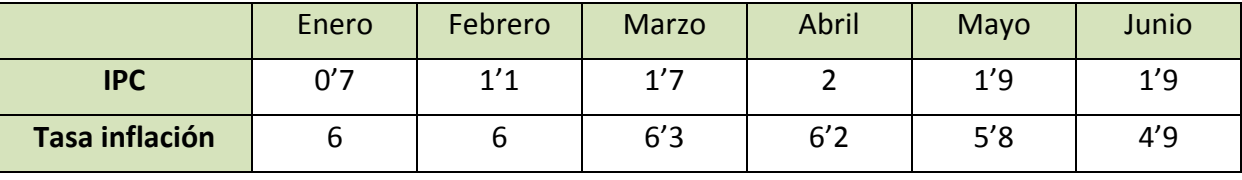

- a) Representa la nube de puntos.
- b) Calcula el coeficiente de correlación entre el IPC y la tasa de inflación.
- c) ¿Se puede estimar la tasa de inflación a partir del IPC?

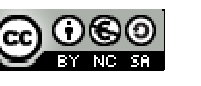

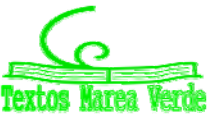

# **<sup>428</sup>** Estadística

# **CURIOSIDADES. REVISTA**

## **EL EFECTO PLACEBO Y EL EFECTO NOCEBO**

Antes de que un medicamento pueda comercializarse debe superar una serie de estrictas pruebas que arrojen seguridad acerca de su eficacia curativa.

Una de las pruebas más comunes consiste en seleccionar una muestra de enfermos y dividirlos aleatoriamente en dos grupos; un grupo recibe el medicamento, y el otro, sin saberlo, una sustancia en apariencia igual, pero sin ningún poder terapéutico: un placebo.

De esta forma, al final del ensayo pueden compararse los resultados entre los dos grupos y determinar la eficacia del medicamento. Para ello se emplean herramientas estadísticas como la correlación.

Sorprendentemente, hay un número significativo de pacientes que, habiendo recibido el placebo, mejoran de forma ostensible. Por ejemplo, esta contrastado que, en muchas enfermedades relacionadas con el dolor, entre el 10 % y el 15 % de los pacientes experimenta un alivio notable habiendo seguido un tratamiento exclusivamente de placebo.

## **RELACION FUNCIONAL – CORRELACIÓN**

Si lanzamos una piedra hacia arriba llegará más alto cuando más fuerte sea lanzada. Existe una fórmula que nos permite calcular, exactamente la altura conseguida en función de la velocidad con que es lanzada. Estamos ante una relación funcional.

Las personas, en general, pesan más cuando más altos son. Pero no se puede dar una fórmula que nos permita dar el peso de una persona con exactitud conociendo su altura, sólo podremos conseguir una fórmula que nos dé un valor aproximado y conocer la eficacia de esa fórmula. La relación entre las variables peso‐estatura es una relación estadística. Diremos que hay una correlación entre estas variables.

También vamos a encontrar correlación entre la distancia a que un jugador de baloncesto se coloca de la cesta y el número de cestas que consigue. Pero en este caso, al contrario del anterior, hay una correlación negativa, ya que a más distancia, menor número de cestas.

Matemáticas I. Bachillerato de Ciencias. Capítulo 9: Estadística **Autor: Ignasi Clausell** Autor: Ignasi Clausell LibrosMareaVerde.tk **Branch Caroline Caroline Caroline Caroline Caroline Caroline Caroline Caroline Caroline Caroline Caroline Caroline Caroline Caroline Caroline Caroline Caroline Caroline Caroline Caroline Caroline Carol** www.apuntesmareaverde.org.es **ICC**  $\bigcirc$  **ICC ICC ICC ICC ICC ICC ICC ICC ICC ICC ICC ICC ICC ICC ICC ICC ICC ICC ICC ICC**

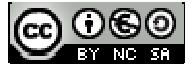

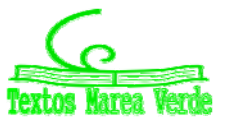

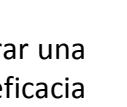

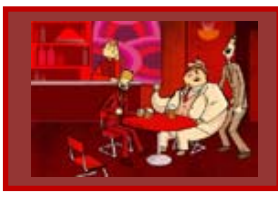

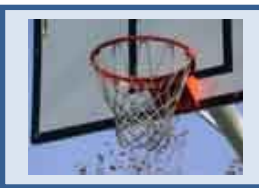

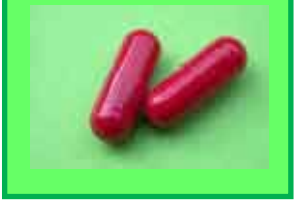

 $\overline{\phantom{a}}$ 

# **CONTRA LA SUPERSTICIÓN, ESTADÍSTICA**

Vivimos en un mundo dominado por la ciencia y la tecnología, a pesar de ello las supersticiones y las creencias seudocientíficas siguen dominando entre la población general, incluso más que en otras épocas. La Estadística es un arma importante para desenmascarar algunas afirmaciones que circulan impunemente y que mucha gente cree, como las derivadas de la astrología. Existen cientos de estudios que prueban que aunque existan coincidencias entre el signo astrológico de las personas y sus formas de ser, gustos, comportamientos, profesiones, etc. éstas están siempre en torno a la media estadística.

Una creencia muy habitual es que los nacimientos se producen con mayor frecuencia durante los días, y especialmente las noches, de luna llena. Resultaría sencillo coger los registros civiles y comprobar si eso es verdad, pero los que afirman semejante dato nunca se molestan en hacerlo. Recientemente se ha puesto de manifiesto mediante el análisis de los datos de un conjunto de estudios al respecto que las variaciones de nacimientos entre fases lunares son de apenas un 1 %, sin embargo también el mismo estudio ha puesto de manifiesto que el 60 % de los nacimientos se producen entre las 6 de la mañana y las seis de la tarde, mostrando así una diferencia mucho más significativa que suele tener su explicación en la organización de los hospitales.

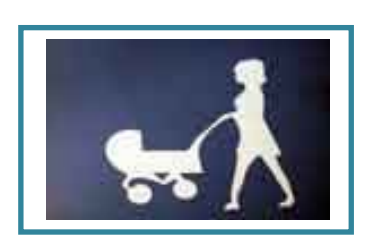

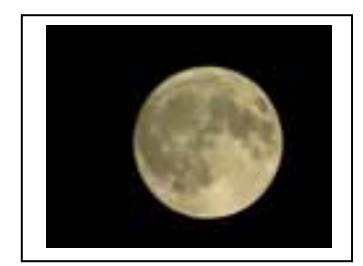

## **Estadística**

El nombre de Estadística proviene del s. XIX, sin embargo ya se utilizaban representaciones gráficas y otras medidas en pieles, rocas, palos de madera y paredes de cuevas para controlar el número de personas, animales o ciertas mercancías desde la Prehistoria. Los babilonios usaban ya envases de arcilla para recopilar datos sobre la producción agrícola. Los egipcios analizaban los datos de la población y la renta del país mucho antes de construir las pirámides. Los antiguos griegos realizaban censos cuya información se utilizaba hacia 600 a C.

Matemáticas I. Bachillerato de Ciencias. Capítulo 9: Estadística **Autor: Ignasi Clausell** Autor: Ignasi Clausell LibrosMareaVerde.tk Revisora: Raquel Caro<br>
www.apuntesmareaverde.org.es **CCO CCO CCO CCO** Illustraciones: Banco de Imágenes de INTEE www.apuntesmareaverde.org.es Ilustraciones: Banco de Imágenes de INTEF

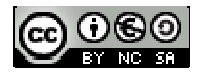

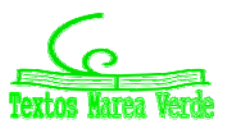

# **<sup>430</sup>** Estadística

## **RESUMEN**

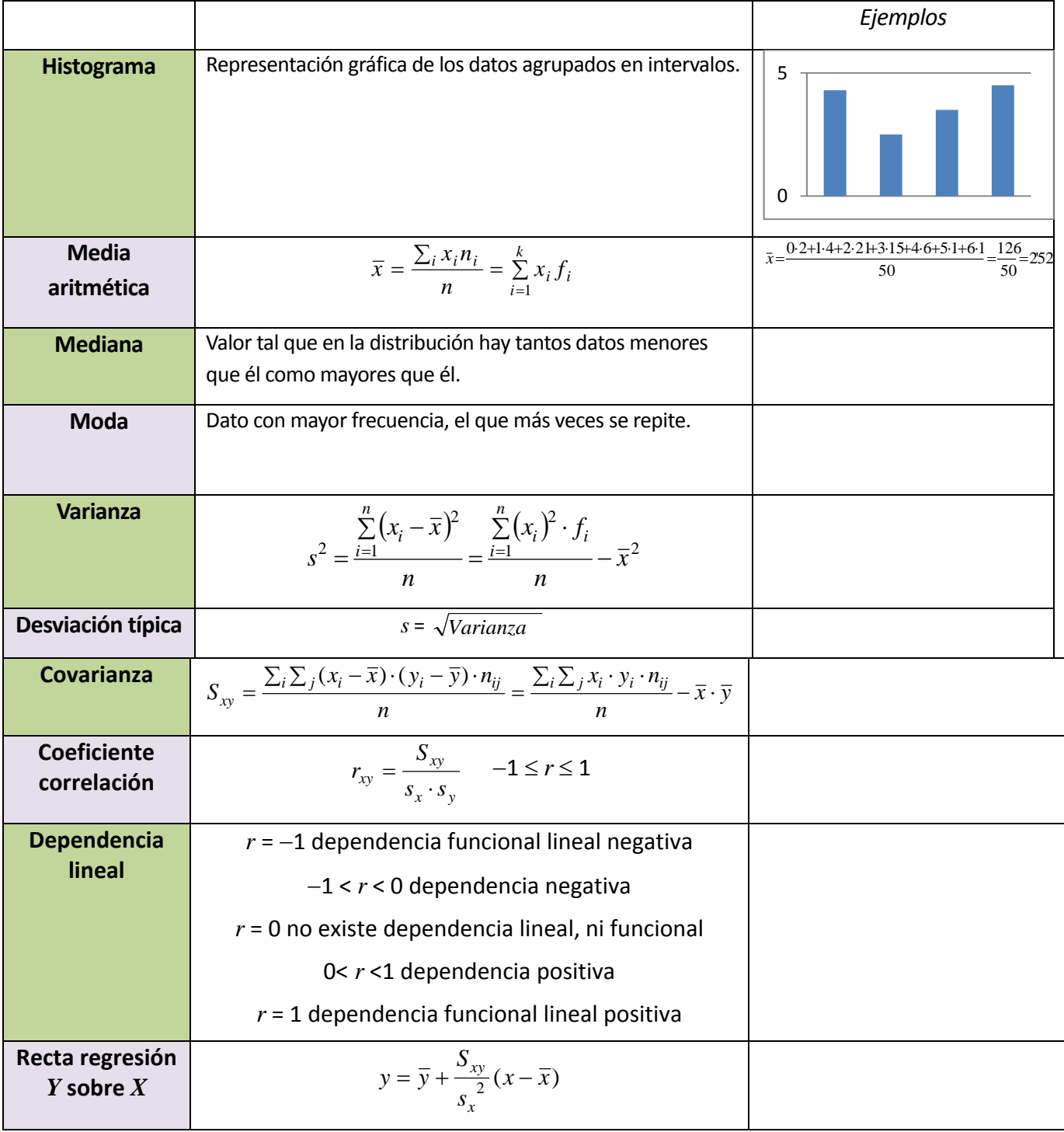

Matemáticas I. Bachillerato de Ciencias. Capítulo 9: Estadística **Autor: Ignasi Clausell** Autor: Ignasi Clausell LibrosMareaVerde.tk Revisora: Raquel Caro<br>
Revisora: Raquel Caro<br>
Revisora: Raquel Caro<br>
Revisora: Raquel Caro<br>
Revisora: Raquel Caro<br>
Revisora: Raquel Caro<br>
Revisora: Raquel Caro www.apuntesmareaverde.org.es Ilustraciones: Banco de Imágenes de INTEF

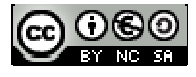

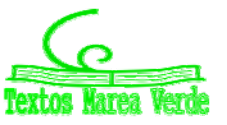

## **EJERCICIOS Y PROBLEMAS**

## **Estadística descriptiva unidimensional**

**1.** Se conoce el volumen semanal de residuos sólidos recogidos en m<sup>3</sup> durante 10 semanas, en un municipio pequeño:

25'5, 27'1, 31'8, 34'2, 38'9, 21'3, 28'7, 33'2, 36'5, 39'6

Calcula:

- a) Las medidas de **centralización**: la media, mediana, moda
- b) Las medidas de **dispersión**: desviación típica, varianza, coeficiente de variación, valor mínimo, valor máximo, recorrido, primer cuartil, tercer cuartil e intervalo intercuartílico.
- c) Haz una representación gráfica en **serie temporal**, que permita observar tendencias, ciclos y fluctuaciones. Recuerda que en una serie temporal, en el eje de abscisas está el tiempo de observación y en el eje de ordenadas la magnitud de observación.
	- **2.** Una compañía de seguros desea establecer una póliza de accidentes. Para ello, selecciona al azar a 100 propietarios y les pregunta cuántos euros han gastado en reparaciones del automóvil. Se han agrupado en intervalos los valores de la variable obtenidos:

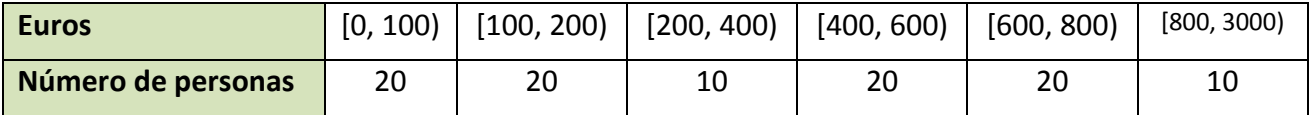

- a) Calcula las marcas de clase y escribe en tu cuaderno una tabla de frecuencias absolutas, frecuencias relativas, frecuencias acumuladas absolutas y frecuencias relativas acumuladas.
- b) Representa los datos en un diagrama de barras, otro de líneas y uno de sectores.
- c) Representa un histograma de frecuencias relativas. *Cuidado*: Los intervalos no son todos iguales.
- d) Calcula la media y la desviación típica.
- e) Calcula la mediana y los cuartiles.
- **3.** Se ha preguntado a 40 alumnos por el número de hermanos que tenía, y se ha obtenido

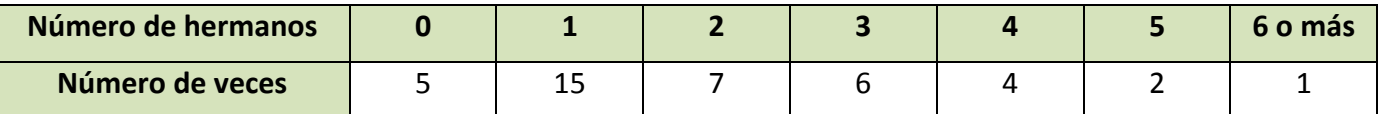

- a) Representa un diagrama de barras de frecuencias absolutas y un diagrama de líneas de frecuencias relativas.
- b) Calcula la media, la mediana y la moda.
- **4.** Se ha preguntado a 50 estudiantes de 1º de Bachillerato por el número de hermanos que tenía, y se ha obtenido:

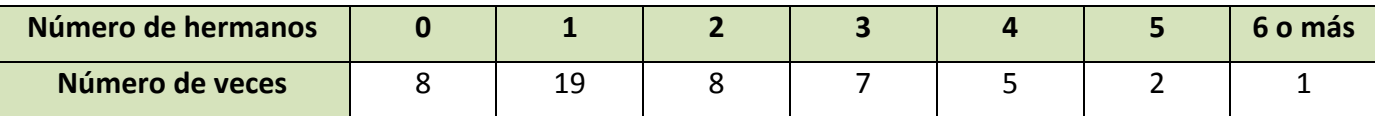

- a) Representa los datos en un diagrama de barras de frecuencias absolutas, en un diagrama de líneas de frecuencias relativas, y en un diagrama de sectores.
- b) Haz un histograma.
- c) Calcula la media, la mediana y la moda. Calcula los cuartiles.
- d) Calcula la varianza, la desviación típica, el recorrido y el intervalo intercuartílico.

Matemáticas I. Bachillerato de Ciencias. Capítulo 9: Estadística **Autor: Ignasi Clausell** Autor: Ignasi Clausell

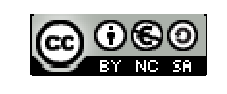

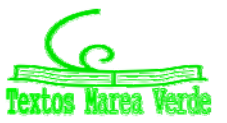

LibrosMareaVerde.tk **Branch Caroline Caroline Caroline Caroline Caroline Caroline Caroline Caroline Caroline Caroline Caroline Caroline Caroline Caroline Caroline Caroline Caroline Caroline Caroline Caroline Caroline Carol** www.apuntesmareaverde.org.es **cc**  $\text{CO}$   $\text{CO}$   $\text{CO}$  Ilustraciones: Banco de Imágenes de INTEF

## **Utiliza una hoja de cálculo con el ordenador**

Se conoce el volumen semanal de residuos sólidos recogidos en  $m<sup>3</sup>$  durante las 52 semanas de un año, en un municipio pequeño:

25'5, 27'1, 31'8, 34'2, 38'9, 21'3, 28'7, 33'2, 36'5, 39'6, 25'2, 24'7, 23'2, 23'3, 22'2, 26'4, 26'7, 29'6, 31'3, 30'5, 28'3, 29'1, 26'7, 25'2, 24'5, 23'7, 25'4, 27'2, 31'7, 34'5, 38'4, 21'2, 28'1, 33'7, 36'8, 39'9, 31'7, 34'4, 38'2, 21'9, 28'1, 33'5, 25'2, 24'7, 23'2, 23'3, 22'2, 26'4, 25'9, 24'1, 23'2, 23'6, 26'4.

Calcula, utilizando Excel u otra hoja de cálculo:

- **5.** Parámetros estadísticos
- a) Las medidas de centralización: la media, mediana, moda
- b) Las medidas de **dispersión**: desviación típica, varianza, coeficiente de variación, valor mínimo, valor máximo, recorrido, primer cuartil, tercer cuartil e intervalo intercuartílico.
- c) Otros coeficientes: coeficiente de asimetría y coeficiente de curtosis que encuentres. Investiga las posibilidades del ordenador para obtener parámetros estadísticos.
- d) Haz una representación gráfica en **serie temporal**, que permita observar tendencias, ciclos y fluctuaciones. Recuerda que en una serie temporal, en el eje de abscisas está el tiempo de observación y en el eje de ordenadas la magnitud de observación.

Para ello, escribe en la casilla A12, 1, en A13, 2, y arrastra para escribir el orden de las semanas, hasta que aparezca el 52. Escribe en la columna B el volumen recogido cada semana.

En la casilla A11 un título, por ejemplo, "Residuos sólidos".

En la casilla C12 escribe Media, y en la casilla D12 calcúlala usando la función PROMEDIO. De igual forma calcula los otros parámetros.

Observa un trozo de pantalla con algunos resultados:

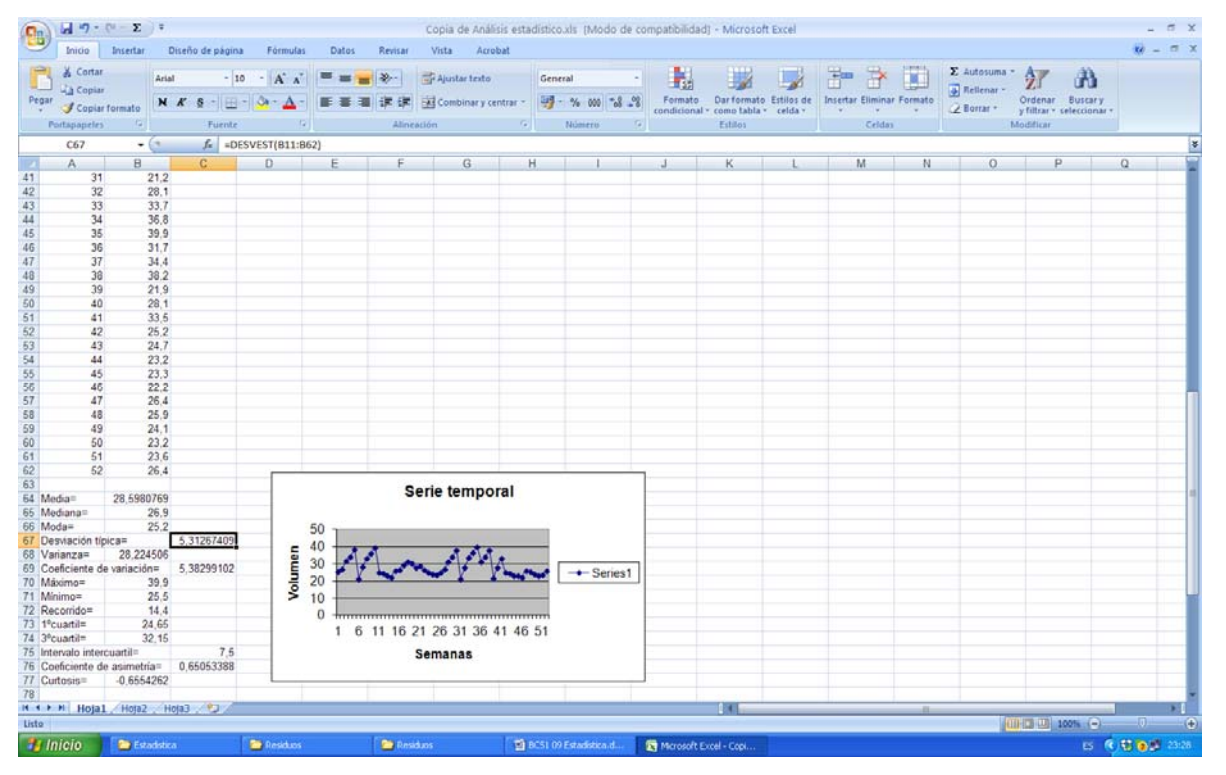

Matemáticas I. Bachillerato de Ciencias. Capítulo 9: Estadística **Autor: Ignasi Clausell** Autor: Ignasi Clausell LibrosMareaVerde.tk Revisora: Raquel Caro

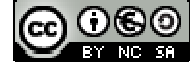

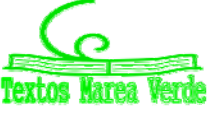

www.apuntesmareaverde.org.es Ilustraciones: Banco de Imágenes de INTEF
- **6.** Los datos de la práctica anterior se quieren representar en un **histograma** para mejor determinar su distribución. Para ello:
- a) Indica el número total de datos, *N*, el menor valor: *Xm*, el mayor valor, *XM*, y el recorrido *R*.
- b) La cantidad de barras del histograma, *k*, se suele tomar, para menos de 50 datos, entre 5 y 7. Para *N*

entre 50 y 100, entre 6 y 10. Para *N* entre 100 y 250, entre 7 y 12. Y para *N* mayor de 250, entre 10 y 20. En este caso *N* es igual a 52, luego el número de barras podría ser entre 6 y 10. Al dividir *R* entre 10 se obtiene 1,87 que sería el intervalo de clase. Para facilitar la división en clases fijamos el intervalo de clase, *h*, en 2, y el número de barras, *k*, en 10. Para no tener valores en los límites de clase tomamos el inicio

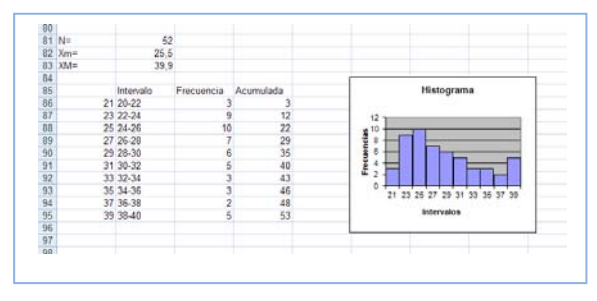

del primer intervalo en 20. Así, los intervalos son: (20, 22), de valor central: 21; [22, 24), de valor central 23... Ahora ya se puede construir la tabla de frecuencias y dibujar el histograma.

- c) Calcula y representa en el histograma los puntos *m, m*  $\pm s$ *, m*  $\pm 2s$ *, m*  $\pm 3s$ *,* donde *m* y *s* son la media y la desviación típica, respectivamente
	- **7.** Vamos a investigar qué ocurre al hacer un cambio de variables. Dijimos que si consideramos *yi = a + bxi* siendo *a* y *b* dos constantes cualesquiera, la nueva media aritmética quedaría  $\overline{v} = a + b\overline{x}$ .
- a) Abre Excel. Introduce los datos: *X* = 255, 271, 318, 342, 389,... en la columna A, a partir de la fila 11. ¿Qué cambio de variable se ha hecho? Observa: *x = X/10*.
- b) En la columna C, a partir de la fila 11 escribe los límites de clase, en la columna D el valor medio, en la columna E vamos a contar las frecuencias absolutas y en la columna F las frecuencias acumuladas. Utiliza la función CONTAR.SI para contar. Por ejemplo, escribe en E11, CONTAR.SI(A11:A63; <220). En F11 escribe =E11. En E12 escribe CONTAR.SI(A11:A63; <240)‐F11. Completa la tabla de frecuencias. Escribe títulos en la fila 10.
- c) Calcula la media y la desviación típica. Para ello escribe en la fila 3 y 4, columna B, las funciones =PROMEDIO(A11:A63) y =DESVEST(A11:A63). Escribe los resultados con 2 decimales.
- d) ¿Cómo obtienes ahora la media y la desviación típica de los datos reales? ¿Cómo deshaces el cambio? Si no lo recuerdas, o no tienes seguridad, investígalo. Calcula la media y la desviación típica, antes y después del cambio. Escribe este resultado, en general, para un cambio de variables lineal *y = ax+b*.
- e) Dibuja el histograma. No olvides nunca indicar las unidades en ambos ejes, y toda la información que ayude a comprender el gráfico. Añade siempre el tamaño, *N*, y los valores de la media y la desviación típica.
- f) Discute el resultado. ¿Es grande la dispersión? La distribución, ¿es simétrica?
	- **8.** Otra investigación: Vamos a investigar la distribución de la media. Para ello vamos a tomar muestras de tamaño 5. Utiliza la columna G. En G11 escribe =PROMEDIO(B11:B15), en G12 la media de B16 a B20, y así hasta el final. Tenemos calculadas las 10 medias de muestras de tamaño 5. Calcula la media y la desviación típica de estas medias. Compara con los resultados anteriores. Escribe en tu cuaderno las conclusiones.

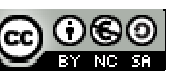

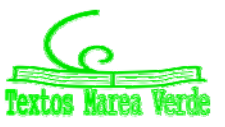

#### **Estadística descriptiva bidimensional**

- **9.** En una muestra de 10 personas miramos su color de ojos y pelo y encontramos que hay 5 morenos de ojos marrones, 1 moreno de ojos verdes, 3 rubios de ojos azules y 1 rubio de ojos verdes. A) Representa en una tabla de doble entrada esta situación. B) Escribe la tabla de frecuencias relativas. C) Escribe las frecuencias absolutas y relativas marginales. D) Escribe la distribución de freciencias condicionadas.
- **10.** Lola ha calculado los coeficientes de correlación de las tres nubes de puntos adjuntas, y ha obtenido: 0'8, 0'85 y 0'03, pero ahora no recuerda cuál es de cada una. ¿Puedes ayudar a decidir qué coeficiente corresponde con cada nube?

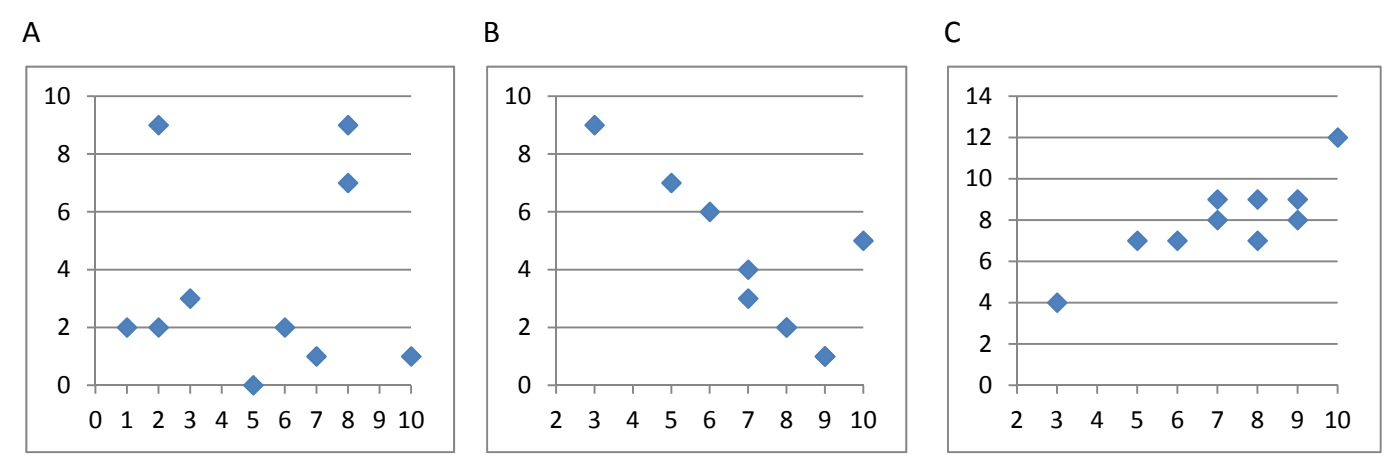

**11.** En una tienda quieren estudiar las ventas del pan de molde en función del precio. Para ello prueban cada semana con un precio distinto y calculan las ventas realizadas. Han obtenido los siguientes datos:

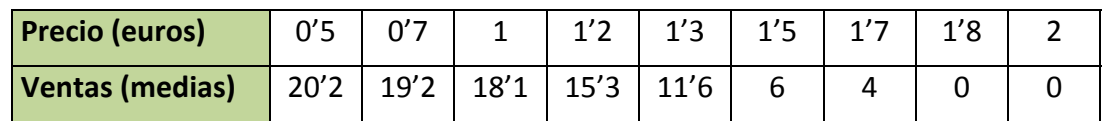

- a) Representa los datos en un diagrama de dispersión (nube de puntos) e indica a qué conclusiones crees que se va a llegar.
- b) Calcula la covarianza, el coeficiente de correlación y la recta de regresión.
- c) Deciden poner un precio de 1'4 euros, ¿cuáles opinas que serían las ventas medias semanales?
	- **12.** Preguntamos a 10 estudiantes de 1º de Bachillerato por sus calificaciones en Matemáticas, por el número de minutos diarios que ven la televisión, por el número de horas semanales que dedican al estudio, y por su estatura en centímetros. Los datos se recogen en la tabla adjunta.

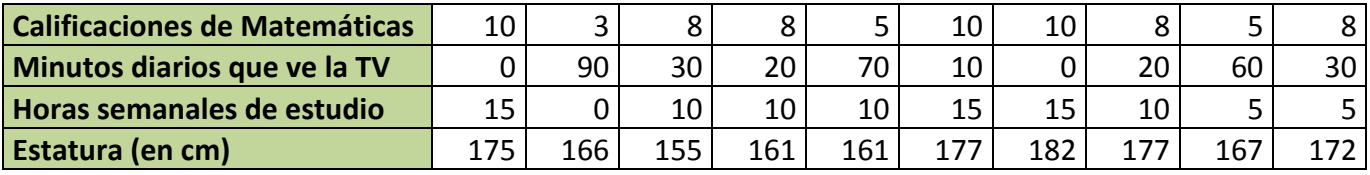

Queremos estudiar la relación entre las calificaciones de Matemáticas y las otras tres variables. Para ello dibuja los diagramas de dispersión, y calcula los coeficientes de correlación y las rectas de regresión.

Matemáticas I. Bachillerato de Ciencias. Capítulo 9: Estadística **Autor: Ignasi Clausell** Autor: Ignasi Clausell LibrosMareaVerde.tk Revisora: Raquel Caro www.apuntesmareaverde.org.es Ilustraciones: Banco de Imágenes de INTEF

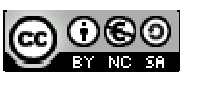

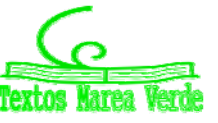

**13.** Una compañía aérea realiza un estudio sobre la relación entre las variables *X*, tiempo de un vuelo, en horas; e *Y*, consumo de combustible (gasóleo) para dicho vuelo, en litros, y se han obtenido los siguientes datos.

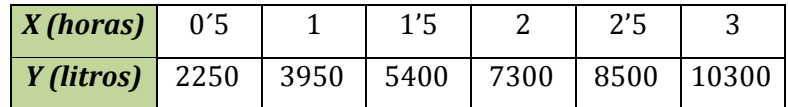

- a) Representa los datos en un diagrama de dispersión.
- b) Calcula la covarianza y el coeficiente de correlación entre ambas variables. Interpreta los resultados.
- c) Calcula la ecuación de las rectas de regresión.
	- **14.** Haz un trabajo. Pasa una encuesta a tus compañeros y compañeras de clase. Elige una muestra de 10 personas y hazles dos preguntas con datos numéricos, como por ejemplo, cuánto mide su mano, qué número de zapato calza, el número de libros que lee en un mes, el número de horas que ve la televisión a la semana, dinero que gasta al mes en comprar música, la calificación en Matemáticas de su último examen… Representa los datos obtenidos en una tabla de doble entrada. Haz un estudio completo. Puedes utilizar el ordenador:
	- a) Escribe en tu cuaderno una tabla de doble entrada de frecuencias absolutas, frecuencias relativas. Obtén las distribuciones marginales y condicionadas.
	- b) Con las distribuciones unidimensionales, dibuja los diagramas de barras, diagramas de líneas y diagramas de sectores. Calcula las medias, medianas y modas. Calcula las varianzas y las desviaciones típicas. Calcula los cuartiles y los intervalos intercuartílicos.
	- c) Con las distribuciones bidimensionales, dibuja un diagrama de dispersión, y calcula la covarianza, el coeficiente de correlación y la recta de regresión.
	- d) Reflexiona sobre los resultados y escribe un informe.

#### **Utiliza una hoja de cálculo con un ordenador**

**15.** El objetivo de esta práctica es estudiar la dispersión entre dos variables, mediante una nube de puntos o diagrama de dispersión, el coeficiente de correlación y la recta de regresión.

En 10 países se anotan los ingresos medios, en euros, por habitante y año, y el porcentaje medio en los residuos sólidos de comida.

Se obtiene:

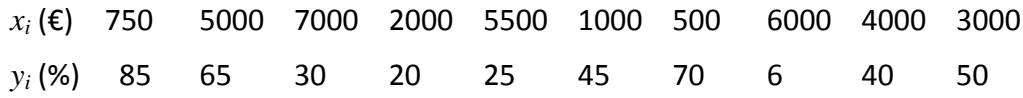

- a) Abre una hoja de cálculo. Copia los datos. Calcula la media y la desviación típica de las *x*, y la media y la desviación típica de las *y*.
- b) Representa la nube de puntos. Selecciona los datos, incluyendo a las medias. Aprieta el botón de asistente de gráficos y elige **XY (Dispersión)**. En títulos escribe como **Título del gráfico** *Correlación*, en **Eje de valores (X)** describe la variable *x* sin olvidar decir las unidades, escribe: *Ingresos/habitante (€),* en **Eje de valores (Y)** describe la variable *y* sin olvidar decir las unidades, escribe: *Porcentaje de residuos de comida en los RSU (%)*. En **Leyenda** elige no mostrar leyenda.

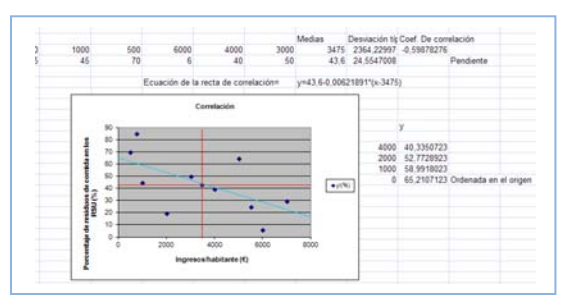

LibrosMareaVerde.tk **Branch Caroline Caroline Caroline Caroline Caroline Caroline Caroline Caroline Caroline Caroline Caroline Caroline Caroline Caroline Caroline Caroline Caroline Caroline Caroline Caroline Caroline Carol** www.apuntesmareaverde.org.es **cc**  $\text{CO}$   $\text{CO}$   $\text{CO}$  Ilustraciones: Banco de Imágenes de INTEF

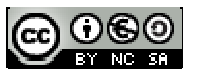

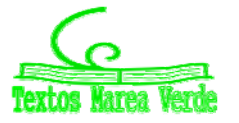

Matemáticas I. Bachillerato de Ciencias. Capítulo 9: Estadística **Autor: Ignasi Clausell** Autor: Ignasi Clausell

- c) Observa que si  $x \overline{x}$  e  $y \overline{y}$  tienen el mismo signo quedan en los cuadrantes I y III y si lo tienen distinto en II y IV. Cuenta los puntos que quedan en los cuadrantes I y III, cuenta los que quedan en los cuadrantes II y IV. Nos puede dar una idea de la correlación. ¿Va a ser positiva o negativa? ¿Es una correlación fuerte o débil? ¿Entre que valores puede variar el coeficiente de correlación? Estima a ojo un valor para esa correlación.
- d) Organiza en Excel una hoja de cálculo que te permita calcular la correlación. Escribe los datos en las filas 3 y 4. En L3 y L4 calcula las medias utilizando la función **PROMEDIO**. En M3 y M4 calcula la desviación típica utilizando la función **DESVEST**. En N3 calcula el coeficiente de correlación, utilizando la función:

#### **COEF.DE.CORREL**(B3:K3;B4:K4)

- e) Ahora vamos a mejorar nuestro gráfico. Observa que si colocas al ratón encima de un punto indica las coordenadas. Traza las rectas  $x = \overline{x}$ ,  $y = \overline{y}$  que indican las medias. Utiliza para ello la paleta de dibujo. Dibújalas en color rojo.
- f) La recta de regresión es la recta que hace mínimas las distancias de la nube de puntos. Es la recta: y

 $=\overline{y} + \rho \frac{s_y}{\overline{x}}$ *x s*  $\rho \frac{\partial y}{\partial x}$  (x -  $\bar{x}$ ). Calcula en N4 la pendiente de la recta. Escribe la ecuación de la recta. Observa el

gráfico. ¿Cómo la habrías estimado a ojo? Evalúa la pendiente y la ordenada en el origen.

**16.** Se recoge en una tabla la altura (en metros) de un padre y de la de su hijo con 15 años de edad.

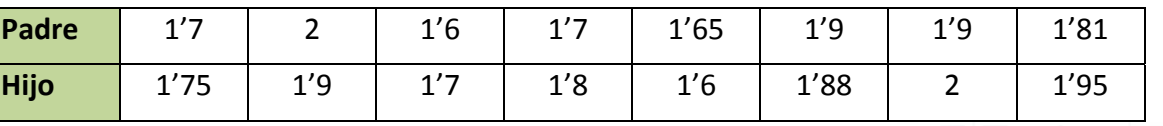

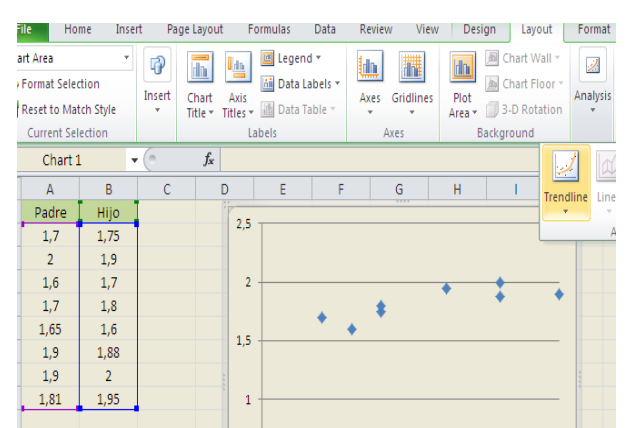

a) Utiliza el ordenador para representar el diagrama de dispersión. Copia los datos en una hoja de cálculo en las columnas A y B. Señala las dos series y elige *insertar gráfico de*

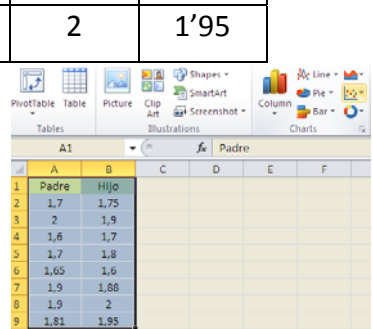

*dispersión*. Automáticamente verás que aparece el diagrama de dispersión (nube de puntos). Juega con las opciones para modificar el título, el formato, la escala de los ejes…

2,5

b) Dibuja la recta de regresión. Pincha sobre un punto de la nube, y elige "*Agregar línea de tendencia*". Para que dibuje el ordenador la recta de regresión la línea de tendencia debe ser *Lineal*. En la pantalla que aparece marcamos la casilla que dice: "*Presentar ecuación en el gráfico*" y la casilla que dice "*Presentar el valor de R cuadrado en el gráfico*". Al final, si lo has hecho bien, el dibujo debe ser más o menos algo similar a esto:

c) Utiliza la recta para determinar que altura del hijo correspondería a una altura del padre de 1'75 m.

 $\Omega$ 0,5 1 1,5 2 1,5 1,6 1,7 1,8 1,9 2

Matemáticas I. Bachillerato de Ciencias. Capítulo 9: Estadística **Autor: Ignasi Clausell** Autor: Ignasi Clausell LibrosMareaVerde.tk Revisora: Raquel Caro www.apuntesmareaverde.org.es Ilustraciones: Banco de Imágenes de INTEF

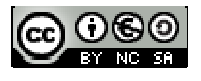

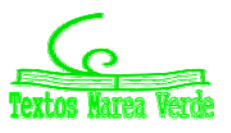

## **AUTOEVALUACIÓN**

**1.** Realizamos una prueba a 20 aspirantes a un puesto de grabador consistente en un dictado con cierto tiempo de duración (en minutos) y luego contar el número de errores cometidos al transcribirlo a ordenador. Los resultados fueron.

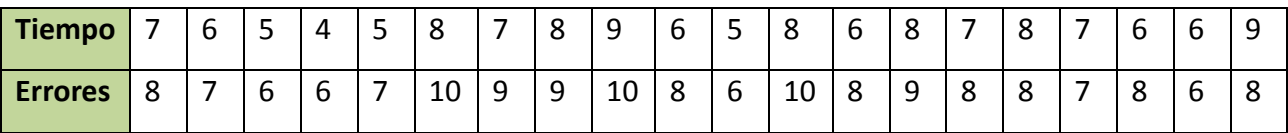

**a)** Construye la tabla frecuencias conjunta y las tablas frecuencias marginales.

- **b)** Calcula media, mediana, moda, varianza, desviación típica para las variables marginales.
- **c)** Calcula el recorrido para las variables marginales y la covarianza.
- **d)** Número medio de errores condicionado a un tiempo de dictado de 6 minutos. Porcentaje aspirantes que cometen menos de 8 errores de entre los que son sometidos a un dictado de más de 6 minutos.
- **e)** Calcula la recta de regresión lineal del tiempo sobre el número de errores y, a la vista de ella, explica la dependencia o independencia de las variables.

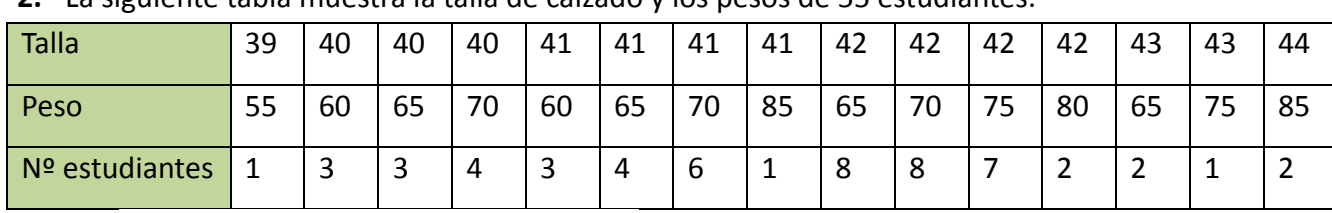

- **2.** La siguiente tabla muestra la talla de calzado y los pesos de 55 estudiantes.
	- **a)** Calcula la tabla de frecuencias conjunta.
	- **b)** ¿Son independientes el peso y la talla? Calcula la covarianza y la recta de regresión.
- **3.** Dada la siguiente tabla de frecuencias conjunta, calcular el valor de *a* sabiendo que la media condicionada de *Y* dado *X* = 1 es 3/5.

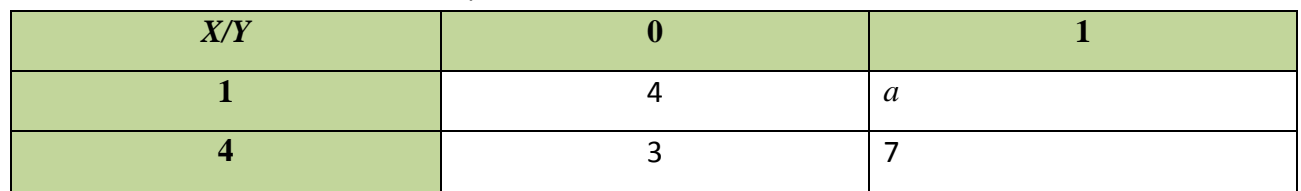

**4.** Los precios diarios de las acciones *X* e *Y* varían, de manera que se estudian conjuntamente esas dos variables durante 10 días, y se calculan los parámetros.

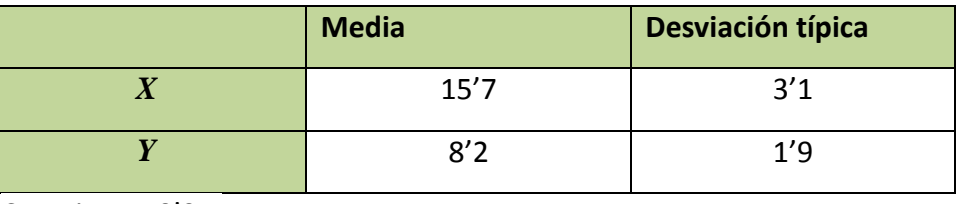

Covarianza 0'95.

- **a)** Si conocemos el valor de la acción *X* con anterioridad al valor de *Y*, calcula la recta de regresión que permita obtener una estimación del precio de *Y*, una vez conocido el valor de *X*.
- **b)** ¿Sería útil usar este caso concreto de regresión lineal para predecir el valor de *Y* y aprovechar la predicción para tomar decisiones? ¿Por qué?

Matemáticas I. Bachillerato de Ciencias. Capítulo 9: Estadística **Autor: Ignasi Clausell** Autor: Ignasi Clausell LibrosMareaVerde.tk **Branch Caroline Caroline Caroline Caroline Caroline Caroline Caroline Caroline Caroline Caroline Caroline Caroline Caroline Caroline Caroline Caroline Caroline Caroline Caroline Caroline Caroline Carol** www.apuntesmareaverde.org.es **cc**  $\text{CO}$   $\text{CO}$   $\text{CO}$  Ilustraciones: Banco de Imágenes de INTEF

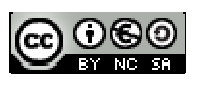

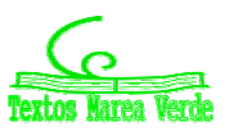

# **MATEMÁTICAS I**

## **ÍNDICE**

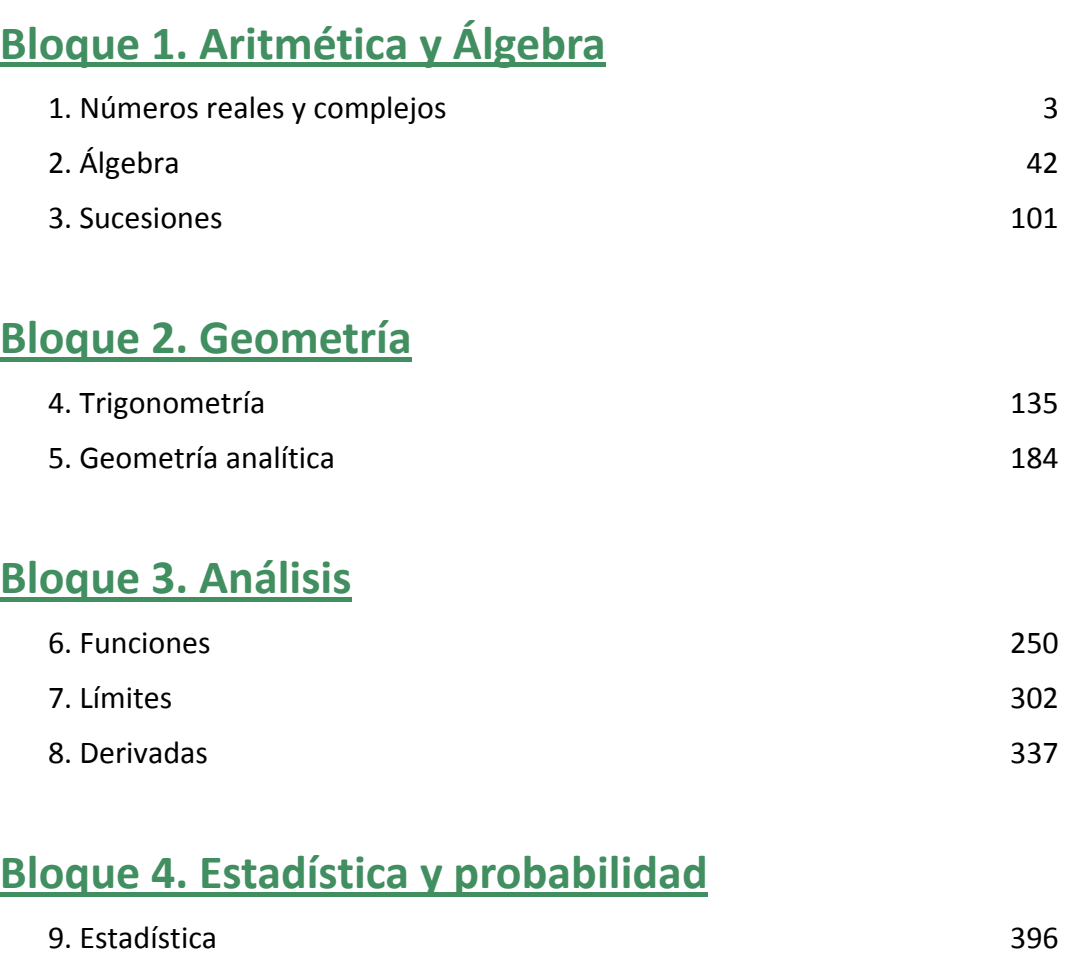

## **ÍNDICE**

438